Министерство сельского хозяйства РФ

ФГБОУ ВО «Рязанский государственный агротехнологический университет имени П.А. Костычева»

Факультет экономики и менеджмента

Кафедра бизнес-информатики и прикладной математики

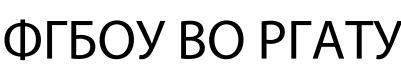

Подписано цифровой подписью: ФТБОУ ВО РГАТУ<br>
2 Подписано цифровой подписью: ФТБОУ ВО РГАТУ, за Шашкова, діхем\аленейрина Геннадьевна, с=RU,<br>
3 = 52 Разанская область, I=ГОРОД РЯЗАНЬ, street=VЛИЦ КОСТЫЧЕВА 1,<br>
1.2.643.3.1

# **Методические указания**

# **для практических занятий**

по дисциплине «Информатика»

для студентов 1 курса технологического факультета направления подготовки 35.03.03 «Агрохимия и агропочвоведение»

Рязань 2020

УДК 681.142.37 ББК 32.81

Составитель: Морозова Л.А., к.э.н., доцент кафедры бизнес-информатики и прикладной математики

Рецензенты:

Черкашина Л.В., кандидат экономических наук, доцент; Балакина Л.Х., кандидат экономических наук, доцент.

Утверждены на заседании учебно-методической комиссии направления подготовки 35.03.03 «Агрохимия и агропочвоведение» технологического факультета РГАТУ и рекомендованы к изданию.

Протокол № 1 от «31 » августа 2020 г.

Председатель Председатель<br>учебно-методической комиссии Обребулии Однодушнова Ю.В.

Методические указания предназначен для формирования у студентов практических навыков использования инструментальных возможностей прикладных программ при оформлении документов и проведении расчетов различного вида.

Пособие подготовлено для студентов технологического факультета очной и заочной форм обучения направления подготовки 35.03.03 «Агрохимия и агропочвоведение» профиль «Агроэкология».

# Содержание

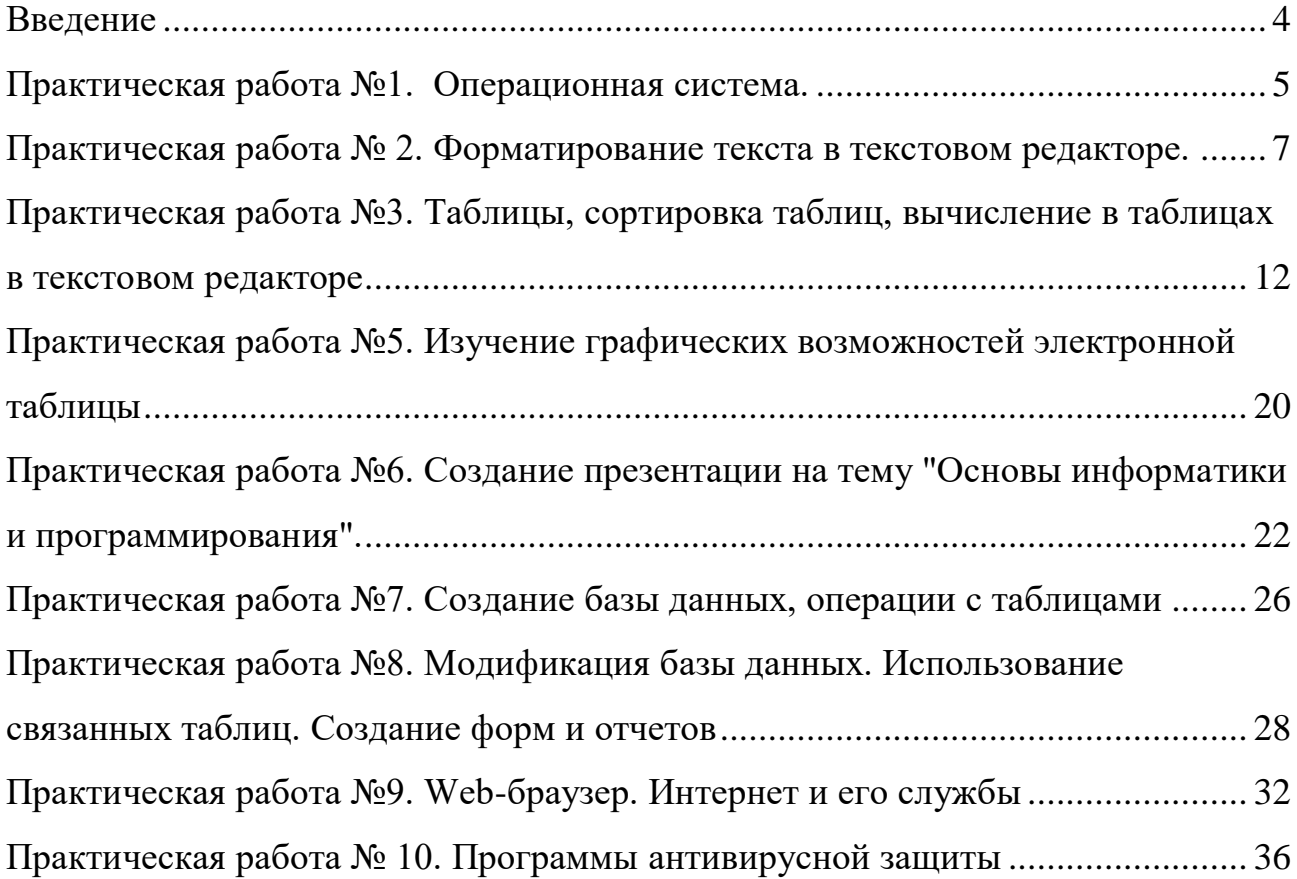

## **Введение**

Современное человеческое общество живет в период, характеризующийся небывалым ростом объема информационных потоков. Вполне очевидно, что к известным видам ресурсов - материальным, трудовым, энергетическим, финансовым - прибавился новый, ранее не учитываемый, информационный. Только на основе своевременного пополнения, накопления, переработки информационного ресурса, т.е. владения достоверной информацией, возможно рациональное управление любой сферой человеческой деятельности, правильное принятие решений. Особенно актуально это для развития и повышения эффективности сельскохозяйственного производства, всех отраслей агропромышленного комплекса.

Выпускники сельскохозяйственного ВУЗа как непосредственные руководители и организаторы работы и производственной деятельности должны хорошо владеть современными методами планирования и управления производством, применять их в повседневной практике.

Выполнение практических работ позволит студенту успешно решать задачи, требующие обработки больших массивов информации, не владея при этом специальными знаниями в области программирования.

Процесс изучения дисциплины направлен на формирование следующей компетенции:

 ОПК-1 - способность решать стандартные задачи профессиональной деятельности на основе информационной и библиографической культуры с применением информационно-коммуникационных технологий и с учетом основных требований информационной безопасности

В результате изучения дисциплины студент должен:

#### **Знать:**

информационно-коммуникационные технологии, основные требования информационной безопасности;

#### **Уметь:**

решать стандартные задачи профессиональной деятельности на основе информационной и библиографической культуры с применением информационно-коммуникационных технологий и с учетом основных требований информационной безопасности;

#### **Владеть:**

навыками решения стандартных задач профессиональной деятельности на основе информационной и библиографической культуры с применением информационно-коммуникационных технологий и с учетом основных требований информационной безопасности.

## **Практическая работа №1. Операционная система.**

## **1.1 Настройка свойств мыши**

1. Откройте диалоговое окно Свойства: Мышь (Пуск • Настройка • Панель управления • Мышь).

2. Щелкните дважды в области.проверки на панели Скорость выполнения двойного щелчка. Убедитесь, что при двойном щелчке элемент срабатывает, а при двух отдельных щелчках с продолжительным интервалом — нет.

3. Методом перетаскивания переместите движок Скорость в крайнее правое положение. Убедитесь, что при этом интервал времени между двумя отдельными щелчками, составляющими двойной щелчок, чрезмерно занижен и выполнить двойной щелчок очень трудно.

4. Переместите движок в крайнее левое положение и убедитесь в том, что два отдельных щелчка интерпретируются как двойной щелчок.

5. Экспериментально выберите наиболее удобное для себя положение движка.

6. Откройте вкладку Параметры указателя.

7. Уменьшите чувствительность мыши, переместив движок Задайте скорость движения указателя в крайнее левое положение. Щелкните на кнопке Применить.

8. Установите указатель мыши примерно в центре экрана. Не отрывая запястья от поверхности стола, подвигайте мышь в направлении влево-вниз — вправовверх. Убедитесь в том, что указатель мыши не достигает левого нижнего и правого верхнего углов экрана.

9. Переместите движок Задайте скорость движения указателя в крайнее правое положение. Щелкните на кнопке Применить.

10. Убедитесь в том, что указатель мыши можно провести от левого нижнего до правого верхнего углов экрана, не отрывая запястья от поверхности стола.

11. Экспериментально выберите наиболее удобное для себя положение движка. После каждого изменения его положения не забывайте задействовать командную кнопку Применить. Оптимальный выбор может зависеть от конкретной модели мыши, наличия свободного места на поверхности стола и привычных навыков работы.

12. Закройте диалоговое окно Свойства: Мышь.

## **1.2. Настройка оформления Рабочего стола, работа с Проводником, поисковой системой и Корзиной**

1. Включите компьютер, дождитесь окончания загрузки операционной системы. Щелкните правой кнопкой мыши на свободном от значков участке Рабочего стола.

2. Выберите в контекстном меню пункт Свойства — откроется диалоговое окно Свойства: Экран. Откройте вкладку Рабочий стол.

3. В списке Фоновый рисунок выберите рисунок Японский мотив. Щелкните на кнопке ОК. Убедитесь в том, что фон Рабочего стола изменился.

4. Повторите пункты 2-3, изменяя на вкладке Рабочий стол способ расположения фонового рисунка с помощью раскрывающегося списка Расположение. Установите, как влияют на оформление экрана способы По центру, Замостить и Растянуть.

5. Повторите пункты 2-3, выбрав в качестве фонового рисунка объект Безмятежность и способ расположения Растянуть.

6. Запустите программу Проводник (Пуск • Программы • Проводник).

7. Из Проводника запустите поисковую систему *Windows XP* (Вид • Панели обозревателя • Поиск • Файлы и папки).

8. С помощью поисковой системы установите, где хранятся фоновые рисунки Рабочего стола. Для этого в поле Часть имени файла или имя файла целиком введите название объекта: Японский мотив, в поле Поиск в выберите пункт Локальные диски. Убедитесь в том, что в разделе Дополнительные параметры установлены флажки Поиск в системных папках и Просмотреть вложенные папки. Запустите процесс поиска щелчком на командной кнопке Найти.

9. Когда объект Японский мотив будет найден, на панели результатов поиска будет показано его местоположение — папка \Windows.

10. Щелкните на имени найденного файла правой кнопкой мыши и выберите в контекстном меню команду Открыть содержащую объект папку. В открывшемся окне папки посмотрите, в каком формате хранится этот и другие фоновые рисунки и узоры для Рабочего стола. Закройте окно поиска.

11. Сместите окно папки с рисунком на Рабочем столе так, чтобы был виден значок Корзины.

12. Перетащите значок Японский мотив из окна папки \Windows на значок Корзины. Ответьте утвердительно на запрос системы о целесообразности удаления объекта в Корзину.

13. Сверните (не закрывая) окно папки щелчком на сворачивающей кнопке.

14. Откройте вкладку Рабочий стол диалогового окна Свойства: Экран (см. п. 2).

15. Убедитесь в том, что в списке Фоновый рисунок отсутствует рисунок Японский мотив.

16. Откройте Корзину двойным щелчком на ее значке.

17. Восстановите объект Японский мотив по месту предыдущего хранения (выделить объект и дать команду Файл • Восстановить).

18. Откройте вкладку Рабочий стол диалогового окна Свойства: Экран и убедитесь в том, что в списке Фоновый рисунок присутствует рисунок Японский мотив.

19. Закройте все открытые окна.

## **Практическая работа № 2. Форматирование текста в**

## **текстовом редакторе.**

**Задание 1.** Освойте основные приемы работы в текстовом редакторе Порядок выполнения работы

- 1. Запустите программу *текстового редактора*. На экране появится окно программы. Изучите структуру и элементы окна. Для этого необходимо нажать комбинацию клавиш *Shift-F1* и при помощи курсора выделяйте нужные элементы.
- 2. Сверните и разверните окно программы.
- 3. Создайте новый документ и затем сверните и разверните окно документа.
- 4. Научитесь устанавливать и убирать панели инструментов и линейку при помощи команды *Вид* и с помощью контекстного меню.
- 5. Установите *Линейку* и панели *Стандартная* и *Форматирование.*
- 6. Изучите содержимое строки состояния. Выключите и включите отображение строки состояния.
- 7. Создайте новый документ. В заголовке окна программы появится имя нового документа. Теперь в окне программы *Word* открыто два документа: Создайте еще один новый документ. Научитесь переключаться между окнами документов и упорядочивать окна всех документов с помощью меню *Окно*.
- 8. Закройте окна всех документов.

**Задание 2.** Форматирование информации в текстовом редакторе. Изучите команду *Формат,* ее подкоманды *Шрифт, Абзац, Список*.

Создайте новый документ, содержащий копию текста, изображенного на рис. 1. Требования к формату шрифтов

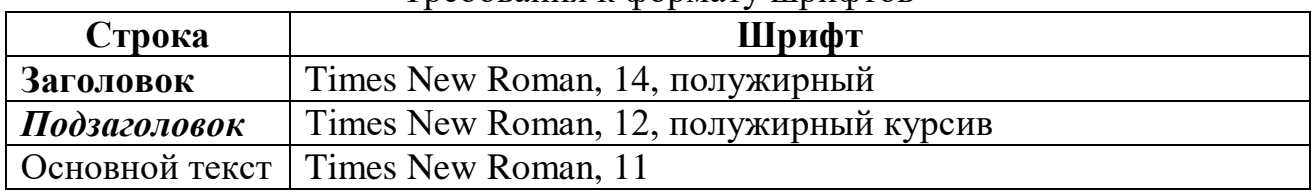

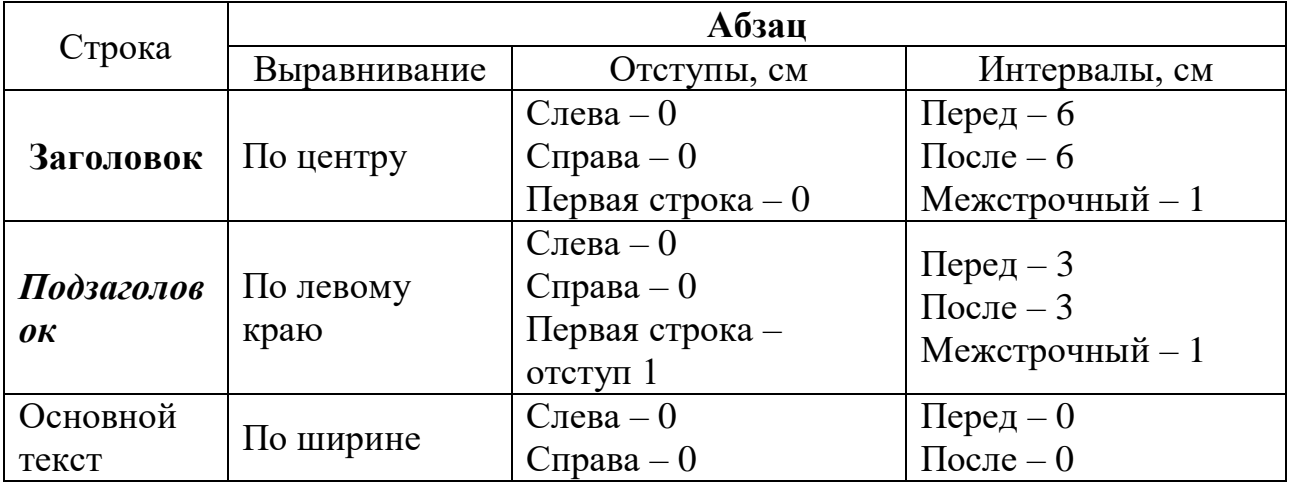

Требования к формату абзацев

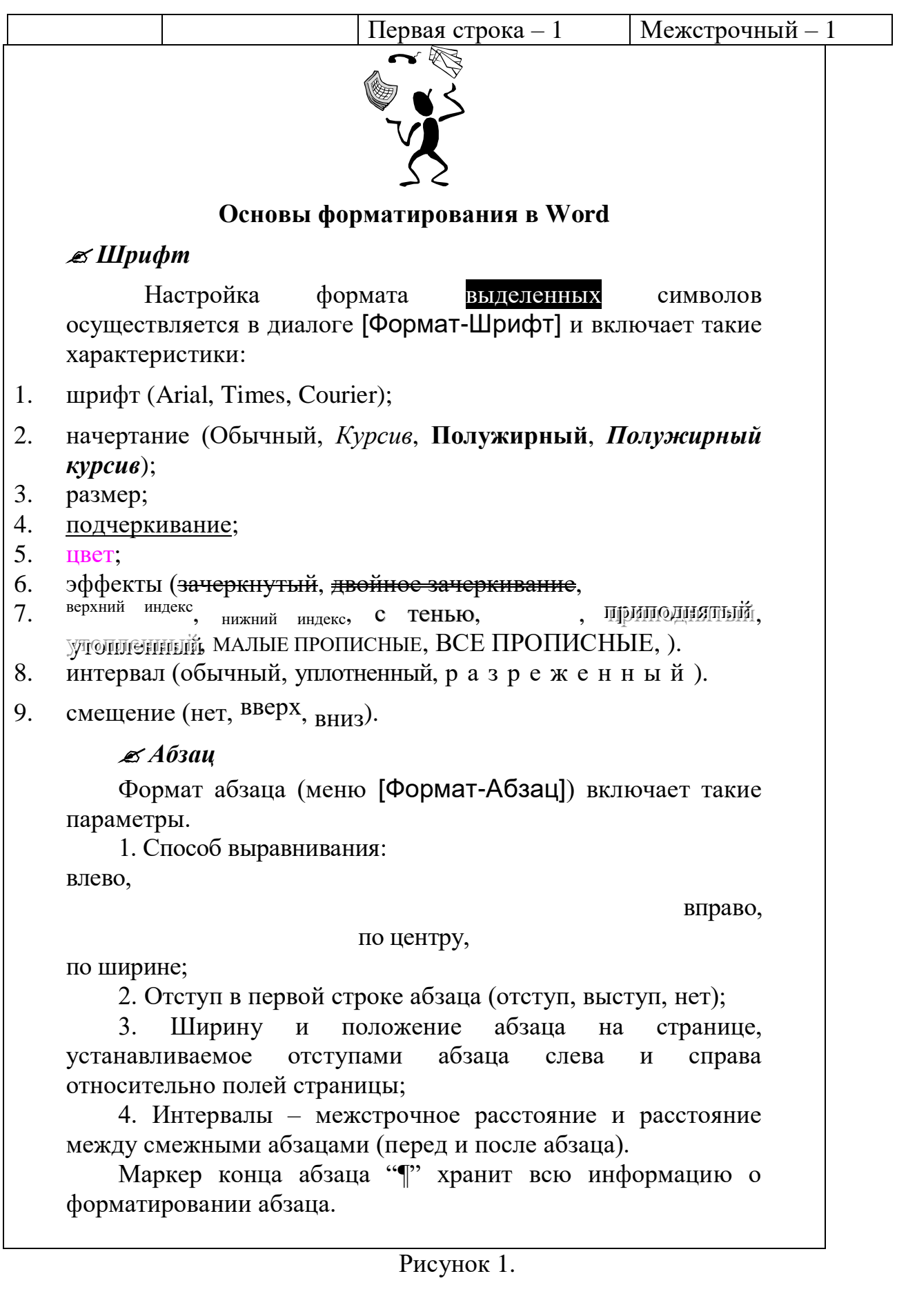

**Методические указания.** Для вставки специального символа "¶" примените команду *Вставка/Символ.* Для нумерации строк необходимо строки выделить и нажать на кнопку нумерация на панели *Форматирование*.

Задайте следующие параметры страницы с помощью меню *Файл/Параметры страницы* или линейки: левое – 3,5; правое – 2,5; верхнее – 2; нижнее  $-2$ .

Для вставки рисунка перенесите текущую позицию редактирования в начало текста и создайте новый абзац. Вставьте рисунок при помощи команды *Вставка/Рисунок*. Установите соответствующие размеры. Выполните команду контекстного меню *Формат объекта* и сбросьте флажок *Поверх текста* на вкладке *Положение*. Для вставки рисунков в начале подзаголовков примените команду *Вставка/Символ*, выберите необходимый символ из группы Wingdings, вставьте и установите нужный размер его.

*Границы абзаца устанавливаются при помощи команды Формат/Абзац или Линейки.*

Сохраните документ в своей папке под именем "Задание № 2". Закройте документ и откройте его снова.

**Задание 3.** Наберите текст обращения, приведенный на рис. 2.

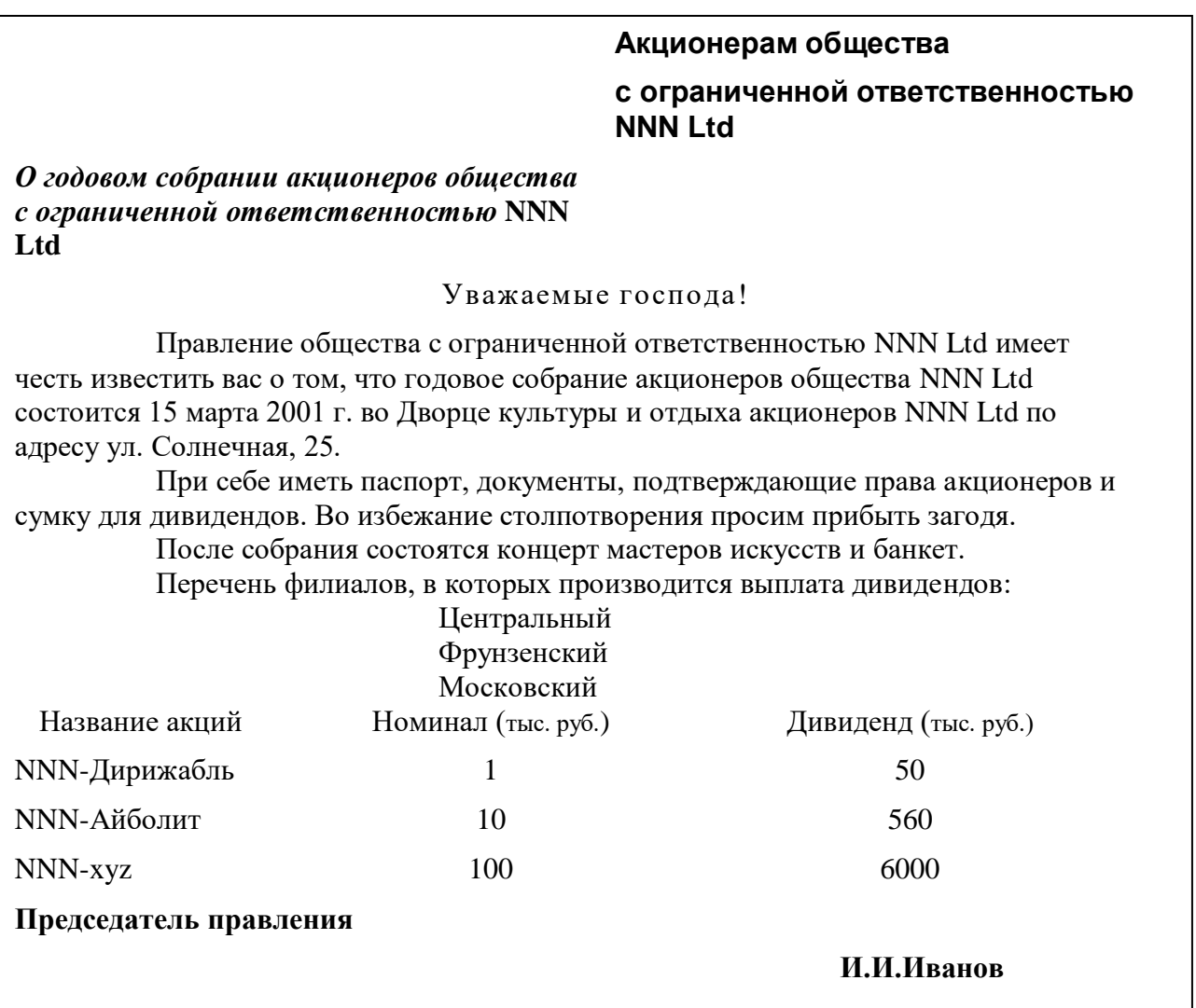

Рисунок 2. Текст обращения для упражнения.

Для размещения текста в строке по горизонтали можно использовать клавишу табуляции **Tab** или команды *Формат/Табуляция.* При нажатии на клавишу **Tab** курсор ввода перемещается вправо на некоторое число позиций. Количество этих позиций может быть изменено при помощи команд *Формат/Табуляция*.

Для этой же цели можно использовать и линейку, с размещенными на ней символами табуляции - "└" (выравнивание слева), "┴" выравнивание по центру и "┘"(выравнивание справа). Для размещения нужного символа на линейке вначале его нужно установить в области слева от линейки, а затем щелкнуть мышкой в нужной позиции серой области под линейкой. В этом случае, при нажатии на клавишу **Tab,** курсор ввода перемещается вправо в указанную позицию, и набираемый текст размещается в соответствии с типом символа табуляции.

Для размещения текста по горизонтали также можно использовать и таблицы.

**Задание 4.** Создайте многоуровневый список, указанный ниже: **Программное обеспечение ЭВМ.**

- **1. Операционные системы**
	- 1.1.DOS 1.2.WINDOWS XP 1.3.WINDOWS NT
	- 1.4.UNIX
- **2. Системы программирования**
	- 2.1.BASIC
	- 2.2.PASCAL
	- $2.3.C++$
- **3. Прикладные программы**

## **3.1.Текстовые процессоры**

- 3.1.1. WORD PAD
- 3.1.2. WORD
- 3.1.3. WORD PERFECT

## **3.2.Электронные таблицы**

- 3.2.1. EXСEL
- 3.2.2. LOTUS
- 3.2.3. QUATROPRO

#### **3.3.Системы управления базами данных**

- 3.3.1. FOXPROX
- 3.3.2. ACCESS
- 3.3.3. ORACLE

#### **Методические указания.**

Для построения этого списка наберите первую строку и выделите ее. Выполните команды **Формат/Список/Многоуровневый** и выберите нужный вид списка и нужную нумерацию. Установите курсор в конец первой строки и нажмите клавишу **Ввод**. Добавленная строка будет иметь тот же уровень вложенности, что и предыдущая. Для увеличения уровня вложенности нажмите клавишу **Tab** , для уменьшения – **Shift+Tab.** Последовательно наберите нужные строки, устанавливая нужный уровень вложенности. В случае, если уровень вложенности будет увеличиваться не последовательно, уменьшите размер табуляции по умолчанию до 0,5см.

Этот список можно построить и иначе. Для этого необходимо набрать только текст, нажимая в конце каждой строки клавишу **Enter.** Выделяя строки, находящиеся ниже первого уровня сдвигаем их вправо на одну или две позиции табулятора ( в зависимости уровня вложенности) с помощью кнопки **Увеличить отступ** на панели **Форматировани**е или с помощью клавиши **Tab**. Затем выделяем весь список и выполняем команды **Формат/Список /Многоуровневый**. Выбираем нужную нумерацию и нажимаем кнопку **OK.** В случае, если уровень вложенности не будет нужным, уменьшите размер табуляции по умолчанию до 0,5см. повторите предыдущие действия.

Построить многоуровневый список можно и не используя табуляцию. В этом случае строки каждого уровня нужно набирать с помощью подчиненных стилей, например Заголовок 1, Заголовок 2, и заголовок 3.

## **Практическая работа №3. Таблицы, сортировка таблиц,**

## **вычисление в таблицах в текстовом редакторе**

**Задание 1.** Создание таблиц.

Создайте журнал (таблицу) учета текущей успеваемости студентов вашей подгруппы по информатике в сентябре и октябре месяцах, следующего вида **Факультет**

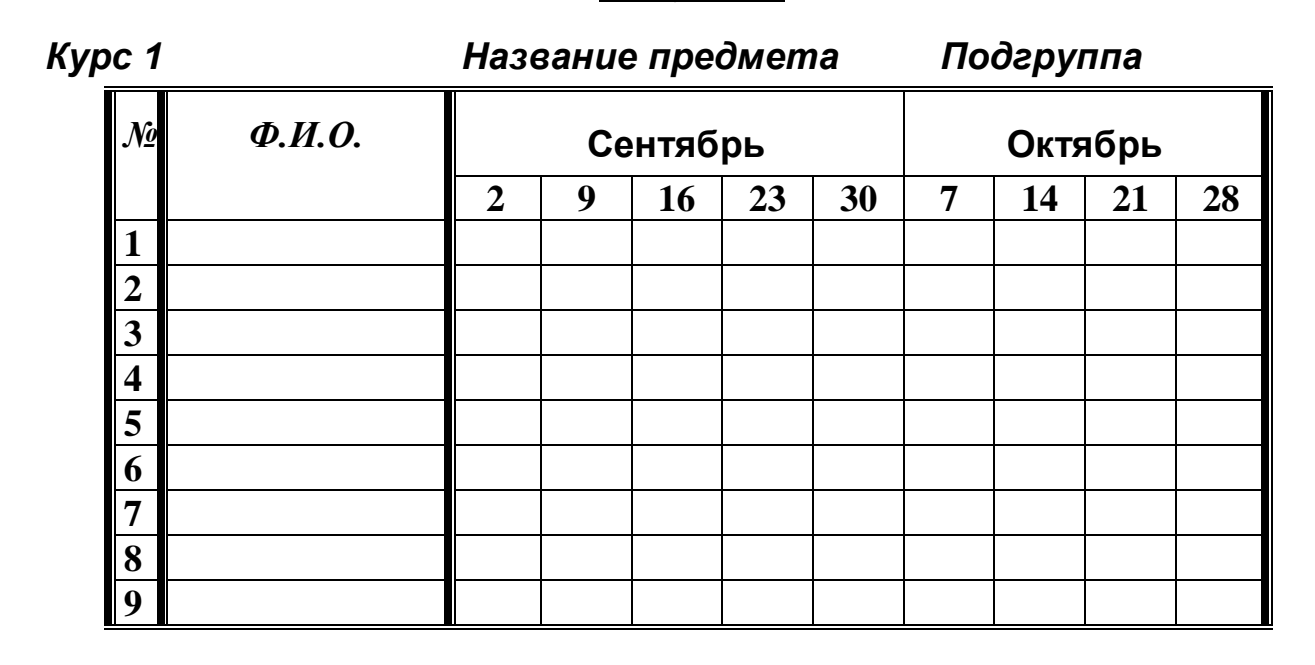

#### **Выполнение.**

Для этого создайте новый документ, установите шрифт Times New Roman и размер 14. В первой строке введите название факультета, выровняйте по центру. Для набора следующей строки, на линейке разместите символы табуляции в позиции 5,5 (выравнивание слева) и 14,4 (выравнивание справа) и установите размер 12. Введите "Курс 1", затем нажмите клавишу табуляции и введите название предмета, снова нажмите клавишу табуляции и укажите номер группы.

Выполните команду меню **Таблица/Добавить таблицу**, в диалоговом окне **Вставка таблицы** укажите и число столбцов – 11 и число строк –10.

Выделите столбцы с номерами 3-11, и выполните команду меню **Таблица/ Высота и ширина ячейки**. В диалоговом окне **Высота и ширина ячеек**  установите ширину столбцов 3-11 равной 1,2см., ширину столбца 2 – 3,8см. и ширину 1-го столбца равной 1см.

Выделите две верхние ячейки первого столбца и выполните команду меню **Таблица/Объединить ячейки** и установите выравнивание по центру. Выполните эти действия, последовательно выделяя две верхние ячейки второго столбца, пять следующих ячеек первой строки и последние 4 ячейки первой строки.

Введите данные в соответствующие ячейки таблицы. При вводе заглавий № и Ф.И.О. для выравнивания их по вертикали использовать команды **Формат/**  **Абзац** и в диалоговом окне **Абзаца** установить нужное значение поля **Интервал перед.** Для автоматического ввода значений в первый столбец воспользуйтесь командой **Формат/ Список.**

Выделяя нужные области таблицы с помощью команды **Формат/ Границы и заливка** придайте таблице требуемый внешний вид **Задание 2.** Создание и сортировка таблиц.

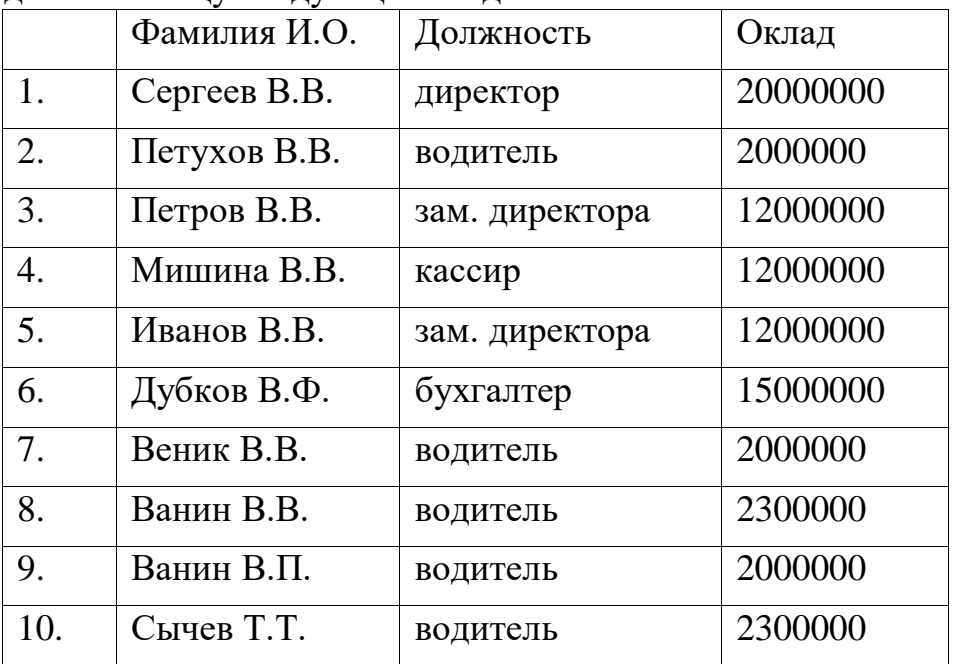

1. Создайте таблицу следующего вида:

2. Отсортируйте строки таблицы по фамилиям в алфавитном порядке.

#### **Методические указания.**

Для упорядочения таблицы проделайте следующие действия:

выделите в таблице строки, начиная со второй, и столбцы, начиная со второго;

выполните команду меню **Таблица/Сортировка**, в диалоговом окне **Сортировка** установите в списке **Сортировать** Столбец 2 (сортировка по 2-му столбцу), способ сортировки- **Текст**, нажмите кнопку **Параметры** и установите флажок **Только столбцы** (чтобы не переставлялись клетки с номерами строк) и нажмите кнопку **ОК**. Сохраните полученную таблицу в файле с названием *лаб.2\_1.doc*.

3. Отсортируйте строки таблицы по убыванию окладов и сохраните полученную таблицу в файле с названием *лаб.2\_2.doc*.

4. Отсортируйте строки таблицы по должностям и для одинаковых должностей по возрастанию окладов. Сохраните полученную таблицу в файле с названием *лаб.4\_3.doc*.

5. Соедините документы, записанные в файлы в один документ. Для этого примените команду **Вставка/Файл.** Пронумеруйте таблицы в объединенном документе при помощи команды **Вставка/Название.**

6. Сохраните полученный документ в файле *Лобараторная\_работа\_4.doc*.

## **Задание 3. Визитная карточка.**

Визитная карточка – небольшой документ, в котором находится основная информация о владельце. В нее, чаще всего, заносят следующую информацию:

- Фамилию, имя, отчество владельца. В зависимости от страны и происхождения владельца, отчество может не указываться.
- Место работы (учебы) и должность (курс, группа).
- Домашний адрес.
- Рабочий и домашний телефоны, а также факс и адрес электронной почты, если они имеются

Размер визитной карточки примерно - 8 см по горизонтали и 5 см по вертикали. Структура визитной карточки приведена ниже:

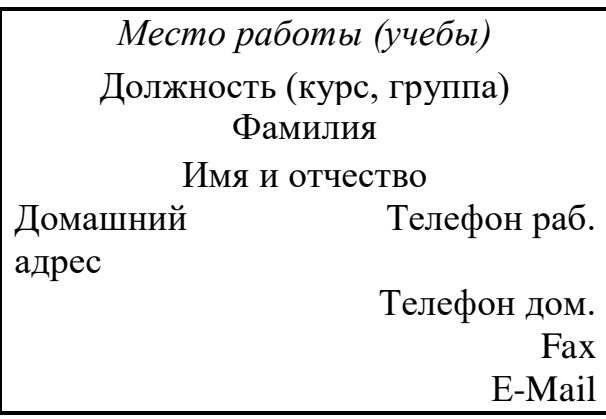

## **Методические указания.**

Создать визитную карточку можно следующим образом

- 1. Создайте новый документ
- 2. Вставьте таблицу из 2-х строк и 2-х столбцов
- 3. Установите длину первого и второго столбца равной 4 см.
- 4. Выделите первую строку таблицы и выполните команду **"Объединить ячейки"**. В результате получится таблица, состоящая из трех ячеек 1.2 и3, следующего вида

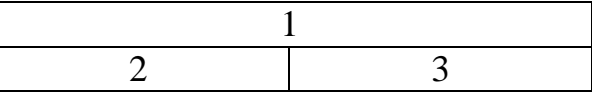

- 5. Занесите в ячейку №1место работы, должность, фамилию, имя и отчество. В ячейку №2 домашний адрес, в ячейку № 3 – рабочий и домашний телефоны, факс и адрес электронной почты.
- 6. Подберите нужные шрифты и их размеры, Начертание фамилии должно выделяться по отношению к другой информации. Отцентрируйте текст в ячейке  $\mathbb{N}$  1, ячейку  $\mathbb{N}$  2. выровняйте по левому, а ячейку  $\mathbb{N}$  2 по правому краю.
- 7. Выделите всю таблицу и выполните команды "**Формат, Границы и заливка**", В диалоговом окне выберите режим "Рамка", для того чтобы ваша визитка взялась в рамочку.

Визитка практически готова, но она занимает лишь небольшую часть листа формата А4. Разместим на листе 10 копий визитки в две колонки. Для этого:

- 1. Выполните команды "**Формат, Колонки"** и установите для листа две колонки для размещения текста.
- 2. Выделите таблицу и скопируйте ее в буфер обмена. Установите курсор на одну строку ниже таблицы. Вставьте содержимое буфера обмена (команды "**Правка, Вставить**"). Повторите эти действия пять раз. Если пятая копия не вмещается в первой колонке, или в ней остается свободное место, измените размеры верхнего и нижнего полей страницы. Аналогично заполните правую колонку.

**Задание 4.** Вычисление в таблицах.

## **Выполнение.**

1. Подготовьте документ следующего вида:

#### **Сведения о доходах и расходах фирмы «Ритм» за январь-март 1997 г.**

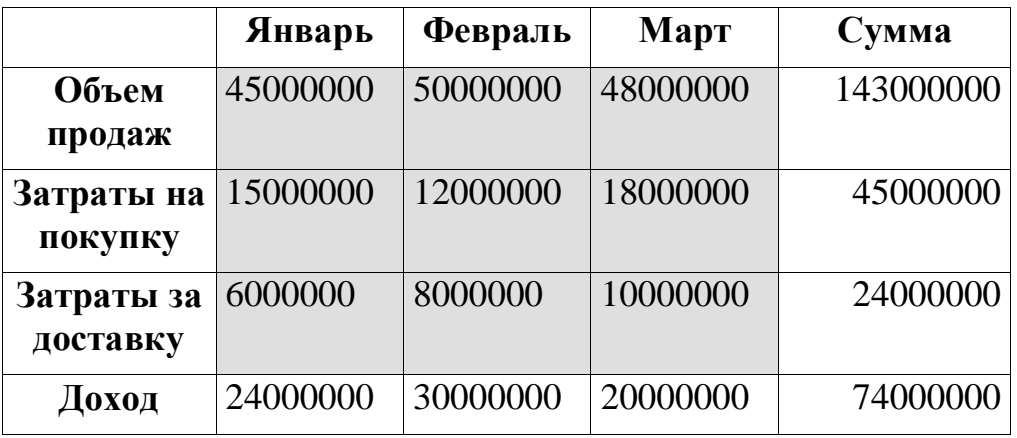

## **Председатель правления**

## **фирмы «Ритм»** и. И. И. Иванов

2. Для вычисления сумм, расположенных в пятом столбце, необходимо при помощи команды **Таблица/Формула** ввести в клетки этого столбца формулы:  $=$ b2+c2+d2,  $=$ b3+c3+d3,  $=$ b4+c4+d4 или формулу:  $=$ SUM(LEFT).

Для вычисления доходов, расположенных в пятой строке, необходимо при помощи команды **Таблица/Формула** ввести в клетки этого столбца формулы:  $= b2-(b3+b4)$ ,  $= c2-(c3+c4)$ ,  $= d2-(d3+d4)$ .

3. Сделайте обрамление и заливку клеток с исходными данными при помощи панели **Таблицы** и **Границы** или при помощи команды **Формат/Граница и заливка.** Измените числа в клетках с исходными данными и выполните перерасчет таблицы. Сохраните документ в файле.

**Задание 5. Подготовьте рекламу следующего вида:**

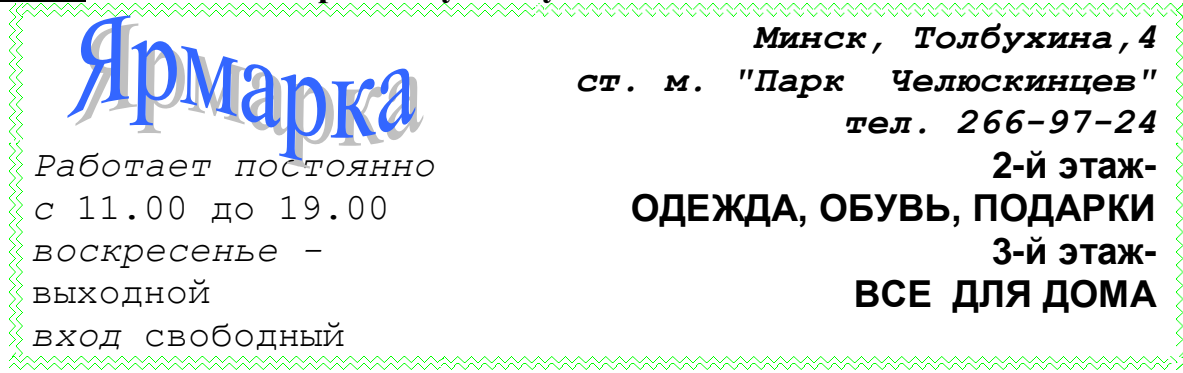

# ВСЕ, ЧТО ВАМ СЕЙЧАС НУЖНО!

**Методические указания.** Создайте таблицу, сделав невидимыми границы, расположения информации и в клетки заполните нужную информацию в соответствующем формате. Для фигурного текста примените объекты Аrt, кнопка для работы с которыми находится на панели рисование.

## **Практическая работа №4. Ссылки на ячейки другого листа**

Задание: Создать таблицу учета продаж мороженого, в которой выполняется подсчет результатов продаж мороженого по кварталам и итоги продаж за год.

Технология выполнения работы:

1. Загрузить программу электронной таблицы и на первом листе ввести форму таблицы, заполнить ее наименованиями мороженого и формулами расчетов суммы выручки от продаж каждого сорта мороженого и всех сортов вместе (рис. 3).

| 運              | Файл                   | Правка<br>Вид<br>Вставка |      | Формат Сервис Данные | OKH |  |  |  |  |
|----------------|------------------------|--------------------------|------|----------------------|-----|--|--|--|--|
|                |                        |                          |      |                      |     |  |  |  |  |
|                | D <sub>13</sub>        | $f_{\mathbf{x}}$         |      |                      |     |  |  |  |  |
|                | A<br>B                 |                          | C    | D                    |     |  |  |  |  |
| $\mathbf{1}$   | Учет продаж мороженого |                          |      |                      |     |  |  |  |  |
| $\overline{2}$ | Марка                  | Количество               | Цена | Сумма                |     |  |  |  |  |
| 3              | сливочное              |                          |      | $= B3°C3$            |     |  |  |  |  |
| $\overline{4}$ | ЭСКИМО                 |                          |      | $=BA*C4$             |     |  |  |  |  |
| 5              | молочное               |                          |      | $=$ B5*C5            |     |  |  |  |  |
| 6              | лакомка                |                          |      | $=$ B6*C6            |     |  |  |  |  |
| $\overline{7}$ | пломбир                |                          |      | $= B7^{\ast}C7$      |     |  |  |  |  |
| 8              | фруктовое              |                          |      | $=$ B8*C8            |     |  |  |  |  |
| 9              | итого                  | $=$ CYMM(B3:B8)          |      | $=$ CYMM(D3:D8)      |     |  |  |  |  |
| 10             |                        |                          |      |                      |     |  |  |  |  |

Рисунок 3. Шаблон таблицы учета продаж

2. Отформатировать ячейки таблицы в столбцах **Цена** и **Сумма**, в которых будут отображаться финансовые значения, используя команду **Ячейки** в меню **Формат** и выбрав **Финансовый формат** представления данных.

3. Создать аналогичные заготовки таблицы на листах, отображающих расчеты продаж в 1, 2, 3 и 4 кварталах, и итогов продаж за год. Выделить диапазон **A1:D9** и скопировать таблицу на другие листы, для чего, выделив указанный диапазон таблицы, выбрать в меню **Правка** команду **Копировать**. Затем, указав другой лист, установить курсор в начало листа, выделив ячейку **А1**, и вставить таблицу из буфера обмена командой **Вставить** из меню **Правка**. Если в книге будет недостаточно листов, то командой **Лист** в меню **Вставка** вставить недостающий лист.

4. Переименовать листы, задав им названия: **1 квартал**, **2 квартал**, **3 квартал**, **4 квартал**, **Год**.

5. Удалить на листе **Год** столбец **С** (**Цена**), для чего, выделив этот столбец, выбрать в меню **Правка** команду **Удалить**.

6. Заполнить таблицы продаж мороженого по кварталам на листах: **1 квартал**, **2 квартал**, **3 квартал**, **4 квартал**.

7. В столбец **В** (**Количество**) на листе **Год** ввести формулу, суммирующую количество проданных мороженых по сортам **=СУММ(«1 квартал:4 квартал»!В3)**, где: **«1 квартал:4 квартал»!** – ссылка на диапазон листов; **В3** ссылка на ячейку на всех указанных листах.

Эту формулу можно вставить и другим способом: на листе **Год** указать ячейку **В3**, в которую вводится функция, ввести знак равенства (**=**), ввести имя функции **СУММ**, а затем – открывающуюся круглую скобку. После этого указать ярлычок листа **1 квартал** и выделить ячейку **В3**. Затем, удерживая нажатой клавишу **Shift**, указать последний лист, на который необходимо сослаться, **4 квартал**, и ячейку **В3**, после чего ввести закрывающуюся скобку. Скопировать формулу **=СУММ(«1 квартал:4 квартал»!В3)** из ячейки **В3** на листе **Год** в диапазон **В4:В9**.

8. В столбец **С** (**Сумма**) на листе **Год** ввести формулу расчета суммы выручки от продаж мороженого по сортам и всего за год. В ячейку **С3** ввести формулу **=СУММ(«1 квартал:4 квартал»!D3)**. Скопировать формулу **=СУММ(«1 квартал:4 квартал»!D3)** из ячейки **С3** на листе **Год** в диапазон **С4:С9**.

9. Поочередно открывая листы:**1 квартал**, **2 квартал**, **3 квартал**, **4 квартал**, ввести данные о продажах мороженого разных сортов (количество и цену). Пронаблюдать, как на листе **Год** суммируются итоги продаж по кварталам.

10. Построить круговую диаграмму, отражающую долю выручки от продажи каждого сорта мороженого за год в % от общей суммы. Выделив диапазон данных **А3:С8**, выбрать в меню **Вставка** команду **Диаграмма**. Следуя указаниям **Мастера диаграмм**, выбрать **Объемный вариант разрезанной круговой диаграммы** и щелкнуть кнопку **Далее**. Затем уточнить диапазон отображаемых данных **Год!\$A\$3:\$C\$8**, указать на отображение рядов данных в столбцах, на вкладке **Ряд** удалить **Ряд 1**, оставив для отображения данные только **Ряд 2** из столбца с сумой выручки от продаж в столбце **С** на листе **Год**. Щелкнув кнопку **Далее**, задать заголовки диаграммы и включить подписи долей на диаграмме. На последнем шаге диалога с **Мастером диаграмм** включить размещение диаграммы на имеющемся листе **Год** и щелкнуть кнопку **Готово**. Просмотреть полученную диаграмму и уточнить ее позицию на листе. Таблица с диаграммой должна иметь вид, представленный на рис 4.

11. Вставить на лист **Год** рисунок на тему мороженого из **Коллекции картинок**. Для этого сделать текущим лист **Год** и вставить в начало таблицы три пустых строки. Указав ячейку **В1**, выбрать команду **Рисунок** в меню **Вставка**, затем выбрать опцию **Картинка** и в списке **Коллекции картинок** выбрать нужный, а затем щелкнуть кнопкой **Вставить**.

12. Закрыть окно, сохранив файл в папке **Информатика** на собственном носителе студента, под именем **Лабораторная\_7**.

|                | Microsoft Excel            |                           |               |                                             |                                                                                                    |             |                      |      |             |               |
|----------------|----------------------------|---------------------------|---------------|---------------------------------------------|----------------------------------------------------------------------------------------------------|-------------|----------------------|------|-------------|---------------|
|                | Файл<br><b>Правка</b>      | Вставка<br>Вид            | Формат        | Сервис                                      | Диаграмма                                                                                                    | Окно        | Справка              |      |             |               |
|                | 广宁<br>ы                    | $\Delta$<br>$\rightarrow$ |               |                                             | $\mathcal{P} \boxtimes \mathcal{U} \times \mathcal{V} \rightarrow \mathcal{V} \rightarrow \mathcal$ |             | 曲                    | 0    | Arial Cyr   |               |
|                | Область диа                | $f_{\mathbf{x}}$          |               |                                             |                                                                                                    |             |                      |      |             |               |
|                | <u>→</u> Лаба4.xls         |                           |               |                                             |                                                                                                    |             |                      |      | 回<br>$\Box$ | $\mathbf{x}$  |
|                | $\overline{A}$             | B                         | $\mathcal{C}$ | D                                           | E                                                                                                    | F           | G                    | H    | J           |               |
| $\mathbf{1}$   |                            | Учет продаж мороженого    |               |                                             |                                                                                                    |             |                      |      |             |               |
| $\overline{2}$ | Марка                      | Количество Сумма          |               | Доля выручки от продаж кажкого сорта за год |                                                                                                    |             |                      |      |             |               |
| 3              | сливочное                  |                           | 14,00p.       |                                             |                                                                                                    |             |                      |      |             |               |
| 4              | ЭСКИМО                     | 10                        | 30,00p.       |                                             |                                                                                                    |             |                      |      |             |               |
| 5              | молочное                   | 11                        | 44,00p.       |                                             |                                                                                                    |             |                      |      |             | $\cdots$<br>亜 |
| 6              | лакомка                    | 13                        | 65,00p.       |                                             |                                                                                                    |             | 4%                   |      |             |               |
|                | пломбир                    | 15                        | 90,00p.       |                                             |                                                                                                    |             |                      | 8%   | П сливочное |               |
| 8              | фруктовое                  | 17                        | 119,00p.      |                                             | 33%                                                                                                    |             |                      | 12%  | ■ ЭСКИМО    |               |
| 9              | итого                      | 73                        | 362,00p.      |                                             |                                                                                                    |             |                      |      | □ молочное  |               |
| 10             |                            |                           |               |                                             |                                                                                                    |             |                      |      | □ лакомка   |               |
| 11             |                            |                           |               |                                             |                                                                                                    |             |                      | 18%  | ■ пломбир   |               |
| 12             |                            |                           |               |                                             |                                                                                                    |             |                      |      | □ фруктовое |               |
| 13             |                            |                           |               |                                             |                                                                                                    | 25%         |                      |      |             |               |
| 14             |                            |                           |               |                                             |                                                                                                    |             |                      |      |             |               |
| 15             |                            |                           |               |                                             |                                                                                                    |             |                      |      |             |               |
| 16             |                            |                           |               |                                             |                                                                                                    |             |                      |      |             |               |
| 17             |                            |                           |               |                                             |                                                                                                    |             |                      |      |             | .             |
| $H = 4$        | $\blacktriangleright$<br>٠ | 1 картал                  | 2 квартал     | 3 квартал                                   | / 4 квартал                                                                                                    | <b>АГОД</b> | $\blacktriangleleft$ | III. |             | k             |
|                | 10                         |                           |               |                                             |                                                                                                    |             |                      |      |             |               |

Рисунок 4. Таблица расчета продаж мороженого за год с диаграммой

## **Практическая работа №5. Изучение графических**

## **возможностей электронной таблицы**

Технология выполнения работы:

1. Загрузить электронную таблицу и открыть таблицу из файла **Продажа мороженого**. Для этого выбрать в меню **Файл** команду **Открыть**, в диалоговом окне **Открытие документа** открыть нужную папку и, указав файл **Продажа мороженого**, щелкнуть кнопку **Открыть**.

2. Построить диаграмму, отображающую состояние продаж мороженого разных сортов за первый квартал. Открыть лист **1 квартал**, на этом листе выделить ячейки **A2:D8** и выбрать в меню **Вставка** команду **Диаграмма**. В первом шаге диалога с **Мастером диаграмм** на вкладке **Стандартные** выбрать объемный вариант обычной гистограммы и щелкнуть кнопку **Далее**. Во втором шаге выбрать положение данных в столбцах, уточнить диапазон данных, на вкладке **Ряд** в списке рядов выбрать ряд **Цена** и щелкнуть кнопку **Удалить**. В поле **Имя** уточнить диапазон ячеек, содержимое которых отображается в качестве наименования столбцов данных. Щелкнув кнопку **Далее**, в поле **Название диаграммы** ввести «Продажи в 1 квартале», в поле **Ось Х** ввести «Сорт». Щелкнув кнопку **Далее**, определить положение диаграммы на имеющемся листе **1 квартал**. Для вывода диаграммы на лист щелкнуть кнопкой **Готово**.

3. Отредактировать параметры диаграммы:

 изменить шрифт подписи значений по оси значений. Для этого, установив указатель на нужную ось, дважды нажать кнопку мыши. В окне **Формат оси** на вкладке **Шрифт** выбрать вид шрифта, начертание и размер;

 изменить формат области диаграммы, для чего дважды щелкнув мышью по диаграмме, откройте окно **Формат области диаграммы**. На вкладке **Вид** выбрать вид рамки, тип, цвет и толщину линии. Щелкнув кнопку **Способы заливки**, открыть окно **Заливка**. На вкладке **Градиентная** в поле **Цвета** включить опцию **два цвета** и в списках **Цвет 1** и **Цвет 2** задать вариант цветов. В поле **Тип штриховки** выбрать опцию **диагональная 1**. Выбирая в поле **Варианты** один из четырех вариантов заливки, просмотреть в поле **Образец**, как будет выглядеть избранный стиль оформления. Щелкнуть **ОК** для применения заданных параметров заливки. Щелкнув **ОК**, закрыть окно **Формат области диаграммы** и посмотреть результат;

 дважды щелкнув мышью на стенках диаграммы, открыть окно **Формат стенок**. Выбрав в поле **Рамка** тип, цвет и толщину линии, в поле **Заливка** выбрать цвет фона, а затем щелкнуть кнопку **Способы заливки**. В окне **Заливка** на вкладке **Рисунок** щелкнуть кнопку **Рисунок** и в диалоговом окне **Выделить рисунок** указать нужный рисунок и щелкнуть **ОК**. Принять выбранный рисунок в качестве заливки и закрыть окно **Заливка**, щелкнув **ОК**.

4. Сохранить таблицу в соответствующей папке на собственном носителе под именем **Лабораторная\_8** и закрыть окно.

5. Запустить текстовый редактор, создать новый документ и вставить в него только что отредактированную таблицу. Для этого выбрать в меню **Вставка** команду **Объект**. В окне **Вставка объекта** выбрать вкладку **Создание из файла**, задать шаблон \*.\* и, щелкнув кнопку **Обзор**, открыть папку, в которой записан файл таблицы, указать таблицу и щелкнуть кнопку **ОК**. При этом сделать ориентацию страницы альбомной, чтобы таблицы с диаграммой полностью поместилась на листе.

6. Окно таблицы с диаграммой, вставленное в документ, будет выглядеть, как показано на рисунке 5.

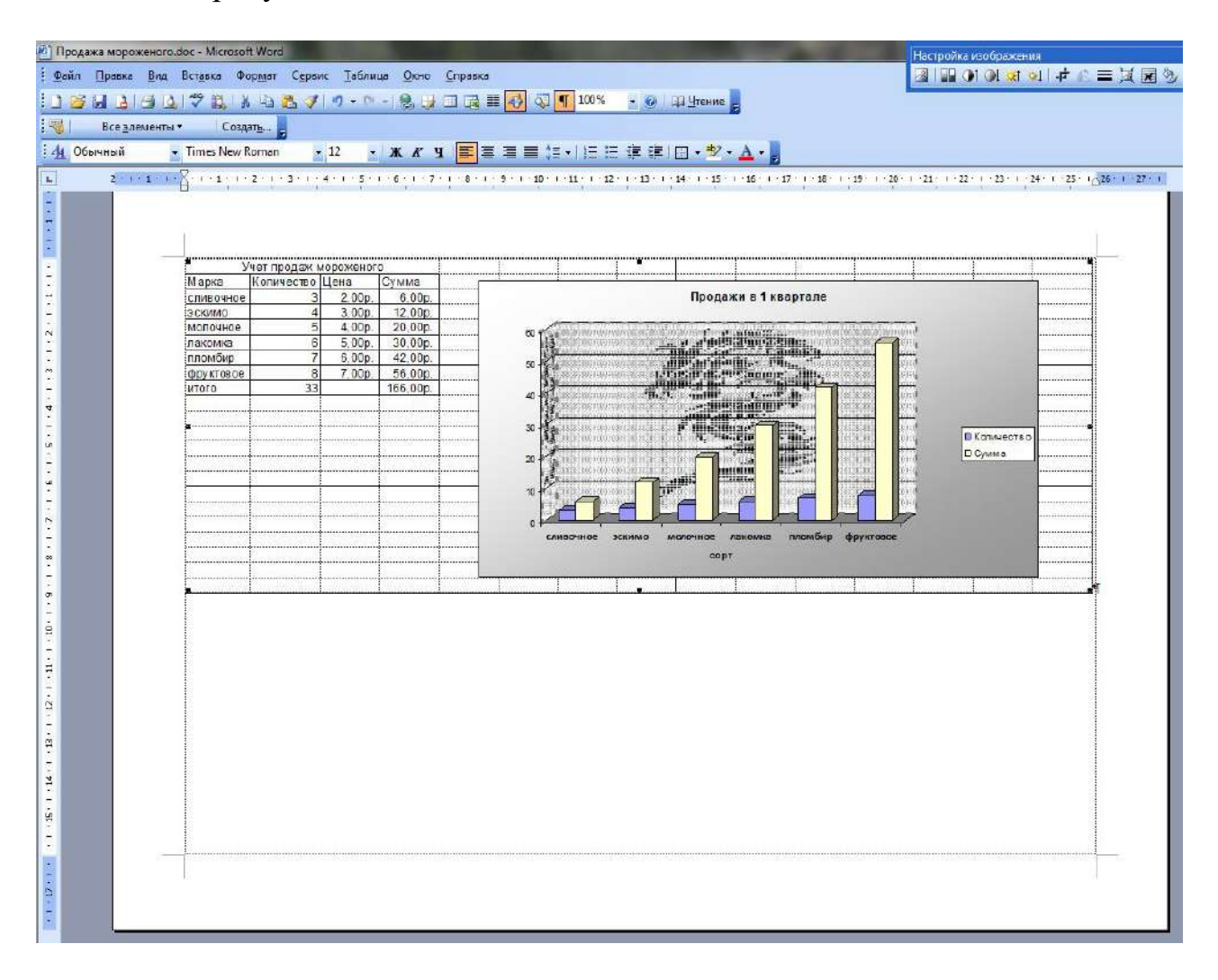

Рисунок 5. Окно таблицы с диаграммой, вставленное в документ

7. Закрыть окно, сохранив документ в соответствующей папке на собственном носителе под именем **Лабораторная\_8.**

## **Практическая работа №6. Создание презентации на тему**

## **"Основы информатики и программирования".**

**Задание 1.** Создать слайд «**Основы информатики и программирования**», используя авторазметку **Титульный слайд**.

- 1. Ввести текст заголовка: Основы информатики и программирования.
	- Установить для *заголовка* размер **шрифта** 60, **цвет** красный.
	- Установить для *заголовка* желтую тень с помощью кнопки **Тень** на **панели рисования**.
- 2. Ввести текст подзаголовка: 1 курс экономический факультет.
	- Установить для *подзаголовка* размер шрифта 40, **цвет** синий.
	- Установить для *подзаголовка* голубую тень.

3. Установись фон слайда - белый мрамор с помощью команды Фон из меню Формат или контекстного меню слайда. В диалоговом окне Фон в раскрывающемся списке выбрать пункт Способы заливки, затем закладку Текстура. По окончанию выбора нажать кнопку Применить.

4. Установить эффекты слайда

 для заголовка (Заглавие) - эффект **Вылет справа**, появление текста **По буквам**.

 для подзаголовка (Текст) - эффект **Вылет снизу**, появление текста **По буквам**.

**Задание 2.** Создать слайд «**Разделы курса**», используя авторазметку **Маркированный список** для разделов

- OC Windows
- **Текстовый процессор Word**
- Табличный процессор Excel
- СУБД Access
- $\blacksquare$  Программирование VBA
- Презентации в PowerPoint
- 1. Установить для заголовка текста "Разделы курсы" размер шрифта 60, цвет - красный, бирюзовую заливку, серую тень.
- 2. Установить для списка размер шрифта 36, цвет красный, тень черная.
- 3. Установить фон слайда заливка градиентная, один цвет голубой, горизонтальная штриховка.
- 4. Установить для заголовка (Заглавие) эффект Пишущая машинка, появление текста По буквам.
- 5. Установить для подзаголовка (Текст) эффект: Появление сверху, появление текста Все вместе.

**Задание 3.** Создать слайд **«Windows**», используя авторазметку **Текст и графика.**

 Установить для заголовка размер шрифта - 60, цвет - Малиновый, заливка заготовка **Океан.**

*Примечание Заливка устанавливается с помощью соответствующей кнопки Цвет заливки на панели инструментов Рисование или командой Цвет и линии из меню Формат на одной из вкладок диалогового окна.*

- Установить для заголовка голубую тень.
- Установить для текста размер шрифта-28, цвет зеленый
- Установить для текста голубую тень. Свернуть окно PowerPoint.
- Снять копию экрана, нажав на клавишу **Print Screen,** предварительно открыв меню **Пуск** и **Программы.**
- Развернуть PowerPoint и вставить рисунок из буфера.
- Установить фон слайда заготовка **Радуга II.**
- Установить для заголовка (Заглавие) эффект **Вылет справа,** появление текста **По буквам.**
- Создать список тем лабораторных работ по Windows
- 1.1. Основные принципы работы в Windows (окна, приложения)
- 1.2. Работа с файлами и папками (проводник, мой компьютер, корзина)
- Установить для списка эффект **Вылет снизу-справа,** появление текста **Всё вместе по абзацам.**
- Установить для рисунка (Рисунок) эффект **Жалюзи вертикальные.**

**Задание 4.** Создать слайд **«PowerPoint** », используя авторазметку **Графика и текст.** 

- Установить фон слайда белый мрамор.
- Установить для заголовка размер шрифта 60. цвет темно-синий.
- Установить для заголовка голубую тень.
- Ввести список тем лабораторных работ по PowerPoint
- Установить для списка размер шрифта 28, цвет красный на голубом фоне (голубая заливка).
- Установить для заголовка (Заглавие) эффект **Вылет справа,** появление текста **По буквам.**
- Установить для списка (Текст) эффект **Жалюзи вертикальные,** появление текста **Все вместе.**
- Вставить произвольный рисунок.
- Установить для рисунка (Объект) ~ эффект **Вращение.**
- Вставить надпись «Конец».
- Установить для текста размер шрифта 28, цвет красный на желтом фоне с зеленой рамкой.
- Установить для текста (Текст) эффект **Прямоугольник наружу,** появление текста **По буквам.**

## **Задание 5.** Создать слайд «**Word** », используя авторазметку **Текст в две колонки.**

- Установить для заголовка размер шрифта 60, цвет темно-синий.
- Установить для заголовка голубую тень.
- Ввести список тем лабораторных работ по Word
- Установить для списка текста первой колонки размер шрифта курсив 28, цвет зеленый
- Вставить во вторую колонку слайда произвольную таблицу, диаграмму и объект WordArt.
- Установить фон слайда градиентная заливка в два цвета.
- Установить для заголовка (Заглавие) эффект **Вылет справа**, появление текста **По буквам**.
- Установить для текста (Список) эффект **Сбор снизу**, появление текста **По словам** и **По абзацам**.
- Установить для рисунка диаграммы -эффект **Анимация диаграммы**.
- Установить для текста WordArt эффект **Появление слева**

**Задание 6.** Создать слайд «**Excel**», используя авторазметку Текст и диаграмма.

- Установить для заголовка размер шрифта 60, цвет зеленый.
- Установить для заголовка **серую тень**.
- Ввести список тем лабораторных работ по **Excel**
- Установить для списка текста размер шрифта 18, цвет синий.
- Вставить в слайд **диаграмму** через **панель инструментов**.
- Установить **фон** слайда малахит.
- Установить для заголовка (Заглавие) эффект **Вылет справа**, появление текста **По буквам**.
- Установить для текста (Текст) эффект **Спираль**, появление текста **Всё вместе** и **По абзацам**.
- Установить для **Диаграммы** (Диаграмма) вывод элементов **По сериям**, эффект **Появление снизу**.

**Задание 7.**Создать слайд **«Access»,** используя авторазметку **Графика и текст.**

- Установить для заголовка размер шрифта 60, цвет темно-синий.
- Установить для заголовка голубую тень.
- Ввести список тем лабораторных работ по **Access**
- Установить для списка размер шрифта 28, цвет синий
- Установить для списка голубую тень.
- Установить фон слайда заготовка **Рассвет.**
- Установить для заголовка (Заглавие) эффект **Вылет справа,** появление текста **По буквам.**
- Установить для списка текста эффект **Спираль** появление текста **Все вместе по абзацам.**
- Установить для рисунка (Объект) эффект **Вращение.**

**Задание 8.** Создать слайд «VBA», используя авторазметку **Только заголовок**.

- Установить для заголовка размер шрифта 60, цвет темно синий, фон лиловый
- Установить для заголовка (Заглавие) эффект **Вылет справа**, появление текста **По буквам**.
- Ввести список тем лабораторных работ по **VBA**
- Свернуть окно Power Point.
- Запустить Сервис/Макрос/Редактор Visual Basic, вызвать произвольный текст процедуры и свернуть его в окно.
- Скопировать окно в буфер, нажав клавиши **Alt + PrintScreen.**
- Развернуть PowerPoint и **вставить** рисунок **из буфера**.
- Установить для рисунка (Рисунок) эффект **Увеличение из центра**.
- Установить для текста размер шрифта 20, цвет коричневый, заливка голубая.
- Установить для текста (Текст) эффект **Вылет слева**, появление текста **По буквам**.
- Установить фон слайда заготовка Рассвет.

**Задание 9.** Создать слайд «об авторе», используя произвольную авторазметку, произвольный текст, содержащий фамилию, имя и отчество разработчика презентации, и другую дополнительную информацию. Цветовую гамму и эффекты выбрать произвольно.

**Задание 10.** Установить следующий порядок слайдов:

- 1. Основы информатики и программирования
- 2. Разделы курса.
- 3. Windows.
- 4. Word .
- 5. Excel.
- 6. Access.
- 7. VBA
- 8. Power Point .
- 9. Об авторе
- Перейти в режим сортировки слайдов.
- Установить масштаб изображения так, чтобы отображались все слайды.
- Обеспечить требуемый порядок, перетаскивая слайды мышкой.

**Задание 11.** Установить следующие автоматические переходы слайдов:

- **Основы информатики и программирования** наплыв вниз через 2с.
- **Разделы курса** наплыв вверх через 1 с. windows вертикальная панорама наружу через 3 с.
- **Windows** уголки вправо-вниз через 2 с.
- **Word** открывание влево через 1 с.
- **Excel** появление слева через 3 с.
- **Access** растворение через 3 с.
- **VBA -** появление справа через 3 с.
- **Power Point** прямоугольник внутрь через 2 с.
- **Об авторе** произвольный.
	- Перейти в режим сортировки слайдов.
	- Вызвать команду **Переход слайда** из *контекстного меню* слайда и установить требуемые параметры для каждого из слайдов.

**Задание 12.** Настройка демонстрации на автоматический показ слайдов.

Выбрать команду **Настройка презентации в** контекстном меню или из меню **Показ** слайдов.

Установить **Автоматический показ** слайдов и смену слайдов **По времени.** Запустить демонстрацию, выбрав команду **Показ из**меню **Показ слайдов.**

## **Практическая работа №7. Создание базы данных, операции**

## **с таблицами**

Запустить СУБД и создать базу данных **Автомагазин**, состоящую из одной таблицы **Автомобили.**

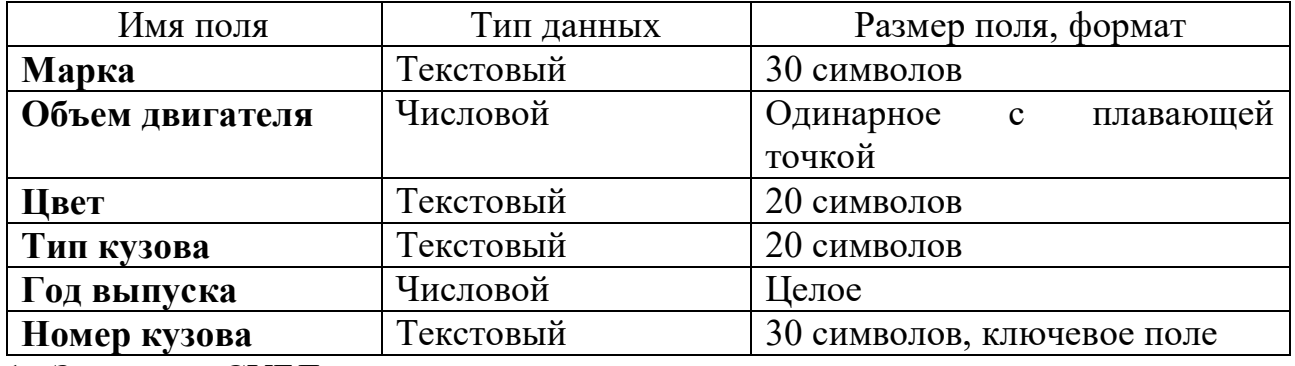

1. Запустить СУБД.

2. В диалоговом окне при старте СУБД выбрать опцию **Создание базы данных** - **Новая база данных** и щелкнуть **ОК**. В диалоговом окне **Файл новой базы данных** выбрать папку (например, **Новая папка**) и задать имя базы данных **Автомагазин.mdb**.

3. Вызвав справку, на вкладке **Содержание** выбрать тему **Создание и работа с базами данных**. Изучить разделы справки: **Проектирование базы данных**, **Создание базы данных**. Выбрав тему **Создание и разработка таблиц**, изучить разделы: **Создание таблиц**, **Быстрое создание таблицы в режиме конструктора**. Закрыть окно справки.

4. В окне СУБД выбрать объект **Таблицы**, в правой области окна выбрать вариант **Создание таблицы в режиме конструктора**.

5. В режиме конструктора таблицы столбцы **Имя поля** ввести имя **Марки**. В столбце **Тип данных** оставить тип **Текстовый**. В столбе **Описание** ввести описание данных, которое будут содержать это поле, например, **марка автомобиля**. Текст описания будет выводиться в строке состояния при добавлении данных в поле, а также будет включен в описание объекта таблицы. Вводить описание не обязательно. Перейти в бланк **Свойства поля** в нижней части окна и задать значение **Размер поля**: **30** символов. Действуя аналогично, задать названия, указать тип и свойства данных для остальных полей.

6. После ввода описания всех полей таблицы указать ключевое поле, для чего щелкнув область выделения строки с записью поля **Номер кузова**, нажать кнопку **Ключевое поле** на панели инструментов. После этого в области выделения поля **Номер кузова** появится знак ключевого поля – **ключ**.

7. Сохранить структуру таблицы командой **Файл – Сохранить как**. В диалоговом окне **Сохранение** задать имя таблицы **Автомобили**, в поле **Как** выбрать вариант **Таблица** и щелкнуть **ОК** для сохранения. Закрыть окно конструктора таблицы. После этого в окне базы данных **Автомагазаин** на вкладке **Таблица** появится новый объект – таблица **Автомобили**.

8. Выбрав объект **Таблица**, выделить таблицу **Автомобили**, щелкнуть по кнопке **Открыть** и ввести данные, как показано на рисунке (для перехода к следующему полю нажимать клавишу **Tab**, в конце каждой записи нажимать **Enter**).

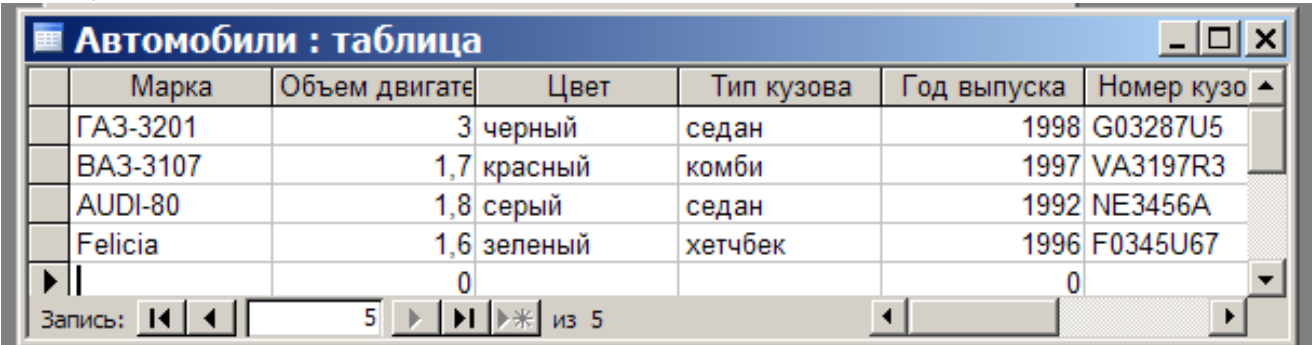

Сохранить таблицу, щелкнув кнопку **Сохранить** на панели инструментов, и закрыть ее.

9. Открыть таблицу **Автомобили** и выполнить сортировку записей по объему двигателя в порядке убывания. Для этого, установив курсор в столбец **Объем двигателя**, щелкнуть кнопку **Сортировка по убыванию** на панели инструментов.

Отсортировать записи по году выпуска в порядке возрастания, для чего установить курсор в столбце **Год выпуска**, щелкнуть кнопку **Сортировка по возрастанию** на панели инструментов.

10.Используя фильтр, отобрать в таблице **Автомобили** записи об автомобилях с кузовом «седан». Для этого в поле **Тип кузова** найти экземпляр значения «седан». Выделив это значение, щелкнуть **Фильтр по выделенному** на панели инструментов. Для отмены фильтра щелкнуть кнопку **Удалить фильтр** на панели инструментов.

Работа с фильтром может также осуществляться с помощью команд меню **Записи**.

11.Используя расширенный фильтр, отобрать в таблице **Автомобили** записи об автомобилях с кузовом «седан», год выпуска которых не старше 1995 года. Для этого выбрать в меню **Записи** команду **Фильтр**, а затем – опцию **Расширенный фильтр**. После этого на экране будет раскрыт бланк создание расширенного фильтра.

Добавить в бланк поля **Тип кузова** и **Год выпуска**. Затем, установив курсор в строке **Условие отбора** в поле **Год выпуска** задать условия отбора **[Автомобили]![Год выпуска]>1995**. В этой же строке в поле **Тип кузова** задать условия отбора **«седан».** Чтобы указать порядок сортировки, выбрать ячейку **Сортировка** в поле **Год выпуска** и, щелкнуть стрелку, выбрать порядок сортировки **по возрастанию**. Чтобы применить фильтр, нажать кнопку **Применение фильтра** на панели инструмента.

Для отмены фильтра щелкнуть кнопку **Удалить фильтр** на панели инструментов.

12. Закрыть таблицу с сохранением и завершить работу СУБД.

## **Практическая работа №8. Модификация базы данных.**

## **Использование связанных таблиц. Создание форм и**

## **отчетов**

Создать в базе данных **Автомагазин** таблицу **Поставщики**, в таблицу **Автомобили** добавить столбец **Поставщик** и создать связь таблиц.

1. Загрузить программу СУБД и открыть базу данных **Автомагазин**.

2. Открыть таблицу **Автомобили** в режиме конструктора, для чего указав в списке объектов базу данных **Автомагазин** вкладку **Таблицы**, выбрать таблицу **Автомобили** и щелкнуть кнопку **Конструктор**.

3. Вставить в эту таблицу новое поле, для чего, выделив поле Объем двигателя, выбрать в меню Вставка команду Строки. Ввести в новой строке следующее описание:

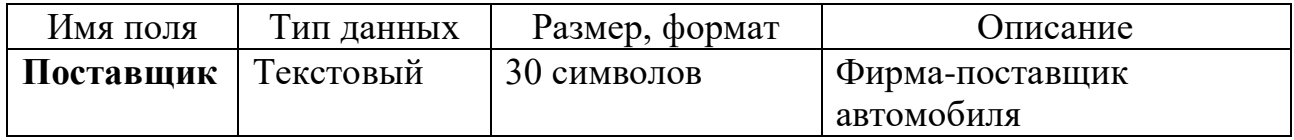

4. Сохранить изменения в структуре таблицы, для чего щелкнуть кнопку Сохранить на панели инструментов, а затем закрыть ее, выбрав в меню Файл команду Закрыть.

5. Создать таблицу Поставщики, описав ее следующим образом:

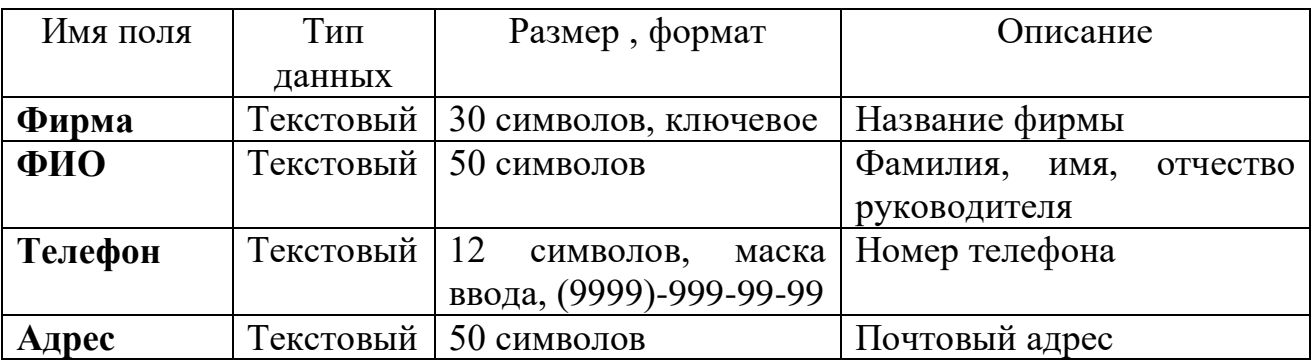

Для создания таблицы выбрать вкладку **Таблицы** и щелкнуть кнопку **Создание таблицы в режиме конструктора**.

В режиме конструктора таблицы в столбце **Имя поля** ввести имя **Фирма**. В столбце **Тип данных** оставить тип **Текстовый**. В столбце ввести описание данных, которые будет содержать это поле, например, **Название фирмы**. Перейти в бланк **Свойства поля** в нижней части окна и задать значения **Размер поля**: 30 символов. Действуя аналогично, задать названия, указать тип и свойства данных для остальных полей.

Для поля **Телефон** в бланке **Свойства поля** задать маску ввода, которая обеспечит контроль ввода телефонного номера с кодом города, например, (0243)-456-75-98. Для этого введём в строке **Маска ввода** текст маски (9999)- 999-99-99.

В качестве ключевого поля указать поле **Фирма**, значения которого в таблице являются уникальными. Закрыть таблицу **Поставщики** с сохранением структуры.

6. Установить связь между таблицами Автомобили и Поставщики. Для этого выбрать команду Схема данных в меню Сервис. После этого раскроется пустое окно Схема данных, а в главном меню Access появится новый пункт меню Связи. Выбрав в меню Связи команду Добавить таблицу, в диалоговом окне Добавление таблицы выбрать вкладку Таблицы. Выбирая из списка таблиц открытой базы данных Автомагазин и щелкая кнопку Добавить, добавить в окно схемы данных таблиц Автомобили и Поставщики. Закрыть окно Добавление таблиц, щелкнув кнопку Закрыть.

Для установления связи между двумя таблицами методом «Drag-and-Drop» переместить имя поля с **первичным** ключом *главной* таблицы (**Фирма**) на поле **Поставщик** *подчиненной* таблицы. Как только будет отпущена кнопка мыши, на экране появится диалоговое окно **Изменение связей**. Для включения механизма поддержки целостности данных в связываемых таблицах установить флажок **Обеспечение целостности данных**.

Активизировать флажок **Обеспечение целостности данных**, а затем включить переключатели каскадной модификации – обновления и удаления связанных записей . Завершить создание связей, щелкнув кнопку **Создать**. Как показано на рисунке, в окне **Схема данных** появится графическое изображение установленной связи. Пометки у концов линии связи 1-8 означают, что *одна* запись таблицы **Поставщики** может иметь *сколько угодно* связанных записей в таблице **Автомобили**.

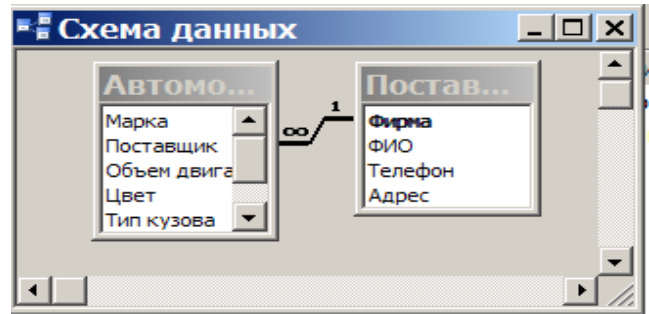

7. Создать форму для связанных таблиц. Для этого открыть базу данных Автомагазин и, выбрав объект Формы, щелкнуть в правой области окна кнопку Создание формы с помощью мастера.

На первом шаге диалога мастера **Создание форм**, выбрав таблицы **Поставщики**, а затем и **Автомобили**, включить в форму все поля таблицы **Поставщики**, а также се поля таблицы **Автомобили**, кроме поля **Поставщик** (это поле дублирует поле **Фирма** таблицы **Поставщик**), и щелкнуть кнопку **Далее**.

На следующем шаге диалога с мастером выбрать вид представления данных, указав в качестве главной таблицу **Поставщики** и включив опцию **Подчиненные формы**. Щелкнув кнопку **Далее**, выбрать внешний вид подчиненной формы - **табличный**, далее выбрать стиль оформления **Рисовая бумага**.

На следующих этапах диалога с мастером **Создание форм** задать имя для каждой из связанных форм и выбрать в качестве дальнейших действий вариант **Открыть форму для просмотра и ввода данных**. Завершить создание форм, щелкнув кнопку **Готово**.

Для запуска щелкнуть ярлычок главной формы **Поставщики**. После этого на экране раскроется окно формы **Поставщики** с подчиненной формой **Автомобили**, как показано на рисунке.

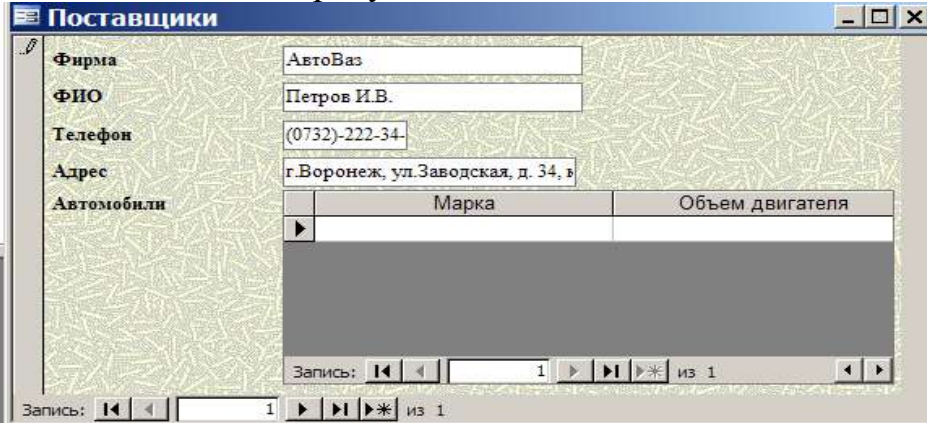

8. Попробовав ввести данные, можно обнаружить, что размер поля в форме мал для представления данных. Закрыв окно формы, указать главную форму Поставщики и щелкнуть кнопку Конструктор на панели инструментов. Изменить размеры элементов управления формы, как показано на рисунке, и закрыть режим конструктора, сохранив изменения макета формы.

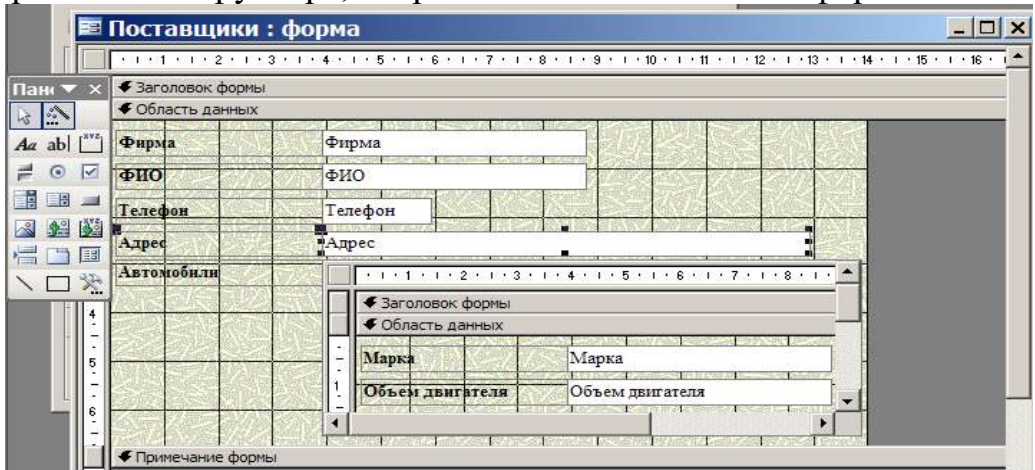

9. Ввести данные о фирмах–поставщиках и автомобилях. Закрыть окно формы и, открыв таблицы Поставщики и Автомобили, посмотреть внесенные записи и убедиться, что в обеих таблицах внесены связанные записи.

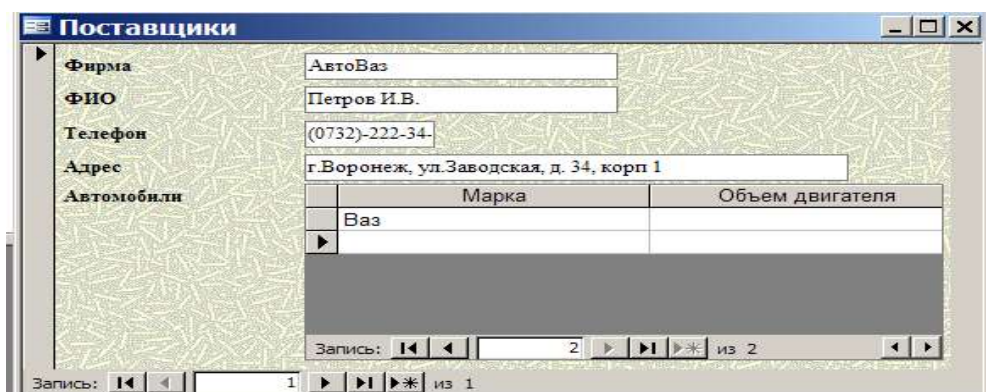

10. Создать отчет, для чего, выбрав в списке объектов Отчеты, щелкнуть кнопку Создание отчета с помощью мастера. На первом шаге мастера Создание отчетов, выбрав таблицу Поставщики, включить в отчет поля Фирма и Телефон. Выбрав таблицу Автомобили, включить в отчет поля Марка, Объем двигателя, Цвет, Тип кузова, Год выпуска, Номер кузова. Щелкнув кнопку Далее, выбрать в качестве главной таблицы таблицу Поставщики. На следующем шаге диалога с мастером Создание отчетов добавить уровень группировки, выбрав поле Марка. Щелкнув кнопку Далее, выбрать сортировку по возрастанию по полю Год выпуска. Щелкнуть кнопку Итоги, включить опцию Мах в поле Объем двигателя. Включить опцию данные и итоги и, щелкнув кнопку ОК, закрыть окно выбора вычисляемых итогов. Щелкнув кнопку Далее, выбрать вид макета ступенчатый и включить опцию настройки ширины полей для размещения их на одной странице. Затем выбрать стиль оформления создаваемого отчета – Деловой. На заключительном этапе Создания отчета задать имя Пример отчета1 и, выбрав просмотр отчета, щелкнуть кнопку Готово для завершения создания отчета и просмотра полученного отчета. После просмотра отчета закрыть его, щелкнув кнопку Закрыть на панели инструментов.

11. Завершить работу СУБД.

## **Практическая работа №9. Web-браузер. Интернет и его службы**

## **Задание 1.Определите цифровой IP-адрес своего компьютера**

1.1. Создайте в текстовом процессоре документ:

a) Введите в него заголовок «Отчет по лабораторной работе №15».

b) Задайте параметры страницы:

• все поля по  $2 \text{ cm}$ ;

номер страницы вверху справа;

 верхний колонтитул (размер шрифта 10): первая строка *Ваша фамилия, № группы*, *ПК\_№* (№ – номер вашего ПК) вторая строка автотекст *Полное имя файла* и *Дата создания* (выравнивание по левому краю).

c) Сохраните документ в папке *лаб\_15* (необходимо создать), в Вашем каталоге под именем *Отчет2*.

1.2. Откройте в ОС *Windows ХР* окно *Командная строка*: *Пуск → Программы → Стандартные → Командная строка*

1.3. В открывшемся окне, после приглашения ОС *MS-DOS* введите команду **ipconfig** и нажмите клавишу *ENTER*.

1.4. Сделайте *Screenshot* окна и вставьте его в Ваш документ *Отчет2*.

1.5. Закройте окно *Сеанс MS-DOS*.

## **Задание 2. Работа с папкой Избранное**

2.1. Запустите программу *Internet Explorer*.

2.2. На панели *Адрес* введите: **http://alexovo.narod.ru/indexgv.htm**

2.3. Просмотрите загруженную страницу.

2.4. Из контекстного меню рабочей области программы выберите в команду *Добавить в Избранное*.

2.5. В поле *Имя* введите: *Экспериментальная страница*.

2.6. Щелкните на кнопке *ОК*.

2.7. Щелкните на кнопке *Домой* на панели инструментов.

2.8. Выполните команду *Избранное → Экспериментальная страница*.

2.9. Убедитесь, что в папке *Избранное* действительно была сохранена информация о загружаемой странице.

2.10. Выполните команду *Избранное → Упорядочить избранное*. Щелкните на кнопке *Создать папку*. Дайте новой папке имя *Материалы*.

2.11. Выберите пункт *Экспериментальная страница*. Щелкните на кнопке *Переместить*.

2.12. В диалоговом окне *Обзор папок* выберите папку *Материалы*, после чего щелкните на кнопке *ОК*.

2.13. Закройте диалоговое окно *Упорядочить избранное* и программу *Internet Explorer*. Разрывать соединение с *Интернетом* не следует!

2.14. Выполните команду *Пуск → Избранное → Материалы → Экспериментальная страница*.

2.15. Ознакомьтесь с тем, какая страница при этом загружается.

2.16. Продемонстрируйте результаты преподавателю.

2.17. Уничтожьте папку *Материалы* и все ее содержимое.

## **Задание 3. Работа с FTP-архивом в Интернет**

3.1. На панели *Адрес* введите: **ftp://ftp.microsoft.com/** 

3.2. Внимательно рассмотрите способ представления каталога архива *FTP* в программе *Internet Explorer*.

3.3. Сделайте *Screenshot* окна и вставьте его в Ваш документ *Отчет2*. Обратите внимание на то, как выглядит значок в строке адреса.

3.4. Двойными щелчками на значках папок откройте папку /Products/Windows/Windows95/CDRomExtras/FunStuff/.

3.5. В контекстном меню значка **clouds.exe** выберите пункт *Копировать в папку*.

3.6. В появившемся диалоговом окне, выберите папку *лаб\_2* из своего каталога для сохранения файла.

3.7. В диалоговом окне загрузки файла установите флажок *Закрыть диалоговое окно после завершения загрузки*.

3.8. Следите за ходом загрузки файла по этому диалоговому окну.

3.9. Убедитесь, что сохраненный файл находиться в папке *лаб\_15* Вашего каталога, открыв ее, при помощи программы *Проводник*.

## **Задание 4. Настройка Web-браузера Internet Explorer**

## 4.1. **Установите** *Домашнюю страницу***, с которой следует начинать обзор**  *about:blank* **(***С пустой***)**

a) Откройте окно обозревателя *Internet Explorer*.

b) Выполните команду *Сервис → Свойства обозревателя*, воспользовавшись управляющим меню.

c) В диалоговом окне *Свойства обозревателя* на вкладке *Общие* в поле *Домашняя страница* щелкните по командной кнопке *С пустой*.

d) В поле *Временные файлы Интернета* щелкните по командной кнопке *Удалить файлы*.

e) Щелкните на кнопке *ОК*.

## 4.2. **Настройка отображения объектов**

a) Выполните команду *Сервис → Свойства обозревателя*.

b) Откройте вкладку *Дополнительно*.

c) Сбросьте флажки *Воспроизводить анимацию*, *Воспроизводить звуки*, *Воспроизводить видео*, *Отображать рисунки*.

d) Щелкните на кнопке *ОК*.

## e) На панели *Адрес* введите: **http://alexovo.narod.ru/indexgv.htm**

f) Щелкните на одной из пустых рамок для рисунков правой кнопкой мыши, и выберите в контекстном меню команду *Показать рисунок*.

#### 4.3. **Смена кодировки вывода Web-страницы**

a) Используя управляющее меню обозревателя, смените кодировку вывода страницы с *Win-1251* на *KOI-8* и наоборот командой: *Вид → Кодировка →*  …(выбрать необходимую).

4.4. **Знакомство с настройками свойств обозревателя для фильтрации негативной информации**

a) Выполните команду *Сервис → Свойства обозревателя*, воспользовавшись управляющим меню.

b) В диалоговом окне *Свойства обозревателя* на вкладке *Безопасность* щелкните по командной кнопке *Другой*.

c) В диалоговом окне *Параметры безопасности* посмотрите, какие существуют параметры (ничего не изменять, только посмотреть).

d) Щелкните на кнопке *Отмена*, для закрытия окна *Параметры безопасности*.

e) В диалоговом окне *Свойства обозревателя* на вкладке *Содержания* посмотрите, какие есть элементы управления для *ограничения доступа к информации, получаемой из Интернет*.

f) Щелкните на кнопке *Отмена*, для закрытия окна *Свойства обозревателя*.

## **Задание 5. Работа с электронной почтой**

5.1. Загрузите страницу бесплатного почтового сервера *mail.ru* (**www.mail.ru** );

5.2. Пройдите регистрацию и получить электронный почтовый ящик на сервере *mail.ru*;

5.3. Запомните (запишите) электронный адрес и пароль;

5.4. Выбрать пункт *Помощь* и ознакомиться с назначением пунктов *Папки*, *Адреса*, *Настройки*;

5.5. Прочтите письмо службы технической поддержки в папке *Входящие*;

5.6. Отправите письма одногруппникам, узнав их адреса;

5.7. Выйдите из почтовой службы (Отключитесь);

5.8. Подключитесь к почтовой службе *mail*.*ru*;

5.9. Просмотрите почту и сохраните одно из полученных писем в папке *лаб\_15* Вашего каталога;

5.10. Ответите на полученные письма;

5.11. В адресную книгу внесите адреса (не менее 2) одногруппников;

5.12. Напишите поздравительное письмо одногруппнику, воспользовавшись вкладкой *Расширенный формат*, для создания форматированного письма с разным начертанием и цветом шрифта, вставив подходящие смайлики и жесты, прикрепив к своему письму заранее созданный графический файл. Для вставки адреса воспользуйтесь адресной книгой.

5.13. Найдите и прочитайте письмо с вложением. Сохранить его в папке *лаб\_2* Вашего каталога.

5.14. Сделайте распечатку одного из полученных писем.

5.15. Сделайте *Screenshot* окна с *Адресной книгой* и вставьте его в Ваш документ *Отчет2.*

5.16. Сделайте *Screenshot* окна с отображением *списка писем* в папке *Входящие*, и вставьте его в Ваш документ *Отчет2.*

5.17. Отправьте письмо преподавателю, указав свою фамилию и номер группы в тексте письма и приложив к нему свой отчет о работе (*Отчет2*).

## **Задание 6. Знакомство с поисковой системой Yandex**

6.1. На панели *Адрес* программы *Internet Explorer* введите адрес поисковой системы: **http://www.yandex.ru/**

6.2. Внимательно рассмотрите загруженную страницу, найдите поле для ввода ключевых слов и кнопку запуска поиска, перечень каталогов.

6.3. Найдите ссылку *Помощь* и ознакомьтесь с разделом *Как искать в Яндексе*.

6.4. Необходимую информацию сохраните в папке *лаб\_15* Вашего каталога.

6.5. На панели *Адрес* программы *Internet Explorer* введите адрес **http://www.allbest.ru/union/** для просмотра сайта, на котором находиться список *образовательных ресурсов*. Просмотрите наиболее интересные для вас ссылки.

**Задание 7. Поиск информации по ключевым словам (выполняется по вариантам)**

7.1. В поле для ввода ключевых слов введите ключевые слова по своему варианту.

7.2. Щелкните на кнопке *Найти*.

7.3. Просмотрите результаты поиска.

7.4. Просмотрите всю первую группу ссылок на найденные страницы. Необходимую информацию по предложенной теме сохраните в папке *лаб\_2* Вашего каталога:

a) Адрес страниц (используя буфер обмена и ссылку).

b) Графические изображения (не менее 3).

c) Текст в формате типа:

- Текстовый файл (\*.txt);
- Веб-страница, полностью(\*.htm, \*.html);
- Веб-страница, только HTML (\*.htm, \*.html).

d) Фрагмент текста с *Web-страницы*.

e) Видеоизображения, анимацию, gif-файлы, звуковые файлы (если такая информация будет).

#### **Задание 8. Поиск информации в каталогах**

8.1. Используя систему вложенных каталогов, выберите каталог (раздел, ссылку), соответствующий вашей теме.

8.2. Найдите в нем документы (2-3) соответствующие вашей теме, и сохраните их в папке *лаб\_15* Вашего каталога. Просмотрите скаченные документы. Ненужные удалите.

## **Практическая работа № 10. Программы антивирусной защиты**

1. Запускаем антивирусную программу Антивирус Касперского Яндекс – версия (Пуск - Антивирус Касперского).

2. Используя Меню Справка (в левом нижнем углу) изучаем команды программы.

К основными функциями программы относятся: включение и отключение компонентов защиты, выполнение задач проверки на вирусы, обновление баз и модулей программы и т. д.

3. Настройка защиты файлов и персональных данных. На главном окне программы выбираем вкладку Центр защиты, заходим в пункт Защита файлов и персональных данных – Файловый антивирус – Настроить.

Отмечаем флажком пункт Включить Файловый Антивирус и устанавливаем необходимый уровень безопасности. Нажимаем Enter.

4. Аналогичным образом устанавливаем параметры защиты для систем и программ (пункты Веб-антивирус и Почтовый антивирус).

5. Вкладка Контроль работы в сети позволяет настроить программу для безопасного просмотра веб-сайтов, онлайн общения, использования программ электронной почты и платежных систем. Выполним настройку IM-антивируса:

6. Проверка на вирусы. На вкладке Проверка выбираем пункт Выполнить проверку важных областей.

7. Обновление баз и модулей программы. На вкладке Обновление указан статус загруженных баз и программных модулей. Обновление баз в данной программе происходит автоматически при подключении к сети.

8. Поиск уязвимостей в системе. На вкладке Инструменты представлены инструменты и сервисы предоставляющие дополнительные возможности для обеспечения безопасности компьютера. Среди них Создание диска аварийного восстановления, Поиск уязвимостей в системе, Настройка браузера, Устранение следов активности и Восстановление после заражения. Воспользуемся сервисом Поиск уязвимостей.
# **МИНИСТЕРСТВО СЕЛЬСКОГО ХОЗЯЙСТВА РОССИЙСКОЙ ФЕДЕРАЦИИ**

# **ФЕДЕРАЛЬНОЕ ГОСУДАРСТВЕННОЕ БЮДЖЕТНОЕ ОБРАЗОВАТЕЛЬНОЕ УЧРЕЖДЕНИЕ ВЫСШЕГО ОБРАЗОВАНИЯ «РЯЗАНСКИЙ ГОСУДАРСТВЕННЫЙ АГРОТЕХНОЛОГИЧЕСКИЙ УНИВЕРСИТЕТ ИМЕНИ П.А.КОСТЫЧЕВА»**

Технологический факультет

Кафедра селекции и семеноводства, агрохимии, лесного дела и экологии

Методические указания к лабораторным занятиям по дисциплине

# **«Химия»**

**Уровень профессионального образования**: бакалавриат **Профиль подготовки:** Агроэкология

**Направление подготовки:**35.03.03 Агрохимия и агропочвоведение

Рязань, 2020

**Химия:** методические указания к лабораторным занятиям для студентов направления подготовки: «Агрохимия и агропочвоведение». – Сост.: А.А. Назарова; ФГБОУ ВО РГАТУ. – Рязань, РГАТУ, 2020. – 67 с.

**Рецензент**: к.с-х.н, доцент кафедры селекции и семеноводства, агрохимии, лесного дела и экологии ФГБОУ ВО РГАТУ Таланова Л.А.

 Методические указания разработаны в соответствии с ФГОС и рабочей программой учебной дисциплины «Химия» по направлениям подготовки: Агрохимия и агропочвоведение и Лесное дело.

 Данные методические указания являются необходимой составной частью учебнометодического комплекса по дисциплине «Химия» и включают описание основных лабораторных работ. Их последовательность соответствует расположению основных разделов курса в рабочей программе по химии. Описанию лабораторных работ предшествуют небольшие теоретические введения, а завершают их задания для выполнения по данной теме и контрольные вопросы для самопроверки. В приложение включены справочные таблицы, необходимые при решении задач и выполнении лабораторных работ.

 Указания содержат общие правила работы в химической лаборатории, технику безопасности, порядок оформления отчетов по лабораторным работам, а также список рекомендованной литературы.

Разработчик: к.б.н., доцент кафедры селекции и семеноводства, агрохимии,

лесного дела и экологии  $\mathcal{A}/\mathcal{A}_{\beta}$  Назарова А.А.

Рассмотрены на заседании кафедры « 31 » августа 2020 г., протокол № 1.

Зав. кафедрой \_ доцент кафедры селекции и семеноводства, агрохимии, лесного дела и (должность, кафедра)

 $\measuredangle$ 

(подпись)

экологии  $\frac{\Phi_{\text{A}}(m,n)}{\Phi_{\text{B}}(m,n)}$ 

# ВВЕДЕНИЕ

 Настоящие методические указания предназначены для выполнения лабораторных работ по курсу дисциплины «Химия» для студентов направления подготовки «Агрохимия и агропочвоведение». Методические указания дают основу теоретических знаний, необходимых для выполнения лабораторных работ, а также знакомят с методиками экспериментов и расчетов.

 Изучение курса «Химия» складывается из лекций, лабораторно-практических занятий и самостоятельной работы студентов, успех которой определяется их умением пользоваться справочниками и научной литературой. На лабораторных занятиях студенты углубляют теоретические знания и овладевают навыками и техникой химического эксперимента. Без умения экспериментировать даже при совершенном овладении теорией не может быть полноценного специалиста любых отраслей АПК.

 К выполнению лабораторных работ допускаются студенты после инструктажа и проверки преподавателем правил работы и техники безопасности в химической лаборатории. Перед выполнением лабораторных работ студенты должны ознакомиться с теоретическим введением и методиками, после выполнения – подготовить отчет по работе. Методические указания составлены в соответствии с государственным стандартом и рабочими программами по «Химии» для студентов очной и заочной форм обучения.

 Методические указания ориентированы на процесс освоения учебной дисциплины «Химия» и формирование у обучающихся следующих компетенций:

### **2. По направлению подготовки 35.03.03 «Агрохимия и агропочвоведение»**:

ОПК-2 – способностью использовать основные законы естественнонаучных дисциплин в профессиональной деятельности, применять методы математического анализа;

ОПК-5 – готовностью проводить физический, физико-химический, химический и микробиологический анализ почв, растений, удобрений и мелиорантов.

В результате изучения дисциплины студент должен:

#### **Знать:**

- основные химические понятия и законы;

- химические элементы и их соединения;

- сведения о свойствах неорганических и органических соединений;

- методы качественного и количественного анализа неорганических и органических соединений химии;

- основные законы естественнонаучных дисциплин, фундаментальные разделы неорганической и органической химии

#### **Уметь:**

- использовать свойства химических веществ в лабораторной и производственной практике;

- использовать физические законы при анализе и решении проблем неорганической и органической химии, необходимых для профессиональной деятельности

#### **Владеть:**

- проведением химического анализа неорганических и органических соединений;

- проведением физико-химических методов анализа;

- методами проведения химических исследований;

- методами математического описания и интерпретации полученных результатов.

# **1. ОБЩИЕ ПРАВИЛА РАБОТЫ В ХИМИЧЕСКОЙ ЛАБОРАТОРИИ И ТЕХНИКА БЕЗОПАСНОСТИ.**

При работе в химической лаборатории необходимо знать и строго соблюдать установленные правила по технике безопасности:

- 1. Рабочее место содержать в чистоте и порядке; не загромождать его посторонними предметами.
- 2. Находиться в лаборатории без верхней одежды и в белом халате, защищающем руки и большую часть одежды.
- 3. Ознакомиться с основными правилами поведения при несчастных случаях в химической лаборатории.
- 4. Вести себя аккуратно, работать без резких движений и громких разговоров.
- 5. Не допускать попадания химических реактивов на кожу и на одежду.
- 6. Реактивы не уносить с рабочих мест, после пользования ставить их на прежние места; если нет указаний по дозировке реактивов для данного опыта, то брать их следует в минимальном количестве;
- 7. Во всех опытах использовать только дистиллированную воду; не путать пробки от склянок с разными реактивами; сухие реактивы брать только чистым шпателем; неизрасходованные реактивы не высыпать (не выливать) в те склянки, из которых они взяты.
- 8. Не пользоваться реактивами без этикеток или с сомнительными этикетками.
- 9. Опыты с огнеопасными или легковоспламеняющимися веществами проводить вдали от открытого огня.
- 10. Особую осторожность соблюдать при работе с ядовитыми и вредными веществами, с концентрированными кислотами и щелочами; работать с ними в вытяжном шкафу, окна которого должны быть открыты не более чем на одну треть.
- 11. При нагревании или кипячении жидкости (особенно с осадком) во избежание разбрызгивания нагревать верхнюю часть пробирки, при этом держать ее отверстием от себя и работающих рядом.
- 12. При любых нестандартных ситуациях и несчастных случаях сразу же обращаться к преподавателю или дежурному лаборанту.
- 13. После окончания лабораторного занятия вымыть посуду, убрать рабочее место, приборы и реактивы сдать лаборанту.

# **2. ОФОРМЛЕНИЕ ЛАБОРАТОРНЫХ РАБОТ**

 Каждый студент оформляет отчет по выполненной лабораторной работе в соответствии с рекомендуемой формой:

1) дата выполнения;

2) название лабораторной работы;

3) цель данной работы;

4) название опыта;

5) наблюдения, уравнения реакций, схемы приборов, расчеты, таблицы, графики;

6) выводы;

7) используемая литература;

8) домашнее задание.

 В большинстве лабораторных работ необходимо проводить расчеты. Для числовых значений рассчитываемых величин достаточно 3–4 значащих цифры (число знаков, стоящих после предшествующих им нулей).

 Для учета отклонения результатов измерений от истинных значений проводят расчет ошибок, для этого необходимо получить не менее трех результатов измерений. Среднее арифметическое этих значений наилучшим приближением к истинному значению.

 При обработке результатов отдельных измерений следует определять абсолютную и относительную ошибки данной величины. Абсолютная ошибка показывает, на сколько данная величина больше или меньше истинной; отношение этой ошибки к истинной величине, умноженной на 100, дает относительную ошибку (%).

 В ряде лабораторных работ результаты измерений представляют в виде графиков. Их строят на миллиметровой бумаге и вклеивают в отчет. Около осей координат указывают буквенные обозначения величин и их единицы измерений. Через равные интервалы на оси наносят деления в соответствующем масштабе, но не менее трех и не более 6–8. Масштаб выбирают так, чтобы кривая полученной зависимости занимала почти всю площадь графика и не была прижата к одной из осей координат или расположена на каком-то небольшом участке. Против делений на осях ставят числовые значения измеряемой величины. Кривую проводят через точки, руководствуясь не только их расположением, но теоретическими соображениями о виде полученной зависимости. Например, если известно, что исследуемая зависимость линейная, то проводят прямую, хотя экспериментальные точки могут несколько отличаться от нее вследствие погрешности эксперимента.

# **ТЕМА: ОСНОВНЫЕ КЛАССЫ НЕОРГАНИЧЕСКИХ СОЕДИНЕНИЙ**

 Неорганические соединения классифицируются как по составу, так и по свойствам (функциональным признакам). По составу они подразделяются на двухэлементные (бинарные) и многоэлементные соединения. По функциональным признакам неорганические соединения подразделяются на классы в зависимости от характерных свойств и состава. Выделяют следующие основные классы: оксиды, кислоты, основания (как частный случай гидроксидов, т.е. соединений, включающих группу ОН) и соли.

 *Оксиды* – сложные вещества, состоящие из атомов кислорода и другого элемента. В оксидах кислород проявляет степень окисления –2. Общая формула оксидов: ЭхОу<sup>-2</sup>.

 Оксиды делятся на солеобразующие и несолеобразующие. Последних довольно мало (СО, NО, N2О). Они не образуют солей ни с кислотами, ни со щелочами. Солеобразующие оксиды делятся на основные (их гидраты – основания), кислотные (их гидраты – кислоты), амфотерные (их гидраты проявляют свойства, как кислот, так и оснований).

 К основным оксидам относятся оксиды щелочных и щелочноземельных металлов, а также оксиды других металлов со степенью окисления +1, +2. Они взаимодействуют с водой с образованием оснований:  $CaO + H_2O = Ca(OH)_2$ .

Основные оксиды взаимодействуют с кислотными оксидами и кислотами, образуя соли:

 $CaO + CO_2 = CaCO_3$ ;  $CaO + 2HCl = CaCl_2 + H_2O$ 

Кислотные оксиды образуют неметаллы (Cl<sub>2</sub>O, CO<sub>2</sub>, SO<sub>2</sub>, N<sub>2</sub>O<sub>5</sub> и др.), а также металлы со степенью окисления +5, +6, +7 ( $V_2O_5$ , CrO<sub>3</sub>, Mn<sub>2</sub>O<sub>7</sub>).

Многие кислотные оксиды непосредственно взаимодействуют с водой, образуя кислоты:

 $CO_2 + H_2O = H_2CO_3$ ;  $SO_3 + H_2O = H_2SO_4$ 

Со щелочами кислотные оксиды образуют соль и воду:  $N_2O_5 + 2NaOH = 2NaNO_3 + H_2O$ 

 Амфотерные оксиды образуют металлы, имеющие степень окисления +2, +3, иногда +4. К ним относятся ВеО, ZnO, Al<sub>2</sub>O<sub>3</sub>, Cr<sub>2</sub>O<sub>3</sub>, SnO, PbO, MnO<sub>2</sub> и др. Они характеризуются реакциями солеобразования и с кислотами, и с основаниями, так как в зависимости от условий проявляют как основные, так и кислотные свойства. Например:

 $Cr_2O_3 + 6HCl = 2CrCl_3 + 3H_2O$ ;  $Cr_2O_3 + 2NaOH = 2NaCrO_2 + H_2O$ 

Оксиды можно получить следующими способами:

1) непосредственно взаимодействием простого вещества с кислородом:

 $2Mg + O_2 = 2MgO$ ;  $4P + 5O_2 = 2P_2O_5$ 

2) разложением сложных веществ:  $Cu(OH)_2 = r^{\circ} CuO + H_2O$ ;  $CaCO3 = r^{\circ} CaO + CO_2$  $2Zn(NO<sub>3</sub>)<sub>2</sub> =<sub>t°</sub> 2 ZnO + 4NO<sub>2</sub> + O<sub>2</sub>$ 

 *Кислоты* – вещества, при электролитической диссоциации которых катионами могут быть только положительно заряженные ионы водорода Н+ (фактически ионы гидроксония  $[H3O]+$ :  $HCl \rightarrow H^+ + Cl^-$ 

 Основность кислоты определяется числом катионов водорода, которые образуются при диссоциации молекулы кислоты: HCl – одноосновная кислота,  $H_2SO_4$  – двухосновная, H3PO<sup>4</sup> – трехосновная.

 Кислоты можно разделить на бескислородные (HCl, HBr, HCN, H2S) и кислородсодержащие  $(HNO<sub>3</sub>, H<sub>2</sub>SO<sub>4</sub>, H<sub>3</sub>PO<sub>4</sub>).$ 

 Названия кислородсодержащих кислот, в которых степень окисления кислотообразующего элемента (центрального атома) равна номеру группы в периодической системе элементов Д. И. Менделеева (высшая степень окисления),

образуется от названия элемента с добавлением суффикса –н (–ов или –ев) и окончания – ая. Например:  $HNO_3 -$  азот–**н**–ая кислота,  $H_2SiO_3 -$  кремни–**ев**–ая кислота. При меньшей степени окисления центрального атома названия кислот образуются с суффиксом – ист. Например, HNO<sup>2</sup> – азот–**ист**–ая кислота, H2SO<sup>3</sup> – серн–**ист**–ая кислота. В зависимости от содержания молекул воды некоторые кислоты могут находиться в мета- или ортоформе. Приставка мета- означает минимальное содержание молекул воды, орто- – на одну или несколько молекул больше. Например,  $HPO_3$  – метафосфорная кислота,  $H_3PO_4$  (HPO<sub>3</sub>) +Н2О) – ортофосфорная кислота.

 В названиях бескислородных кислот к наименованию элемента добавляют слово «водородная». Например, HCl – хлороводородная, H2S – сероводородная.

1) В растворах кислот индикаторы меняют свою окраску: лакмус становится красным, метиловый оранжевый – розовым.

2) Кислоты реагируют с основаниями и основными оксидами:

 $H_2SO_4 + Mg(OH)_2 = MgSO_4 + 2H_2O$ ;  $2HNO_3 + CaO = Ca(NO_3)_2 + H_2O$ 

3) При взаимодействии кислот с солями могут образовываться новые соль и кислота. Реакции этого типа идут при условии образования малорастворимых, летучих или малодиссоциирующих (слабых электролитов) продуктов реакции:

 $2HCl + CaCO_3 = CaCl_2 + H_2CO_3$ ;  $H_2SO_4 + BaCl_2 = BaSO_4 + 2HCl$ .

Кислоты получают гидратацией кислотных оксидов:  $P_2O_5 + H_2O = H_3PO_4$ 

обменной реакцией соли с кислотой:  $Ca_3(PO4)_2 + 3H_2SO_4 = 3CaSO_4 + 2H_3PO_4$ 

 *Основания* – вещества, при электролитической диссоциации которых в качестве анионов образуются гидроксид-ионы  $OH:$  NaOH  $\rightarrow$  Na<sup>+</sup> + OH

Кислотность основания определяется числом ионов ОН-, образующихся при диссоциации молекулы гидроксида. NaOH - однокислотное основание,  $Ca(OH)_{2}$  двухкислотное основание,  $Fe(OH)_{3}$  – трехкислотное основание.

По растворимости в воде различают:

а) основания, растворимые в воде – щелочи, например, LiOH, NaOH, KOH, Ca(OH)<sub>2</sub>,  $Ba(OH)_2$  и др.;

б) основания, нерастворимые в воде, например: Cu(OH)<sub>2</sub>, Fe(OH)<sub>3</sub>, Cr(OH)<sub>3</sub>;

 Названия оснований образуются из слова «гидроксид» и названия соответствующего металла с указанием его степени окисления, если она переменная. Например,  $Ca(OH)<sub>2</sub>$  – гидроксид кальция,  $Fe(OH)_2$  – гидроксид железа (II),  $Fe(OH)_3$  – гидроксид железа (III).

1) Водные растворы щелочей изменяют окраску индикаторов. В их присутствии фиолетовый лакмус синеет, бесцветный фенолфталеин становится малиновым.

2) Щелочи реагируют с кислотными оксидами и кислотами:

 $Ba(OH)_2 + CO_2 = BaCO_3 + H_2O$ ;  $2NaOH + H_2SO_4 = Na_2SO_4 + 2H_2O$ 3) При действии щелочей на растворы солей получаются новая соль и новое основание, причем одно из полученных веществ должно выпадать в осадок:

$$
2KOH + CuSO4 = Cu(OH)2 + K2SO4
$$

Нерастворимые в воде основания, так же, как и щелочи, взаимодействуют с кислотами:  $Fe(OH)<sub>3</sub> + 3HCl = FeCl<sub>3</sub> + 3H<sub>2</sub>O$ 

и разлагаются при нагревании:  $2Fe(OH)_3 = t^{\circ} Fe_2O_3 + 3H_2O$ 

Получить щелочи можно растворением в воде соответствующих металлов и их оксидов:

 $2Na + 2H_2O = 2NaOH + H_2$  ;  $CaO + H_2O = Ca(OH)_2$ 

 Общий способ получения нерастворимых в воде оснований – действие щелочей на растворимые соли металлов, основания которых нерастворимы:

#### $2NaOH + FeSO<sub>4</sub> = Fe(OH)<sub>2</sub> + Na<sub>2</sub>SO<sub>4</sub>$

 Основания являются частным случаем группы соединений с общим названием «гидроксиды». Гидроксиды – вещества, содержащие группу ОН<sup>-</sup>, получаются соединением оксидов с водой. В зависимости от того, какой ион ( $H^+$ или ОН $\cdot$ ) образуется при электролитической диссоциации, гидроксиды бывают трех видов: основные (основания), кислотные (кислородсодержащие кислоты) и амфотерные (амфолиты).

 Амфолиты – это гидроксиды, которые проявляют как основные, так и кислотные свойства. К ним относятся, например,  $Cr(OH)_{3}$ ,  $Zn(OH)_{2}$ ,  $Be(OH)_{2}$ ,  $Al(OH)_{3}$  и др.

 Амфотерные гидроксиды способны реагировать как с кислотами, так и со щелочами. С кислотами они реагируют как основания, а со щелочами – как кислоты. Чтобы установить амфотерность гидроксида, следует провести две реакции взаимодействия его с кислотой и со щелочью. Если обе реакции имеют место, то гидроксид амфотерен. Например, гидроксид алюминия Al(OH)<sup>3</sup> при взаимодействии со щелочью ведет себя как кислота  $H_3AIO_3$  (ортоалюминиевая) или  $HAIO_2$  (метаалюминиевая):

 $A (OH)_3 + 3HCl = A Cl_3 + 3H_2O$ ;  $A (OH)_3 + 3NaOH = Na_3AlO_3 + 3H_2O$ 

 *Соли* – вещества, при диссоциации которых образуются катионы металлов (или аммония NН4+) и анионы кислотных остатков.

 Соли можно рассматривать как продукты полного или частичного замещения атомов водорода в молекуле кислоты атомами металла или гидроксильных групп в молекуле основания кислотными остатками. В зависимости от этого соли делятся на средние, кислые и основные.

 Средние соли – продукты полного замещения, они состоят только из катионов металлов или NН4+ и анионов кислотных остатков.

 Чтобы правильно написать формулу какой-либо соли, следует учитывать величины зарядов катиона и аниона. Число каждого иона должно быть таким, чтобы алгебраическая сумма зарядов была равна нулю, т.е. соединение было электронейтральным. Например, сульфат хрома (III) состоит из ионов  $Cr^{3+}$  и  $SO_4{}^{2-}$ , имеет состав  $Cr_2(SO_4)_3$ , а ортофосфат кальция, состоящий из ионов Ca<sup>2+</sup> и PO4<sup>3-</sup>, — Ca3(PO4)2.

 Кислые соли (гидросоли) – продукты неполного замещения ионов водорода многоосновных кислот катионами металлов. Признак кислой соли – наличие в ее составе незамещенных Н<sup>+</sup>. Например, формула кислой соли из ионов Cr3+ и HPO<sub>4</sub><sup>2-</sup> имеет состав  $Cr<sub>2</sub>(HPO<sub>4</sub>)<sub>3</sub>.$ 

 Названия кислых солей образуются добавлением к названию аниона (кислотного остатка) приставки гидро- или дигидро-, если не замещены два иона  $H^+$ , что возможно только для трехосновных кислот: Ca(HCO<sub>3</sub>)<sub>2</sub> – гидро-карбонат кальция, Al<sub>2</sub>(HPO<sub>4</sub>)<sub>3</sub> – гидроортофосфат алюминия,  $Al(H_2PO_4)_3$  – дигидроортофосфат алюминия.

 Основные соли (гидроксосоли) по составу являются продуктами неполного замещения гидроксогрупп основания на кислотные остатки. Признак гидроксосоли – наличие в составе незамещенных ОН. Например, формула гидроксосоли из ионов  $Al(OH)_{2}$ + и  $SO_{4}^{2}$ -:  $(Al(OH)_2)_{2}SO_4.$ 

 Названия основных солей образуются добавлением к названию катиона металла приставки гидроксо- или дигидроксо-, если незамещены две гидроксогруппы, что возможно только для трехкислотных оснований:  $(CuOH)_2CO_3$  – карбонат гидроксомеди;  $A(OH)SO_4 - cy\mu\phi$ ат гидроксоалюминия,  $(A(OH)_2)_2SO_4 - cy\mu\phi$ ат дигидроксоалюминия.

Средние соли получают следующими способами:

1) металл + неметалл:  $2Na + Cl_2 = 2NaCl$ 2) металл + кислота:  $Mg + 2HCl = MgCl_2 + H_2$ 3) металл + соль:  $Zn + CuSO_4 = Cu + ZnSO_4$ 4) основной оксид + кислотный оксид:  $CaO + CO_2 = CaCO_3$ 5) основание + кислота:  $Zn(OH)_2 + 2HNO_3 = Zn(NO_3)_2 + 2H_2O$ 6) соль + соль:  $Pb(NO_3)_2 + Na_2SO_4 = PbSO_4 + 2NaNO_3$ 7) основной оксид + кислота:  $CuO + H_2SO_4 = CuSO_4 + H_2O$ 8) кислотный оксид + основание:  $P_2O_5 + 6NaOH = 2Na_3PO_4 + 3H_2O$ 9) щелочь + соль:  $Ba(OH)_2 + K_2CO_3 = BaCO_3 + 2KOH$ 10) кислота + соль:  $H_2SO_4 + BaCl_2 = BaSO_4 + 2HCl$  Кислые соли могут быть получены в кислой среде: 1) основание + кислота (избыток): NaOH + H<sub>3</sub>PO<sub>4</sub> = NaH<sub>2</sub>PO<sub>4</sub> + H<sub>2</sub>O  $2NaOH + H_3PO_4 = Na_2HPO_4 + H_2O$ 2) средняя соль + кислота (избыток):  $Na_3PO_4 + 2H_3PO_4 = 3NaH_2PO_4$  $2Na_3PO_4 + H_3PO_4 = 3Na_2HPO_4$ 

Основные соли могут быть получены в щелочной среде:

1) кислота + основание (избыток):  $Al(OH)_3 + 2HCl = AlOHCl_2 + 2H_2O$  $Al(OH)<sub>3</sub> + HCl = Al(OH)<sub>2</sub>Cl + H<sub>2</sub>O$ 

2) средняя соль + щелочь:  $AICI_3 + NaOH = AIOHCI_2 + NaCl$  $AICI<sub>3</sub> + 2NaOH = Al(OH)<sub>2</sub>Cl + 2NaCl$ 

Превращение кислых и основных солей в средние происходит следующими способами:

1) кислая соль + щелочь:  $NaHSO_3 + NaOH = Na_2SO_3 + H_2O$  $Ca(H_2PO_4)_2 + 2Ca(OH)_2 = Ca_3(PO_4)_2 + 4H_2O$ 

2) основная соль + кислота:  $(CuOH)_2SO_4 + H_2SO_4 = 2CuSO_4 + 2H_2O$ 

# **Лабораторная работа «Получение и свойства неорганических веществ»**

 *Цель работы – получение и ознакомление со свойствами оксидов, кислот, оснований, амфотерных гидроксидов и солей.*

 *Оборудование и реактивы: тигельные щипцы, пробирки цилиндрические, стеклянные палочки, спиртовка; карбонат гидроксомеди, медь, цинк, мел, ацетат натрия; растворы серной кислоты, гидроксида натрия – (2 М), ортофосфорной кислоты (разбавленная), гидроксида кальция (насыщенная), сульфата меди, хлорида железа (III), хлорида или сульфата цинка, сульфата алюминия, сульфата хрома (III), хлорида натрия, хлорида бария, хлорида кальция, карбоната натрия, сульфата кобальта (II) – (0,5М); индикаторы: лакмус, фенолфталеин, индикаторная бумага.*

#### *Опыт 1. Получение оксида меди (II) окислением меди.*

Тонкую медную пластинку или проволоку зажать щипцами и внести в пламя горелки. Нагреть до почернения. Составить уравнение реакции.

# *Опыт 2. Получение оксида кальция разложением карбоната кальция.*

Зажать щипцами небольшой кусочек мела и прокалить его в течение 5–7 мин в верхней части пламени горелки. На какие вещества разлагается  $CaCO<sub>3</sub>$  при нагревании? Написать уравнение реакции. Затем, добавив в пробирку с водой несколько капель фенолфталеина, опустить прокаленный кусочек. Записать наблюдения и составить уравнения реакций.

# *Опыт 3. Получение уксусной кислоты.*

Положить в пробирку немного кристаллов ацетата натрия NaСН3СОО и прибавить несколько капель Н2SО4. Определить по запаху, какое вещество образовалось. Написать уравнение реакции.

# *Опыт 4. Получение гидроксида кальция.*

Взболтать в пробирке небольшое количество оксида кальция с водой. Отстоявшийся раствор осторожно слить в другую пробирку и прилить к нему несколько капель фенолфталеина. Как изменился цвет раствора? Составить уравнение реакции.

# *Опыт 5. Получение нерастворимых в воде оснований.*

Налить в две отдельные пробирки растворы солей CuSO<sub>4</sub> и FeCl<sub>3</sub> и в каждую пробирку добавить раствора гидроксида натрия. Отметить окраску образовавшихся осадков. К полученным осадкам добавить раствор серной кислоты до полного их растворения. Записать уравнения всех химических реакций.

# *Опыт 6. Получение амфотерных гидроксидов и изучение их свойств.*

1. В две пробирки внести 1–2 мл раствора любой соли цинка. В каждую добавить по каплям раствор NaОН до образования осадка (пробирки встряхивать для перемешивания). К полученному осадку в одну пробирку прибавить раствор кислоты, в другую – избыток раствора щелочи. Происходит ли растворение осадка в обеих пробирках? Записать наблюдения и составить уравнения реакций.

2. Повторить опыт 8.1, взяв в качестве реактива раствор соли алюминия.

3. Повторить опыт 8.1, взяв в качестве реактива раствор соли хрома (III).

Сделать вывод о характере гидроксидов цинка, алюминия и хрома (III).

## *Опыт 7. Получение соли при взаимодействии оксида с кислотой.*

К полученному в опыте 1 оксиду меди добавить немного раствора серной кислоты и подогреть до полного растворения. Как изменилась окраска раствора? Составить уравнение реакции.

### *Опыт 8. Получение соли при взаимодействии металла с кислотой*

В пробирку с раствором серной кислоты внести кусочек цинка. Испытать выделяющийся газ с помощью горящей лучины. Составить уравнение реакции.

### *Опыт 9. Получение кислой соли взаимодействием кислотного оксида и основания.*

Налить в пробирку раствор Cа(OH)2. Пропустить оксид углерода (IV) из аппарата Киппа. Наблюдать вначале образование осадка средней соли СаСО<sub>3</sub>, а затем его растворение вследствие образования кислой соли  $Ca(HCO<sub>3</sub>)$ . Составить уравнение реакции образования средней соли и уравнение взаимодействия средней соли с избытком угольной кислоты. К полученному раствору прилить немного раствора Cа(OH)2. Записать наблюдения. Составить уравнение реакции превращения кислой соли в среднюю.

# *Опыт 10. Получение кислой соли взаимодействием основания и кислот.*

Внести в пробирку несколько капель насыщенного раствора Cа(OH)2. Прибавлять по каплям разбавленный раствор  $H_3PO_4$ . Отметить цвет образовавшегося осадка средней соли. Прилить к осадку избыток ортофосфорной кислоты, перемешивая стеклянной палочкой содержимое пробирки. Почему осадок растворяется при прибавлении избытка кислоты. Составить уравнения реакций образования средней соли и превращения ее в кислую соль, учитывая, что образуется дигидроортофосфат кальция.

# *Опыт 11. Получение гидроксосоли взаимодействием соли и основания.*

К раствору сульфата кобальта (II) прилить по каплям раствор гидроксида натрия до образования синего осадка. Составить уравнение реакции образования сульфата гидроксокобальта (II). Осадок разделить на две части. К одной порции добавить раствор щелочи до изменения цвета осадка, к другой – раствор серной кислоты до его растворения. Отметить цвет полученного осадка и образовавшегося раствора.

# **Задачи для самостоятельной работы:**

1. Напишите формулы оксидов, которым соответствуют следующие основания: Mg(OH)2, LiOH, Fe(OH)<sub>3</sub>, Bi(OH)<sub>3</sub>, Cu(OH)<sub>2</sub>.

2. С какими из следующих веществ будет реагировать оксид углерода (IV): Al, H<sub>2</sub>O, MgO, NaCl, AgNO<sub>3</sub>, NaOH, ZnO?

3. С какими из следующих веществ будет реагировать оксид цинка:  $SO_3$ ,  $P_2O_5$ ,  $H_3PO_4$ , CaO,  $Ba(OH)<sub>2</sub>$ , N<sub>2</sub>, NO?

4. С какими из следующих оксидов будет реагировать соляная кислота:  $SiO_2$ , CuO, SO<sub>2</sub>,  $Fe<sub>2</sub>O<sub>3</sub>, P<sub>2</sub>O<sub>5</sub>, CO<sub>2</sub>?$ 

5. Могут ли одновременно находиться в растворе: LiOH и NaOH, KOH и SO<sub>2</sub>, Sr(OH)<sub>2</sub> и NO<sub>2</sub>, NaOH и P<sub>2</sub>O<sub>5</sub>, Ba(OH)2 и CO2, Ca (OH)2 и HCl, NaCl и NaOH, CaCO3 и CO2?

6. Какие из приведенных ниже гидроксидов растворяются в щелочах:  $Mg(OH)_2$ , Ni $(OH)_2$ ,  $Zn(OH)_2$ , Cd(OH)<sub>2</sub>, Fe(OH)<sub>2</sub>, Fe(OH)<sub>3</sub>, Al(OH)<sub>3</sub>, Ca(OH)<sub>2</sub>, Sn(OH)<sub>2</sub>?

7. Можно ли приготовить растворы, которые содержали бы одновременно: AlCl<sub>3</sub> и NaOH; KAlO<sub>2</sub> и HCl? Ответ мотивируйте. Составьте уравнения соответствующих реакций.

8. Составьте уравнения реакций, с помощью которых можно осуществить следующие превращения:

a) Al  $\rightarrow$  Na[Al (OH)<sub>4</sub>]  $\rightarrow$  Al(OH)<sub>3</sub>  $\rightarrow$  Al<sub>2</sub>O<sub>3</sub>  $\rightarrow$  Al<sub>2</sub>(SO<sub>4</sub>)<sub>3</sub> $\rightarrow$  BaSO<sub>4</sub>;

$$
6) Mg \rightarrow MgO \rightarrow Mg(NO_3)_2 \rightarrow Mg(OH)_2 \rightarrow MgCl_2 \rightarrow MgCO_3 \rightarrow CO_2 \rightarrow KHCO_3;
$$

 $B$ )  $Zn \to ZnSO_4 \to Zn(OH)_2 \to Na_2ZnO_2 \to ZnCl_2 \to ZnCO_3 \to ZnO;$ 

r) Cu  $\rightarrow$  CuO  $\rightarrow$  Cu(NO<sub>3</sub>)<sub>2</sub>  $\rightarrow$  Cu(OH)<sub>2</sub>  $\rightarrow$  CuO;

д) Na → NaOH → NaHSO<sub>4</sub> → Na<sub>2</sub>SO<sub>4</sub> → BaSO<sub>4</sub>;

e)  $Cl_2 \rightarrow HCl \rightarrow NaCl \rightarrow AgCl$ ;

 $x \to S_2 \to SO_3 \to H_2SO_4 \to K_2SO_4 \to BaSO_4;$ 

 $_3$ ) P  $\rightarrow$  P<sub>2</sub>O<sub>5</sub>  $\rightarrow$  H<sub>3</sub>PO<sub>4</sub>  $\rightarrow$  NaH<sub>2</sub>PO<sub>4</sub>  $\rightarrow$  Na<sub>2</sub>HPO<sub>4</sub>  $\rightarrow$  Na<sub>3</sub>PO<sub>4</sub>;

 $u) N_2O_5 \rightarrow HNO_3 \rightarrow Cu(NO_3)_2 \rightarrow Cu(OH)_2 \rightarrow CuO;$ 

к)  $N_2$  → NH<sub>3</sub> → (NH<sub>4</sub>)<sub>2</sub>SO<sub>4</sub> → NH<sub>3</sub> → NO.

# **Контрольные вопросы:**

1. На какие основные классы подразделяются неорганические соединения?

- 2. Назовите типы оксидов и дайте характеристику каждого из них, способы их получения.
- 3. Что такое основность кислоты? Укажите свойства кислот и способы их получения.
- 4. Что такое кислотность основания? Укажите их свойства и способы их получения.
- 5. Какие соединения называют гидроксидами? Назовите типы гидроксидов.

6. Какие металлы образуют амфотерные гидроксиды? Укажите их свойства.

7. Что называется солью? Охарактеризуйте средние, кислые соли и основные соли.

8. Укажите способы получения средних солей.

9. Укажите способы получения гидро- и гидроксосолей, взаимные переходы различных типов солей.

#### **Библиографический список:**

- 1. Коренев Ю.М., Овчаренко В.П., Егоров Е.Н. Общая и неорганическая химия. Часть II. Основные классы неорганических соединений. – М.: Школа имени А.Н. Колмогорова, Издательство Московского университета, 2000. 36 с.
- 2. Глинка Н.Л. Общая химия: учебное пособие для вузов. / Под ред. А.И. Ермакова. М.: Интеграл-Пресс, 2009. С. 37-43.

# **ТЕМА: ХИМИЧЕСКАЯ КИНЕТИКА**

 *Химическая кинетика* – наука, изучающая скорость и механизмы протекания химических реакций.

 *Система* – это вещество или совокупность веществ, ограниченных одним объемом.

 *Фаза* – совокупность всех однородных частей системы, обладающих одинаковым химическим составом и отделенных от остальных частей системы поверхностью раздела.

$$
H_2O \rightarrow BOA
$$
 (ж.) + Лед (тв.).

 Каждое твердое вещество образует одну фазу. *Гомогенная система* состоит из одной фазы. *Гетерогенная система* состоит из нескольких фаз, ограниченных друг от друга поверхностью раздела.

Реакции, протекающие в однофазной системе, называются *гомогенными*:

$$
H_{2 (r)}
$$
 +  $Cl_{2 (r)}$  = 2  $HCl_{(r)}$ 

 Реакции, протекающие в многофазных системах, называются *гетерогенными*. Они протекают на границе раздела фаз:  $FeO (T) + CO (T) = Fe (T) + CO_2 (T)$ 

 *Скорость химической реакции* – изменение концентрации реагирующих веществ (С) или продуктов реакции в единицу времени (τ).

$$
v = \Delta C/\Delta \tau, \text{ with } v = \frac{C_2 - C_1}{\frac{t_2 - t_1}{\Delta U}}
$$

$$
C = \frac{n}{V}, \text{ (MOLM)}(T),
$$

Для гомогенных реакций:

$$
\mathbf{v}_{\text{romor}} = \frac{\Delta n}{\Delta \tau \cdot V} \text{ (MOLB/T·c)}.
$$

где n – число молей; V – объём.

На скорость гомогенных реакций влияют:

1. **Природа реагирующих веществ**: Н2 + F2 = 2HF – идет со взрывом,

Н2 + I2 = 2HI – идет медленно, даже при нагревании.

#### 2. **Концентрация реагирующих веществ**.

 В 1864 г. Н. Н. Бекетов сформулировал, а в 1867 г. К. Гульдберг и П. Вааге подтвердили *закон действующих масс*: *скорость химической реакции при Т, P=const прямо пропорциональна произведению концентраций реагирующих веществ, в степенях, равных стехиометрическим коэффициентам в уравнении реакции:*

$$
aA + bB = cC + dD
$$

$$
v = k [C_A]^a [C_B]^b
$$

*где a, b – стехиометрические коэффициенты; k – константа скорости реакции*;

если  $C_A = C_B = 1$  моль/л, то  $v = k$ .

 Константа скорости реакции k не зависит от концентрации реагирующих веществ, а зависит от их природы и температуры реакции.

Концентрации твердых веществ не входят в уравнения закона действующих масс,  $C_T =$ const. Закону действующих масс подчиняются реакции, идущие только в одну стадию.

 В 1889 г. шведский ученый С. Аррениус экспериментально вывел уравнение зависимости константы скорости реакции k от температуры:  $k = A \cdot e^{-Ea/RT}$ ,

*где А – множитель, учитывающий вероятность столкновения молекул;*

*е – основание натурального логарифма; R – газовая постоянная (R = 8,31 Дж/моль·К);*

*Т – температура, К; Еа – энергия активации.*

 *Энергия активации* Е<sup>а</sup> – это минимальный избыток энергии у молекул, достаточный для того, чтобы при их столкновении произошло взаимодействие, отнесенное к одному молю реагирующих веществ.

**3. Температура**. Количественную зависимость установил Я.Х. Вант-Гофф.

*Правило Вант-Гоффа*: *при повышении температуры на каждые 10 <sup>0</sup>С скорость реакции увеличивается примерно в 2–4 раза:*

$$
{\bf V}_{\rm T_2} = {\bf V}_{\rm T_1} \cdot \gamma^{\dfrac{T_2-T_1}{10}} \ \ {\rm{min}} \ \frac{V_{T_2}}{V_{\tau}} = \gamma^{\dfrac{T_2-T_1}{10}} \ ,
$$

*где γ – температурный коэффициент, показывающий во сколько раз увеличивается скорость химической реакции, при повышении температуры на каждые 10 <sup>0</sup>С*.

Скорость гетерогенных реакций зависит от:

1. Природы реагирующих веществ.

2. Величины поверхности раздела фаз.

3. Диффузии жидкого или газообразного вещества к поверхности твердой фазы.

4. Концентрации жидкого или газообразного вещества.

$$
Zn(r) + 2HCl(x) = ZnCl2(x) + H2(r)
$$

$$
[C_{\text{Zn}}] = \text{const}, \text{ for } \text{qa } \upsilon = k \cdot [C_{\text{HCl}}]_2
$$

 Процесс изменения скорости реакции под воздействием катализаторов называется *катализом*. *Катализаторами* называются вещества, которые изменяют скорость химических реакций, но сами не испытывают химических превращений и остаются в том же количестве.

 *Каталитическими реакциями* называются реакции, в которых скорость химической реакции изменяется за счет введения катализаторов.

 *Катализ гомогенный* – катализатор и реагирующие вещества находятся в одном  $\phi$ азовом состоянии  $H_2O_{(r)}$ 

$$
2 CO (r) + O_2 (r) \rightarrow 2 CO_2 (r)
$$

 *Катализ гетерогенный* – катализатор и реагирующие вещества находятся в разных  $\phi$ азовых состояниях: Fe (т)

$$
N_2 + 3H_2 \, \rightarrow \, 2NH_3
$$

# **Лабораторная работа**

## **«Скорость химической реакции и факторы, влияющие на нее».**

 *Целью работы являются изучение влияния концентрации, температуры, катализаторов на скорость химических реакций и измерение каталитической активности различных катализаторов.*

 *Оборудование и реактивы: пробирки, цилиндры (50 мл), стаканы (100 мл), бюретки (25–50 мл), термометры, пробирки Освальда, секундомер; диоксид марганца, диоксид свинца, активированный уголь, бихромат калия; растворы тиосульфата натрия (0,1 н.), серной кислоты (1 моль/л), пероксида водорода (30 %-ный).*

#### *Опыт 1. Влияние концентрации реагирующих веществ на скорость реакции*

Зависимость скорости реакции от концентрации реагирующих веществ предлагается изучить на примере реакции взаимодействия растворов тиосульфата натрия  $Na_2S_2O_3$  и серной кислоты:  $Na_2S_2O_3 + H_2SO_4 = Na_2SO_4 + SO_2 + H_2O + S \downarrow$ 

при различных концентрациях тиосульфата натрия. Реакция идет в три стадии:

 $S_2O_3^{2-}$  + 2H<sup>+</sup> (очень быстро)  $H<sub>2</sub>S<sub>2</sub>O<sub>3</sub> = H<sub>2</sub>SO<sub>3</sub> + S$  (медленно)  $H_2SO_3 = SO_2 + H_2O$  (быстро)

 $S_2O_3^{2-} + 2H^+ = S + SO_2 + H_2O$ 

\_\_\_\_\_\_\_\_\_\_\_\_\_\_\_\_\_\_\_\_\_\_\_\_\_\_\_\_\_\_\_\_\_\_\_\_\_\_\_\_\_\_\_\_\_\_\_

Скорость суммарного процесса определяется второй стадией. В опыте скорость реакции измеряется временем от начала сливания растворов до появления во всех опытах одинаковой плотности суспензии серы.

В пробирку ввести из бюретки 1 мл раствора  $\text{Na}_2\text{S}_2\text{O}_3$  и 4 мл дистиллированной воды. К полученному раствору  $Na_2S_2O_3$  добавить 5 мл раствора  $H_2SO_4$  и сразу же начать отсчет времени по секундомеру с момента перемешивания раствора до начала помутнения  $\tau_1$ .

Во вторую пробирку налить из бюретки 2 мл раствора  $\text{Na}_2\text{S}_2\text{O}_3$  и 3 мл дистиллированной воды. Добавить 5 мл раствора  $H_2SO_4$  и отметить время начала помутнения  $\tau_2$ .

В третью, четвертую и пятую пробирки растворы слить в соотношениях, указанных в табл. 1, по аналогии отмечают время начала помутнения  $\tau_3$ ,  $\tau_4$ ,  $\tau_5$ .

В данном опыте измеряют не скорость реакции, а промежуток времени между началом реакции и ее видимым результатом. Однако этот промежуток времени обратно пропорционален скорости реакции, и поэтому величину 100/t называют условной скоростью *v* усл.

По данным опытов рассчитать концентрацию и условную скорость. Результаты записать в табл. 1.

*Таблица 1*

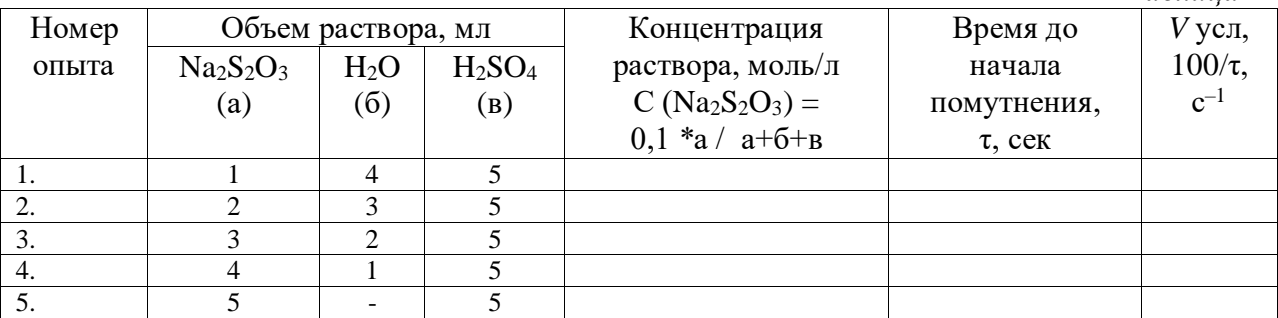

Построить график зависимости скорости реакции от концентрации  $Na_2S_2O_3$ , откладывая на оси абсцисс концентрацию  $\text{Na}_2\text{S}_2\text{O}_3$ , а на оси ординат – величину  $v_{\text{ve},n}$ . На основании полученных данных сделать вывод о влиянии концентрации на скорость реакции, графически определить порядок реакции и записать математическое выражение закона действующих масс.

#### *Опыт 2. Влияние температуры на скорость реакции*

Налить в одну пробирку 5 мл раствора  $Na_2S_2O_3$ , а в другую 5 мл раствора  $H_2SO_4$ . Поместить обе пробирки и термометр в стакан с водой комнатной температуры и через 5 мин записать в табл. 2 показания термометра *t*1. Не вынимая пробирки с тиосульфатом натрия из стакана с водой, добавить в нее содержимое пробирки с  $H_2SO_4$  и начать отсчет времени по секундомеру с момента перемешивания до появления опалесценции (легкого помутнения). Записать время протекания данной реакции  $\tau_1$ .

*Таблица 2*

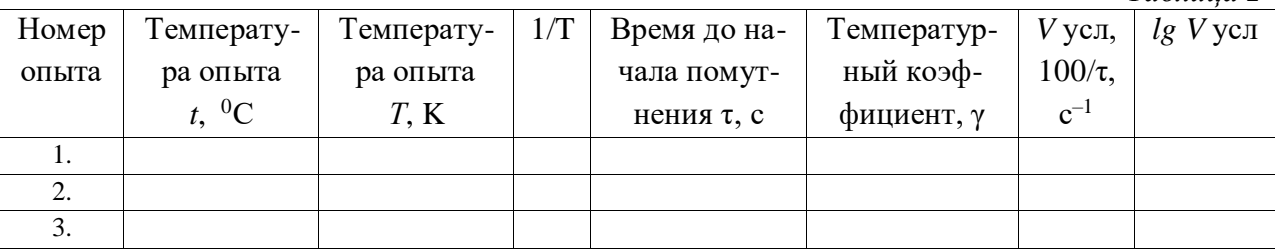

В две другие пробирки налить такие же объемы растворов  $\text{Na}_2\text{S}_2\text{O}_3$  и  $\text{H}_2\text{SO}_4$ . Поместить пробирки и термометр в стакан с водой, нагреть воду до температуры на  $10^{0}C$  выше комнатной (*t*<sup>2</sup> = *t*<sup>1</sup> + 10<sup>0</sup>С). Затем проделать опыт так же, как и в первом случае, и отмечают по секундомеру время τ2.

Аналогично поступить с третьей парой пробирок, повысив температуру воды еще на  $10^{0}C$ (т.е.  $t_3 = t_2 + 10^0$ С). Отметить по секундомеру время  $\tau_3$ . Результаты опытов записать в таблицу по указанной далее форме. Построить график зависимости логарифма скорости реакции от обратной величины абсолютной температуры. Из графика определяют  $E_{\text{arr}}$ :

$$
E_{\text{aKT}} = 2.3 * R * \text{tg } \alpha.
$$

Рассчитать температурный коэффициент реакции γ:

 $\gamma_1 = \tau_1 / \tau_1$ ;  $\gamma_2 = \tau_2 / \tau_3$ ;  $\gamma_{cp} = \gamma_1 + \gamma_2 / 2$ Энергию активации рассчитать по уравнению Аррениуса:  $E_{\text{a} \kappa \tau} = 2.3 * R * \lg \gamma * T_1 - T_2 / T_2 - T_1.$ 

# **Контрольные вопросы**

1. Для каких реакций можно предсказать зависимость скорости реакции от концентрации реагирующих веществ?

2. Перечислите в порядке понижения значимости факторы, влияющие на скорость химической реакции и на константу скорости химической реакции.

3. Каков физический смысл константы скорости? Как она определяется? Когда численные значения константы скорости и скорости совпадают?

4. Предложите определения понятий порядка и молекулярности химической реакции. Укажите необходимые признаки, характеризующие эти понятия.

5. Как скажутся на значении константы скорости следующие факторы, влияющие на скорость реакции: а) различные начальные концентрации реагирующих веществ; б)

изменение температуры; в) введение различных веществ; г) смена растворителя; д) изменение объема системы?

### **Библиографический список:**

- 1. Хомченко Г.П., Цитович И.К. Неорганическая химия : учебник для с/х вузов. 2-е изд., перер. И доп. – СПб.: «ИТК ГРАНИТ», 2009. – 464 с. – ISBN 978-5-91258-082-  $6:462-00.$  (111-118 стр.).
- 2. Глинка Н.Л. Общая химия: учебное пособие для вузов. / Под ред. А.И. Ермакова. М.: Интеграл-Пресс, 2009. С. 163-172.
- 3. Третьяков Ю.Д., Тамм М.Е. Неорганическая химия Том 1: учебник для студ. высш. уч. заведений. М.: издательский центр «Академия», 2004. – С. 101-115.

### **ТЕМА: ХИМИЧЕСКОЕ РАВНОВЕСИЕ**

 Химические реакции, которые при Т, P=const протекают как в прямом, так и в обратном направлениях, называются *обратимыми:* mA + nB ↔ pC + qD

$$
\upsilon \to \text{npamoŭ} = k_1 \cdot [A]^m \cdot [B]^n
$$

$$
\upsilon \leftarrow \text{ofpartioŭ} = k_2 \cdot [C]^p \cdot [D]^q
$$

 Концентрации веществ, при которых устанавливается равновесие, называются  $\textit{равновechb}$ ии, при этом  $v \rightarrow \text{Inpsmoñ} = v \leftarrow \text{ ofparnoñ}$ 

 $k_i \cdot [A]^m \cdot [B]^n = k_i \cdot [C]^p \cdot [D]^q$ , тогда

$$
\frac{k_1}{k_2} = \frac{[C]^p [D]^q}{[A]^m [B]^n} = k_p,
$$

 $k_p$  – это константа равновесия, она не зависит от концентрации реагирующих веществ, а зависит от их природы и температуры.

 В 1884 г. французским ученым А. Ле-Шателье было изучено направление смещения равновесия.

 *Принцип Ле-Шателье*: *если на систему, находящуюся в состоянии равновесия, оказывается внешнее воздействие, то равновесие сместится в сторону уменьшения этого воздействия. Следствия:*

1) при повышении температуры равновесие смещается в сторону эндотермической реакции (т. е. идущей с поглощением тепла);

2) при увеличении давления равновесие смещается в сторону меньшего объема (в сторону образования меньшего числа молей);

3) при увеличении концентрации одного из веществ равновесие смещается в сторону расходования этого вещества.

Например, в реакции 3  $H_2 + N_2 \leftrightarrow 2NH_3 + Q$  для увеличения выхода аммиака, необходимо увеличить давление и понизить температуру.

#### **Лабораторная работа «Смещение химического равновесия»**

*Целью работы является изучение влияния различных факторов на установление и смещение химического равновесия.*

 *Оборудование и реактивы: пробирки, хлорид аммония; растворы хлорида железа (III), очень разбавленный и концентрированный; роданида аммония, очень разбавленный и концентрированный; хромата калия, серной кислоты, гидроксида калия – (2 н.).*

# *Опыт 1. Влияние концентрации реагирующих веществ на сдвиг химического равновесия*

Приготовить смесь равных объемов 0,1 н. FeCl<sub>3</sub> и 0,1 н. NH<sub>4</sub>CNS (2 мл раствора FeCl<sub>3</sub> и 2 мл раствора NH4CNS). Реакция взаимодействия хлорида железа (III) и роданида аммония обратима: FeCl<sub>3</sub> + 3NH<sub>4</sub>CNS ↔ Fe(CNS)<sub>3</sub> + 3NH<sub>4</sub>Cl<sup>\*</sup>

Роданид железа интенсивно окрашен в красный цвет,  $FeCl_3 - B$  желтый, а NH<sub>4</sub>CNS и NH4Cl бесцветны.

Разлить 4 мл раствора (FeCl<sub>3</sub> + 3NH<sub>4</sub>CNS) в четыре пронумерованные пробирки. В пробирку 1 внести несколько капель концентрированного раствора NH4CNS, в пробирку 2 – несколько капель концентрированного раствора  $FeCl_3$ , в пробирку 3 – немного кристаллической соли NH4Cl. Раствор в пробирке 4 контрольный. Пробирки встряхнуть (соли должны полностью раствориться) и наблюдать за изменением окраски растворов в пробирках 1, 2, 3 по сравнению с окраской контрольной смеси.

 Пользуясь законом действия масс, объяснить изменение окраски в первых трех пробирках. Результаты записать в табл. 1 по указанной форме.

*Таблица 1*

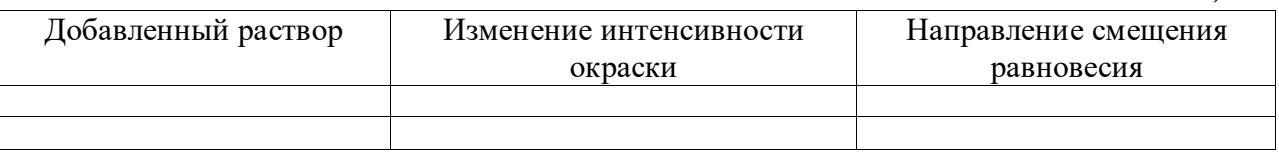

# *Опыт 2. Влияние температуры*

При взаимодействии йода с крахмалом образуется синее вещество сложного состава  $($ соединение включения): йод + крахмал  $\leftrightarrow$  йодокрахмал.

В две пробирки налить по 4–5 мл раствора крахмала и добавить 1 каплю 0,1 н. раствора  $I_2$ . Нагреть одну из пробирок, а затем снова охладить. Вторую пробирку оставить для сравнения. Что происходит? Экзо- или эндотермической является реакция образования йодокрахмала?

# *Опыт 3. Изучение равновесия гомогенной реакции в растворе, определение константы равновесия Kр*

Изучается реакция 2FeCl<sub>3</sub> + 2KI ↔ 2FeCl<sub>2</sub> + I<sub>2</sub> + 2KCl

В пронумерованные колбы на 100 мл с притертыми пробками налить заданное количество растворов КI и FeCl<sub>3</sub> известной концентрации. Колбы поместить в термостат на 30 мин при температуре 23  $\pm$  0,2 <sup>0</sup>C. (По указанию преподавателя часть учащихся проводит эксперимент при 40 $\mathrm{^0C}$ ).

Растворы исходных продуктов представлены в виде табл. 2 по указанной форме. Точнее, в данной реакции получаются роданидные комплексы железа (III) с числом роданидных групп железа от 1 до 5.

*Таблица 2*

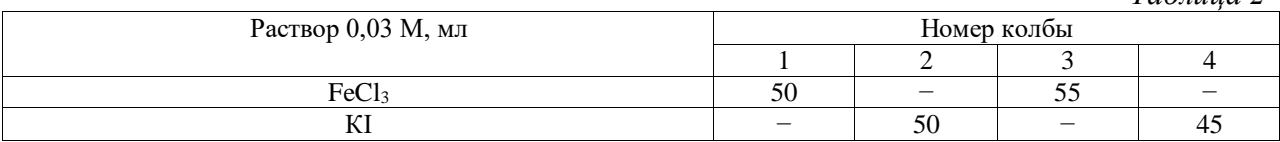

Налить в 8 конических колб по 35–50 мл дистиллированной воды и охладить их. Ледяная вода должна приостановить реакцию и зафиксировать момент, к которому относится изменение концентрации. Слить вместе содержимое колб 1 и 2, а через 10 мин – содержимое колб 3 и 4. Момент сливания растворов зафиксировать. Колбы закрыть пробками и поставить в термостат. Протекание реакции контролируют по увеличению концентрации йода. Постоянная концентрация  $I_2$  свидетельствует о достижении равновесия. Контролируют изменение концентрации йода следующим образом. Через 25 мин после смешения растворов из каждой колбы, не вынимая ее из термостата, отобрать пипеткой 15 мл раствора и слить в охлажденную колбу титрования. За время отбора пробы считать момент сливания раствора из пипетки в колбу титрования. Время отмечают с точностью до 1 мин. Сразу после отбора пробы йод оттитровать 0,015 М раствором гипосульфита натрия с известным титром до бледно-желтой окраски раствора. Затем прибавить несколько капель раствора крахмала и продолжить титрование до исчезновения синего окрашивания раствора. Светло-синяя окраска, появляющаяся через некоторое время, не учитывается. Вторую пробу титруют через 30 мин, третью – через 40 мин и т.д. Отбор проб прекращают тогда, когда на титрование йода в двух последовательно взятых пробах из каждой колбы, расходуется одинаковое количество гипосульфита. Это свидетельствует о достижении равновесного состояния реакции.

 Экспериментальные и расчетные данные записывают в табл. 3 по приведенной далее форме. Константу равновесия изучаемой реакции определить по уравнению:

$$
K_{\rm p} = \frac{\text{[FeCl}_2\text{]}^2\text{[KCl]}^2\text{[I}_2\text{]}}{\text{[KI]}^2\text{[FeCl}_3\text{]}^2}
$$

$$
C_{\mathbf{I}_2} = \frac{1}{2} \cdot C_{\mathbf{r}} \cdot \frac{V_1}{V_2},
$$

Концентрация йода в состоянии равновесия:

*где C<sup>г</sup> – молярность раствора гипосульфита;*

*V<sup>1</sup> – объем гипосульфита, израсходованного на титрование, мл;*

*V<sup>2</sup> – объем взятой пробы, мл.*

Концентрация ионов  $Fe^{+2}$  будет равна удвоенной концентрации йода, так как по уравнению реакции образуется одна молекула йода и два иона  $Fe^{+2}$ ; следовательно  $C_{\text{Fe}^{+2}} = 2 \cdot C_{\text{I}_2}$ .

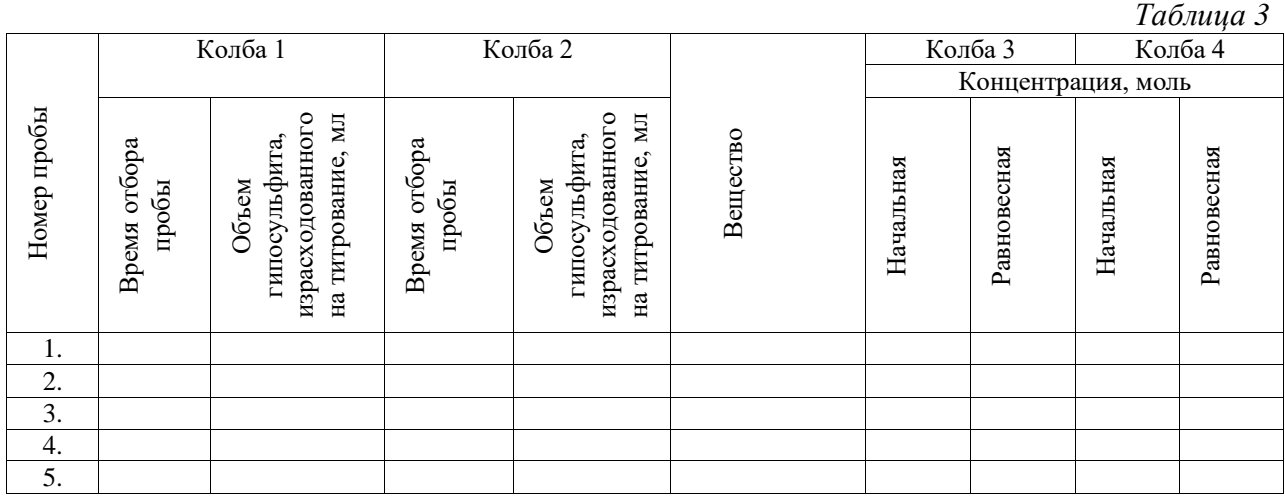

Равновесная концентрация  $Fe^{+3}$  равна разности начальной концентрации ионов  $Fe^{+3}$  и равновесной концентрации  $Fe^{+2}$ , так как по уравнению реакции прирост концентрации  $Fe^{+2}$  равен убыли концентрации  $Fe^{+3}$ :

$$
C_{\text{Fe}^{+3}} = C_{\text{FeCl}_2} - C_{\text{Fe}^{+2}}
$$
  $\text{m m}$   $C_{\text{Fe}^{+3}} = C_{\text{FeCl}_2} - 2C_{\text{I}_2}$ 

Содержание FeCl<sup>3</sup> вычисляют по концентрации израсходованного раствора и степени разбавления его при смешении растворов:

$$
C_{\text{FeCl}_2} = C^0 \text{FeCl}_2 \cdot \frac{a}{a+b},
$$

где  $C^0$  FeCl<sub>2</sub>— начальная концентрация раствора, моль/л;

*a* и *b* – количества растворов соответственно, мл.

Концентрацию ионов I вычисляют по уравнениям:

$$
C_{I^-} = C_{KI} - a \cdot C_{I_2}, \qquad C_{KI} = C^0_{KI} \cdot \frac{b}{a+b},
$$

где *C*0 KI – исходная концентрация йодида калия. Расчет *Kp* производится отдельно для двух взятых исходных смесей.

### **Контрольные вопросы**

1. Как объяснить, почему изменение температуры в равновесной системе приводит к смещению равновесия?

2. Почему чем больше тепловой эффект реакции, тем сильнее сказывается изменение температуры на равновесии и константе равновесия?

3. С повышением температуры равновесие реакции  $2SO_2 + O_2 \leftrightarrow 2SO_3$  смещается влево. Определите знак теплового эффекта.

4. Назовите факторы, позволяющие смещать равновесие, не изменяя константу равновесия, и изменяющие константу равновесия.

5. Предложите возможные объяснения, почему концентрация вещества в кристаллическом и жидком состояниях не входит в выражение константы равновесия.

#### **Библиографический список:**

- 1. Хомченко Г.П., Цитович И.К. Неорганическая химия : учебник для с/х вузов. 2-е изд., перер. И доп. – СПб.: «ИТК ГРАНИТ», 2009. – 464 с. – ISBN 978-5-91258-082- 6 : 462-00. (122-125 стр.).
- 2. Глинка Н.Л. Общая химия: учебное пособие для вузов. / Под ред. А.И. Ермакова. М.: Интеграл-Пресс, 2009. С. 176-182.

# **ТЕМА: ОСНОВЫ ХИМИЧЕСКОЙ ТЕРМОДИНАМИКИ**

 Закономерности превращений энергии в химических процессах исследует химическая термодинамика. Она изучает движущие силы химических реакций, их направление и возможности реального осуществления в данных условиях, а также их энергетические характеристики.

 Термодинамика основана на строгих понятиях: «система», «состояние системы», «функции состояния системы». Состояние системы характеризуется термодинамическими параметрами: давлением (р), температурой (Т), концентрацией (С). При изменении параметров меняется состояние системы.

 Термодинамические свойства системы можно выразить с помощью нескольких функций состояния: внутренняя энергия (U), энтальпия (H), энтропия (S), энергия Гиббса (G), называемых *характеристическими*.

 *Внутренняя энергия (U)* включает все виды энергии системы: энергию движения молекул, атомов, ядер и других частиц, а также их потенциальную энергию.

 *Энтальпией* называют функцию состояния, увеличение которой равно теплоте, полученной системой в изобарном процессе:

 $Q_P = H$  продуктов – Н реагентов =  $\Delta H$ 

 Уравнение реакции, для которой указываются соответствующие изменения энтальпии, называются *термохимическими*.

 Химические реакции, при протекании которых происходит уменьшение энтальпии системы  $(\Delta H_r < 0)$  и во внешнюю среду выделяется теплота, называются *экзотермическими*.

Реакции, в результате которых энтальпия возрастает  $(\Delta H_r > 0)$  и система поглощает теплоту Q<sup>р</sup> извне, называются *эндотермическими*.

 *Энтропия* является мерой неупорядоченности состояния системы. На основе этой величины можно прогнозировать направление самопроизвольного протекания процессов. Любой самопроизвольный процесс может протекать в изолированной системе лишь в том случае, когда он характеризуется увеличением энтропии; в равновесии энтропия системы постоянна:  $\Delta S \geq 0$ . Изменение энтропии системы в результате протекания реакции  $(\Delta S_r)$ равно сумме энтропий продуктов реакции за вычетом энтропий исходных веществ с учетом стехиометрических коэффициентов.

 Энтальпийный и энтропийный факторы, характеризующие две противоположные тенденции процессов, взятые по отдельности, не могут быть критериями самопроизвольного течения химических реакций. Для изобарно-изотермических процессов их объединяет функция, называемая *энергией Гиббса*:

#### $\Delta G = \Delta H - T^* \Delta S$

 Энергия Гиббса служит критерием самопроизвольного протекания химической реакции. Химическая реакция принципиально возможна, если энергия Гиббса уменьшается, то есть  $\Delta G \le 0$ . Химическая реакция не может протекать самопроизвольно, если энергия Гиббса возрастает, то есть  $\Delta G$  > 0. Если  $\Delta G = 0$ , то реакция может протекать как в прямом, так и в обратном направлениях, то есть реакция обратима.

#### **Примеры решения задач.**

*Пример 1. Вычислите энтальпию реакции: 4NH<sub>3</sub> (г) + 5O<sub>2</sub> (г) = 4NO (г) + 6H<sub>2</sub>O (г) Решение: Используя уравнение ΔН реакции = Н продуктов – Н реагентов*  $\Delta H p^{\circ} = 6\Delta H^{\circ} (H_2 O) + 4\Delta H^{\circ} (NO) - 4\Delta H^{\circ} (NH_3)$ 

*Пользуясь справочными значениями, находим ΔHº и подставляем:*

*ΔHp*<sup> $o$ </sup> = 6 · (-242) + 4·90-4 · (-46) = - 908 κДж

*ΔНрº < 0, реакция экзотермическая.*

*Пример 2. Определите тепловой эффект реакции, считая, что все вещества находятся в жидком состоянии: С2Н5ОН + СН3СООН = СН3СО-О-С2Н<sup>5</sup> + Н2О*

*Решение: Для органических веществ определены ΔНº. Энтальпия реакции:*

 $\Delta H p^{\circ} = \Delta H^{\circ} (C_2 H_5 O H) + \Delta H^{\circ} (CH_3 COOH) - \Delta H^{\circ} (CH_3 CO \cdot O \cdot C_2 H_5) - \Delta H^{\circ} (H_2 O).$ 

*Пользуясь справочными значениями, находим ΔНº и подставляем:*

*ΔНрº = –1367–874 + 2254 = 13 кДж*

*ΔНрº > 0, реакция эндотермическая.*

*Пример 3. Вычислить тепловой эффект при постоянном давлении и постоянном объеме в стандартных условиях реакции С2Н5ОН (ж) + О<sup>2</sup> = СН3СООН (ж) + Н2О.*

*Решение: Так как реакция горения, то тепловой эффект удобнее рассчитать по тепловым эффектам сгорания участвующих в реакции веществ.*

$$
\Delta H_{crop}(C_2H_5OH) = -1367.7 \text{ kJpc}; \Delta H_{crop}(CH_3COOH) = -872.1 \text{ kJpc}; \Delta H_{crop}(H_2O) = 0
$$

$$
\Delta Hx.p. = \sum (AH_{c2op.})_{ucx.} - \sum (AH_{c2op.})_{npoo.} \Delta H_{x.p.} = -1367,7 - (-872,1) = -495,6 \, \kappa \Delta w \Delta w \Delta w
$$

*Пример 4. При восстановлении алюминием железа из 100 г оксида железа (III) выделилось 476 кДж энергии. Определить тепловой эффект реакции. Решение: 100 г 476 кДж*

$$
Fe2O3 + 2Al = 2Fe + Al2O3 + Q
$$

*1 моль 160 г*

> *100 г Fe2O<sup>3</sup> выделяют 476 кДж 160 г Fe2O<sup>3</sup> - х кДж x=160 · 476 / 100 = 761,6 кДж*

*Термохимическое уравнение:*  $Fe_2O_3 + 2Al = 2Fe + Al_2O_3 + 76I_1$ 6 кДж

*Пример 5. Пользуясь справочными данными, установить, возможно ли при температурах 298 и 2500 К восстановление диоксида титана до свободного металла по cxeme:*  $TiO_2 (\kappa) + 2C (cpad \mu m) = Ti (\kappa) + 2CO (\varepsilon).$ 

*Зависимостью ΔH° и ΔS° от температуры пренебречь.*

*Решение: 1) [Определяем ΔG°](http://losevahimiya.far.ru/pril5.html) по уравнению ΔG°<sup>298</sup> = ∑ (ΔG°обр.)прод. - ∑ (ΔG°обр.)исх.. ΔG° (TiO2) = -888,6 кДж/моль; ΔG° (CO) = -137,1 кДж/моль*  $\Delta G^{\circ}_{298} = -137.1 \cdot 2 - (-888.6) = 614.4 \text{ kJmc}$ *Поскольку ΔG°<sup>298</sup> > 0, восстановление TiO<sup>2</sup> при 298 К невозможно. 2) Для расчета ΔG<sup>2500</sup> воспользуемся уравнением ΔG = ΔH° - T · ΔS°. [По справочнику находим значения](http://losevahimiya.far.ru/pril5.html) ΔH<sup>0</sup> и ΔS<sup>0</sup> для всех веществ: ΔH° (TiO2) = -943,9 кДж/моль; ΔH° (CO) = -110,5 кДж/моль. ΔS° (TiO2) = 50,3 Дж/моль · К; ΔS° (С) = 5,7 Дж/моль · К; ΔS° (Ti) = 30,6 Дж/моль · К; ΔS° (СО) = 197,5 Дж/моль · К. ΔH° = -110,5 · 2 - (-943,9) = 722,9 кДж ΔS° = 30,6 + 197,5 · 2 - 50,3 - 5,7 · 2 = 363,9 Дж/К Теперь находим ΔG2500, выражая ΔS° в кДж/К: ΔG<sup>2500</sup> = ΔH<sup>2500</sup> - T · ΔS<sup>2500</sup> = 722, 9 - 2500 · 363,9 / 1000 = -186,9 кДж. Таким образом, ΔG<sup>2500</sup> < 0, так что восстановление TiO<sup>2</sup> графитом при 2500 К возможно.*

## **Лабораторная работа «Энергетика химических процессов»**

*Цель: получение студентами базовых сведений по химической термодинамике и основным способам применения термодинамических методов для решения химических задач.*

**Задание 1.** Вычислите, какое количество теплоты выделится при восстановлении  $Fe<sub>2</sub>O<sub>3</sub>$ металлическим алюминием, если получено 336,1 г железа.

**Задание 2**. Вычислите тепловой эффект реакции восстановления оксида железа (II) водородом исходя из следующих термохимических уравнений:

1) FeO (к) + СО (г) = Fe (к) + СO<sup>2</sup> (г) + 13,18 кДж;

2) CO  $(\Gamma)$  + 1/2 O<sub>2</sub>  $(\Gamma)$  = CO<sub>2</sub>  $(\Gamma)$  + 283,0  $\kappa$ Дж;

3) 
$$
H_2(r) + CO_2(r) = H_2O(r) + 241,83 \text{ kJ/K}.
$$

**Задание 3**. При взаимодействии газообразных сероводорода и оксида углерода (IV) образуются пары воды и сероуглерода  $CS_2$  (г). Напишите термохимическое уравнение этой реакции, вычислите ее тепловой эффект в стандартных условиях.

**Задание 4**. Вычислите, сколько теплоты выделится при сгорании 4,48 л этилена в стандартных условиях.

**Задание 5**. При сгорании 23 г этилового спирта выделилось 622,6 кДж теплоты. Вычислите стандартную энтальпию образования  $C_2H_5$  OH.

**Задание 6**. Тепловой эффект реакции  $3N_2O(r) + 2NH_3(r) = 4N_2(r) + 3H_2O(r)$  равен 878,64 кДж. Вычислите  $\Delta H^{\circ}$  (N<sub>2</sub>O).

**Задание 7**. Определите количество теплоты, которое выделится при взаимодействии 1 моль калия с водой в стандартных условиях.

Задание 8. Определите стандартную энтальпию образования сероуглерода CS<sub>2</sub>, если известно, что  $CS_2$  (ж) + 3 O<sub>2</sub> (г) = CO<sub>2</sub> (г) + 2SO<sub>2</sub> (г) – 1075 кДж.

**Задание 9**. Вычислите тепловые эффекты реакций сгорания 10 г следующих веществ: С (графит), Н<sub>2</sub> (г), Р (к), Мg (к), Н<sub>2</sub>S (г), С<sub>2</sub>H<sub>5</sub>OH (ж), С<sub>6</sub>H<sub>12</sub>O<sub>6</sub> (к).

**Задание 10**. При растворении 16 г СаС<sup>2</sup> в воде выделяется 31,5 кДж теплоты. Определите стандартную энтальпию образования Са (ОН)<sup>2</sup>

**Задание 11.** Вычислите тепловой эффект реакции при 25<sup>0</sup>С: CaC<sub>2</sub>(т) + 2H<sub>2</sub>O(ж) = Ca(OH)<sub>2</sub>(т) +  $C_2H_2(r)$ 

**Задание 12.** Определите стандартную энтропию реакции сгорания метана:

$$
CH_4 + 2O_2 = CO_2 + 2H_2O_{(r)}
$$

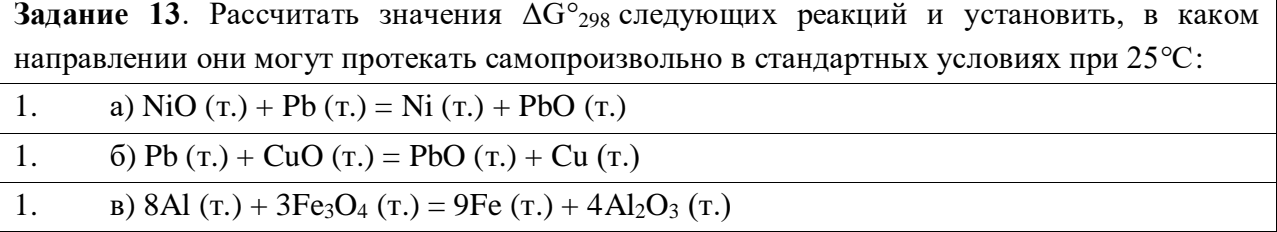

### **Контрольные вопросы:**

1. Дайте определения понятиям: термодинамическая система, среда, параметры состояния системы.

2. Классификация систем по характеру взаимодействия с окружающей средой.

3. Назовите функции состояния системы и дайте им краткую характеристику.

4. Расчет энтальпии химической реакции по термохимическим уравнениям. Значения энтальпии для экзотермического и эндотермического процессов.

### **Библиографический список:**

- 1. Хомченко Г.П., Цитович И.К. Неорганическая химия : учебник для с/х вузов. 2-е изд., перер. И доп. – СПб.: «ИТК ГРАНИТ», 2009. – 464 с. – ISBN 978-5-91258-082-  $6:462-00.$  – C. 126-134.
- 2. Глинка Н.Л. Общая химия: учебное пособие для вузов. / Под ред. А.И. Ермакова. М.: Интеграл-Пресс, 2009. С. 158-161.
- 3. Третьяков Ю.Д., Тамм М.Е. Неорганическая химия Том 1: учебник для студ. высш. уч. заведений. М.: издательский центр «Академия», 2004. – С. 9-32.

# **ТЕМА: РАСТВОРЫ. ОБЩИЕ СВОЙСТВА.**

Большинство физиологических процессов в организмах человека, животных и в растениях, различных промышленных процессов, биохимических процессов в почвах и т.п. протекают в растворах.

Раствор – это многокомпонентная гомогенная система, в состав которой входят растворитель и растворенное вещество.

*Классификация растворов*:

1. По агрегатному состоянию (жидкие, газовые, твердые).

2. По количеству растворенного вещества (концентрированные, разбавленные).

3. По насыщению растворенным веществом (насыщенные, ненасыщенные, перенасыщенные).

 *Концентрацией* раствора называется количество вещества, содержащееся в единице массы или объема раствора. Выделяют следующие способы выражения концентрации:

**1.** *Процентная* (массовая доля вещества) выражается числом граммов растворенного вещества, содержащегося в 100 г раствора:

$$
\omega(\%) = \frac{m p. \text{ Beuectba}}{m \text{ parbopa}} \times 100\% ,
$$

 $m$  раствора =  $m$  растворителя +  $m$  растворенного вещества.

**2.** *Молярная* концентрация выражается числом молей растворенного вещества, содержащегося в 1 л раствора:

$$
Cm = \frac{m \text{ p. Beщect Ba}}{M \text{ p. Beщect Ba} \cdot V \text{ partopa}} \text{ (MOLs/T)}.
$$

**3.** *Моляльная* концентрация выражается числом молей растворенного вещества в 1 кг растворителя:

$$
C_M = \frac{m \text{ p. Beulec} \cdot \text{R}}{M \text{ p. Beulec} \cdot \text{R}} \quad \text{(MOLB/KT)}.
$$

**4.** *Молярная концентрация эквивалента* выражается числом моль-эквивалентов вещества в 1 л раствора:

$$
Cm = \frac{m p. \text{ beulecrba}}{M \text{ skb. p.} \text{ beulecrba} \cdot V \text{ pactbopa}} \text{ (MOLB-3KB/T).}
$$

**5.** *Титр* выражается числом граммов растворенного вещества в 1 мл раствора:

$$
T = \frac{\text{m p.Beu(ecrba)}}{\text{V parbopa}} \text{ (T/MI)}.
$$

 При решении задач на концентрации растворов иногда необходимо переводить единицы массы раствора в объемные, и наоборот. Для этого надо помнить формулу плотности раствора:  $m = \rho^* V$ ,

где m – масса раствора, г; ρ – плотность раствора, г/мл; V – объем раствора, мл.

 К *коллигативным свойствам* растворов относятся свойства, которые зависят от концентрации и практически не зависят от природы растворенных веществ: понижение давления насыщенного пара растворителя над раствором, понижение температуры замерзания, повышение температуры кипения и осмотическое давление.

 Согласно *закону Рауля,* понижение давления насыщенного пара растворителя *А* над раствором *ΔрА* пропорционально молярной доле растворенного нелетучего вещества χ*B*:

$$
p^{0}{}_{A} - p_{A} = \Delta p_{A} = p^{0} \chi_{B},
$$

*где р<sup>0</sup> <sup>А</sup>, р<sup>А</sup> – давление насыщенного пара растворителя соответственно над чистым растворителем и над раствором;*

*Δр<sup>А</sup> – разность между давлением насыщенного пара над раствором (рА) и растворителем*   $(p^{0}_{A}).$ 

#### **Следствия закона Рауля**:

1. Температура кипения раствора выше температуры кипения растворителя. Разность температур кипения раствора t<sub>1</sub> и чистого растворителя t<sub>0</sub> ( $\Delta t_{\text{KMI}} = t_1 - t_0$ ) называется *повышением температуры кипения раствора*. Повышение температуры кипения Δtкип пропорционально моляльной концентрации раствора:

$$
\Delta t_{\text{KHH}} = K_{\text{B}} C_{\text{m}},
$$

*где К<sup>Э</sup> – эбулиоскопическая постоянная растворителя, град·кг/моль;*

*t<sup>1</sup> – температура кипения раствора;*

*t<sup>0</sup> – температура кипения чистого растворителя; С<sup>m</sup> – моляльная концентрация.*

2. Температура замерзания (кристаллизации) раствора ниже температуры замерзания чистого растворителя. Разность температур плавления чистого растворителя  $t_0$  и начала замерзания раствора t<sub>1</sub> ( $\Delta t_{\text{sam}} = t_0 - t_1$ ) называется *понижением температуры замерзания* раствора. Понижение температуры замерзания ΔТ<sub>зам</sub> пропорционально моляльной концентрации раствора:

$$
\Delta t_{\text{sam}} = K_{\text{K}} C_{\text{m}},
$$

*где К<sup>к</sup> – криоскопическая постоянная; t<sup>1</sup> – температура замерзания раствора; t<sup>0</sup> – температура замерзания чистого растворителя.*

 Самопроизвольный переход растворителя через полупроницаемую мембрану, разделяющую раствор и растворитель или два раствора с различной концентрацией растворенного вещества, называется *осмосом.* Осмос обусловлен диффузией молекул растворителя через полупроницаемую перегородку, которая пропускает только молекулы растворителя.

 Количественно осмос характеризуется *осмотическим давлением*, равным силе, приходящейся на единицу площади поверхности и заставляющей молекулы растворителя проникать через полупроницаемую перегородку:  $\pi$  = C R T, *где π – осмотическое давление; С – молярная концентрация раствора;*

*R – универсальная газовая постоянная; T – абсолютная температура.*

 Растворы с одинаковым осмотическим давлением называют *изотоническими*. Если осмотическое давление выше внутриклеточного, то оно называется *гипертоническим*, если ниже – *гипотоническим*.

# **Лабораторная работа «Приготовление растворов заданной концентрации»**

 *Целью работы является приобретение навыков приготовления растворов различной концентрации из сухой соли или более концентрированного раствора.*

 *Материалы и оборудование: мерные колбы, пипетки, пипетки Мора, бюретки, мерные цилиндры и мензурки, раствор хлорида натрия* 

# *Опыт 1. Приготовление раствора хлорида натрия с заданной массовой долей соли (%) разбавлением концентрированного раствора.*

Зная плотность( $\rho = m/v$ ), можно по таблице определить массовую долю (%) раствора. Определить плотность раствора можно многими способами. Из них наиболее простой и быстрый – с помощью ареометра (рисунок 1). Его применение основано на том, что плавающее тело погружается в жидкость до тех пор, пока масса вытесненной им жидкости не станет, равна массе самого тела (закон Архимеда). В расширенной нижней части ареометра помещен груз, на узкой верхней части – шейке - нанесены деления, указывающие плотность жидкости, в которой плавает ареометр.

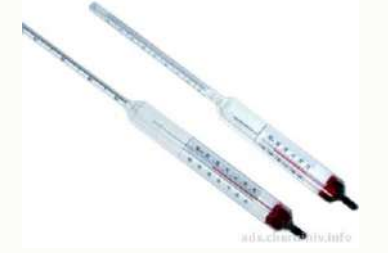

*Рисунок 1. Ареометр и отсчет по его шкале*

Концентрацию исследуемого раствора находят, пользуясь табличными данными о плотности в зависимости от концентрации раствора. Плотность водных растворов хлорида натрия приведена в табл.1.

В мерный цилиндр наливают раствор хлорида натрия и ареометром определяют его плотность. По таблице 1 находят концентрацию исходного раствора [в % ( масс)].

*Таблица 1*

| Концентрация, % | Плотность*10 <sup>-3</sup> , кг/м <sup>3</sup> , |         | Концентрация, % | Плотность*10 <sup>-3</sup> , кг/м <sup>3</sup> , |         |
|-----------------|--------------------------------------------------|---------|-----------------|--------------------------------------------------|---------|
|                 |                                                  |         |                 |                                                  |         |
|                 | при температуре                                  |         |                 | при температуре                                  |         |
|                 | $10^0C$                                          | $20^0C$ |                 | $10^0$ C                                         | $20^0C$ |
|                 | 1,0071                                           | 1,0053  | 14              | 1,1049                                           | 1,1008  |
| 2               | 1,0144                                           | 1,0125  | 15              | 1,1127                                           | 1,1065  |
| 3               | 1,0218                                           | 1,0196  | 16              | 1,1206                                           | 1,1162  |
| 4               | 1,0292                                           | 1,0268  | 17              | 1,1285                                           | 1,1241  |
| 5               | 1,0366                                           | 1,0340  | 18              | 1,1364                                           | 1,1319  |
| 6               | 1,0441                                           | 1,0413  | 19              | 1,1445                                           | 1,1398  |
| 7               | 1,0516                                           | 1,0486  | 20              | 1,1525                                           | 1,1478  |
| 8               | 1,0591                                           | 1,0559  | 21              | 1,1607                                           | 1,1559  |
| 9               | 1,0666                                           | 1,0633  | 22              | 1,1689                                           | 1,1639  |

Плотность и процентное содержание растворов хлорида натрия.

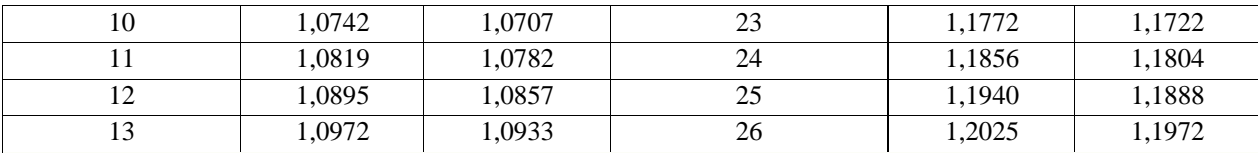

Рассчитывают, сколько миллилитров исходного раствора и воды следует взять для приготовления 250 мл 5% раствора. Воду отмерить цилиндром и вылить в мерную колбу объемом 250 мл. Исходный раствор поваренной соли отмеряют цилиндром на 100 мл и вливают в колбу с водой. Раствор в колбе перемешивают. Цилиндр ополаскивают небольшим объемом раствора из колбы, который затем присоединяют к общей массе раствора в колбе. Проверить плотность и концентрацию полученного раствора. Рассчитать относительную ошибку  $\delta_{\text{orth}}$ 

$$
\delta_{\text{orth}} = \frac{C - C_1}{C} \cdot 100 \frac{1}{\%}
$$

*где С – заданная концентрация, С1- полученная концентрация.*

 Сделайте расчет молярной концентрации, молярной концентрации эквивалентов и титра приготовленного раствора. Результаты запишите в таблицу 2.

*Таблица 2*

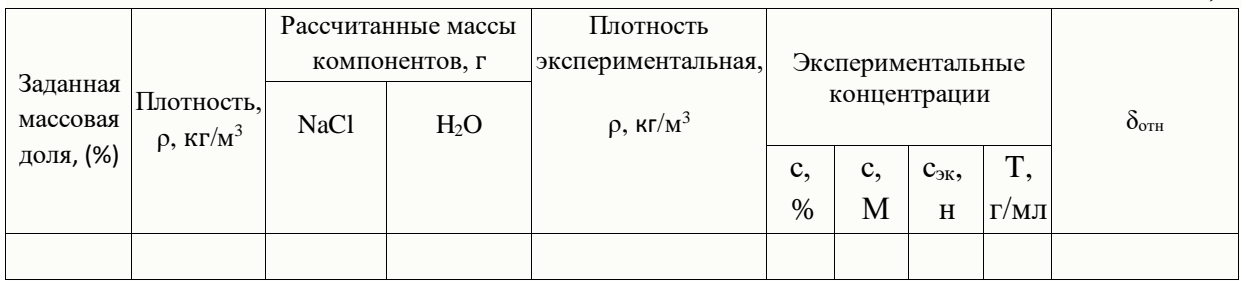

**Пример 1**. Приготовить 0,5 л 20% раствора H2SO4, исходя из концентрированного раствора, плотность которого  $1,\!84$  г/см $^3.$ 

По таблице находим, что плотности  $1,84$  г/см<sup>3</sup> соответствует кислота с содержанием 96%  $H_2SO_4$ , а 20% раствору соответствует кислота с плотностью 1,14 г/см<sup>3</sup>. Вычислим количества исходной кислоты и воды, требующиеся для получения заданного объема раствора. Масса его составляет 500  $*1,14 = 570$  г, а содержание в нем  $H_2SO_4$  равно:

$$
\frac{570*20}{100} = 114
$$

Вычислим, в каком объеме исходной 96% кислоты содержится 114 г H<sub>2</sub>SO<sub>4</sub>:

1 мл исходной кислоты содержит  $1 * 1.84 * 0.96$  г H<sub>2</sub>SO<sub>4</sub>

х мл исходной кислоты содержит  $114$  г  $_{\rm H_2SO_4}$ мл

Таким образом, для приготовления 500 мл 20% раствора  $H_2SO_4$  необходимо взять 64,6 мл 96% раствора. Количество воды определяется как разность весов полученного исходного раствора, а именно:  $500*1,14-64,6*1,84 = 450,4$  г = 450 мл.

*Опыт 2. Приготовление раствора заданной концентрации смешиванием растворов более высокой и более низкой концентрации.*

Раствор можно готовить, непосредственно вводя рассчитанное количество вещества в растворитель, или путем разбавления более концентрированных растворов до требуемого значения концентрации.

**Пример 2.** Приготовить 100 г 36% раствора H3PO4, смешав 44% и 24% растворы этой кислоты.

**I способ расчета**: обозначим через х количество граммов 44% раствора, которое следует добавить к (100-х) граммам 24% раствора для получения 100г 36% раствора  $H_3PO_4$ . Составим уравнение:  $0.44*x + (100 - x) * 0.24 = 100*0.36$  откуда:

$$
x = \frac{36 - 24}{0.44 - 0.24} = 60
$$
  
Следовательно, необходимо взять 60 г 44%

раствора  $H_3PO_4$  и 100 - х = 40 г 24% раствора.

**II способ расчета**: он называется "правилом креста". Если в левый угол воображаемого прямоугольника поместить более высокую концентрацию – 44%, а в нижний левый – меньшую концентрацию – 24%, а в центре - концентрацию получаемого смешанного раствора – 36% и затем вычесть по диагонали из большего числа меньшее, то отношение разностей 12 : 8 = 3 : 2 покажет в каком весовом соотношении следует смешать исходные растворы для получения раствора заданной концентрации.

Так, для получения 100 г 36% раствора достаточно смешать 60 г 44% раствора и 40 г 24% раствора:

 $\overline{44}$ 36  $\overline{24}$ 

 $12$ 

Определив по таблице плотности исходных растворов - 1,285 г/см<sup>3</sup> (для 24% раствора) находим, что объемы их соответственно составляют:

$$
\frac{60}{1,285} = 46.7 \approx 47
$$
 **MI** 44% **pacr W H**<sub>3</sub>**PO**<sub>4</sub>

$$
\frac{40}{1,14} = 35,1 \approx 35
$$
 **MI** 24% **растворa** H<sub>3</sub>PO<sub>4</sub>

В общей форме "правило креста" имеет вид:

 $a-c$ где а и в соответственно большая и меньшая исходные концентрации; с - концентрация смешанного раствора;

 $C - B$ 

 $a - c$  - показывает, в каком массовом соотношении следует смешать исходные растворы.

 Приготовить 250 мл 10 % раствора хлорида натрия, имея в своем распоряжении 15 % и 5 % раствор NaCl. Учитывая плотности приготовляемого и исходных растворов рассчитать объемы 15 % и 5 % раствора (см. пример 2). Отмерить вычисленные объемы исходных растворов, слить в колбу на 250 мл, закрыть колбу пробкой и тщательно перемешать раствор, перевернув колбу несколько раз вверх дном. Отлить часть раствора в цилиндр, измерить ареометром плотность приготовленного раствора и по таблице 1 найти его концентрацию (в %). Установить расхождение практически полученной концентрации с заданной. Рассчитать относительную ошибку  $\delta_{\text{orth}}$ .

# *Опыт 3. Приготовление водного раствора хлорида натрия. определение массовой доли и расчет навески*

Получить навеску соли хлорида натрия у преподавателя. При помощи воронки перенести данную навеску в мерную колбу емкостью 250 мл. Промывалкой обмыть внутреннюю часть воронки небольшим количеством воды. Растворить соль в воде. Затем, добавляя воду небольшими порциями, довести уровень воды в колбе до метки, закрыть колбу пробкой и тщательно перемешать, переворачивая вверх дном. Замерить плотность полученного раствора ареометром. Для этого раствор перелить в мерный цилиндр. Уровень жидкости должен быть ниже края цилиндра на 3-4 см. Осторожно опустите ареометр в раствор. Ареометр не должен касаться стенок цилиндра. Отсчет плотности по уровню жидкости производите сверху вниз. По таблице 1 найдите и запишите массовую долю (в %) раствора, отвечающую этой плотности. Рассчитать количество хлорида натрия взятого для приготовления 250 мл раствора.

**Пример 3**. Пусть плотность приготовленного раствора хлорида натрия  $p=1,0053$  г/см<sup>3</sup>. Это соответствует 1% концентрации раствора. Следовательно, в 100 г раствора содержится 1 г NaCl. Определим массу 250 мл раствора:

m =  $V^*p = 250 * 1,0053 = 201,315$  r.

Исходя из того, что в 100 г раствора содержится 1 г NaCl, узнаем, сколько грамм NaCl содержится в 201,315 г раствора:

> $100 \text{ r}$  раствора - 1 г NaCl 201,315 г раствора - х г NaCl  $x = \frac{100}{100} = 2.0131$  r NaCl

Таким образом, была взята навеска NaCl массой 2,0131 г.

### **Контрольные вопросы:**

1. Растворы, их место среди других многокомпонентных систем.

2. Физическая и химическая теории растворов.

3. Коллигативные свойства растворов. Закон Рауля. Эбулиоскопическая и криоскопическая константы.

4. Осмотическое давление. Роль осмотического давления в биологических системах.

5. Роль водных растворов в биологических системах.

6. Способы выражения процентной, моляльной и молярной концентрации эквивалента растворов (нормальной). Титр раствора.

# **Библиографический список:**

- 1. Хомченко Г.П., Цитович И.К. Неорганическая химия : учебник для с/х вузов. 2-е изд., перер. И доп. – СПб.: «ИТК ГРАНИТ», 2009. – 464 с. – ISBN 978-5-91258-082-  $6:462-00.$  – C. 138-146.
- 2. Глинка Н.Л. Общая химия: учебное пособие для вузов. / Под ред. А.И. Ермакова. М.: Интеграл-Пресс, 2009. С. 203-220.

# **ТЕМА: РАСТВОРЫ ЭЛЕКТРОЛИТОВ. ЭЛЕКТРОЛИТИЧЕСКАЯ ДИССОЦИАЦИЯ**

 *Электролитами* называются вещества, растворы или расплавы которых проводят электрический ток.

 *Электролитическая диссоциация* – это процесс распада электролита на ионы под действием полярных молекул растворителя. В зависимости от степени электролитической диссоциации (α) различают сильные и слабые электролиты.

 Степень диссоциации – это отношение числа молекул распавшихся на ионы (*n*) к общему числу молекул (*N*): *Α* = *N / n*

 Если α > 0,3, т.е. из 100 молекул более 30 молекул распались на ионы, то электролит сильный. К сильным электролитам относятся:

- некоторые неорганические кислоты, такие как HCl, HBr, HI, HNO<sub>3</sub>, H<sub>2</sub>SO<sub>4</sub>, H<sub>2</sub>SeO<sub>4</sub>, HClO4, HMnO4;

- основания щелочных и некоторых щелочноземельных металлов; растворимые соли.

 Сильные электролиты диссоциируют в одну стадию, количественной характеристикой процесса является константа диссоциации (отношение произведения равновесных концентраций образовавшихся ионов к равновесной концентрации исходного вещества). Например:  $H_2SO_4$  → 2H+ + SO<sub>4</sub><sup>2</sup>

$$
K_{\bar{\mu}} = \frac{[H^+]^2 [SO_4^{-2}]}{[H_2 SO_4]}
$$

 Слабые электролиты могут диссоциировать ступенчато, причем процесс протекает преимущественно по первой ступени, слабее по второй и совсем незначительно по третьей.

 $577 + 357700 = 3$ 

$$
H_{2}CO_{3} \leftrightarrow H^{+} + HCO_{3}^{-}
$$
\n
$$
K_{\pi} = \frac{H^{+}||HCO_{3}|}{[H_{2}CO_{3}]}
$$
\n
$$
HCO_{3}^{-} \leftrightarrow H^{+} + CO_{3}^{-2}
$$
\n
$$
K_{\pi} = \frac{H^{+}||CO_{3}|}{[HCO_{3}^{-}]}
$$

К слабым электролитам относятся:

1) все органические кислоты и неорганические кислоты, кроме упомянутых выше;

2) основания металлов, за исключением щелочных и щелочноземельных; вода.

 Одновременно с процессом диссоциации (распада на ионы) происходит процесс ассоциации (соединения положительно и отрицательно заряженных ионов в молекулы), т. е. электролитическая диссоциация является обратимой реакцией.

 На степень электролитической диссоциации существенное влияние оказывают концентрация электролита и температура. Обычно при разбавлении раствора и повышении температуры процесс усиливается.

#### **Лабораторная работа «Электролитическая диссоциация»**

 *Цель работы – экспериментальное изучение процесса электролитической диссоциации и электропроводности сильных и слабых электролитов.*

 *Оборудование и реактивы: лабораторный реостат, угольные электроды; хлорид натрия, мрамор, хлорид аммония; растворы соляной кислоты, гидроксида натрия, уксусной кислоты, гидроксида аммония, хлорида железа (III), метасиликата натрия, хлорида бария.*

# *Опыт 1. Экспериментальное наблюдение электролитической диссоциации*

Химический стакан наполнить на 1/2 его объема дистиллированной водой. Предварительно убедиться, что вилка лампового реостата вынута из розетки. Опустить в стакан угольные электроды. Электроды должны быть частично погружены в воду, но не касаться дна стакана. Включить реостат в сеть. Проводит ли электрический ток дистиллированная вода? Выключить реостат.

В сухой стакан насыпать поваренную соль (NaCl) так, чтобы она покрыла дно стакана и электроды, опущенные в стакан, могли касаться ее. Включить ламповый реостат. Загорается ли лампочка? Проводит ли сухая соль электрический ток?

При выключенном реостате прилить к соли 20–30 мл дистиллированной воды, перемешать. Что наблюдается при включении лампового реостата? Результаты опыта занести в табл. 1.

*Таблица 1*

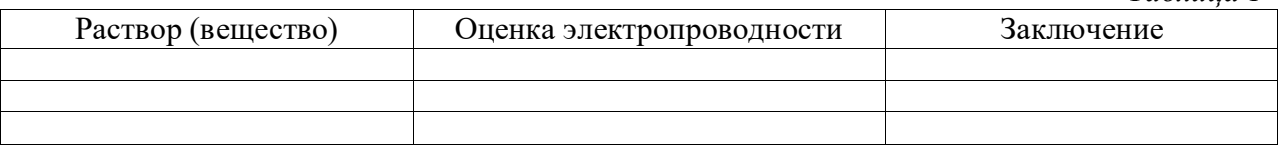

## *Опыт 2. Сравнение электропроводности растворов электролитов*

Испытать электропроводность растворов, приведенных в таблице, погружая электроды реостата в стакан, заполненный на 1/2 объема испытуемым раствором. После каждого испытания ополаскивать стакан дистиллированной водой.

В последнем опыте слить растворы гидроксида аммония и уксусной кислоты. Испытать электропроводность полученного раствора, сравнить с электропроводностью индивидуальных веществ. Написать уравнение взаимодействия гидроксида аммония и уксусной кислоты в молекулярной и ионно-молекулярной формах. Заполнить таблицу 2:

*Таблица 2*

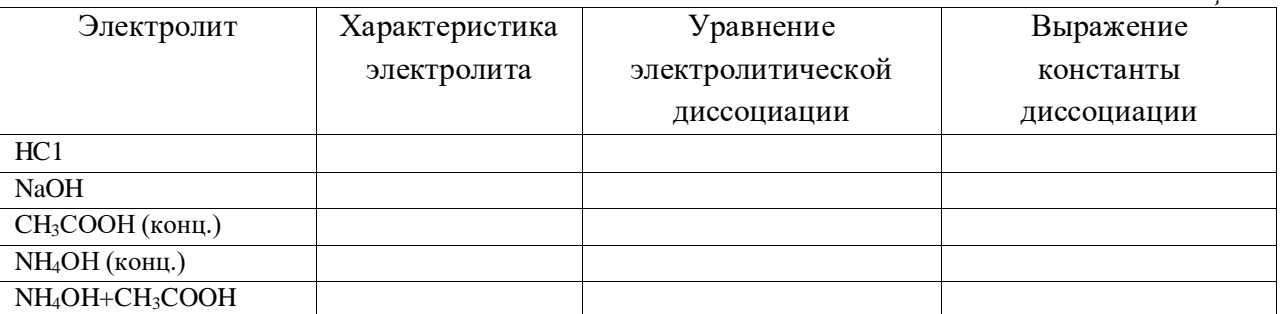

### *Опыт 3. Влияние добавления соли слабого основания на степень его диссоциации*

В две пробирки внести по 2–3 мл раствора гидроксида аммония. В каждую пробирку прибавить одну-две капли раствора фенолфталеина. Одну пробирку оставить в качестве контрольной, а в другую добавить 3–4 микрошпателя сухого хлорида аммония и перемешать раствор стеклянной палочкой. Сравнить интенсивность окраски полученного раствора и контрольного. Написать уравнение диссоциации гидроксида аммония и выражение константы его диссоциации. Указать, как смещается равновесие в этом растворе при добавлении к нему хлорида аммония и почему окраска раствора бледнеет.

### *Опыт 4. Сравнение химической активности кислот*

В одну пробирку на 1/4 ее объема налейте раствор соляной кислоты с молярной концентрацией  $C_{\text{HCl}} = 2$  моль/л, в другую – столько же уксусной кислоты с такой же концентрацией.

Выбрать два примерно одинаковых кусочка мрамора или цинка. В каждую пробирку бросить по одному кусочку. Отметить интенсивность выделения газа в одной и второй пробирках. Написать уравнения реакций.

# *Опыт 5. Направление обменных процессов в растворах электролитов*

В три пробирки внести по 1–2 мл следующих растворов: в первую – хлорид железа (III) + гидроксид натрия; во вторую – метасиликат натрия  $(Na_2SiO_3)$  + соляную кислоту; в третью – разбавленную серную кислоту + хлорид бария. Наблюдать в первой пробирке выпадение осадка гидроксида железа, во второй – кремниевых кислот (условно метакремниевой кислоты), в третьей – сульфата бария. Написать уравнение реакций в молекулярной и ионных формах.

# **Контрольные вопросы**

- 1. Какие вещества называются электролитами?
- 2. В чем заключается механизм процесса диссоциации?
- 3. Что такое степень и константа диссоциации электролита и от чего зависят их величины?
- 4. В чем суть закона разбавления Освальда?

# **Библиографический список:**

- 1. Хомченко Г.П., Цитович И.К. Неорганическая химия : учебник для с/х вузов. 2-е изд., перер. И доп. – СПб.: «ИТК ГРАНИТ», 2009. – 464 с. – ISBN 978-5-91258-082-  $6:462-00.$  – C. 150-168.
- 2. Глинка Н.Л. Общая химия: учебное пособие для вузов. / Под ред. А.И. Ермакова. М.: Интеграл-Пресс, 2009. С. 223-234.

# **ВОДОРОДНЫЙ ПОКАЗАТЕЛЬ. ГИДРОЛИЗ СОЛЕЙ**

 Химическое обменное взаимодействие ионов растворенной соли с водой, приводящее к образованию слабодиссоциирующих продуктов (молекул слабых кислот или оснований, анионов кислых и катионов основных солей) и сопровождающееся измерением рН среды, называется *гидролизом*.

 Изменение рН при растворении солей в воде является одним из основных признаков, указывающих на протекание в растворе гидролиза. Так, раствор, получающийся при растворении ацетата натрия в воде, имеет щелочную реакцию (р $H > 7$ ):

$$
NaCH_3COO + H_2O \leftrightarrow CH_3COOH + NaOH
$$

или в ионной форме  $CH_3COO + H_2O \leftrightarrow CH_3COOH + OH$ 

 Характер гидролиза растворенного вещества определяется природой соли. Различают несколько вариантов взаимодействия соли с водой.

**1. Гидролиз по аниону.** Соль, образованная сильным основанием и слабой кислотой, гидролизуется по аниону, так как анион образует с ионами водорода слабодиссоциирующее соединение:  $KCN + H_2O \leftrightarrow KOH + HCN$ или в ионной форме  $CN^+ + H_2O \leftrightarrow OH^- + HCN$ .

Реакция среды щелочная (рН > 7).

Соли, образованные многоосновной слабой кислотой, гидролизуются ступенчато.

Первая ступень:  $K_2CO_3 + H_2O$  ↔ КНСО<sub>3</sub> + КОН или в ионной форме  $-2 + H_2O \leftrightarrow HCO_3 + OH$ Вторая ступень:  $KHCO_3 + H_2O \leftrightarrow H_2CO_3 + KOH$  или в ионной форме  $HCO^{3-} + H_2O \leftrightarrow H_2CO_3 + OH^{-}$ 

**2. Гидролиз по катиону.** Соль, образованная слабым основанием и сильной кислотой, гидролизуется по катиону, так как катион образует с ионами гидроксида слабодиссоциирующее соединение. Поскольку в результате гидролиза образуется сильная кислота, то раствор такой соли имеет рН < 7. Соли слабых многокислотных оснований гидролизуются ступенчато.

Первая ступень: Fe<sub>2</sub>(SO4)<sub>3</sub> + 2H<sub>2</sub>O ↔ 2FeOHSO<sub>4</sub> + H<sub>2</sub>SO<sub>4</sub>

$$
\text{Fe}^{+3} + \text{H}_2\text{O} \leftrightarrow (\text{FeOH})^{+2} + \text{H}^+
$$

Вторая ступень: 2FeOHSO<sub>4</sub> + 2H<sub>2</sub>O ↔ [Fe(OH)<sub>2</sub>]<sub>2</sub>SO<sub>4</sub> + H<sub>2</sub>SO<sub>4</sub>

 $(FeOH)^{+2} + H_2O \leftrightarrow Fe(OH)_2^{+2} + H^+$ Третья ступень:  $[Fe(OH)_2]_2SO_4 + 2H_2O \leftrightarrow 2Fe(OH)_3 + H_2SO_4$ 

$$
Fe(OH)_{2}^{+} + H_{2}O \leftrightarrow Fe(OH)_{3} + H^{+}
$$

**3. Гидролиз по катиону и аниону.** Соль, образованная слабым основанием и слабой кислотой, гидролизуется и по катиону, и по аниону:

 $NH_4CH_3COO + H_2O \leftrightarrow CH_3COOH + NH_4OH$ 

или в ионной форме  $NH_4^+ + CH_3COO^+ + H_2O \leftrightarrow NH_4OH + CH_3COOH$ .

От силы образующихся слабых кислоты и основания зависит рН среды, обычно составляющий 6–8.

**4.** Соль, образованная сильным основанием и сильной кислотой – гидролизу не подвергается.

### **Лабораторная работа «Гидролиз солей»**

 *Целью работы является экспериментальное изучение гидролиза солей в зависимости от их природы, влияния различных факторов на степень гидролиза, определение и измерение водородного показателя при растворении веществ в воде, указывающее на протекание в растворе гидролиза.*

 *Оборудование и реактивы: спиртовка, пробирки на 10 мл – 8 шт, стакан емкостью 50 мл – 1 шт, рН-метр; растворы хлорида натрия, карбоната натрия, сульфата алюминия, сульфата калия, хлорида алюминия, ацетата калия – 0,1 моль/л, нитрата висмута – 0,5 моль/л, фенолфталеина, метилового оранжевого; металл – цинк.*

# *Опыт 1. Исследование гидролиза солей и определение рН растворов с помощью индикаторов и рН-метра*

Налить в отдельные пробирки по 1-2 мл 0,1 н. растворов солей NaCl, Na<sub>2</sub>CO<sub>3</sub>, Al<sub>2</sub>(SO<sub>4</sub>)<sub>3</sub>, K2SO4. Прибавить в каждую пробирку по 2–3 капли индикатора – фенолфталеина. Появление малиновой окраски свидетельствует о том, что раствор имеет щелочную реакцию. Отсутствие окраски указывает на нейтральность или кислотность раствора.

Для определения характера реакции растворов, которые не изменили своей окраски, прибавить к ним 2–3 капли индикатора – метилоранжа. Появление розовой окраски свидетельствует о кислой реакции среды. Растворы, в которых цвет метилоранжа не изменился, следует считать нейтральными.

Уточнить значения рН растворов путем измерения с помощью рН-метра (рисунок). Установить переключатель «размах» в положение «рН». Включить рН-метр, при этом на передней панели прибора загорается цифровой индикатор.

Стакан и электроды ополоснуть дистиллированной водой, высушить их фильтровальной бумагой. В сухой стакан поместить исследуемый раствор (20–30 мл), опустить в него электроды и зафиксировать значение рН раствора.

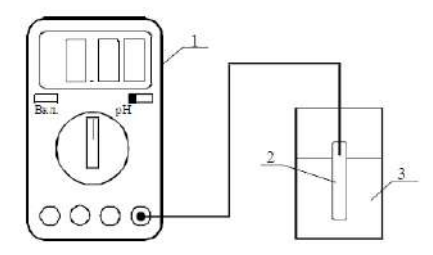

*Схема установки для измерения рН:*

*Таблица 1*

*1 – рН-метр; 2 – измерительный электрод; 3 – стакан с раствором*

 Результаты определений внести в табл. 1. Составить молекулярные и ионные уравнения реакций гидролиза тех солей, для которых он имеет место.

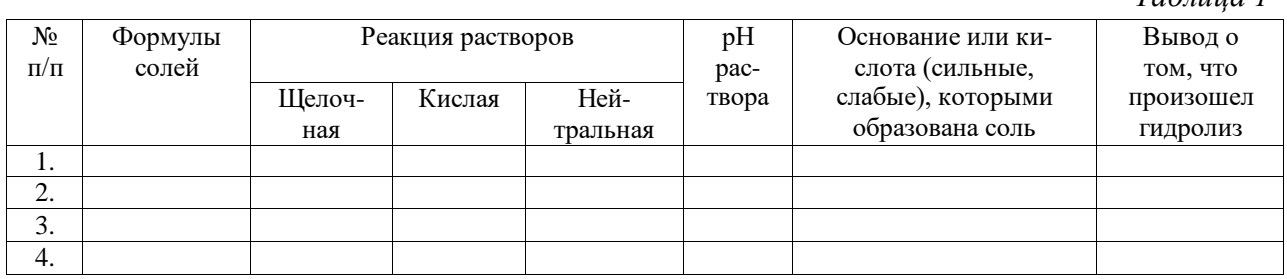

# *Опыт 2. Растворение металла в продуктах гидролиза*

В пробирку налить 2 мл раствора хлорида алюминия и опустить в раствор кусочек цинка, очищенного от оксидной пленки. Раствор нагреть до кипения. Наблюдать выделение газа. Составить уравнения реакций.

# *Опыт 3. Влияние температуры на степень гидролиза*

В две пробирки налить по 1–2 мл раствора ацетата калия и добавить по 1–2 капли раствора фенолфталеина. Нагреть одну пробирку до кипения и сравнить интенсивность окраски индикатора в обеих пробирках. Дать немного остыть пробирке, затем охладить ее холодной водой. Объяснить наблюдения. Составить уравнения реакций гидролиза.

# *Опыт 4. Влияние концентрации соли на степень гидролиза*

Налить в пробирку 1–2 мл раствора нитрата висмута. Обратить внимание на прозрачность раствора. Разбавить раствор водой в 2–3 раза и наблюдать выделение мелкокристаллического осадка. Составить уравнение реакции гидролиза, зная, что продуктом гидролиза является нитрат дигидроксовисмута.

# **Контрольные вопросы**

- 1. Что называется гидролизом?
- 2. Какие типы гидролиза в зависимости от состава солей известны?
- 3. Что такое степень и константа гидролиза?
- 4. Какие факторы и как влияют на степень гидролиза солей?

5. Что называется водородным показателем? Каково значение рН в нейтральной, кислой и щелочной средах?

# **Библиографический список:**

- 1. Хомченко Г.П., Цитович И.К. Неорганическая химия : учебник для с/х вузов. 2-е изд., перер. И доп. – СПб.: «ИТК ГРАНИТ», 2009. – 464 с. – ISBN 978-5-91258-082-  $6:462-00.$  – C. 173-181.
- 2. Глинка Н.Л. Общая химия: учебное пособие для вузов. / Под ред. А.И. Ермакова. М.: Интеграл-Пресс, 2009. С. 241-254.

# **ТЕМА: ЭЛЕКТРОХИМИЧЕСКИЕ ПРОЦЕССЫ**

# **ОКИСЛИТЕЛЬНО-ВОССТАНОВИТЕЛЬНЫЕ РЕАКЦИИ**

 *Окисли́тельно-восстанови́тельные реакции* – это химические реакции, протекающие с изменением степеней окисления атомов, входящих в состав реагирующих веществ, реализующихся путём перераспределения электронов между атомом-окислителем и атомом-восстановителем.

 В процессе окислительно-восстановительной реакции восстановитель отдаёт электроны, то есть *окисляется*; окислитель присоединяет электроны, то есть *восстанавливается*. Причём любая окислительно-восстановительная реакция представляет собой единство двух противоположных превращений – окисления и восстановления, происходящих одновременно и без отрыва одного от другого (прил.).

#### *Виды окислительно-восстановительных реакций*

1. Межмолекулярные – реакции, в которых окисляющиеся и восстанавливающиеся атомы находятся в молекулах разных веществ, например:  $H_2S + Cl_2 \rightarrow S + 2HCl$ .

2. Внутримолекулярные – реакции, в которых окисляющиеся и восстанавливающиеся атомы находятся в молекулах одного и того же вещества, например:

$$
NH_4NO_3 \rightarrow N_2O + 2H_2O.
$$

3. Диспропорционирование – реакции, в которых атомы с промежуточной степенью окисления превращаются в эквимолярную смесь атомов с более высокой и более низкой степенями окисления:  $Cl_2 + H_2O \rightarrow HClO + HCl$ .

4. Компропорционирование – в исходных веществах разная степень окисления одного и того же элемента, в продуктах – промежуточная:  $Cu^{0} + Cu^{+2}Cl_{2} \rightarrow 2 Cu^{+1}Cl$ .

 *Степень окисления* элемента в соединении определяют в соответствии со следующими правилами: 1) степень окисления элемента в простом веществе равна нулю;

2) алгебраическая сумма всех степеней окисления атомов в молекуле равна нулю;

3) алгебраическая сумма всех степеней окисления атомов в сложном ионе, а также степень окисления элемента в простом одноатомном ионе равна заряду иона;

4) отрицательную степень окисления проявляют в соединении атомы элемента, имеющего наибольшую электроотрицательность;

5) максимально возможная (положительная) степень окисления элемента соответствует номеру группы, в которой расположен элемент в периодической таблице Д.И. Менделеева.

 *Метод электронного баланса* обычно используют для составления уравнений окислительно-восстановительных реакций, протекающих между газами, твердыми веществами и в расплавах. Последовательность операций следующая:

1. Записывают формулы реагентов и продуктов реакции в молекулярном виде:

 $FeCl<sub>3</sub> + H<sub>2</sub>S \rightarrow FeCl<sub>2</sub> + S + HCl.$ 

2. Определяют степени окисления атомов, меняющих ее в процессе реакции:

$$
+3 \t-2 \t+2 \t0
$$
  
FeCl<sub>3</sub> + H<sub>2</sub>S  $\rightarrow$  FeCl<sub>2</sub> + S + HCl.

3. По изменению степеней окисления устанавливают число электронов, отдаваемых восстановителем, и число электронов, принимаемых окислителем, и составляют электронный баланс с учетом принципа равенства числа отдаваемых и принимаемых электронов:

2<sup>+3</sup> 
$$
\text{e}^{\frac{+3}{2}}
$$
  $\text{e}^{\frac{+2}{2}}$   $\text{e}^{\frac{+2}{2}}$   $\text{e}^{\frac{2}{2}}$   $\text{e}^{\frac{2}{2}}$ 

4. Множители электронного баланса записывают в уравнение окислительновосстановительной реакции как основные стехиометрические коэффициенты:

$$
2FeCl_3 + H_2S \rightarrow 2FeCl_2 + S + HCl.
$$

5. Подбирают стехиометрические коэффициенты остальных участников реакции:  $2FeCl<sub>3</sub> + H<sub>2</sub>S = 2FeCl<sub>2</sub> + S + 2HCl.$ 

При составлении уравнений следует учитывать, что окислитель (или восстановитель) могут расходоваться не только в основной окислительно-восстановительной реакции, но и при связывании образующихся продуктов реакции, т. е. выступать в роли среды и солеобразователя.

**Пример 1.** Окислитель является реакционной средой:

$$
Cu + HNO3 (par6) \rightarrow ...
$$
  
\n
$$
Cu + NO3 + H+ \rightarrow ...
$$
  
\n
$$
3 \cdot | Cu - 2e = Cu2+
$$
  
\n
$$
2 \cdot | NO3 + 4H+ + 3e = NO + 2H2O
$$
  
\n
$$
3Cu + 2NO3 - + 8H+ = 3Cu2+ + 2NO + 4H2O
$$
  
\n
$$
3Cu + 2HNO3 (or-m) + 6HNO3 (cpeata) = 3Cu (NO3)2 + 2NO + 4H2O
$$
  
\n
$$
4H2U
$$
  
\n
$$
3Cu + 8HNO3 (pa36) = 3Cu (NO3)2 + 2NO + 4H2O.
$$

**Пример 2.** Восстановитель является реакционной средой:

$$
HCl + K_{2}Cr_{2}O_{7} \rightarrow CrCl_{3} + Cl_{2} + KCl + H_{2}O
$$
  
\n
$$
-1 +6 +3 +3 +1 +1 +2 +3 +1 +1 +2 +3 +1 +1 +2
$$
  
\n
$$
-1 +6 +3 +3 +1 +2 +2 +2 +4 +2 +2
$$
  
\n
$$
6 \cdot |Cl - 1e = Cl
$$
  
\n
$$
2 \cdot |^{+6}_{Cl - 1}e = Cl
$$
  
\n
$$
2 \cdot |^{+6}_{Cl + 3}e = Cr
$$
  
\n
$$
6HCl_{(a-m)} + K_{2}Cr_{2}O_{7} + HCl_{(cpe,na)} \rightarrow 2CrCl_{3} + 3Cl_{2} + KCl + H_{2}O
$$
  
\n
$$
6HCl + K_{2}Cr_{2}O_{7} + 8HCl = 2CrCl_{3} + 3Cl_{2} + 2KCl + 7H_{2}O
$$
  
\n
$$
HJIH
$$
  
\n
$$
14HCl + K_{2}Cr_{2}O_{7} = 2CrCl_{3} + 3Cl_{2} + 2KCl + 7H_{2}O
$$

 При расчете количественных, массовых и объемных соотношений участников окислительно-восстановительных реакций используют основные стехиометрические законы химии и, в частности, закон эквивалентов, учитывая, что число эквивалентности окислителя равно числу электронов, которые принимает одна формульная единица окислителя, а число эквивалентности восстановителя равно числу электронов, которые отдает одна формульная единица восстановителя.

#### **Лабораторная работа «Окислительно-восстановительные реакции»**

 *Цель работы – изучение окислительно-восстановительных свойств веществ, приобретение опыта составления окислительно-восстановительных реакций.*

 *Реактивы: растворы с концентрацией 0,1 н.: BaCl2, SnCl2, KI, I2, H2O2, K2Cr2O7; растворы с концентрацией 2 н.: KOH, HNO3, HCl, H2SO4; раствор KMnO<sup>4</sup> c концентрацией 0,01 н., хлорная вода; концентрированная серная кислота (96%-ная), концентрированная азотная кислота (60%-ная); сухие вещества: цинк в гранулах, сульфит калия или натрия.*

#### *Опыт 1. Сравнение обменных и окислительно-восстановительных реакций*

Налить в пробирку 1–2 мл раствора хлорида бария. Добавить туда же 0,5–1 мл раствора серной кислоты. Отметить цвет выпавшего осадка. В другую пробирку налить 1–2 мл раствора йодида калия и такой же объем хлорной воды (это вода, содержащая растворенный хлор). Как изменилась окраска раствора? Написать уравнения реакций. Определить, какая из них является окислительно-восстановительной, а какая – нет.

# *Опыт 2. Влияние среды на восстановительную способность иона Mn+7*

В три пробирки налить по 1–2 мл раствора KМnO4. В одну из них добавить 1–2 мл раствора серной кислоты и немного (2-3 микрошпателя) сухого  $K_2SO_3$ . Что происходит с цветом раствора? Следует учесть, что в этой реакции сульфит калия превращается в сульфат калия, а марганец восстанавливается до степени окисления  $Mn^{2}$  и остается в растворе. Во вторую пробирку добавить немного сухого сульфита калия (2–3 микрошпателя). Какого цвета осадок образуется? В этой реакции сульфит калия окисляется до сульфата, а марганец образует осадок оксида MnO2. В третью пробирку добавить 1–2 мл раствора KОН и немного сухого сульфита калия (2–3 микрошпателя). Отмечают образование грязно-зеленого раствора, связанного с изменением степени окисления марганца  $Mn^{+7} \rightarrow Mn^{+6}$  (K<sub>2</sub>MnO<sub>4</sub>). Написать уравнения окислительновосстановительных реакций для каждого случая.

### *Опыт 3. Влияние концентрации кислоты на ее окислительные свойства*

1. Взять две пробирки. В одну из них налить 1–2 мл концентрированной серной кислоты, в другую – 1–2 мл разбавленной серной кислоты. В каждую пробирку бросить по грануле цинка. Если реакция не идет, слегка подогреть растворы на пламени спиртовки. Отметить слабое газовыделение и легкое помутнение в первой пробирке, связанное с восстановлением  $S \Box 6$  до свободной серы и сероводорода. Во второй пробирке отмечают сильной газовыделение, обусловленное выделением водорода. Написать уравнения окислительно-восстановительных реакций. Указать окислитель и восстановитель в каждой реакции. Учесть, что в первой реакции образуется три продукта реакции, одним из которых будет сероводород.

2. В две пробирки налить по 1–2 мл концентрированной и разбавленной азотной кислоты (2 н.). В каждую пробирку бросить по грануле цинка. Если реакция не идет, слегка подогреть растворы на пламени спиртовки. Какого цвета газ выделяется в каждой из пробирок? Выделение бурого газа – результат образованием оксида азота  $NO_2$ , выделение бесцветного газа – образования азота  $N_2$ . Написать уравнения окислительновосстановительных реакций. Указать окислитель и восстановитель.
# *Опыт 4. Определение окислительных свойств дихромата калия*

Налить в пробирку 1–2 мл раствора дихромата калия  $K_2Cr_2O_7$ . Затем туда же добавить 1–2 мл раствора серной кислоты и немного сухого сульфита калия (2–3 микрошпателя). Что происходит с окраской раствора? Изменение окраски раствора

объясняется изменением степени окисления иона хрома с  $Cr^{+6}$  до  $Cr^{+3}$ . Написать уравнение реакции. Указать окислитель и восстановитель.

# *Опыт 5. Определение восстановительных свойств ионов металлов в низшей степени окисления*

В пробирку налить 1–2 мл раствора KMnO4. Затем добавить туда же 1–2 мл раствора соляной кислоты и 2–3 мл раствора SnCl2. Что происходит с окраской раствора? Написать уравнение реакции, учитывая, что образуется четыре продукта реакции, причем олово окисляется до степени окисления (+4), а марганец восстанавливается до Mn+2.

# *Опыт 6. Изучение окислительно-восстановительной двойственности*

Взять две пробирки. В одну налить 1–2 мл раствора йодида натрия, во вторую – раствор KMnO<sub>4</sub>. Затем в каждую пробирку прилить раствор пероксида водорода (H<sub>2</sub>O<sub>2</sub>) до изменения окраски раствора. В каком случае наблюдается выделение газа? Учитывают, что одним из продуктов в первой реакции будет  $I_2$ , а во второй – MnO<sub>2</sub>. Написать уравнения реакций. Указать в каком случае пероксид водорода будет окислителем, а в каком – восстановителем.

Задание 1. Расставьте коэффициенты в уравнениях методом «полуреакций»: 1)  $K_2Cr_2O_7 + H_2SO_4 = CrO_3 + K_2SO_4 + H_2O;$ 2)  $KMnO_4 + KOH + Na_2SO_3 = K_2MnO_4 + Na_2SO_4 + H_2O.$ 3)  $Ag + H_2S + O_2 \rightarrow Ag S + H_2O;$ 4) Fe  $(CrO_2)_2 + K_2CO_3 + O_2 \rightarrow Fe_2O_3 + K_2CrO_4 + CO_2$ ; 5) Na2MoO<sub>4</sub> + HC1 +A1 → MoCl<sub>2</sub> + A1C1<sub>3</sub> + NaCl + H<sub>2</sub>O; 6)  $PbS + H_2O_2 \rightarrow PbSO_4 + H_2O;$ 7)  $Fe<sub>2</sub>O<sub>3</sub> + Na<sub>2</sub>CO<sub>3</sub> + KNO<sub>3</sub> \rightarrow Na<sub>2</sub>FeO<sub>4</sub> + CO<sub>2</sub> + KNO<sub>2</sub>;$ 8)  $SnCl_2 + K_2Cr_2O_7 + H_2SO_4 \rightarrow Sn(SO_4)_2 + SnCl_4 + Cr_2(SO_4)_3 + K_2SO_4 + H_2O;$ 9)  $NO<sub>2</sub> + O<sub>2</sub> + H<sub>2</sub>O \rightarrow HNO<sub>3</sub>.$ 

# **Контрольные вопросы**

1. Что называется степенью окисления элемента?

- 2. Что происходит с электронами при окислении, восстановлении элемента?
- 3. Дать определение процессу диспропорционирования.
- 4. Как относятся понятия «степень окисления» и «валентность» элемента?

# **Библиографический список:**

- 1. Хомченко Г.П., Цитович И.К. Неорганическая химия : учебник для с/х вузов. 2-е изд., перер. И доп. – СПб.: «ИТК ГРАНИТ», 2009. – 464 с. – ISBN 978-5-91258-082-  $6:462-00.$  – C. 209-226.
- 2. Глинка Н.Л. Общая химия: учебное пособие для вузов. / Под ред. А.И. Ермакова. М.: Интеграл-Пресс, 2009. С. 255-262.

# **Лабораторная работа «Электролиз водных растворов электролитов»**

 *Цель работы – изучение химических процессов электролиза водных растворов электролитов с использованием инертных и растворимых анодов.*

 *Оборудование и реактивы: лабораторная электролизная ячейка, пробирки, стаканы, стеклянные палочки; растворы хлорида олова, йодида калия, крахмала, сульфата натрия, сульфата меди, сульфата никеля (II), фенолфталеина.*

#### *Опыт 1. Электролиз раствора хлорида олова (II) с инертными электродами*

Опыты проводят с помощью электролизера, представляющего собой U-образную трубку. Электроды присоединяются к выпрямителю. В качестве электродов используются графитовые электроды или проволока из соответствующих металлов. Электроды в электролизер помещают через резиновые пробки, которые вставлены в прибор неплотно. Во всех опытах электролизер заполнять электролитом на 1/2 его объема. Электроды перед каждым опытом тщательно промывать дистиллированной водой.

В электролизер налить раствор хлорида олова (II). В оба колена электролизера опустить графитовые электроды и соединить их с выпрямителем. Наблюдать на катоде появление блестящих кристаллов металлического олова. Сделать вывод о том, какой процесс происходит на катоде – окислительный или восстановительный. Записать уравнение катодного процесса.

Доказать образование свободного хлора на аноде, для чего через 4–5 мин после прохождения электрического тока вынуть анод из электролизера, внести в анодное пространство по 3–4 капли растворов йодида калия и крахмала, после чего наблюдать появление синего окрашивания. Записать уравнение анодного процесса.

# *Опыт 2. Электролиз раствора йодида калия с инертными электродами*

В пробирку налить 3/4 объема йодида калия и добавить по 5–6 капель фенолфталеина и крахмального клейстера. Раствор перемешать и залить в электролизер. Опустить в электролизер графитовые электроды и присоединить к выпрямителю. Отметить изменение цвета раствора в анодном и катодном пространстве. Записать уравнение катодного и анодного процессов. Объяснить изменение цвета растворов в катодном и анодном пространстве. Сделать вывод о характере процесса, произошедшего на аноде.

По окончании опыта анод обработать сначала тиосульфатом натрия для полного удаления йода с его поверхности, а затем дистиллированной водой.

# *Опыт 3. Электролиз раствора сульфата натрия с инертными электродами*

В пробирку налить приблизительно 1/2 ее объема раствора сульфата натрия и 1/4 объема нейтрального раствора лакмуса, перемешать и вылить полученный раствор в электролизер. Пропустить через электролизер электрический ток и отметить изменение окраски в обоих коленах электролизера. Составить уравнение катодного и анодного процессов, протекающих при электролизе сульфата натрия. Определить, какие вещества выделяются на катоде и аноде. Объяснить изменение окраски лакмуса в катодном и анодном пространствах.

# *Опыт 4. Электролиз водного раствора сульфата меди с растворимым анодом*

Налить в электролизер 0,5 н. раствор сульфата меди, опустить в него графитовые электроды и пропустить через раствор электрический ток. Через 4–5 мин прекратить электролиз и отметить на катоде образование красного налета меди. Записать уравнения катодного и анодного процессов. Наблюдать, какой газ и в каких количествах выделяется на аноде. Выключив выпрямитель, поменять полюса электродов, вследствие чего электрод, покрывшийся вначале медью, становится анодом. Вновь пропустить электрический ток. Наблюдать изменения, происходящие на аноде и катоде. Записать уравнения катодного и анодного процессов, протекающих при электролизе сульфата меди с медным анодом.

#### *Опыт 5. Электролиз водного раствора сульфата никеля с растворимым анодом*

Налить в электролизер 0,5 н. раствор сульфата никеля (II), опустить в него графитовые электроды и пропустить через раствор электрический ток. Через 4–5 мин прекратить электролиз. Записать уравнения катодного и анодного процессов. Наблюдать выделение газа на аноде. Какой это газ? Выключив выпрямитель, поменять местами полюса электродов. Электрод, покрывшийся вначале опыта никелем, становится анодом. Затем вновь пропустить через раствор электрический ток. Составить уравнения катодного и анодного процессов, протекающих при электролизе сульфата никеля (II) с никелевым анодом.

#### **Контрольные вопросы**

1. Что называется электролизом?

2. Что называется катодом и анодом, какие процессы происходят на катоде и аноде?

3. Написать уравнение реакций катодного и анодного процессов, протекающих при электролизе с графитовыми электродами водных растворов: хлорида никеля (II), нитрата кальция, гидроксида натрия, сульфата железа (II), серной кислоты, нитрата серебра.

4. Написать уравнения реакций, протекающих на электродах при электролизе раствора: сульфата никеля с никелевыми электродами; нитрата серебра с серебряными электродами; хлорида меди с медными электродами.

#### **Библиографический список:**

- 1. Хомченко Г.П., Цитович И.К. Неорганическая химия : учебник для с/х вузов. 2-е изд., перер. И доп. – СПб.: «ИТК ГРАНИТ», 2009. – 464 с. – ISBN 978-5-91258-082-  $6:462-00.$  – C. 240-248.
- 2. Глинка Н.Л. Общая химия: учебное пособие для вузов. / Под ред. А.И. Ермакова. М.: Интеграл-Пресс, 2009. С. 285-295.

# **ТЕМА: КАЧЕСТВЕННЫЙ АНАЛИЗ**

 Одно из важнейших применений химии – анализ веществ. Химический анализ подразделяется на качественный и количественный. Качественным анализом производится идентификация вещества и устанавливают наличие в нём тех или иных примесей. Количественным анализом устанавливается содержание основного вещества и примесей. Качественный анализ предшествует количественному. Качественный анализ отвечает на вопрос «что?» (присутствует в веществе), а количественный – на вопрос «сколько?». Качественный анализ неорганических веществ основан на обнаружении в

растворах этих веществ катионов и анионов с помощью характерных реакций. Характерной называют реакцию, сопровождающуюся изменением окраски, выпадением осадка, растворением осадка или выделением газа. Характерная качественная реакция является селективной, т.е. с её помощью данный элемент обнаруживается в присутствии многих других элементов. Важной характеристикой качественной реакции является ее чувствительность, которая выражается наименьшей концентрацией раствора, при которой данный элемент еще может быть обнаружен без предварительной обработки раствора с целью увеличения его концентрации. Все катионы подразделяются на пять аналитических групп, а анионы – на три. Имеются такие качественные характерные реакции, с помощью которых та или иная аналитическая группа катионов (анионов) может быть отделена от раствора осаждением. Такие реакции называются групповыми. Качественные характерные реакции на отдельные ионы, обладающие селективностью и высокой чувствительностью, называются специфическими.

# **Лабораторная работа «Качественные реакции на катионы и анионы»**

 *Цель работы - провести характерные специфические реакции на некоторые катионы и анионы, отразить их сущность химическими уравнениями и познакомиться с внешними проявлениями качественных реакций.*

#### *Опыт 1. Качественные реакции на катионы серебра*

Для обнаружения катионов  $Ag<sup>+</sup>$  используются его реакции с хроматом калия, щелочами и галогенидами щелочных металлов.

1) Хромат калия K<sub>2</sub>CrO<sub>4</sub> образует с ионами Ag<sup>+</sup> кирпично-красный осадок хромата серебра  $Ag_2CrO_4$ :  $2AgNO_3 + K_2CrO_4 = Ag_2CrO_4 + 2KNO_3$ ,

который растворяется в азотной кислоте и растворе аммиака, но не растворяется в уксусной кислоте.

2) Щелочи образуют с ионами Ag<sup>+</sup> осадок AgOH, разлагающийся с образованием оксида серебра (I) бурого цвета:  $2AgNO_3 + 2NaOH = Ag_2O \downarrow + 2NaNO_3 + H_2O$ 

3) Растворы галогенидов (хлоридов, бромидов и йодидов) образуют с ионами Ag<sup>+</sup> белый творожистый осадок хлорида AgCl, бледно-зеленый – бромида AgBr и желтый – йодида AgI:  $AgNO_3 + NaCl = AgCl \downarrow + NaNO_3$ 

$$
AgNO_3 + KI = AgI \downarrow + KNO_3
$$

 Осадок хлорида серебра хорошо растворяется в растворе аммиака с образованием комплексного соединения:  $AgCl + 2NH_4OH = [Ag(NH_3)_2]Cl + 2H_2O$ ,

бромид серебра растворяется в NH4OH частично, а йодид серебра практически нерастворим.

#### *Опыт 2. Качественные реакции на катионы ртути*

1) Щелочи образуют с солями ртути (II) желтый осадок HgO, так как образующийся по ионообменной реакции гидроксид ртути (II) неустойчив:

 $Hg(NO<sub>3</sub>)<sub>2</sub> + 2NaOH = Hg(OH)<sub>2</sub> + 2NaNO<sub>3</sub>;$   $Hg(OH)<sub>2</sub> = HgO \downarrow + H<sub>2</sub>O$ 

2) Йодид калия образует с ионами  $Hg^{2+}$  оранжево-красный осадок йодида ртути (II), который в избытке реактива растворяется, образуя в растворе бесцветное устойчивое комплексное соединение тетрайодогидраргират (II) калия:

$$
Hg(NO_3)_2 + 2KI = HgI_2\downarrow + 2KNO_3; \qquad HgI_2 + 2KI = K_2[HgI_4].
$$

#### *Опыт 3. Качественные реакции на катионы свинца*

1) Иодид калия образует с ионами  $Pb^{2+}$  желтый осадок йодида свинца (II):

 $Pb(NO_3)_2 + 2KI = PbI_2 \downarrow + 2KNO_3$ 

Получив осадок, прибавьте в пробирку несколько капель воды и 2 н. раствора уксусной кислоты и нагрейте. При этом осадок растворяется, но при охлаждении йодид свинца (II) снова появляется в виде блестящих золотистых кристаллов. Эта специфическая для Рb2+ реакция является одной из наиболее красивых реакций в аналитической химии.

2) Хромат и дихромат калия образуют с катионами  $Pb^{2+}$  один и тот же осадок – хромат свинца (II) желтого цвета:  $Pb(NO_3)_2 + K_2CrO_4 = PbCrO_4 + 2KNO_3$ 

 $Pb(NO_3)_2 + K_2Cr_2O_7 + H_2O = PbCrO_4 \downarrow + 2HNO_3$ 

Осадок растворяется в растворах щелочей, в растворе аммиака и в уксусной кислоте, а в разбавленной азотной кислоте растворяется частично. Эта реакция на ионы  $Pb^{2+}$  является наиболее чувствительной.

3) Серная кислота и растворимые сульфаты осаждают ион  $Pb^{2+}$  в виде белого осадка сульфата свинца (II):  $Pb^{2+} + SO_4^{2-} = PbSO_4 \downarrow$ 

Осадок растворим при нагревании в растворах щелочей, вследствие образования тетрагидроксоплюмбатов (II), например:  $PbSO_4 + 4NaOH = Na_2[Pb(OH)_4] + Na_2SO_4$ Провести реакции и написать их уравнения.

#### *Опыт 4. Качественные реакции на катионы бария*

Дихромат калия K<sub>2</sub>Cr<sub>2</sub>O<sub>7</sub> образует с ионами Ba<sup>2+</sup> желтый осадок BaCrO<sub>4</sub>, а не BaCr<sub>2</sub>O<sub>7</sub>. Объясняется это тем, что в растворе дихромата калия имеются ионы  $CrO<sub>4</sub><sup>2-</sup>$ , которые образуются в результате взаимодействия ионов Cr2O7<sup>2-</sup> с водой по обратимой реакции:

$$
Cr_2O_7^{2-} + H_2O = 2CrO_4^{2-} + 2H^+
$$

Концентрация ионов  $\text{CrO}_4{}^{2-}$  невелика, но она все же достаточна для того, чтобы образовался осадок BaCrO4, произведение растворимости которого намного меньше, чем произведение растворимости дихромата бария:  $2Ba^{2+} + 2CrO_4^{2-} = 2BaCrO_4$ 

При сложении обоих уравнений получают общее ионное уравнение этой специфической реакции:  $2Ba^{2+} + Cr_2O_7^{2-} + H_2O = 2BaCrO_4\downarrow + 2H^+,$ 

по которому можно написать молекулярное:

 $2BaCl_2 + K_2Cr_2O_7 + H_2O = 2BaCrO_4 + 2KCl + 2HCl$ 

Осадок хромата бария растворим в сильных кислотах и не растворим в уксусной кислоте. Для проведения опыта необходимо внести в пробирку 2 - 3 капли раствора BaCl<sub>2</sub>, добавить 5 - 6 капель раствора ацетата натрия и действовать раствором дихромата калия, наблюдая образование желтого осадка хромата бария.

# *Опыт 5. Качественные реакции на катионы железа*

Для обнаружения катионов  $Fe^{2+}$  и  $Fe^{3+}$  используется несколько реакций.

1) Щёлочи NaOH и КОН, а также гидроксид аммония NH<sub>4</sub>OH образуют с ионами Fe<sup>2+</sup> зеленый осадок гидроксида железа (II). Осадок растворим в кислотах. При перемешивании стеклянной палочкой зеленый осадок становится бурым вследствие окисления кислородом воздуха до Fe(OH)<sub>3</sub>.

**Ход опыта**. Несколько микрокристалликов сульфата железа (II) или соли Мора  $(NH_4)_2Fe(SO_4)_2.6H_2O$  растворить в 20 каплях воды и разделить раствор на две части. В первую пробирку добавить 2-3 капли раствора NaOH или NH4OH. Полученный осадок перемешать стеклянной палочкой.

2) Гексацианоферрат (II) калия (жёлтая кровяная соль) образует с ионом Fe<sup>2+</sup> синий осадок комплексного соединения – «турнбулевой сини»:

 $FeSO_4 + K_3[Fe(CN)_6] = KFe[Fe(CN)_6] \downarrow + K_2SO_4$ 

Эта реакция – наиболее чувствительная на ионы железа (II). Она проводится во второй пробирке с раствором сульфата железа (II) или соли Мора добавлением (по каплям) гексацианоферрата (II) калия.

3) Гексацианоферрат (III) калия (красная кровяная соль) образует с ионом  $Fe^{3+}$  темносиний осадок комплексного соединения – «берлинской лазури»:

 $FeCl<sub>3</sub> + K<sub>4</sub>[Fe(CN)<sub>6</sub>] = KFe[Fe(CN)<sub>6</sub>]$  + 3KCl

Поместить в пробирку одну каплю FeCl3, разбавить его водой (6 - 8 капель) и прибавить 1 - 2 капли раствора  $K_4[Fe(CN)_6]$ . В отчете описать опыт и объяснить, чем отличается берлинская лазурь от турнбулевой сини.

# *Опыт 6. Качественные реакции на катионы висмута*

1) При гидролизе солей висмута (III) образуется белый осадок оксосоли. Сначала на первой и второй ступенях гидролиза образуются гидроксосоли:

$$
BiCl3 + H2O = Bi(OH)Cl2 + HCl,
$$

$$
Bi(OH)Cl2 + H2O = Bi(OH)2Cl + HCl
$$

Но хлорид дигидроксовисмута (III) Bi(OH)2Cl неустойчив, и самопроизвольно разлагается с образованием нерастворимой оксосоли и воды: Bi(OH)<sub>2</sub>Cl = BiOCll + H<sub>2</sub>O

При обработке осадка кислотой он растворяется, но при повторном разбавлении водой снова образуется, т.е. снова выпадает в осадок оксосоль.

2) Иодид калия KI взаимодействует с катионами  $Bi^{3+}$  с образованием черного осадка  $BiI_3$ , который в избытке KI растворяется с образованием комплексных ионов [BiI4] оранжевого цвета:  $Bi^{3+} + 3I = BiI_3 \downarrow;$  $BiI_3 + I = [BiI_4]$ 

При умеренном разбавлении водой комплекс разлагается и из раствора снова выпадает черный осадок  $\text{BiI}_3$ , а при сильном разбавлении вместо  $\text{BiI}_3$  образуется оранжевый осадок оксосоли – йодида оксовисмута (III):  $[BiI_4]$  - +  $H_2O = BiOI \downarrow + 3I^+ + 2H^+$ 

Провести и описать опыт, написать уравнения реакций в молекулярном виде.

# *Опыт 7. Качественные реакции на катионы меди*

1) Щелочи NaOH и КОН образуют с ионами Cu<sup>2+</sup> голубой осадок Cu(OH)<sub>2</sub>, чернеющий при нагревании вследствие превращения в оксид меди (II) CuO:

$$
Cu^{2+} + 2OH = Cu(OH)2); Cu(OH)2 = CuO + H2O.
$$

2) Гексацианоферрат (II) калия в нейтральной или слабокислой среде образует с ионом Cu2+ красно-бурый осадок гексацианоферрата (II) меди (II):

 $2Cu^{2+} + [Fe(CN)<sub>6</sub>]^{4-} = Cu<sub>2</sub>[Fe(CN)<sub>6</sub>] \downarrow$ 

Осадок нерастворим в разбавленных кислотах, но разлагается при действии щелочей:

 $Cu_2[Fe(CN)_6] + 4OH = 2Cu(OH)_2 \downarrow + [Fe(CN)_6]^{4-}$ 

# *Опыт 8. Качественные реакции на хром*

Хром в растворах может находиться как в виде катионов  $\text{Cr}^{3+}$ , так и в виде анионов  $\text{CrO}_4{}^{2-}$ и Сг2О7<sup>2–</sup>

1) **Обнаружение катиона Cr3+** . Гидроксид аммония образует с катионами Cr3+ осадок Cr(OH)<sub>3</sub> серо-фиолетового или серо-зеленого цвета, обладающего амфотерными свойствами. К 5 каплям раствора сульфата хрома (III) прибавить раствор NH4ОН. Полученный осадок разделить в две пробирки. В одной растворить осадок добавлением раствора серной кислоты, а в другой – гидроксида натрия. Схемы реакций:

$$
Cr_2(SO_4)_3 + NH_4OH \rightarrow Cr(OH)_3 + H_2O
$$

 $Cr(OH)<sub>3</sub> + H<sub>2</sub>SO<sub>4</sub> \rightarrow Cr<sub>2</sub>(SO<sub>4</sub>)<sub>3</sub> + H<sub>2</sub>O$   $Cr(OH)<sub>3</sub> + NaOH \rightarrow Na(Cr(OH)<sub>4</sub>)$ 

Пробирку с ярко-зеленым раствором тетрагидроксохромата (III) натрия нагреть на пламени спиртовки; при этом комплекс разлагается с выпадением в осадок  $Cr(OH)_3$ . В отчете описать опыт и написать все уравнения реакций в молекулярном и ионном виде.

Обнаружение ионов  $CrO_4^{2-}$  и  $Cr_2O_7^{2-}$ 

1) Образование нерастворимых хроматов. Ионы СгО4<sup>2-</sup> образуют с катионами Ва<sup>2+</sup>, Pb<sup>2+</sup> и с Ag<sup>+</sup> нерастворимые хроматы:

 $\text{CrO}_4{}^{2-} + \text{Ba}^{2+} = \text{BaCrO}_4\downarrow \text{(осадок желото цвета)}$ 

 $CrO_4^{2-} + 2Ag^+ = Ag_2CrO_4 \downarrow$  (осадок кирпично-красного цвета)

При проведении реакций раствор необходимо подкислять уксусной кислотой для более полного протекания реакций.

*Опыт 9. Качественная реакция на сульфат-анионы* Самая известная качественная реакция на анионы  $\mathrm{SO_4^{2-}}$  – это образование сульфата бария, который нерастворим не только в воде, но и в кислотах (этим BaSO<sup>4</sup> отличается от солей бария с другими анионами). Провести реакцию между  $Na<sub>2</sub>SO<sub>4</sub>$  и  $BaCl<sub>2</sub>$  и убедиться в том, что белый осадок BaSO<sup>4</sup> не растворяется в серной, соляной и азотной кислотах. Написать уравнение качественной реакции в молекулярном и ионном виде.

#### *Опыт 10. Качественные реакции на галогенид-анионы*

Анионы Cl- , Br- и I- обнаруживаются нитратом серебра, концентрированной серной кислотой, действием окислителей и других качественных реакций.

1) Нитрат серебра образует с галогенид-анионами белый творожистый осадок AgCl, желтоватый осадок AgBr и желтый осадок AgI. Осадок AgCl не растворяется в кислотах, но легко растворяется при действии веществ, способных связывать ион  $Ag<sup>+</sup>$  в комплексы, например: NH<sub>4</sub>OH, Na<sub>2</sub>S<sub>2</sub>O<sub>3</sub>, KCN. В случае NH<sub>4</sub>OH реакция идет по уравнению:

 $AgCl + 2NH<sub>4</sub>OH = [Ag(NH<sub>3</sub>)<sub>2</sub>]Cl + 2H<sub>2</sub>O$ 

2) Концентрированная серная кислота при действии на сухие хлориды выделяет из них газообразный хлороводород:  $NaCl + H_2SO_4 = NaHSO_4 + HCl$  ↑,

который обнаруживается по резкому запаху и по покраснению влажной синей лакмусовой бумаге, поднесенной к пробирке. При действии концентрированной  $H_2SO_4$  на твердые бромиды выделяется газообразный бромоводород, который частично окисляется серной кислотой до свободного брома, что заметно по буроватой окраске выделяющихся паров. Уравнение реакций:  $NaBr + H_2SO_4 = NaHSO_4 + HBr \uparrow$ 

# *Опыт 12. Качественные реакции на сульфид-анионы*

1) Кислоты взаимодействуют с сульфидами с образованием сероводорода:

 $Na_2S + H_2SO_4 = Na_2SO_4 + H_2S$ ; FeS + 2HCl = FeCl<sub>2</sub> + H<sub>2</sub>S $\uparrow$ 

Выделение сероводорода обнаруживается по запаху тухлых яиц, а также по почернению фильтровальной бумаги, смоченной раствором соли свинца (II):

 $H_2S + Pb(NO_3)_2 = 2HNO_3 + PbS$  (черный осадок)

2) Соли кадмия образуют с ионами  $S^2$  характерный ярко-желтый осадок сульфида кадмия

CdS: CdSO<sub>4</sub> + Na<sub>2</sub>S = Na<sub>2</sub>SO<sub>4</sub> + CdS $\downarrow$  (жёлтый осадок)

#### **Контрольные вопросы**

1. Что качественный и количественный анализ?

2. Назовите качественные реакции на катионы металлов?

3. Назовите качественные реакции на анионы?

#### **Библиографический список:**

1. Цитович И.К. Курс аналитической химии. Учебник. 9-е изд. – СПб.: Издательство «Лань», 2009. – с. 104-154.

# **Тема: КОЛИЧЕСТВЕННЫЙ АНАЛИЗ.**

# **ХИМИЧЕСКИЕ МЕТОДЫ АНАЛИЗА. ТИТРИМЕТРИЧЕСКИЙ АНАЛИЗ**

 Титриметрический (объёмный) анализ является одним из важнейших видов количественного анализа. Его основными достоинствами являются точность, быстрота исполнения и возможность применения для определения самых разнообразных веществ. Определение содержания вещества в титриметрическом анализе осуществляется в результате проведения реакции точно известного количества одного вещества с неизвестным количеством другого, с последующим расчётом количества определяемого вещества по уравнению реакции. Реакция, которая при этом протекает должна быть стехиометрической, т.е. вещества должны реагировать строго количественно, согласно коэффициентам в уравнении. Только при соблюдении этого условия реакция может быть использована для количественного анализа.

 Основной операцией титриметрического анализа является *титрование* – постепенное смешивание веществ до полного окончания реакции. Обычно в титриметрическом анализе используются растворы веществ. В ходе титрования раствор одного вещества постепенно приливается к раствору другого вещества до тех пор, пока вещества полностью не прореагируют. Раствор, который приливают, называется *титрантом*, раствор, к которому приливается титрант, называется *титруемым раствором.* Объём титруемого раствора, который подвергается титрованию, называется *аликвотной частью* или *аликвотным объёмом.*

 *Точкой эквивалентности* называется момент, наступающий в ходе титрования, когда реагирующие вещества полностью прореагировали. В этот момент они находятся в эквивалентных количествах*,* т.е. достаточных для полного протекания реакции.

 Для титрования применяются растворы с точно известной концентрацией, которые называются *стандартными* или *титрованными*. Стандартный раствор не должен изменять своих свойств при хранении, его хранят в плотно закрытой посуде. При необходимости их предохраняют от попадания прямых солнечных лучей и воздействия высокой температуры. Стандартные растворы многих веществ (HCl,  $H_2SO_4$ , Na<sub>2</sub>B<sub>4</sub>O<sub>7</sub> и др.) могут храниться годами без изменения концентрации.

 Химической промышленностью производятся *фиксаналы*. Фиксанал представляет собой стеклянную ампулу, в которой запаяна определённая навеска вещества. Ампулу

разбивают, и вещество количественно переносят в мерную колбу, доводя затем объём жидкости до метки.

Некоторые вещества трудно получить в химически чистом виде (например, KMnO<sub>4</sub>). Из-за содержания примесей взять точную навеску вещества часто бывает невозможно. Кроме этого, растворы многих веществ при хранении изменяют свои свойства. Например, растворы щелочей способны поглощать углекислый газ из воздуха, в результате чего их концентрация со временем меняется. В этих случаях используют вторичные стандарты.

#### **Способы и виды титрования.**

 В процессе титрования аликвотная часть раствора отбирается обычно в колбу, затем к ней из бюретки малыми порциями приливается раствор титранта, до достижения точки эквивалентности. В точке эквивалентности измеряется объём титранта, израсходовавшийся на титрование раствора. Титрование может осуществляться несколькими способами.

 *Прямое титрование* заключается в том, что раствор определяемого вещества *А* титруют стандартным раствором титранта *В*. Способом прямого титрования титруют растворы кислот, оснований, карбонатов и т. д.

 При *реверсивном* титровании аликвотную часть стандартного раствора *В* титруют раствором определяемого вещества *А*. Реверсивное титрование применяется в том случае, если определяемое вещество неустойчиво при тех условиях, в которых производится титрование. Например, окисление нитритов перманганатом калия происходит в кислой среде.  $- + MnO_2 + 6H^+ = NO_3 + Mn^{2+} + 3H_2O$ 

Но сами нитриты в кислой среде неустойчивы:

#### $2NaNO<sub>2</sub> + H<sub>2</sub>SO<sub>4</sub> = Na<sub>2</sub>SO<sub>4</sub> + 2HNO<sub>2</sub>$

 Поэтому стандартный раствор перманганата, подкисленный серной кислотой, титруют раствором нитрита, концентрацию которого хотят определить.

 *Обратное титрование* применяют в тех случаях, когда прямое титрование не применимо: например, из-за очень низкого содержания определяемого вещества, невозможности определить точку эквивалентности, при медленном протекании реакции и т.д. В ходе обратного титрования к аликвотной части определяемого вещества *А* приливают точно измеренный объём стандартного раствора вещества *В*, взятый в избытке. Непрореагировавший избыток вещества *В* определяют титрованием стандартным раствором вспомогательного вещества *С*. По разности исходного количества вещества *В* и его количества, оставшегося после протекания реакции, определяют количество вещества *В*, вступившее в реакцию с веществом *А*, исходя из которого и рассчитывают содержание вещества *А*.

 *Косвенное титрование* или *титрование по заместителю.* Основано на том, что титруют не само определяемое вещество, а продукт его реакции со вспомогательным веществом  $C$ :  $A + C = D$ 

 Вещество *D* должно образовываться строго количественно по отношению к веществу *А*. Определив содержание продукта реакции *D* титрованием стандартным раствором вещества *В,* по уравнению реакции рассчитывают содержание определяемого вещества *А*. Реакции, которые используются в титриметрическом анализе, должны быть строго стехиометрическими, протекать достаточно быстро и по возможности при комнатной температуре. В зависимости от типа протекающей реакции различают:

*1. Кислотно-основное титрование,* в основе которого лежит реакция нейтрализации.

45

*2. Окислительно-восстановительное титрование,* основанное на ОВР.

*3. Комплексонометрическое титрование,* основанное на реакциях комплексообразования.

#### **КИСЛОТНО-ОСНОВНОЕ ТИТРОВАНИЕ**

 В основе кислотно-основного титрования лежит реакция нейтрализации между кислотой и основанием. В результате реакции нейтрализации образуется соль и вода.

$$
HAn + KtOH = KtAn + H2O
$$

 Реакция нейтрализации протекает при комнатной температуре практически мгновенно. Кислотно-основное титрование применяется для определения кислот, оснований, а также многих солей слабых кислот: карбонатов, боратов, сульфитов, и т.д. При помощи данного метода можно титровать смеси различных кислот или оснований, определяя содержание каждого компонента в отдельности.

 При титровании кислоты основанием или наоборот, происходит постепенное изменение кислотности среды, которое выражается водородным показателем рН. Вода представляет собой слабый электролит, который диссоциирует согласно уравнению.

$$
H_2O = H^+ + OH^-
$$

 Произведение концентрации ионов водорода на концентрацию ионов гидроксила есть величина постоянная, и называется *ионное произведение воды.*

$$
K = [H^+] * [OH^-] = 10^{-14} \tag{1}
$$

 В нейтральной среде концентрации водородных ионов и гидроксид-ионов равны и составляют 10-7м/л. Ионное произведение воды остаётся постоянным при добавлении в воду кислоты или основания. При добавлении кислоты увеличивается концентрация ионов водорода, что приводит к сдвигу равновесия диссоциации воды влево, в результате чего концентрация гидроксид-ионов уменьшается.

Например, если [H+] =  $10^{-3}$  м/л, то [OH $\cdot$ ] =  $10^{-11}$  м/л

Ионное произведение воды останется постоянным.

 *Водородным показателем рН* называется отрицательный десятичный логарифм концентрации ионов водорода.

$$
pH = -\lg[H+]
$$
 (2)

Исходя из уравнения (1) можно заключить, что в нейтральной среде pH = 7.

$$
pH = -\lg 10^{-7} = 7
$$

 В кислой среде рН < 7, в щелочной рН > 7. Аналогично выводится формула для рОН из уравнения (1).

$$
pOH = -lg [OH^-] = 14 - pH
$$
 (3)

 В ходе кислотно-основного титрования с каждой порцией приливаемого титранта изменяется рН раствора. В точке эквивалентности рН достигает определённого значения. В этот момент времени титрование необходимо прекратить и измерить объём титранта, пошедший на титрование. Для определения рН в точке эквивалентности строят *кривую титрования* – график зависимости рН раствора от объёма прибавляемого титранта. Кривую титрования можно построить экспериментально, измеряя рН в различные моменты титрования, или рассчитать теоретически, используя формулы (2) или (3). Для примера рассмотрим титрование сильной кислоты HCl сильным основанием NaOH.

# **Лабораторная работа «Определение временной (карбонатной) жесткости воды»**

 *Жесткость* – один из технологических показателей, принятых для характеристики состава и качества природных вод. Жесткость воды обусловливается присутствием в ней катионов кальция и магния.

 Жесткая вода не пригодна для питания паровых котлов, затрудняет эксплуатацию систем водоснабжения и канализации из-за накипи, источником которой являются соли кальция, магния. Накипь снижает теплопроводность стенок котлов, что приводит к перерасходу топлива, прогару паровых труб, взрыву котлов и другим эксплуатационным трудностям. Жесткой называют воду с повышенным содержанием ионов  $\text{Ca}^{2+}$  и  $\text{Mg}^{2+}$ . Сумма концентраций ионов  $Ca^{2+}$  и  $Mg^{2+}$  является количественной мерой жесткости воды.

$$
X = C_{Ca^{2+}} + C_{Me^{2+}}.
$$

Измеряют жесткость числом миллимолей эквивалентов ионов жесткости  $(Ca^{2+}$  и  $Mg^{2+})$  в 1 кг воды (ммоль/кг). Плотность воды близка к единице, поэтому жесткость можно выражать в ммоль/дм<sup>3</sup> или ммоль/л.

При расчетах следует учитывать, что эквивалентная масса  $Ca^{2+}$  и  $Mg^{2+}$ .

$$
\mathcal{F}_{mCa} + 2 = 1/2 M_{Ca} + 2 = 20 \text{ r/mol},
$$

$$
\mathcal{F}_{mMg} + 2 = 1/2 M_{Mg} + 2 = 12 \text{ r/mol},
$$

где Э*m* – эквивалентная масса, М – молярная масса иона.

Например, 0,2 г – это масса 0,01 моль или 10 ммоль эквивалентов Ca<sup>2+</sup>.

Различают следующие виды жесткости:

1) **карбонатную или временную**, обусловленную присутствием в воде гидрокарбонатов кальция и магния –  $Ca(HCO<sub>3</sub>)<sub>2</sub>$  и  $Mg(HCO<sub>3</sub>)<sub>2</sub>$ , переходящих при кипячении воды в малорастворимые карбонаты и гидроксиды кальция и магния, выпадающие в осадок;

2) **некарбонатную (постоянную)**, обусловленную присутствием в воде хлоридов, сульфатов, нитратов и силикатов магния и кальция. Соли постоянной жесткости при кипячении не удаляются;

3) **общую**, представляющую собою сумму карбонатной и некарбонатной жесткости.

Для устранения жесткости воды используют следующие методы:

*- Термический метод* основан том, что при нагревании воды до 95–98 <sup>0</sup>С гидрокарбонатные ионы НСО<sub>3</sub> переходят в карбонатные ионы СО<sub>3</sub><sup>-2</sup> и последние при взаимодействии с ионами кальция образуют карбонат кальция, выделяющийся из раствора:  $Ca^{2+} + CO_3^2 \rightarrow CaCO_3\downarrow$ 

*- Реагентные методы* основаны на удалении из воды ионов кальция и магния в виде нерастворимых осадков. Так, при содово-известковом методе карбонатную жесткость устраняют добавлением в воду гашеной извести. При этом гидрокарбонат кальция переходит в карбонат, а гидрокарбонат магния – в гидроксид магния:

 $Ca(HCO<sub>3</sub>)<sub>2</sub> + Ca(OH)<sub>2</sub> \rightarrow 2CaCO<sub>3</sub>l + 2H<sub>2</sub>O$ 

 $Mg(HCO<sub>3</sub>)<sub>2</sub> + Ca(OH)<sub>2</sub> \rightarrow Mg(OH)<sub>2</sub> \downarrow + CaCO<sub>3</sub> \downarrow + H<sub>2</sub>O + CO<sub>2</sub>$ 

Некарбонатную жесткость устраняют содой, которая вызывает образование осадка; например:  $CaCl_2 + Na_2CO_3 \rightarrow CaCO_3 \downarrow + 2NaCl$ 

Более глубокое удаление достигается при обработке воды солями фосфорных кислот  $Na<sub>3</sub>PO<sub>4</sub>$ :  $3Ca^{2+} + 2PO_4^{3-} \rightarrow Ca_3(PO_4)_2$ 

- При ионообменном методе для удаления катионов магния и кальция используют катиониты - природные алюмосиликаты либо синтетические - ионообменные смолы на основе полистирола или фенолформальдегида. Они содержат функциональные группы, способные обмениваться на катионы Са и Мg:

$$
Ca(HCO_3)_2 + Na_2R \rightarrow CaR + 2NaHCO_3
$$

 $MgSO_4 + Na_2R \rightarrow MgR + Na_2SO_4$ 

Здесь R - радикал сложной молекулы катионита.

Цель работы - экспериментальное определение карбонатной жесткости и ознакомление с методами устранения жесткости.

Оборудование и реактивы: колбы конические, пипетки, бюретки, капельницы для индикатора, воронки стеклянные, палочки стеклянные, мерные цилиндры; модельная жесткая вода; растворы соляной кислоты, аммиачный буферный, метилоранжа, эриохрома черного.

#### Опыт 1. Определение карбонатной жесткости

Для анализа в коническую колбу отбирают 50 мл исследуемой воды, добавляют 1-2 капли метилоранжа и титруют 0,1 н. HCl до появления оранжевого оттенка. Титрование определяет концентрацию анионов  $HCO<sub>3</sub>$ , а следовательно, жесткость воды, обусловливаемую присутствием гидрокарбонатов. Расчет карбонатной жесткости (ммоль/л) проводят по формуле:

$$
K_{\kappa} = \frac{C_{\kappa} \cdot V_{\kappa} \cdot 1000}{V_{\text{mpo6}}},
$$

 $(1)$ 

где  $C_{\text{H}}$  – концентрация соляной кислоты, моль/л;

 $V_{K}$  – объем соляной кислоты, затраченной на титрование, мл;

 $V_{\text{mpo6h}}$  – объем взятой на анализ пробы воды, мл.

Титрование проводят 3 раза, находят среднее значение и рассчитывают карбонатную жесткость воды.

#### Контрольные вопросы:

1. В чем отличие титриметрического анализа от гравиметрического?

2. Что такое точка эквивалентности, как ее определяют?

3. Назовите методы титриметрического анализа?

4. Что такое титр раствора, стандартные и стандартизированные растворы?

5. Сущность кислотно-основного титрования?

6. Что такое кривые титрования? Как проходит выбор индикатора?

#### Библиографический список:

1. Цитович И.К. Курс аналитической химии. Учебник. 9-е изд. – СПб.: Издательство «Лань», 2009. – с. 104-154.

#### **КОМПЛЕКСОНОМЕТРИЧЕСКОЕ ТИТРОВАНИЕ**

 Метод комплексонометрического титрования (комплексонометрия) основан на реакции образования внутрикомплексных соединений ионов металлов со специальными комплексообразующими органическими реагентами – комплексонами, в частности, аминополикарбоновыми кислотами и их солями. Комплексоны образуют с ионами металлов прочные комплексы состава 1:1 (комплексонаты), что исключает ступенчатое комплексообразование и упрощает анализ и сопутствующие ему расчеты. Метод комплексонометрического титрования обладает высокой чувствительностью (до  $10^3$  моль/л) и точностью (погрешность 0,1-0,3%), быстр и прост в исполнении, имеет достаточно высокую избирательность (селективность), что обеспечило его широкое применение в практике химического анализа.

 В фармации комплексонометрическое титрование используют для количественного определения препаратов кальция (хлорид, глюконат, лактат и др.), цинка (оксид и сульфат, цинк-инсулин), железа (глицерофосфат, лактат, сахарат, аскорбинат, сульфат и др.), кобальта (цианкобламин, коамид, ферковен), препаратов, содержащих соли магния, висмута, ртути, свинца и других металлов Широко применяют комплексонометрию при анализе воды, в частности, при определении её жесткости, обусловленную присутствием солей кальция и магния. При анализе различных минералов и растительного сырья метод комплексонометрического титрования позволяет проводить определение разных элементов при их совместном присутствии. Большое значение комплексонометрия имеет при анализе промышленных отходов и сточных вод, а также при определении экологической чистоты природных объектов. Косвенной комплексонометрией методами обратного и заместительного титрования можно определять анионы (сульфаты, фосфаты, арсенаты, оксалаты и др.), образующие малорастворимые соединения с катионами, титруемыми **комплексонами**.

 **Комплексоны** – это специальные органические комплексообразующие реагенты класса аминополикарбоновых кислот, которые являются полидентатными лигандами, связывающие ионы металлов по типу внутрикомплексных солей и широко применяемые в качестве титрантов при количественном определении металлов. Впервые использовать комплексоны в аналитической химии предложил в 1949 г. швейцарский ученый Г.Шварценбах. Простейшим комплексоном является нитрилотриуксусная кислота

$$
:\stackrel{\scriptstyle \times}{\textstyle \times} \stackrel{\scriptstyle \times}{\textstyle \times} \stackrel{\scriptstyle \times}{
$$

(комплексон  $H_3$ Y):

взаимодействует с ионами металлов в молярном соотношении 1:1 и способен образовывать с металлом четыре связи, одна из которых носит донорно-акцепторный характер за счет неподеленной электронной пары атома азота, а три другие ионный – за счет замещения трех ионов водорода карбоксильных групп на ион металла:

$$
M^{n+} + H_3Y \leftrightarrow MY^{n-3} + 3H^+
$$
\n
$$
\uparrow \searrow
$$
\n
$$
\searrow
$$
\n
$$
\searrow
$$
\n
$$
\searrow
$$
\n
$$
\searrow
$$
\n
$$
\searrow
$$
\n
$$
\searrow
$$
\n
$$
\searrow
$$
\n
$$
\searrow
$$
\n
$$
\searrow
$$
\n
$$
\searrow
$$
\n
$$
\searrow
$$
\n
$$
\searrow
$$
\n
$$
\searrow
$$
\n
$$
\searrow
$$
\n
$$
\searrow
$$
\n
$$
\searrow
$$
\n
$$
\searrow
$$
\n
$$
\searrow
$$
\n
$$
\searrow
$$
\n
$$
\searrow
$$
\n
$$
\searrow
$$
\n
$$
\searrow
$$
\n
$$
\searrow
$$
\n
$$
\searrow
$$
\n
$$
\searrow
$$
\n
$$
\searrow
$$
\n
$$
\searrow
$$
\n
$$
\searrow
$$
\n
$$
\searrow
$$
\n
$$
\searrow
$$
\n
$$
\searrow
$$
\n
$$
\searrow
$$
\n
$$
\searrow
$$
\n
$$
\searrow
$$
\n
$$
\searrow
$$
\n
$$
\searrow
$$
\n
$$
\searrow
$$
\n
$$
\searrow
$$
\n
$$
\searrow
$$
\n
$$
\searrow
$$
\n
$$
\searrow
$$
\n
$$
\searrow
$$
\n
$$
\searrow
$$
\n
$$
\searrow
$$
\n
$$
\searrow
$$
\n
$$
\searrow
$$
\n
$$
\searrow
$$
\n
$$
\searrow
$$
\n
$$
\searrow
$$
\n
$$
\searrow
$$
\n
$$
\searrow
$$
\n
$$
\searrow
$$
\n
$$
\searrow
$$
\n
$$
\searrow
$$
\n
$$
\searrow
$$
\n
$$
\searrow
$$
\n
$$
\searrow
$$
\n
$$
\searrow
$$
\n
$$
\searrow
$$
\n
$$
\searrow
$$

Анион нитрилотриуксусной кислоты при этом четырехдентатен, а комплекс его с металлом (комплексонат) имеет тетраэдрическое строение.

Наиболее распространенными комплексонами являются слабая четырехосновная этилендиаминтетрауксусная кислота (комплексон H<sub>4</sub>Y, ЭДТА, III) и дигидрат её динатриевой соли (комплексон Na<sub>2</sub>H<sub>2</sub>Y·2H<sub>2</sub>O, торговое название «Трилон Б»):

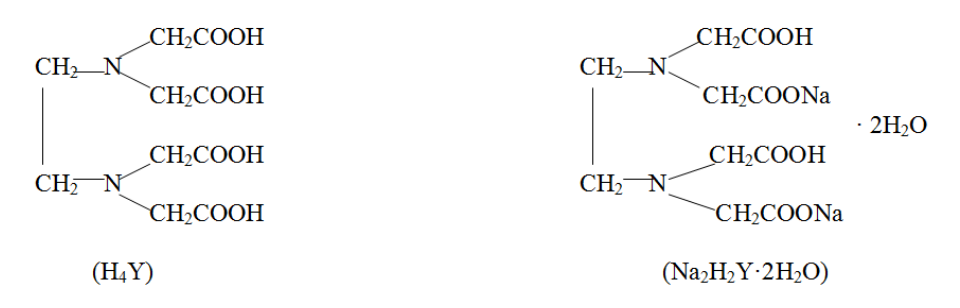

Четырехзарядный анион этилендиаминтетрауксусной кислоты (Y<sup>4</sup>) способен образовывать с ионами металлов шесть связей (шестидентатный лиганд), две из которых за счет атомов азота и четыре - за счет ацетатных групп. С двух-, трех- и четырехзаряженными ионами металлов анион  $Y<sup>4</sup>$  образует тетраэдрические (Ca<sup>2+</sup>, Mg<sup>2+</sup>,  $Ba^{2+}$ ) и октаэдрические комплексы (комплексонаты) состава М $Y^{n-4}$ , где n - заряд иона металла.

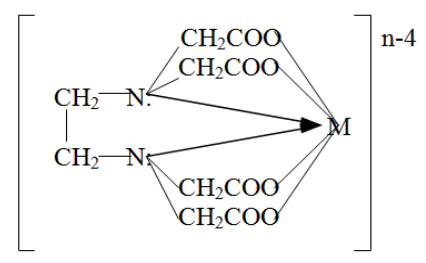

Комплексонаты практически всех металлов бесцветны и хорошо растворимы в воде.

При комплексонометрическом титровании чаще применяют двунатриевую соль этилендиаминтетрауксусной кислоты (трилон Б), так как она значительно лучше растворима в воде, чем сама кислота. Эта соль образуется в реакции нейтрализации  $H_4Y + 2NaOH \rightarrow Na_2H_2Y + 2H_2O$ кислоты шелочью:

Такое течение реакции обусловлено тем, что константы двух первых ступеней этилендиаминтетрауксусной превосходят диссоциации кислоты значительно последующие ступенчатые константы диссоциации:

 $K_{a1} = 1.10^{-2} (pK_{a1} = 2.0),$  $K_{a2} = 2.1 \cdot 10^{-3} (pK_{a2} = 2.7)$ ,  $K_{a3} = 6.9 \cdot 10^{-7} (pK_{a3} = 6.2),$   $K_{a4} = 5.5 \cdot 10^{-11} (pK_{a4} = 10.3).$ 

Близкие значения К<sub>а1</sub> и К<sub>а2</sub> и их большое отличие от последующих констант диссоциации связано с бетаиновой структурой кислоты:

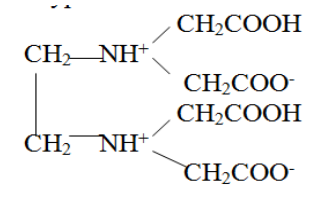

Из величин ступенчатых констант диссоциации следует, что этилендиаминтетрауксусная кислота  $(H_4Y)$ в нейтральной среде существует преимущественно в виде анионов  $H_2Y^2$ . По мере увеличения рН раствора образуются ионы Н $Y^{3}$ - и  $Y^{4}$ -, причем последние преобладают в сильно щелочной среде при рН > 11.

В практике комплексонометрического титрования основным рабочим раствором является раствор дигидрата динатриевой соли этилендиаминтетрауксусной кислоты,

которая выпускается промышленностью под торговым названием «трилон Б» со степенью очистки «ХЧ» (химически чистый) или «ЧДА» (чистый для анализа). Трилон Б хорошо растворим в воде и его растворы устойчивы при хранении.

# Лабораторная работа «Определение общей жесткости воды»

Цель работы - экспериментальное определение общей жесткости и ознакомление с методами устранения жесткости.

Оборудование и реактивы: колбы конические, пипетки, бюретки, капельницы для индикатора, воронки стеклянные, палочки стеклянные, мерные цилиндры; модельная жесткая вода; растворы трилона Б, соляной кислоты, аммиачный буферный, метилоранжа, эриохрома черного.

#### Опыт 1. Определение обшей жесткости комплексометрическим методом

Способность аминополикарбоновых кислот, в частности, комплексона III (трилона Б), образовывать комплексные соединения с ионами щелочноземельных металлов и некоторых других двух- и трехвалентных металлов позволяет применять эти кислоты для определения жесткости воды.

Для определения общей жесткости используют титрованные растворы комплексона III (трилона Б). Полное связывание ионов  $Ca^{2+}$  и  $Mg^{2+}$  в комплексонаты сопровождается изменением окраски индикатора.

Ход определения: в коническую колбу отбирают 20 мл исследуемой воды, приливают 50 мл дистиллированной воды, 10 мл аммиачного буферного раствора, добавляют несколько капель индикатора (эриохрома черного) и медленно титруют 0,1 н. раствором трилона Б до перехода вишневой окраски в синюю. Расчет общей жесткости (ммоль/л) проводят по формуле:

$$
K = \frac{C_{\text{TP}} \cdot V_{\text{TP}} \cdot 1000}{V_{\text{TPO}}}
$$
\n(2)

где Стр - концентрация раствора трилона Б, моль/л;

 $V_{\text{rp}}$  – объем раствора трилона Б, пошедшего на титрование, мл;

 $V_{\text{mpo6h}}$  – объем воды, взятой на титрование, мл.

Расчет некарбонатной жесткости (ммоль/л) проводят по формуле

$$
K_H = X - XK
$$
 (3)

Результаты определений представляют в виде таблицы 1.

 $Ta\delta$ mua 1

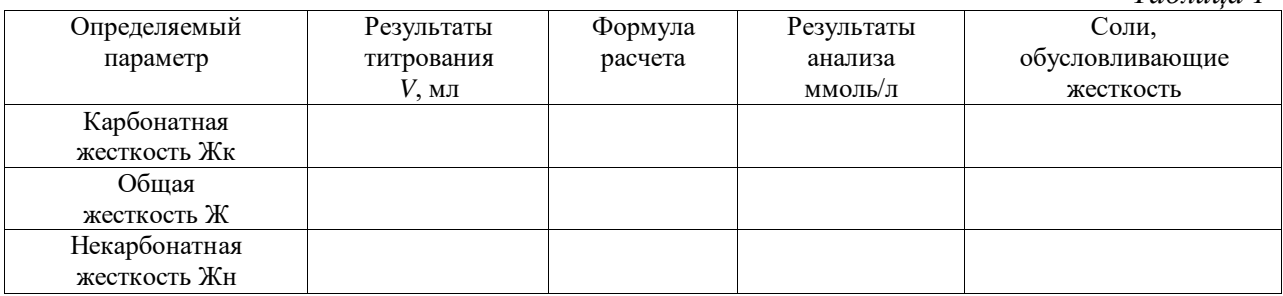

#### Контрольные вопросы

1. Дать понятие жесткости воды. Указать единицы измерения.

2. Почему жесткую воду нельзя применять для генерации пара на тепловых и атомных электростанциях?

3. Метод определения карбонатной жесткости.

4. В чем принцип определения общей жесткости комплексометрическим методом?

5. Перечислить методы устранения жесткости, написать характерные реакции.

6. Рассчитать жесткость воды, содержащей в 1 л: а) 10 ммоль CaCl<sub>2</sub>, 6) 0,01 моль  $Ca(HCO<sub>3</sub>)<sub>2</sub>$ .

#### Библиографический список:

1. Цитович И.К. Курс аналитической химии. Учебник. 9-е изд. - СПб.: Издательство «Лань», 2009. - с. 291-300.

#### ТЕМА: УГЛЕВОДОРОДЫ

Углеводороды – это органические соединения, в состав которых входят только два элемента: углерод и водород.

Например: СН<sub>4</sub>, С<sub>2</sub>Н<sub>6</sub>, С<sub>6</sub>Н<sub>6</sub>, С<sub>8</sub>Н<sub>10</sub> и т.д., в общем виде – С**xНу.** Углеводороды имеют важное научное и практическое значение. Во-первых, представления о строении и свойствах этих веществ служат основой для изучения органических соединений других классов, так как молекулы любых органических веществ содержат углеводородные фрагменты. Это фундамент органической химии, которая определяется как наука, изучающая углеводороды и их производные. Во-вторых, знание свойств углеводородов позволяет понять их исключительную ценность как исходного сырья в производстве самых разнообразных веществ и материалов: пластмасс, каучуков, волокон, пленок, лаков, клеев, моющих средств, лекарственных препаратов, красителей, средств защиты растений, строительных и горюче-смазочных материалов и т.д. Природными источниками углеводородов являются нефть, каменный и бурый угли, природный и попутный (нефтяной) газы, сланцы и торф. К сожалению, запасы этих полезных ископаемых на Земле не безграничны. Углеводороды весьма многочисленны и разнообразны. Для их классификации используют два основных структурных признака:

1) строение углеродной цепи (углеродного скелета) молекулы;

2) наличие в цепи кратных связей С=С и/или С $\Box$ С (степень ненасыщенности).

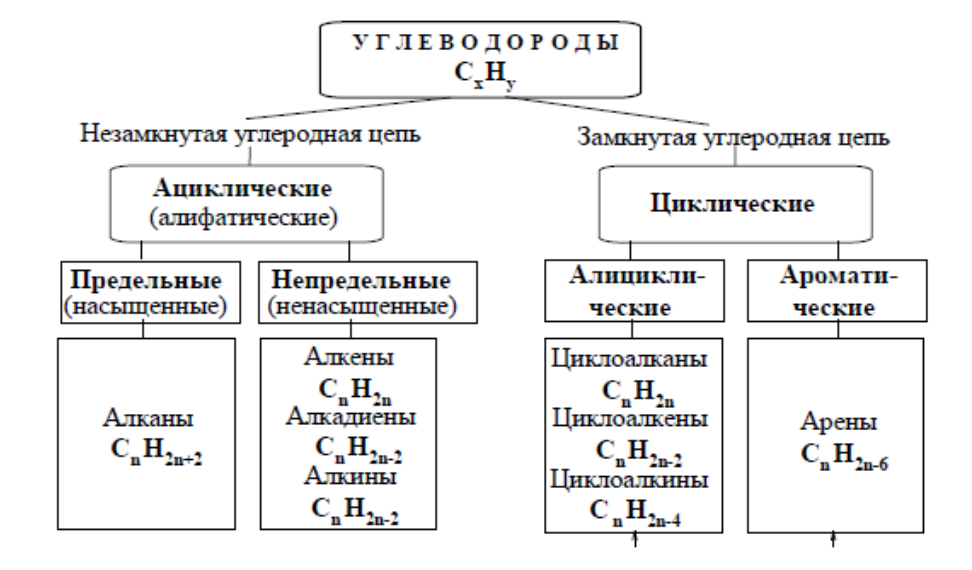

#### **АЛКАНЫ**

Алканы – ациклические насышенные (предельные) углеводороды обшей формулы  $C_nH_{2n+2}$ . Простейшие алканы: CH<sub>4</sub> – метан, C<sub>2</sub>H<sub>6</sub> – этан, C<sub>3</sub>H<sub>8</sub> – пропан.

Алканы представляют собой ряд соединений, в котором каждый последующий член ряда отличается от предыдущего на группу  $CH_2$  (метилен). Такая последовательность соединений называется гомологическим рядом (от греч. homolog - сходный), отдельные члены этого ряда - гомологами, а группа атомов, на которую различаются соседние гомологи, - гомологической разностью.

Химическое строение алканов (порядок соединения атомов в молекулах) отражают их полные (развернутые) структурные формулы. В алканах имеются два типа химических связей: С-С и С-Н. Связь С-С является ковалентной неполярной. Связь С-Н ковалентная слабополярная, так как углерод и водород близки по электроотрицательности. Энергия связи С-С 348 кДж/моль, длина связи 0,154 нм. Связь С-Н более прочная: ее энергия около 410 кДж/моль, длина связи 0,110 нм.

Пространственное строение, то есть взаимное расположение атомов молекулы в трехмерном пространстве, зависит от направленности атомных орбиталей (АО) этих атомов. Пространственное расположение АО углерода определяется типом его гибридизации. Насыщенный атом углерода в алканах связан с четырьмя другими атомами, т.е. его состояние соответствует sp<sup>3</sup>-гибридизации.

Номенклатура органических соединений – система правил, позволяющих дать однозначное название каждому индивидуальному веществу. В настоящее время общепризнанной является международная систематическая номенклатура ИЮПАК (IUPAC).

Правилами ИЮПАК для простейших алканов приняты исторически сложившиеся (тривиальные) названия: CH<sub>4</sub> - метан, CH<sub>3</sub>CH<sub>3</sub> - этан, CH<sub>3</sub>CH<sub>2</sub>CH<sub>3</sub> - пропан,  $CH_3CH_2CH_2CH_3$  – бутан, CH(CH<sub>3</sub>)<sub>3</sub> – изобутан.

Начиная с пятого гомолога, названия нормальных (неразветвленных) алканов строят в соответствии с числом атомов углерода, используя греческие числительные и суффикс **ан**: пентан (C<sub>5</sub>), гексан (C<sub>6</sub>), гептан (C<sub>7</sub>), октан (C<sub>8</sub>), нонан (C<sub>9</sub>), декан (C<sub>10</sub>), ундекан (C<sub>11</sub>), додекан (C<sub>12</sub>), тридекан (C<sub>13</sub>), тетрадекан (C<sub>14</sub>), пентадекан (C<sub>15</sub>) и т.д.

53

# **Лабораторная работа «Получение и свойства алкенов, алкинов, аренов»**

 *Цель работы - познакомиться с лабораторными способами получения некоторых представителей гомологических рядов предельных, этиленовых и ацетиленовых углеводородов и изучить их свойства. Сравнить реакционную способность алканов, алкенов, алкинов. Познакомиться с лабораторным способом получения бензола. Изучить некоторые физические и химические свойства бензола и его гомологов. Сравнить реакционную способность бензола и толуола.* 

 *Реактивы и материалы: натронная известь (смесь порошков оксида кальция с гидроксидом натрия, 3:1); насыщенный раствор бромной воды; 1%-ный раствор перманганата калия; 5%-ный раствор брома в четыреххлористом углероде; концентрированные кислоты: соляная, серная, азотная; концентрированный раствор аммиака; 1 н раствор карбоната натрия; 0,2 н раствор нитрата серебра;*

*аммиачный раствор хлорида меди (I); 1%-ный спиртовой раствор фенолфталеина; бензол (марки "хч"); специально очищенные толуол, ксилол; концентрированные кислоты: серная (ρ = 1,84 г/см3 и ρ = 1,15 г/см3), азотная (ρ = 1,35 г/см3 и ρ = 1,4 г/см3), соляная (ρ = 1,19 г/см3); 0,2 н раствор нитрата серебра; натронная известь; восстановленное железо, лед или снег, синяя лакмусовая бумага.*

 *Оборудование: ступка, пестик, газоотводная трубка с пробкой, стеклянная лопатка, набор пробирок в штативе, спиртовка, газоотводная трубка, набор пробирок, фарфоровая чашечка, 3 стакана объемом 100 мл, спиртовка.*

#### *Опыт 1. Получение и изучение свойств этилена*

В сухую пробирку помещают кусочек пемзы, наливают 1 мл этанола и осторожно 3 мл концентрированной серной кислоты, закрывают пробкой с газоотводной трубкой. Смесь осторожно нагревают, не допуская сильных толчков реакционной смеси. Газоотводную трубку опускают в пробирки с раствором перманганата калия и бромной воды, горение этилена на воздухе.

#### *Опыт 2. Получение и изучение свойств ацетилена*

Ацетилен получают в пробирке с газоотводной трубкой действием на кусочек карбида кальция водой. Полученный ацетилен пропускают через заранее приготовленные растворы: подкисленного серной кислотой раствора перманганата калия, бромной воды, аммиачного раствора хлорида меди (I) и раствора гидроксида диамминсеребра (I). Для приготовления последнего в пробирку вносят 2 капли раствора нитрата серебра и несколько капель концентрированного раствора аммиака (до исчезновения вначале образующегося осадка оксида серебра (I)). Так же, как и в предыдущих опытах, изучают горение ацетилена на воздухе. После проведения опыта в пробирку, в которой получали ацетилен, добавляют каплю фенолфталеина.

# *Опыт 3. Получение бензола из бензойной кислоты и изучение его свойств*

В ступке готовят тонко измельченную смесь из 2 г бензойной кислоты и 4 г натронной извести. Полученную смесь пересыпают в пробирку и закрывают пробкой с газоотводной трубкой. Конец газоотводной трубки опускают в сухую пробирку, охлаждаемую водой со льдом (или снегом). Пробирку со смесью тщательно прогревают в пламени спиртовки до

образования прозрачного раствора. При дальнейшем нагревании в приемной пробирке образуется бензол, который обычно кристаллизуется. Он имеет характерный запах.

К исходной смеси добавляют 1–2 капли концентрированной соляной кислоты. Опишите наблюдаемые явления. Полученный бензол разделяют на три пробирки. В первую добавляют 1 мл воды, во вторую – 1 мл этанола, в третью – 1 мл диэтилового эфира. Взбалтывают содержимое пробирок и наблюдают растворимость в данных растворителях.

Помещают в фарфоровую чашечку 1 каплю бензола и поджигают его (*опыт проводят в вытяжном шкафу!*).

В две пробирки наливают по 0,5 мл очищенного бензола. В первую добавляют 1 мл бромной воды, во вторую – 1 мл раствора перманганата калия и одну каплю раствора серной кислоты и смеси энергично встряхивают и дают отстояться (*опыт проводят в вытяжном шкафу!*).

# *Опыт 4. Бромирование бензола и толуола*

В три сухие пробирки помещают по 1 мл бензола, толуола и 0,1 г нафталина. (*Опыт проводят в вытяжном шкафу!*). В каждую пробирку добавляют по 1 мл раствора брома в четыреххлористом углероде. Пробирки осторожно нагревают в пламени спиртовки до слабого кипения. После охлаждения в пробирку с бензолом добавляют несколько крупинок порошка восстановленного железа и снова осторожно подогревают смесь 2–3 минуты. Затем содержимое пробирки выливают в пробирку с 2 мл воды. Аналогично проводят опыт и с толуолом.

# *Опыт 5. Окисление гомологов бензола*

В две пробирки наливают по 0,5 мл толуола и *п*-ксилола. В каждую пробирку добавляют равное количество раствора перманганата калия, подкисленного каплей раствора серной кислоты. Содержимое пробирок встряхивают в течение 1–2 минут.

# *Опыт 6. Изучение подвижности галогена в бензольном ядре и боковой цепи*

В две пробирки помещают по 0,5 мл хлорбензола и хлористого бензила, добавляют пятикратное количество воды и нагревают до кипения. К горячим растворам приливают по капле раствора нитрата серебра.

# *Контрольные вопросы*

1. Какова роль концентрированной серной кислоты в реакции получения этилена?

2. Каков цвет пламени при горении этилена? Почему?

3. Получите ацетилен с использованием структурных формул.

4. Составьте и уравняйте методом «полуреакций» реакцию обесцвечивания раствора перманганата калия при пропускании ацетилена, принимая, что конечными продуктами являются оксид углерода (IV), сульфат марганца (II), сульфат калия и вода.

5. Отметьте изменения, происходящие при взаимодействии ацетилена с аммиачными растворами хлорида меди (I) и гидроксидом диамминсеребра (I).

6. Какое агрегатное состояние имеет бензол? Сделайте вывод о растворимости бензола в воде и органических растворителях.

7. Опишите наблюдаемое явление при взаимодействии с соляной кислотой продуктов реакции в пробирке, в которой получали бензол. Напишите уравнение реакции.

# **Библиографический список:**

1. Грандберг И.И. Органическая химия : учебник для студ.вузов по спец. «Агрономия». – 6-е изд.; стереотип. – М.: Дрофа, 2004 – 672. ISBN 5-7107-6129-Х : 77-91. **–** С. 145-189.

#### **ТЕМА: КИСЛОРОДСОДЕРЖАЩИЕ ОРГАНИЧЕСКИЕ СОЕДИНЕНИЯ**

 К кислородсодержащим органическим веществам относятся гидроксисоединения, которые содержат в молекулах одну или более гидроксильных групп **–ОН**, связанных с углеводородным радикалом. В зависимости от характера углеводородного радикала эти соединения подразделяются на две большие группы: **спирты R–OH** и **фенолы Ar–OH**, где **R –** *алкил* (алифатический углеводородный радикал со свободной валентностью при насыщенном *sp*<sup>3</sup> -атоме углерода); **Ar –** *арил* (ароматический радикал, свободная валентность которого принадлежит  $sp^2$ -атому углерода бензольного кольца, например, радикал *фенил* –C6H5).

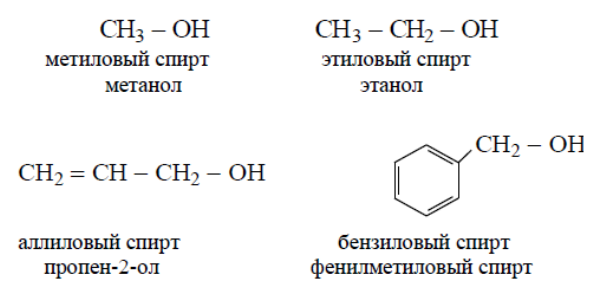

 Радикал *бензил* C6H5–**CH2**- является *арилалкилом* (свободная валентность находится при насыщенном атоме углерода), поэтому соединение  $C_6H_5-CH_2-OH$  относится к спиртам.

 *Спирты – производные углеводородов, молекулы которых содержат одну или несколько гидроксильных групп* –ОН, *связанных с насыщенными* (sp<sup>3</sup> ) *атомами углерода.*

 *Фенолы – производные ароматических углеводородов, в которых один или несколько атомов водорода бензольного кольца замещены на гидроксильную группу* –ОН.

# **Лабораторная работа «Получение и свойства спиртов»**

*Цель работы - изучить некоторые физические и химические свойства предельных одноатомных спиртов. Отметить качественную реакцию на многоатомные спирты.*

*Реактивы и материалы: спирты: этиловый, пропиловый, изопропиловый, изоамиловый; глицерин, этиленгликоль; безводный и 2 н раствор сульфата меди (II); оксид меди (II); концентрированный и 2 н раствор серной кислоты; концентрированная уксусная кислота; концентрированный раствор аммиака; 0,2 н раствор нитрата серебра; 1% раствор перманганата калия; 0,5 н раствор бихромата калия; 2 н раствор гидроксида натрия; раствор йода в йодистом калии; 1%-ный спиртовой раствор фенолфталеина; медная проволока; песок.*

*Оборудование: набор пробирок, пробка с газоотводной трубкой, стаканчик (100 мл), пипетка, спиртовка.*

#### *Опыт 1. Растворимость спиртов в воде и их кислотный характер*

В сухую пробирку наливают 1 мл этанола. По каплям добавляют к спирту 1 мл воды. Раствор этанола разделяют на две пробирки и добавляют в первую– 1–2 капли раствора лакмуса, во вторую – столько же раствора фенолфталеина. Опыт повторяют с изоамиловым спиртом. На основании проведенных наблюдений сделайте вывод о

растворимости в воде предложенных спиртов. Объясните причину. Изменяется ли окраска индикаторов? Сделайте вывод о кислотном характере водного раствора этанола.

# *Опыт 2. Обнаружение воды в спиртах и обезвоживание спиртов*

В две пробирки помещают по 0,5 г безводного сульфата меди (II) и добавляют по 1 мл этилового и изопропилового спиртов. Содержимое пробирок взбалтывают и дают отстояться. Обезвоженные спирты используют для следующего опыта. Объясните наблюдаемые явления. Напишите соответствующее уравнение реакции. Можно ли обнаружить воду в спирте-ректификате?

# *Опыт 3. Отношение спиртов к активным металлам*

В пробирку с 1 мл обезвоженного спирта бросают небольшой кусочек металлического натрия, очищенный и высушенный фильтровальной бумагой. (*Если разогревание приводит к вскипанию спирта, то смесь охлаждают в стакане с холодной водой*). Пробирку закрывают пробкой со стеклянной трубкой. Выделяющийся газ поджигают. Если натрий прореагировал не полностью, то добавляют избыток спирта, доводя реакцию до конца. После того как весь натрий прореагирует, пробирку охлаждают и добавляют 3–4 капли воды и 1 каплю фенолфталеина. Напишите уравнение реакции. Какой газ выделяется при взаимодействии натрия со спиртом? Напишите уравнение реакции полученного продукта с водой. Что показывает индикатор? Оцените кислотность спирта.

# *Опыт 4. Получение диэтилового эфира*

В сухую пробирку вносят по 0,5 мл этанола и концентрированной серной кислоты. Смесь осторожно подогревают до образования бурого раствора и к еще горячей смеси очень осторожно приливают еще 0,5 мл этилового спирта. Напишите уравнение реакции и укажите тип реакции. По какому признаку можно определить диэтиловый эфир? Почему реакцию проводят при незначительном нагревании? Какие побочные продукты могут образоваться в данной реакции?

# *Опыт 5. Образование сложного эфира*

В пробирку наливают по 0,5 мл изоамилового спирта и концентрированной уксусной кислоты, затем добавляют 2 капли концентрированной серной кислоты. Смесь осторожно подогревают и выливают в стакан с водой. Напишите уравнение реакции, назовите продукты. Укажите тип реакции. По какому признаку можно определить образующийся сложный эфир? Отметьте растворимость сложного эфира в воде.

# *Опыт 6. Окисление этанола оксидом меди (II)*

В пламени спиртовки сильно прокаливают медную проволоку, имеющую на конце петлю. Затем опускают ее в пробирку с 1 мл этанола. Какого цвета становится медная проволока после прокаливания? Почему? Напишите уравнение реакции. Какого цвета становится проволока после ее опускания в этанол? Появляется ли запах? Какому веществу он соответствует? Свои рассуждения подтвердите уравнениями реакций.

# *Опыт 7. Окисление этилового спирта сильными окислителями*

В пробирку наливают 2–3 капли раствора серной кислоты, 0,5 мл раствора перманганата калия (или бихромата калия) и столько же этилового спирта. Содержимое пробирок осторожно нагревают в пламени спиртовки до изменения окраски. Составьте уравнение реакции. Что происходит с окраской раствора? Отметьте характерный запах образующегося вещества (какого?).

#### *Опыт 8. Образование йодоформа из спирта*

В пробирке смешивают 0,5 мл этанола, 3–4 капли раствора йода в йодистом калии и столько же раствора щелочи. Смесь чуть подогревают (можно даже рукой), появляется белая взвесь со стойким характерным запахом йодоформа. Если взвесь исчезает, добавляют к еще теплому раствору 2–3 капли раствора йода. Через несколько минут при охлаждении выпадают кристаллы. Аналогично проводят реакцию с пропанолом-1. Напишите уравнение реакции. Каков цвет выпавших в осадок кристаллов?

#### *Опыт 9. Взаимодействие многоатомных спиртов с гидроксидом меди (II)*

В две пробирки помещают по 1 мл раствора сульфата меди (II) и по 1 мл раствора гидроксида натрия. В первую пробирку добавляют 0,5 мл этанола, во вторую – столько же глицерина и встряхивают. Нагревают содержимое пробирок. Опишите наблюдаемые явления и составьте соответствующие уравнения реакций. Отметьте цвет образующихся продуктов реакций. Как называется образующееся термически устойчивое соединение? На основании полученных наблюдений сделайте вывод о подвижности атома водорода в функциональной группе в одно- и многоатомных спиртах. С каким эффектом это связано?

#### *Контрольные вопросы*:

1. Чем определяются свойства, характерные для спиртов? Какие это свойства?

2. Какие реакции характерны для алифатических спиртов?

3. Какие вещества образуются в результате окисления первичных, вторичных и третичных спиртов?

4. Какие качественные реакции на одноатомные и многоатомные спирты вы изучили?

5. Какие спирты более реакционноспособны – одно- или многоатомные спирты?

#### **Библиографический список:**

1. Грандберг И.И. Органическая химия : учебник для студ.вузов по спец. «Агрономия». – 6-е изд.; стереотип. – М.: Дрофа, 2004 – 672. ISBN 5-7107-6129-Х : 77-91. **–** С. 278-303.

#### **ТЕМА: БИОПОЛИМЕРЫ**

 **Углеводы (сахара)** – соединения состава *Cn(H2O)<sup>m</sup>* – самые распространенные органические вещества на земле. Они имеют большое значение в живой природе (в животном и растительном мире) как источники энергии в процессах метаболизма, структурные компоненты клеточных стенок растений, бактерий и входят в состав жизненно важных веществ (нуклеиновые кислоты, витамины и др.). Они составляют значительную долю пищи млекопитающих. Углеводы пищи – основной источник энергии для организма человека.

 Углеводы относятся к незаменимым питательным веществам, так как животные организмы не способны синтезировать эти вещества и получают их с продуктами растительного происхождения. Все углеводы делятся на две большие группы по способности к гидролизу:

- простые сахара - моносахариды (не гидролизуемые вещества);

- продукты их конденсации в процессе биосинтеза, т.е. сложные сахара, включающие олигосахариды (при гидролизе образуются 2-10 молекул моносахаридов) и полисахариды (состоящие из сотен и тысяч молекул моносахаридов).

 Молекулы моносахаридов имеют одну карбонильную группу, т.е. альдегидную или кетонную. Отсюда деление простых сахаров на альдозы и кетозы. Кроме карбонильной группы все моносахариды содержат несколько гидроксильных групп, являясь многоатомными альдегидоспиртами или кетоноспиртами (полигидроксиальдегидами или полигидроксикетонами). Деление олигосахаридов на восстанавливающие, т.е. по способности легко окисляться за счет наличия свободных карбонильных групп и восстанавливать при этом катионы металлов (серебро, медь и др.), и не восстанавливающие зависит от химического строения молекулы и наличия свободного гликозидного (полуацетального) гидроксила.

Дальнейшую классификацию углеводов можно представить следующей схемой:

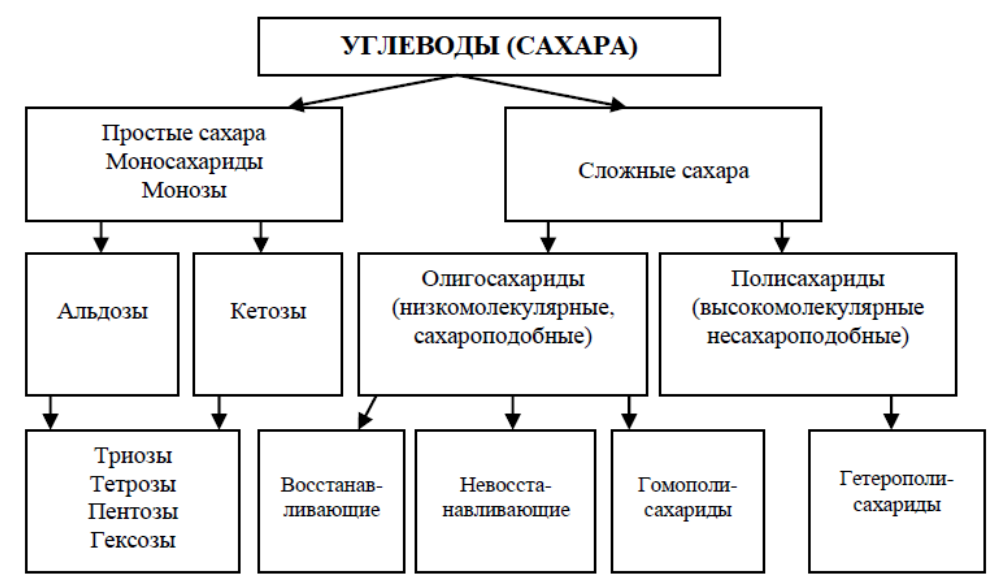

 Молекулы полисахаридов могут состоять из остатков одного моносахарида (это гомополисахариды) или из остатков различных моносахаридов (гетерополисахариды).

 Моносахариды имеют тривиальные названия с окончанием *–оза*. Важнейшие представители пентоз (ксилоза, рибоза, дезоксирибоза, арабиноза) и гексоз (глюкоза, фруктоза, галактоза и манноза) даны в виде проекционных формул Фишера, из которых видно, что только фруктоза является кетозой, остальные вещества относятся к альдозам.

 Молекулы моносахаридов, как видно, имеют несколько асимметрических атомов углерода и потому моносахариды являются оптически активными веществами, т.е. способны вращать плоскость поляризованного света. Принадлежность по конфигурациям к D- или L-ряду для молекул моносахаридов определяется пространственным положением гидроксильной группы при последнем асимметрическом атоме углерода (для пентоз при четвертом атоме, для гексоз при пятом атоме). Подавляющее большинство природных моносахаридов относится к D-ряду. Живые организмы не умеют перерабатывать Lглюкозу. Например, спиртовое брожение происходит только из D-глюкозы.

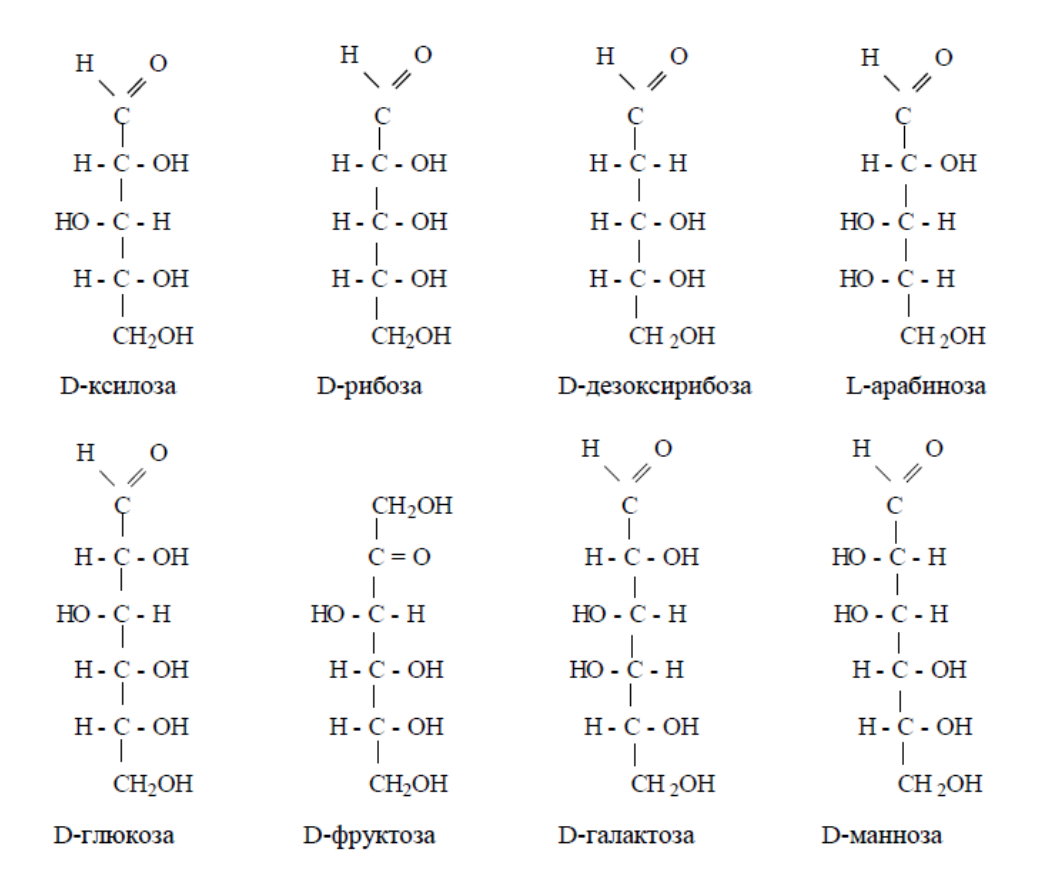

#### **Лабораторная работа «Углеводы. Полисахариды»**

*Цель работы - доказать строение альдоз и кетоз – провести качественные реакции. Изучить кислотный гидролиз ди- и полисахаридов.*

*Реактивы и материалы: 5%-ные растворы глюкозы, фруктозы, лактозы и сахарозы; концентрированные и 2 н растворы соляной и серной кислот; 10%-ный раствор гидроксида натрия; концентрированный раствор аммиака; 0,2 н раствор нитрата серебра; 10%-ные растворы хлорида кальция и сульфата меди (II); 1%-ный раствор крахмала; раствор йода в йодистом калии; вата (или фильтровальная бумага).*

*Оборудование: фарфоровая ступка с пестиком, набор пробирок, 2 стакана (100 мл); асбестовая сетка, спиртовка, плитка.*

#### *Опыт 1. Доказательство наличия гидроксильных групп в моно- и дисахаридах*

К 1 мл раствора хлорида кальция добавляют 0,5 мл раствора гидроксида натрия и приливают раствор глюкозы до растворения первоначально образовавшегося осадка. Содержимое пробирки взбалтывают. В пробирке смешивают 1 мл раствора глюкозы, 1 мл раствора гидроксида натрия и 2 капли раствора сульфата меди (II). Содержимое пробирки взбалтывают. Аналогичные опыты проводят с раствором фруктозы, сахарозы и лактозы. Полученные растворы сахаратов меди оставляют для следующего опыта. Составьте уравнение образования сахарата кальция. Что наблюдаете при взаимодействии гидроксида меди (II) с сахаридами? Напишите соответствующие уравнения реакций.

#### *Опыт 2. Окисление моно- и дисахаридов*

К полученным в опыте 1 щелочным растворам сахаратов меди добавляют по 0,5 мл воды, встряхивают содержимое пробирок и осторожно нагревают верхнюю часть пробирок не доводя до кипячения. Помещают в чистую обезжиренную пробирку 1 каплю раствора нитрата серебра, добавляют в нее 2 капли раствора гидроксида натрия и по каплям (3–4 капли) раствора аммиака до растворения образующегося осадка оксида серебра (I). В полученный раствор вносят 1 каплю раствора глюкозы и осторожно нагревают пробирку без кипячения до начала побурения раствора. Аналогичные опыты с гидроксидом диамминсеребра (I) проводят и с другими углеводами: фруктозой, сахарозой и лактозой. Что происходит при нагревании сахаратов меди? Напишите уравнения реакций. У каких углеводов отсутствует положительная реакция "серебряного зеркала" и почему?

#### *Опыт 3. Реакция Селиванова на фруктозу*

В пробирку помещают крупинку сухого резорцина, 2 капли концентрированной соляной кислоты и 1 мл раствора фруктозы. Жидкость осторожно нагревают до начала кипения. Постепенно появляется красное окрашивание. При длительном кипячении проводят данную реакцию с глюкозой и сахарозой. Что образуется при взаимодействии реактива Селиванова с фруктозой?

#### *Опыт 4. Изучение гидролиза сахарозы*

В пробирке смешивают 0,5 мл раствора сахарозы, 2 капли раствора соляной кислоты и 0,5 мл воды. Смесь осторожно нагревают в пламени спиртовки в течение 30 секунд, не допуская выброса раствора из пробирки. Смесь делят на две пробирки. Первую часть раствора нейтрализуют по каплям раствором гидроксида натрия и добавляют 0,5 мл раствора сульфата меди (II). Верхнюю часть пробирки осторожно нагревают до кипения. Ко второй части гидролизата добавляют крупинку резорцина и 2–3 капли концентрированной соляной кислоты. Нагревают до кипения. Для сравнения проводят холостой опыт. Водный раствор сахарозы кипятят без добавления соляной кислоты и проводят реакцию с гидроксидом меди (II) и Селиванова. Что доказывает реакция с гидроксидом меди (II)? Положительна ли реакция Селиванова?

#### *Опыт 5. Кислотный гидролиз крахмала*

В пробирку наливают 2 мл крахмального клейстера и добавляют 2 мл раствора серной кислоты. Смесь нагревают до кипения и через равные промежутки времени (2 минуты) пипеткой отбирают пробы раствора (по 0,5 мл) в 5–6 пробирок. В охлажденные пробы добавляют по 1–2 капли раствора йода в йодистом калии. Нагревание раствора прекращают, когда проба раствора с йодом становится слабо-желтой (не изменяет цвета). После охлаждения с гидролизатом проводят качественную реакцию на глюкозу так же, как в опыте 4. Что образуется при добавлении йода к крахмалу? Составьте схему взаимодействия. Приведите формулу мальтозы и уравнение ее гидролиза. Обладает ли мальтоза восстанавливающими свойствами?

#### *Опыт 6. Гидролиз целлюлозы*

В фарфоровую ступку помещают небольшой кусочек ваты (или фильтровальной бумаги), приливают 0,5 мл концентрированной серной кислоты и растирают вату (бумагу) пестиком до получения густой кашицы. Если необходимо, добавляют еще несколько

капель кислоты. В ступку наливают 10–15 мл воды, растворяют в ней кашицу и выливают раствор в стаканчик. Полученный раствор кипятят около 10 минут. Гидролизат проверяют на присутствие глюкозы – реакция с гидроксидом меди (II). Приведите строение целлюлозы и составьте схему гидролиза целлюлозы. Обладает ли целлюлоза восстанавливающими свойствами?

#### *Контрольные вопросы*:

- 1. Почему возникло название класса «углеводы»? На какие группы они делятся?
- 2. Какие функциональные группы входят в состав углеводов? Как это доказать?
- 3. Какими свойствами отличаются моно-, ди- и полисахариды?

4. Какие продукты обнаруживаются при гидролизе сахарозы? крахмала? целлюлозы? Какой вывод можно сделать о строении данных соединений Какие из углеводов можно назвать восстанавливающими, а какие невосстанавливающими? Какую функциональную группу определяют данной реакцией?

# **Библиографический список:**

1. Грандберг И.И. Органическая химия : учебник для студ.вузов по спец. «Агрономия». – 6-е изд.; стереотип. – М.: Дрофа, 2004 – 672. ISBN 5-7107-6129-Х : 77-91. **–** С. 453-481.

# Приложение 1

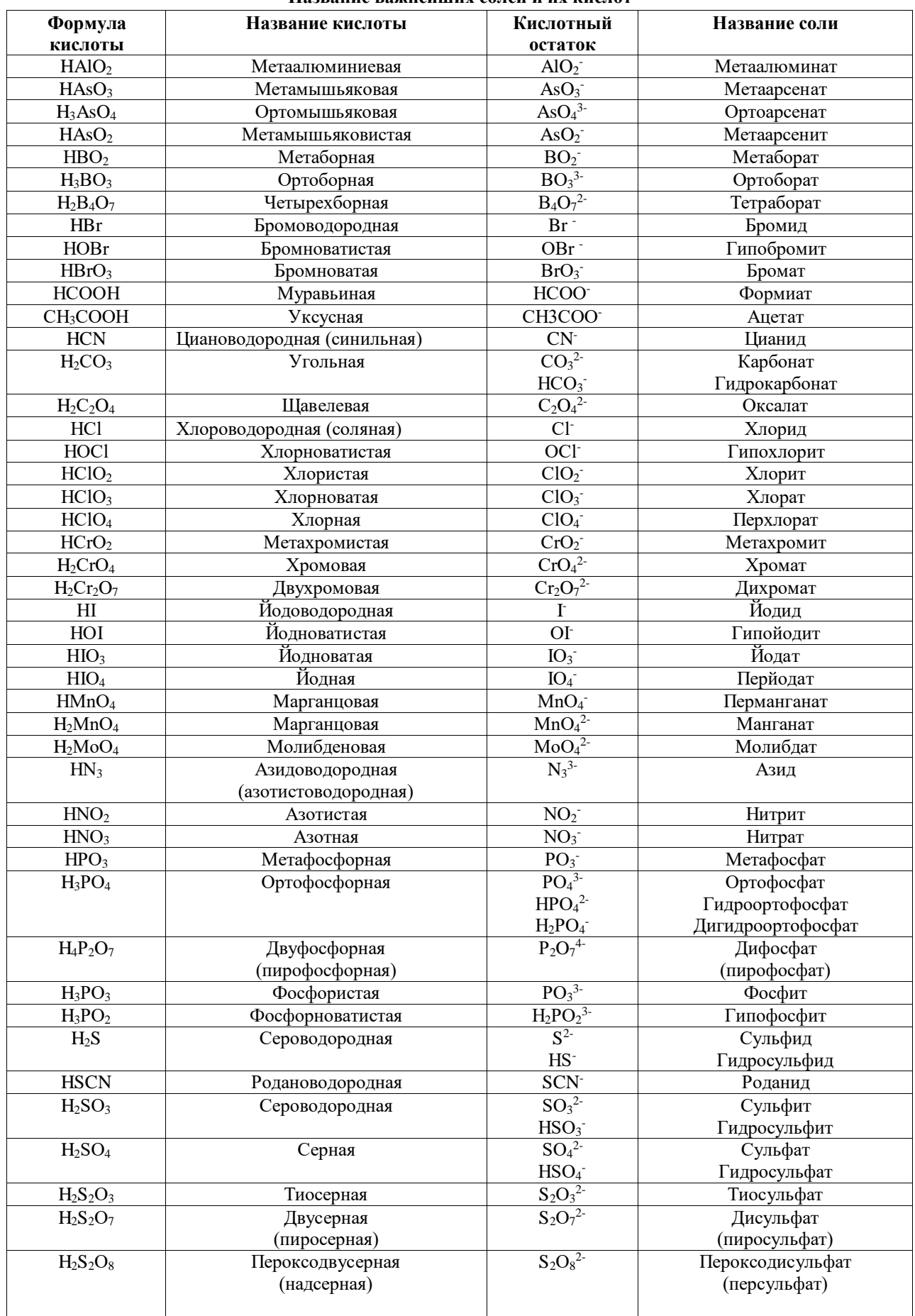

# Название важнейших солей и их кислот

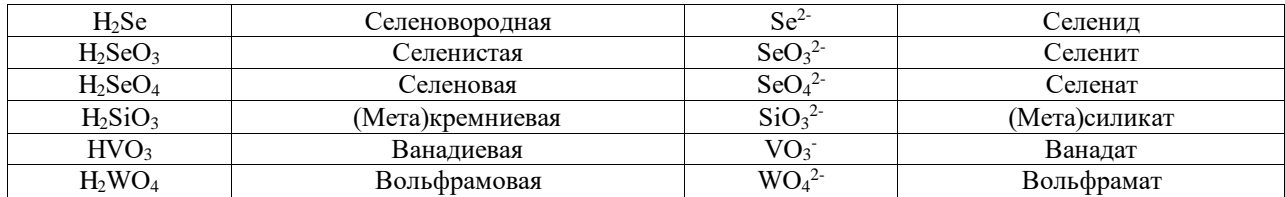

# Приложение 2

# Давление насыщенного водяного пара при температуре от 1 до 30 °С

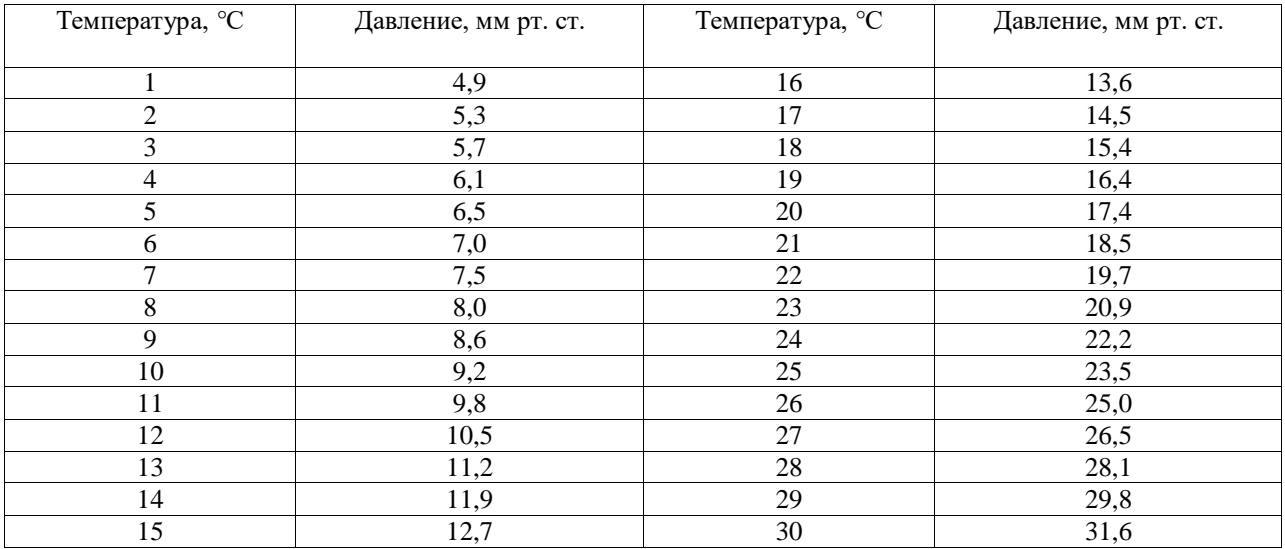

# Приложение 3

# Константы и степени диссоциации некоторых слабых электролитов<br>в водных растворах при 25 °С

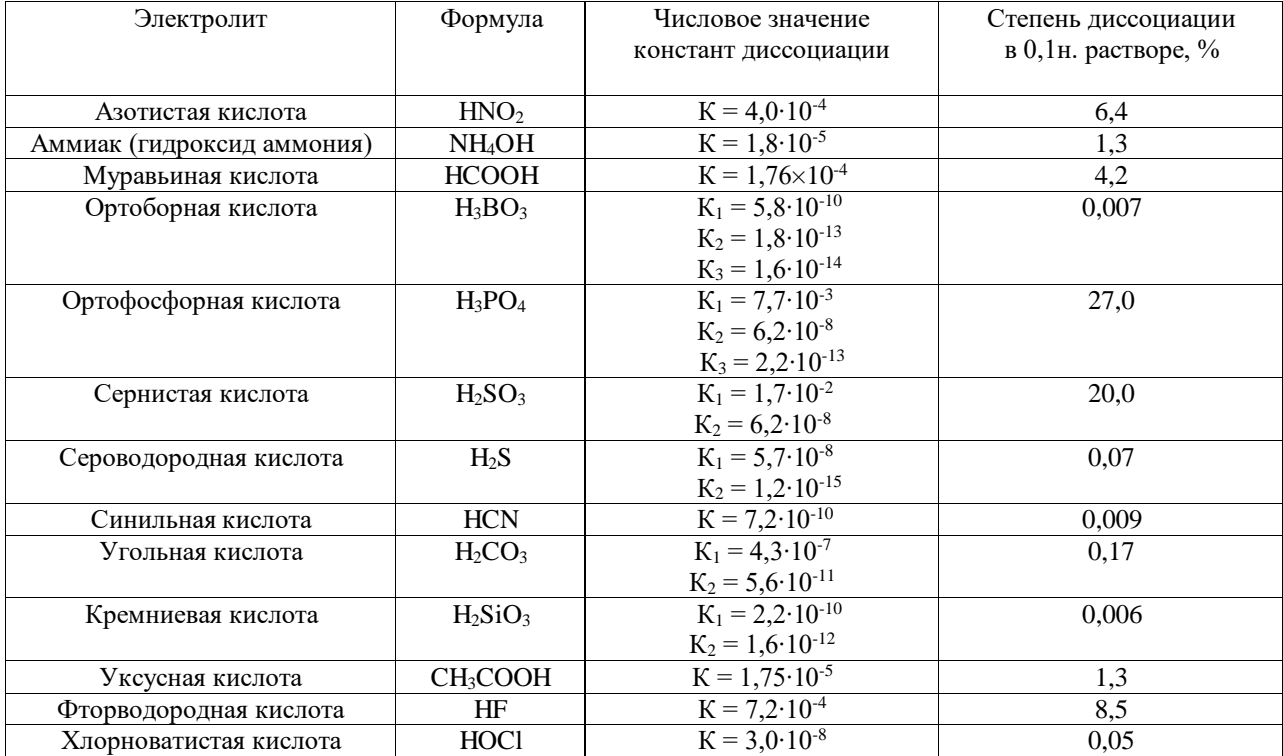

# **Приложение 4**

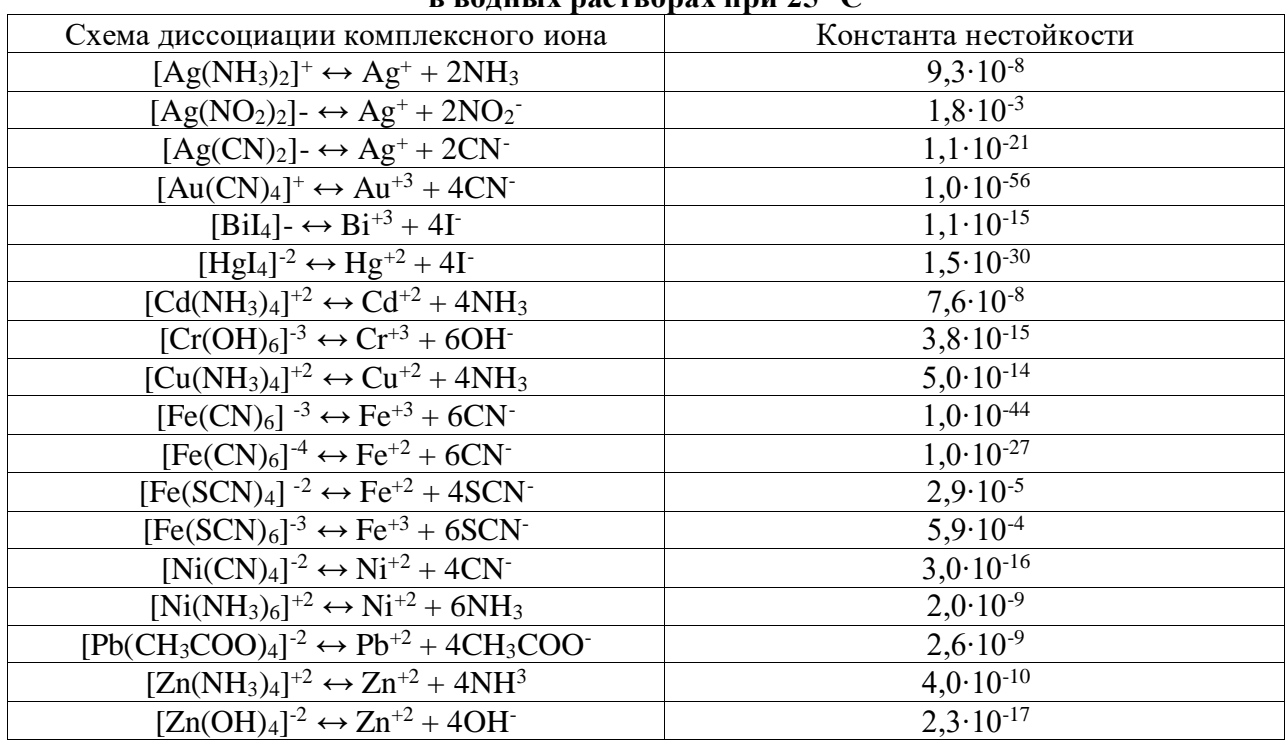

# **Константы нестойкости некоторых комплексных ионов в водных растворах при 25 °С**

# **Приложение 5**

#### **Стандартные окислительно-восстановительные потенциалы (φ°) (ряд напряжений металлов)**

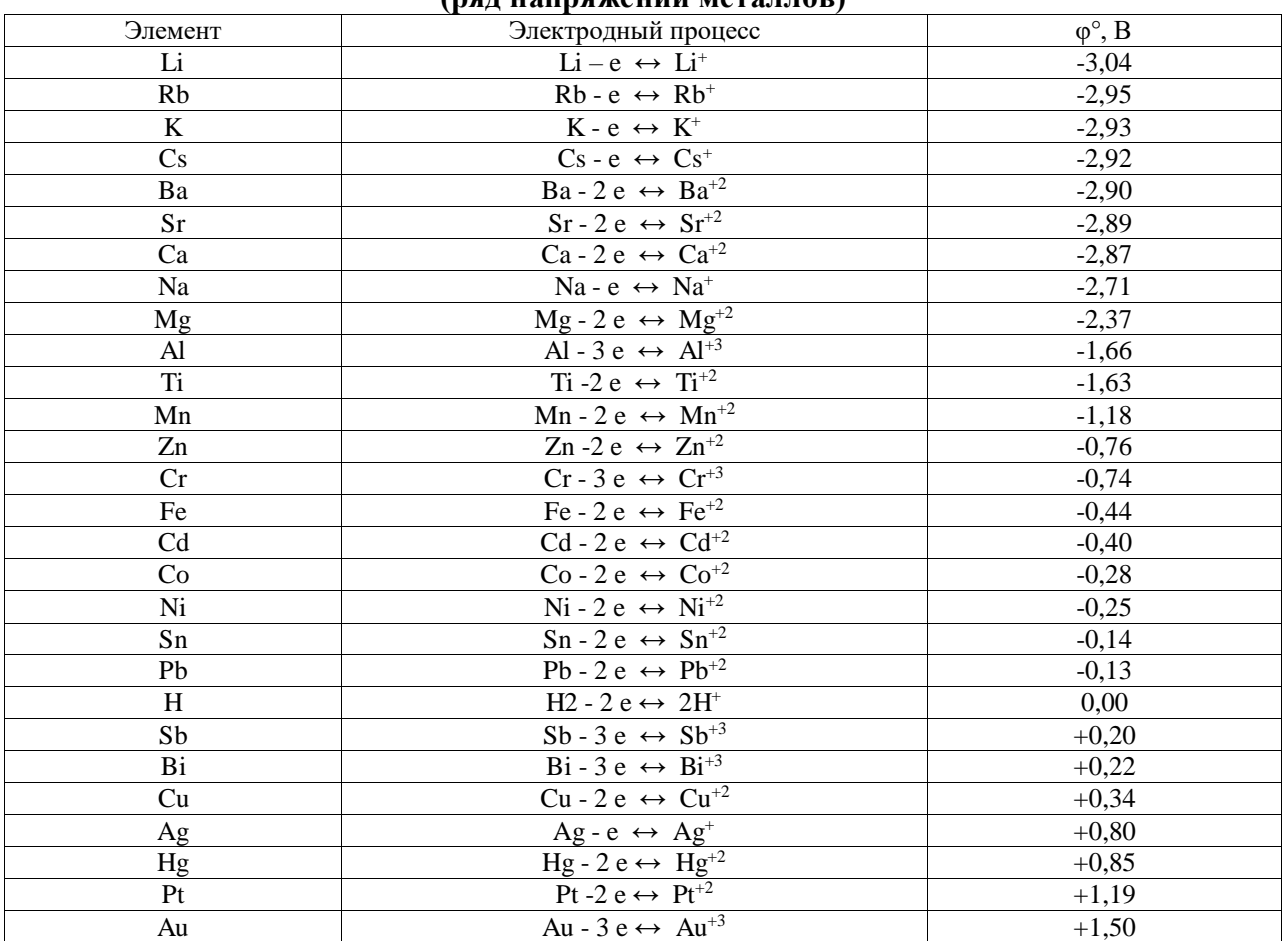

#### **Рекомендуемая литература**

#### **Основная:**

1. Князев, Дмитрий Анатольевич**.** Неорганическая химия [Текст] : учебник для бакалавров, обуч. по агрономическим направлениям подготовки бакалавров и магистров и агрономическим направлениям подготовки дипломированных специалистов / Князев, Дмитрий Анатольевич, Смарыгин, Сергей Николаевич. - 4-е изд. - М. : Юрайт, 2014. - 592 с.

2. Глинка, Николай Леонидович. Общая химия [Текст] : учебник для студентов нехимических специальностей вузов / Глинка, Николай Леонидович ; под ред. В.А. Попкова, А.В. Бабкова. - 18-е изд. ; перераб. и доп. - М. : Юрайт, 2011. - 886 с.

3. Грандберг, Игорь Иоганнович. Органическая химия [Текст] : учебник для бакалавров / Грандберг, Игорь Иоганнович. - 8-е изд. - М. : Юрайт, 2013. - 608 с.

4. Основы аналитической химии. В 2 т. Т.2 [Текст] : учебник для студентов высших учебных заведений обучающихся по химическим направлениям / Под ред. Ю.А. Золотова. - 5-е изд., стер. - М. : Академия, 2012. - 416 с.

5. Хаханина, Т. И. Аналитическая химия [Электронный ресурс] : учебник для прикладного бакалавриата / Т. И. Хаханина, Н. Г. Никитина. – Электрон. текстовые дан. - 3-е изд., испр. и доп. – М. : ЮРАЙТ, 2014. – Режим доступа : [http://www.biblio-online.ru/.](http://www.biblio-online.ru/) – ЭБС «ЮРАЙТ».

6. Князев, Д. А. Неорганическая химия [Электронный ресурс] : учебник для академического бакалавриата / Д. А. Князев, С. Н. Смарыгин. - Электрон. текстовые дан. - 5-е изд., пер. и доп. – М. : ЮРАЙТ, 2014. - Режим доступа : [http://www.biblio-online.ru/.](http://www.biblio-online.ru/) – ЭБС «ЮРАЙТ».

7. Березин, Б. Д. Органическая химия [Электронный ресурс] : учебное пособие для бакалавров / Б. Д. Березин, Д. Б. Березин. - 2-е изд. – М. : ЮРАЙТ, 2014. - Режим доступа : [http://www.biblio-online.ru/.](http://www.biblio-online.ru/) – ЭБС «ЮРАЙТ»

#### **Дополнительная:**

1. Глинка, Николай Леонидович. Общая химия [Текст] : учебное пособие для вузов / Глинка, Николай Леонидович ; Под ред. А.И. Ермакова. - 30-е изд. ; испр. - М. : Интеграл-Пресс, 2008. - 728 с.

2. Хомченко, Гавриил Платонович. Неорганическая химия [Текст] : учебник для с.-х. вузов / Хомченко, Гавриил Платонович, Цитович, Игорь Константинович. - 2-е изд. ; перераб. и доп., репр. - СПб. : "ИТК ГРАНИТ", 2009. - 464 с. : ил.

3. Цитович, Игорь Константинович. Курс аналитической химии [Текст] : учебник / Цитович, Игорь Константинович. - 10-е изд. ; стереотип. - СПб. : Лань, 2009. - 496 с. : ил. - (Учебники для вузов. Специальная литература).

4. Харитонов, Юрий Яковлевич. Аналитическая химия (аналитика). В 2-х кн. : Учебник для студентов вузов, обучающихся по фармацевтическим и нехимическим спец. Кн. 2 : : Количественный анализ. Физико-химические (инструментальные) методы анализа / Харитонов, Юрий Яковлевич. - 3-е изд. ; испр. - М. : Высшая школа, 2005. - 559 с.

5. Коровин, Николай Васильевич. Общая химия [Текст] : учебник / Коровин, Николай Васильевич. - 2-е изд. ; испр. и доп. - М. : Высшая школа, 2000. - 558 с. : ил.

6. Коровин, Николай Васильевич. Общая химия [Текст] : Учебник / Коровин, Николай Васильевич. - 6-е изд. ; испр. - М. : Высшая школа, 2005. - 558 с. : ил.

7. Химия : Учеб. пособие для студ. нехим. спец. вузов / Под ред. В.В. Денисова. - М. : МарТ, 2003. - 464 с. - (Учебный курс).

8. Мамонтов, В. Г. Практикум по химии почв [Электронный ресурс] : учебное пособие / В. Г. Мамонтов, А. А. Гладков. – Электрон. текстовые дан. - М.: Форум : НИЦ ИНФРА-М, 2015. – Режим доступа : [http://znanium.com/.](http://znanium.com/) - ЭБС «Знаниум».

9. Кострюков, В. Ф. Лабораторный практикум по общей и неорганической химии [Электронный ресурс] / В.Ф. Кострюков, И. Г. Чудотворцев. – Электрон. текстовые дан. - Воронеж : Издательскополиграфический центр Воронежского государственного университета, 2011. – Режим доступа : [http://rucont.ru/.](http://rucont.ru/) – ЭБС «РУКОНТ»

#### **Интернет-ресурсы**

1. Электронный каталог НБ РГАТУ

- 2. ЭБД «УМКД РГАТУ»
- [Chemnet](http://www.chem.msu.su/) -
- [ChemPort.Ru](http://www.chemport.ru/) -
- [ChemWeb.com](http://www.chemweb.com/) -
- [The Royal Society of Chemistry](http://www.rsc.org/) -
- <http://www.chemspider.com/> -
- [The Royal Society of Chemistry \(RSC\)](http://www.rsc.org/Publishing/Journals/Index.asp)
- [Wiley Online Library](http://www.interscience.wiley.com./) ЭБС «ЮРАЙТ». – Режим доступа : <http://www.biblio-online.ru/> ЭБС «Руконт». – Режим доступа : <http://rucont.ru/>

# СОДЕРЖАНИЕ

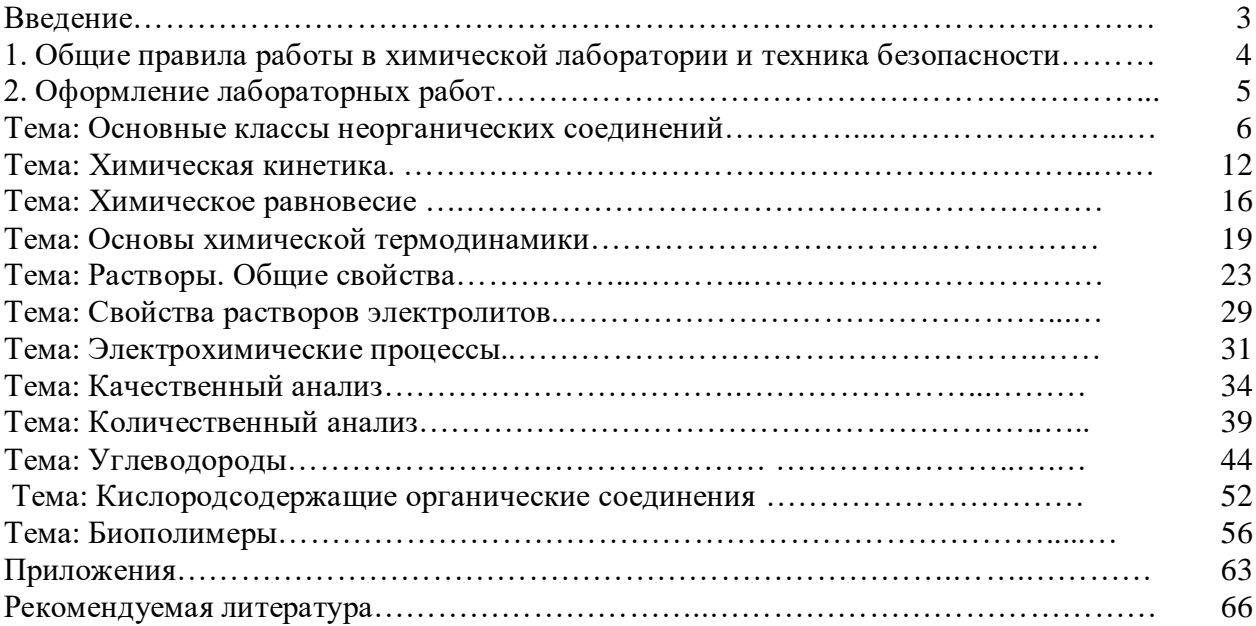

ФЕДЕРАЛЬНОЕ ГОСУДАРСТВЕННОЕ БЮДЖЕТНОЕ ОБРАЗОВАТЕЛЬНОЕ УЧРЕЖДЕНИЕ ВЫСШЕГО ОБРАЗОВАНИЯ «РЯЗАНСКИЙ ГОСУДАРСТВЕННЫЙ АГРОТЕХНОЛОГИЧЕСКИЙ УНИВЕРСИТЕТ ИМЕНИ П.А. КОСТЫЧЕВА»

Кафедра селекции и семеноводства, агрохимии, лесного дела и экологии

# **Методические указания для практических занятий по дисциплине «Геология с основами геоморфологии»**

**Тема:** Химический состав подземных вод (направление подготовки 35.03.03 Агрохимия и агропочвоведение, профиль «Агроэкология»)

Рязань 2020

Ушаков Р.Н. Методические указания для практических занятий по дисциплине «Геология с основами геоморфологии». Направление подготовки 35.03.03 Агрохимия и агропочвоведение, профиль «Агроэкология». - Рязань: РГАТУ, 2020. - 12 с.

В методическом указании рассматриваются основные геологические процессы, вопросы агрономической характеристики почвообразующих пород, минералов и агроруд.

Рецензент: кандидат сельскохозяйственных наук, заместитель директора по научной работе ФБГНУ ВНИМС Н.Н. Новиков

Методические указания рассмотрены и рекомендованы к печати на заседании кафедры лесного дела, агрохимии и экологии (протокол № 1 от 31 августа 2020 г.)

Заведующий кафедрой селекции и семеноводства, агрохимии, лесного дела и

экологии Фадькин Г.Н.

Методические указания утверждены учебно-методической комиссией технологического факультета, протокол № 1 от 31 августа 2020 г.

Toppen

Председатель учебно-методической комиссии Однодушнова Ю.В.

# ВВЕДЕНИЕ.

Подземные воды - сложные природные растворы, содержащие в своем составе многие химические элементы в виде простых и сложных ионов, растворенных или газообразных молекул, комплексных соединений. В воде обнаружено более 70 из 87 стабильных химических элементов, известных в земной коре. Различное соотношение всех этих соединений обуславливает разнообразие подземных вод.

Изучение химического состава воды позволяет решить вопрос о возможности использования ее для хозяйственно-питьевого, технического, лечебного водоснабжения, применения ее .для орошения, обводнения пастбищ, теплоэнергетических и других целей.

Процесс выполнения лабораторно-практических занятий по дисциплине «Геология с основами геоморфологии» направлен на формирование следующей компетенции:

- способностью к ландшафтному анализу территорий (ОПК-3);

- способностью распознать основные типы почв, оценить уровень их плодородия, обосновать направления использования почв в земледелии (ОПК-4);

- готовностью участвовать в проведении почвенных, агрохимических и агроэкологических обследований земель (ПК-1).

Качество воды изучают по пробам, отбираемым во время полевых исследований на различные виды анализов.

Настоящее пособие ставит задачу методической помощи студентам интерпретации данных химического состава природных вод.

1. Формы выражения химических анализов воды.

Основной формой выражения результатов химических анализов является массовая ионная форма растворенных веществ в граммах или миллиграммах на I л воды. Для выявления количественных соотношений между ионами и систематизации химических анализов результаты переводят из массовой формы (мг/л) в эквивалентную молярную (М моль/л или мг-экв/л), а затем в относительную молярную (% - моль).

Дня того, чтобы перевести мг/л в М моль/л, необходимо количество мг каждого иона разделить на его эквивалентную массу (частное от деления молярной массы иона на его валентность). Для каждого анализа эквивалентная сумма анионов должна быть равной эквивалентной сумме катионов (по расхождению этих сумм судят о погрешности анализа).

Для вычисления % - молей принимают сумму М моль/л анионов (катионов) за 100 % и вычисляют процентную долю М моль/л каждого из анионов (катионов) по отношению к этой сумме.

2. Систематизация химических анализов воды.

Для систематизации химических анализов воды предложено большое количество классификаций, однако единой общепринятой классификации пока не существует.

2.1. Химический состав воды часто изображают в виде формулы, предложенной М.Г. Курловым. Это псевдодробь, в числители которой в убывающем порядке расположена анионы в относительных молях (%-моль), а в знаменателе - в таком же порядке катионы. Ионы, содержание которых не превышает I *%* - моль в формулу не включают, а ионы, содержание которых не превышает, 25 % - моль, считают второстепенными и отделяют их скобками от главных.

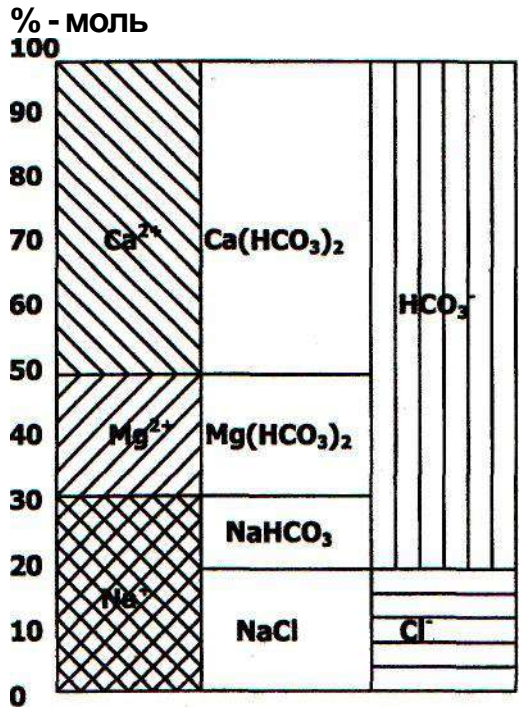

Рис. 1 График прямоугольник химического состава воды.

 Слева перед дробью указывают количество газов и активных элементов (в мг/л) и минерализацию воды М (в г/л с точностью до первого десятичного знака). Справа после дроби записывают температуру воды (°С), реакцию воды рН, дебит скважины или расход источника (м ${}^{3}\!/$ сут). Формула может иметь следующий вид: Сl 58 SO435[НС037]

Н2S 0.51 Вr 0.01 М 3.8 -------------------------------------------- Т° С 11 = рН 7,9 Д 11О Na 81 [Са 10 Мg 9]

В наименовании воды включают анионы и катионы, содержание которых превышает 25% - моль.

При этом первыми в названии ставят анионы и катионы, находящиеся в меньшем количестве. Название воды, формула которой приведена выше звучит так: сероводородная бромистая сульфатно-хлоридная натриевая.

2.2. Химический состав воды может быть изображен в виде графиков солевого состава воды, треугольников Ферре графика - квадрата и круга-диаграммы Н.И. Толстихина и др.

Прямоугольники солевого состава (рис.1) строятся для выяснения солевого состава воды и используются для изображения единичных анализов. Прямоугольник состоит из трех вертикальных полос.
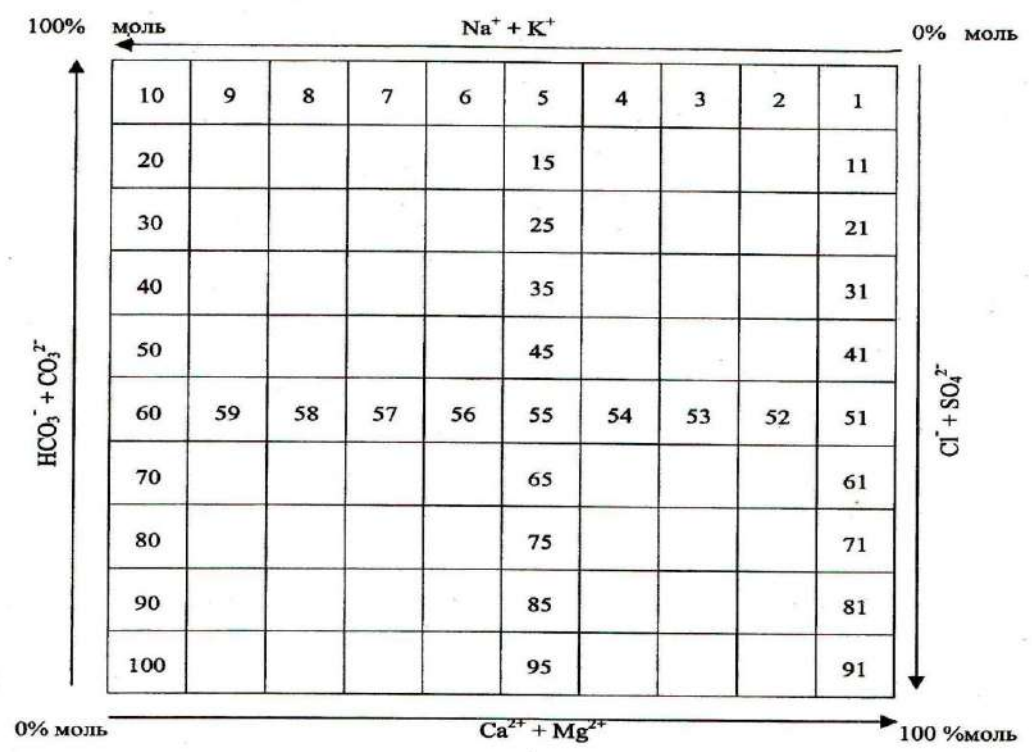

Рис. 2 График - квадрат Н.И. Толстихина.

В левой полосе помещают катионы (% - моль), в правой - анионы. В средней полосе показывают состав и процентное содержание солей. Катионы и анионы на графике располагаются снизу вверх в порядке их убывающей активности (согласно правилу Фрезениуса)

катионы: K<sup>+</sup>; Na<sup>+</sup>; Mg<sup>2+</sup>; Ca<sup>2+</sup>; Fe<sup>2+</sup>; Mn<sup>2+</sup>

анионы: No<sup>-</sup>3; Cl ; Br ; Y<sup>-</sup>; SO<sub>4</sub><sup>2-</sup>; HCO<sub>9</sub><sup>-</sup>; CO 3<sup>2-</sup>

График - квадрат Н.И, Толстихина (рис.2) представляет собой квадрат, каждая сторона которого разделена на 10 равных частей - по 10% - молей. По горизонтальным сторонам квадрата носят количество катионов (%-моль), по вертикали - количество анионов. Для определения места воды в той или иной части квадрата Н.И. Толстихин предложил пользоваться номером воды. Квадрат разделен на 100 мелких квадратов, каждому из которых присвоен порядковый номер. Положение анализа на квадрате отмечается точкой и определяется пересечением двух осей координат. Если точка находится в верхнем правом углу, вода относится к гидрокарбонатном кальциевому типу, если Б верхнем левом к гидрокарбонатному

натриевому.

В левом нижнем - вода хлоридная натриевая, а в правом нижнем - сульфатная кальциевая.

Графики - треугольники Ферре (рис. 3) составляют отдельно для катионов и анионов, содержание которых дает в мол. Долях (%). В вершинах треугольников содержание ионов составляет 100 % - молей. Положение анализа определяется точкой на пересечении трех линий, каждая из которых проводится параллельно одной из сторон треугольника. НСОз  $\frac{1}{3}$  Рис № 3

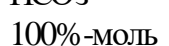

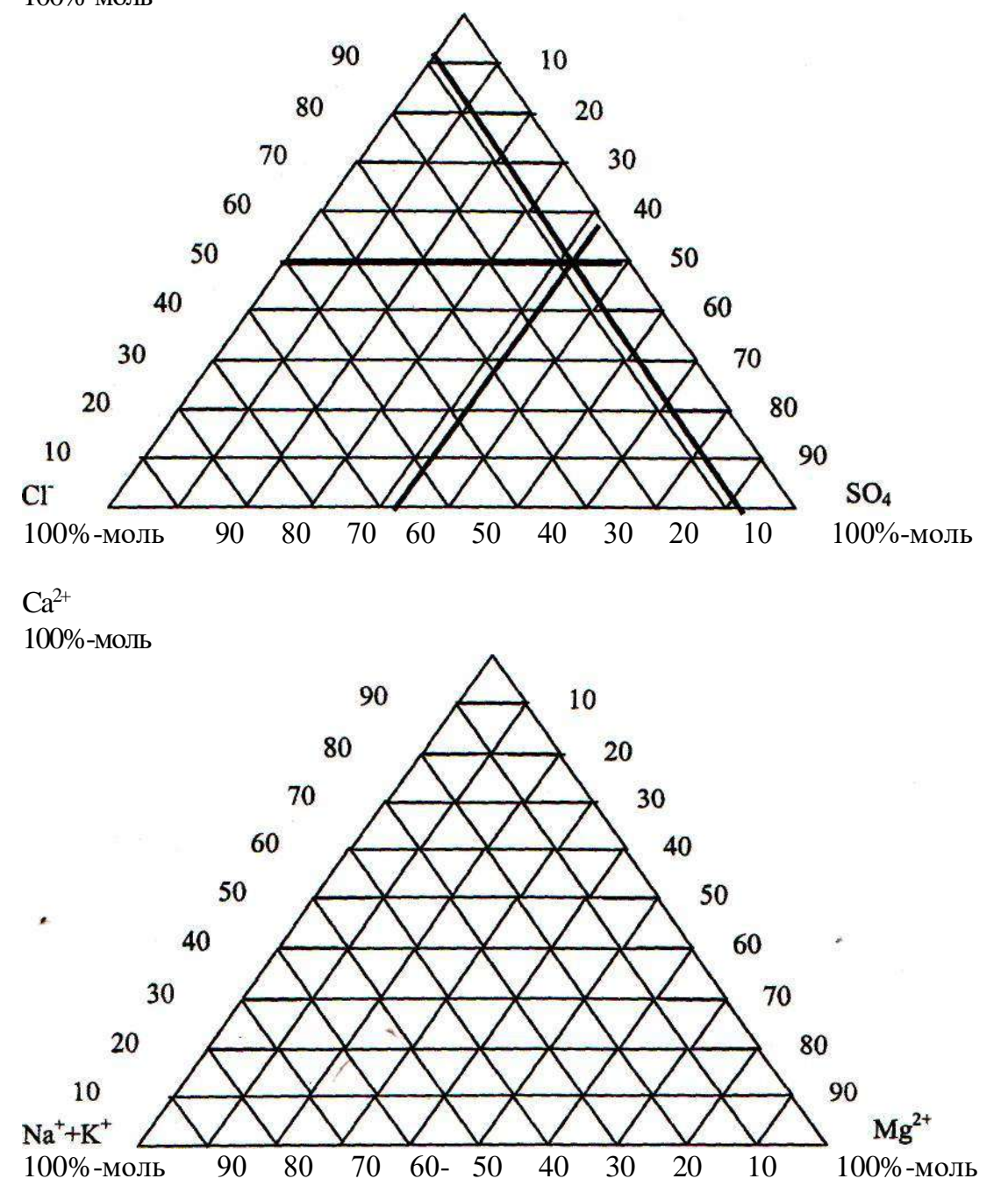

Порядок выполнения работы.

На основании данных химического состава воды, полученных от преподавателя, необходимо:

1. Рассчитать величину минерализации воды и дать название по степени минерализации (используя табл.1 приложений).

2. Рассчитать общую жесткость воды и оценить ее (табл.2 приложений)

3. Рассчитать концентрацию каждого иона воды в М моль/л и % - моль дать название воды, построив график - прямоугольник химического состава воды или график - квадрат Толстихина.

4. Оценить степень пригодности воды для хозяйственно-питьевого и лечебного водоснабжения, для орошения и др. целей (табл.3; 4 приложений).

# **Список литературы**

# **Основная литература**

- 1. Ганжара, Николай Федорович. Почвоведение с основами геологии [Текст] : учебник для подготовки бакалавров по направлению 110400 "Агрономия" / Ганжара, Николай Федорович, Борисов, Борис Анорьевич. - М. : ИНФРА-М, 2013. - 352 с. - (Высшее образование: Бакалавриат).
- 2. Курбанов, Серажутдин Аминович. Почвоведение с основами геологии [Текст] : учебное пособие для студентов высших учебных заведений, обучающихся по агрономическим специальностям / Курбанов, Серажутдин Аминович, Магомедова, Диана Султановна. - СПб. : Лань, 2012. - 288 с. : ил. (+ вклейки, 16 с.). - (Учебники для вузов. Специальная литература).
- 3. Курбанов, С.А. Почвоведение с основами геологии. [Электронный ресурс] : Учебные пособия / С.А. Курбанов, Д.С. Магомедова. — Электрон. дан. — СПб. : Лань, 2012. — 288 с. — Режим доступа: http://e.lanbook.com/book/3804 — Загл. с экрана.
- 4. Милютин, Анатолий Григорьевич. Геология [Текст] : учебник для бакалавров / Милютин, Анатолий Григорьевич. - 3-е изд. перераб. и доп. - М. : Юрайт, 2015. - 543 с. - (Бакалавр. Базовый курс).
- 5. Милютин, А. Г. Геология [Электронный ресурс] : учебник для бакалавров / А. Г. Милютин. — Электрон. текстовые дан. - 3-е изд. — М. : Издательство Юрайт, 2016. — 543 с. — (Бакалавр. Академический курс).

# **Дополнительная литература**

1. Суворов, Александр Константинович. Геология с основами гидрологии [Текст] : учеб. пособие для студ. вузов, обучающихся по спец. "Агроэкология" и "Агрохимия и агропочвоведение" / Суворов, Александр Константинович. - М. : КолосС, 2007. - 207 с. - (Учебники и учеб. пособия для студентов высш. учеб. заведений).

- 2. Ганжара, Николай Федорович. Почвоведение с основами геологии [Текст] : учебник для подготовки бакалавров по направлению 110400 "Агрономия" / Ганжара, Николай Федорович, Борисов, Борис Анорьевич. - М. : Инфра-М, 2014. - 352 с.
- 3. Борголов, Игнат Борисович. Сельскохозяйственная геология [Текст] : учеб. пособие / Борголов, Игнат Борисович. - 3-е изд. ; перераб. и доп. - Иркутск : Изд-во Иркутского университета, 2000. - 319 с.
- 4. Дьяченко, Владимир Викторович. Науки о Земле [Текст] : учебное пособие / Дьяченко, Владимир Викторович, Дьяченко, Лариса Григорьевна, Девисилов, Владимир Аркадьевич. - М. : КНОРУС, 2010. - 304 с.
- 5. Ковриго, В.П. Почвоведение с основами геологии : Учебник для вузов по агрономич. спец. / В. П. Ковриго, И. С. Кауричев, Л. М. Бурлакова ; Под ред. В.П. Ковриго. - М. : Колос, 2000. - 416 с. : ил. - (Учебники и учеб. пособия для студентов высших учебных заведений).
- 6. Геоморфология [Текст] : для студентов учреждений высшего профессионального образования, обучающихся по направлению "География" / под ред. А.Н. Ласточкина и Д.В. Лопатина. - 2-е изд. ; перераб. - М. : Академия, 2011. - 464 с. - (Бакалавриат).

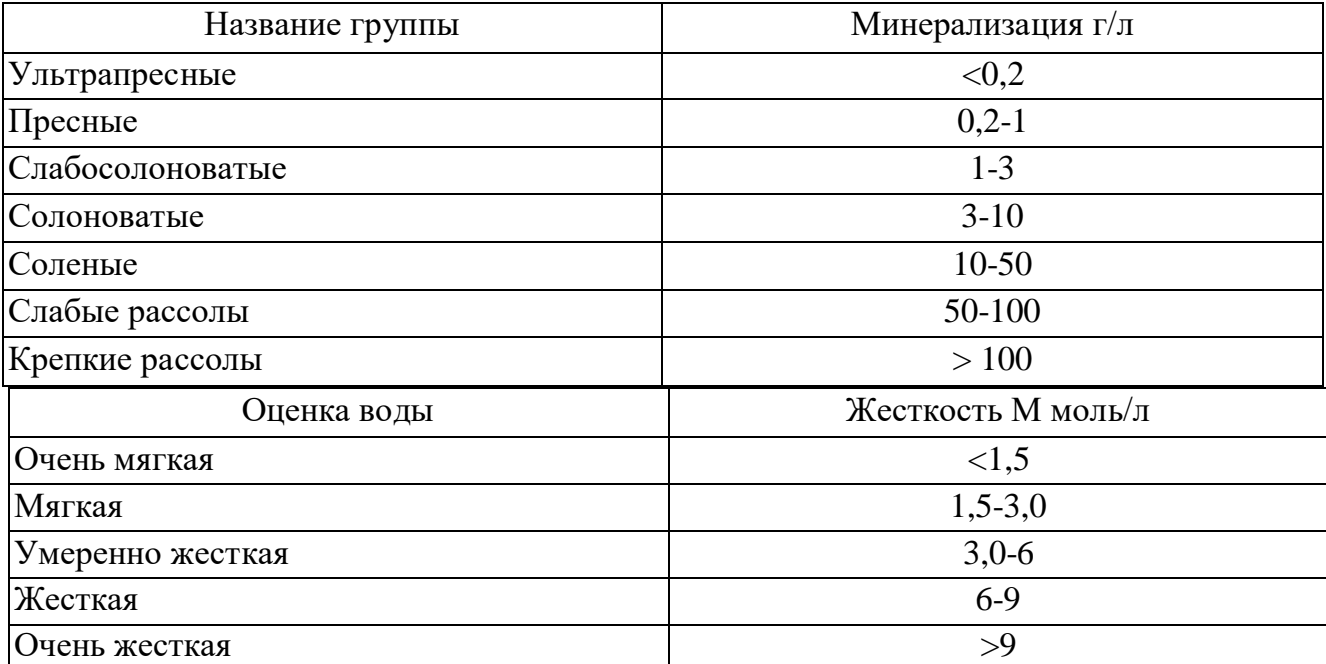

Таблица 1. Подразделение природных вод по общей жесткости воды

Жесткость воды обусловлена присутствием в воде ионов Ca<sup>2+</sup> и Mg<sup>2+</sup>. Выражают жесткость в М молях/л Са $^{2+}$  и М $\rm g^{2+}$ . 1 М моль/л жесткости соответствует 20,04 мг/л Са $^{2+}$  или 12,16 Мg $^{2+}.$ 

Общая жесткость обусловлена суммарным содержанием Са<sup>2+</sup> и Mg<sup>2+</sup>.

# Приложение 2.

# Таблица 2. Классификация природных вод по величине рН

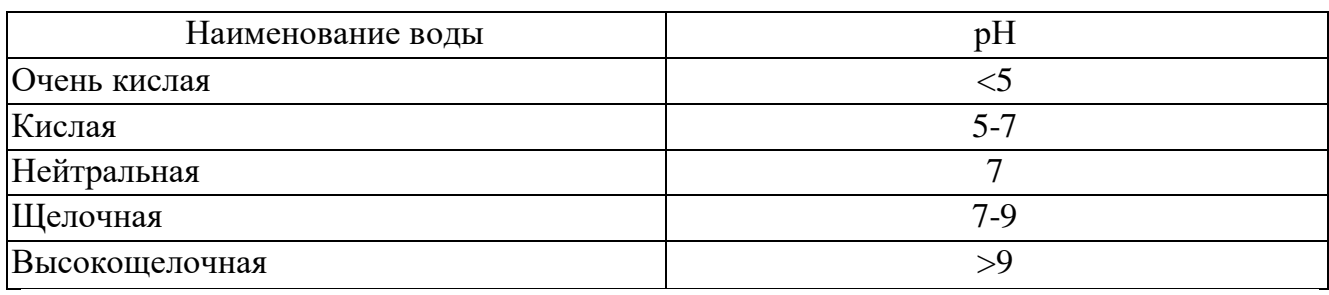

Таблица 3. Санитарные правила и нормы 2.1.4. 174-01 к качеству хозяйственно питьевых вод.

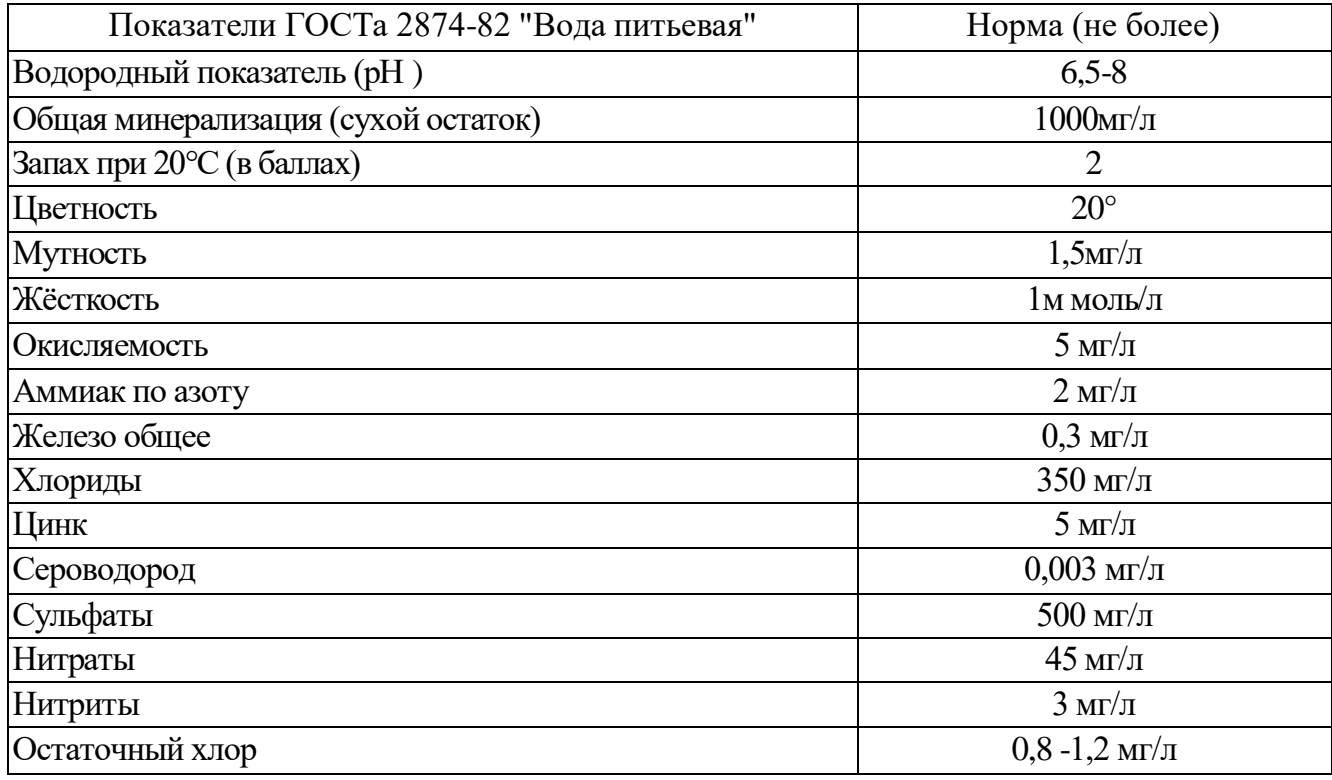

Величина минерализации поливных вод не должна превышать 5 г/л.

Министерство сельского хозяйства Российской Федерации Федеральное государственное бюджетное образовательное учреждение высшего образования «Рязанский государственный агротехнологический университет имени П. А. Костычева»

Кафедра селекции и семеноводства, агрохимии, лесного дела и экологии

Методические указания

для выполнения практических работ по агрохимии (для студентов очной и заочной формы обучения технологического факультета по направлению подготовки 35.03.03 Агрохимия и агропочвоведение профиль «Агроэкология»)

Рязань 2020 г.

Костин Я.В. Методические указания для выполнения лабораторных работ студентов по дисциплине «Агрохимия». Направление подготовки 35.03.03 Агрохимия и агропочвоведение профиль «Агроэкология». - Рязань: РГАТУ, 2020. - 62 с

Методические указания обсуждены на заседании кафедры селекции и семеноводства, агрохимии, лесного дела и экологии

Протокол № 1 от 31 августа 2020 г.

Зав. кафедрой Фадькин Г.Н.

Form!

Утверждены учебно-методической комиссией по направлению подготовки 35.03.03 Агрохимия и агропочвоведение

Председатель учебно-методической комиссии СА СДНОДУШНОВА Ю.В.

 $\mathfrak{Z}$ **Содержание**

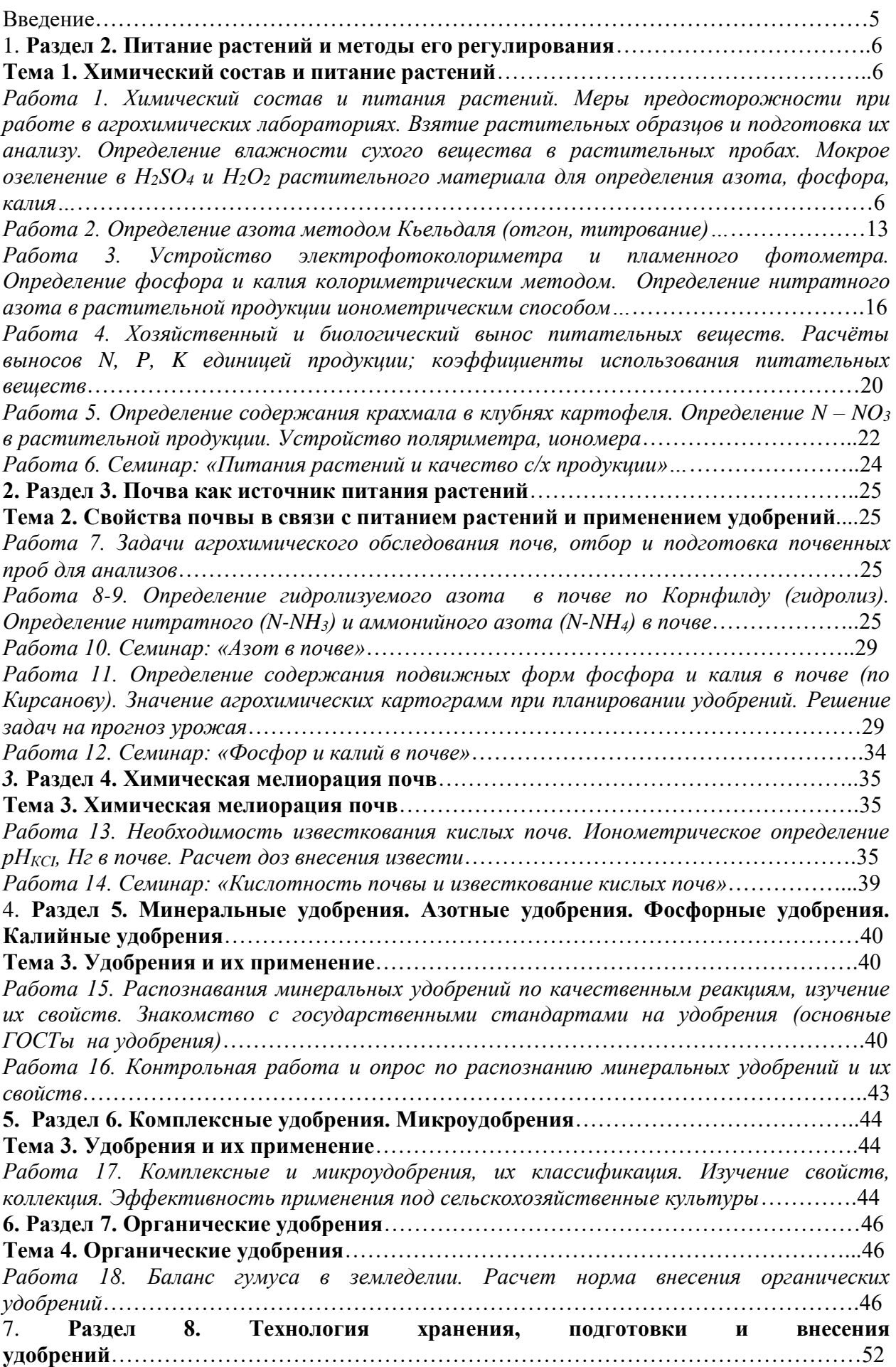

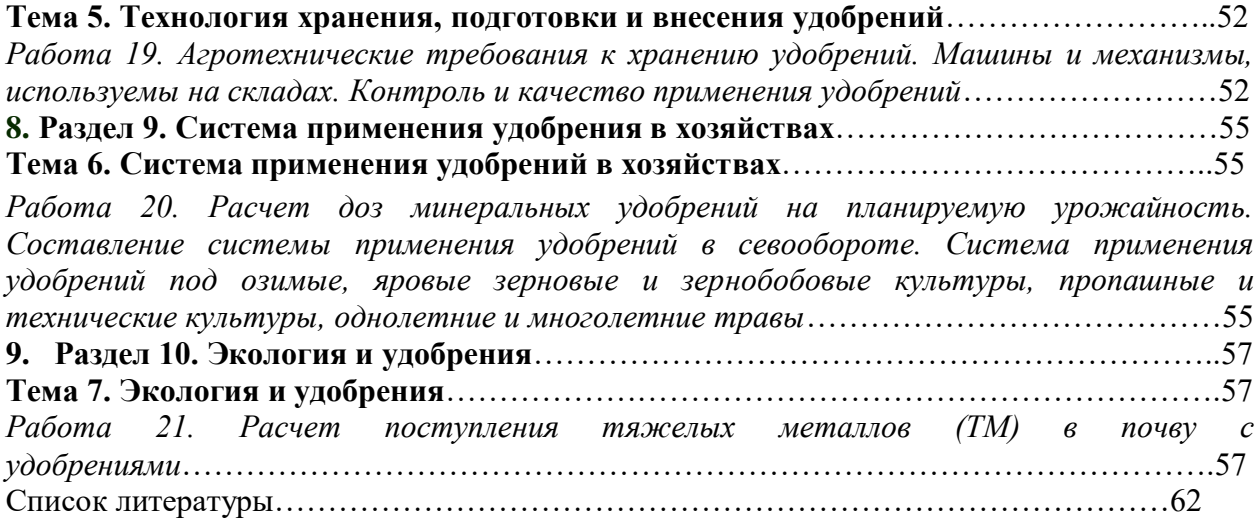

# **Введение**

Методические указание составлены в соответствии с программой курса «Агрохимия» для сельскохозяйственных вузов.

В данных указаниях серьезное внимание уделено методикам определениям химического состава, качества с/х продукции и химических свойств почвы.

Задачи методических указаний сводятся не только к описанию методов лабораторного агрохимического анализа растений, почв и удобрений. Значительное внимание уделено системе применения удобрений под отдельно взятую культуру и в севообороте в целом.

Методические указания содержат программу проведения практических занятий, вопросы для самопроверки и рекомендуемую литературу.

Процесс выполнения лабораторных работ направлен на формирование следующих компетенций:

- способностью к самоорганизации и самообразованию (ОК-7);

- способностью составить почвенные, агроэкологические и агрохимические карты и картограммы (ПК-2);

- способностью обосновать рациональное применение, технологических приемов воспроизводства плодородия почв (ПК-5);

- способностью провести анализ и оценку качества сельскохозяйственной продукции (ПК-7);

- способностью к проведению растительной и почвенной диагностики, принятию мер по оптимизации минерального питания растений (ПК-8);

- способностью к проведению экологической экспертизы сельскохозяйственных объектов (ПК-9).

# **Раздел 2. Питание растений и методы его регулирования Тема 1. Химический состав и питание растений**

*Работа 1. Химический состав и питания растений. Меры предосторожности при работе в агрохимических лабораториях. Взятие растительных образцов и подготовка их анализу. Определение влажности сухого вещества в растительных пробах. Мокрое озеленение в Н2SO<sup>4</sup> и Н2О<sup>2</sup> растительного материала для определения азота, фосфора, калия.*

#### **Техника безопасности и требования к работе в агрохимической лаборатории.**

 Создание необходимых условий работы в учебных агрохимических лабораториях, строгое соблюдение правил техники безопасности и методики проведения анализа является основной предпосылкой предупреждения несчастных случаях.

 Приступая к изучению курса, студент обязан пройти инструктаж и расписаться в журнале по технике безопасности.

## **Правила работы:**

1. На лабораторно-практических занятиях студент обязан находится в специальной одежде (халате) а так как ему приходится работать с кислотами, щелочам, горючими взрывоопасными и ядовитыми веществами.

2. Работа в лаборатории связана с химическими реактивами, аналитическими, электрическими приборами и поэтому требует соблюдения дисциплины и установленных правил.

3. За каждым студентом закрепляется рабочее место, приборы и реактивы. Каждый студент принимает свое рабочее место и сдает его по окончании работы дежурному, а дежурный – преподавателю.

4. Приступая к лабораторно-практическим занятиям студент тщательно изучает методику проведения опыта (составляет конспект), свойство химических реактивов, устройство приборов и оборудования и порядок работы с ними. В конспекте указываются значение и принципы метода выполненного анализа, ход работы, расчет полученных результатов.

5. В лаборатории запрещается курить, сорить, грызть семечки, принимать пищу, класть одежду и сумки на рабочие столы.

6. Студент должен осторожно и бережно относиться к прибором и оборудованию – весам, ротатору, к сушильным шкафам, к химической посуде и химическим реактивам.

7. При работе с электроприборами и газовым оборудованием необходимо знать следующие: перед включением прибора в сеть нужно убедиться в исправности заземления и изоляции провода;

- влажная кожа обладает значительно большей электропроводностью, чем сухая, по этому не следует включать приборы мокрыми руками;

- при обнаружении неисправности в работе прибора, он должен быть отключен;

- если в лаборатории возник пожар, источник электричества должен быть обесточен и приняты соответствующие меры по тушению огня;

- при работе с газом и газовым оборудованием необходимо проверить исправность последнего;

- при работе с химическими реактивами никогда не следует ставить сосуды с открытым огнем. Если произошло их воспламенение, то необходимо тушить песком, а не водой.

8. Особое внимание необходимо уделять работе с кислотой и щелочью. Во избежании разбрызгивания кислоту приливают в соду не наоборот. Если кислота попала на кожу – смыть ее водой и нейтрализовать содой или мелом.

9. После проведения анализа студент делает расчет, записывает результаты, убирает свое рабочие место – моет посуду, убирает реактивы, моет руки с мылом и сдает место дежурному. Дежурный наводит общий порядок в лаборатории – проверяет сохранность приборов, оборудования химической посуды, моет общие рабочие столы, доску и сдает лабораторию преподавателю.

Таким образом, в агрохимической лаборатории необходимо работать аккуратно, тихо, без суеты, только согласно методике проведения анализов.

## **Правила первой помощи при различных видах повреждений.**

1. При механических порезах: рану необходимо обеззаразить перекисью водорода (Н2О2) или перманганатом калия (раствор марганцовки) и перевязать стерильным бинтом. При глубоких порезах наложить жгут, остановить кровь и обратиться к врачу.

2. При тепловых ожогах: пораженное место обработать перманганатом калия или 3% раствором питьевой соды, смазать мазью от ожогов, наложить стерильный бинт и по необходимости обратиться к врачу.

3. При химических ожогах (кислотой, щелочью) удалить остатки химических веществ ватным тампонам, промыть водой. При поражению кислотой – обработать 1-3% раствором питьевой соды, при поражении щелочью – слабым (1-2%) раствором борной кислоты. Далее пораженное место обработать борным вазелином или мазью от ожогов и наложить стерильную повязку.

4. При попадании химических веществ в органы пищеварения необходимо выпить 1-2 литра кипяченой воды, вызвать рвоту, выпить активированный уголь или крепкий чай.

5. При поражении электрическим токам немедленно обесточить источник электроэнергии (выключить рубильник или изоляционным предметом устранить контакт), вызвать врача и сделать искусственное дыхание. О всех несчастных случаях необходимо сразу докладывать преподавателю.

# **Отбор растительных образцов и подготовка их к анализу.**

Для получения достоверных результатов, реально отражающих химический состав растений, является правленый отбор и подготовка проб к анализу.

Отбор растительных образцов для анализов осуществляется с помощью специальных приспособлений – щупом, буром или вручную.

Растительные пробы подразделяются на:

1. Разовая (точечная) проба – небольшая часть общей массы исследуемого материала, используемая для составления смешанного образца. Осуществляется одним уколом щупа.

Масса разовой пробы для:

- зерна, бобов, семян трав, сена и соломы от 50 до 250г;

- клубней картофеля, корнеплодов, початков кукурузы от 2 до 5кг.

2. Общая (объединенная проба) – сумма всех разовых проб.

3. Средняя проба – часть объеденной пробы.

Получает после тщательного перемешивания и отбора из общей пробы.

4. Лабораторная проба – часть средней пробы, взятой для лабораторных исследований.

5. Аналитическая проба – часть лабораторной пробы, взятой для конкретного анализа.

## **Отбор проб зерна и кормов**

Пробы зерна, муки, гранулированных кормов и других сыпучих материалов, хранящихся насыпью, отбирают щупом в пяти точках с разной глубины.

Разовые пробы из автомашин и тракторных тележек берут в 4 точках кузова с поверхности и дна.

Пробы затаренного зерна, муки и комбикормов отбираю щупом из вскрытых мешков в 3 местах: вверху, в середине, внизу; из зашитых мешков – специальным щупом из одного угла.

Из отобранных разовых проб составляют общую пробу и после перемешивания отбирают средний образец массой 1-2 кг.

При погрузки или разгрузки вагонов и судов пробы зерна и кормов отбирают с транспортной ленты вручную или пробоотборником через равные промежутки времени из расчета 200- 250 грамм на каждую тонну продукции, но не менее  $2 - 2.5$  кг от каждой партии.

#### **Отбор проб кукурузы**

Пробы кукурузы в початках берут из машин в 2-3 точках, из вагонов – 10-11 точках на глубине 10-12 см разовую пробу составляют из 5 рядом лежащих початков.

При выгрузке (погрузки) вагонов разовые пробы (из 5 початков) берут через 15-20 равных промежутков времени.

В складских помещениях одну разовую пробу кукурузы берут на глубине 0,5м с каждых  $10<sup>2</sup>$ .

#### **Отбор проб сена, сенажа, силоса.**

Образцы непрессованного сена (соломы) отбирают пробоотборником или вручную по 200-250 грамм с 8- 10 мест стога массой 20 м. Пробы прессованного сена (соломы) берут от партии до 5 т из 5 тюков, от партии  $15-20$  т – из 15 тюков.

Взятые индивидуальные образцы прессованного и непрессованного сена (соломы) раскладывают равным слоем на брезентовой площадке и из 10 мест отбирают средний образец массой около 0,5 кг, который затем помещают в полимерный пакет или заворачивают в бумагу.

Отбор проб силоса и сенажа для анализа проводят спустя 1-2 месяца после его закладки из расчета 1 средний образец на 400 тонн корма. Пробы отбирают вручную или пробоотборником после вскрытия траншеи на глубину 1 м, на расстоянии 3-4 м от края. Объединенную пробу перемешивают на пленке и отбирают в банки или полимерные мешочки. Средний образец составляют массой 1-2 кг.

#### **Отбор проб растений в полевых условиях**

Отбор проб растений в поле в опытных и производственных посевах проводят как для учета качества урожая, так и с целью изучения динамики содержания и потребления элементов питания растениями в отдельный период их роста и развития.

При отборе растительных проб в хозяйственных и естественных угодьях необходимо учитывать биологические особенности культур, состояние посевов, макро и микро рельеф местности. Чтобы средняя проба наиболее полно отражала химический состав всей совокупности растений, на каждом поле или опытной делянке для культур

сплошного посева выделяют 6 – 10 типичных делянок площадью  $0.5 - 1$  м<sup>2</sup> каждая, равномерно расположенных на участке.

Растения скашивают в сухую погоду серпом или косой на высоте 3 – 5 см. При отсутствии метровок на выбранных площадках скашивают по 2 – 3 ряда растений на протяжении 0.5 -1.5 метров в зависимости от состояния растений, по мере нарастания массы растений число рядков и их длину можно несколько сократить. Отбор индивидуальных разовых проб для химического анализа растений проводят в  $5 - 10$ местах каждой скошенной делянки, или прокоса и из них составляют объединенную пробу.

После тщательного перемешивания на ровной площадке из объединенной пробы определяют средней образец массой 1 – 1.5 кг. Если на ряду с химическим составом изучают динамику сухого вещества, ботанический состав растений, их биологией, разовой пробой служит масса всех растений, скошенных с делянки  $0.25 - 0.5$  м<sup>2</sup>. В помещении пробу взвешивают и замеряют отдельные органы растений. При уборке урожая учитывают продуктивные и не продуктивные побеги и структуру урожая.

Поступающие на химический анализ растительные образцы должны находиться или в естественном состоянии или хорошо высушенными. Для предупреждения потерь части листьев особенно у бобовых культур – клевера, люцерны и др, а также осыпания зерна при высушивании растение помещают в марлевые мешочки или заворачивают в бумагу. у высокостебельных культур например у кукурузы и подсолнечника для составления объединенной пробы в 5 – 10 местах поля или делянки отбирают по 10 – 20 растений средней величины, перемешивают и берут средний образец для анализа. Молодые растения подсолнечника и кукурузы сушат целыми, крупные растения измельчают до величины 3 – 5 см и помещают для высушивания в марлевые мешочки или бумажные пакеты.

При отборе разовых проб свеклы (сахарной, кормовой, столовой) выкапывают по 10 – 20 растений, очищают от почвы и взвешивают отдельно целые растения и корнеплоды; массу ботвы определяют по разнице. Общую пробу составляют из 5 – 7 разовых, взятых в различных местах поля для делянки. По соотношению ботвы и корнеплодов определяют структуру урожая. Ботву анализируют, как правило, после высушивания, корнеплоды – в сыром или сухом состоянии. При отборе образцов картофеля в 5 – 10 местах поля выкапывают по 5 – 10 средних кустов, клубни очищают от почвы, отделяют от ботвы и взвешивают; после чего разовые пробы объединяют для отбора средней пробы массой 5 -10 кг. При необходимости клубни сортируют по размеру и определяют содержание сухого вещества, крахмала, белка, аскорбиновой кислоты. Для анализа химического состава картофеля используют сухие образцы ботвы и клубней.

## **Подготовка растительных образцов к анализу.**

Доставленные в лабораторию растительные образцы необходимо быстро и качественно подготовить к анализу или хранению. Первичная средняя проба растительного материала обычно велика (1-5 кг) и неудобна для хранения большую массу среднего образца (сыпучего - зерно, бобы, семена) уменьшают с помощью квадратирования. В среднем оставляют 250-500 г материала.

Образцы зерна, сена и других растительных материалов перед анализом тщательно размалывают, затем анализируют либо в воздушно-сухом состоянии при параллельном определении влажности, либо после высушивания (в абсолютно-сухом состоянии).

Наиболее простой и доступный способ фиксации свежих растений - выдерживание их в течении 20-30 минут в сушильном шкафу при  $t \sim 70^0$ С. После фиксации образцы высушивают при  $t \sim 60^0$ С в течении 3-5ч.

Недостаток этого метода заключается в том, что при термической фиксации наряду с разрушением каротина, ферментов разрушается и переходит в другие формы и важные органические соединения. Поэтому при определении содержания витаминов, углеводов, белков необходимо использовать только свежие растительный материал.

Корнеплоды, клубни, крупные овощи и плоды при отборе средний аналитической пробы и высушивании разрезают вдоль на несколько равных частей, чтобы в каждой ее дольке была пропорционально представлена верхняя, средняя и нижняя части.

#### **Определение сухого вещества и влаги в растительных пробах.**

### **Способ 1**

В растительном материале, доведенном до воздушного сухого состояния, всегда содержится гигроскопическая (прочносвязанная) влага. Поэтому, во избежании искажений результатов химического анализа растительного материала необходимо определить абсолютно сухое вещество.

## **Принцип метода:**

Основан на учете изменения массы воздушно-сухого растительного материала при высушивании его в термостате при t  $100-105^{\circ}$ С до постоянной массы.

# **Ход работы:**

1. Взвешивают пустой бюкс на аналитических весах с точностью до 0,0001г и записывают номер бюкса в тетрадь.

2. Среднюю пробу растительного материала шпателем берут в бюкс из разных мест весом 2,5 – 5г (~1/3 объема бюкса).

3. Бюксы закрывают крышкой и определяют массу и анализируемого вещества сначала на технических весах (грубо), затем на аналитических (точно) до четвертого знака после запятой.

4. Крышку бюкса ставят в вертикальное положение и помещают в су шильный шкаф. Высушивание проводят при  $t$  105<sup>0</sup>С в течение 6 ч.

5. После высушивания бюксы закрывают крышкой и охлаждают в эксикаторе и высушивают. Сушат и взвешивают до тех пор, пока разница между двумя последними массами будет в пределах 0,0002-0,0003г.

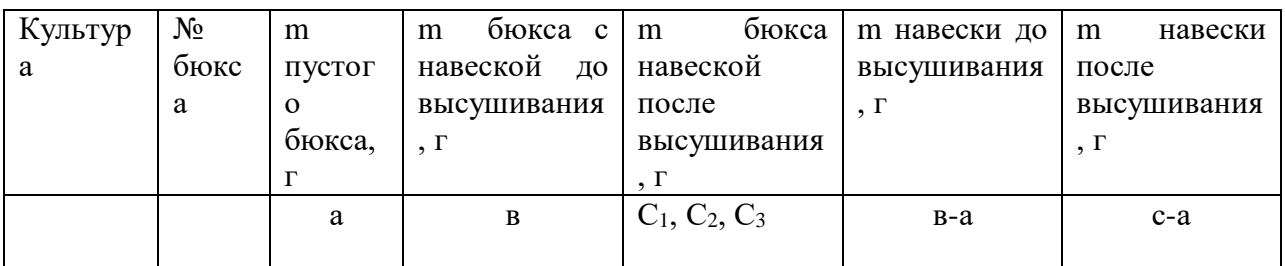

Таблица 1 – Вычисление результатов**.**

1. Количество сухого вещества рассчитывают по формуле:

$$
X = \frac{(c-a)}{(e-a)} \cdot 100\%
$$

2. Содержание гигроскопической влажности рассчитывают по формуле:

$$
y = \frac{(e-c)}{(c-a)} * 100\% \quad \text{with } y = 100\% - X
$$

3. Выход сухого вещества (ВСВ) с урожаем:

$$
BCB_{u/a} = \frac{V_{\pi B} * (100 - y)}{100}, \ \%
$$

У п.в. – урожайность при полевой влажности, ц/га

4. Пересчет урожая на базисную влажность, где 14% - базисная влажность для зерна, 16 % - соломы, сена:

$$
V_{\text{6.6.}} = \frac{V_{\text{H.B}} \cdot (100 - y)}{(100 - 14(16))}
$$

## **Способ 2**

## **Принцип метода:**

 $\frac{(e-c)}{(c-a)} * 1009$ <br>3CB) с урож<br>3CB) с урож<br>BCB<sub>u/га</sub> =  $\frac{V}{}</math<br>эпевой влаж<br>исную влах<br>исную влах<br>исную влах<br>исную влах<br>исную каме<br>последующ<br>$ **Ход** $гительного  
ну из пронул  
льную каме  
за при t = 13  
эт на весах  
эт на весах$ Основан на высушивании навески воздушно-сухого растительного материала до постоянного веса при  $t = 130$  °C с последующим определением абсолютной влажности на приборе ФАБ – ½ «Метрон».

#### **Ход работы:**

1. Отбирают навеску растительного материала массой 10 г. с точностью до второго знака.

2. Навеску помещают в одну из пронумерованных чаш.

3. Чаши помещают в сушильную камеру прибора согласно номерам.

4. Высушивание проводится при  $t = 130$  °C в течение 90 мин.

5. Далее чаши взвешивают на весах прибора с одновременным вычислением абсолютной влажности.

Вычисление результатов:  $a = 100 \%$  - в, где  $a - a$ бсолютно сухое вещество, %; в абсолютная влажность, %.

#### **Задача №1.**

Базисная влажность – стандартная влажность, на которую рассчитывается урожай. Для зерна - 14%, соломы, ботвы, сена – 16%.

Пересчитать на базисную влажность урожай:

1. Зерна яровой пшеницы в 34 ц/га при полевой влажности зерна 18%.

2. Сена естественных сенокосов в 40 ц/га при полевой влажности 25%.

$$
yc 6a3. влаж. =  $\frac{a*(100 - \epsilon)}{(100 - \epsilon)} = \frac{\pi}{ra},$
$$

где а – урожай с полевой (исходной влажностью), ц/га

б – полевая влажность %

в – базисная влажность %

Решение:

1. Определяем урожай яровой пшеницы при базисной влажности.

Ус баз. влаж. =  $\frac{34*(100-18)}{(100-10)}$  $(100 - 14)$ 34\* 100 18 Ξ  $\frac{-18j}{10}$  = 32,4 ц/га

2. Определяем урожай сена при базисной влажности.

Ус баз. влаж.  $=$   $\frac{40(100-25)}{100} = 35.7$  $\frac{40(100-25)}{2}$  $=\frac{40(100-25)}{100}$  = 35,7  $\mu$ /ra

## **Мокрое озоление растительного материала в серной кислоте с перекисью водорода.**

#### **Принцип метода:**

Метод основан на сжигании растительного материала в серной кислоте в присутствии перекиси водорода, т.е. на переводе органического вещества в минеральное.

Растительное вещество озоляют при t 338  $^0C$  в серной кислоте с перекисью водорода в присутствии селена в качестве катализатора.

При взаимодействии концентрированной серной кислоты с органическими веществами происходит отщепление воды и обугливание с выделением углевода, а также гидролиз белков на пептиды и аминокислоты. При этом серная кислота разлагается:  $2H_2SO_4 = 2 SO_3 + 2 H_2O + 2O$ . Выделяющийся атомарный кислород окисляет углевод органических веществ до углекислоты, а водород до воды:  $C + 2O = CO_2$ ;  $2H + O = H_2O$ .

Перекись водорода в присутствии растительного материала распадается на воду и атомарный кислород:  $H_2O_2 = H_2O + O$ , а последний окисляет органическое соединение до Н<sub>2</sub>О и СО<sub>2</sub>: С<sub>6</sub>Н<sub>12</sub>О<sub>6</sub> + 12О=6Н<sub>2</sub>О+6СО<sub>2</sub>.

Безазотистые органические вещества в присутствии кипящей серной кислоты разлагается до сернистого газа и воды:  $C_6H_{12}O_6+12H_2SO_4=6CO_2+18H_2O+12SO_2$ .

Азотистые соединения (белки, аминокислоты и др.) при участии селена окисляются атомарным кислородом, выделяющимся при разложении серной кислоты и перекиси водорода до воды, углекислоты, аммиака который связывается свободной серной кислотой:

#### $R*CH*NH_2*COOH+nO=nCO2+nH2O+nNH_3$

#### $2NH_3+H_2SO_4=(NH_4)_2SO_4$

Выделяющиеся в процессе озоления растительного вещества сернистый газ,  $C_2$  и Н2О улетучивается.

Роль селена в процессе озоления растительного вещества повышает t кипения Н2SO4 , усиливает процесс гидролиза, распада и окисления органических соединений.

#### **Ход работы:**

- 1. Взвешивают беззельный фильтр
- 2. Берут навеску зерна  $-0.15$  г

соломы – 0,20 г

помещают на фильтр, завертывают и кладут в колбу Кьельдаля.

Под вытяжным шкафом.

3. Приливают из автомат – пипетки  $10$ мл  $H_2SO_4$  (концент.), добавляют 1-2 см<sup>3</sup>  $30\%$   $H_2O_2$  и 1-2 гранулы селена, закрывают колбу обратным холодильником.

4. Проводится контрольное озоление все тоже самое, только без растительного материала.

5. Ставят колбу на горелку и сжигают до полного обесцвечивания. Через 20-30 минут после начала озоления приливают несколько капель  $H_2O_2$  для улучшения (ускорения) процесса.

6. После завершения озоления (раствор в колбе становится абсолютно прозрачным) колбу охлаждают. Содержимое колбы Кьельдаля количественно переносят в мерную колбу объемом 200 мл, доводят объем колбы водой до черты (колба №1).

## **Вопросы для самоконтроля:**

1. Техника безопасности и требования к работе агрохимической лаборатории.

2. Правила первой помощи при механических порезах, тепловых и химических ожогах, пищевых химических отравлениях, поражение электротоком.

- 3. Виды растительных проб.
- 4. Отбор проб зерна и кормов, кукурузы, сена и сенажа, силоса.
- 5. Подготовка растительных образцов к анализу.
- 6. Для чего определяют влажность сухого вещества?

7. Какие методы в агрохимической практике используют для определения сухого вещества и влаги в растительных пробах?

8. При какой температуре и в течение какого времени проводят высушивание растительных образцов с помощью бюксов и на приборе ФАБ – ½ «Метрон»?

- 9. Как рассчитать абсолютно сухое вещество и гигроскопическую влагу?
- 10. На чем основан метод мокрого озоления растительного материала.
- 11. Какие реактивы используют для проведения данного анализа.
- 12. Ход работы при проведении мокрого озоления растительного материала.

#### *Работа 2. Определение азота методом Кьельдаля (отгон, титрование).*

#### **Определение азота в растениях методом Кьельдаля.**

#### **Значение анализа:**

Азот (N) – один из важнейших элементов питания для растений. Он входит в состав белков, аминокислот, ферментов, витаминов, хлорофилла, алкалоидов. От уровня азотного питания зависит рост и развитие вегетативной массы растений, а также количество и качество зерна.

При недостатки азота растения низкорослые, листья мелкие, приобретают бледнозеленую и желтую окраску (хлороз).Пожелтение начинается с нижних старых листьев, так как азот способен к реутилизации.

Главное народнохозяйственное значение – от его содержания зависит количество белка и клейковины в зерне, хлебопекарные качества муки.

В ходе данной работы определяют общий азот в растениях. Для пересчета из общего в «сырой белок» («сырой протеин») используют коэффициенты пересчета: принимая во внимание, что среднее значение азота в белке  $16\%$ ,

 $N - 0$ бщий =  $* 6,25$  белок зерна  $N-$  общий =  $* 5.7$  белок соломы N– общий = \* 2,12 сырая клейковина

#### **Принцип метода:**

Метод основан на улавливании титрованным раствором серной кислоты ( $H_2SO_4$ ), аммиака (NH3), который выделяется при взаимодействия солей сернокислого аммония (NH4)<sup>2</sup> SO<sup>4</sup> cо щелочью.

NH3, выделяемый в результате озоления растительного материала, связывается с  $H_2SO_4 = 0$ бразуется нелетучее соединение ((NH<sub>4</sub>)<sub>2</sub> SO<sub>4</sub>):

 $2NH_3+H_2SO_4=(NH_4)_2 SO_4$ 

Далее  $NH_3$  из  $(NH_4)_2$  SO<sub>4</sub> вытесняется щелочью:

$$
(NH_4)_2 SO_4 + 2NaOH = 2NH_4OH = Na_2 SO_4
$$

 $2NH_3$   $2H_2O$ 

При нагревании NH3 отгоняется в точно отмеренное количество титрованной кислоты, нейтрализуя часть её.

По разности между взятым и оттитрованным объемам определяется кол-во кислоты, связного NH3.

# **Ход работы:**

1. Приготовление приемника:

В стаканчик на 100 мл приливают 25мл 2% борной кислоты ( $H_2BO_3$ ) и 1-2 капли комбинированного индикатора Гроака.

Приемник устанавливают под обратным холодильником аппарата Кьельдаля так, чтобы конец трубки был погружен в раствор борной кислоты. Цвет раствора в приемнике должен быть фиолетовым.

2. Приготовление раствора для отгона аммиака.

После озоления растительного материала содержимое из колбы Кьельдаля было перенесено в мерную колбу на 200 мл (колба №1) после многократного споласкивания дистиллярованной водой.

#### **В вытяжном шкафу:**

Из колбы №1 (V=200 мл) цилиндром отбирают 100 мл раствора и переносим в отгонную колбу, приливаем 40 мл 40% раствора NaOH или КОН осторожно из стаканчика с носиком, чтобы щелочь не попала на горлышко колбы Кьельдаля и легла на дно (колбу слегка наклоняем и щелочь пойдет по стенке); добавляем 2-3 капли фенолфталеина. Взбалтываем содержимое колбы (раствор должен быть розового цвета, если раствор очень бледный, то не хватает щелочи).

Далее колбу плотно закрываем пробкой с каплеуловителем и ставят в нагревательный аппарат. Нагревание сначала ведут на слабом огне, затем более активно.

3. В приемнике, после начала кипения в колбе конец трубки холодильника приподнимаем над раствором на 2-3 см. По истечению 10-15 мин, после начала изменения окраски раствора в приемнике, отгон аммиака заканчиваем объем колбы израсходуется примерно на 1/3. Цвет раствора в приемнике изменяется с фиолетового до зеленого.

4. Содержимое приемника титруем 1н раствором H<sub>2</sub>SO<sub>4</sub> до перехода зеленой окраски в розовую. Записываем количество Н2SO4 пошедшей на титрование.

#### **Вычисление результатов.**

$$
N\% = \frac{(a - \epsilon)*T * 0.0014 * V * 100}{n * V_1},
$$

где а – количество  $H_2SO_4$ , пошедший на титрование,

 $B -$  количество  $H_2SO_4$ , пошедший на холостое титрование; мл

 $T$  – нормальность  $H_2SO_4$ , (1 н)

0,0014 – азотное число (в 1 грамм – эквиваленте NH<sub>4</sub> содержится 14 грамм азота, т.е. 1 мл 0,1 н  $H_2$ SO<sub>4</sub> соответствует 0,0014 грамм азота).

Умножая 0,0014 на количество Н2SO4 , пошедший на титрование, можно узнать, сколько N содержалось в навеске вещества, взятого для анализа.

V – объем исходного раствора, мл (200)

 $V_1 -$ объем раствора, взятого для определения N,м (100)

100% - пересчет в %

n – навеска растительного материала, г  $(0,2)$  г – соломы,  $0,15$  г – зерна)

## **Задача №2.**

Рассчитать сбор сырого белка с урожаем 24 ц/га зерна гороха и 30 ц /га соломы, если содержание N в зерне 4%, в соломе - 1,5%. Влажность зерна 15%, соломы -20%.

Пересчет азота в белок соломы и зерна:

N <sup>\*5,7</sup> → белок соломы, сена

N \*6.25 белок зерна

Решение:

1. Пересчитываем урожай на базисную влажность:

a) Ус баз. вл. зерна 
$$
=
$$
  $\frac{24(100-15)}{100-14} = 23.7 \text{ и/га}$ 

6) Ус баз. вл. соломы 
$$
=
$$
  $\frac{30(100-20)}{100-16} = 28.5$  ц/га

2. Находим содержание белка N в:

a) 
$$
\text{sepre} - 23.7 \text{ u/ra} - 100 \%
$$
  
\nx - 4 %  
\n5)  $\text{co.$   $x = \frac{23.7 * 4}{100} = 0.95 \text{ u/ra}$   
\nx - 1.5 %  
\nx =  $\frac{28.5 * 1.5}{100} = 0.43 \text{ u/ra}$ 

*Работа 3. Устройство электрофотоколориметра и пламенного фотометра. Определение фосфора и калия колориметрическим методом. Определение нитратного азота в растительной продукции ионометрическим способом.*

#### **Определение фосфора в растениях по Малюгину и Хреновой.**

#### **Принцип метода:**

Метод основан на образовании комплексного соединения голубого цвета фосфорной кислоты с молибденово-кислым аммонием в присутствии катализатора хлористого олова.

## **Ход работы:**

(смотри работу №5.)

1. Из колбы №1 -  $V_1 200$  мл пипеткой отбирают 20 см<sup>3</sup> (V<sub>2</sub>) полученного при озолении растительного материала, переносят в колбу №2 объемом 100 см<sup>3</sup> и доводят объем раствора дистиллированной водой до метки. Колбу закрывают пробкой и содержимое тщательно перемешивают.

2. Из колбы №2 берут пипеткой 10 см<sup>3</sup> раствора (V<sub>4</sub>) и переносят в колбу №3 на 100 см<sup>3</sup> и добавляют: 30 см<sup>3</sup> дистиллированной воды + 10 см<sup>3</sup> + 10% NaOH + 1-2 капли 10% НСI + 10 см<sup>3</sup> 27% Н<sub>2</sub>SO<sub>4</sub> + 10 см<sup>3</sup> молибденовокислого аммония +20 см<sup>3</sup> дистиллированной воды. Содержимое колбы тщательно перемешивают.

3. Добавляют 1 каплю хлористого олова SnCI<sub>2</sub> и доводим до объем колбы до метки (до 100 см3 ,V3) колбу закрываем пробкой и тщательно перемешивают содержимое. Цвет раствора должен быть слабо-голубой.

4. Через 10-15 минут окрашенные растворы колориметрируют на приборе  $K\Phi K - 2$ при длине волны 650-825 нм (красный светофильтр).

5. Параллельно проводят колориметрирование контрольного холостого образца. Результаты определения  $P_2O_5$  в контроле вычитают из результатов определения его в испытуемом образце.

6. По шкале стандартных результатов строят график, по которому переводят значения полученные на приборе (значение оптической плоскости раствора) на содержание  $P_2O_5$  мг.

Для этого в пронумерованные (от 1 до 10) колбы на 100 см<sup>3</sup> отбирают аликвоты стандартных растворов фосфора. В колбу №1 берем 5 см<sup>3</sup>, в колбу №2 – 10, №3 – 15, №4 – 20, №5 – 25, №6 – 30, №7 – 35, №8 – 40, №9 – 45, №10 – 50. Стандартного раствора фосфора. При содержании 0,002 мг Р<sub>2</sub>O<sub>5</sub> в 1 см<sup>3</sup> стандартного раствора в колбах шкалы будет содержаться соответственно: 0,01; 0,02; 0,03; 0,04; 0,05; 0,06; 0,07; 0,08; 009,0,1 мг  $P_2O_5$ .

В каждую колбу приливают дистиллированную воду от объема  $\sim 60$ -70 см<sup>3</sup>, перемешивают и добавляют 10 см<sup>3</sup>  $H_2SO_4 + 10$  см<sup>3</sup> молибденовокислого аммония + 1-2 капли хлористого олова. Объем растворов в колбах доводят дистиллярованной водой до черты (до 100 см3), колбы закрывают пробками и тщательно перемешивают. Через 5-10 минут измеряют плотность окрашенных растворов на КФК-2 при красном светофильтре.

На миллиметровой бумаге строят калибровочный график, где по оси абсцисс (в соответствии с масштабом) откладывают концентрацию  $P_2O_5$  мг, а по оси ординат – соответствующие концентрации фосфора значения оптической плоскости полученные на фотоэлектроколориметре. Полученные точки соединяют прямой линией, и таким образом получают градуированную кривую.

8. Содержание  $P_2O_5$  в % на воздушно-сухую массу вещества рассчитывают по формуле:

$$
P_2O_5\% - x = \frac{a * V_1 * V_3 * 100}{n * V_2 * V_4}
$$
   
 
$$
MJIH \qquad x = \frac{a * 10000}{n}
$$

где а – содержание  $P_2O_5$  найденное по графику в мг.

n – навеска растительного материала взятого  $(0.15 \text{ r}, 0.20 \text{ r})$  для озоления,

в мг – 150 мг – зерно, 200 – солома.

 $V_1$  – объем раствора озоленного растительного материала, см<sup>3</sup> (200 см<sup>3</sup>, кол  $6a$  №1).

 $V_2$  – объем аликвоты для разбавления объема  $V_1$ , см<sup>3</sup> (20 см<sup>3</sup>).

 $V_3$  – конечный объем аликвоты  $V_2$  после разбавления см<sup>3</sup> (колба №2, 100 см<sup>3</sup>)

 $V_4$ – объем аликвоты из объема  $V_3$  для окрашивания, см<sup>3</sup> (10 см<sup>3</sup>).

#### Определение калия колориметрическим методом.

#### **Принцип метода:**

Метод основан на измерении светового излучения атомов калия при возбуждении их электронных оболочек в пламене ацетилена.

#### **Ход работы:**

1. В стаканчик на 50 см<sup>3</sup> приливают 15-30 см исследуемого раствора из колбы №1 (см. работу 5) и проводят определения калия на пламенном фотометре.

2. Показания с прибора переводят по графику и рассчитывают содержание  $K_2O$  в % по формуле:  $200$ 

$$
K_2O = \frac{a \cdot \overline{V} \cdot 100}{H \cdot 1000}
$$
,  $h$  with  $K_2O = \frac{a \cdot \overline{V}}{H \cdot 1000}$ 

где а – количество К2O, найденное по градировочному графику, мг/дм<sup>3</sup>;

Н – навеска, мг;

V – объем исследуемого раствора (колба №1 = 200 см<sup>3</sup>;

1 - - содержание К<sub>2</sub>О в 1 см<sup>3</sup> исследуемого раствора;

100

100 – коэффициент для выражения в %

#### **Вопросы для самоконтроля:**

1. Значение азота в жизни растений.

2. Признаки азотного голодания.

3. Какие показатели зерна определяют хлебопекарное качество муки? Каков коэффициент перерасчета из общего азота в белок зерна, соломы, сырой клейковины?

4. В чем сущность метода определения азота в растениях методом Кьельдаля?

5. Ход работы определения азота в растениях.

6. Значение фосфора и калия в жизни растений.

7. Признаки фосфорного и калийного голодания.

8. В чем сущность метода определения фосфора в растениях по Малюгину и Хреновой? Ход проведения данного анализа.

9. В чем сущность метода определения калия колориметрическим методом? Ход проведения данного анализа.

## **Определение нитратного азота в растительной продукции ионометрическим методом.**

## **Общее положение о нитратах**

Нитраты – это содержание нитратного азота N-NO<sub>3</sub> (мг/кг) в почве, растениях свыше ПДК. Нитраты не вредны для растений, но вредны для человека и животных потребляющих продукцию с повышенным содержанием N-NO<sub>3</sub>, который разрушает эритроциты – красные кровяные тельца крови, несущие гемоглобин. Нитраты образующиеся при:

1. Высоких нормах азотных удобрений – свыше 300кг/га Д.В. N – минеральных удобрений и свыше 70т/га органических удобрений в виде навоза.

2. Поздних подкормках азотными удобрениями.

3. При одностороннем внесении нитратных форм азотных удобрений - семестр (Na  $NO<sub>3</sub>, Ca(NO<sub>3</sub>)<sub>2</sub>, KNO<sub>3</sub>).$ 

4. При несбалансированном питании растений N: Р: К, с увеличением доли азота.

5. При дождливом и пасмурной погоде накопление нитратов увеличивается.

Суточная норма нитратного азота для человека 5 мг/кг веса (например, вес –  $60\text{kr} - 60\text{*}5 = 300$  мг в сутки считается нормой).

 $N - NO<sub>3</sub>$  содержится не только в овощах и фруктах, но его добавляют в качестве консерванта в колбасы, консервы и т.д. для усилия вкуса, цвета за изделий.

Больше нитратов содержится: в кожуре семечковых и косточковых культур яблоках, груше, сливе у огурцов, кабачков, арбузов, дыни – в кожуре и слое прилагающем к плодоножке в моркове – в сердцевине, в свекле – в проводящей системе, в капусте – в верхних зеленых листьях особенно в жилках, в картофеле – кожуре.

Способы снижения содержания нитратов в с/х продукции.

1. При невысоком превышении ПДК необходимо очистить кожуру и подвигнуть продукцию варке, воду слить (теряется до 50% нитратов).

2. При повышенном содержании – вымачивают продукцию в течении 2-3 часов.

3. При высоком превышении ПДК продукцию нельзя использовать для пищевых целей, а только использовать на глубокую технологическую переработку, например, картофель на крахмал и спирт.

4. К концу хранения с/х продукции (к весне) теряется до 90% нитратов.

5. Очень крупные красивые плоды (яблоки, груши и т.д.) и овощи (морковь, свекла и т.д.), как правило содержит нитраты ( поэтому лучше покупать средние по размеру плоды и овощи).

Качество продукции, заложенной на хранения с высоком содержанием N – NO3, ухудшается (гниет и т.д.).

Как еще защитить организм от нитратов? 80-100мл витамина С в день на 80% блокирует образования канцерогенов. Полезно пить зеленый чай. В качестве антиоксидантов также рекомендуют принимать витамины А и Е

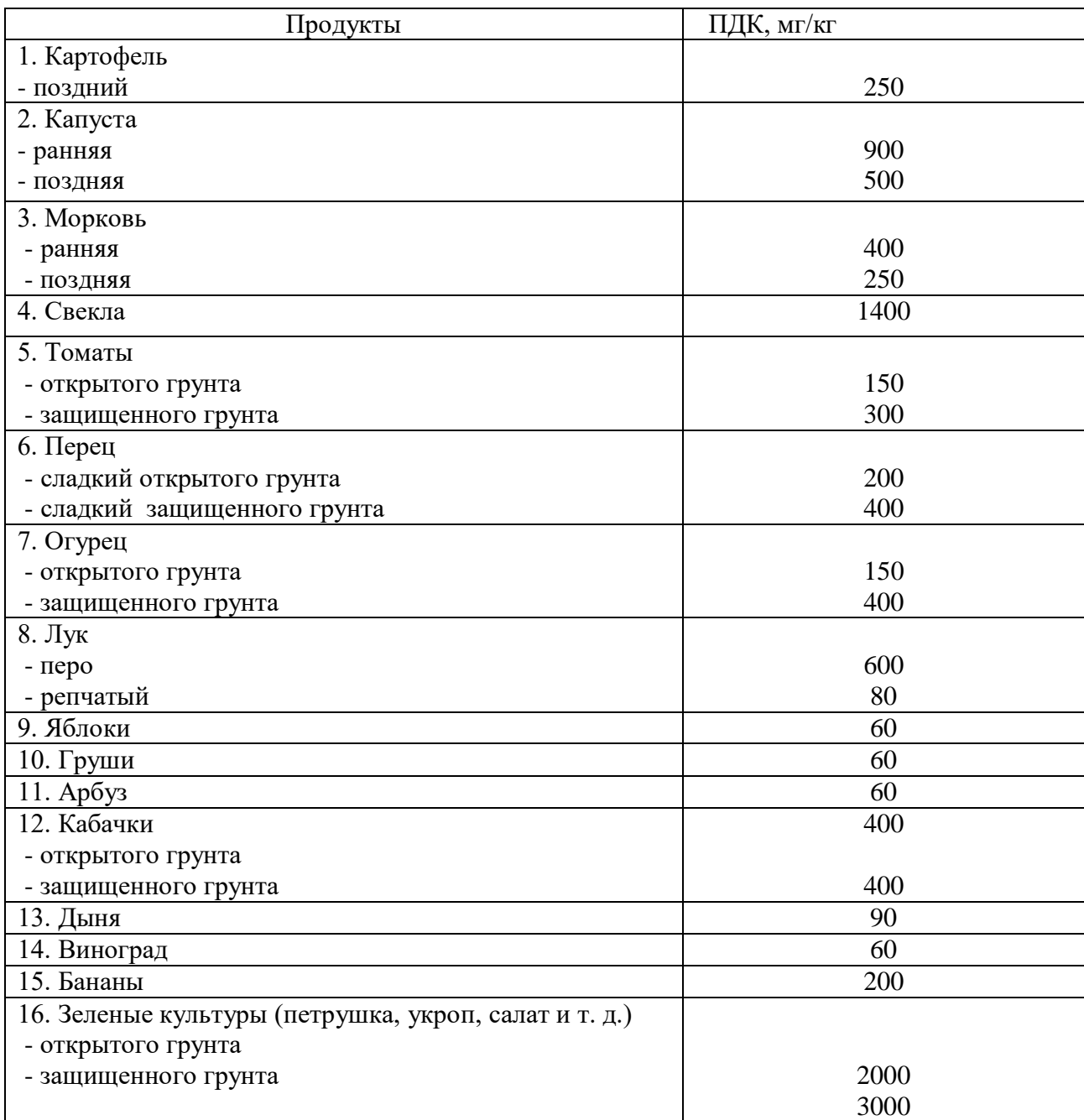

Таблица 2 – ПДК (предельно допустимые уровни концентрации по нитратам).

Таблица 3 – ПДК нитрат-ионов и нитрит-ионов в кормах для животных (мг на 1 кг сырой продукции)

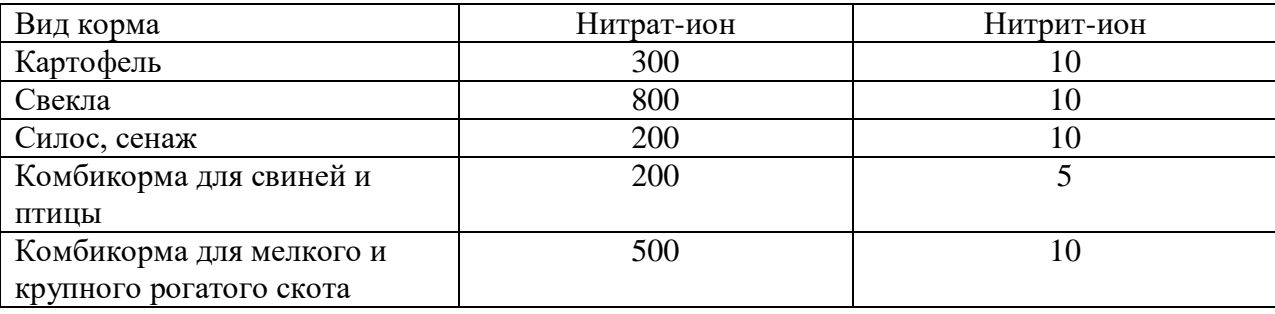

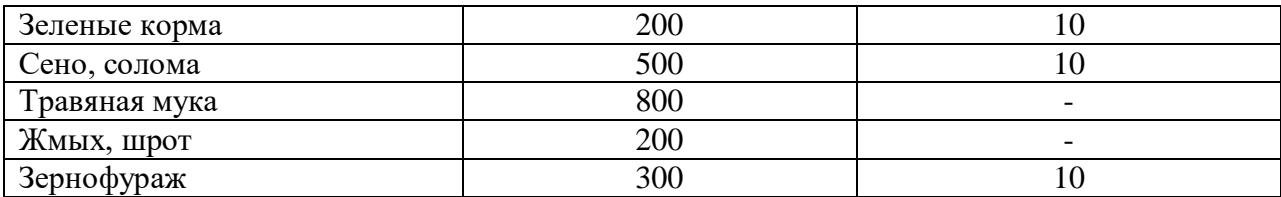

#### **Принцип метода:**

Метод основан на измерении ЭДС, возникающей при погружении в суспензию двух различных электродов: электрода измерения (нитратного) и электрода сравнения.

#### **Ход работы:**

1. Измельчают на мелкой терке растительный материал (морковь, картофель, свеклу, яблоко и т. д.).

2. На технических весах в фарфоровой чашке взвешивают 12,5 г измельченного растительного материала.

3. Навеску переносят в стаканчик гомогенизатора, а остатки навески смывают из фарфоровой чашки в стаканчик гомогенизатора, используя 50 мл 1% раствора алюмокалиевых квасцов.

4. Содержимое гомогенизируется в течении 2 минут при 6000 об/минут.

5. Определение содержания нитратов проводят на нитратомере «Микон-Мин-100».

*Работа 4. Хозяйственный и биологический вынос питательных веществ. Расчёты выносов N, P, K единицей продукции; коэффициенты использования питательных веществ.* 

# **Хозяйственный и биологический вынос питательных веществ. Расчет выносов N,Р,К единицей продукции. Расчет сбора белка, сахара, крахмала урожаями с/х культур. Решение задач.**

Биологический вынос – общее количество элементов питания, необходимо растениям для формирования всей биомассы.

Хозяйственный вынос – количество элементов питания, необходимое растениям для формирования отчуждаемый с поля продукции (зерно, клубни картофеля, корнеплоды).

Остаточный вынос – количество элементов питания, содержащихся в корнях и пожнивных остатках (т.е. то, что остается на поле).

Существуют таблицы с выносами N,  $P_2O_5$ ,  $K_2O$  единицей продукции - 1 ц, 1 т. (приложение 1.)

#### **Задача № 4.**

Урожай картофеля (клубни) – 200 ц/га, (ботвы) – 120 ц/га. Влажность 75%. Содержание К<sub>2</sub>О в клубнях – 2,5%, ботве – 3%.

Определить биологический вынос калия урожаем клубней при соответствующим количестве ботвы картофеля.

Решение:

1. Находим сбор сухого вещества:  $(100 - \epsilon)$ 100 \* (100 . .  $V_{c.e.} = \frac{a \cdot (100 - a)}{100}$ , где а – урожай культуры,

$$
B - BJAXHOCTB
$$
\n
$$
B - BJAXHOCTB
$$
\n
$$
B - BJAXHOCTB
$$
\n
$$
B - BJAXHOCTB
$$
\n
$$
B - BJAXHOCTB
$$
\n
$$
100 = 50 \text{ m/ra}
$$
\n
$$
50 \text{ V}_{c.B.} \text{60TBLI} = \frac{120(100 - 75)}{100} = 30 \text{ m/ra}
$$

- 2. Определяем содержание  $K_2O$  в урожае клубней и ботвы (сколько выносит  $K_2O$  весь урожай)
- а) К<sub>2</sub>О клубни = 50 ц/га 100%

$$
x - 2,5\% \qquad x = \frac{50 * 2,5}{100} = 1,25y / za = 125 \text{ kg} / za
$$

К2О выносит урожай клубней.

 б) К2О ботва = 30 – 100%  $x - 3\%$   $x = \frac{50}{100} = 0.9y / za = 90 \text{ kg} / za$  $=\frac{30*3}{2}=0.9u/za=$ 

К2О выносит урожай ботвы.

3. Находим биологический вынос:  $125 + 90 = 215$  кг/га

4. Вынос 1 ц клубней К2О составит:

 $K_2O$  в клубнях : У клубней = 125 кг/га : 200ц/га = 0,63 кг/ц  $K_2O$  выносит 1 ц клубней. Или по - другому – для формирования 1 ц клубней картофеля необходимо 0,63 кг  $K_2O$ .

#### **Задача №5.**

а) Рассчитать хозяйственный вынос N,  $P_2O_5$ ,  $K_2O$  зерном ячменя при урожае зерна 20 ц/га.

Решение:

1. Находим по таблице (приложение 1) выноса 1 ц зерна ячменя: N – 3,3 kr,  $P_2O_5$  – 1,4 kr,  $K_2O - 2.9$  kr 2. Хозяйственный вынос элементов питания всем урожаем зерна ячменя равен:  $N = 3.3 * 20 = 66$  кг/га  $P_2O_5 = 1,4 * 20 = 28$  кг/га  $K_2O = 2.9 * 20 = 58$  кг/га

б) Рассчитать хозяйственный вынос N,  $P_2O_5$ ,  $K_2O$  кукурузой (з.м.) при урожайности 350 ц/га. 1. По таблице определили, что 1 т з.м. кукурузы выносит  $N = 2.5$  ket,  $P_2O_5 - 1.5$ ,  $K_2O = 5$  ket, что 1 ц выносит  $N - 0.25$  ket,  $P_2O_5 - 0.15$ ,  $K_2O - 0.5$  кг. 2. Хозяйственный вынос элементов питания урожаем з.м. кукурузы равен:  $N = 0.25 * 350$   $\mu$ /га = 87,5 кг/га  $P_2O_5 = 0,15 * 350$  ц/га = 52,5 кг/га  $K_2O = 0.5 * 350$  ц/га =175,0 кг/г

*Работа 5. Определение содержания крахмала в клубнях картофеля. Определение N – NO<sup>3</sup> в растительной продукции. Устройство поляриметра, иономера.* 

## **Определения содержания крахмала в клубнях картофеля поляриметрическим методом.**

#### **Общее положение.**

Крахмал – это запасной полисахарид растений. Используется проростками для питания при прорастании семян.

Крахмал образуется в процессе фотосинтеза в зеленых клетках растений сначала в виде глюкозы, а потом оттекает в органы запаса (клубни, зерно) и откладывается в виде крахмала.

В растениях полисахарид используется для построения новых клеток.

Фосфорные и калийные удобрения способствуют увеличению содержания крахмала.

Содержания крахмала в:

зерне ячменя – 55%;

зерне пшеницы – 55 - 65%;

зерне кукурузы – 60 - 67 %;

зерне риса до 80%;

клубнях картофеля от 12 до 25% крахмала в пересчете на сырую массу.

По ГОСТу на пищевые цели используется картофель с содержанием крахмала не менее 16%.

## **Принцип метода:**

В основу метода положен гидролиз крахмала раствором НСI с последующим измерением в полученном гидролизате угла вращения поляризованного луча света.

Проходя через прозрачный раствор моносахаров поляризованный луч света поворачивается вокруг своей оси на некоторый угол. Угол вращения плоскости поляризации может быть правым (вращения против часовой стрелки) и левым (вращение по часовой стрелке). Величина угла вращения плоскости поляризации пропорционально концентрации глюкозы в растворе.

#### **Ход работы:**

1. В фарфоровой чашке взвешивают 5г мезги картофеля и переносят в мерную колбу на 100 см $^3$  (колба Штифта), смывая пробу 50см $^3$  дистиллированной воды.

2. Добавляют 3 см<sup>3</sup> 25% НСІ, перемешивают и помещают колбу в сильнокипящую водяную баню на 15 минут.

3. Колбу вынимают, охлаждают под водопроводной водой и прибавляют дистиллированной воды до V 75-85 см $^3\!$ .

4. Для осаждения белков и осветления раствора глюкозы в колбу приливают 5 см<sup>3</sup> раствора 5% фосфорно-вольфрамовой кислоты (фосфорно-вольфрамовую кислоту можно заменить водным раствором сульфата цинка и железисто-синеродистого калия, добавляя в начале 1 мл первого, а затем 1 мл второго), взбалтывают и доводят объем колбы до метки дистиллированной водой.

5. Содержимое колбы штифта тщательно перемешивают и фильтруют через двойной складчатый фильтр в коническую колбу объемом 100 мл (колба должна быть сухой).

6. Чистым прозрачным фильтратом заполняют поляризационную трубку длиной 200мл, надвигают стеклышко трубки так, чтобы не осталось пузырьков воздуха, завинчивают шайбу и измеряют угол вращения плоскости поляризации.

Содержание крахмала рассчитывают по формуле:

$$
X = \frac{a * 100 * 100\%}{195,4 * 1 * n}
$$
, *IIIH* X = a \*5,1  
где a – угол вращения в поляриметре (~ 2,1,5)  
100 – объем разведения, мл  
100% - пересчет в %  
195,4 – угол вращения кражмалом,  
1 – длина трубки 200 мл = 2 дм  
n – навеска, 5 г

#### **Задача №3.**

Рассчитать сбор сахара с 1 га урожаем корней сахарной свеклы при урожайности на 1 поле – 400 ц/га, на втором – 500 ц/га.

процент сахара в свекле на первом поле  $-20\%$ , на втором  $-15\%$ .

Дать оценку качества полученной продукции.

Решение:

1. Сбор сахара на 1 поле:

$$
400 - 100 % \t x = \frac{400 * 20}{100} = 80 \text{ if } x = 100
$$

 $x = 20\%$ 

2. Сбор сахара на 2 поле:

$$
500 - 100\% \qquad x = \frac{500 * 15}{100} = 75 \text{ m/ra}
$$

 $x = 15\%$ 

Вывод: поле № 1 эффективнее, так как сбор сахара выше и затрат на уборку 400 ц/га меньше, чем 500 ц/га со второго поля.

Вопросы для самоконтроля:

1. Что такое нитраты? Какой вред несут нитраты для здоровья человека и животных.

2. При каких условиях образуются нитраты.

3. Суточная норма нитратного азота для человека.

4. В каких частях растений больше содержится нитратов?

5. Способы снижения содержание нитратного азота в с/х продукции.

6. Как защитить себя от нитратов?

7. ПДК по нитратам для основной с/х продукции.

8. Принцип метода и ход анализа по определению нитратов в растениях ионометрическим методом.

9. Что такое крахмал и в результате чего он образуется?

10. Какие удобрения способствуют накоплению крахмала?

11. Сколько в среднем содержится крахмала в зерне ячменя, пшеницы, кукурузы, риса и клубнях картофеля? Процент содержания крахмала в клубнях картофеля, предназначенного на пищевые цели по ГОСТУ.

12. Принцип метода и ход анализа по определению крахмала в картофеле поляриметрическим методом.

13. Задача: рассчитать сбор крахмала при урожайности клубней картофеля 270 ц/га, если содержание крахмала составляет 20%.

# *Работа 6. Семинар: «Питания растений и качество с/х продукции».*

Семинар проводится по всем вопросам, освещенным в разделе 2.

# **Раздел 3. Почва как источник питания растений.**

# **Тема 2. Свойства почвы в связи с питанием растений и применением удобрений.**

## *Работа 7. Задачи агрохимического обследования почв, отбор и подготовка почвенных проб для анализов.*

## **Отбор и подготовка почвенных образцов к анализу.**

Агрохимическое обследование почв хозяйств обычно проводят 1 раз в 5 лет. Хозяйство заключает договор с агрохимической службой станцией на обследование своей почвы.

В полевых севооборотах Нечерноземной зоны 1 смешанный образец чаще всего берут с 5-7 га. в овощных севооборотах, в многолетних плодовых и ягодных насаждениях смешанный образец отбирают с площади 1 – 2 га.

отбор почвенных образцов проводят тростевым буром или лопатой со всей глубины пахотного слоя (0 – 20, 20 – 40 см). Среднюю пробу составляют из нескольких разовых проб. Для получения среднего образца желательно отобрать возможно больше индивидуальных (разовых) проб одинаковой массы в разных местах участка. в зависимости от конструкций бура 1 см образец составляют из 10 – 20, при отборе лопатой – из 5 – 10 индивидуальных образцов взятых на типичной для данного участка площадке. Индивидуальные образцы или в шахматном порядке на расстоянии 8 – 12 м. на посевах 1 половину образцов берут из рядков или гребней другую из междурядий. Образцы не следует отбирать непосредственно после внесения органических и минеральных удобрений извести, на краю полей и на бывших местах расположения штабелей навоза, торфа скирт соломы или сена. Следует учитывать изменение содержания подвижных элементов питания в течении вегетационного периода. Каждый смешанный образец массой 300 – 400 г. упаковывают в матерчатые или полимерные мешки и маркируют. На этикетке указывают адрес хозяйства, номер севооборота, поля, образца, тип почвы, глубину отбора, возделываемую культуру, время взятия образца, а также фамилию техника отбиравшего образцы.

#### **Подготовка образцов к анализу.**

Доставленные в лабораторию образцы необходимо быстро подготовить к анализу или хранению.

Почвенные образцы при подготовке к анализу доводят до воздушно-сухого состояния в сушильном шкафу или сушильной камере при температуре  $40 - 45^{\circ}$ С и размалывают на почвенной лабораторной мельнице. Небольшие партии образцов почвы растирают в ручную пестиком в фарфоровой ступке. После размола почву просеивают через сита диаметром 1 мм. При определении общего азота и гумуса перед размолом из почвы удаляют растительные остатки. Не выбранные мелкие корневые волоски после размола удаляют наэлектризованной стеклянной или эбонитовой палочкой.

## *Работа 8-9. Определение гидролизуемого азота в почве по Корнфилду (гидролиз). Определение нитратного (N-NH3) и аммонийного азота (N-NH4) в почве.*

#### **Определение легкогидролизуемого (щелочногидролизуемого) азота по Корнфилду.**

Азот в почве, главным образом, содержится в составе органического вещества почвы. Для характеристики азотного режима почв и уровня обеспеченности культур азотом определяют содержание гумуса по методу Тюрина. Этот показатель отражает общий уровень потенциального плодородия и обеспеченности почвы азотом. Второй показатель – легкогидролизуемый азот по Корнфильду, служит ближайшим резервом питания растений после минерализации гумуса. Это аминокислоты, аминосахара, амиды и другие несложные азотсодержащие соединения, получающиеся при разложении белков, гуминовых веществ.

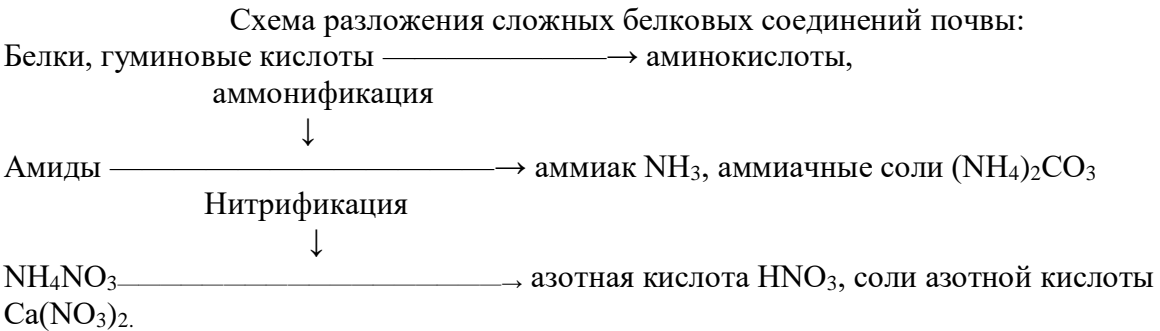

Наиболее доступные для питания растений являются соли аммония (NH4+) и соли азотной кислоты  $(NO<sub>3</sub>)$ .

Таблица 6 – Группировка почв по содержанию гумуса и легкогидролизуемого азота.

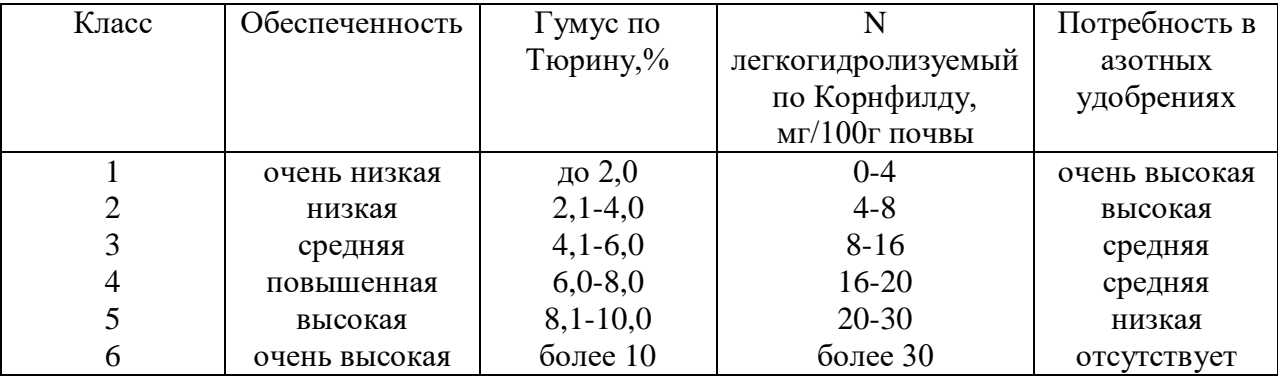

 Значение легкогидролизуемого азота по Корнфилду используют для установления обеспеченности почвы подвижным азотом и потребности в азотных удобрениях.

### **Принцип метода**

Метод основан на гидролизе органических соединений почвы раствором щелочи. В результате подвижный азот выделяется из почвы в виде аммиака, который улавливается борной кислотой.

#### **Ход анализа.**

- 1. Навеску воздушно-сухой массой 2г помещают во внешнюю часть чашки Конвея.
- 2. Во внутреннюю часть чашки наливают 2 мл борной кислоты и добавляют 2-3 капли комбинированного индикатора Гроака.
- 2. Затем осторожно, во внешнюю часть чашки приливают 5 мл 1 н NаОН не допуская смешивания с почвой (чашку держим наклонно).
- 3. Закрывают чашку крышечкой (смазав ее вазелином) и осторожно в течении одной минуты круговыми движениями смешиваем почву с раствором щелочи.
- 4. Далее чашку помещают в термостат на 48 часов при  $t=28^{\circ}$ С. В течении указанного времени происходит выделение из почвы аммиака, который поглощается раствором борной кислоты.

5. Далее, проводят титрование аммиака, связанного борной кислотой во внутренней части чашки, раствором  $H_2SO_4$  до перехода зеленой окраски раствора в малиновую. С целью поправки на чистоту реактивов (возможно загрязнение аммиаком) проводят «холостое» определение.

Вычисление результатов:

 $(V-V_1) * T * 0,28 * 1000$  $N$   $M\Gamma/K\Gamma =$  — n and a structure in the structure of the structure of the structure of the structure of the structure of the structure of the structure of the structure of the structure of the structure of the structure of the structure

где V – объем  $H_2SO_4$  пошедший на титрование, мл;  $V_1$  – «холостое» титрование, мл;  $T$  – титр раствора  $H_2SO_4$  (IM); 0,28 – масса азота, 1 мг соответствует 0,01 м  $H_2SO_4$  мг; 1000 – пересчет в кг (если 100 – пересчет в г); n– навеска почвы, г

# Ионометриеский экспресс – метод определения нитратного азота  $(N - NO_3)$  в почве

#### **Принцип метода.**

Метод основан на измерении активности нитрат- иона ионселективным электродом в солевой суспензии 1%-ного раствора алюмокалиевых квасцов при соотношении почва : раствор = 1 : 2,5.

#### **Ход анализа.**

- 1. Навеску почвы массой 20 г помещают в конические колбы, приливают 50 мл 1% раствора алюмокалиевых квасцов и перемешивают на встряхивателе (ротаторе) в течении 3-5 минут.
- 2. Полученную суспензию переносят в стаканчик и определяют нитратным ионселективным электродом активность иона нитрата (2,5-4,3).
- 3. Вычисление результатов. По величине pNO<sub>3</sub> содержание нитратного азота определяем используя таблицу (находим в мг/кг).

#### **Задача №6**

Каков будет прогнозируемый урожай озимой пшеницы, если в почве содержится: азота – 10 мг/100 г, фосфора – 8 мг/100 г, калия – 7 мг/100 г.

Решение:

 $N - 100$  мг/ $100$  г – средняя обеспеченность почвы по азоту (2-3 класс) для перевода из одних единиц в другие существуют переводные коэффициенты: мг/100 г \* **10** = мг/кг

$$
M\Gamma/\text{KT} \qquad *3^\circ = \text{KT}/\text{TA}
$$

$$
MT/100 \text{ r} * 30 = RT/\text{ra}
$$

1. Определяем запасы питательных элементов на одном га:

- по азоту  $10 \text{ m}/100 \text{ r}$  \*30 = 300 кг/га, - по фосфору 8 мг/100 г  $*30 = 240$  кг/га, - по калию 7 мг/100 г  $*30 = 230$  кг/га.

2. Находим количество усвояемых азота, фосфора и калия из имеющихся запасов почвы. Для этого используем коэффициенты использования питательных элементов из почвы, КИП (приложение Б):

75

- по азоту 23 – 25 % - по фосфору  $6 - 10\%$ - по калию 5 – 12 %

Количество усвояемых форм азота фосфора и калия составляет:

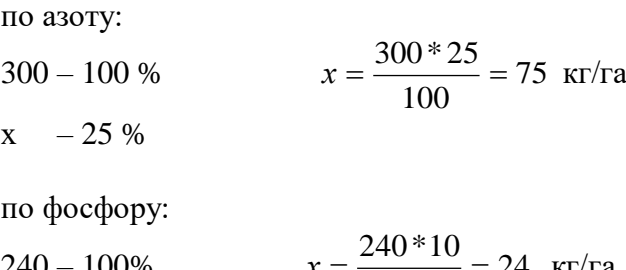

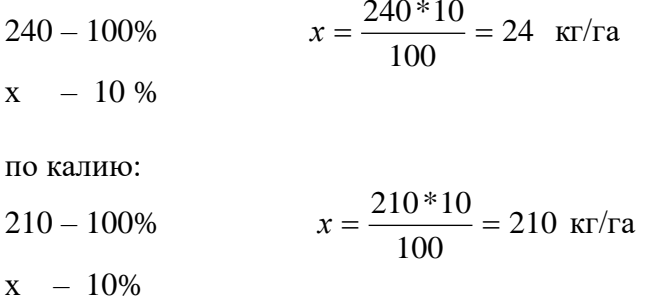

4. Рассчитываем прогнозируемый урожай. для этого используем данные по выносу элементов питания единицей продукции (приложение А):

 $77.41$ 

- 1 ц. оз. пшеницы выносит:
- азота 3,7 кг
- фосфора 1,3 кг
- калия 2,6 кг

по азоту:

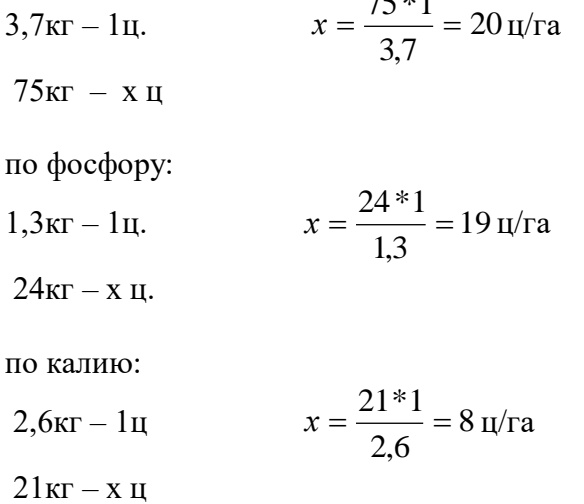

Таким образом, по расчету мы получили 3 возможных урожая - 20 ц/га, 19 ц/га, 8 ц/га, но по закону минимума на почве с данным содержанием элементов питания озимая пшеница может сформировать урожай только 8ц/га. А чтобы получить урожай хотя бы 20 ц/га необходимо дополнительное внесение калийных и фосфорных удобрений

# ВОПРОСЫ ДЛЯ САМОКОНТРОЛЯ:

- 1. В каких формах в почве присутствует азот?
- 2. Какие соединения азота наиболее доступны для питания растений?
- 3. Каково содержание гумуса и легкогидролизуемого азота в почве по классам обеспеченности?
- 4. Какова потребность в азотных удобрениях для каждого класса обеспеченности азотом почвы?
- 5. На чем основан метод определения легкогидролизуемого азота почвы, ход анализа?
- 6. В чем сущность метода определения нитратного азота почвы, ход анализа?
- 7. Каков будет прогнозируемый урожай ячменя, если в почве содержится азота 16 мг/100 г почвы?

## *Работа 10. Семинар: «Азот в почве»*

Семинар проводится по всем вопросам, освещенным в работах 8-9.

*Работа 11. Определение содержания подвижных форм фосфора и калия в почве (по Кирсанову). Значение агрохимических картограмм при планировании удобрений. Решение задач на прогноз урожая.* 

#### **Определение содержания подвижных форм фосфора и калия в почве.**

Недоступные для растений минеральные и органические соединения фосфора переходят в усвояемые очень медленно. Несмотря на большие общие запасы фосфора, усвояемых его соединений в почве содержится очень мало, и, чтобы получить высокий урожай, необходим внесение удобрений.

- 1. По доступности для растений фосфор делится на 3 группы:
- 2. Однозамещенные фосфаты кальция Са(Н2РО4)2 и магния Mg(Н2РО4)<sup>2</sup> растворимые в воде и наиболее доступные для растений.
- 3. Двузамещенные фосфаты кальция СаНРО4, магния MgНРО4 и натрия Nа2НРО<sup>4</sup> нерастворимые в воде, но растворяющиеся в слабых кислотах доступны для растений.
- 4. Трехзамещенные фосфаты кальция Ca<sub>3</sub>(PO<sub>4</sub>)<sub>2</sub>, алюминия Al<sub>3</sub>(PO<sub>4</sub>)<sub>2</sub> и железа Fе3(РО4)<sup>2</sup> нерастворимые в воде и плохо растворимые в слабых кислотах, неусвояемые для большинства культур.

Для суждения о степени обеспеченности растений фосфором на практике большое значение приобрели слабокислые вытяжки ( в т.ч. 0,2 М НСl) из почвы, позволяющие извлечь из неё не только водорастворимые соли фосфора, но и часть фосфатов, нерастворяющихся в воде, но являющихся резервом доступного растениям фосфора.

#### Определение подвижных форм фосфора в почве по методу Кирсанова.

# **Принцип метода**

Метод основан на извлечении фосфора из почвы 0,2 М раствором НСl при соотношению почвы к раствору 1 : 5 с последующим фотоколориметрическим определением элемента на фотоэлектроколориметре (ФЭК).

# **Ход анализа**

1. Навеску почвы 10 г переносят в коническую колбу 100 см<sup>3</sup> и приливают 50 мл 0.2 М раствора соляной кислоты НСl.

- 2. Содержимое колбы взбалтывают на ротаторе в течение 1 мин и оставляют в покое на 15 мин.
- 3. Полученную суспензию вновь тщательно взбалтывают и фильтруют через двойной складчатый фильтр (первые мутные капли переносят назад на фильтр).
- 4. Пипеткой отбирают 5 мл прозрачного фильтрата в мерную колбу на 100 см<sup>3</sup>.
- 5. Добавляют: 20-30 мл дистиллированной воды, 10 мл молибденово-кислого аммония, 10 мл 27% Н2SО4, доводят раствор до метки дистиллированной водой и тщательно перемешивают.
- 6. Добавляют 1 каплю хлористого олова SnСl2, закрывают колбочку крышкой, встряхивают и оставляют в покое на 10 мин.
- 7. Плотность полученного раствора определяют на гальванометре фотоэлектроколориметра (ФЭК).
- 8. Полученное значение переводят по графику и находим концентрацию  $P_2O_5$  в мг/100 г почвы.
- 9. Вычисление результатов (содержание Р<sub>2</sub>О<sub>5</sub> в мг/кг почвы) определяют по формуле:

$$
C*V*10
$$
  
P<sub>2</sub>O<sub>5</sub>( $MT/kT$ ) = 
$$
V_1 * n
$$

- где С концентрация Р<sub>2</sub>О<sub>5</sub> в мг/100 г почвы, найденная по графику;
	- V общий объём фильтрата, мл (50);
	- V<sup>1</sup> объём фильтрата в колбе, взятого для колориметрирования, мл;
	- 10 пересчет на 1 кг почвы;
	- m навеска почвы,  $\Gamma(10)$ .

### Определение легко подвижного калия в почве ионометрическим методом

Наилучшим источником питания растений являются растворимые соли калия. Хорошо используется растениями калий пожнивно-корневых остатков и микроорганизмов после их отмирания. Непосредственным резервом являются обменные катионы и малорастворимые соли. Потенциальным резервом являются полевые шпаты, слюды, первичные хлориты.

Валовой, или общий К, объединяющий в своем составе разные формы калийных соединений, классифицируется следующим образом:

- 1) водорастворимый калий легко доступный для растений;
- 2) обменный К хорошо доступный;
- 3) подвижный К сумма водорастворимого и обменного К;
- 4) необменный гидролизуемый К труднообменный или резервный, извлекаемый из почвы кипящим раствором сильной кислоты (0,2 н или 10% р-ром НСl) ближайший резерв для питания растений.
- 5) кислоторастворимый калий, объединяющий все предыдущие 4 формы К и извлекаемый сильнокипящим раствором 0,2 н или 10% р-ром НСl.
- 6) необменный К разница между валовым и кислоторастворимым К. Обменный К определяется по разнице между подвижным и водорастворимым К. Необменный К – по разнице между кислоторастворимым и подвижным.

Содержание в почве подвижного К , являющегося основной формой питания растений, составляет лишь 0,5-2% от валовых запасов  $K_2O$ , 9% валового К приходящегося на необменные формы.
Между формами калия в почве существует подвижное (динамическое) равновесие. Так, по мере потребления растениями подвижного калия запасы его будут пополняться за счет труднообменного, а также калия кристаллической решётки минералов

## **Принцип метода**

Метод основан на извлечении калия из почвы раствором хлористого кальция  $(CaCl<sub>2</sub>)$  при соотношении почва : раствор = 1 : 5 с последующим измерением концетрации калия с помощью ионоселективного электрода. В качестве вспомогательного электрода используют насыщенный хлорсеребряный электрод.

### **Ход анализа**

- 1. Навеску почвы 10 г переносят в коническую колбу на 250 см<sup>3</sup> и приливают 10 мл 0,02 н раствор хлористого кальция (CaCl<sub>2</sub>).
- 2. Содержимое колбы взбалтывают на ротаторе в течение 5 мин.
- 3. Полученную суспензию вновь взбалтывают и фильтруют через двойной складчатый фильтр.
- 4. Цилиндром отбирают 20 мл фильтрата и переносят в стаканчик на 50 мл.
- 5. Приливают 5 мл 1 н раствора СН3СООNа, перемешивают.
- 6. В полученный раствор помещают электроды ионометра и проводят измерение. Показания прибора считывают не менее чем через 1 мин после прекращения дрейфа.
- 7. Значение, полученное на приборе переводят используя калибровочный график.
- 8. Используя таблицу для перевода величины К(рСк), находят значение  $K_2O$  в мг/кг (мг/дм<sup>3</sup>).

#### Метод определения подвижного калия по Кирсанову.

#### **Принцип метода.**

Метод основан на возбуждении атомов калия про прохождении их в пламени ацетилена.

#### **Ход работы.**

1.В стаканчик на 50 мл приливают  $30 - 40$  см<sup>3</sup> исследуемого раствора (оставшегося после озоления растительного материала).

2. Определение калия проводим на приборе пламенном фотометре (ПФ).

3. Полученные значения на приборе переводят по графику и находят концентрацию К2О в мг/100 г почвы.

4. Вычисление результатов содержание К2О (в мг/кг почвы) определяют по формуле:

$$
K_2O=\frac{C*V}{m},
$$

где С – концентрация  $K_2O$  найденная по графику, мг/1000 см<sup>3</sup>

 $V - o6$ ъем вытяжки, см<sup>3</sup>

m – масса почвы для анализа, г

## ВОПРОСЫ ДЛЯ САМОКОНТРОЛЯ:

- 1. В каких формах в почве присутствует фосфор?
- 2. Какие формы фосфора наиболее доступны для питания растений?
- 3. В каких формах калий содержится в почве?
- 4. Какие формы калия наиболее доступны для питания растений?
- 5. Почему возникает необходимость определения усвояемых форм фосфора и калия в почве?
- 6. В чем сущность метода определения подвижных форм фосфора в почве, ход анализа?
- 7. На чем основан метод извлечения подвижного калия из почвы, ход анализа.
- 8. Каков будет прогнозируемый урожай картофеля, если в почве содержится азота 10 мг/100 г, фосфора – 8 мг/100 г, калия – 12 мг/100 г?

# **Агрохимические картограммы фосфора и калия. использование агрохимических картограмм для планирования урожая и норм внесения удобрений**

 Агрохимическая почвенная картограмма фосфора (калия) – это план землепользования хозяйства в соответствием с масштабом, на котором в цвете выделены участки полей с различными группами (классами) по содержанию фосфора (калия). Кроме цвета используют кружочки, ромбики, штриховку. Агрохимические картограммы составляют на основе агрохимического обследования полей хозяйства.

Наличие агрохимических картограмм позволяет решить следующие задачи:

- 1. Установить обеспеченности почвы того или иного участка подвижными формами фосфора, калия, содержание гумуса.
- 2. Более обосновано подходить к дифференцированному применению удобрений по отдельным полям с учетом плодородия почвы.
- 3. Рационально размещать те или иные культур в зависимости от их биологических особенностей на полях с известной степенью обеспеченности элементами питания.

Например, при высокой обеспеченности почвы – норма удобрений будет уменьшена с тем, чтобы полнее использовать плодородие почвы, на бедной же почве норма удобрения возрастает, чтобы не только обеспечить культуру, но и повысить обеспеченность почвы элементами питания.

Валовой запас питательных элементов в почве характеризует лишь ее потенциальное плодородие. Для оценки эффективного плодородия почвы, то есть действительной способности её обеспечивать получение высоких урожаев с/х культур, важное значение имеет содержание питательных элементов в доступных для растений формах.

Таблица 7 – Группировка почв по обеспеченности подвижными формами фосфораи калия по методу Кирсанова.

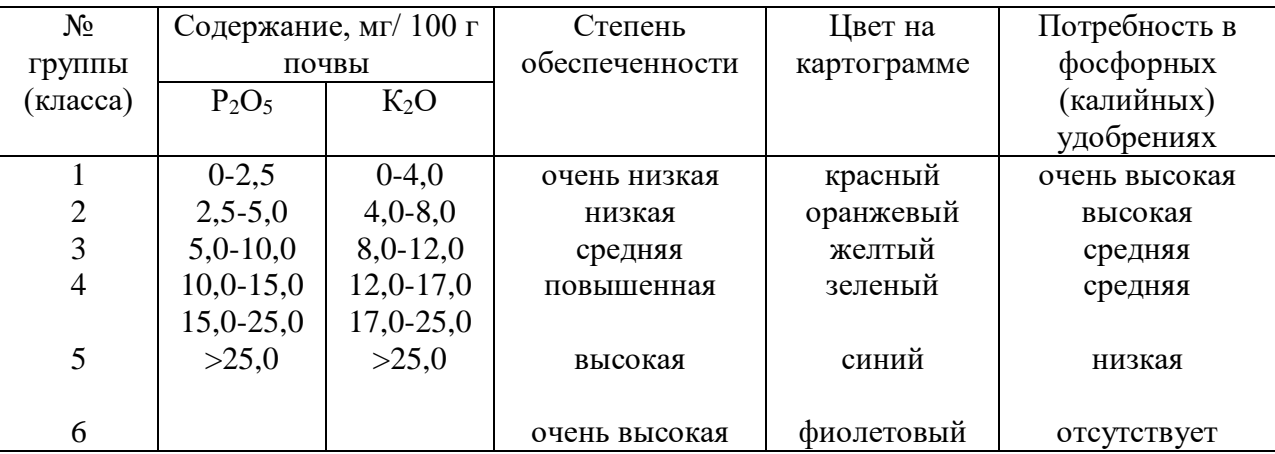

В зависимости от группы (класса) почвы разные сельскохозяйственные культуры требуют различный средний уровень обеспеченности питательными элементами. Средний уровень обеспеченности для зерновых, зерновых бобовых культур и трав характеризуют показатели 3 группы, для более требовательных пропашных культур (кормовая и сахарная свекла, картофель, кукуруза) показатели 4 группы, а для культур с ещё более высоким выносом питательных элементов (овощные и некоторые технические) – показатели 5 группы (таблица 4).

Таблица 8 – Обеспеченность различных культур питательными элементами в зависимости от группы (класса) почвы.

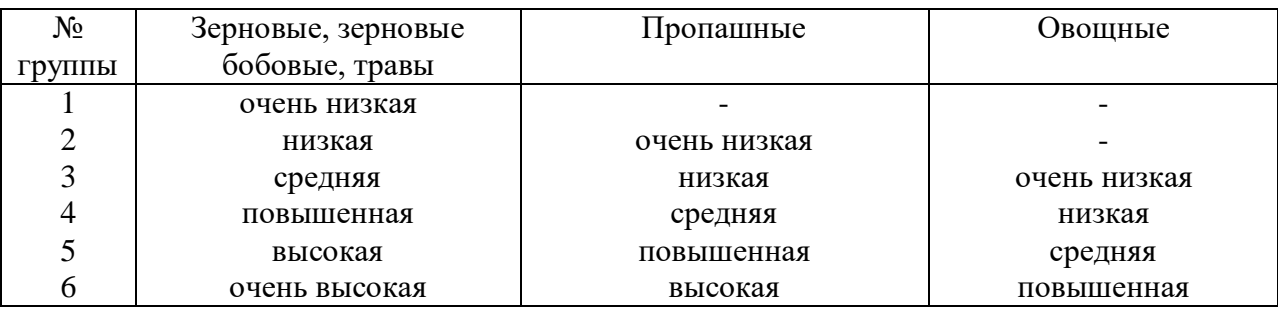

Данные о содержании подвижных форм питательных элементов позволяют судить о степени обеспеченности ими почвы и потребности в удобрениях, а также корректировать рекомендуемые дозы удобрений под отдельные культуры.

При большей, чем средняя по обеспеченности почвы питательными элементами рекомендуемую дозу удобрений уменьшают, а при меньшей увеличивают.

При разнице в степени обеспеченности на один класс против средней дозы изменяют в 1,25-1,3 раза.

Пример расчёта задач на планируемый урожай.

## **Задача 7.**

Условие: Каков будет прогнозируемый урожай озимой пшеницы, если в почве содержится азота (N) – 10 мг/100 г, фосфора (P<sub>2</sub>O<sub>5</sub>) – 8 мг/100 г, калия (K<sub>2</sub>O) – 7 мг/100 г.

## Решение:

1. Определяем запасы питательных элементов на 1 га. Для этого необходимо пользоваться переводными коэффициентами –

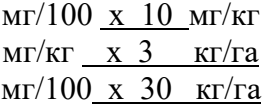

Таким образом, запасы питательных элементов в пахотном горизонте почвы составляют:

По N – 10 мг/100 г х 30 = 300 кг/га  $P_2O_5 - 8$  мг/100 г х 30 = 240 кг/га К<sub>2</sub>О – 7 мг/100 г х 30 = 210 кг/га

2. Находим количество усвояемых NРК из имеющегося в почве. Для этого определяем КИП ( коэффициент использования питательных элементов из почвы) из приложения 1.

В нашем случае ля озимой пшеницы КИП по  $N - 25\%$ ,  $P_2O_5 - 10\%$ ,  $K_2O - 10\%$ , отсюда количество усвояемых NРК из имеющегося в почве с учетом КИП составит:

По N – 300 х 25 :  $100 = 75$  кг/га  $P_2O_5 - 240 \times 10 : 100 = 24 \text{ kT/ra}$  $K_2O - 210 \times 10 : 100 = 21$  кг/га

3. Определяем прогнозируемый урожай. Для этого определяем вынос NРК 1ц основной продукции из приложения 2.

В нашем случае вынос 1ц зерна озимой пшеницы N - 3,7 кг,  $P_2O_5 - 1$ ,3 кг и  $K_2O -$ 2,6 кг.

Отсюда прогнозируемый урожай составит:

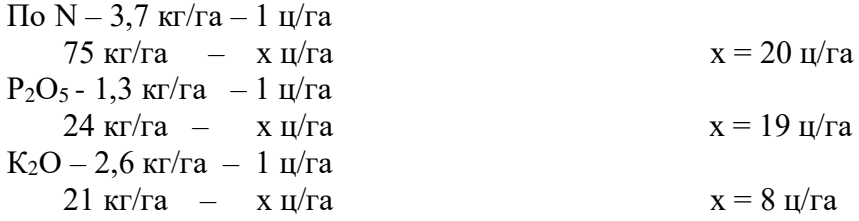

По закону минимума на почве с данным содержанием элементов питания без внесения удобрений, возможно, получить только 8 ц/га. Следовательно, чтобы получить урожай озимой пшеницы хотя бы в 20 ц/га необходимо внести калийные и немного фосфорных удобрений.

## ВОПРОСЫ ДЛЯ САМОКОНТРОЛЯ:

- 1. Что такое агрохимическая почвенная картограмма? На основе чего её составляют?
- 2. Для какой цели нужны агрохимические картограммы?
- 3. Какого содержание подвижного фосфора и калия в почве по классам обеспеченности?
- 4. Какой цвет на картограмме и потребность в удобрениях для каждого класса обеспеченности почвы элементами питания?
- 5. С какой целью увеличивают или уменьшают норму удобрений в зависимости от обеспеченности почвы элементами питания?
- 6. Почему разные с/х культуры требуют неодинаковый уровень обеспеченности почвы подвижными веществами? Привести примеры.
- 7. Для чего нужны данные о содержании подвижных форм питательных элементов в почве?

#### *Работа 12. Семинар: «Фосфор и калий в почве».*

Семинар проводится по всем вопросам, освещенным в работе 11.

# **Раздел 4. Химическая мелиорация почв Тема 3. Химическая мелиорация почв**

*Работа 13. Необходимость известкования кислых почв. Ионометрическое определение рНКСI, Нг в почве. Расчет доз внесения извести.* 

## **Кислотность почвенная, ее виды и значения. определение обменной кислотности рНКCl,, гидролитической кислотности Нг и нуждаемости почв в известковании. Расчет норм внесения извести.**

Наиболее вредное влияние на растения оказывает кислотность почв, обусловленная присутствием в них ионов водорода, а также алюминия.

При высокой кислотности почв угнетается рост и развитие сельскохозяйственных растений, подавляется жизнедеятельность почвенных микроорганизмов.

Для выяснения возможности нормального роста на данной почве той или иной культуры и для ориентировочного суждения о необходимости химической мелиорации почв устанавливают реакции почвенного раствора, которая зависит от соотношения в нем концентрации ионов водорода и гидрооксида и указывает на степень его кислотности или щелочности.

Для характеристики реакции почв концентрацию водородных ионов в почвенном растворе обычно выражают в условных единицах рН. Символ рН представляет собой отрицательный логарифм концентрации водородных ионов в растворе.

В чистой воде, имеющей нейтральную реакцию концентрации водородных и гидроксильных ионов очень малы и равны (H<sup>+</sup> ) = (OH<sup>-</sup> ) = 10<sup>-7</sup> грамм ионов на 1 л., а pH= $lg(H^-) = 7$ ;  $pH > pOH - cpe$ да кислая;  $pH < pOH - cpe$ да щелочная;  $pH = pOH - cpe$ да нейтральная.

О потребности почв в известковании до известной степени можно судить по растительности. Там, где растут бук, дуб, акация, шиповник, ежевика известкование не нужно. Щавель, осока, хвощ, мох указывает на кислую реакцию почвы и потребность ее в извести.

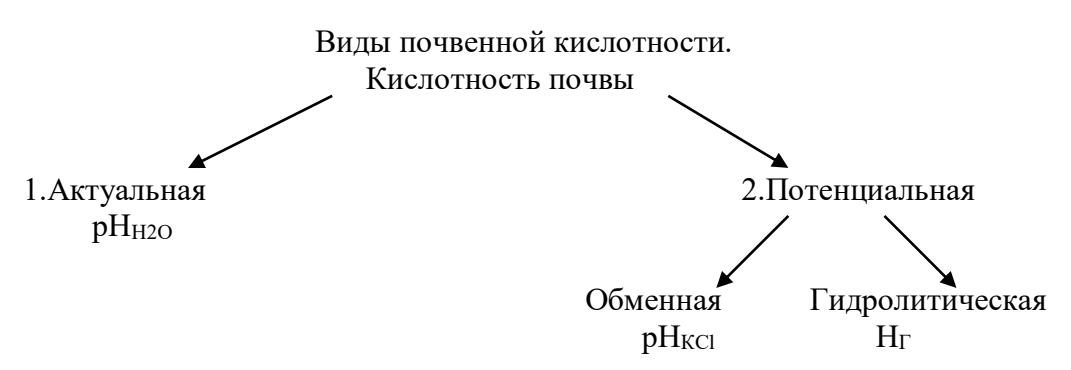

Актуальная кислотность - это наличие в почвенном растворе катионов водорода  $\mathrm{H}^+$ и определяется при взаимодействии почвы с водой.

Потенциальная кислотность – связана с обменнопоглощенными катионами водорода и алюминия в ППК и определяется в солевой вытяжке.

Обменная кислотность (рНксі) проявляется при обработке почвы физиологически нейтральной солью KCl. р $H_{\text{KCl}}$  показывает степень кислотности почвы и нуждаемость почвы в основаниях. По обменной кислотности можно определить примерные нормы извести с учетом механического состава почвы.

Таблица 4 – В зависимости от величины рН различают реакцию почв:

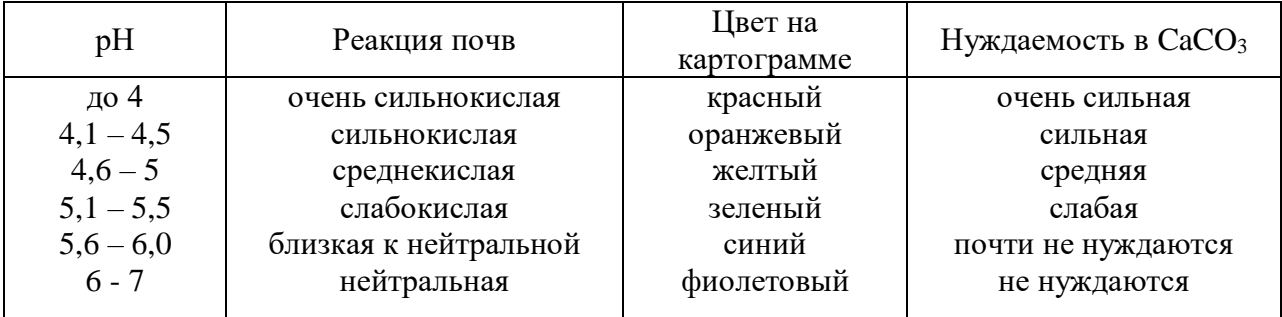

 $\Gamma$ идролитическая кислотность  $(H_{\Gamma})$  проявляется при обработке почв гидролитическая щелочной солью СН3СOONa, которая способна вытеснять все катионы водорода и алюминия, находящиеся и в почвенном растворе и ППК, т.е.  $H_{\Gamma}$  – это сумма актуальной и потенциальной кислотности. Н<sub>Г</sub> измеряется в мг-экв. на 100 г. почвы. По гидролитической кислотности рассчитывают точные дозы извести.

#### Определение обменной кислотности.

#### **Принцип метода.**

Потенциометрический метод определения реакции (рН) почв сводится к измерению электродвижущей силы (ЭДС), которая возникает при опускании в почвенную суспензию двух различных электродов: измерительного и электрода сравнения.

Вытяжку готовят при взаимодействии почвы с водой (водная вытяжка) – актуальная кислотность или 1 М раствора KCl (солевая вытяжка) – обменная кислотность при соотношении почвы к раствору 1:2,5.

#### **Ход анализа.**

- 1. В стаканчик на 50 мл помещают навеску почвы 20 г
- 2. Приливают цилиндром 50 мл 1 н раствор хлористого калия (KCl)
- 3. Взбалтывают стеклянной палочкой почвенную суспензию и оставляют в покое на 4 часа
- 4. Определяют рН на рН-метре

Полученные данные на рН-метре, записывают в тетрадь. По величине рН определяют реакцию данной почвы.

#### Определение гидролитическое кислотности почвы.

Визуальное определение по растительности и рН не дают точного представление о величине всей почвенной кислотности и не позволяют с достаточной точность установить степень потребности почвы в известковании.

Для этого необходимо установить способность почвы к взаимодействию с углекислым кальцием (СаСО3), являющимся основным материалом для известкования кислых почв.

Способность почвы к взаимодействию с СаСО<sub>3</sub> в лабораторных условиях установить сложно, т.к. эта соль трудно растворима. В лаборатории гидролитическую кислотность почв определяют, путем обработки ее растворим гидролитически щелочной солью – уксуснокислого натрия (СН3СООNa).

Результаты этого определения дают представление о способности кислых почв в взаимодействию с СаСО3.

При взаимодействии раствора СН3СООNa с водой образуется слабо диссоциирующая кислота и сильная щелочь:

#### $CH_3COONa + H_2O \rightleftarrows CH_3COOH + NaOH$

которая вытесняет из почвы гораздо большее количество ионов водорода, чем нейтральные соли.

## **Принцип метода**

Метод основан на обработке почвы 1 М раствором СН3СООNa при соотношении почва : раствор – 1:2,5 с последующим определением кислотности в полученной суспензии по величине рН.

#### **Ход анализа**

- 1. В коническую колбу на 250 см<sup>3</sup> помещают навеску почвы 20 г
- 2. Приливают цилиндром 50 мл 1 н раствора СН3СОО Nа
- 3. Полученную суспензию взбалтывают на ротаторе в течении 1 часа
- 4. Содержимое колбы переносят в стаканчик на 50 мл и определяют рН на Рн-метре с точностью до сотых долей
- 5. Величину гидролитической кислотности находят по величине рН пользуясь данными таблицы

Таблица 5 – Перевод рН ацетатной вытяжки в единицы гидролитической кислотности мгэкв. на 100 г почвы

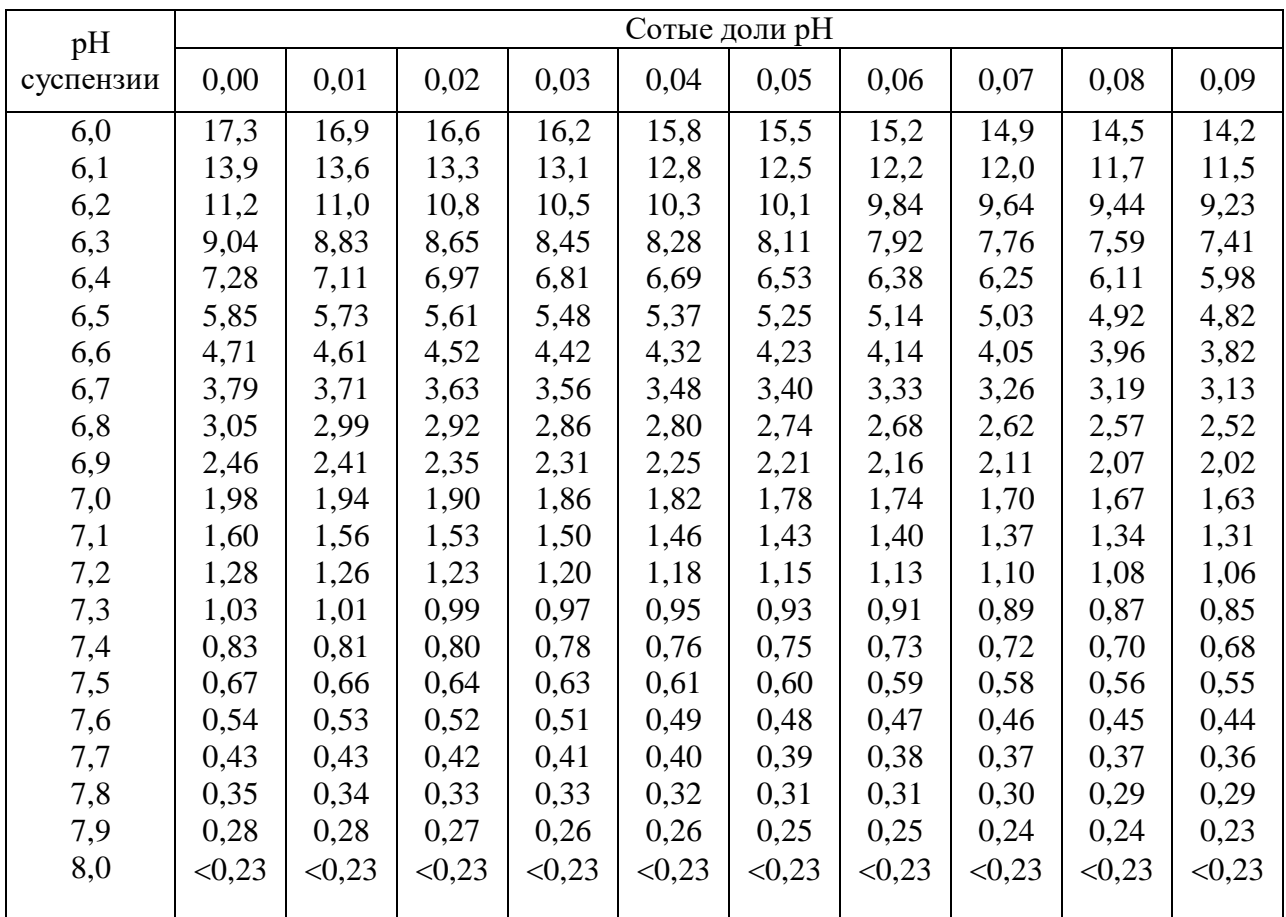

Расчет нормы внесения извести.

При расчете нормы извести на основании гидролитической кислотности надо перейти от единиц в которых измеряется кислотность почвы к количеству извести, требующейся для ее нейтрализации.

1. Расчет ведут по формуле:

 $\text{L}_{\text{CaCO3}} = \text{H}_{\text{r}} \times 1.5$  (  $\text{T}_{\text{ra}}$  )

С/х культуры по разному относятся к кислотности почвы, поэтому в данную формулу вводятся поправочные коэффициенты:

- культуры первой группы – капусты люцерны свеклы - 1,2 ( $H_r x 1,5 x 1,2$ )

-культуры второй группы - пшеница, ячмень, зернобобовые и бобовые травы  $-1$  (  $H_r x 1, 5 x 1$ )

- культуры третей группы - рожь, гречиха, просо - 0,75 ( $H_r \times 1, 5 \times 0, 75$ )

- культуры четвертой группы – картофель, лен  $-0.5$  ( $H_r x 1.5 x 0.5$ )

Различные известковые удобрения содержат разное количество углекислого кальция, частиц крупнее 1 мм, обладают неодинаковой нейтрализующей способностью, имеют неодинаковую влажность. Все это необходимо учитывать при установлении более точных вносимых норм известковых удобрений.

2. Расчет ведет по формуле:

$$
H_{\text{\tiny H3BECTH}} = \frac{Z_{\text{CaCO}_3} * 1000000}{(100 - B) * (100 - \varPi) * K}, \text{ T/ra}
$$

где Низвести – норма известкового удобрения, т/га

 ДСаС <sup>3</sup> *<sup>о</sup>* – норма чистого и сухого углекислого кальция, рассчитанная по гидролитической кислотности, т/га

В – влажность удобрения, %

 $\Pi$  – количество примесей и недеятельных частиц крупнее 1 мм, %

К –содержание действующего вещества, %

Для известкования кислых почв используют твердые известковые породы – известняк, доломит, мел и мягкие известковые породы – известковые туфы (ключевая известь), гажа (озерная известь), мергель, торфотуф, природная доломитовая мука.

Основное действующее вещество известковых пород  $CaCO<sub>3</sub>$  (85-90%) и MgCO<sub>3</sub> (до 10-15% MgO). Доломиты содержат до 54% СаСО<sub>3</sub> и 46 % MgCO<sub>3</sub>. Из твердых известковых удобрений производят известковые удобрения – известняковую и доломитовую муку, жженую и гашеную известь.

Полные нормы извести вносят в почву сразу или в несколько приемов. При внесении нормы за один прием достигается более быстрая и полная нейтрализация кислотности всего пахотного слоя почвы на длительный срок. Внесение полной нормы извести особенно важно при возделывании на кислых почвах культур, чувствительных к кислотности.

Если хозяйство не может внести на всю площадь кислых почв сразу полную норму извести, то можно использовать половинную норму, с тем чтобы провести известкование на вдвое большей площади.

Полную и половинные нормы извести заделывают осенью под вспашку зяби плугом с предплужником.

Известь применяют для нейтрализации физиологической кислотности минеральных удобрений. Установлено, что для нейтрализации кислотности 100 г NH<sub>4</sub>NO<sub>3</sub> требуется 75 кг СаСо3, на 100 кг (NH4)2SO<sup>4</sup> – 120 -170 кг СаСо3, 100 кг NH4Сl – 140 кг  $CaCo<sub>3</sub>$ , на 100  $CO(NH<sub>2</sub>)<sub>2</sub> - 80$  кг СаС<sub>03</sub>. При этом предотвращается подкисление почвы и повышается эффективность удобрений

*Работа 14. Семинар: «Кислотность почвы и известкование кислых почв».*  Семинар проводится по всем вопросам, освещенным в разделе 4

# **Раздел 5. Минеральные удобрения. Азотные удобрения. Фосфорные удобрения. Калийные удобрения. Тема 3. Удобрения и их применение.**

*Работа 15. Распознавания минеральных удобрений по качественным реакциям, изучение их свойств. Знакомство с государственными стандартами на удобрения (основные ГОСТы на удобрения).* 

# **Виды и формы удобрений. Распознание минеральных удобрений по качественным реакциям.**

Для правильного, научно обоснованного применения каждого из удобрений в конкретных условиях необходимо своевременно и тщательно вести учет их свойств, которые студенты изучают при проведении качественного анализа.

Кроме того, умение проводить качественное определение удобрений может предотвратить досадные ошибки, которые имеют место при хранении удобрений в хозяйстве без соответствующих документов.

### **Виды и формы удобрений**

#### Азотные удобрения:

1. Аммиачные: хлористый аммоний (NH<sub>4</sub>CI, 26% N) сульфат аммония ((NH<sub>4</sub>)<sub>2</sub> SO<sub>4</sub>, 20-21% N).

2. Аммиачно-нитратные: аммиачная селитра (NH<sub>4</sub> NO<sub>3</sub>, 34% N).

3. Нитратные: натриевая селитра (Na NO<sub>3</sub>, 16% N), калиевая селитра (KNO<sub>3</sub>, 13% N), кальциевая селитра  $(Ca(NO<sub>3</sub>)<sub>2</sub>, 15-16% N)$ .

4. Амидные: мочевина  $(Co(NH_2)_2, 46\% N)$ 

5. Жидкие азотные удобрения: безводный аммиак (NH3, 83% N), аммиачная вода (NH4OH,12-16% N).

Азотные удобрения хорошо растворимы в воде, поэтому зоне под яровые культуры их вносят весной под культивацию, а также в качестве подкормки озимых.

Фосфорные удобрения:

1. Однозамещенная форма фосфорных удобрений (легкорастворимая форма): суперфосфат простой  $(Ca(H_2PO_4)_2$  \* $CaSO_4$ , 20-22%  $P_2O_5$ , суперфосфат двойной  $(Ca(H_2PO_4)_2, 40-44\% P_2O_5).$ 

2. Двузамещенная форма фосфорных удобрений: обесфторенный фосфат (СаНРО4, 20-22% Р2О5), преципетат, томасшлаки, фосфат шлаки.

3. Трехзамещенная форма фосфорных удобрений (трудно растворимая форма): фосфоритная мука  $(Ca_3(PO_4)_2, 19-25\% P_2O_5)$ .

Фосфорные удобрения вносят осенью под зяблевую вспашку, а также в рядки при посеве семян в виде суперфосфатов.

#### Калийные удобрения:

- 1. Калий хлористый (КСI, 56-60% K<sub>2</sub>O).
- 2. Сульфат калия ( $K_2SO_4,45\% K_2O$ ).
- 3. Калиймагнезия ( $K_2SO_4 * MgSO_4$ , 29%  $K_2O$ ).
- 4. Калийная соль (КСI + NaCI, 40% K<sub>2</sub>O).
- 5. Сильвинит (KCI \* NaCI, 13% K<sub>2</sub>O).

Калийные удобрения вносят осенью под зяблевую вспашку.

#### **Внешний вид удобрений**

Удобрения внимательно осматривают и устанавливают цвет, строение, запах, гигроскопичность, влажность и другие особенности.

По цвету удобрения делятся на белые (азотные, известковые), красноватые (калийные), серо-голубые (фосфорные).

По строению различают кристаллические (хлористый калий), гранулированные (аммиачная селитра, суперфосфаты), порошковидные (фосфоритная мука, известь).

По гигроскопичности удобрения делятся на высоко гигроскопические (слабо сыпучие) – азотные, низко гигроскопические (хорошо сыпучие) - калийные.

#### **Растворимость удобрений в воде**

По растворимости в воде удобрения делятся на две группы: полностью или заметно растворимые – азотные и калийные и нерастворимые или плохо растворимые – фосфорные и известь.

Растворимость определяют путем помещения в пробирку 1-2г удобрения и взбалтывают с 10-15мл дистиллированной воды. Если в пробирке образовался прозрачный раствор – удобрение растворимо, если получилась муть - удобрение плохо растворимо.

#### **Взаимодействие удобрений с кислотой**

В фарфоровую чашу помещают немного удобрения и осторожно приливают несколько капель 1% НСI или СН3СООН и делают заключение: если удобрение вскипает (на поверхности появляются пузырьки) – это известковые удобрение

$$
CaCO3 + 2 HCl = CaCl2 + H2CO3
$$
  
\n
$$
CO2
$$

#### **Взаимодействие удобрений со щелочью**

К водному раствору удобрения в пробирке добавляют два раза меньший объем 10% КОН или NаОН. После встряхивания определяют наличие запаха аммиака.

NH<sub>4</sub>NO<sub>3</sub> + NaOH = NaNO<sub>3</sub> + NH<sub>4</sub>OH  
\n
$$
(NH4)2SO4+2NaOH = Na2SO4+2NH4OH
$$
\n
$$
NH3 MH3
$$
\n
$$
NH4O
$$
\n
$$
NH4O
$$
\n
$$
NH3 MH3
$$
\n
$$
NH4O
$$
\n
$$
NH3 MH3
$$
\n
$$
NH4O
$$
\n
$$
H2O
$$

Запах аммиака, выделяющегося из раствора, указывает на наличие в удобрении азота в аммиачной форме (NН3).

#### **Взаимодействие удобрений с дифениламином**

В фарфоровую чашку помещаем немного удобрений и добавляем несколько капель дифениламина. Если произошло посинение, значит, удобрение содержит группу NО<sup>3</sup> (NаNО3, NН4NО3, КNО3).

## **Взаимодействие удобрений с раствором хлористого бария**

К водному раствору удобрения в пробирке добавляют несколько капель 5% раствора ВaСI2. Белый обильный осадок, нерастворимый в слабой кислоте указывает на присутствие в удобрении группы  ${\rm SO_4}^2$ 

 $K_2SO_4 + BaCI_2 = BaSO_4 + 2KCI$  $(NH_4)_2SO_4 + BaCI_2 = BaSO_4 + 2NH_4CI$ 

#### **Взаимодействие удобрений с раствором азотнокислого серебра**

К водному раствору удобрений в пробирке приливают 2-3 капли 1-3% раствора AgNO<sub>3</sub> и содержимое пробирки встряхивают. Пожелтение жидкости или выпадение желтого осадка говорит о наличии в удобрении хорошо доступных растением фосфатов Н2РО4, а в комплексных и НРО:

 $NH_4H_2PO_4+AgNO_3=AgH_2PO_4+NH_4NO_3$  $Ca(H_2PO_4) + 2AgNO_3 = 2AgH_2PO_4 + Ca(NO_3)_2$ 

Выпадение белого творожистого осадка, нерастворимого в 5% растворе  $HNO<sub>3</sub>$ показывает, что в удобрении присутствуют соли СI- .

> $KCI + AgNO<sub>3</sub> = AgCI + KNO<sub>3</sub>$  $NH_4CI + AgNO_3 = AgCI + NH_4NO_3$

# **Определение кислотности удобрений**

В водный раствор удобрения в пробирке опускают синюю или красную лакмусовую бумагу. Если обе6 не изменили цвет – реакция нейтральная; синяя бумага стала фиолетовой – реакция щелочная, красный – кислая.

После проведения качественный реакций, результаты заносят в таблицу 1.

Таблица 9 – Распознавание минеральных удобрений по качественным реакциям

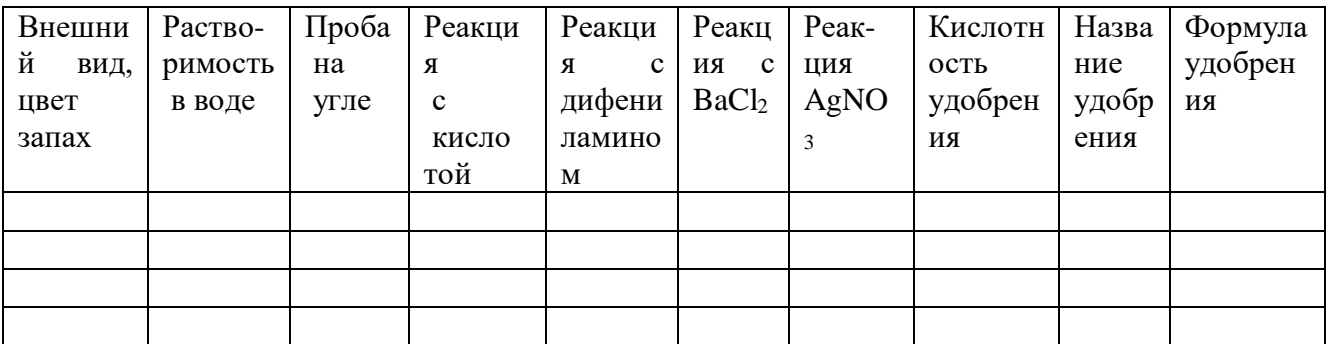

Вопросы для самоконтроля:

- 1. Каковы виды и формы азотных, фосфорных и калийных удобрений?
- 2. Как различают удобрения по цвету, строению, гигроскопичности, растворимости в воде?
- 3. С какой целью необходимо проводить качественное определение удобрений?
- 4. Качественные реакции удобрений, взаимодействие:
	- а) с кислотой
	- б) со щелочью
	- в) с дифениламином
	- г) с хлористым барием
	- е) с раствором азотнокислого серебра
	- ж) определение кислотности удобрений

## *Работа 16. Контрольная работа и опрос по распознанию минеральных удобрений и их свойств.*

Контрольная работа и опрос проводится по вопросам, освещенным в разделе 5.

# **Раздел 6. Комплексные удобрения. Микроудобрения. Тема 3. Удобрения и их применение.**

# *Работа 17. Комплексные и микроудобрения, их классификация. Изучение свойств, коллекция. Эффективность применения под сельскохозяйственные культуры.*

Микроудобрения – это комплексы или моно-подкормки, которые содержат в своем составе микроэлементы, приведенные в доступную для растений форму. Данные элементы можно найти и в макроудобрениях, но там они часто находятся в трудно усваиваемой форме, и плохо переходят в почвенный комплекс

Поэтому микроэлементы часто применяют отдельно, что позволяет точно дозировать их, давая растению необходимое питание в определенный момент времени, не отравляя его избытком химикатов. А это вполне может случится, ведь в состав этих микроподкормок входят металлы, кислоты, сульфаты, и многие другие вещества, внесение которых требует четкой дозировки.

Классификация микроудобрений по видам обычно проводиться по действующему веществу, которое является основой их состава. Но, также существуют комплексные микроудобрения, в которые включено несколько элементов. Они оказывают многостороннее воздействие на растения, и избавляют садоводов от необходимости составлять сложный коктейль из микроэлементов, подбирая мизерные дозировки вручную.

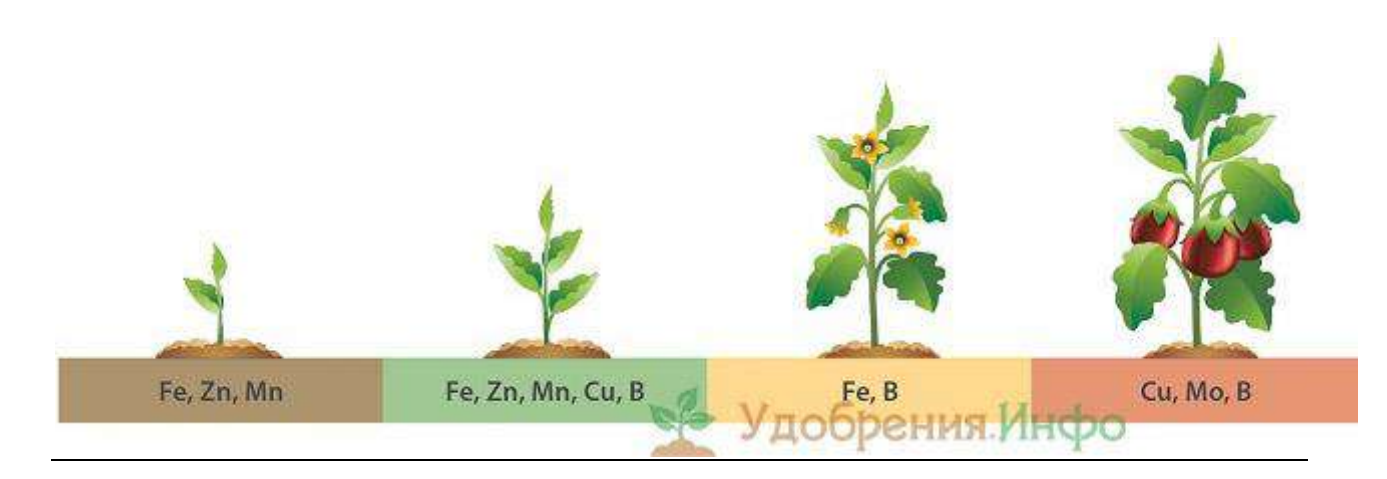

В приведенном ниже перечне перечислены самые распространенные хелатные микроудобрения (находящиеся в легко доступной для растений форме), которые многие десятилетия применялись как на полях крупных агрохолдингов, так и в частных хозяйствах, и имеют большую практику применения.

Данный тип микроудобрений применяется чаще всего на заболоченных почвах, и торфянниках, так как без меди получение высоких урожаев на таких землях, которые обычно имеют щелочную или нейтральную реакцию, практически невозможно. Особенно необходимо применение медных микроподкормок для зерновых культур, при возделывании их на данной почве. Производство медных удобрений чаще всего ведется из промышленных отходов. Они подразделяются на следующие виды:

Сульфат меди (медный купорос). Это удобрение выпускают в виде соляных кристаллов темно-голубого цвета. Применяют для предпосевной обработки семенного материала, и листовых подкормок. Часто используют как жидкое микроудобрение, так как эти кристаллы великолепно растворяются в воде. Вносят сульфат меди один раз в пять лет, примерно 1 грам на 1 м.кв.

Пиритные ограки (колчедан). Внешне данный препарат напоминает золу — это черный порошок мелкого помола, в составе которого есть медь. Но ее не слишком много, поэтому при выборе подкормки, содержащей Cu , желательно отдавать предпочтение медному купоросу.

Борные

Эти хелатные микроудобрения растения потребляют на протяжении всей вегетации, многолетники – на протяжении всего жизненного цикла. Особенно В важен для молодых растений, так как отвечает за активизацию их роста. Удобрения на основе бора делятся на следующие группы:

Борная кислота и бура. В них содержится, соответственно, 37 и 11% бора. Применяются эти средства для замачивания семян перед посевом, а также для подкормок «по листу», в первой половине летнего периода вегетации. Нормы расхода следующие — 4 г на сотку. При замачивание необходимо следовать рекомендациям инструкции по применению данного конкретного агрохимиката, так как количество бора в готовых удобрениях может варьироваться. Применение микроудобрений с таким процентным содержанием В, рекомендуется для бобовых, льна, [свеклы,](http://udobreniya.info/rasteniya/svekla/) а также большинства корнеплодов.

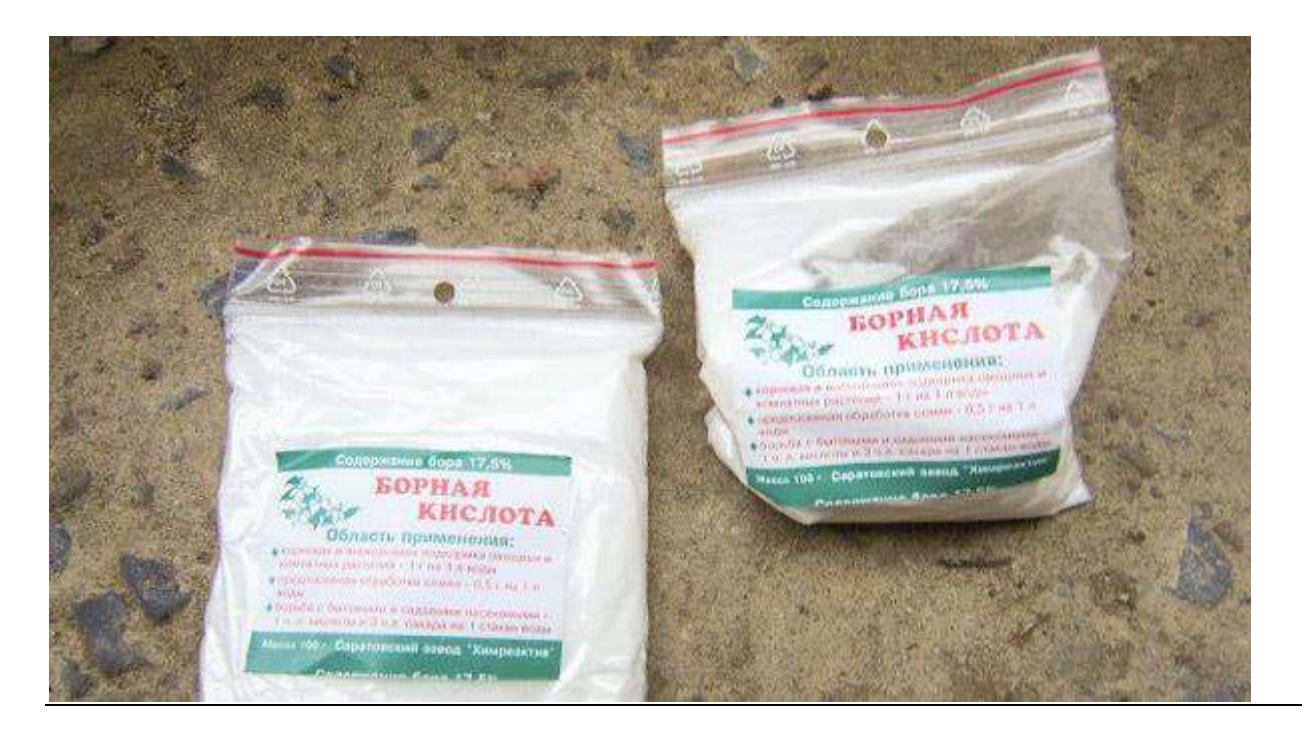

Борный [суперфосфат](http://udobreniya.info/promyshlennye/superfosfat/) (простой и двойной). Содержит бора от 0,2 до 0,4%. Данное удобрение вносят под требовательные к бору растения, во время предпосевной перекопки грядок, и в междурядья, в качестве подкормки. Борный суперфосфат отлично подходит для подсолнечника, [картофеля](http://udobreniya.info/rasteniya/kartofel/) и других культур, выращиваемых в промышленном земледелии

Аммиачно-известковая селитра с бором. Этот тук применяют под все культуры, он является универсальной подкормкой. Включение в его состав бора помогает бороться со многими болезнями растений, такими, как сердцевинная гниль, парша, дуплистость корня, суховершинность плодовых деревьев и пятнистость плодов. Также применение микроудобрений (в данном случае В), положительно влияет на вкусовые качества плодов

Молибденовые

Эффективнее всего молибден «работает» на подзолистых и лесных почвах, так он может находиться в их составе в подвижной форме, которая делает его доступным для корней растений. А вот кислые почвы для молибдена настоящая засада — в них он вообще не может проявить свои полезные свойства. Чтобы он снова стал хелатным микроудобрением (легко доступным), кислые почвы перед его внесением известкуют. Иногда известкования почвы бывает достаточно, для того, чтобы высвободить имеющиеся в ней собственные запасы данного микроудобрения.

# **Раздел 7. Органические удобрения Тема 4. Органические удобрения**

*Работа 18. Баланс гумуса в земледелии. Расчет норма внесения органических удобрений.* 

## **Расчет норм внесения удобрений.**

Существуют несколько способов расчёта норм удобрений. Рассмотрим два из них.

Первый способ: расчёт норм удобрений по поправочному коэффициенту.

Для каждой зон области существуют рекомендуемые нормы NPK под отдельные культуры (таблица.2). А также для каждого класса почвы по обеспеченности питательными элементами существуют поправочные коэффициенты к рекомендуемой норме (таблица 3). Таким образом, норма NPK = рекомендуемая норма \* поправочный коэффициент.

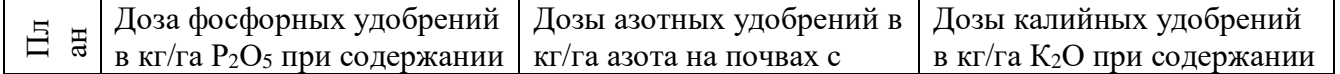

#### Пример расчёта:

Планируется получить урожайность озимой пшеницы 30 ц/га на почве с повышенным содержанием N и высоким содержанием P и K.

Определяем рекомендуемую норму по таблице – N 80 P 80 K 80; поправочный коэффициент по обеспеченности – N 0,9 P 0,7 K 0,7

Норма удобрений составит:

 $N=80*0.9=72$ кг/га.  $P_2O_5=80*0.7=56$  кг/га. К<sub>2</sub>О=80\*0,7=56 кг/га.

 $\frac{1}{10}$   $\frac{1}{8}$   $\frac{1}{8}$   $\frac{1}{8}$   $\frac{1}{10}$  коэффи N=80\*(P<sub>2</sub>O<sub>5</sub>=8 K<sub>2</sub>O=8(P<sub>2</sub>O=8) Таблица 10 – Средние оптимальные нормы внесения минеральных удобрений под отдельные культуры на серых лесных и дерново-подзолистых суглинистых почвах. Рязанской области в зависимости от планируемых урожаев и агрохимических показателей почв.

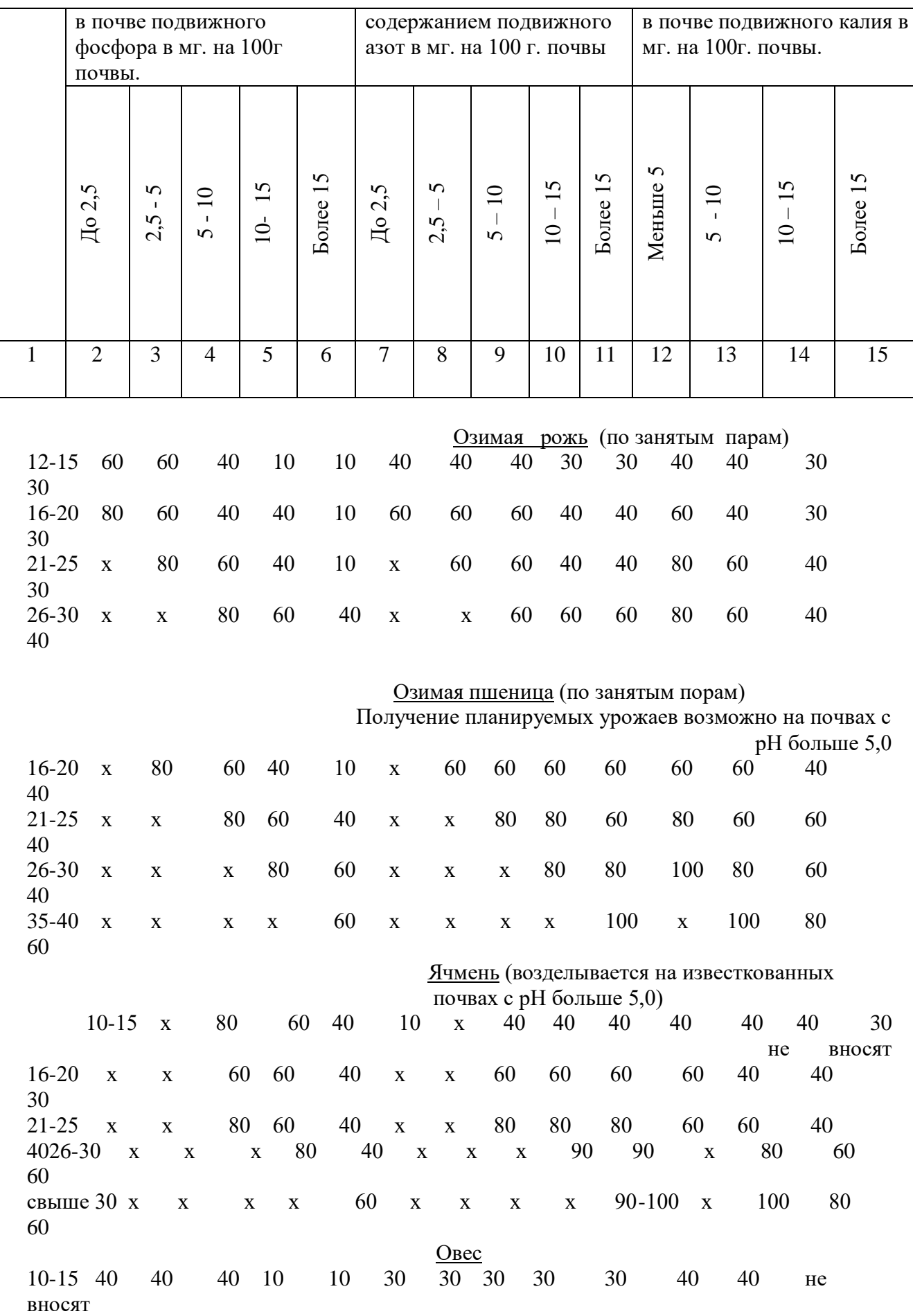

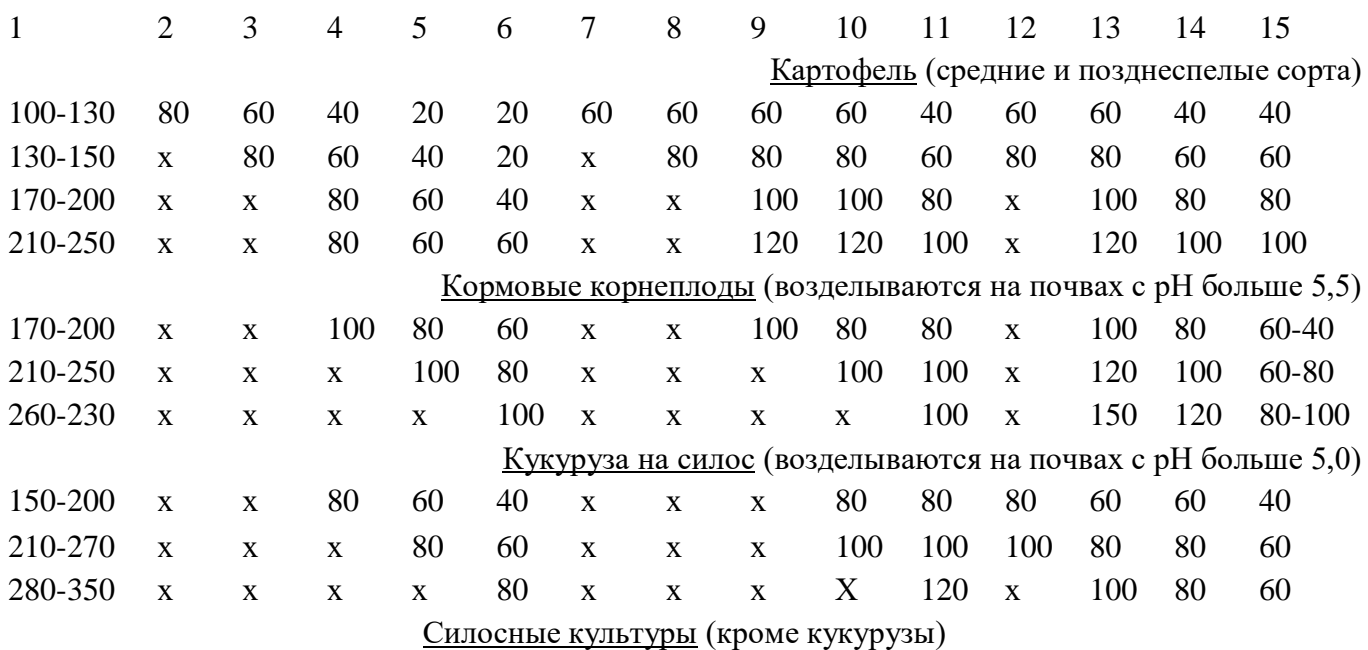

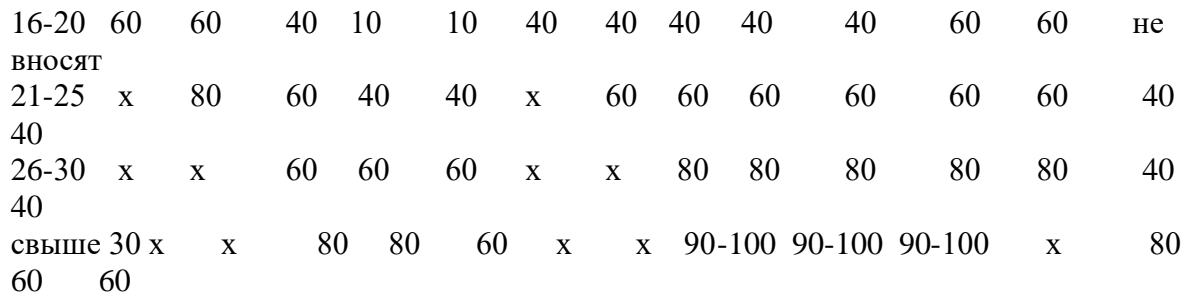

| 130-150 100 80 60 40 40 120 120 120 100 80 80 60 40 40 |  |  |  |  |  |  |  |
|--------------------------------------------------------|--|--|--|--|--|--|--|
| 170-200 x 100 80 60 40 x 120 120 120 100 100 80 60 40  |  |  |  |  |  |  |  |
| 210-250 x x 100 80 60 x x 120 120 100 120 100 60 60    |  |  |  |  |  |  |  |

Таблица 11 – Поправочные коэффициенты к рекомендуемым нормам удобрений

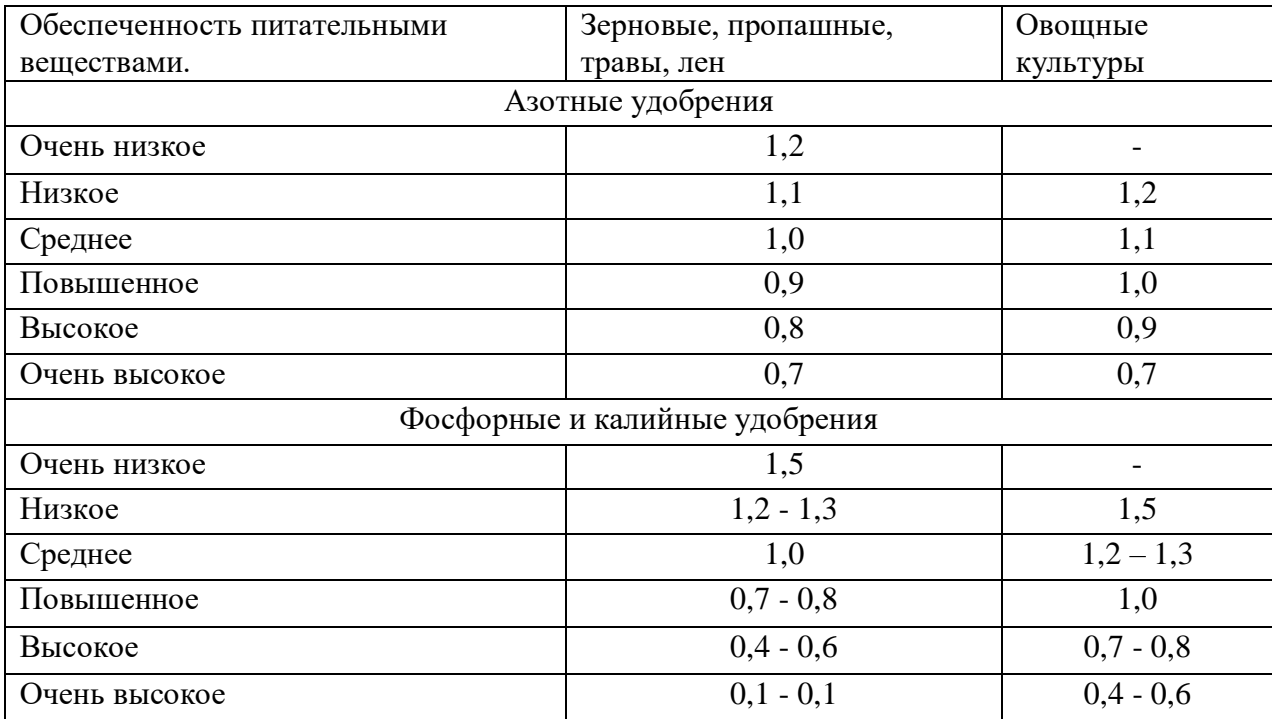

## Второй способ: расчет норм удобрений балансовым методом на планируемый урожай с/х культур.

## Пример расчета:

Рассчитать норму NPK удобрений под озимую пшеницу с урожайностью 50 ц/га при содержании подвижных элементов в почве: N 16 мг/100г,  $P_2O_5 - 10$ ,  $K_2O - 12$ мг/100г. Планируется внести 20 т/га навоза. Из минеральных удобрений вносят: аммиачную селитру, суперфосфат простой, хлористый калий.

1) Вынос питательных веществ 1 ц продукции зерна озимой пшеницы определяют используя справочные данные (приложение 1). Вынос NPK всем урожаем следовательно составит:

 $N - 3.7$ кг/ц х 50 ц/га = 185 кг/га

 $P_2O_5 - 1,3 \times 50 = 65 \text{ kT/ra}$ 

 $K_2O - 2.6$  х 50 = 130 кг/га

2) Для пересчета содержания питательных элементов в почве из мг на 100 г. в кг на га используют переводной коэффициент 30:

 $N - 16$  мг/100г х 30 = 480 кг/га

 $P_2O_5 - 10$  мг/100г х 30 = 300 кг/га

 $K_2O - 12$  мг/100г х 30 =360кг/га

3) Коэффициенты использования питательных веществ из почвы и удобрений устанавливаются по результатам полевых и производственных опытов (приложение 2).

Следовательно: из почвы для создания урожая с учетом КИП, % будет использовано:

N – 480 кг/га х 25%/100% =120 кг/га

 $P_2O_5 - 300$  кг/га х  $8\%/100\% = 24$  кг/га

 $K_2O - 360$  кг/га х  $10\%/100\% = 36$  кг/га

4) Известно, что 1 т. навоза содержит 5 кг N, 2,5 кг  $P_2O_5$ , 6 кг  $K_2O$ , значит с 20 т. будет внесено:

 $N - 20$ т х 5кг/т= 100 кг/га

 $P_2O_5 - 20T \times 2.5K/T = 50 K/Ta$ 

 $K_2O - 20$  хт  $6 = 120$ кг/т кг/га

5) С учетом КИУ,% из органических приложений (приложение3) будет использовано питательных веществ:

N – 100 кг/га х 25%/100% = 25кг/га

 $P_2O_5 - 50$ кг/га х 25%/100% = 12,5 кг/га

 $K_2O - 120$ кг/га х 50%/100% = 60 кг/га

6) С минеральными удобрениями необходимо внести:

 $N - 185$ кг/га - (120кг/га + 25кг/га) = 40 кг/га

 $P_2O_5 - 65$ кг/га - (24кг/га+12,5кг/га) = 28,5 кг/га

 $K_2O - 130$ кг/га - (36кг/га+60кг/га) = 34 кг/га

7) С учетом КИУ,% из минеральных удобрений (приложение 3) будет использовано питательных веществ:

N - 40кг/га х  $100\%/50\% = 80$  кг/га

 $P_2O_5 - 28.5$ кг/га х  $100\%/20\% = 142.5$  кг/га

 $K_2O - 34$ кг/га х 100% /50% = 68 гк/га

8) Чтобы определить номы удобрений в физическом весе (ц/га) необходимо количество питательных веществ с минеральными удобрениями с учетом КИУ, % разделить на процент действующего вещества в удобрениях:

 $NH_4NO_3 - 80$ гк/га/34% = 2,4 ц/га Ca(H<sub>2</sub>PO<sub>4</sub>)<sub>2</sub> – 142,5<sup>r</sup>K/ra/20% = 7,1  $\mu$ /ra

KCI – 68гк/га/ 58% = 1,2 ц/га.

Таблица 12 – Расчет норм удобрений на планируемую урожайность озимой пшеницы в 50 ц/га.

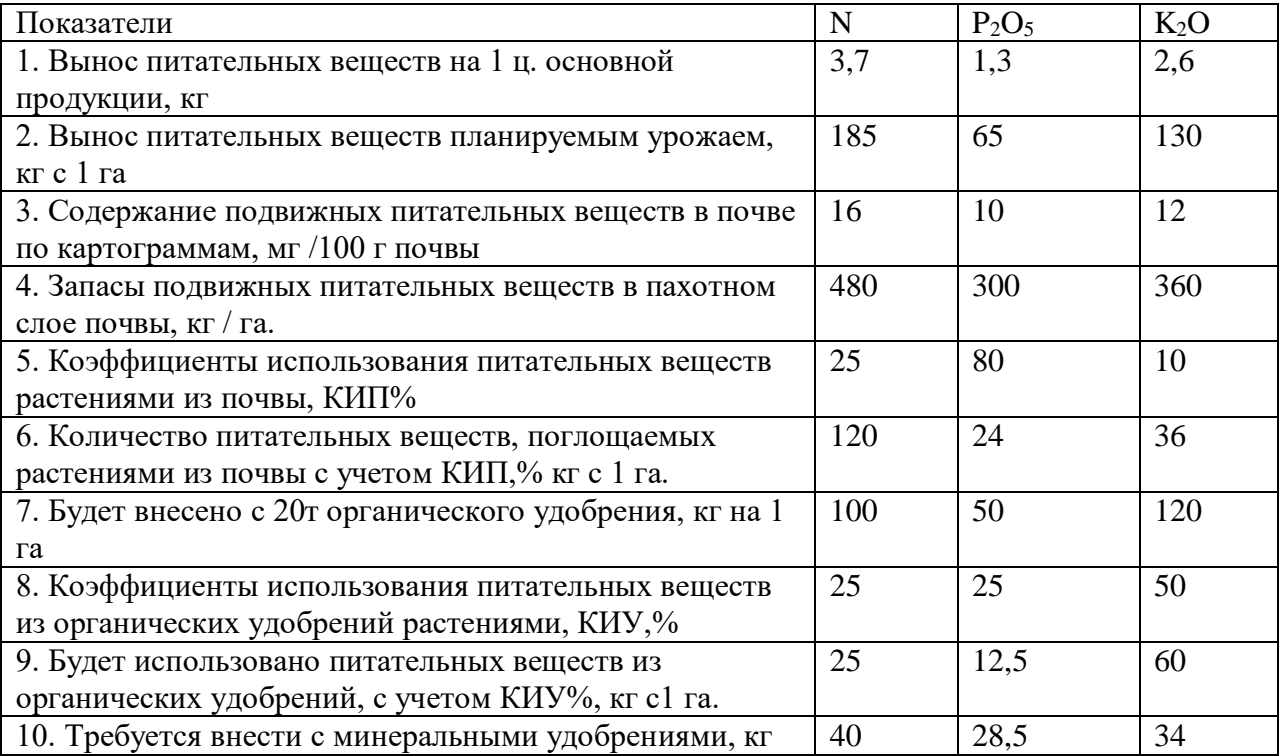

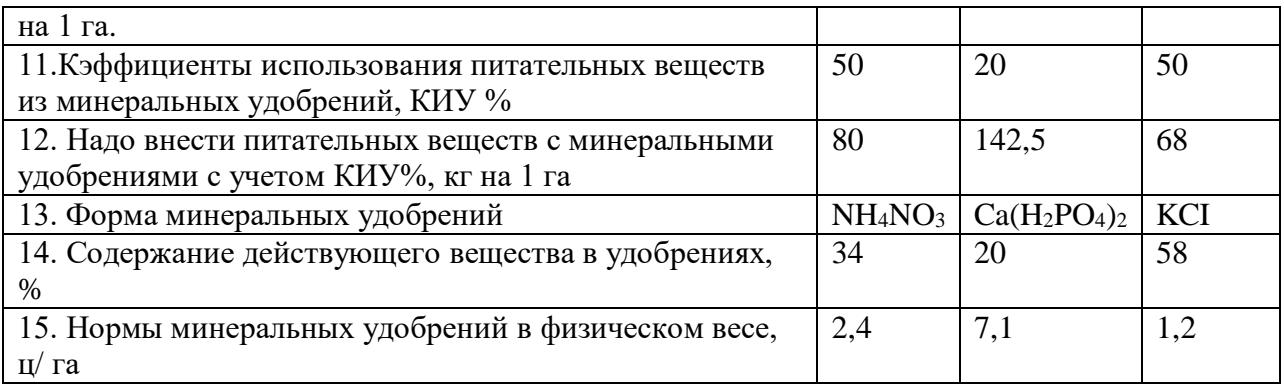

Вопросы для самоконтроля:

- 1. Какие показатели необходимо знать для расчета норм удобрений по поправочному коэффициенту?
- 2. Как производится расчет норм удобрений балансовым методом?

**Раздел 8. Технология хранения, подготовки и внесения удобрений. Тема 5. Технология хранения, подготовки и внесения удобрений.**

*Работа 19. Агротехнические требования к хранению удобрений. Машины и механизмы, используемы на складах. Контроль и качество применения удобрений.*

Правильная организация хранения, перевозки и внесения удобрений имеет важное значение для снижения потерь и повышения их эффективности.

Минеральные удобрения хранят в специальных складах, построенных по типовым проектам: прирельсовых и пристанских, а также непосредственно в хозяйствах. Хранение минеральных удобрений на открытых, необорудованных площадках приводит к значительным их потерям (до 10—15%) и к ухудшению их качества: отсыреванию, слеживанию, снижению содержания в них питательных веществ. На специально подготовленной асфальтовой или бетонной открытой площадке, oт которой обеспечен отвод дождевых, талых и грунтовых вод, допускается хранение в штабелях лишь затаренных в полиэтиленовые мешки удобрений {кроме аммиачной селитры). При этом штабель следует располагать на деревянных поддонах и укрывать сверху брезентом или полиэтиленовой пленкой.

Необходимость складирования удобрений обусловлена сезонностью их применения и неравномерным поступлением в течение года. Типы и размеры складов бывают разными, они рассчитываются на определенную емкость с учетом годовой оборачиваемости удобрений. Прирельсовые и пристанские склады имеют значительно большую разовую емкость, чем склады колхозов и совхозов. Здания складов строят из железобетонных и облегченных деревянных конструкций, а также из кирпича и других местных строительных материалов. Располагают их на расстоянии не ближе 200 м от жилых, общественных и производственных зданий. Емкость прирельсовых и пристанских складов определяется исходя из количества обслуживаемых складом хозяйств, расстояния их от склада и перспективной годовой потребности в удобрениях (на 10—15 лет), а также с учетом минимальных затрат на строительство склада и доставку удобрений в колхозы и совхозы. Годовая оборачиваемость удобрений в прирельсовых складах в зависимости от зональных условий может быть двух-, трех- и четырехкратная.

Например, при перспективной годовой потребности всех хозяйств в минеральных удобрениях 15 тыс. т и трехкратной средней годовой оборачиваемости потребная, емкость склада равняется 5 тыс. т. Размер склада хозяйства зависит от перспективной потребности его в минеральных удобрениях и коэффициента их оборачиваемости. В хозяйствах с перспективной потребностью удобрений менее 1—2 тыс. т целесообразно строить межхозяйственные склады минеральных удобрений (для 2—3 хозяйств). Склады, построенные по типовым проектам, должны отвечать следующим основным требованиям: обеспечение изоляции удобрений от атмосферных осадков, талых и грунтовых вод, создание микроклимата в хранилище (исключающего сквозняки и приток влажного воздуха), возможность механизации работ по разгрузке и погрузке удобрений (вдоль склада должен быть центральный проезд шириной 3 м для свободного передвижения погрузочных и разгрузочных машин). Для выгрузки незатаренных удобрений склад должен иметь приемное устройство, полы в складе должны быть обязательно бетонные или асфальтовые (при хранении удобрений на земляном полу изменяются их физические свойства, они увлажняются, гранулы разрушаются).

Затаренные и незатаренные удобрения хранят в складах раздельно, размещают их по видам и формам в особых отсеках или незатаренные удобрения разделяют переносными щитами. На лицевой стороне отсека (секции) вывешивают этикетку с указанием названия удобрения, содержания в нем питательных веществ, времени получения. Незатаренные удобрения хранят насыпью высотой 2—3 м. Рассыпанные по полу удобрения немедленно убирают.

Затаренные удобрения (кроме аммиачной селитры) укладывают на плоские или стоечные поддоны в три яруса по пять рядов в каждом поддоне (всего 15 рядов). В районах достаточного и избыточного увлажнения затаренные удобрения лучше укладывать на решетчатые настилы и стеллажи. Для обеспечения сохранности упаковки при укладке необходимо соблюдать осторожность. При разрыве упаковки удобрения необходимо немедленно перезатарить.

Аммиачная селитра огнеопасна, поэтому ее хранят в специально оборудованных изолированных секциях или в отдельном складе. Пакеты с аммиачной селитрой лучше всего хранить на стеллажах или на стоечных антикоррозийных поддонах с высотой укладки 10 рядов (в 2 яруса по 5 рядов в каждом поддоне). Расстояние от штабеля до стены должно быть 1 м, между штабелями делают разрыв до 3 м.

Фосфоритную муку и пылевидные известковые удобрения хранят в специальных прирельсовых складах силосного типа. Склады должны иметь надежное весовое оборудование. Удобрения, известковые материалы и другие средства химизации можно отпускать со складов (баз) только по массе. Кладовщик (или начальник склада) ведет точный учет поступления и расходования удобрений и несет ответственность за правильную организацию работ на складе и соблюдение техники безопасности при разгрузке и погрузке удобрений, укладке их в штабеля, подготовке удобрений к внесению и т. д.

Транспортировка минеральных удобрений от завода до прирельсовых складов осуществляется железнодорожным транспортом и от прирельсовых складов до складов хозяйств—автотранспортом. Для снижения потерь минеральных удобрений при перевозке их железнодорожным транспортом и разгрузке вагонов необходимо соблюдать следующее. Для перевозки использовать только исправные вагоны. Затаренные удобрения перевозить в крытых железнодорожных вагонах общего назначения, преимущественно в пакетах на стоечных поддонах, устойчиво размещенных в вагоне, а для пакетной транспортировки удобрений из вагонов необходимо иметь в них широкие дверные проемы. Незатаренные гранулированные удобрения лучше всего перевозить в специализированных саморазгружающихся вагонах или (при перевозке удобрений, не выгружающихся гравитационно) в крытых вагонах общего назначения с самоуплотняющимися дверями или с дверными проемами, оборудованными заградительными щитами. Фосфоритную муку и известь перевозят в железнодорожных цистернах — цементовозах или в специализированных саморазгружающихся вагонах. Недопустимы выгрузка удобрений из вагонов па открытые площадки (кроме удобрений, затаренных в полиэтиленовые мешки или контейнеры), смешивание удобрений между собой и с другими материалами.

Разгрузка вагонов производится по схеме вагон — склад или вагон — автомобиль. При этом используется приемное устройство склада, а при его отсутствии — подкатной транспортер. При выгрузке удобрений из крытого вагона общего назначения в склад применяется машина типа МВС-4. После выгрузки вагонов нужно тщательно их вычистить, собрать остатки и просыпавшиеся удобрения При перевозке удобрений автотранспортом необходимо использовать специализированные автомашины с закрытым кузовом, а при перевозке обычными автомашинами (особенно незатаренных удобрений) оборудовать кузова верхними непромокаемыми укрытиями. После выгрузки удобрений кузова автомобилей должны быть тщательно вычищены. Подготовка минеральных удобрений к внесению, перевозка их к полю и внесение также должны осуществляться без потерь удобрений. Подготовку удобрений к внесению, их дробление и смешивание производят непосредственно на складе с использованием дробилок и тукосмесительных машин, а при их отсутствии и выполнении этих работ вручную — обязательно на асфальтовой или бетонной площадке.

Доставка удобрений к полю и их внесение могут проводиться по прямоточной и перевалочной технологии. В первом случае их перевозят и вносят в почву одной и той же машиной (разбрасывателями РУМ-3, 1-РМГ-4 и т. д.), во втором — удобрения подвозят к полю автотранспортом и выгружают на специально подготовленные площадки на обочине поля с последующей погрузкой в разбрасыватели.

Для снижения потерь перед вывозкой удобрений из склада в поле необходимо тщательно заделать все щели в кузовах транспортных средств, а выгружать их в поле на подготовленные площадки. При внесении удобрений, особенно авиаметодом, возможны их потери за счет сноса за пределы удобряемой площади. При использовании центробежных разбрасывателей возможны самоистечение удобрений из бункера при отключенном подающем устройстве, просыпание их в щели, а также неравномерное распределение удобрений по полю, значительно превышающее допустимый показатель (25%), что снижает их эффективность. Потери питательных веществ удобрений, особенно при несоблюдении оптимальных норм, сроков и способов их внесения, могут быть и после внесения удобрений в почву в результате вымывания в нижние горизонты и сноса стоковыми водами.

Для снижения потерь необходимо применять удобрения в соответствии с рекомендациями агрохимслужбы и научных учреждений — не допускать внесения их в осенне-зимний и ранневесенний периоды на избыточно увлажненных почвах и полях с невыровненным рельефом, весеннюю подкормку озимых культур и многолетних трав проводить после схода снега и прекращения поверхностного и внутрипочвепного стока талых вод. Необходимо добиваться максимальной равномерности распределения удобрений по площади центробежными разбрасывателями путем правильной их регулировки и перекрытия смежных проходов, строго контролировать своевременность включения и выключения рабочих органов туковых машин на разворотах. При использовании самолетов важно обеспечить четкую сигнализацию и обозначение границ удобряемой площади и не вносить удобрения в ветреную погоду. Применение авиации для внесения удобрений и ядохимикатов хотя и увеличивает затраты, но крайне необходимо в случаях срочной химической обработки полей или при невозможности использования наземных машин на сильно-переувлажненных полях. Повышенные затраты на применение удобрений и ядохимикатов окупаются при этом дополнительной прибавкой урожая, получаемой в результате соблюдения оптимальных сроков проведения работ. Поэтому внесение удобрений наземными машинами и авиаметодом должны рационально дополнять друг друга. Соотношение объемов работ, выполняемых тем и другим способом, устанавливается исходя из конкретных зональных условий.

# **Раздел 9. Система применения удобрения в хозяйствах. Тема 6. Система применения удобрений в хозяйствах.**

*Работа 20. Расчет доз минеральных удобрений на планируемую урожайность. Составление системы применения удобрений в севообороте. Система применения*  *удобрений под озимые, яровые зерновые и зернобобовые культуры, пропашные и технические культуры, однолетние и многолетние травы.* 

## **Система применения удобрений в полевом севообороте.**

Система применения удобрения в севообороте – это план применения удобрений с учетом плодородия почвы, биологических особенностей растений состава и свойств удобрений. При разработке системы удобрений необходимо определить правильное соотношение между отдельными видами и формами удобрений, установить оптимальные дозы, сроки и способы внесения удобрений под отдельные культуры севооборота.

Приемы, способы и сроки внесения удобрений:

1. Основные (допосевное) удобрение – внесение органических и большей части NPK минеральных удобрений от общей нормы. Азотные удобрения вносят весной под культивацию, фосфорные и калийные – осенью под зяблевую вспашку.

2. Припосевное (рядковое, лунковое) удобрение – внесение небольшой дозы NPK минеральных удобрений от общей нормы локально. Доза для зерновых культур до  $N_{15}P_{15}K_{15}$ , для пропашных – до  $N_{30}P_{30}K_{30}$ . Наибольшее значение при этом способе отводится суперфосфатам (критический период потребления фосфора у растений первые 10 – 14 дней), а также комплексным удобрениям – аммофосу, диаммофосу, нитрофоске, нитроаммофоске и др.

3. После посевное удобрение (подкормка) – подкормка озимых зерновых культур и многолетних трав весной азотными удобрениями, подкормка пропашных культур при междурядной обработке в период вегетации при общей высокой норме удобрений, подкормка плодово-ягодных и долголетних культурных пастбищ.

Таблица 13 – Система удобрения в 9-польном полевом севообороте на дерновоподзолистой среднесуглинистой почве со средним содержанием подвижного фосфора (III класс) и калия (III класс).

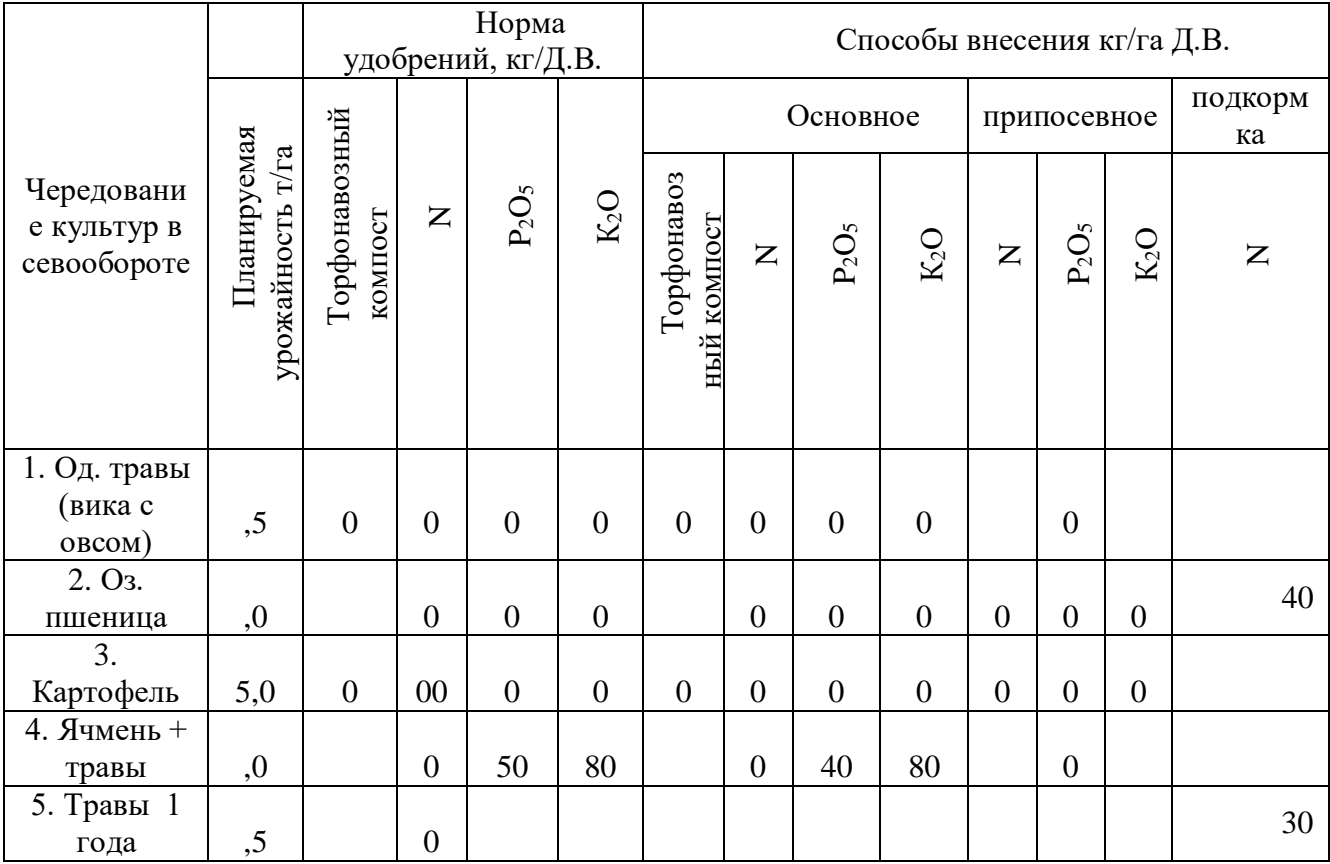

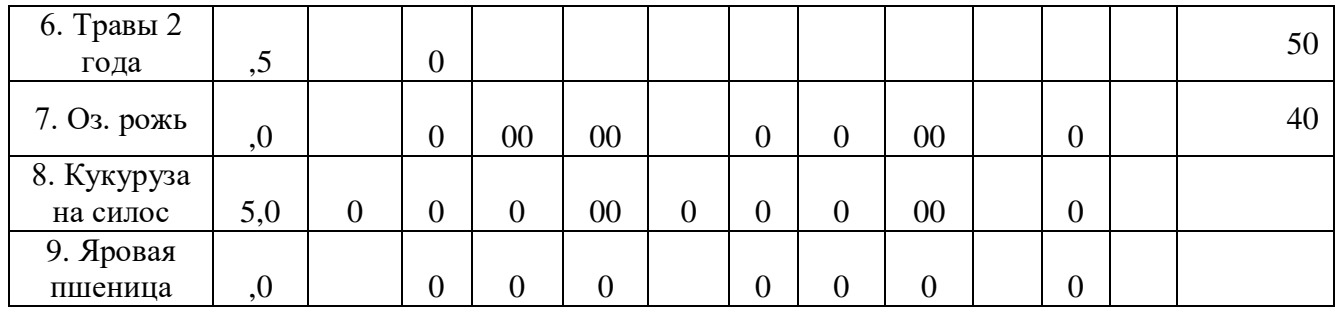

Вопросы для самоконтроля по заданию

1. Что такое система применения удобрений в севообороте?

2. Приемы, сроки и способы внесения удобрений.

3. Как составляется система удобрений под озимые зерновые, яровые зерновые, пропашные культуры и многолетние травы?

> **Раздел 10. Экология и удобрения. Тема 7. Экология и удобрения.**

*Работа 21. Расчет поступления тяжелых металлов (ТМ) в почву с удобрениями*

Существуют два направления борьбы с загрязнением тяжелыми металлами. Первый из них – *предотвращение поступления токсикантов в почвенную экосистему*. Однако эта задача выполнима лишь отчасти. В некоторой степени можно снизить темпы загрязнения почв за счет контролируемых источников путем ограничения использования "грязных" осадков сточных вод, органических и минеральных удобрений, химических мелиорантов. Это возможно, хотя и связано с некоторыми финансовыми затратами на обеспечение сельского хозяйства экологически безопасными удобрениями. В то же время снижение потока токсических элементов, связанного с промышленными и транспортными источниками, крайне затруднительно, поскольку связано с изменениями технологии ряда производств.

Второй путь – *борьба с уже существующим загрязнением.* Применительно к тяжелым металлам в этом направлении можно рекомендовать ранее уже рассмотренные варианты, при которых они или будут выводиться за пределы почвенного профиля, или могут быть связаны под действием различных факторов в нерастворимые (недоступные растениям) соединения. В первом случае общее содержание тяжелых металлов в почве снижается до необходимых значений, однако существует некоторая опасность их проникновения в грунтовые воды. Во втором случае валовое содержание ТМ не снижается вовсе, более того, происходит постепенная аккумуляция токсичных элементов в верхнем горизонте (если не устранен источник загрязнения), хотя и в малоподвижном, недоступном растениям состоянии.

Способность почв к связыванию токсикантов может быть усилена с помощью ряда агрохимических и агромелиоративных приемов. Для этой цели используются известкование, внесение органических удобрений, искусственных и природных сорбентов и некоторые другие методы. Все эти приемы, помимо решения главной задачи в данном контексте – снижения токсичности тяжелых металлов, направлены на улучшение таких показателей, как гумусированность, структурное состояние, емкость катионного обмена, реакция среды и пр., что ведет к окультуриванию почв и общему повышению их плодородия. Однако в редких случаях, при крайне высоком уровне загрязнения, могут быть использованы и механические приемы по удалению, засыпке, запахиванию загрязненного слоя.

При планировании мероприятий по рекультивации загрязненных тяжелыми металлами почв необходимо учитывать следующие соображения. Металлы воздействуют на организмы за счет загрязнения ими продуктов питания, а также при вдыхании пыли. Для производства экологически чистой продукции растениеводства и животноводства необходимо, чтобы тяжелые металлы не поступали в растения. Для этого могут использоваться мелиоративные мероприятия, направленные на снижение подвижности токсичных элементов. Если в данном районе отсутствует источник регулярного сильного загрязнения, некоторое увеличение валового содержания тяжелых металлов в почве, происходящее за счет ограничения их выноса за пределы почвенного профиля, компенсируется снижением содержания подвижных форм токсикантов.

Однако в пределах населенных пунктов, где отмечается наибольший уровень поступления тяжелых металлов в почву в результате высокой концентрации промышленных предприятий и автотранспорта, эти мероприятия могут оказаться неприменимыми. Во-первых, в этих районах лишь небольшие территории используются для выращивания сельскохозяйственной продукции, поэтому мероприятия по ограничению доступности металлов для растений на большей площади городского землепользования не столь актуальны. Во-вторых, почвы населенных пунктов, как правило, отличаются от естественных более высоким значением рН, повышенным содержанием гумуса и биогенных элементов. В связи с этим обычные агротехнические мероприятия в данной ситуации бессмысленны, а зачастую и невозможны вследствие особенностей землепользования. В- третьих, в пределах населенных пунктов основная опасность для здоровья населения состоит в увеличении концентрации токсичных металлов в верхнем слое почвы и, соответственно, в составе вдыхаемой пыли. В связи с этим первым этапом мероприятий, направленных на ограничение подвижности металлов, должно быть исключение влияния источника загрязнения.

Как правило, данное требование трудновыполнимо, поскольку очень часто фон загрязнения в городе складывается за счет целого комплекса источников выбросов, идентификация которых весьма трудна. В то же время вполне доступно ограничить использование для удобрения или планирования территории загрязненных субстратов (компостов из бытового мусора, осадков сточных вод, отходов производства), с применением которых обычно связано резкое и значительное повышение содержания тяжелых металлов в почве и грунтах. Помимо этого необходимый эффект может быть достигнут за счет мероприятий по уходу за территорией (вывоз загрязненного снега и растительного опада), ограничения поверхностного стока с запечатанных территорий (направление его в ливневую канализацию), организации придорожных зеленых полос и др.

Закрепление металлов в поверхностном слое почв достигается за счет агротехнических приемов, разработанных в основном для сельскохозяйственных территорий: известкования, внесения органических удобрений (преимущественно торфа), минеральных сорбентов (цеолиты) и некоторых других. В то же время данные приемы в зеленых зонах городов и населенных пунктов применимы только на стадии их закладки, что значительно ограничивает сферу их применения. В связи с этим здесь применимы только те технологии, которые способствуют активизации естественных почвенных процессов и повышают устойчивость растительности к загрязнению. Их можно условно разделить на две группы: стимулирующие и предохраняющие мероприятия по предотвращению загрязнения в условиях города.

К первым можно отнести применение удобрений (минеральных и органических) и, при необходимости, полив, которые способствует увеличению биомассы биоценоза, повышению проективного покрытия, снижению фитотоксичности металлов за счет биологического разбавления и улучшения общего состояния травянистого покрова, древесных и кустариковых насаждений.

К предохраняющим следует отнести мероприятия, направленные на снижение вытаптывания, механического нарушения растительности и 106 почвенного покрова, а также ухудшения водного режима, ведущих к по- явлению переуплотненных и пылящих участков. Наличие таких участков в сухое и жаркое время года ведет к повышению содержания пыли в приземной атмосфере и, соответственно, к попаданию тяжелых металлов в органы дыхания. Избежать развития подобных процессов можно за счет организации сети пешеходных дорожек, при необходимости установки ограждений, организации мест сбора мусора, ликвидации несанкционированных парковок автотранспорта и других организационных и административных мероприятий.

Как показывают результаты ряда исследований, в городских почвах, равно как и на сельскохозяйственных угодьях, выявляются участки, имеющие чрезвычайно высокий уровень загрязнения, при котором мероприятия по ограничению подвижности металлов, имеющие приоритет при химических мелиорациях загрязненных металлами почв, становятся неприемлемыми. Причиной этого является достижение ими предела фитотоксичности, при котором происходит угнетение и гибель как травянистой (при меньших концентрациях металлов), так и древесной растительности (при больших концентрациях металлов). В этом случае единственным эффективным мероприятием является выемка загрязненного грунта, вывоз и его размещение на специально оборудованных площадках. Такие мероприятия имеют очень высокую стоимость, что, однако, не является допустимым основанием для задержки их осуществления. Таким образом, мероприятия, рекомендуемые к применению на загрязненных тяжелыми металлами почвах, можно разбить на две группы.

*Первая группа мероприятий рекомендуется для земель, находящихся в пределах населенных пунктов и не используемых в сельскохозяйственных целях.* При этом на почвах с чрезвычайно высоким уровнем загрязнения система подобных мероприятий включает в себя промывку почв и/или замену загрязненного грунта на привозной. На землях, имеющих невысокую степень загрязнения можно ограничиться мерами по предохранению почв от деградации: созданием и сохранением зеленых зон, газонов и других видов территорий с зеленым покровом.

*Вторая группа, используемая на землях сельскохозяйственного назначения,* направлена на снижение подвижности тяжелых металлов в почвах. В целом она включает в себя внесение минеральных и органических удобрений, искусственных и природных сорбентов, известкование, глинование и прочие мероприятия, применяемые как по отдельности, так и в комплексе. Однако в каждом конкретном случае рекомендуемые мероприятия по рекультивации и восстановлению загрязненных тяжелыми металлами почв должны быть строго обоснованы как с экономических, так и с научно-теоретических позиций, о чем пойдет речь ниже.

.

## **Характеристика приемов, снижающих токсичность тяжелых металлов в почвах**

Среди подобных приемов наиболее распространенным является известкование, тем более, что на сельскохозяйственные земли этот прием оказывает многостороннее положительно действие, чаще всего завершающееся не только улучшением агрохимических свойств почвы, но и повышением ее продуктивности.

#### **Известкование**

Защитное действие извести на почвах, имеющих высокий уровень содержания токсичных элементов, проявляется в виде позитивных изменений в почвенной системе на разных уровнях – химическом, физическом и биологическом и выражается следующими закономерностями:

 известковые материалы образуют с катионами тяжелых металлов труднорастворимые соли:  $TM2+ CaCO3 \rightarrow TMCO3+Ca2+\lambda$ ;

 при нейтрализации почвенной среды увеличивается катионообменная емкость почвы, возрастает прочность металлоорганических комплексов, усиливаются некоторые физико-химические и химические процессы, способствующие сорбции металлов и, следовательно, уве- личивается специфическое и неспецифическое поглощение тяжелых металлов;

 нейтральная, или близкая к нейтральной реакция среды стимулирует активность почвенной микрофлоры, способной включать катионы 108 тяжелых металлов в состав своей биомассы. Если процесс образования органического вещества идет интенсивнее минерализации, происходит долговременное закрепление токсичных элементов;

 поступающий в почву в результате известкования кальций улучшает физические свойства почв: способствуя коагуляции почвенных коллоидов, он укрепляет структуру почвы, улучшает водопроницаемость и водоудерживающую способность;

 кальций и другие катионы, содержащиеся в известковых материалах, являются антагонистами катионов тяжелых металлов при поступлении в растение.

Согласно результатам многочисленных исследований, растения, выращенные на известкованном фоне, имеют более низкий уровень содержания тяжелых металлов, чем на неизвесткованном. По данным ВИУА, увеличение значения рН на 1,8-2 единицы снижает подвижность кадмия в 4-8 раз, свинца – в 3-6 раз. Установлено, что уровень рН, обеспечивающий наименьшую растворимость тяжелых металлов, равен 6,5.

Тем не менее, при планировании мероприятий по химической мелиорации загрязненных почв необходимо принимать во внимание свойства металлов, почв и выращиваемых культур.

#### **Свойства металлов**

Влияние реакции среды на подвижность отдельных тяжелых металлов очень сильно различается. Например, подвижность хрома и молибдена, в отличие от других металлов, при взаимодействии с известью будет однозначно увеличиваться, что необходимо принимать во внимание при известковании почв с высоким содержанием данных металлов.

Снижение подвижности других металлов при известковании тоже достаточно различно. Если в отношении свинца, меди, никеля и других малоподвижных металлов известкование является весьма действенным приемом, то в отношении кадмия, как показывают экспериментальные данные, результаты не столь однозначны.

Как правило, фитотоксический эффект при внесении агрономически обоснованной дозы извести (5 т/га) снимается практически в любом случае, однако уровень содержания металлов (особенно кадмия) в растениях, все-таки может превышать санитарногигиенические нормативы. В этих случаях прибегают к повышенным нормам извести: используют в 2, 3 и более раз превышающие нормы, рассчитанные по полной гидролитической кислотности (10, 15, 20 т/га), хотя и это может оказаться недостаточно эффективным приемом.

#### **Свойства почв**

Одним из важных свойств почвы является ее буферность: способность сопротивляться внешним воздействиям, в частности, подкислению. В наибольшей степени этой способностью обладают почвы с тяжелым гранулометрическим составом и высоким содержанием гумуса. Однако буферность почвы противостоит также и нейтрализующему воздействию (то есть, известкованию) и это надо учитывать при определении доз извести, необходимых для химической мелиорации загрязненных тяжелыми металлами почв.

Для снижения подвижности металлов в кислой дерново-подзолистой песчаной и супесчаной почве, как правило, достаточно дозы извести, рас- 5 т/га). Если почва имеет~считанной по гидролитической кислотности (тяжелосуглинистый и глинистый гранулометрический состав, доза должна быть значительно выше.

При загрязнении почв тяжелыми металлами выше ПДК можно вырастить гигиенически чистую продукцию, изменяя рН среды. При этом, однако, они указывают, что известкование агрономически целесообразными дозами (5 т/га) снимает лишь фитотоксический эффект, но уровень загрязнения продукции все еще остается недопустимым. При внесении в почву кадмия на уровне ПДК (3 мг/кг) гигиенически безопасная продукция не была получена даже при дозе извести 25 т/га (почва дерновоподзолистая слабоокультуренная тяжелосуглинистая).

Использование известкового материала не дало необходимого эффекта в отношении кадмия. Для детоксикации доз свинца, превышающих 110 250 мг/кг, потребовалось внесение 20 т/га извести (почвы также дерново-подзолистые тяжелосуглинистые). Таким образом, при высоком уровне загрязнения на почвах с тяжелым гранулометрическим составом и слабокислой или близкой к нейтральной реакцией среды известкование мало эффективно.

### **Свойства культур**

Растения обладают различной реакцией на известкование, особенно сверхвысокими дозами, какие обычно рекомендуются для мелиорации загрязненных металлами почв. Известно, например, что при корневом питании кальций является антагонистом калия. В связи с этим при недостатке данных элементов в почве некоторые культуры могут страдать. В частности, к чувствительным к известкованию культурам относятся картофель и лен.

Кроме того, известкование может дать различные результаты при использовании под разные культуры. Так, например, при изучении действия извести на поступление кадмия в растения, проводимом в микрополевом опыте, обнаружилось, что при известковании по полной гидролитической кислотности на тяжелосуглинистой почве произошло существенное снижение содержания элемента в сене клевера – в 2,1 раза. На других культурах – ячмене, картофеле, свекле – наблюдалась лишь тенденция к снижению.

Из вышесказанного можно сделать вывод, что известкование не является универсальным приемом. В ряде случаев для полной детоксикации тяжелых металлов необходимо внесение сверхвысоких доз известкового материала, что не всегда экономически оправдано и, кроме того, у некоторых культур может вызвать отрицательную реакцию.

Известкование нецелесообразно на слабокислых и нейтральных почвах, а также на почвах тяжелого гранулометрического состава. При известковании необходимо обследование почв на предмет содержания в них повышенных количеств хрома и молибдена. Эти элементы более подвижны в нейтральной и слабощелочной среде, чем в кислой и известкование почв, имеющих повышенные концентрации данных элементов, может сделать их непригодными для выращивания сельскохозяйственных культур.

В случаях, когда известкование оказывается недостаточно эффективным, следует прибегать к другим приемам.

#### **Список литературы**

- 1. Минеев, Василий Григорьевич. Агрохимия [Текст] / Минеев, Василий Григорьевич. - 2-е изд. ; перераб. и доп. - М. : Изд-во МГУ; КолосС, 2004. - 720 с. - (Классический университетский учебник).
- 2. Муравин, Эрнст Аркадьевич. Агрохимия [Текст] : учебник для подготовки бакалавров по направлению "Агрономия" / Муравин, Эрнст Аркадьевич, Ромодина Людмила Васильевна, Литвинский, Владимир Анатольевич. - М. : Академия, 2014. - 304 с. - (Бакалавриат).
- 3. Соловьев, А. В. Агрохимия и биологические удобрения [Электронный ресурс]: учебное пособие / Соловьев А.В., Надежкина Е.В., Лебедева Т.Б. – Электрон. текстовые дан. - М.: Российский государственный аграрный заочный университет, 2011. – Режим доступа: <http://www.iprbookshop.ru/>
- 4. Минеев, Василий Григорьевич. История и состояние агрохимии на рубеже XXI века. Кн.3. Агрохимия в России на рубеже в ХХ -ХХI столетий [Текст] / Минеев, Василий Григорьевич. - М. : Изд-во МГУ, 2010. - 800 с.
- 5. Минеев, Василий Григорьевич. История и состояние агрохимии на рубеже XXI века. Кн. 2. Развитие агрохимии в ХХ столетии / Минеев, Василий Григорьевич. - М. : Изд-во МГУ, 2006. - 795 с.
- 6. Минеев, Василий Григорьевич. История и состояние агрохимии на рубеже XXI века. Кн.1. Развитие учения о питании растений и удобрении земель от Древнего мира до ХХ столетия / Минеев, Василий Григорьевич. - М. : Изд-во МГУ, 2002. - 616 с.
- 7. Ефимов, Виктор Никифорович**.** Пособие к учебной практике по агрохимии [Текст] : учебное пособие по агрономич. спец. / Ефимов, Виктор Никифорович, Горлова, Марина Леонидовна, Лунина, Наталья Федоровна. - 3-е изд. ; перераб. и доп. - М. : КолосС, 2004. - 192 с. : ил. - (Учебники и учеб. пособия для студентов высших учебных заведений)
- 8. Практикум по агрохимии / под ред. В. Г. Минеева. 2-е изд. ; перераб. и доп. М. : Изд-во МГУ, 2001. - 689 с.
- 9. Мамонтов, В. Г. Практикум по химии почв [Электронный ресурс] : учебное пособие / В.Г. Мамонтов, А.А. Гладков. – Электрон. текстовые дан. - М. : Форум: НИЦ ИНФРА-М, 2015. – Режим доступа: http://znanium.com/

Министерство сельского хозяйства Российской Федерации Федеральное государственное бюджетное образовательное учреждение высшего образования «Рязанский государственный агротехнологический университет имени П. А. Костычева»

Кафедра селекции и семеноводства, агрохимии, лесного дела и экологии

Методические указания

для выполнения практических работ по дисциплине «Охрана окружающей среды и рациональное использование природных ресурсов» (для студентов очной и заочной форм обучения технологического факультета по направлению подготовки 35.03.03 Агрохимия и агропочвоведение профиль «Агроэкология»)

Рязань 2020 г.

Охрана окружающей среды и рациональное использование природных ресурсов: методические указания по изучению дисциплины и выполнению практических работ

Разработчики профессор кафедры селекции и семеноводства, агрохимии, лесного дела и экологии Левин В.И.

Рецензент: д.с.-х.н., профессор Крючков М.М.

Методические указания рассмотрены и утверждены на заседании кафедры «31» \_августа  $2020$  г., протокол  $N_2$  1

Зав. кафедрой \_ селекции и семеноводства, агрохимии, лесного дела и экологии Фадькин Г.Н.

Методические указания одобрены учебно-методической комиссией технологического факультета «31» августа 2020 г., протокол  $N_2$  1\_\_

Председатель учебно-методической комиссии Однодушнова Ю.В.

# **Введение**

Оценка состояния окружающей среды (качество почвенного покрова, водоемов и атмосферного воздуха) происходит с использованием тест – организмов, к числу которых относится высокочувствительные проростки сельскохозяйственных культур, водные растения – ряска, элодея и пресноводный рачок – дафния магна. Для студентов заочной формы обучения объектами исследования будут являться почва, вода и атмосферный воздух в местах их проживания. Полученные результаты студенты заносят в рабочие тетради в виде таблиц и гистограмм, указывая при этом места отбора проб почвы, воды и анализа атмосферного воздуха.

 В методических указаниях рассмотрены практические работы на темы: **«**Экологические катастрофы и кризисы. Основные источники загрязнения», «Охрана атмосферного воздуха», «Охрана водных ресурсов и их рациональное использование», «Нормирование качества окружающей среды».
# **Тема: Экологические катастрофы и кризисы. Основные источники загрязнения**

# **Работа 1. Определение почвенного плодородия методом биоиндикации по продуктивности растений и окраски почвы**

**Цель работы**: используя метод биоиндикации по интенсивности развития проростков растений сельскохозяйственных культур на ранний этапах их развития, определить потенциальных уровень плодородия почвы.

#### **Вводные пояснения**

 Одним из главных признаков плодородной почвы является наличие в ней гумусовых веществ, которые обуславливают черную, темно-серую и серую окраски. Помимо этих цветов соединение окислов железа придают почве красноватый и бурый оттенок, от закисей железа формируются голубоватозеленоватые тона; кремнезем, углекислый кальций, каолинит обуславливают белую и белесую окраску. Эти же тона формируются при наличии в почве гипса и некоторых легкорастворимых солей.

 Почву по содержанию гумуса и цвету можно условно разделить на следующие категории по плодородию (таблица 1).

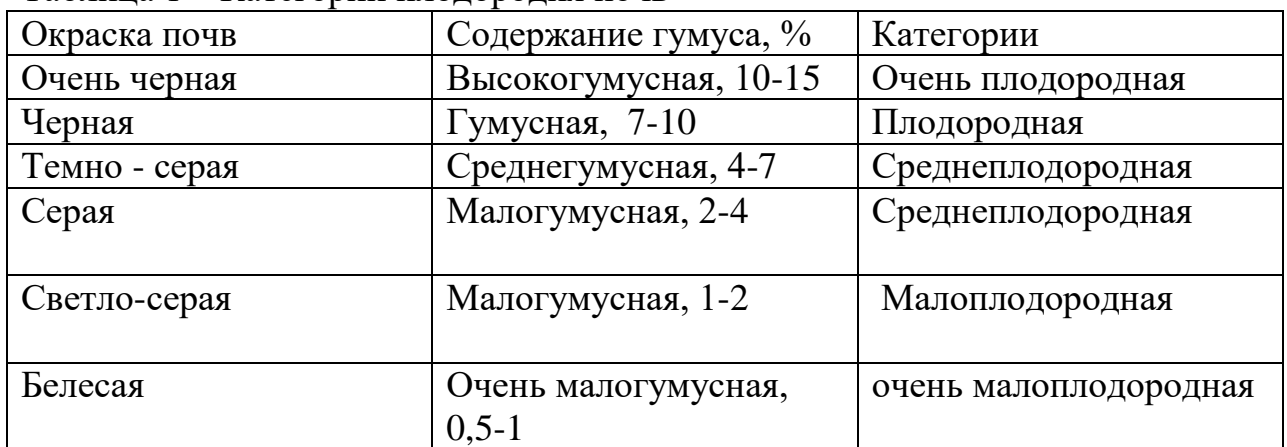

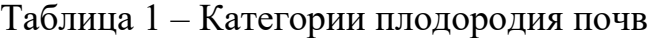

Плодородие почвы можно так же определить по продуктивности растений (методом биотестов). Для объективной оценки плодородия почвы надо использовать тесты с разными растениями (не менее трех). Каждый тест проводится в трехкратной повторности, тестовые объекты – семена пшеницы, овса, ячменя, гороха, вики, редиса и др.

# **Ход работы**

Образцы почв с разным содержанием гумуса рассматривают при разном освещении, сравнивают с эталонным образцом, определяют их категорию согласно вышеприведенной таблице. Затем эти же образцы помещают в пластиковые или стеклянные стаканчики в трехкратной повторности. Контроль – чистый промытый и прокаленный речной песок. Предварительно перпендикулярно дну каждого стаканчика вставляют стеклянную или пластмассовую трубочку, через которую производят полив почвы одинаковым для опытов и контроля количеством воды. Объем почвенных образцов в каждом сосуде – не менее  $100-150$  г.

За 2-3 дня от опытов (сроки прорастания выясняют заранее) семена пшеницы и других культур замачиваются на сутки в воде, затем раскладывают пинцетом зародышем вверх (в одном направлении) в кювету, на дно которой уложен слой гигроскопической ваты, а сверху – два слоя фильтрованной бумаги.

Проращивание осуществляется при температуре 26-27 0 С до размера основной массы проростков 5-6 мм. Отобранные одинаковые проростки высаживают в стаканчики с почвой по 15-20 шт. на одинаковую глубину. После того как проростки вырастут до размера 8-12 см, их осторожно выкапывают из почвы, отмывают, обсушивают. Затем измеряют длину трубчатого листа и корневой системы отдельно и взвешивают. Плодородие почвы определяют по высоте или массе проростков (по отношению к контролю, который принимается за 100 %). Для этого составляется шкала оценок. Почва по плодородию делится на 5 условных категорий:

1) очень бедная, малоплодородная – песок( условная оценка – 100%)

2) почва бедная, малогумусная, малоплодородная

3) среднегумусная, среднеплодородная

4) гумусная, плодородная

5) очень плодородная для данной местности (например, высокогумусный типичный чернозем, горизонт «А»).

Описание результатов опыта. Например, средняя величина проростков на песке– 5 см(100%), а на очень плодородной почве – 10 см(200%). Промежуточные градации: 1) величина проростков 6см(125%), 2) -7,5 см(150%), 3) около 9см (175%).

# **Работа 2. Биотестирование фитотоксичности почв по росту колеоптилей злаковых культур**

**Цель:** определение фитотоксичности почв, где применяли гербициды и другие средства защиты растений, на землях сельскохозяйственного назначения

# **Ход работы**

Готовят водную вытяжки из почвы различных полей, занятых сельскохозяйственными культурами. Для этого в ступке растирают 10 г почвы, заливают 25 мл дистиллированной воды, взбалтывают 15 минут, отстаивают и фильтруют через воронку. Из этих фильтратов готовят 2% раствор сахарозы. Каждый фильтрат с отдельного участка почвы будет являться опытным вариантом, их количество может быть от 2 до 5 и более. Контрольным вариантом служит 2% раствор сахарозы на дистиллированной воде. В растильнях или чашечках Петри одновременно проращиваются семена пшеницы или другого хлебного злака. При достижении ростками пшеницы колеоптилей высоты  $2,0 - 2,5$ см, их срезают у основания зерновки и помещают в чашечки Петри с дистиллированной водой на 10-15 мин для удаления из проростков фитогормона ауксина. После этого отбирают колеоптиле одинаковой длины, отсекают у них верхушки (апексы) до 1,5мм, затем отрезают последующие 5мм – зону растяжения и помещают в чашки Петри с 2% раствором глюкозы по 10 отрезков в фильтраты различных вариантов. Повторность каждого варианта трехкратная. Отрезки в течение 3 суток прорастают в термостате при температуре 25 о С , или обеспечивается постоянная комнатная температура и проростки защищают от прямого освещения. Через 3 суток измеряют длину всех 30 отрезков колеоптилей по каждому варианту. Длина колеоптилей на чистой 2% сахарозе принимается за контроль (100%), размер колеоптилей в фильтратах опытных вариантов выражается в % относительно контроля (+ или -). Строится гистограмма ингибирования ( а в отдельных случаях возможно и стимулирование) роста колеоптилей гербицидами, по разным вариантам опыта, в сопоставлении с контролем. При этом указывают, если есть такая возможность, название гербицида, доза, срок применения.

# **Тема: Охрана атмосферного воздуха**

# **Работа 3. Оценка состояния атмосферного воздуха по наличию, обилию и разнообразию видов лишайников (лихеноиндикация)**

#### **Вводные пояснения**

Наиболее информативными биоиндикаторами состояния воздушной среды и ее изменения являются низшие растения: мхи и лишайники. Лишайники нетребовательны к факторам внешней среды, они поселяются на голых скалах, бедной почве, стволах деревьев, мертвой древесине. Однако им необходим чистый не загрязненный атмосферный воздух. Малейшее загрязнение атмосферы, не влияющее на большинство растений, вызывает массовую гибель чувствительных видов лишайников.

Лишайники – это симбиоз водоросли и грибов. Они чувствительны к загрязнению среды в силу следующих причин: 1) у лишайников отсутствует непроницаемая кутикула, благодаря чему обмен газов происходит свободно через всю поверхность; 2) большинство токсических газов концентрируются в дождевой воде, а лишайники впитывают воду всем слоевищем. Наиболее чувствительным симбионтом в талломе лишайников является водоросль. Лишайники исчезают в первую очередь с деревьев, имеющих кислую кору (береза, хвойные), затем с нейтральных (дуб, клен) и позже всего – с деревьев, имеющих слабощелочную кору (вяз мелколистный, акация желтая).

Среди жизненных форм лишайников различают:

- 1) накипные порошкообразные, слабо структурированные;
- 2) корковые коркообразные, плотно прилегают к субстрату;
- 3) чешуйчатые коркообразные, края таллома приподняты;
- 4) пластинчатые коркообразные, края бороздчатые и образуют лопасти;
- 5) листоватые таллом листообразный с четкой нижней коркой;
- 6) кустистые прямые волосовидные или кустарниковой формы.

 Наиболее чувствительны к загрязнению воздушной среды кустистые и листовые лишайники (исчезают полностью), наименее – накипные.

# **Ход работы**

 В населенном пункте (городе, рабочем поселке и т.д.) выделяют участки, где произрастают древесно-кустарниковые породы, в центре населенного пункта, на некотором расстоянии от центра, окраинные улицы, загородные территории. На каждом участке закладываются пробные участки, в зависимости от густоты стояния деревьев, они бывают размером 20х20м; 50х50м; 100х100м, при этом общее число деревьев должно быть не менее 10. На каждой пробной площадке учитывают следующие показатели:

а)общее число видов лишайников;

б) степень покрытия слоевищами лишайников каждого дерева;

в) частота встречаемости каждого вида;

г) обилие каждого вида. По результатам визуальной оценки в зависимости от поставленной задачи осуществляется заполнение таблицы 2 и 3.

Таблица 2 - Частота встречаемости и степень покрытия древесных растений лишайниками

| оценка | Частота встречаемости | Степень покрытия           |
|--------|-----------------------|----------------------------|
|        | Очень редкая          | Очень низкая               |
|        | Редкая                | Низкая                     |
|        | Небольшая             | Средняя                    |
|        | Большая               | Большая                    |
|        | Очень высокая         | Очень большая (встречается |
|        |                       | на большинстве деревьев)   |

Таблица 3 - Влияние загрязнения воздушной среды на встречаемость лишайников

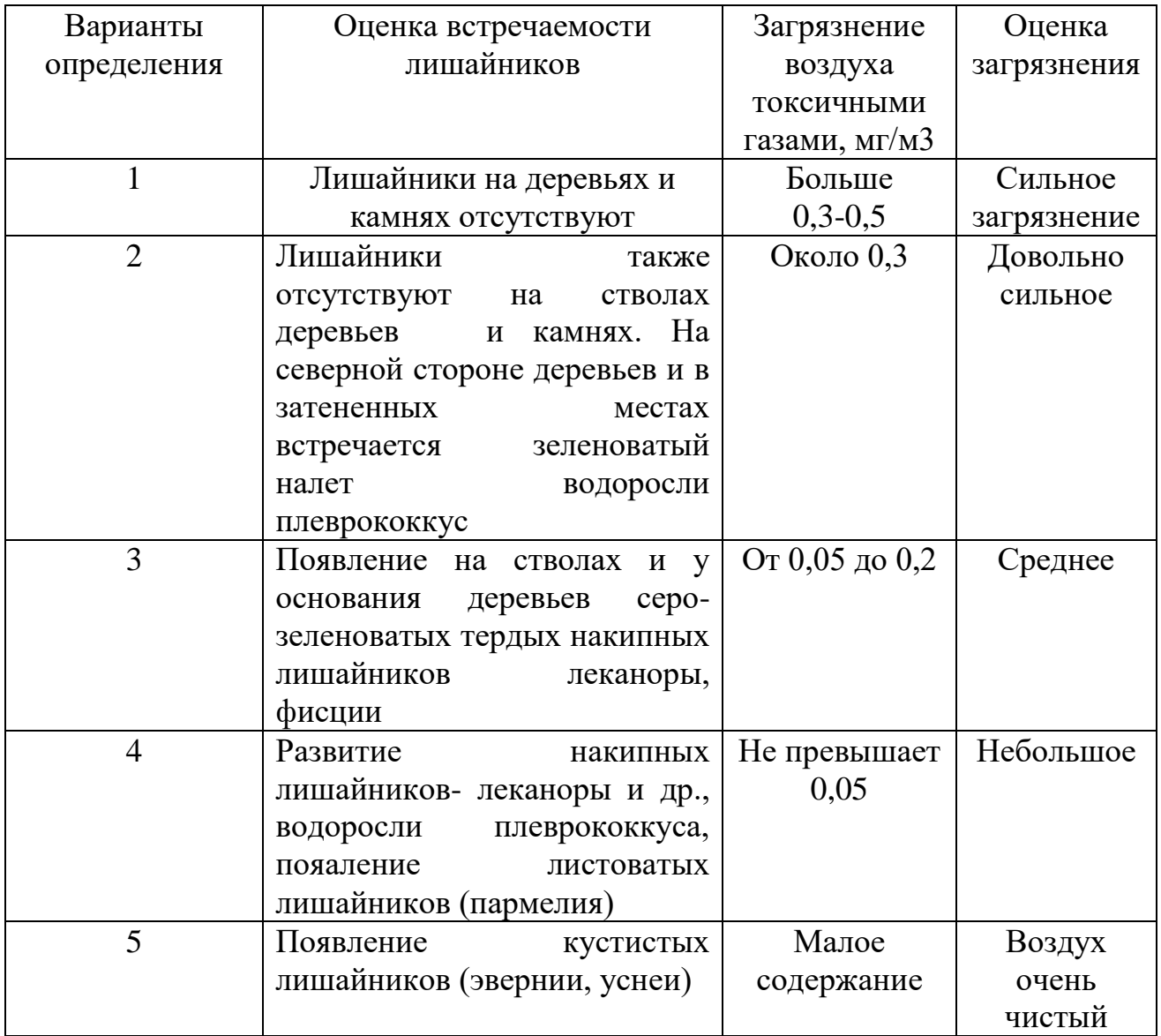

# **Тема: Охрана водных ресурсов и их рациональное использование.**

# **Работа 4. Органолептические показатели качества воды и их определение.**

**Цель работы**. Освоение методики отбора проб воды из водоемов и подготовка их к анализу при проведении экологического контроля. Освоить методы определения качества воды.

# **Отбор проб воды**

При отборе проб воды необходимо соблюдать следующие правила (ГОСТ 24481-81, ГОСТ 4979-49). Из открытых водоемов отбор проб производят на расстоянии 2-5 м от берега с глубины 0,5-1 м. Из колодцев - на глубине 0,5-1 м от поверхности воды, утром до начала разбора и вечером после разбора воды. На водопроводных кранов, колонок и т. д. выливают застоявшуюся воду в течение 10-15 мин, после чего берут пробу.

Перед взятием пробы бутыль ополаскивают 2-3 раза исследуемой водой, заполняют ее на 2/3 объема, плотно закрывают пробкой и наклеивают этикетку с обозначением номера пробы, места и даты взятия.

Для бактериологического исследования пробы воды берут в стерильные бутылки или пробирки с закрываемыми стерильными пробками.

Для полного лабораторного исследования отбирают не менее 5л воды, для полевого анализа - около 1 л.

Кратко опишите экологические особенности водоемов, где отбираете пробы.

К органолептическим характеристикам относятся цветность, мутность (прозрачность), запах, вкус и привкус, пенистость.

Органолептическая оценка качества воды - обязательная начальная процедура санитарно-химического контроля воды.

# **Цветность**

Цветность - естественное свойство природной воды, обусловленное присутствием гуминовых веществ и комплексных соединений железа. Цветность воды может определяться свойствами и структурой дна водоема, характером водной растительности, прилегающих к водоему почв, наличием в водосборном бассейне болот и торфяников и др.

Цветность воды определяется визуально или фотометрически, сравнивая окраску пробы с окраской условной 100-градусной шкалы цветности воды, приготавливаемой из смеси бихромата калия К2Сп07 и сульфата кобальта СоSО4.Для воды поверхностных водоемов этот показатель допускается не более 20 градусов по шкале цветности.

Если окраска воды не соответствует природному тону, а также при интенсивной естественной окраске, определяют высоту столба жидкости, при котором обнаруживается окраска, а также качественно характеризуют цвет воды. Соответствующая высота столба воды не должна превышать: для воды водоемов хозяйственно-питьевого назначения - 20 см; культурно - бытового назначения - 1 О см. Удовлетворительная цветность воды устраняет необходимость определения тех загрязнителей, ПДК которых установлены по цветности (лимитирующий показатель органопептический. К таким загрязнителям относятся многие красители и соединения, образующие интенсивно окрашенные растворы и имеющие высокий коэффициент светопоглощения.

Можно определять цветность и качественно, характеризуя цвет воды в пробирке высотой 10-12 см (например, бесцветная, слабо-желтая, желтая, буроватая и т.д.).

### **Цветность**

Выполнение анализа

l.3аnолните про бирку водой до высоты 10-12 см. 2. Определите цветность воды, рассматривая пробирку сверху на белом фоне при достаточном боковом освещении (дневном, искусственном). Отметьте наиболее подходящий оттенок из приведенных в табл.1.2, или укажите параметры цветности самостоятельно.

#### **Запах**

Запах воды обусловлен наличием в ней летучих пахнущих веществ, которые попадают в воду естественным путем либо со сточными водами. Практически все органические вещества (в особенности жидкие) имеют запах и передают его воде. Обычно запах определяют при НОРМШ1ЬНОЙ (20 ОС) и при повышенной (60°С) температуре воды.

Интенсивность запаха оценивают по 5-балльной шкале, приведенной в табл. 2.4 (ГОСТ 3351).

Для питьевой воды допускается запах не более 2 баллов. \_ Запах

#### **Мутность**

Мутность воды обусловлена содержанием взвешенных в воде мелкодисперсных примесей - нерастворимых или коллоидных частиц различного происхождения.

Мутность определяют фотометрически (по ослаблению проходящего света) или по светорассеянию в отраженном свете, а также визуально - по степени мутности столба высотой 1 О -12 см в мутномерной пробирке. В последнем случае пробу описывают качественно следующим образом: прозрачная; слабо опалесцирующая; слабо мутная; мутная; очень мутная (ГОСТ 1030). Выполнение анализа

1. 3аполните пробирку водой до высоты 10-12 см.

2. Определите мутность воды, рассматривая пробирку сверху на темном фоне при достаточном боковом освещении (дневном, искусственном). Выберите подходящее из приведенных в табл.2. 6.

#### **Прозрачность**

Прозрачность, или светопропускание, воды обусловлена ее цветом и мутностью, т.е. содержанием в ней различных окрашенных и минеральных веществ. Прозрачность воды часто определяют наряду с мутностью, особенно в тех случаях, когда вода имеет незначительные окраску и

мутность, которые затруднительно обнаружить приведенными выше методами .

Выполнение анализа

Стеклянный цилиндр с внутренним диаметром 2,5 см или более и высотой не менее 30 см (желательно 60 см) с дном из плоского отшлифованного или оптического стекла. Цилиндр должен быть снабжен экраном, хорошо защищенным от попадания бокового света.

Образец шрифта - четкий шрифт на белом фоне, либо юстировочная метка (черный крест на белой бумаге). Линейка, отградуированная в сантиметрах. Выполнение анализа

1. Пробу тщательно перемешайте и поместите в цилиндр.

2. Установите цилиндр на высоте около 4 см над образцом шрифта, добейтесь хорошего освещения шрифта при отсутствии попадания света на боковую поверхность цилиндра.

3. Наблюдая сверху через столб воды и сливая или доливая воду в цилиндр, определите высоту столба, еще позволяющего отчетливо видеть шрифт (метку). Измеренное значение прозрачности (т.е. столба воды) записывайте с точностью до 1 см.

# **Пенистость**

Пенистостью считается способность воды сохранять искусственно созданную пену. Данный показатель может быть использован для качественной оценки присутствия таких веществ, как детергенты (поверхностно-активные вещества) природного и искусственного происхождения и др.

Пенистость определяют, в основном, при анализе сточных и загрязненных природных вод.

Выполнение анализа

Колбу на 0,5 л заполняют на 1/3 водой, взбалтывают стеклянной палочкой около 30 сек.

Проба считается положительной, если пена сохраняется более 1 мин. Величина рН воды при этой процедуре должна быть 6, 5-8, 5 (при необходимости вод); нейтрализуют).

После завершения всех работ, проведите анализ полученных результатов по органолептическим показателям состояния водных экосистем, при наличии портативного прибора (ИОНИКС, НANA) определите рН в пробах воды по маршруту следования.

# **Работа 5. Биотестирование качества воды природных водоемов**

**Цель работы:** используя тест- организмов определить уровень токсичности воды природных водоемов и ее пригодность для жизнедеятельности гидробионтов (зоо-и фитопланктон).

#### **Вводные пояснения**

 Современные методы контроля качества природных вод включают определение содержания химических, физических ингредиентов, для которых установлено ПДК. Однако ни один из химических показателей или их суммарное содержание не позволяют характеризовать степень токсичности для водных организмов. Это возможно только с помощью водных организмов биоиндикаторов, которые реагируют на действие всего комплекса загрязняющих веществ, содержащихся водоемов. Для биотестирования используют самые различные организмы (водные растения, водоросли, ракообразные и другие). Наиболее чувствительным к веществам, загрязняющим водоемы, является пресноводный рачок, размеры которого достигают 3мм в длину. В природе дафнии живут в среднем 20-25 дней, в лабораторных условиях при оптимальном режиме 3-4 месяца и более. При высоких температурах свыше 25 о С продолжительность жизни сокращается до 25 дней. Дафния светолюбива и концентрируется в освещенных местах.

Действие токсичных веществ по влиянию на организм разделяют: на острую, которая проявляется в течение короткого отрезка времени, и хроническую, выявляющуюся в течение длительного времени.

Различают также токсичность: прямую, косвенную. общую, избирательную, остаточную. В данной работе ведется определение острой, прямой токсичности.

### **Ход работы**

 Оценка токсичности воды проводится с использованием мелкого ракообразного, постоянного обитателя стоячих и слабопроточных водоемов - дафнии магна. В колбу наливают анализируемую воду. С последующим ее разведением в соотношении 1:1, 1:2, 1:3, 1:4, 1:5. Контролем является очищенная или аквариумная вода. В опытные и контрольный образцы в каждую колбу помещают по 10 рачков, повторность трех кратная. По истечении 1, 2, 4, 8, 24, 48 часов снимают результаты опытов. При этом учитывают: а) число особей, б)степень наполнения пищей, в) наличие или отсутствие линьки. Те рачки, которые в течении нескольких секунд после легкого встряхивания не начинают двигаться, считаются погибшими для соответствующего разведения. Эту процедуру повторяют через вышеуказанный интервал времени, если рачки сохраняют жизнеспособность. При гибели 20% особей концентрация загрязняющих веществ считается вредной. При отмирании 50% особей концентрация считается сильно токсичной (среднелетальной) и обозначается ЛК-50. При гибели 100% особей концентрация считается летальной. Концентрация, при которой рачки не гибнут, обозначаются ЛК-0. Если за период наблюдения не отмечалась гибель дафний, даже в неразбавленной воде, следовательно она не является токсичной. По результатам опытов можно получить ответы на вопросы: 1)является анализируемая вода остротоксичной, 2) каким должно быть разбавление анализируемой воды, чтобы исчезла острая токсичность.

### **Биотестирование с использованием растений ряска**

Одинаковые растения ряски отбирают из естественных популяциий условно чистых водоемов, в начале июня, когда много молодых, наиболее жизнеспособных растений, в сосуды, на дне которых налито немного чистой воды. Опытные сосуды выставляют на рассеянный свет. Ежедневно учитывают следующие параметры: изменение окраски, потеря тургора, повреждение точек роста, выживаемость (в течение 5-10 суток), прирост и число боковых отростков, число корней и их длина. В случае малой токсичности воды и относительно хорошей сохранности в конце опыта их вынимают из воды, обсушивают фильтровальной бумагой, отделяют бритвой надводную и подводную части и взвешивают на торзионных весах. Полученные измерения выражают по отношению к контролю, взятому за 100%, обрабатывают статистически и вносит в таблицу 4.

Таблица 4 - Результаты биотестирования качества воды с использованием ряски

| Варианты | Macca       | Macca     | Число        | Окраска  |
|----------|-------------|-----------|--------------|----------|
|          | растений, г | корней, г | боковых      | растений |
|          |             |           | веточек, шт. |          |
| Контроль |             |           |              |          |
|          |             |           |              |          |
| и т.д.   |             |           |              |          |

# **Тема: Нормирование качества окружающей среды**

#### **Работа 6. Определение содержания нитратов в овощных культурах**

**Цель:** Определение содержания нитратов в соке и отдельных частях витальных и подвергнутых термической обработке овощных растений.

#### **Общая часть**

Нитраты, неотъемлемая часть почвенной среды образуются в процессе нитрофикации органических азотосодержащих соединений, или с применением в больших дозах азотных удобрений. Избыточное содержание нитратов в почве ведет к из транслокации и аккумуляции в растениях. Кроме этого избыточное накопление нитратов происходит при недостатке в почве фосфора и калия, низкой активности фермента нитратредуктазы, а также при неблагоприятных экологических условиях (низкие температуры, недостаточная освещенность, избыток влаги).

У разных видов овощных культур отмечаются существенные отличия по накоплению и уровню содержания нитратов, т.е. есть виды овощных культур с повышенным (листовые овощные культуры - петрушка, укроп, редис, салаты), средним (кабачки, морковь, огурцы, томаты) и низким (горошек зеленый, перец сладкий, чеснок, лук) содержанием нитратов.

Повышенное содержание нитратов в организме человека может вызвать ряд серьезных заболеваний:

- метгемоглобинея, когда гемоглобин утрачивает способность переносить кислород и человек испытывает кислородную недостаточность;

- нитраты в желудочно-кишечном тракте человека могут превращаться в нитраты, а они в свою очередь в нитрозоамины - канцерогенные вещества. Допустимые нормы нитратов (по данным ВОЗ) составляют 5 мг в сутки на 1 кг массы взрослого человека, т.е. при весе 60-70 кг потребление нитратов составит 300-350 мг. В этой связи определение содержания нитратов имеет важное медико-экологическое значение.

#### **Ход работы**

Используют овощи собственных участков, приобретенные в торговой сети. Овощи тщательно промывают и высушивают. В одну из колб наливают 10 мл исходного раствора NaNО3, соответствующего по концентрации максимальному содержанию в овощах- 300 мг на 1кг овощей. После этого готовят серию колибровочных растворов путем разбавления пополам предыдущего, получают ряд растворов с убывающим уровнем содержания нитратов: 1-3000; 2-1500; 3-750; 4-375; 5-188; 6-94; 7-47мг/кг овощей. Овощи и плоды разделяют на части: кожура, серединная часть, листья с жилками и без жилок. Часть растений подвергают термообработке и кипятят до 10-15 мин. Вырезанную часть свежих овощей растирают в ступке, отжимают сок. 2-3 капли сока наносят на предметное стекло, положенное на белую бумагу,

добавляют 2 капли 1% дифениламина. Повторяют эти манипуляции 3-4 раза и сопоставляют полученную окраску со шкалой (таблица 5).

| Баллы          | Характер окраски                          | Содержание нитратов,<br>$M\Gamma/K\Gamma$ |
|----------------|-------------------------------------------|-------------------------------------------|
|                |                                           |                                           |
| 6              | Сок или срез окрашиваются быстро          | > 3000                                    |
|                | и интенсивно в иссиня-черный цвет.        |                                           |
|                | Окраска устойчива и не пропадает          |                                           |
| 5              | Сок или срез окрашиваются<br>B            | 3000                                      |
|                | темно-синий цвет. Окраска                 |                                           |
|                | сохраняется некоторое время               |                                           |
| $\overline{4}$ | Сок или срез окрашиваются<br>$\mathbf{B}$ | 1000                                      |
|                | синий цвет. Окраска наступает не          |                                           |
|                | сразу                                     |                                           |
| 3              | Окраска светло-синяя, исчезает через      | 500                                       |
|                | 2-3 минуты                                |                                           |
| $\overline{2}$ | Окраска быстро исчезает,                  | 250                                       |
|                | окрашиваются главным образом              |                                           |
|                | проводящие пучки                          |                                           |
|                | Следы голубой, быстро исчезающей          | 100                                       |
|                | окраски                                   |                                           |
| $\theta$       | Нет ни голубой, ни синей окраски.         | $\overline{0}$                            |
|                | Ha<br>целых растениях возможно            |                                           |
|                | порозовение                               |                                           |

Таблица 5 – Шкала содержания нитратов в растительных объектах, мг/кг

Определение нитратов в целых растениях или в их частях проводят следующим образом: на фрагмент растения наносят несколько капель 1% дифениламина и отмечают окрашивание в соответствии с вышеприведенной шкалой табл. 1. Точно также анализируются части растений, подвергнутые термообработке. Полученные результаты заносят в рабочую тетрадь по схеме таблица 6.

Таблица 6 - Результаты определения содержания нитратов в витальных и подвергнутых термообработке овощных растений

| Исследуемое | Часть               | Баллы | Содержание нитратов    |
|-------------|---------------------|-------|------------------------|
| растение    |                     |       | $B$ M $\Gamma/K\Gamma$ |
| Картофель   | а) Под кожурой      |       |                        |
| свежий      | б) Серединная часть |       |                        |
| Картофель   | Те же части         |       |                        |
| отварной    |                     |       |                        |
| Капуста     | а) Жилки            |       |                        |
|             | б) Кочерыжка        |       |                        |
|             | Лист                |       |                        |

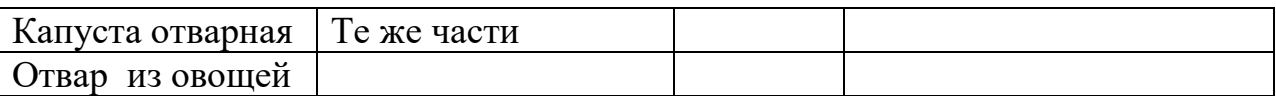

 Указанный метод дает возможность оценить уровень содержания нитратов в овощах непосредственно в полевых условиях.

# **Список литературы**

### **Основная литература**

- 1. Хван, Т. А. Экология. Основы рационального природопользования [Электронный ресурс] : учебное пособие для прикладного бакалавриата / Т. А. Хван, М. В. Шинкина. – Электрон. текстовые дан. — 5-е изд., перераб. и доп. — М. : Издательство Юрайт, 2016. — 319 с. — (Бакалавр. Прикладной курс). – Режим доступа : [https://www.biblio](https://www.biblio-online.ru/)[online.ru.](https://www.biblio-online.ru/)
- 2. Корытный, Л. М. Основы природопользования [Электронный ресурс] : учебное пособие для вузов / Л. М. Корытный, Е. В. Потапова. – Электрон. текстовые дан. — 2-е изд., испр. и доп. — М. : Издательство Юрайт, 2016. — 374 с. — (Университеты России). – Режим доступа : [https://www.biblio-online.ru.](https://www.biblio-online.ru/)
- 3. Куликов Я.К. Агроэкология [Электронный ресурс] : учебное пособие/ Куликов Я.К.— Электрон. текстовые данные.— Минск: Вышэйшая школа, 2012.— 319 c.— Режим доступа : [http://www.iprbookshop.ru/20194.](http://www.iprbookshop.ru/20194) — ЭБС «IPRbooks», по паролю
- 4. Егоренков, Леонид Иванович. Охрана окружающей среды [Текст] : учебное пособие для студентов, бакалавров, обучающихся по специальности "Геоэкология" / Егоренков, Леонид Иванович. - Москва : ФОРУМ : ИНФРА-М , 2013. - 256 с. - (Высшее образование: Бакалавриат).

# **Дополнительная литература**

- 1. Кукин, П. П*.* Оценка воздействия на окружающую среду. Экспертиза безопасности [Электронный ресурс] : учебник и практикум для бакалавриата и магистратуры / П. П. Кукин, Е. Ю. Колесников, Т. М. Колесникова. – Электрон. текстовые дан. — М. : Издательство Юрайт, 2016. — 453 с. — (Бакалавр и магистр. Академический курс). – Режим доступа : [https://www.biblio](https://www.biblio-online.ru/)[online.ru.](https://www.biblio-online.ru/)
- 2. Егоренков, Леонид Иванович. Охрана окружающей среды [Текст] : учебное пособие для студентов, бакалавров, обучающихся по специальности "Геоэкология" / Егоренков, Леонид Иванович. - Москва : ФОРУМ : ИНФРА-М , 2013. - 256 с. - (Высшее образование: Бакалавриат).
- 3. Степановских, Анатолий Сергеевич. Охрана окружающей среды [Текст] : Учебник / Степановских, Анатолий Сергеевич. - М. : ЮНИТИ, ДАНА, 2000. - 559 с.
- 4. Банников, Андрей Григорьевич. Основы экологии и охрана окружающей среды [Текст] : Учебник для вузов / Банников, Андрей Григорьевич, Вакулин, Александр Алексеевич, Рустамов, Анвер Кеюшевич. - 4-е изд. ; перераб. и доп. - М. : Колос, 1999. -

304 с.

- 5. Бертокс, П. Стратегия защиты окружающей среды от загрязнений [Текст] / П. Бертокс, Д. Радд ; Пер. с англ. под ред. Я.Б. Черткова. - М. : Мир, 1980. - 606 с.
- 6. Природообустройство [Текст] : учебник / А.И. Голованов, Ф.М. Зимин, Д.В. Козлов и др.; Под ред. А.И. Голованова. - М. : КолосС, 2008. - 552 с. : ил.
- 7. Кавешников, Николай Трофимович. Управление природопользованием [Текст] : учебное пособие / Кавешников, Николай Трофимович, Карев, Вячеслав Борисович, Кавешников, Алексей Николаевич ; Под ред. Н.Т. Кавешникова. - М. : КолосС, 2006. - 360 с. : ил.
- 8. Мажайский, Юрий Анатольевич. Эколого-экономические расчеты платы за загрязнение окружающей природной среды [Текст] : учеб. пособие для студентов вузов по сельскохозяйственным специальностям / Мажайский, Юрий Анатольевич, Родин, Игорь Константинович, Захарова, Ольга Алексеевна. - Рязань, 2005. - 177 с.
- 9. Гидрохимические показатели состояния окружающей среды [Текст] : учебное пособие / авт. колл.: Я. П. Молчанова, Е. А. Заика, Э. И. Бабкина, В. А. Сурнин; под ред. Т. В. Гусевой. - М. : ФОРУМ : ИНФРА-М, 2010. - 192 с.
- 10. Основы экологии. Аудит и экспертиза техники и технологии [Текст] : Учебное пособие для студентов вузов, обучающихся по агроинженерным специальностям / Салова Т.Ю. и др. - СПб. : Лань, 2004. - 336 с.
- 11. Охрана окружающей среды в Рязанской области [Текст] : статистический сборник. - Рязань : Рязаньстат, 2015. - 97 с.
- 12. Природно-заповедный фонд бесценное наследие Рязанщины [Текст] : материалы международной конференции. Рязань, 21-23 мая 2007 года. - Рязань : Изд-во РГУ, 2007. - 138 с.
- 13. Пыленок, Петр Иванович. Природоохранные мелиоративные режимы и технологии [Текст] / Пыленок, Петр Иванович, Сидоров, Иван Васильевич. - М. : Россельхозакадемия, 2004. - 323 с.
- 14. Снакин, Валерий. Экология и охрана природы [Текст] : Словарь справочник / Снакин, Валерий. - М. : Академия, 2000. - 384 с.
- 15. Степановских, А. С. Экология [Текст] : Учеб. пособие / А. С. Степановских. - Курган : Зауралье, 1997. - 616 с.
- 16. Экология [Текст] : учебное пособие для бакалавров технических вузов / под ред. д-ра техн. наук В. В. Денисова. - Ростов-на-Дону : Феникс, 2013. - 414 с. : ил.
- 17. Трушина, Татьяна Павловна. Экологические основы природопользования [Текст] : Учебник / Трушина, Татьяна Павловна . - Ростов-на-Дону : Феникс, 2001. - 384 с.
- 18. Федорова, Алевтина Ильинична. Практикум по экологии и охране

окружающей среды [Текст] : Учеб. пособие / Федорова, Алевтина Ильинична, Никольская, Анна Николаевна. - М. : Владос, 2001. - 288 с.

- 19. Экология и экономика природопользования [Текст] : Учебник для студентов вузов, обучающихся по эконом. специальностям / Под ред. Э.В.Гирусова. - 2-е изд. ; перераб. и доп. - М. : ЮНИТИ-ДАНА, Единство, 2003. - 519 с.
- 20. Агроэкология [Текст] : Учебник / Под ред. В.А. Черникова. М. : Колос, 2000. - 536 с.

МИНИСТЕРСТВО СЕЛЬСКОГО ХОЗЯЙСТВА РОССИЙСКОЙ ФЕДЕРАЦИИ ФЕДЕРАЛЬНОЕ ГОСУДАРСТВЕННОЕ БЮДЖЕТНОЕ ОБРАЗОВАТЕЛЬНОЕ УЧРЕЖДЕНИЕ ВЫСШЕГО ОБРАЗОВАНИЯ «РЯЗАНСКИЙ ГОСУДАРСТВЕННЫЙ АГРОТЕХНОЛОГИЧЕСКИЙ УНИВЕРСИТЕТ ИМЕНИ П.А. КОСТЫЧЕВА»

Кафедра селекции и семеноводства, агрохимии, лесного дела и экологии

**Методические указания**

для практических работ по дисциплине «Система удобрений» (направление подготовки 35.03.03 Агрохимия и агропочвоведение, профиль «Агроэкология»)

Рязань 2020

Составили: Морозов А.Е. Методические указания для практических работ по дисциплине «Система удобрений» (направление подготовки 35.03.03 Агрохимия и агропочвоведение профиль «Агроэкология»). – Рязань: РГАТУ.  $2020 - 65$  c.

Главной задачей данного методического указания является формирование представлений, знаний и умений по подбору методов и методик исследования почв, в зависимости от почвенных условий, и в соответствии с поставленными задачами с целью достижения экономически эффективного и экологически безопасного использования почв, а также грамотно использовать информацию из результатов анализа почв.

Рецензент: кандидат сельскохозяйственных наук, ВРИО директора ФБГНУ ВНИМС Н.Н. Новиков.

Методические указания рассмотрены на заседании кафедры селекции и семеноводства, агрохимии, лесного дела и экологии (протокол № 1 от 31 августа 2020 г.).

Зав. кафедрой селекции и семеноводства, агрохимии, лесного дела и

экологии Фадькин Г.Н.

Методические указания утверждены учебно-методической комиссией технологического факультета, протокол № 1 от 31 августа 2020 года.

Председатель учебно-методической комиссии\_ Однодушнова Ю.В.

# **Содержание**

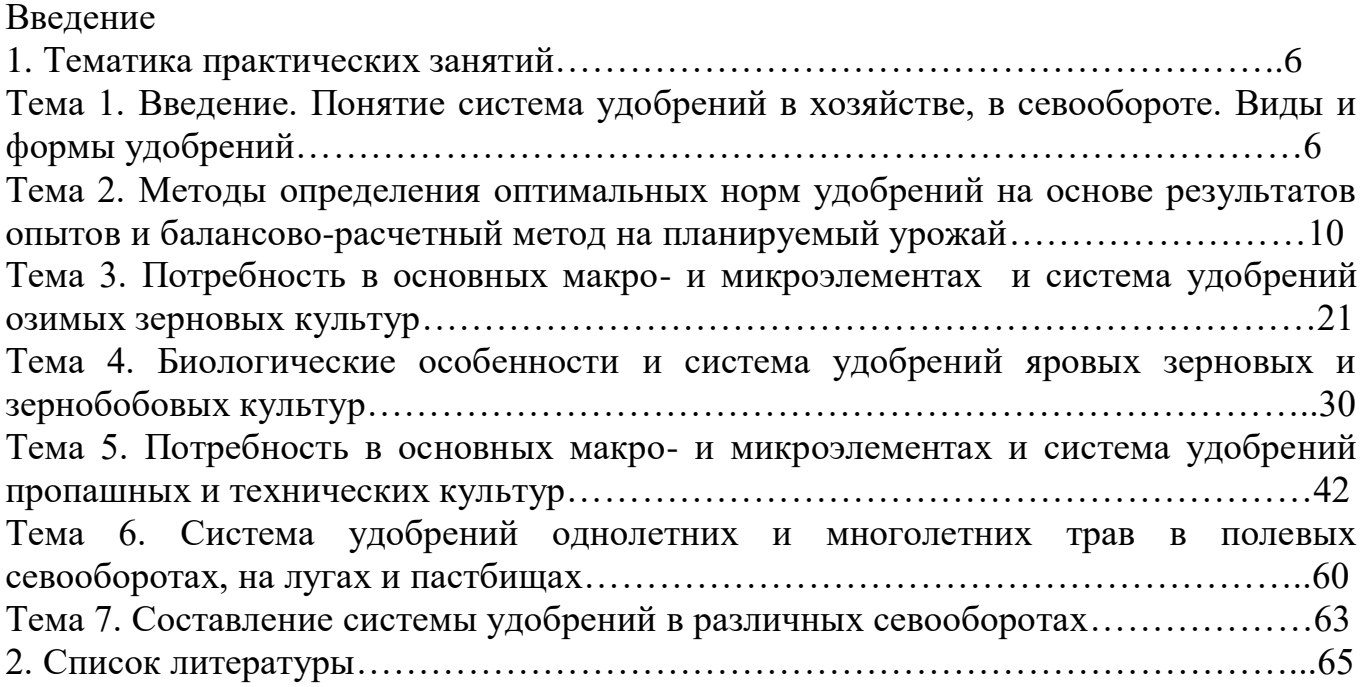

Получение высоких урожаев сельскохозяйственных культур и повышение качества продукции в условиях современного сельскохозяйственных производства, с одной стороны, и эффективное воспроизводство плодородия почв, с другой, невозможно без рациональной системы применения удобрений.

Под системой удобрения в севообороте понимают распределение удобрительных средств (органических и минеральных удобрений, извести и др.) по полям севооборота с учетом биологических особенностей удобряемых культур, предшественников, свойств почвы и удобренности поля, действия и последействия удобрений.

Правильная система удобрения - это комплекс агрономических и организационных мероприятий по рациональному использованию удобрений в целях повышения плодородия почвы, урожая сельскохозяйственных культур, улучшения качества продукции и повышения производительности труда в хозяйстве. Научную систему удобрения можно разделить на три понятия.

Научно-организационная система использования удобрений в хозяйстве.

 Система применения удобрений в севообороте как важнейшее звено научной системы земледелия.

 Система удобрения отдельных культур севооборота, составленная из оптимальных доз, форм, сроков и способов внесения удобрений.

Все эти понятия систем применения удобрений - в хозяйстве, в севообороте и отдельных культур - тесно взаимосвязаны и требуют специального рассмотрения.

Система удобрения в хозяйстве - это комплекс агрономических и организационно-экономических мероприятий по рациональному использованию минеральных и органических удобрений, а также химических мелиорантов (извести, гипса и др.) в целях оптимизации плодородия почвы, повышения продуктивности сельскохозяйственных культур, улучшения качества растениеводческой продукции, а в конечном счете - повышения производительности труда в сельском хозяйств. Она является важнейшим условием интенсификации сельскохозяйственного производства. В этот комплекс мероприятий входят:

1) наличие складов для правильного хранения минеральных удобрений с механизированной погрузкой, разгрузкой и тукосмешением;

2) накопление и правильное хранение органических удобрений;

3) организация транспортных средств для перевозки удобрений;

4) наличие комплекса машин по внесению минеральных и органических удобрений;

5) известкование кислых и гипсование солонцовых почв;

6) наличие научно обоснованной системы применения удобрений в севооборотах.

Процесс освоения дисциплины направлен на формирование следующих компетенций:

- способностью обосновать рациональное применение, технологических приемов воспроизводства плодородия почв (ПК-5);

- способностью к проведению растительной и почвенной диагностики, принятию мер по оптимизации минерального питания растений (ПК-8);

- способностью определять экономическую эффективность применения удобрений, химических средств мелиорации и технологических приемов возделывания сельскохозяйственных культур (ПК-11).

### **Тематика практических занятий**

# *Тема 1. Введение. Понятие система удобрений в хозяйстве, в севообороте. Виды и формы удобрений.*

**Система удобрений** — это комплекс агрономических и организационных мероприятий, направленных на использование органических и минеральных удобрений с целью повышения урожая и его качества и воспроизводства плодородия почвы. Применение органических и минеральных удобрений в современных системах земледелия необходимо.

В агроценозах, в отличие от естественных биогеоценозов с относительно замкнутым циклом биогенных элементов, происходит разрыв этого цикла из-за отчуждения питательных веществ с урожаем, потерь в результате стока, эрозии, денитрификации, инфильтрации. Нарушение баланса питательных веществ приводит к уменьшению производства продукции и ухудшению ее качества, снижению плодородия почвы и устойчивости агроландшафта. Поэтому устранение дефицита биогенных элементов в земледелии осуществляют с помощью удобрений.

Система удобрений, во-первых, включает разработку и выполнение организационно-хозяйственных и экономических мероприятий, связанных с производством, заготовкой, закупкой, перевозкой и хранением удобрений. К ним относятся: выявление всех ресурсов по производству местных удобрений, их заготовка и правильное хранение; определение потребности в различных компостах и их заготовка, в мелиоративных материалах для известкования кислых и гипсования солонцовых почв, в промышленных минеральных удобрениях, организация их завоза, правильное хранение и внесение в почву. Важно предусмотреть смешивание и внесение удобрений с заданным соотношением питательных элементов и с учетом плодородия почвы, требований культуры и агротехники. При планировании этих работ важно максимально задействовать комплексную механизацию всех технологических процессов по применению как органических, так и минеральных удобрений.

Во-вторых, система удобрения — это рациональное размещение **[удобрений](http://agronomiy.ru/sistema_udobreniy.html)** по севооборотам и внутри них под различные культуры, а также выбор оптимальных доз, сроков и способов использования удобрений. Эту часть системы удобрения разрабатывают с учетом местных почвенноклиматических условий и экономики хозяйства.

Система удобрений в севообороте — составная часть общей системы удобрения в хозяйстве. Она основывается на планах применения органических и минеральных удобрений, извести и других удобрительных средств под культуры севооборота. В этих планах предусматривают дозы, сроки и способы внесения удобрений под отдельные культуры с учетом планируемого урожая, биологических особенностей питания культур и их чередования, технологии возделывания, почвенно-климатических и гидрологических условий, свойств удобрений, экономических условий хозяйства.

В условиях интенсификации земледелия система удобрения в севооборотах способствует **[воспроизводству плодородия почвы](http://agronomiy.ru/plodorodie_pochvi.html)**, повышению урожайности отдельных культур и продуктивности севооборота в целом, улучшению качества сельскохозяйственной продукции, высокой экономической эффективности применяемых удобрений, сохранению и улучшению экологической обстановки. Учитывая низкий уровень естественного плодородия основных типов и разновидностей почв Нечерноземной зоны, воспроизводство их плодородия должно быть расширенным.

На сложных эрозионно опасных агроландшафтах система удобрения должна учитывать разнообразие элементов рельефа и их морфологическую характеристику, степень смытости почвы, сток, литологические условия, чтобы не допустить смыва питательных веществ, превышающего экологически допустимые нормы. Наряду с ландшафтным подходом к распределению и использованию удобрений необходимо учитывать эффективность их взаимодействия с элементами и системами земледелия — **[обработкой](http://agronomiy.ru/sistema_obrabotki_pochvi.html)  [почвы](http://agronomiy.ru/sistema_obrabotki_pochvi.html)**, **[севооборотом](http://agronomiy.ru/organizatsiya_sistemi_sevooborotov.html)**, сроками посева, нормами высева семян и т. д. **[Азотное](http://agronomiy.ru/azotnie_udobreniya.html)  [удобрение](http://agronomiy.ru/azotnie_udobreniya.html)** в значительной мере выступает как решающий фактор минимизации обработки почвы, использования соломы в качестве мульчи, сокращения доли чистого пара в севооборотах, углубления их специализации. Без применения **[фосфорных удобрений](http://agronomiy.ru/fosfornie_udobreniya.html)** резко снижается эффективность чистого пара, увеличиваются потери минерального азота из почвы из-за неполного его использования растениями при дефиците фосфора. Применением удобрений можно регулировать рост и развитие растений на различных этапах органогенеза, ускорять или замедлять их созревание с учетом сроков посева и формирования площади питания растений различными способами посева и нормами высева семян.

Рядковое удобрение ускоряет рост вторичной корневой системы зерновых злаков, что нередко имеет решающее значение в формировании урожая. Применение удобрений позволяет предотвратить или смягчить воздействие на растения различных стрессов, повышая приспособляемость культур к неблагоприятным условиям, их засухо- и морозоустойчивость и т. д. Удобрения влияют на устойчивость растений к болезням. В частности, фосфорные удобрения усиливают развитие корневой системы, повышают сопротивляемость растений болезням, развитию патогенов. **[Калийные удобрения](http://agronomiy.ru/kaliynie_udobreniya.html)**, способствуя утолщению клеточных стенок, повышению прочности механических тканей, существенно сдерживают развитие грибных болезней. Противоположную роль в этом отношении играет избыточное азотное питание растений, стимулирующее возникновение болезней. Сбалансированное удобрение в интенсивных технологиях возделывания зерновых культур ослабляет патологический процесс, но нередко приходится прибегать к обработкам фунгицидами, особенно при низкой устойчивости сорта к болезням при высоком уровне азотного питания. Голодание растений при недостатке того или иного питательного элемента часто сопровождается развитием болезней.

Система удобрения в севообороте зависит от уровня обеспеченности **[агрохимическими ресурсами](http://agronomiy.ru/zadachi_i_metodi_agrochimii.html)**. На первом этапе ее разработки решается задача регулирования питания растений в тех звеньях, где оно наименее сбалансировано: оптимизация фосфорного питания зерновых, размещаемых по пару, азотного — на фонах безотвальной и минимальной обработок, особенно при оставлении соломы; весенние подкормки озимых культур и многолетних трав, стартовое рядковое удобрение и др. При достижении необходимого уровня обеспеченности пашни минеральными удобрениями, требуемого для освоения противоэрозионных мероприятий, севооборотов с определенным соотношением культур, чистого и занятого паров, т. е. оптимизации систем земледелия, дальнейшее их применение должно осуществляться в расчете на планируемую урожайность сельскохозяйственных культур. При определении максимальной дозы удобрений, если в этом возникает необходимость, следует ориентироваться на максимальную прибыль с учетом экологических ограничений. Выбирая оптимальные дозы в зависимости от почвенно-климатических условий и обеспеченности ресурсами, важно иметь в виду, что чрезмерная концентрация удобрений на отдельных полях так же неразумна, как и распыление их по полям. Наиболее эффективно совместное применение оптимальных доз органических и минеральных удобрений. Экологические негативные последствия особенно проявляются при производстве овощных культур, которые отличаются наибольшей способностью накапливать нитраты и другие остаточные химические соединения. Овощеводство нуждается в первоочередной биологизации, повышении доли перегноя в системе удобрения, многолетних трав в севооборотах, применении биологических препаратов для защиты растений.

Большую опасность для окружающей среды представляет чрезмерная концентрация отходов животноводства. Основной путь их использования удобрение многолетних трав. Серьезной экономической и экологической проблемой остается неравномерность внесения **[органических](http://agronomiy.ru/organicheskie_udobreniya.html)** и **[минеральных](http://agronomiy.ru/udobreniya.html)  [удобрений](http://agronomiy.ru/udobreniya.html)**. При этом наблюдаются пестрота стеблестоя, неравномерность созревания, снижается качество продукции, усиливается вымывание питательных веществ. Потери за счет инфильтрации возрастают с повышением доз удобрений. По данным Т. Н. Кулаковской, в Белоруссии в годы с избыточным увлажнением вымывание азота на песчаных почвах достигает 60 кг/га, на супесчаных — 20—25, на суглинистых — 10 кг/га. В годы с нормальным увлажнением эти показатели снижаются примерно вдвое. Потери азота в результате улетучивания газообразных его соединений составляют 10— 30 % внесенного (Минеев, 1984).Для предотвращения потерь азота в окружающую среду следует оптимизировать дозы азотных удобрений под каждую культуру севооборота, вносить их в правильные сроки, равномерно распределять и заделывать в почву, грамотно выбирать формы удобрения.

В процессе интенсификации земледелия усиливается экологическая роль органического вещества почв, их гумусового состояния. В отличие от экстенсивных систем земледелия, когда органическое вещество почв служило основным источником питания растений, в современном земледелии оно определяет границы интенсификации за счет обеспечения буферности почв и поглотительной способности по отношению к удобрениям, биологической активности, способствующей трансформации пестицидов и других химических веществ. Кроме того, органическое вещество почвы определяет возможность применения минимальной обработки и сокращения энергетических затрат, способствует повышению устойчивости земледелия в неблагоприятных погодных условиях.

Поэтому при разработке системы удобрения воспроизводству органического вещества почвы должно быть уделено основное внимание.

# *Вопросы для самоконтроля:*

- 1. Дайте определение понятию Система удобрений.
- 2. Что такое севооборот?
- 3. Какие бывают удобрения?
- 4. В чем различие между минеральными и органическими удобрениями?
- 5. Какие дозы минеральных удобрений необходимо вносить в почву?

*Тема 2. Методы определения оптимальных норм удобрений на основе результатов опытов и балансово-расчетный метод на планируемый урожай.*

Оптимизация минерального питания растений имеет большую значимость как в экономическом и экологическом аспектах. Определение оптимальных доз минеральных удобрений под сельскохозяйственные культуры является ключевой, наиболее сложной задачей агрохимии. Поскольку, определить реально необходимое количество элементов питания для получения планируемой определенной урожайности отдельных культур в севообороте или монокультуре практически невозможно в принципе из-за совокупного влияния широкого спектра варьирующих слабо прогнозируемых факторов. При определении (расчете) доз удобрений следует иметь в виду, что речь идет лишь о первом приближении к оптимальной дозе и оптимальному соотношению элементов питания.

Доза (от греч. dosis) удобрения представляет собой количество элемента питания или вещества его содержащего для внесения на определенной площади или определенную массу почвы (субстрата). В России дозы минеральных удобрений принято выражать в кг/га, органические и мелиоративные удобрения в т/га. Дозы микроэлементов выражают также в г/га, г/т семян или г на гектарную норму посевного материала. Дозы элементов питания (несмотря на то, что в такой форме их в почве нет, и растения не потребляют) традиционно принято рассчитывать на элементы или оксиды: N, P2O5, K2O, Ca, Mg, S, В, Cu, Fe, Mo, Zn, Mn.

При благоприятных экономических условиях ведения хозяйства, дозы органических и минеральных удобрений должны обеспечивать получение планируемых урожаев хорошего качества при одновременном повышении или сохранении достигнутого уровня плодородия почвы. В то же время в большинстве хозяйств не в состоянии соблюдать эти требования. Дозы удобрений и мелиорантов устанавливают экспериментально в полевых опытах или расчетными методами с последующей их проверкой в полевых условиях. Дозы микроэлементов определяют в основном по результатам полевых исследований.

При определении доз минеральных удобрений учитывают планируемую урожайность и качество продукции, содержание доступных для растений элементов питания в почве, реакцию почвенной среды, климатические условия, биологические особенности сельскохозяйственных культур, последействие удобрений, рельеф полей и гранулометрический состав почвы.

Для определения доз минеральных удобрений в РФ используются экспериментальные и расчетные методы: - **по результатам полевых опытов** с применением поправочных коэффициентов на различие агрохимических свойств почвы в опытных учреждениях и и условиях хозяйства;

- **нормативные** - по нормативам затрат элементов питания на получение единицы урожая или на прибавку урожая; - **балансовые** - на основе сопоставления приходных статей баланса, главной из которых является количество элементов питания вносимых в почву с удобрениями и расходных статей, где преобладает вынос элементов питания урожаем. В агрохимической практике используются различные модификации балансовых методов довольно широкое распространение получили: расчет доз удобрений на планируемый урожай методом элементного баланса; на планируемую прибавку урожая, а также упрощенные методы с использованием коэффициентов возмещения выноса элементов питания урожаем, балансовых и других коэффициентов возмещения.

К балансовым относятся также математические методы расчета, в которых для установления доз удобрений учитывается широкий спектр агрохимических, почвенно-климатических, экономических и экологических факторов. Дозы азотных, фосфорных, калийных удобрений и мелиорантов определяют экспериментально на основании полевых опытов или расчетными методами; дозы микроэлементов и органических удобрений в основном по результатов полевых исследований.

Эффективность применения удобрений оценивают окупаемостью единицы (кг) вносимых удобрений прибавкой урожая, прибавкой урожая с единицы площади (га, м2). Практика показывает, что наибольшая окупаемость прибавкой урожая единицы вносимых удобрений наблюдается при применении невысоких доз. Однако поскольку прибавка урожая единицы площади при внесении малых доз удобрений невелика затраты на их внесение могут не окупаться.

При увеличении доз удобрений прибавка урожая до определенного уровня возрастает, однако окупаемость вносимых удобрений урожаем постепенно снижается. При дальнейшем увеличении доз удобрений прибавки урожая не окупают затраты на их применение. Опыт показывает, что более выгодно применять меньшие дозы удобрений на большей площади и получать при этом больший валовой урожай, нежели использовать высокие дозы удобрений на меньшей площади.

Как отмечалось, для определения доз удобрений используются различные методы. При определении доз минеральных удобрений учитывают планируемую урожайность и качество продукции, содержание доступных для растений элементов питания, реакцию почвенной среды, климатические условия, биологические особенности сельскохозяйственных культур, рельеф полей и гранулометрический состав почвы.

Дозы азотных удобрений по озимые и яровые культуры в значительной мере зависят от погодных условий в осенний и зимний периоды. После холодной зимы дозы азота, как правило, уменьшают, так как из замершей почвы потери азота в результате вымывания не происходят. После теплых снежных зим дозы азота повышают, поскольку в этих условиях значительная часть нитратного азота почвы теряется. На легких почвах и при промывном водном режиме почв

для предотвращения потерь азота его вносят дробно с учетом растительной диагностики.

Наиболее часто применяют азотные подкормки сельскохозяйственных культур. В агрохимическом аспекте, чем ближе сроки внесения удобрений к периоду наиболее интенсивного потребления элементов питания растениями, тем выше их доступность растениям и эффективность применения вследствие уменьшения потерь элементов питания, химической и биологической иммобилизации.

Однако, поскольку другие элементы, кроме азота нитратов, связываются в почве в зоне их внесения химически или обменно, то подкормки растений фосфорными и калийными удобрениями практически не проводят. Азотные удобрения очень лабильны. Аммонийный азот не перемещается по профилю почвы вследствие адсорбции его ППК почвы лишь не продолжительное время, а после нитрификации в форме нитратов значительная часть азота почвы вымывается в осенний и весенний периоды. Отсюда следует, что в зонах достаточного и избыточного увлажнения под яровые культуры азотные удобрения нельзя вносить осенью, поскольку значительная его часть будет потеряна за осенний и ранневесенний периоды. Под озимые культуры перед посевом вносят небольшие дозы азота, поскольку внесение его в дозах, превышающих потребность растений за осенний период, оказывает негативное влияние на их перезимовку, приводит к вымерзанию и выпреванию озимых. В связи с этим под озимые культуры с осени вносят не более 40 кг/га азота удобрений, оставшуюся его часть вносят весной в подкормки. Многочисленными опытами установлено, что в зоне достаточного и избыточного увлажнения (Нечерноземной зоне) ранневесенние подкормки озимых зерновых культур в период возобновления вегетации и начале активного роста растений значительно повышает их эффективность по сравнению с осенним сроком внесения. Коэффициенты использования азота удобрений, внесенных в весеннюю подкормку в 1,5-3 раза выше, нежели при внесении удобрений осенью.

Необходимость проведения и дозы азотных подкормок в весенний период устанавливают по состоянию озимых после перезимовки и результатам почвенной диагностики, а для второй и третьей азотной подкормки, соответственно, в фазу выхода в трубку и колошения-цветения — по результатам растительной диагностики питания. Для установления необходимости проведения поздних некорневых азотных подкормок в целях повышения содержания белка в зерне пшеницы проводят листовую диагностику в период колошения-молочной спелости на содержание в них общего азота.

Использование, рекомендуемых ранее 3-5% раствора мочевины экономически не оправдано, поскольку с одной стороны, требуется большое количество раствора, с другой стороны, капли раствора мочевины на листьях растений в летний период быстро испаряют воду и через 15-20 минут находятся в стадии насыщенного раствора. Для некорневых подкормок рекомендуется использовать 30-35% раствор мочевины. Наблюдаемые ожоги листьев растений связаны в большей степени с качеством распыла раствора мочевины, а не с концентрацией раствора.

Необходимость проведения поздних азотных подкормок зерновых культур для повышения качества зерна устанавливают на основании рекомендаций разработанных зональными научными учреждениями и агрохимической службой для конкретных почвенно-климатических условий. Для Предуралья, Сибири, Поволжья и других регионов, где почвы на длительный зимний период глубоко промерзают, установлена довольно четкая зависимость обеспеченности сельскохозяйственных культур азотом от содержания в них нитратного азота пред посевом. Наибольшее количество нитратов накапливается в пару, где водный режим почвы способствует нитрификации и отсутствуют растения потребляющие азот. Хорошая обеспеченность влагой и периодические механические обработки почвы пара (парующей) в течение вегетационного периода создают благоприятные условия для минерализации азотсодержащих органических веществ.

За летний период в корнеобитаемом слое при паровании на темнокаштановых почвах накапливаться до 100-140, а на чернозёмах и тёмно-серых лесных почвах -160-200 кг/га нитратного азота. Такого количества минерального азота вполне достаточно для формирования урожая зерновых до 30-40 ц/га. При возделывании по пару озимых и яровых зерновых сельскохозяйственных культур, как правило, не возникает необходимости в применении азотных удобрений. На дерново-подзолистых и других слабогумусированных почвах роль пара в обеспечении растений азотом заметно снижается. Хотя содержание минерального азота на этих почвах в пару всегда выше, чем в других полях севооборот, однако его недостаточно, поэтому на этих почвах под сельскохозяйственные культуры, высеваемые по пару, для получения высоких урожаев обычно применяют органические или минеральные азотные удобрения. Значительное влияние на минерализацию органического вещества накопление нитратного азота в почве оказывает ее обработка (рыхление). Чем большее количество обработок проводится, тем интенсивнее проходит минерализация органического вещества и больше образуется минерального азота. Установленно, что на дерново-подзолистых почвах под культурами сплошного сева в течение вегетационного периода ежегодно минерализуется в среднем около 1% органического вещества почвы, под пропашными культурами - 2% и в пару около 3%. На черноземных почвах степень минерализации гумуса почвы примерно в 2 раза ниже, однако в силу высокой гумусированности, образуется в 2-3 раза больше нитратов, нежели на дерново-подзолистых. Под пропашными культурами в результате воздействия междурядных обработок процессы минерализации азота проходят в 1,5-2 раза интенсивнее, чем под культурами сплошного сева, что приводит к лучшему обеспечению растений минеральным азотом.

Ранняя вспашка зяби после уборки зернобобовых и многолетних бобовых трав способствует более интенсивной минерализации азотсодержащих пожнивно-корневых остатков и позволяет запасти достаточное количество минерального азота для обеспечения потребности в нем последующей культуры севооборота.

Органические удобрения, с низким содержанием легко минерализуемого азота -торф, сапропель и широким соотношением C:N - солома, компосты и свежий подстилочный навоз, обычно вносят в паровом поле, чтобы аммнификация прошла более полно. Важно отметить, что внесение азотных удобрений усиливает минерализацию почвенных азотсодержащих веществ, что способствует дополнительной мобилизации и усвоению азота почвы растениями. Размер потребления сельскохозяйственными растениями азота почвы находится в прямой зависимости от содержания органического вещества, предшественника, климатических и агротехнических условий и интенсивности междурядных обработок пропашных культур. Довольно надежное представление об уровне обеспеченности возделываемых культур азотом почвы можно иметь на основании сопоставления урожайности на отдельных полях в предшествующие годы (за 3-5 лет) при соблюдении агротехнических приемов.

Поскольку обеспеченность растений азотом почвы обусловливается в основном содержанием в ней органического вещества, агротехникой, климатическими и погодными условиями, то, несмотря на варьирование по годам, пределы содержания в почве доступного растениям минерального азотом после разных предшественников севооборота довольно устойчивые. Следовательно, на основании уровня продуктивности сельскохозяйственных культур в предшествующие годы можно судить о потреблении азота почвы последующими культурами.

Наиболее высокая обеспеченность растений минеральным азотом характерна для типичных и выщелоченных чернозёмов, тёмно-серых лесных и луговочернозёмных почв. Однако после уборки зерновых, злаковых многолетних трав, поздно убираемых культур (подсолнечника, кукурузы на зерно и др.), содержание минерального азота в почве, как правило, низкое не обеспечивает потребности растений и применение азотных удобрений обеспечивает высокие прибавки урожая.

На серых лесных, каштановых и других слабогумусированных почвах, хорошая обеспеченность растений азотом возможна только в паровом поле при внесении органических удобрений. При паровании без внесения органических удобрений в корнеобитаемом слое этих почв накапливается среднее количество (60-80 кг/га) минерального азота, а после других предшественников наблюдается низкая обеспеченность почв почв азотом. На дерново-подзолистых, светло-серых лесных и светло-каштановых почвах, отличающихся низким содержанием гумуса практически по всем предшественникам за исключением пара, где не внесены органические удобрения, ежегодно складывается неблагоприятный азотный режим.

Следовательно, преобладающая часть пахотных дерново-подзолистых, серых лесных и каштановых почв характеризуется низкой обеспеченностью минеральным азотом.

Многочисленные исследования, проведенные в нашей стране и за рубежом свидетельствуют, что высокий уровень содержания фосфора и калия в почве, создаваемый за счет запасного или длительного применения удобрений более важен для формирования высоких урожаев, нежели повышенные дозы удобрений, внесенные на бедных почвах непосредственно под возделываемые культуры. Важно отметить, что, несмотря на более высокие прибавки урожая от фосфорных удобрений на бедных фосфором почвах, урожайность на неокультуренных почвах остается довольно низкой. В странах Западной Европы, где пахотные земли отличаются высокими запасами подвижных фосфатов и обменного калия в почве фосфорные и калийные удобрения вносят обычно в компенсирующих дозах, достаточных для восполнения элементов питания, отчуждаемых с урожаем и поддержания их содержания в почве на оптимальном уровне для формирования требуемой урожайности сельскохозяйственных культур. Несмотря на важное значение в формировании урожая, содержащихся в почве остаточных фосфатов, наиболее высокие урожаи сельскохозяйственных культур наблюдаются лишь в случае, если растворимые фосфорные удобрения вносятся ежегодно. Это подтверждается высокой эффектвностью припосевного (припосадочного) внесения водорастворимых фосфорных удобрений. Оптимальное содержание в почве элементов питания, обеспечивающее необходимый уровень для растений зависят от структуры посевных площадей севооборота, биологии сельскохозяйственных культур, планируемой урожайности, климатических и агротехнических условий. Они достигаются внесением удобрений сверх выноса соответствующих питательных элементов урожаем. Прежде всего это относится к фосфатному и калийному уровням. Оптимизация фосфатного уровня питания в почве значительно повышает эффективность азотных и калийных удобрений, соответственно калийных азотных и фосфорных, азотный - фосфорных и калийных.

**Метод прямого использования результатов полевых опытов и агрохимических картограмм.** Продуктивность культур севооборота является интегральным показателем совокупного воздействия природных и агротехнических факторов на рост и развитие растений, отражающей уровень почвенного плодородия, эффективность применения удобрений и агротехнику возделывания культур. Поэтому результаты полевых опытов с удобрениями являются наиболее надежным методом определения оптимальных доз. Для установления доз минеральных и органических удобрений под сельскохозяйственные культуры используют результаты наиболее оптимальных вариантов многолетних полевых опытов с удобрениями близлежащих научных учреждений, зональных станций химизации и передовых хозяйств, которые проводят исследования на одних и тех же почвах в сравнимых погодных и агротехнических условиях. Результаты, полученные научными учреждениями в полевых опытах, в дальнейшем уточняются в производстве. Метод прямого использования результатов полевых опытов довольно точен, если плодородие почв хозяйства и научного учреждения, проводящего полевые опыты одинаковы, однако поскольку отдельные поля могут сильно отличаться содержанием элементов питания, то рекомендуемые дозы удобрений под сельскохозяйственные культуры корректируют при помощи поправочных коэффициентов с учетом различия почвенного плодородия полей научного учреждения и конкретного хозяйства. Использование поправочных коэффициентов позволяет более рационально использовать удобрения. В зависимости от содержания элементов питания в почве отдельных полей хозяйства, к дозам удобрений рекомендованным научно-исследовательскими учреждениями делаются соответствующие поправки. Если плодородие почв хозяйства ниже, чем почв научного учреждения, то для получения необходимого урожая дозы удобрений увеличивают, а при высокой, напротив, снижают (табл. 1).

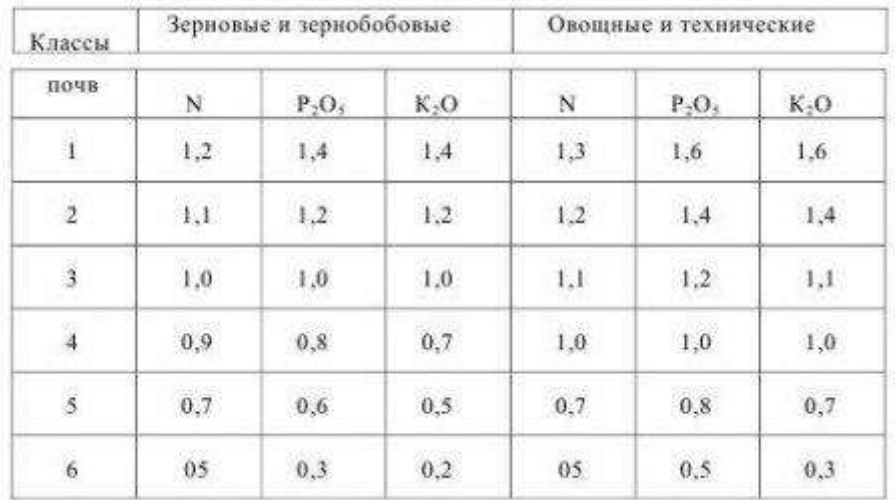

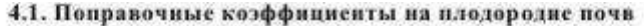

Если потребность в удобрениях незначительна, то вносят только фосфорные удобрения в рядки при посеве. Одни калийные или азотные удобрения при посеве самостоятельно не вносят. Несмотря на высокую надежность результатов полевых опытов для близлежащих хозяйств, большие затраты средств и времени на их проведения, и территориальные ограничения (зональность) использования рекомендаций применения удобрений для хозяйств расположенных на других почвах, отличающихся реальным плодородием и/или гранулометрическим составом вызвали необходимость использовать расчетные методы определения доз удобрений.

**Нормативный метод.** В основу метода положены зональные нормативы затрат элементов питания на получение 1 т сельскохозяйственной продукции, которые представлены в виде табличного материала с учетом почвенноклиматических условий и вида сельскохозяйственных культур. Дозы удобрения (Ду, кг/га) определяют по формуле:

 $\[\Pi y = H * Y_{\Pi} * K, \]$ 

где: H - норма затрат удобрений на получение 1 т основной продукции, кг; Уп планируемая урожайность, т/га; К- поправочный коэффициент на плодородие почвы: при среднем содержании подвижных форм фосфора и обменного калия в почве - 1,3, повышенном - 1, высоком - 0,7, очень высоком - 0,5. Недостаток метода состоит в том, что в нем не учитывается влияние уровеня предшествующей удобренности культур.

**Комплексный метод определения удобрений** базируется на использовании рекомендаций в виде табличного материала, в которых представлены примерные дозы удобрений, отражающие биологические особенности культур и почвенноклиматические условия региона. Рекомендуемые на основании полевых и производственных опытов дозы удобрений на определенный уровень урожайности корректируются исходя плодородия почвы, содержания гумуса, гранулометрического состава почвы, структуры посевных площадей и других условий. Дозы азотных удобрений корректируются с учетом содержания в почве гумуса и его текущей минерализации, уровня окультуренности почвы, а фосфорных и калийных удобрений -по содержанию подвижных фосфатов и обменного калия в почве. Дозы увеличивают или уменьшают в зависимости от гранулометрического состава почвы, предшественника, степени его удобренности и других факторов, которые подлежат учету в хозяйстве. На основе комплексного метода определения доз удобрений к настоящему времени зональными агрохимическими учреждениями разработаны рекомендации, практически для всех регионов страны.

**Балансовые методы расчета доз.** Существует большое количество модификаций балансовых методов расчета доз удобрений. Из них наибольшее широкое распространение получили: а) расчет доз удобрений методом элементного баланса исходя из запаса питательных веществ в почве и хозяйственного выноса элементов питания сельскохозяйственными культурами; б) расчет доз удобрений на прибавку урожайности.

**Расчет норм удобрений по запасу элементов питания в почве.** Сущность метода заключается в том, что дозы удобрений определяют по разнице между выносом элементов питания планируемым урожаем сельскохозяйственных культур (запланированной урожайностью) и возможным их потреблением из почвы, т.е. путем компенсации выноса. При этом учитывают доступность элементов питания из почвы и удобрений. Дозы элементов питания определяют по формуле:

 $\Gamma_{\text{UV}} = B - (\Gamma_{\text{H}} * \Gamma_{\text{K}}) :$  Ку,

где: Ду - доза элемента питания удобрения, кг/га; В - хозяйственный вынос элемента питания планируемым урожаем, кг/га; П - содержание подвижных форм элемента в пахотном слое почвы, кг/га; Kп — коэффициент (доля) использования элемента растениями из почвы; Kу — коэффициент использования элемента растением из удобрений. Метод довольно простой, однако точность определения оптимальной дозы элемента питания (удобрения) невысока, поскольку все показатели, используемые для расчета доз существенно варьируют (табл. 2). Так, например, коэффициенты использования элементов питания из почвы и удобрений и их затраты на создания единицы продукции (кг, т) значительно варьируют в зависимости от плодородия почвы и ее гранулометричекого состава, сортовых особенностей растений, погодных и агротехнических условий. Варьирование отдельных параметров может достигать 30% и более.

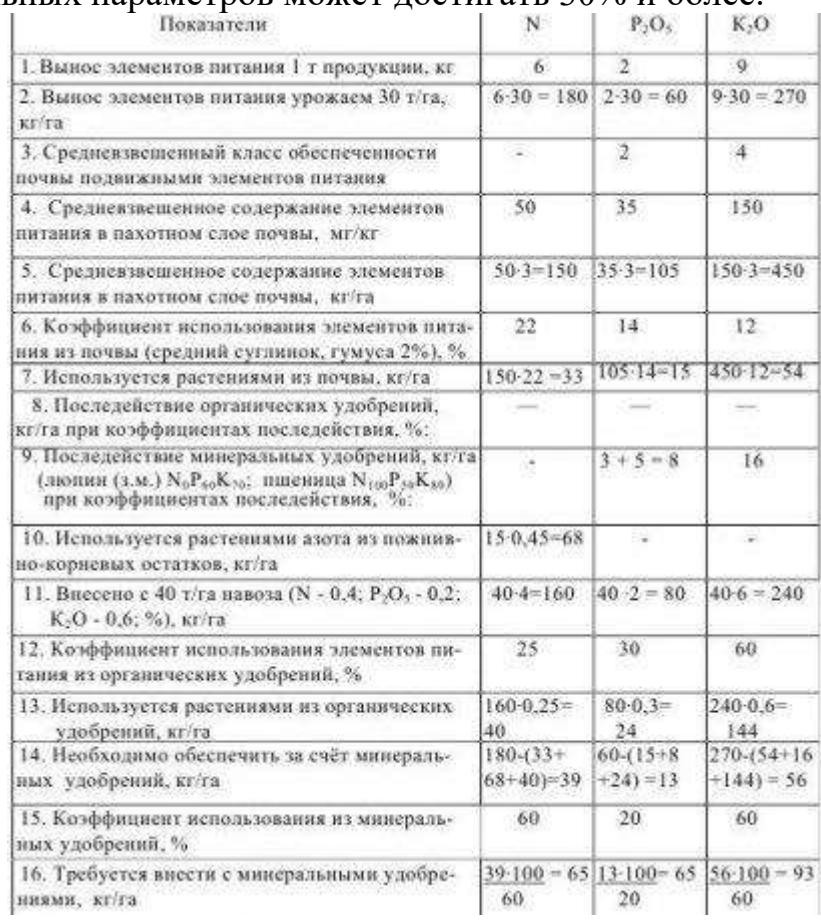

**Расчет доз удобрений на планируемую прибавку урожая.** Сущность метода состоит в том, что часть планируемого урожая и создается за счет элементов питания, содержащихся в почве, а прибавка урожая (дополнительный урожай) формируется за счет элементов, вносимых с удобрениями. Метод определения доз удобрений на прибавку урожая дает более надежные результаты, чем метод элементного баланса, поскольку для расчета не используется переменные параметры почвенного плодородия. Интегральным показателем плодородия почвы является урожайность без удобрений. Дозы удобрений устанавливают исходя из количества элементов питания, потребляемых планируемой прибавкой урожая.

Поскольку, что питательные вещества, вносимые с удобрениями, используются растениями не полностью, при расчете их доз применяют коэффициенты использования элементов питания из удобрений, которые значительно варьируют в зависимости от вида растений, почвенного плодородия, климатических условий, доз, форм и срока внесения удобрений. Разберем этот метод определения доз минеральных удобрений на примере. Пусть урожайность картофеля без внесения удобрений составляет 100 ц/га, планируемая прибавка — 100 ц/га. Вынос питательных веществ на 100 ц клубней вместе с ботвой по справочным данным (в кг); N 50, P2O5 20 и K2O 80. Расчет доз минеральных удобрений на получение прибавки урожая приведен в табл. 3.

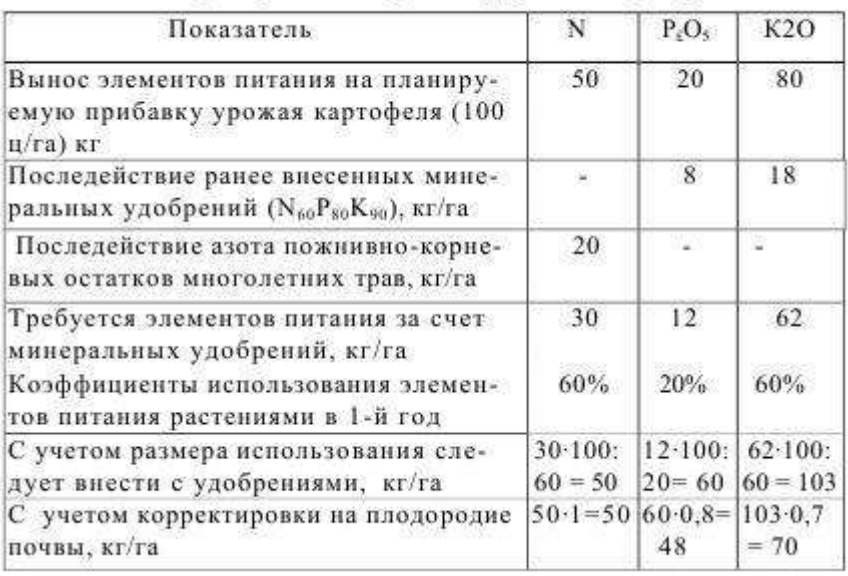

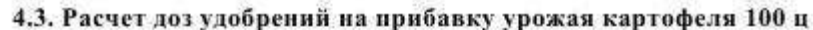

Доза (Ду) минеральных удобрений на основании коэффициентов возмещения выноса (Kв) рассчитывают по формуле:

 $\mathbf{I} \mathbf{v} = \mathbf{B} \mathbf{x} * \mathbf{K} \mathbf{B}$ 

Дозы минеральных удобрений корректируется в зависимости от содержания в почве подвижных фосфора и калия (табл. 4.1). Достоинством методов является их простота и возможность ежегодно корректировать потребность элементов питания и коэффициенты их использования растениями в конкретном хозяйстве на основе учета урожая и его химического состава.

Недостатком методов относится существенная зависимость коэффициентов использования элементов питания и затрат на единицу урожая от продуктивности культур, погодных условий, уровня минерального питания, предшественников, агротехники и других фактов обусловливающих рост и развитие растений.

**Математические методы.** Дозы удобрений можно также определить с помощью математических моделей, которые описывают количественную функциональную зависимость между урожаем и уровнем минерального питания в конкретных условиях. Коэффициенты регрессии, устанавливающие количественную связь между урожайностью и дозами удобрений находят по результатам длительных полевых опытов с удобрениями в конкретных почвенно-климатических и почвенно-климатических

Существенным недостатком расчетных методов является также и то, что не всегда учитываются реальные возможности получения планируемых урожаев, хотя хорошо известно, что для повышения урожаев недостаточно лишь внести в почву необходимое количество питательных веществ. С учетом изложенных замечаний, расчет доз удобрений по любому из описанных в настоящей главе методов можно применять в практических целях лишь для ориентировочного определения потребности в удобрениях отдельных севооборотов, полей хозяйства с обязательной ежегодной проверкой этих расчетов по полученным в хозяйстве результатам и по данным производственных опытов с экономикоэнергетической оценкой эффективности использования удобрений. Среди многочисленных условий (факторов) эффективного применения минеральных удобрений Д.Н. Прянишников большое значение придавал срокам и способам внесения их в почву. Теперь таких способов существует три: основное внесение под передпосевную обработку, которое чаще всего осуществляется осенью, предпосевное рядковое или луночное и, наконец, подкормка в период вегетации (корневая или некорневая). Одним из путей повышения эффективности минеральных удобрений при небольших их количествах Д.Н. Прянишников считал применение фосфорных удобрений в рядки. Он рекомендовал также применение весенней подкормки азотными удобрениями озимых культур. Признавал он целесообразность применения в дополнение к основному удобрению подкормки растений и фосфорными удобрениями, но только в тех случаях, когда они не были внесены в основном удобрении или же при таких условиях, когда получение высокого урожая обеспечено достаточным количеством влаги, например, при орошении и т. д. Он считал нерациональной довольно часто практикующуюся замену основного удобрения подкормками, особенно фосфорными и калийными.

# *Вопросы для самоконтроля:*

- 1. Что такое балансовый метод?
- 2. Подробно охарактеризуйте математический метод.
- 3. Подробно охарактеризуйте комплексный метод определения удобрений.
- 4. Подробно охарактеризуйте нормативный метод.
- 5. Как проводят расчет доз удобрений на планируемую прибавку урожая?
# *Тема 3. Потребность в основных макро- и микроэлементах и система удобрений озимых зерновых культур.*

Озимые зерновые культуры занимают в России около 60% общей площади посева зерновых. Среди них наиболее важное значение имеют яровая пшеница, ячмень и овес.

Несмотря на то, что биологические особенности этих культур довольно близки, каждая из них имеет сои особенности питания и развития, обусловливающие специфические требования к агротехнике возделывания и применению удобрений.

Из озимых зерновых культур наибольшее продовольственное народнохозяйственное значение имеет пшеница. Она возделывается преимущественно в районах с континентальным климатом — Поволжье, Урале, Сибири, где более урожайная озимая пшеница не выносит перезимовки или из-за сухой погоды в осенний период не дает дружных входов. В европейской части России значительно преобладают площади посевов озимой пшеницы над яровой. В последние годы посевы яровой пшеницы в РФ составляют 14 -15 млн. га.

Озимая пшеница обладает высокой потенциальной продуктивностью. Совершенствование технологии возделывания позволяет реализовать потенциальную продуктивность пшеницы и получить высококачественное зерно, что имеет определяющее значение в условиях рыночной экономики. Возделываемые новые сорта яровой пшеницы интенсивного типа характеризуются повышенными требованиями к условиям минерального питания. При прежней агротехнике и уровне минерального питания урожайность новых сортов, как правило, ниже, чем старых. Только при высоком уровне сбалансированного минерального питания новые сорта в состоянии формировать высокие урожаи. При высоком уровне минерального питания и оптимальных условиях возделывания урожайность зерна современных сортов пшеницы достигает 80-90 ц/га и более. В реальных хозяйственных условиях, когда высокие цены на минеральные удобрения ограничивают их применение, урожайность зерна яровой пшеницы в России составляет 14 -16 ц/га.

Озимая пшеница наиболее требовательна к условиям минерального питания и произрастания, чем другие яровые зерновые культуры. Высокие урожаи ее можно получать только на хорошо окультуренных суглинистых почвах с нейтральной (рН 6,0-7,0) реакцией среды. Менее пригодны для яровой пшеницы слабоокультуренные тяжелые, заплывающие почвы, а также песчаные и супесчаные почвы, где довольно быстро возникает дефицит влаги. В то же врем, поскольку большая часть элементов питания в почве находится в труднодоступной форме, то без внесения минеральных удобрений нельзя рассчитывать на высокую продуктивность посевов. Системы удобрения яровой пшеницы разработаны давно, однако реально они не могут быть использованы в хозяйствах без привязки к конкретным почвенным, климатическим и агротехническим условиям. Для рационального применения удобрений необходим систематический контроль за питательным режимом почвы и динамикой потребления элементов питания растениями.

Урожайность яровой пшеницы в значительной мере зависит от погодных условий в период от посева до появления всходов. В годы с холодной весной появление всходов задерживается и растягивается на 12-15 дней. В этот период семена поражается грибными болезнями, что ухудшает их полевую всхожесть и дальнейшее развитие растений. По данным НИИСХ центральных районов Нечерноземной зоны, в среднем за 20 лет (1988-2008 гг.) полевая всхожесть яровой пшеницы в условиях Московской области составила 72 % с колебаниями по годам от 60 до 86 %.

В степных районах главным фактором, лимитирующим продуктивность посевов пшеницы и эффективность удобрений, является недостаток влаги в почве. В Нечерноземной зоне, где в течение вегетации выпадает большое количество осадков требуется особое внимание к фитосанитарному состоянию посевного материала и почвы, поскольку в этих условиях яровая пшеница поражается ржавчиной, мучнистой росой и корневыми гнилями. При повторных посевах пшеницы на одних и тех же полях, а также после других зерновых злаковых культур значительно увеличивается поражение пшеницы болезнями и вредителями, ухудшаются рост растений и использование ими питательных веществ почвы и удобрений.

В отличие от ячменя и овса, озимая пшеница медленнее развивается после всходов, поэтому сильнее зарастает сорняками и поражается вредителями. Она имеет более короткий период вегетации по сравнению с озимой пшеницей, поэтому в период интенсивного роста яровой пшеницы суточное потребление элементов питания в 1,5-2 раза больше, чем у озимой пшеницы.

В начале роста и развития потребление элементов питания пшеницей невысокое. Однако, поскольку в этот период в конусе нарастания растений формируется меристема будущих вегетативных, а в начале выхода в трубку и репродуктивных органов, пшеница в это время очень требовательна к содержанию элементов питания в почве. При сильном недостатке элементов питания, особенно фосфора, в фазе кущения растений, в конусе нарастания пшеницы закладывается меньшее количество вегетативных и репродуктивных органов, что не позволяет ей реализовать в дальнейшем свои потенциальные возможности продуктивности. Негативное действие недостатка фосфора в первый период развития не устраняется последующим его внесением и вызывает снижение урожайности.

Начиная с фазы выхода в трубку интенсивность роста растений и потребление питательных веществ из почвы существенно увеличивается. В целом потребность в элементах питания яровой пшеницы постепенно повышается от всходов к кущению и значительно возрастает в фазы выхода в трубку и колошения. В этот период яровая пшеница потребляет около 60-70% всего количества элементов питания.

Среди зерновых культур потребность яровой пшеницы в азотном питании более высокая. Для формирования 1 т зерна яровая пшеница при ее возделывании в степных засушливых районах использует в среднем 34-38 кг N, 12 кг Р<sub>2</sub>О<sub>5</sub> и 28 кг К<sub>2</sub>О, в зоне достаточного и избыточного увлажнения — 28-30 кг N, 11-12 кг Р<sub>2</sub>О<sub>5</sub> и 22-25 кг К<sub>2</sub>О.

С урожаем зерна 30 ц/га и соответствующего количества соломы яровая пшеница в зависимости от зоны выносит 90-110 кг азота, 35-40 кг Р<sub>2</sub>О<sub>5</sub> и 66 — 75 кг K2O. Потребление яровой пшеницей азота из почвы прекращается в основном в фазе цветения или начале формирования зерна, а в отдельных случаях, при затяжном его созревании в условиях повышенной влажности, использует азот до фазы молочной спелости зерна. Поглощение пшеницей фосфора из почвы часто продолжается до начала молочной спелости, и значительно реже до молочновосковой спелости зерна.

Потребление яровой пшеницей калия из почвы прекращается в фазе колошения-цветения. В этот период наблюдается максимум его накопления в растениях. После цветения начинается отток калия из вегетативных органов через корни и выщелачивание из листьев осадками. К моменту уборки из растений оттекает и/или вымывается из листьев осадками 20-40% калия и более.

При благоприятных погодных условиях, но недостаточном уровне предшествующего азотного и фосфорного питания поступление этих элементов из почвы продолжается до молочной спелости зерна. В то время как при высоком уровне обеспеченности растений азотом и фосфором в течение вегетации, потребление их через корни прекращается еще в фазе цветения, и накопление азота и фосфора в зерне происходит в основном в результате оттока элементов питания из листьев и стебля.

В целом, поступление элементов питания у злаковых культур чрез корни существенно снижается при пожелтении и отмирании нижних листьев, поскольку большая часть, содержащиеся в них питательных веществ реутилизируется молодыми органами и поступление энергетического материала в корни прекращается. Резкое снижение потребления корневой системой элементов питания из почвы после цветения обусловлено перераспределением потока ассимилятов из вегетативных органов на формирование репродуктивных. Вследствие чего приток углеводов в корни ограничен и их функциональная деятельность ослабевает и прекращается. Однако вегетирующие растения в этот период не утрачивают способности усваивать элементы питания через листья и стебли. Поздние некорневые подкормки азотом растений в фазе цветения молочной спелости нашли широкое применение в сельскохозяйственной практике для повышения белка и клейковины в зерне пшеницы. В перераспределении потоков ассимилятов в растении большая роль принадлежит калию. Участие калия в передвижении углеводов из ассимилирующих органов в репродуктивные подтверждается тем, что повышение уровня калийного питания способствует увеличению массы зерна.

Яровая пшеница дает высокие урожаи при хорошей обеспеченности азотом и фосфором в период от начала кущения до выхода в трубку, когда образуются придаточные корни, а в конусе нарастания формируются стебли, будущие колоски и цветки в зачаточном колосе. От сходов до кущения яровая пшеница потребляет около 15-20 кг/га N, 6-8 Р<sub>2</sub>0<sub>5</sub> и 15-20 кг/га К<sub>2</sub>О. Поэтому еще до посева пшеницы почва должна содержать необходимое количество элементов питания. Если пшеница была хорошо обеспечена азотом и фосфором до начала колошения, то урожайность ее практически не снижается даже в том случае, когда в более поздние фазы их содержание в почве ограничено. Недостаток азота в первый период приводит к снижению урожая пшеницы, во второй — к заметному ухудшению качества зерна, меньшему накоплению в нем белка.

При размещении яровой пшеницы в севообороте следует учитывать влияние предшественника. В степной зоне худшими предшественниками яровой пшеницы являются подсолнечник, люцерна и суданская трава, которые сильно истощают воду и элементы питания в пахотном и подпахотном горизонтах почвы. В Нечерноземной зоне большее внимание следует обращать на уровень засоренности посевов пшеницы после различных предшественников. Короткий период после уборки предшественника осенью и ранней весной до посева пшеницы ограничивают время мобилизации элементов питания микрофлорой в осенний и ранний весенний периоды. Поэтому яровая пшеница в Нечерноземной зоне весьма отзывчива на удобрения, и, прежде всего, азотные. На черноземных почвах лесостепной зоны (выщелоченном, мощном и обыкновенном черноземах) азотные удобрения в богарных условиях (без орошения) действуют слабее, что обусловлено более высокими запасами минерального азота в этих почвах и часто наблюдаемым дефицитом влаги в почве. Корректировку доз азотных удобрений проводят по содержанию минерального азота и запасам продуктивной влаги в корнеобитаемом слое почвы.

Хорошими предшественниками яровой пшеницы в этой зоне являются картофель, корнеплоды и кукуруза на силос, под которых вносились довольно высокие дозы органических и минеральных удобрений, а также уничтожаются сорные растения при междурядной обработке посевов.

В западном и северо-западном регионах страны яровую пшеницу часто возделывают после клевера или льна, идущего по клеверному пару, в Предуралье и Западной Сибири — после многолетних трав и пропашных культур. Следовательно, во всех зонах возделывания яровой пшеницы большинство культур севооборота не ограничивают ее продуктивность. Однако во всех зонах следует воздерживаться от повторных посевов пшеницы и размещении ее в севообороте после зерновых колосовых культур.

Система удобрения для получения планируемой урожайности яровой пшеницы, как и других культур, должна базироваться на данных агрохимического обследования почвы, оперативной почвенной диагностики содержания минерального азота перед посевом и учете последействия удобрений, внесенных под предшествующие культуры (Ермохин Ю. И., 2010).

В Нечерноземной зоне яровая пшеница сильнее всего отзывается на азотные удобрения. На типичных и выщелоченных черноземах, где в осенний и весенний периоды создаются благоприятные условия для накопления

достаточного запаса минерального азота в почве, эффективность азотных удобрений значительно ниже, чем на дерново-подзолистых и серых лесных почвах.

На обыкновенных черноземах и каштановых почвах степных районов юга и юго-востока страны урожайность яровой пшеницы зависит в большей мере от уровня применения фосфорных, нежели азотных удобрений. Оптимальные дозы азота удобрений под яровую пшеницу на этих почвах 30 -40 кг/га. Более высокие дозы азотных удобрений в этих районах и редко оказывают положительное действие, а калийные в целом неэффективны.

В Нечерноземной зоне на дерново-подзолистых и серых лесных почвах урожайность яровой пшеницы также в большей мере зависит от обеспечения растений азотом. Прибавки от азотных удобрений на фоне РК, составляют в зависимости от дозы азота и условий произрастания 5 -10 ц/га, а общий прирост зерна от NPK колеблется в пределах от 10 до 20 ц/га и более. Действие фосфорных и калийных удобрений в этой зоне на бедных и среднеокультуренных почвах достаточно высокое (5-10 ц/га), на почвах с высоким содержанием подвижных фосфатов и обменного калия часто выражается невысокими и неустойчивыми прибавками урожая зерна. В исследованиях Московской сельскохозяйственной академии (РГАУ-МСХА) внесение на дерново-подзолистой среднеокультуренной почве азота удобрений в дозе 60, 90 и 120 кг/га на фоне  $P_{90}K_{90}$  повышало урожайность зерна яровой пшеницы, соответственно на 6,9 ц/га, 9,8 и 11,2 ц/га. Аналогичные результаты были получены многими научными учреждениями и хозяйствами этой зоны.

В Западной и Восточной Сибири на выщелоченных черноземах прибавка урожая яровой пшеницы при внесении  $N_{30-60}$  составляет 5-9 ц/га. Действие удобрений на яровую пшеницу в значительной мере зависит от погодных условий, содержания доступных форм фосфора и калия в почве и сортовых особенностей.

В районах достаточного увлажнения, где преобладают дерновоподзолистые и серые лесные почвы, эффективность азотных удобрений наиболее высокая; в степных засушливых районах действие удобрений значительно снижается. Однако в орошаемых условиях на черноземах обыкновенных и каштановых почвах эффективность азотных удобрений сопоставима, а во многих случаях выше, чем в Нечерноземной зоне. Прибавка урожая зерна яровой пшеницы от NPK в условиях орошения достигает 15-30 ц/га и выше.

Результаты Географической сети опытов показывают, что в зависимости от зоны и условий произрастания оптимальные дозы азота под яровую пшеницу варьируют в пределах от 40 до 120 кг/га.

Наряду с почвенно-климатическими условиями оптимальные дозы азотных удобрений в значительно степени зависят от предшественника. При размещении яровой пшеницы по пласту и обороту пласта многолетних бобовых и бобово-злаковых трав дозы азота составляют 40-70 кг/га, а после зерновых предшественников — 80-110 кг/га.

25

Таким образом, действия удобрений на урожай яровой пшеницы в отдельных почвенно-климатических зонах и в пределах отдельных полей проявляется по-разному. Для выявления наиболее значимых факторов повышения продуктивности посевов требуется детальное изучение характеристики поля особенностей и условий возделывания культур. Однако во всех климатических зонах прибавки урожая, получаемые от применения удобрений в наибольшей степени обусловливаются плодородием почв, водным и температурным режимами, а также реализуемой продуктивностью сорта.

На эффективность азотных удобрений особенно сильно влияют условия увлажнения и теплообеспеченность. В европейской части РФ от районов распространения дерново-подзолистых почв к лесостепной, степной и сухостепной зонам возрастает теплообеспеченность, ухудшаются условия увлажнения, что приводит к снижению действия азотных удобрений.

Существенное влияние на эффективность азотных удобрений оказывает интенсивность минерализации азотсодержащих органических веществ в почве — аммонификации.

Оптимальные температурные условия и высокая гумусированность почв способствует накоплению в корнеобитаемом слое почвы относительно большого количества нитратного азота, что существенно снижает эффективность азотных удобрений. Повышенная отзывчивость яровой пшеницы на азот отмечается на слабоокультуренных почвах.

Во всех почвенно-климатических зонах страны существует довольно тесная зависимость эффективности азотных удобрений и обеспеченности почв фосфором и водой. Чем лучше почвы обеспечены фосфором, тем выше эффективность азотных и калийных удобрений. В районах возделывания яровой пшеницы чаще всего в минимуме бывает азот или фосфор. Калийные удобрения, как правило, действует слабо.

В северо-восточных районах России в условиях длительной сезонной мерзлоты складываются особые условия произрастания сельскохозяйственных культур и эффективности минеральных удобрений. Здесь на низкоплодородных почвах с небольшим корнеобитаемым слоем, низкой теплообеспеченностью и активностью биологических процессов, протекающих в почве наблюдается довольно высокая отзывчивость пшеницы на минеральные удобрения и особенно азотные, поскольку степень гумусированности почв, определяющая уровень текущей минерализации почвенного азота довольно низкая.

Для оптимизации минерального питания пшеницы важное значение имеет почвенная диагностика обеспеченности азотом, фосфором и калием. Почвенная диагностика азотного питания яровой пшеницы в большинстве районов Сибири базируется чаще всего на определении весной перед посевом содержания в почве нитратов, в европейской части России — аммонийного и нитратного азота в слое 0-40 см (Кочергин А. Е., 1974; Ермохин Ю. И., 1988; Гамзиков Г. П., 1990). Почвенная диагностика азотного питания позволяет учесть пестроту почвенного покрова, а также предшествующие погодные условия. Примерные уровни содержание N-NO3 $^+$ в почве характеризует обеспеченность пшеницы в азотном питании и необходимость внесения азотных удобрений без учета предшественника и окультуренности почвы.

Однако для боле рационального применения азота удобрений во всех почвенно-климатических зонах РФ разработаны более дифференцированные градации обеспеченности растений элементами питания с учетом уровня предшествующей удобренности, гранулометрического состава и планируемой урожайности (Ермохин Ю. И., 1988).

Большое влияние на эффективность удобрений оказывают предшественники.

В степных районах, где озимая пшеница является ведущей культурой в севообороте, ее часто размещают по пару. Пшеница, высеваемая после пара, значительно лучше обеспечена азотом, поэтому азотные удобрения часто не дают высокой прибавки урожая. В то же время на бедных гумусом почвах, эффективность азотных удобрений при посеве яровой пшеницы после пара может быть довольно высокая в связи с лучшей обеспеченью влагой и слабой текущей минерализацией азота почвы.

В северных и восточных регионах страны, с более холодным температурным режимом, позднее оттаивание и раннее промерзание пахотного слоя значительно сокращают период активной микробиологической деятельности и накопления нитратов в почве.

Степень положительного влияния бобовых предшественников сказывается по-разному в зависимости от их вида и урожайности. В Нечерноземной зоне многолетние бобовые травы значительно ослабляют действие азота удобрений при возделывании пшеницы. Последействие однолетних бобовых культур на продуктивность пшеницы зависит от их урожайности и плодородия почвы. На слабогумусированных дерново-подзолистых и серых лесных почвах растительные остатки зернобобовые культур оказывают положительное влияние на урожай пшеницы, ослабляя тем самым действие азота удобрений, в то время как на хорошоокультуренных высокогумусированных почвах последействие однолетних бобовых малоощутимо.

Наряду с влиянием вида предшественников, яровая пшеница по-разному реагирует на азот удобрений в зависимости от времени их уборки. Сроки уборки предшествующей культуры особенно большое значение имеют при возделывании пшеницы в степных районах с непромывным водным режимом почвы.

Чем раньше убрана предшествующая пшенице культура, тем больше до наступления холодов остается времени для минерализации и накопления азота и влаги в почве. Поэтому после раноубираемых сельскохозяйственных культур (например, кукурузы на силос) потребность яровой пшеницы в удобрениях и, прежде всего, азотных заметно ослабевает по сравнению с поздно убираемыми (кукурузы на зерно, кормовой свеклы и др.) предшественниками.

Довольно высокое положительное действие на урожайность яровой пшеницы оказывает применение органических удобрений. Внесение навоза в дозе 20-30 т/га на дерново-подзолистых, серых лесных почвах, оподзоленных и выщелоченных черноземах обеспечивает прибавки урожая зерна яровой пшеницы в среднем 5-10 ц/га и более. Однако в настоящее время органические удобрения под яровые зерновые культуры, за редким исключением, не вносят. В южных степных районах навоз часто не обеспечивает ожидаемой прибавки урожая из-за недостатка влаги в почве, а в зонах достаточного и избыточного увлажнения при сложившемся дефиците навоза его лучше вносить под предшествующие поздние пропашные культуры, а яровая пшеница будет использовать последействие навоза.

Органические, фосфорные и калийные удобрения под яровые зерновые необходимо вносить осенью, глубоко (на 22-26 см) заделывая в почву при основной ее обработке. Однако на легких песчаных почвах органические и минеральные удобрения следует вносить (под культиватор) весной перед посевом пшеницы, поскольку при осеннем применении возможно вымывание за пределы корнеобитаемого слоя почвы не только нитратов, но и фосфора, калия и коллоидной фракции органических удобрений.

Эффективность фосфорных удобрений зависит от содержания подвижных фосфатов в почве. При низкой обеспеченности почвы подвижными фосфатами (40-80 мг/кг Р<sub>2</sub>О<sub>5</sub>) фосфорные удобрения высокоэффективны при увеличении дозы до 90-120 кг/га  $P_2O_5$ . При среднем уровне содержания подвижных фосфатов в почве (100-160 мг/кг  $P_2O_5$ ) дозы фосфорных удобрений должны составлять 45-60 кг/га. На хорошоокультуренных почвах, отличающихся высоким содержанием подвижных фосфатов (>200-250 мг/кг  $P_2O_5$ ) применение фосфорных удобрений неэффективно, поэтому следует ограничиться внесением 10-15 кг/га  $P_2O_5$  при посеве.

Дозы калия устанавливают с учетом содержания в почве обменного калия и других элементов питания, ее гранулометрического состава и последействия калийных удобрений, внесенных под предшественник. В зависимости от условий возделывания доза калия колеблется от 20 до 90 кг/га. При выращивании яровой пшеницы на дерново-подзолистых и серых лесных почвах довольно эффективно внесение калия  $(K_2O)$  в дозе 60-90 кг/га, на выщелоченных и типичных черноземах — 40-60 кг/га, на обыкновенных черноземах и каштановых почвах применение калийных удобрений под зерновые неэффективно.

В начале развития яровой пшеницы требуется хорошая обеспеченность растений всеми макро — и микроэлементами и особенно фосфором, поскольку фосфор принимает участие во всех биохимических процессах обусловливающих рост и развитие растений. Поэтому наряду с основным удобрением важным приемом повышения урожайности яровой пшеницы является припосевное (рядковое) удобрение фосфором, так как в силу слаборазвитой корневой системы после всходов наименее доступным растениям является фосфор. Высокая эффективность внесения при посеве яровой пшеницы небольшого количества (8- 12 кг/га Р2О5) фосфора в виде гранулированного суперфосфата или аммофоса характерна для многих районов страны.

Многочисленными исследованиями установлено, что в отличие от озимых зерновых культур, корневые азотные подкормки яровых зерновых культур, в том числе яровой пшеницы менее эффективно по сравнению с внесением азота удобрений до посева. Однако при планировании высоких урожаев в зоне достаточного увлажнения, а также орошаемых условиях, дробное применение азотных удобрений — до посева и в фазу выхода в трубку обеспечивает более высокие прибавки урожая, нежели внесение всей дозы азота до посева.

В целом принципы оптимизации минерального питания и удобрения яровой пшеницы по азоту, фосфору и калию, примерно такие же как и под другие зерновые культуры.

В прошлые годы в России широко использовали азотные удобрения для некорневых подкормок зерновых. Некорневые подкормки раствором мочевины в дозе 20-40 кг/га азота проводились с использованием сельскохозяйственной авиации. Ежегодно обрабатывали до 10 млн. га посевов озимой и яровой пшеницы. Значимость этого агроприема для повышения содержания белка в настоящее время еще более актуальна, чем в прошлые годы. Поскольку за последние 20 лет заметно снизилось плодородие почв и содержание в них минерального азота. Однако из-за высокой стоимости работ сельскохозяйственной авиации и азотных удобрений, поздние некорневые подкормки азотом поводятся лишь в отдельных хозяйствах. Некорневые подкормки для повышения белковости зерна пшеницы проводят в фазы колошения, цветения или молочной спелости зерна, когда интенсивно протекают процессы синтеза белков в зерне за счет реутилизации азотных соединений из вегетативных частей растений. Некорневые подкормки азотом мочевины способствуют существенному повышению содержания белка и клейковины в зерне.

Что касается качества пшеницы, то вопросы эти довольно хорошо изучены в зональном аспекте, поэтому следует использовать рекомендации близлежащих научных учреждений и вузов. Эти методы и приемы примерно такие же, как и при возделывании озимых зерновых культур.

Поскольку более 2/3 азота, содержащегося в листьях и стеблях после цветения гидролизуется и в виде аминокислот перемещается в формирующиеся репродуктивные органы, то увеличение содержания азота в листьях пшеницы обусловливает повышение белковости зерна. Значительное повышение содержания белка в зерне наблюдается не только при проведении некорневых азотных подкормом, но и привнесении повышенных доз азотных удобрений до посева и, прежде всего, на черноземах и каштановых почвах.

В то же время, несмотря на внедрение новых высокопродуктивных сортов яровой пшеницы, в Нечерноземной зоне европейской части России более целесообразно выращивать высокопродуктивные сорта ячменя как основной фуражной зерновой

## *Вопросы для самоконтроля:*

1. Нормы внесения калийных удобрений под озимые зерновые культуры.

- 2. Нормы внесения фосфорных удобрений под озимые зерновые культуры.
- 3. Нормы внесения азотных удобрений под озимые зерновые культуры.

# *Тема 4.* **Биологические особенности и система удобрений яровых зерновых и зернобобовых культур.**

Яровые зерновые хлеба представлены в РФ большим разнообразием видов и ведущая роль принадлежит яровой пшенице, которая составляет в валовом сборе зерна приблизительно 23%. Зерно богато белком – 16-24%, и клейковиной – 28- 40%, отличными хлебопекарными качествами. Наибольшее количество белка содержится в зерне твердой пшеницы, из нее вырабатывают манную крупу, макароны, лапшу, вермишель, а также муку, которую используют в хлебопечении, в качестве улучшателя зерна. Отходы мукомольной промышленности (отруби) – ценный концентрированный корм для животных. Соломой и половой также кормят скот.

Яровая пшеница – одна из самых древнейших и наиболее распространенных культур на земном шаре. Ее возделывают во всех частях света – от Полярного круга до крайнего юга Америки и Африки. Наибольшие площади посева сосредоточены в РФ (Западная и Восточная Сибирь, Поволжье, Южный Урал).

В культуре яровой пшеницы распространено два вида: мягкая – дающая муку высоких хлебопекарных качеств, и твердая – с повышенным содержанием белка в зерне, используемая для изготовления высококачественных макарон и вермишели.

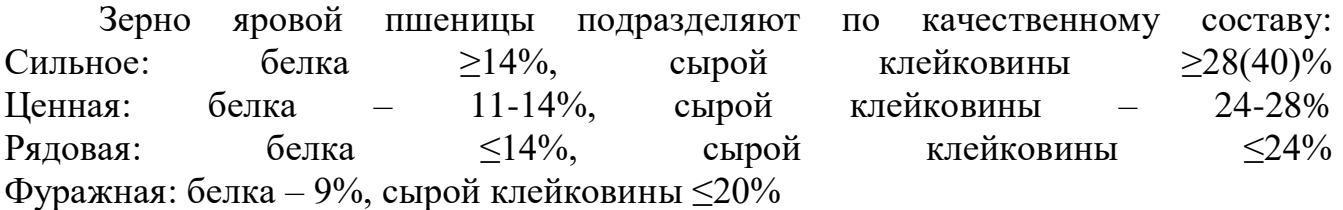

Самые высокие урожаи яровой твердой пшеницы в РФ были получены в Зап. Сибири, в колхозе Мичуринский – 20 ц/га, а мягкой – 12,4 ц/га.

Яровая твердая пшеница более устойчива, чем мягкая к осыпанию, меньше вредит ей гессенская муха, слабее поражается ржавчиной и головней, полнее использует воду, менее подвержена полеганию.

Средняя урожайность яровой пшеницы по РФ – 12-14 ц/га, что связано с особенностями почвено-климатических в основных районах ее возделывания (ограниченное количество осадков – 250-350 мм, высокие летние температуры).

Применяя современную технологию возделывания, можно получать и более высокую урожайность зерна (3-5 т/га), отвечающего требованиям сильной пшеницы, а в районах Нечерноземной зоны и северо-западных районах Центрально-Черноземной зоны – до 3,5-4 т/га зерна, отвечающего требованиям ценной, а в отдельные годы и сильной пшеницы.

## **Ботанические особенности**

Корневая система – мочковатая, располагается в верхнем пахотном слое почвы, но проникает на глубину 120-200 см. Она состоит из первичных «зародышевых» корней (развивается из зародыша семени) и вторичных «узловых» (образуются из из узлов стебля).

Стебель яровой пшеницы – соломина, округлой формы, полый и по всей длине разделен узлами (кольцеобразные утолщения) на 5-6 участков (междоузлия). Типы листьев яровой пшеницы: Прикорневые – образуются из подземных узлов Стеблевые – образуются из надземной части стебля. Лист состоит из 2 частей: Влагалище, Лепесток. Листья злаков ланцетовидные, с параллельным жилкованием. У основания они свернуты в трубочки, прикрепленные к стеблевым узлам и охватывающие часть стебля. Листья являются основными фотосинтезирующими органами; поэтому их число, размеры и состояние оказывают существенное влияние на урожайность.

Из каждого узла стебля отходит один лист. В листьях происходит фотосинтез – образование органического вещества из воды и углекислого газа, при помощи солнечного света:  $6 CO2 + 6 H2O = C6H12O6 + 6O2$ 

Размер и число листьев зависит от биологических особенностей, сорта и почвенных условий.

Соцветие пшеницы – колос, состоящий из: Колосовой стержень Отдельные колоски, содержащие 1-5 цветков, из которых зерно дают 2-3. Плод пшеницы – голая зерновка (зерно), в котором различают спинную брюшную стороны. В нижней части зерна на спинной стороне расположен зародыш

Биологические особенности

Биология культуры является основой построения ее технологии возделывания – комплекс агротехнических приемов, выполняемых в определенной последовательности, направленный на удовлетворение требований биологии культуры и получения высокого урожая заданного качества. С учетом этого необходимо знать биологические особенности возделываемой культуры, т.е. отношение ее к факторам жизни (свет, тепло, влажность, пища, воздух).

Яровая пшеница – самоопыляющееся растение длинного дня, в процессе роста и развития она проходит те же фазы и этапы органогенеза, что и озимая пшеница. После всходов (1 и 2 этапы) яровая пшеница развивается медленно и сильнее угнетается сорняками, чем озимая. Корневая система характеризуется более слабым развитием (особенно у твердой пшеницы) и пониженной усваивающей способностью. Средняя продуктивная кустистость колеблется в пределах 1,22-2. Зерно сравнительно крупное. Масса 1000 зерен у мягкой пшеницы – 35-45 г, у твердой – 40-45 г.

## **Отношение к теплу**

Яровая пшеница не предъявляет высоких требований к температуре. Мягкая яровая пшеница более устойчива к низким температурам, чем твердая. Семена прорастают при 1-2°С, а всходы появляются при 4-5°С, наиболее благоприятная температура для прорастания – 12-15°С. При температуре почвы на глубине

заделки семян 5°С, всходы появляются на 20 день, при 8°С – на 10, а при 15°С – на 7. Яровая пшеница переносит непродолжительные заморозки (в период прорастания зерна -13°С, а в фазу кущения -8…-9°С). Однако, во время цветения и налива зерна растения яровой пшеницы могут повредить заморозки -1…-2°С. Кущение проходит хорошо при 10-12°С, а в фазе колошения и молочно – восковой спелости при 16-23°С.

К высоким температурам яровая пшеница довольно устойчива, особенно при наличии влаги в почве. Температура – 35-40°С и сухие ветры неблагоприятно сказываются на растениях и ведут к снижению урожайности и качества зерна. Сумма активных температур за период всходы – созревание составляет – 1500- 1750°С.

Продолжительность от всходов до кущения – 15-22 дня, к этому времени первичные (зародышевые) корни углубляются на 50-55 см. Вторичные (узловые) корни появляются в фазе 3-4 листьев только при наличии влаги в почве в зоне узла кущения (3-4 этапы органогенеза). В зависимости от условий, продолжительность периода от кущения до выхода до выхода в трубку составляет  $-11-25$  дней, от выхода в трубку до колошения  $-15-20$  дней.

Вегетационный период яровой пшеницы, в зависимости от сорта, районов возделывания и погодных условий, колеблется в пределах – 85-115 дней.

Отношение к влаге

Для прорастания семян яровой мягкой пшеницы нужно воды 60-70% от массы сухого зерна. Семена яровой твердой пшеницы требуют воды на 5-7% больше, т.к. они содержат больше белка. Транспирационный коэффициент яровой мягкой пшеницы = 415 ед, яровой твердой пшеницы = 406 ед. Наиболее благоприятная влажность почвы для яровой пшеницы – 70-75% НВ.

Потребление воды яровой пшеницей в течение вегетационного периода неравномерно и распределяется следующим образом: в период всходов – 5-7% общего потребления вод за вегетационный период, в фазе кущения – 15-20%, в фазах выхода в трубку и колошения – 50-60%, молочного состояния зерна – 20-30 восковой спелости – 3-5%.

Критическим периодом в потреблении воды считается фаза выхода в трубку и колошения, т.е. период образования репродуктивных органов. В этот период растениями употребляется 50-60% всей необходимой воды. Из-за недостатка влаги в этот период увеличивается бесплодность колосков, а при формировании и наливе зерна – снижается выполненность и крупность зерна, что приводит к значительному снижению урожайности. При весенних запасах влаги в метровом слое почвы менее 100 мм, создаются неблагоприятные условия для роста и развития яровой пшеницы, а при наличии влаги менее 60 мм – невозможно получить даже удовлетворительный урожай зерна. Последующие обильные осадки не могут исправить положение. В таких условиях растения пшеницы ускорено переходят от одной фазы развития к другой и урожай резко снижается.

При наличии достаточного количества влаги на глубине узла кущения хорошо развиваются зародышевые и узловые корни. В основных районах возделывания яровой пшеницы, ранневесенние засухи иссушают верхний слой почвы, в результате слабо развиваются не только узловые, но и зародышевые корни, что ведет к резкому снижению урожайности.

## **Отношение к почвам**

К почвам яровая пшеница предъявляет высокие требования, особенно в начале вегетации к минеральному составу. У яровой пшеницы короткий вегетационный период и пониженная усваивающая способность корневой системы, поэтому наиболее благоприятными почвами для нее являются: черноземы, каштановые. А для мягкой яровой пшеницы – все виды черноземов, каштановых почв и серых слабооподзоленных темноцветных суглинков. На тяжелых глинистых и легких песчаных почвах без внесения высоких норм удобрений яровая пшеница растет плохо. На оподзоленных почвах необходимо вносить известь, органические и минеральные удобрения. Благоприятная  $pH = 6$ -7,5.

Твердая пшеница предъявляет более высокие требования к плодородию, чистоте и структуре почвы, чем мягкая. В первый период жизни корни твердой пшеницы быстрее проникают вглубь, а у мягкой – энергичнее распространяются в ширину.

Из особенностей биологии яровой пшеницы следует отметить недружность и изреженность ее всходов. Причинами этих явлений в южных и юго-восточных районах могут быть недостаточная влажность и быстрое высыхание верхнего слоя почвы, повреждение проростков и всходов вредителями (проволочником, блошками, шведской и гессенской мухами), а в северных районах – повышенная кислотность почвы и поражение болезнями (фузариозом и др.). Яровая пшеница, особенно твердая, в первый период (в фазе всходов) развивается медленно, поэтому ее посевы часто угнетают сорняки.

В каждом хозяйстве нужно высевать не менее 2-3 сортов, отличающихся по скороспелости, при соотношении среднеспелых и среднепоздних в сухой степной зоне – 1:1,5, в засушливой и умерено засушливой степи – 1,5:1, в лесостепи – 2,3:1.

Наиболее распространенные в РФ сорта яровой пшеницы: Сорта мягкой яровой пшеницы: Алтайская 60, Альбидум 28, Воронежская 12, Иволга, Икар, Иргина, Ирень, Казахстанская 10, Красноуфимская 90, Л 503, Лада, Нива 2, Новосибирская 89, Омская 32, Приокская, Прохоровка, Саратовская 29, Симбирка, Тулунская 12, Энита, Юго-Восточная 2 и др. Сорта твердой яровой пшеницы: Алтайский янтарь, Безенчукская 139, Безенчукская 182, Краснокутка 10, Омская янтарная, Оренбургская 10, Степь 3, Харьковская 23 и др.

Сорта яровой пшеницы, районированные в РСО – Алании: Яровая твердая пшеница: Алтайка, Алмаз, Безенчукская, Харьковская – 46, Оренбургская – 2. Яровая мягкая пшеница: Вега, Курганская – 1, Россиянка, Омская – 9

Интенсивная технология возделывания озимой пшеницы Технология возделывания яровой пшеницы базируется на максимальной концентрации и эффективном использовании имеющихся материально-технических ресурсов и широком применении новейших достижений науки и передовой практики. Она предусматривает четкое соблюдение технологической дисциплины. Неотъемлемые требования современной технологии – агрохимическое и фитосанитарное обследования полей с последующим составлением паспорта поля. Технология предусматривает получение 5-6 т высококачественного зерна с 1 га. Яровая пшеница по сравнению с озимой имеет слаборазвитую корневую систему с

пониженной усваивающей способностью, больше страдает от недостатка влаги, меньше кустится, ее сильно угнетают сорняки.

# **Требования к предшественникам**

Яровая пшеница, особенно твердая и сильная мягкая, предъявляет повышенные требования к предшественникам, чистоте полей от сорняков, обеспеченности влагой и питательными веществами.

В основных районах возделывания яровой пшеницы ее размещение зависит от схем севооборотов, принятых в данной зоне. Севообороты могут быть различные (4-5, 5-7 – польные) в зависимости от почвенно-климатических условий. В степной, южной, лесостепной зонах применяют севообороты с короткой ротацией (пар-пшеница-зерно-фуражные культуры; пар-пшеницакукуруза-пшеница-ячмень).

Лучшим предшественником в засушливых районах (Сибирь, Зауралье) для яровой пшеницы считается чистый пар, который обеспечивает накопление и сохранение влаги, лучше отчищает поле от сорняков.

В лесостепной зоне яровую пшеницу размещают после кукурузы, гороха, многолетних трав, в Поволжье и южном Урале – после черного пара, зернобобовых, многолетних трав и пропашных культур. В районах, подверженных ветровой эрозии, наиболее целесообразно размещать ее в кулисных и полосных парах. В паровых полях высевают двух- и трехстрочные кулисы. В качестве кулисных растений используют горчицу, высокостебельные растения – кукурузу, сорго, подсолнечник. Для посева используют специальные кулисные сеялки или стерневые сеялки. Норма высева семян горчицы – 0,5-0,6 кг/га (на 1 м рядка – 20- 30 растений), глубина заделки семян – 4-5 см, расстояние между кулисами – 10-12 м, направление кулис выбирают поперек господствующих ветров в зимний период. Посев проводят в первой декаде июня. При использовании подсолнечника в качестве кулисного растения применяют трехстрочные кулисы с шириной междурядий – 70 см, расстояние между кулисами – 20-23 м. Посев производят в первой половине июня на глубину – 6-8 см.

Твердую пшеницу высевают только по чистому пару или по пласту многолетних бобовых трав.

В районах достаточного увлажнения яровую пшеницу возделывают после пропашных культур (сахарной свеклы, картофеля, кукурузы), многолетних трав, зернобобовых и озимых культур.

**Удобрения**

Яровая пшеница более требовательна к плодородию почв, чем другие яровые хлеба. На формирование 1 т зерна и соответствующего количества побочной продукции она выносит из почвы: азота – 35-45 кг, фосфора – 9-12 кг, калия – 18-24 кг.

Потребление азота идет в течение всей вегетации. В первый период оно значительно и резко возрастает ко времени выхода в трубку и колошения, а затем снижается и продолжается вплоть до молочной спелости. Достаточное обеспечение азотом в первый период способствует образованию узловых корней, цветков и колосков в колосе. Норму минеральных удобрений устанавливают с учетом агрохимического обследования почвы, планируемого урожая и коэффициентов использования элементов питания из почвы и удобрений.

Удобрения вносят во время второй или третьей обработки пара на глубину – 12-16 см. При посеве в рядки вносят гранулированный суперфосфат в дозе – 10-15 кг в д.в./га, при размещении яровой пшеницы по зерновым и пропашным предшественникам, в зоне достаточного увлажнения, фосфор вносят в составе комплексных удобрений (аммофос, диаммофос). На урожайность яровой пшеницы хорошо влияют органические удобрения, особенно, на почвах с низким содержанием гумуса. Примерные нормы органических удобрений: Черноземная зона, на почвах с высоким содержанием гумуса – 15-20 т/га

Нечерноземная зона, на почвах с низким содержанием гумуса – 30-40 т/га.

Органические удобрения вносят под основную обработку почвы ил под предшествующую культуру, фосфорно-калийные – под вспашку осенью. Если с осени фосфорно-калийные удобрения не вносили, то их можно внести весной под культивацию. Азотные удобрения вносят под предпосевную культивацию или в подкормку. Локальное внесение удобрений под яровую пшеницу более эффективно, чем под культивацию.

Некорневые подкормки яровой пшеницы (в период колошение-цветение) азотными удобрениями (мочевиной) улучшают качество зерна, увеличивают содержание белка на 1-1,5% и клейковины – на 3-3,5%. Для нормального роста и развития растений необходимо вносить микроудобрения – бор, марганец, цинк, медь, молибден. Нормы органических и минеральных удобрений следует корректировать в зависимости от условий возделывания, плодородия почвы и предшественника.

# **Обработка почвы**

Обработка почвы включает зяблевую (основную или осеннюю вспашку) и предпосевную (весеннюю) обработки.

В степных районах Западной Сибири применяют противоэрозионную безотвальную систему обработки почвы, при которой на поверхности почвы сохраняется большая часть стерни. Стерня лучше задерживает снег, почва меньше промерзает, при этом предотвращается ветровая эрозия и больше накапливается влаги в почве.

При размещении яровой пшеницы по чистым парам, подъем и обработку их начинают с осени после уборки предшественника и проводят культиваторамиплоскорезами.

В северных лесостепных районах Сибири, Поволжья, Южного Урала с достаточным количеством осадков, где ветровая эрозия не проявляется, проводят отвальную вспашку на глубину – 20-25 см.

Весной при наступлении физической спелости почвы, на стерневых фонах проводят ее рыхление по мере появления сорняков – 4-6 обработок на глубину – 8-10 см.

Для сокращения числа механических обработок пара и сохранения влаги в почве, применяют опрыскивание засоренных полей препаратом 2,4Д, для борьбы с овсюгом применяют Триаллат 40% к.э. – 2,5 кг/га, с немедленной заделкой его в почву игольчатой бороной или дисковым лущильником на глубину – 4-5 см за 2 недели до посева кулис. Осенью проводят рыхление на глубину – 25-27 см.

При размещении яровой пшеницы по непаровым предшественникам, в степной зоне, почву обрабатывают на глубину – 12-25 см, в зависимости от влажности почвы; в лесо-степной зоне проводят обычную вспашку ранней зяби на глубину – 25-30 см с последующим уходом за почвой по типу полупара. Поздней осенью проводят щелевание на глубину – 30-35 см поперек склона. В зимний период осуществляют снегозадержание снегопахами при высоте снежного покрова – 12-15 см и более с расстоянием между валиками – 3-5 м с направлением их поперек господствующих зимой ветров, снегопахи должны оставлять на почве защитный сой снега до 5 см.

В процессе основной обработки почвы необходимо соблюдать следующие агротехнические требования: Отклонение глубины обработки при вспашке не должно превышать ±1см, при глубоком (20-30 см) рыхлении –  $\pm 3-4$  см Высота гребней должна быть не более 5 см Степень сохранения стерни при плоскорезной обработке – 80-85%, высота свальных гребней и глубина развальных борозд при вспашке – не более 5 см Заделка растительных остатков, сорных растений и удобрений при вспашке – не менее 95 %

Выровненность поверхности почвы при вспашке на отрезке 10 м длины профиля – не более 10,7 м. Не допускаются не заделанные разъемные борозды, невспаханные свальные гребни, огрехи и необработанные поворотные полосы.

Рано весной на полях, обработанных безотвальными орудиями, проводят рыхление почвы; на отвальной зяби – боронование и культивацию на глубину заделки семян (5-6 см). После дискования, а также после боронования рыхлых почв, проводят прикатывание.

В районах достаточного увлажнения, где яровую пшеницу возделывают после зерновых, зернобобовых, многолетних бобовых трав или пропашных культур, основную обработку почвы начинают с лущения поля дисковыми или лемешными лущильниками, сразу после уборки предшественника, на глубину – 5- 7 см. Если поле засорено корнеотпрысковыми и корневищными сорняками, то

глубину лущения увеличивают до 12-14 см и повторяют в поперечном направлении. После появления всходов сорняков проводят глубокую зяблевую вспашку плугом с предплужником на глубину – 20-25 см, а на почвах с мелким пахотным слоем пашут на полную его глубину. Более эффективно зяблевую вспашку проводить в ранние сроки, так как это способствует лучшему накоплению влаги и питательных веществ, очищению поля от сорняков, получению более высокого урожая.

Зябь в большинстве районов не боронуют, а оставляют ее в гребневом состоянии. В засушливых степных районах, где осенью осадков выпадает мало и зимы малоснежные, гребни сильно иссушаются, к тому же сильные ветры сдувают с полей верхний пересушенный слой почвы, поэтому в этих районах зябь выравнивают. При размещении яровой пшеницы после пропашных культур – зяблевую вспашку не проводят, а ограничиваются глубоким рыхлением.

Предпосевную обработку почвы начинают весной, по мере подсыхания почвы. Проводят боронование зяби в два следа, поперек вспашки или по диагонали для выравнивания поверхности почвы и закрытия влаги. Через 2-3 дня осуществляют культивацию на глубину посева семян (5-6 см), с одновременным боронованием и сразу же проводят посев. Наиболее качественную предпосевную обработку почвы обеспечивает применение комбинированных агрегатов.

При предпосевной обработке почвы необходимо соблюдать следующие агротехнические требования: Отклонение фактической глубины от заданной при обработке культиваторами не должно превышать  $- \pm 1$  см, дисковыми лущильниками  $- \pm 1,5$  см и лемешными –  $+2$  cm.

Полное подрезание сорных растений (100%) Перекрытие смежных проходов не более – 10-15 см, не допускаются огрехи, вынос нижних слоев почвы на поверхность, необработанные полосы и наличие комков диаметром более 10 см.

## **Подготовка семян к посеву**

Большое значение в повышении энергии прорастания и всхожести семян яровой пшеницы (особенно в районах Сибири, где они не всегда успевают пройти послеуборочное дозревание) имеет воздушно-тепловой обогрев их на солнце в течение 3-5 дней или в сушилках с активным вентилированием в течение 2-3 часов при температуре теплоносителя до 50°С.

В современной технологии возделывания используют семена, соответствующие требованиям посевного стандарта мягкой пшеницы со всхожестью не менее 92%, твердой пшеницы – 90%, с массой 1000 семян для мягкой пшеницы – 35-40 г, а для твердой – не менее 40 г. Сила роста семян должна быть для мягкой пшеницы – не менее 80%, а для твердой – 70%.

Для обеззараживания семян от возбудителей болезней, передающихся через семена (корневые гнили, твердая головня и др.), проводят их протравливание с увлажнением следующими препаратами: ТМТД 80% с.п. – 1,5-2 кг/т, Витаваксом 75% с.п. – 2,5-3 кг/т, Фундазолом 50% с.п. – 2-3 кг/т. Расход воды 10 л/т. Против пыльной головни наиболее эффективны Фундазол и Витавакс.

Для лучшего удержания препаратов на семенах проводят инкрустацию. В качестве прилипателя применяют технический казеин – 0,1-0,5 кг/т или пленкообразователи. В последнем случае используют не воду, а водный раствор полимера – 0,2 кг натриевой соли карбоксиметилцеллюлозы (NaКМЦ) или 0,5 кг поливинилового спирта (ПВС) на 1 т семян.

При протравливании семян необходимо соблюдать следующие агротехнические требования: Отклонение фактического расхода протравителя от заданной нормы не более 3% Покрытие поверхности семян при протравливании с пленкообразователями не менее  $80\%$ 

Увеличение влажности семян после протравливания с увлажнением не более 1%.

# **Сроки посева**

Яровую пшеницу высевают в самые ранние сроки, в первые дни созревания почвы. При запаздывании с посевом на 7-10 дней, урожайность ее снижается на 25-30% и более. Это связано с тем, что при поздних сроках посева сокращается период прохождения 1-5 этапов органогенеза, когда идет закладка генеративных органов, более быстро проходит световая стадия, что ведет к слабому развитию колоса, поздние посевы сильнее повреждает шведская муха. В первую очередь следует высевать наиболее требовательную к срокам посева твердую, а затем мягкую яровую пшеницу.

Общее правило о преимуществе самых ранних сроков посева не распространяется на Западную и Восточную Сибирь, где яровую пшеницу высевают в средние и поздние сроки. В этих районах весна и начало лета засушливые, а растения, находясь в фазе кущения, лучше переносят засуху. Вторая половина лета более увлажненная, и период выхода в трубку – колошения совпадает с июльскими дождями. Ранневесенний период необходимо использовать для тщательной обработки почвы и уничтожения сорняков, особенно овсюга. Среднепоздние сорта в степной зоне высевают – 16-23 мая, в лесостепной – 12-20 мая, а среднеспелые – соответственно – 22-27 и 17-22 мая. Следует, однако, иметь в виду, что при слишком поздних сроках посева, растения яровой пшеницы могут попасть под ранние осенние заморозки.

# **Способы посева**

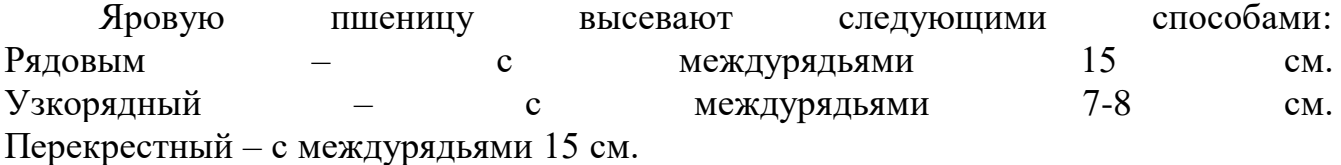

Наибольший урожай яровая пшеница дает при узкорядном и перекрестном способах посева, которые обеспечивают более равномерное распределение семян по площади питания. Такие посевы меньше засоряют сорняки, имеют более высокую густоту продуктивных стеблей. Посев проводят с оставлением технологической колеи.

Норма высева. Она зависит от почвено-климатических условий, биологических особенностей сорта, запаса продуктивной влаги в почве весной, предшественника, засоренности поля, сроков и способов посева. У большинства районированных сортов, масса зерна с одного колоса, чаще всего составляет  $-0.8$ -1,2 г. Для получения урожая зерна – 4-5 т/га, должно быть к уборке не менее 500-600 продуктивных стеблей на 1 м². Яровая пшеница имеет низкую продуктивную кустистость (1,2), поэтому густота продуктивного стеблестоя формируется за счет основных (первых) побегов. Такой густоты в условиях Центрального района Нечерноземной зоны достигают при норме высева – 6-7,5 млн. всхожих семян/га, при полевой всхожести не менее – 75% и выживаемости растений – не менее 85%.

Рекомендованы следующие примерные нормы высева для различных районов при обычном способе посева: Нечерноземная зона, Дальний Восток – 6-7 млн. всхожих семян/га Центрально-Черноземная зона – 5,5-6,5 млн. всхожих семян/га Поволжье, Южный Урал – 4-5 млн. всхожих семян/га Зауралье, Западная Сибирь – 2,5-3,5 млн. всхожих семян/га Восточная Сибирь – 4,5-5,5 млн. всхожих семян/га

Норму высева следует устанавливать из расчета получения к уборке, в зоне достаточного увлажнения – 500-600 продуктивных стеблей на 1 м<sup>2</sup>, в зоне недостаточного увлажнения – 350-450, а в засушливой зоне – 250-350.

На засоренных и недостаточно плодородных почвах по непаровым предшественникам, при использовании среднеспелых сортов и узкорядном или перекрестном способах посева, норму высева увеличивают на 10-15%.

Глубина заделки семян. Средняя глубина посева семян яровой пшеницы – 4- 6 см, в засушливых районах и в сухую весну семена высевают на большую глубину (до 6-8 см). На тяжелых глинистых, плохо аэрируемых почвах рекомендуется мелкая заделка семян (3-4 см). При посеве важно, чтобы семена попали во влажный, несколько уплотненный слой почвы на глубину, обеспечивающую дружные и равномерные всходы.

## **Уход за посевами**

Прикатывание способствует лучшему контакту семян с почвой, появлению дружных всходов, более мощному развитию корневой системы. На засоренных однолетними и многолетними сорняками участках после посева поле обрабатывают гербицидом Симазином-80 % с.п. (0,25-0,3 кг/га). На тяжелых заплывающих почвах после дождей может образоваться плотная корка, которая сильно снижает полевую всхожесть, всходы получаются изреженными, урожай снижается. Для разрушения почвенной корки проводят боронование или обработку ротационными мотыгами. Подкормки аммиачной селитрой (NH4NO3) прикорневым способом дисковыми зерновыми сеялками поперек или по диагонали рядков. Доза подкормки 30-45 кг/га в действующем веществе. Для повышения качества зерна по результатам листовой и тканевой диагностики проводят некорневую подкормку азотными удобрениями. В период цветения – начала налива зерна, посевы с помощью авиации опрыскивают 30% раствором мочевины (65 кг мочевины, растворенной в 150 л воды). На 1 га расходуют 200 л. Для предотвращения полегания посевов яровой пшеницы, особенно в районах достаточного увлажнения, следует применять ретардант ЦеЦеЦе 460 – 2-3 кг

39

д.в./га в фазе кущения-начала выхода в трубку. При необходимости обработку повторяют при появлении флагового листа. Борьба с сорняками. Яровая пшеница после появления всходов развивается медленно, ее сильно угнетают сорняки. При наличии овсюга и щетинника в посевах пшеницы (не менее 25 растений овсюга на 1 га) применяют гербицид Иллоксан 30% к.э. – 2,5-3 л/га. Обработку проводят в начале кущения пшеницы и в период образования 2-4 листьев у сорняков. При наличии корнеотпрысковых сорняков (более 2 растений на 1м²) посевы обрабатывают гербицидами: Диален 40% в.р. – 2-2,25л/га в фазе кущения, Амминная соль 2,4Д - 1,5-2л/га, Лонтрелом-300, 30% в.р. – 0,16-0,66 л/га и т.д.

Борьба с болезнями. Обработку посевов против болезней проводят с учетом экономического порога вредоносности: против бурой, желтой ржавчины и мучнистой росы при средней степени пораженности листьев 1%, против стеблевой ржавчины – 0,1% и септориоза – 5% пораженных растений. Применяют фунгициды: Байлетон – 25% СП – 0,5-1 кг/га (смачивающийся порошок) – 0,5-1 кг/га, Тилт – 25% КЭ (концентрат эмульсии) – 0,2-0,5 кг/га, Фундазол – 0,6к г/га и т.д. – в фазе кущения – выхода в трубку. При появлении болезней обработку повторяют.

Борьба с вредителями. Обработку посевов проводят при наличии: 1-5 личинок хлебной жужелицы /1м² во время всходов и 1,5-2 в фазе кущения; хлебного жука-кузьки – 3-5 в период цветения и формирования зерна и 6-8/1 м<sup>2</sup> в фазе спелости; злаковых мух – 30-50 на 100 взмахов сачком в период всходов; хлебной пьявицы – 40-50/1 м² в период кущения – выхода в трубку.

## **Уборка урожая**

При выборе сроков и способов уборки учитывают погодные условия, высоту и густоту стеблестоя, засоренность посевов и склонность к осыпанию.

Яровая пшеница (мягкая) сравнительно легко осыпается при созревании, поэтому ее уборку нужно завершить в короткие сроки; твердая яровая пшеница более устойчива к осыпанию, однако при перестое на корню у нее могут отламываться колосья.

Яровую пшеницу убирают преимущественно прямым комбайнированием. Двухфазную уборку применяют на высокостебельных, неравномерно созревающих посевах и при значительной засоренности. Применение этого способа дает возможность, начав уборочные работы на 4-5 дней раньше, получить сухое зерно. Скашивание начинают в фазе восковой спелости при влажности зерна – 36-40%, высоту среза устанавливают в пределах – 15-25 см, с тем, чтобы образовавшийся валок прочно держался на стерне и хорошо продувался. Для скашивания в валки используют жатки.

Для уборки однофазным способом, подбора и обмолота валков, используют зерновые комбайны. В каждом хозяйстве, в зависимости от состояния посевов, погодных условий, следует использовать наиболее приемлемый способ уборки, с тем, чтобы не допустить потерь и убрать урожай в сжатые сроки (за 7-10 дней).

При применении уборочно-транспортных комплексов можно рационально организовать весь технологический процесс и быстро провести уборку.

# *Вопросы для самоконтроля*

- 1. Биологические особенности яровой пшеницы.
- 2. Ботанические особенности яровой пшеницы.
- 3. Какие предшественники наиболее благоприятны для яровой пшеницы?
- 4. Нормы, сроки и способы внесения удобрений под яровую пшеницу.

# *Тема 5. Потребность в основных макро- и микроэлементах и система удобрений пропашных и технических культур*

# *Картофель.*

Наряду с сортовыми особенностями, большое влияние на качественные показатели клубней оказывают минеральные удобрения. В зависимости от целевого назначения картофеля требования к размеру и качеству клубней, а, следовательно, и к условиям минерального питания значительно отличаются. До недавнего времени эффективность удобрений определялась в основном по величине урожая клубней и содержанию крахмала, однако в нынешних рыночных условиях качество картофеля все в большей мере определяться его пригодностью для целевого использования.

Среди элементов питания в клубнях картофеля наиболее высокое содержание калия, однако в реальных полевых условиях элементом лимитирующим урожайность картофеля является азот, а затем фосфор и калий.

Потребление элементов питания у картофеля происходит в течение всего периода вегетации. В начальный период использование питательных веществ растениями существенно опережает образование сухого вещества. Наиболее интенсивное поступление питательных веществ в растения наблюдается в период усиленного роста ботвы — в фазы бутонизации и цветения. К началу цветения картофель использует примерно 45-50% N, 35-40  $P_2O_5$  и 55-60% K<sub>2</sub>O от максимального потребления их растениями. К фазе полного цветения, когда начинается формирование клубней, картофель потребляют 70-75% N, 50-55  $P_2O_5$ , 60-65% К2О и примерно 80% Са от максимального выноса их урожаем.

Картофель отличается высокими требованиями к условиям минерального питания. В зависимости от сортовых особенностей, урожайности, почвенноклиматических условий и уровня минерального питания, вынос элементов питания картофелем может варьировать в широких пределах. Наиболее высокие затраты элементов питания на создание единицы урожая у ранних сортов картофеля, значительно ниже у поздних сортов. На формирование 100 ц клубней и соответствующее количество ботвы ранние сорта картофеля затрачивают 50-60 кг N, 16-20 кг  $P_2O_5$  и 70 -90 кг K<sub>2</sub>O, поздние сорта, соответственно — 40-45 кг N, 13-15 кг  $P_2O_5$  и 60 -70 кг  $K_2$  O; средние сорта занимают промежуточное положение. Соотношение N:  $P_2O_5$ :  $\overline{K}_2O$  в урожае равно 1: 0,3-0,5: 1,5-2. В среднем хозяйственный вынос со 100 ц клубней и соответствующим количеством ботвы составляет 45 кг N, 16 кг Р<sub>2</sub>О 5, 75 кг К<sub>2</sub>О, 12-14 кг Мg и 25-30 Са.

Поскольку для синтеза углеводов более важное значение имеют фосфор и калий, чем азот, то оптимизация фосфорно — калийного питания картофеля имеет ключевое значение. Поэтому в системе удобрения картофеля необходимо предусматривать повышение дозы фосфорных и калийных удобрений по сравнению с азотными.

**Известкование**. Картофель может произрастать в широком диапазоне реакции почвенного раствора (рН 4-8), относится к кальциефобным культурам, хорошо переносит повышенную кислотность почвы. Благоприятной для него является слабокислая среда в интервале р $H_{\text{KCl}}$  от 5,0 до 5,6. Оптимальная реакция среды в значительной мере зависит от содержания органического вещества и гранулометрического состава почвы. На торфяных почвах картофель дает более высокие урожаи при  $pH_{KCl}$  4,8-5,0, на высокогумусированых минеральных почвах — при р $H_{\text{KCl}}$  5,2-5,4, слабогумусированных почвах — при р $H_{\text{KCl}}$  5,6. Урожайность картофеля значительно снижаются на сильнокислых почвах, поскольку здесь одновременно оказывают негативное влияние на растения избыток ионов водорода, алюминия и дефицит магния, особенно на легких почвах. Поддержание на разных почвах соответствующей агрофизическим свойствам оптимальной реакции позитивно сказывается на фотосинтетической деятельности растений и тем самым обусловливает высокую продуктивность картофеля и образования крупных зерен крахмала — важного качественного показателя для крахмальной промышленности.

В связи с тем, что отдельные поля севооборота могут значительно отличаться по кислотности и гранулометрическому составу, картофель следует возделывать в специализированных севооборотах на почвах с оптимальными для картофеля агрохимическими и агрофизическими свойствами. При отсутствии таких севооборотов в хозяйстве необходимо улучшить физические и агрохимические свойства почвы путем внесения извести и повышенных доз органических удобрений. При размещении картофеля в севообороте важно учитывать сроки проведения известкования. Избыточное известкование приводит к образованию парши на клубнях, снижает содержание в них крахмала. В первый год после внесения известь недостаточно хорошо перемешивается с пахотным горизонтом, поэтому поражение паршой практически не бывает.

Максимальный сдвиг рН почвы происходит через 2 года после внесения извести, поэтому для снижения поражаемости клубней паршой известь следует вносить непосредственно под картофель или размещать его на полях спустя 3-4 года после внесения извести.

На суглинистых почвах равноценны все виды известковых удобрений, а на легких почвах лучше использовать доломитовую муку или магнийсодержащий мергель.

**Органические удобрения** имеют важное значение для повышения урожайности картофеля не только как полноценный источник минерального питания, но и в значительной мере, как средство улучшения агрофизического состояния почвы: повышения связности и буферности легких почв и снижения плотности суглинистых и глинистых почв. Еще Д. Н. Прянишников в свое время писал, что на высокогумусированных черноземах органические удобрения (навоз) не имеют какого — либо преимущества пред минеральными удобрениями, в то время как на дерновоподзолистых и серых лесных почвах урожайность картофеля при внесении навоза почти всегда выше, чем при внесении эквивалентного количества элементов питания с минеральными удобрениями.

При выборе вида органических удобрений следует учитывать различное соотношение в них элементов питания и скорость минерализации. Сидераты, в качестве которых используется преимущественно зеленая масса бобовых культур (люпина, донника, сераделлы и др.), обогащает почву в основном азотом. Подстилочный навоз содержит больше калия и азота, чем фосфора. Еще выше доля калия в бесподстилочном жидком навозе.

Эффективность органических удобрений в год внесения зависит от вида, условий хранения и скорости их минерализации. Птичий помет и бесподстилочный навоз минерализуются в почве довольно быстро, торф и компосты на торфяной основе медленно и в первоначальный период слабо обеспечивают растения фосфором и азотом. Для обеспечения растений необходимым количеством элементов питания в ранний период роста дополнительно к органическим вносят минеральные удобрения.

Максимальное потребление элементов питания поздним картофелем наблюдается в июле-августе. К этому времени значительная часть азота и фосфора органических удобрений становятся доступными растениям.

Ранние сорта картофеля, вследствие короткого периода вегетации используют элементы питания органических удобрений менее продуктивно, чем поздние. В год внесения подстилочного навоза картофель поздний использует примерно 30% содержащегося в нем азота и фосфора и 60% калия, а из жидкого навоза использование картофелем азота достигает 40-50%, фосфора — 30-35% и 60% калия, что сопоставимо с действием минеральных удобрений.

Наиболее высокие прибавки урожая картофеля органические удобрения обеспечивают на легких дерново-подзолистых почвах. Для получения стабильно высоких урожаев картофеля на дерново-подзолистых песчаных почвах необходимо вносить — 60-70 т/га органических удобрений, супесчаных и суглинистых почвах 5060 т/га. На аналогичных по гранулометрическому составу почвах лесостепной и степной зоны дозы навоза примерно в 1,5 ниже. Дозы внесения бесподстилочного жидкого навоза рассчитывают по содержанию в нем азота, при этом доля азота, вносимого с бесподстилочным навозом, не должна превышать 70% от общего выноса его картофелем.

По мере увеличения доз органических удобрений окупаемость 1 тонны прибавкой урожая снижается, хотя урожайность может расти. Одна тонна органических удобрений, внесенных под картофель в Нечерноземной зоне, дает прибавку урожайности клубней 1,5-2,0 ц, в степных районах — 0,5-1,0 ц. Использование под картофель торфа без предварительного компостирования малоэффективно, т. к. доступного фосфора и калия в нем практически нет, а азотсодержащие органические вещества разлагается в почве очень медленно.

Органическое удобрение, улучшая физические свойства почвы, повышают действие минеральных удобрений. В результате поступления в почву питательных веществ с органическими удобрениями снижается потребность в минеральных удобрений. Значительно раньше достигается предел экономически оправданных доз минеральных удобрений, чем без органических удобрений.

Органические удобрения под картофель необходимо вносить осенью (кроме пойменных и песчаных почв) под зяблевую вспашку. Весеннее внесение органических удобрений на суглинистых почвах приводит к потере влаги, особенно в зоне недостаточного увлажнения, задержке сроков посадки картофеля и существенному уплотнению почвы при проходах техники по влажной почве, что приводит к значительному недобору урожая. На легких и пойменных почвах органические удобрения вносят весной из-за опасности вымывания питательных веществ и загрязнения окружающей среды в осенний и весенний (паводковый) период. Легкие почвы довольно быстро подсыхают и раньше готовы для обработки. Если навоз вносят на песчаных и супесчаных почвах осенью (особенно жидкий), то потери азота и калия необходимо учитывать при расчете минеральных удобрений.

Важно отметить, что лучшими органическими удобрениями для увеличения запасов гумуса в почвах и улучшения их физического состояния являются торфонавозные компосты и навоз на торфяной или соломенной подстилке. Для предотвращения потерь аммиачного азота из навоза, его после разбрасывания необходимо быстро (в течение 3-5 ч) заделать в почву. Из подсохшего навоза или компостов на поверхности почвы большая часть аммиачного азота будет потеряна.

**Минеральные удобрения**. Оптимальной системой удобрения картофеля является органо-минеральная. Дозы минеральных удобрений под картофель устанавливаются исходя из рекомендаций близлежащих научных учреждений или расчетными методами, в зависимости от уровня планируемой урожайности, дозы и химического состава органических удобрений и эффективного плодородия почвы.

**Удобрение азотом**. Удовлетворение потребности растений в азотном питании на ранних этапах развития картофеля способствует быстрому формированию вегетативных органов, интенсивному фотосинтезу и дает возможность продуктивнее использовать запасы почвенной влаги на формирование урожая. Повышение уровня азотного питания растений приводит к непропорциональному усиленному росту ботвы по сравнению с формированием клубней.

При повышении в начальный период роста содержания минерального азота почвы и удобрений в корнеобитаемом слое (0-60 см) от низкого (50-60 кг/га) до умеренного (80-90 кг/га) наблюдается пропорциональный рост массы ботвы и клубней в урожае. Дальнейшее повышение уровня азотного питания увеличивает продуктивность картофеля при опережающем развитии ботвы по сравнению с формированием клубней, что связано с более значительными затратами азота на единицу товарной продукции. Поэтому, исходя из физиологии развития картофеля, в начальный период его роста (от всходов до начала бутонизации) необходимо поддерживать усиленное азотно-фосфорное и достаточное калийное питание, а после цветения следует обеспечивать довольно умеренное азотное и достаточное фосфорное и калийное питание. Подкормки картофеля азотом в фазу цветения и позже, лишь на бедных почвах могут несколько повысить продуктивность; на средне — и хорошоокультуренных почвах, напротив, урожайность и качество клубней снижаются.

Эффективность азотных удобрений в значительной мере зависит от погодных условий, плодородия почвы и ее гранулометрического состава. При достаточной влагообеспеченности легких почв оплата азота удобрений урожаем значительно выше, чем на плодородных суглинистых почвах. После мягкой зимы эффективность азотных удобрений, чем после холодной, поскольку определенная часть минерального азота почвы может теряться в результате вымывания и денитрификации.

Важно учитывать, что для картофеля в равной мере вреден как избыток, так и недостаток азота в почве. Избыток минерального азота в почве вызывает чрезмерный рост ботвы в ущерб формированию клубней, а также задерживает их созревание, приводит к снижению содержания в них крахмала и увеличению нитратов, особенно при дефиците фосфора и калия.

Действие азотных удобрений на урожай и качество клубней зависит от погодных условий. В большинстве районов России наиболее эффективно разовое внесение азота удобрений перед посадкой картофеля в дозах  $N_{60-120}$  на фоне основного внесения оптимальных доз органических, фосфорных и калийных удобрений.

Оптимальные дозы азота удобрений зависят от многих факторов, среди которых определяющую роль играют погодные условия, плодородие почвы, уровень предшествующей удорбенности поля органическими и минеральными удобрениями и целевое назначение (технический, столовый или семенной) картофеля.

Умеренные дозы азота удобрений (60-90 кг/га) под картофель на суглинистых почвах необходимо вносить весной в один прием. Наибольшие прибавки урожая от азотных удобрений получают при внесении их перед посадкой картофеля, до всходов или появлении всходов. Внесение полной дозы азота удобрений в эти сроки и обеспечивает интенсивный рост растений в начальный период вегетации и, как правило, одинаковые прибавки урожая. При отсутствии азотных удобрений в этот период их нужно внести при первой же междурядной обработки картофеля. Дробное внесение средних доз азота под картофель, когда нет опасности потерь от вымывания, нецелесообразно поскольку не имеет преимущества перед основным. Высокие дозы азота (100- 140 кг/га) на дерново-подзолистых и серых лесных суглинистых почвах часто вносят в 2 — приема (во избежания потерь от вымывания и денитрификации) большую часть азота вносят до посева и 30-40% дозы переносят в подкормку под первую или вторую междурядную обработку при высоте куста 20-25 см. Дробное внесение умеренных доз азота в три срока (перед посадкой и в подкормки по всходам и до бутонизации при высоте растений 20-25 см) на дерново-подзолистых и серых лесных почвах, кроме песчаных, не имеет существенных преимуществ перед допосевным применением. Дробное внесение азота (часть азота до посадки и часть его в 1-2 подкорки) оправдано на легких почвах в зоне достаточного и избыточного увлажнения. Однако если азотные удобрения внесены после цветения, то прибавки урожая незначительны.

На песчаных и супесчаных почвах при планировании высокой продуктивности картофеля, азотные удобрения следует вносить в 2-3 приема —  $N_{30-40}$  до посева или до всходов,  $N_{30-35}$  при междурядной обработке растений при высоте 15-20 см и N30-35 в подкормку перед бутонизацией.

Многочисленными исследованиями установлено, что минеральные и органические удобрения оказывают менее значительное влияние на содержание крахмала к клубнях, нежели погодные условия и особенности сорта.

На качество клубней картофеля оказывает влияние содержания нитратов, количество которых зависит в основном от дозы азотсодержащих удобрений и в меньшей степени от формы азота в них. При повышении доз азотных удобрений содержание нитратов в клубнях заметно возрастает лишь в том случае, когда удобрения перестают повышать урожайность картофеля. В Нечерноземной зоне применение под картофель 120 кг/га азота на фоне 40-50 т/га навоза при густоте стояния растений (кустов) 60 тыс./га и рекомендованных доз фосфорных и калийных удобрений содержание нитратов в клубнях даже в пасмурную погоду редко превышает 120-140 мг/кг сырой массы.

Динамика роста надземных органов и интенсивность формирования клубней картофеля сильно зависит от погодных условий и особенностей минеральные питания. Прибавки урожая от азота обычно выше во влажные годы. Повышенная влажность почвы, пасмурная погода и одностороннее позднее удобрение азотом способствуют развитию ботвы. Высокий уровень азотного питания картофеля после цветения существенно задерживает формирование клубней, что приводит к снижению урожая в 1,5-3 раза. Другие элементы питания и, прежде всего, фосфор, напротив, ускоряют клубнеобразование. При разработке системы удобрения картофеля необходимо учитывать, что удобрения должны первоначально способствовать интенсивному росту массы надземных вегетативных органов (стеблей и листьев) обусловливающей в дальнейшем интенсивное продолжительное формирование клубней и их физиологическое созревание к осени.

Окупаемость 1 кг азота удобрений в Нечерноземной зоне при дозах 90-100 кг/га составляет на суглинистых почвах 50-60 кг, песчаных и супесчаных — 70- 80 кг клубней. Однако на песчаных почвах картофель в засушливые годы не может реализовать свои потенциальные возможности из-за дефицита влаги. Эффективность внесение высоких доз азота для получения плановых урожаев на супесчаных почвах обычно ниже, чем на суглинистых. Наиболее благоприятны для получения высоких урожаев картофеля хорошогумусированные легкосуглинистые и супесчаные почвы.

Поскольку мобилизация природного азота растениями на легких почвах значительно ниже, чем на суглинистых почвах с высоким содержанием органического азота, то на этих почвах наблюдается тесная пропорциональная зависимость урожайности картофеля от дозы азота удобрений в довольно широком диапазоне.

Предварительное проращивание и ранняя посадка картофеля способствует интенсивному формированию ассимиляционной поверхности после всходов и повышению фотосинтетического потенциала листьев, что позволяет увеличить дозы азота удобрений и урожайность картофеля.

Качество картофеля зависит от содержания крахмала, размера и структуры крахмальных зерен. Внесение умеренных доз азота (60-80 кг/га) не оказывает негативного влияния на размер зерен крахмала, в то время как при дозах азота 140 кг/га образуются более мелкие крахмальные зерна, повышается в них доля низкомолекулярной амилозы, а доля амилопектина снижается.

С увеличением доз азота удобрений заметно увеличивается содержание сырого белка в клубнях. Азотные удобрения не влияют на аминокислотный состав белков. При повышенных дозах азота изменяется соотношение между белковым и небелковым азотом, представленным олигопептидами, свободными аминокислотами и амидами. При этом содержание небелковых азотистых соединений увеличивается более высокими темпами, нежели белка.

Кулинарное качество столового картофеля — развариваемость, консистенция, изменение окраски при варке, в значительной мере зависит от условий питания. Усиленное азотное питание картофеля во второй половине вегетации при недостатке калия увеличивает содержание свободных аминокислот, в том числе тирозина, вызывающего потемнение клубней при очистке и варке.

Большие дозы азота удобрений могут затруднять междурядную обработку (прополку) из-за сильного разрастания побегов картофеля.

Поскольку под ранние сорта картофеля органические удобрения обычно не вносят, а текущая минерализация азота почвы за период вегетации менее значительна, нежели под поздними сортами картофеля, оптимальные дозы азота удобрений для ранних сортов составляют 110-120 кг/га. Важным условием получения высоких урожаев раннего картофеля является ранняя посадка и внесение всей дозы азота до посадки. Для поздних сортов картофеля дозы азота, в зависимости от целевого назначения, количества вносимых органических удобрений, почвенно-климатических и погодных условий могут варьировать в пределах 80-140 кг/га.

Формы азотных удобрений для картофеля не имеют какого-либо существенного значения, кроме хлористого аммония. Мочевина (если ее заделывают в почву) аммиачная селитра или сульфат аммония действуют примерно одинаково.

**Удобрение фосфором и калием**. Вследствие слабо развитой корневой системы картофель, в отличие от злаковых и других культур, довольно чувствительный к недостаточному обеспечению фосфором или калием. Фосфор

играет ключевую роль в углеводном и белковом обмене, поэтому улучшение фосфорного питание ускоряет рост и развитии растений, повышает активность корневой системы, способствует более раннему клубнеобразованию и накоплению в них крахмала. Оптимальный уровень фосфорного питания картофеля повышает его засухоустойчивость, плотность кожуры клубней и их лежкость, снижает травмируемость клубней при механизированной уборке и транспортировке, улучшает вкусовые и кулинарные качества, сокращает сроки созревания. Поэтому положительное действие фосфора удобрений заметно проявляется даже в тех случаях, они уже не оказывают влияние на прибавку урожая картофеля.

Дозы фосфорных удобрений зависят от планируемой урожайности, обеспеченности почвы подвижным фосфором, доз вносимых сопутствующих удобрений. Фосфорные удобрения под картофель на суглинистых почвах необходимо вносить осенью под зяблевую вспашку, поскольку фосфор химически закрепляется коллоидными частицами и в связи с этим практически не перемещается в нижележащие горизонты. На песчаных почвах фосфат-ионы слабо сорбируются почвой, поэтому фосфорные удобрения следует вносить весной под предпосадочную культивацию или перепашку.

Важным приемом повышения урожайности картофеля является внесение 15-20 кг/га  $P_2O_5$  в рядки при его посадке. Этот прием обеспечивает оптимальные условия фосфорного питания на ранних стадиях развития растений, быстрый рост корневой системы и листовой поверхности.

При внесении 60-80 кг/га  $P_2O_5$  на слабоокультуренных почвах окупаемость 1 кг фосфора составляет 30-40 кг клубней, на хорошоокультуренных — 15-20 кг. Усиленное фосфорное питание картофеля значительно ускоряет начало клубне — образования и созревание клубней, что имеет особенно важное значение для районов с относительно коротким вегетационным периодом (северные и северозападные районы России), а также при возделывании раннего картофеля во всех зонах. Благодаря хорошему вызреванию клубней они меньше травмируются при транспортировке, улучшается их товарность и лежкость при хранении. Семенной картофель, выращенный при высокой обеспечении растений фосфором, дает более ранние, дружные всходы, что способствует повышению урожайности.

Большое влияние на содержание, выход и качество крахмала картофеля оказывает обеспеченность растений фосфором. Повышение уровня фосфорного питания заметно увеличивает содержание фосфора в крахмале и вязкость крахмального клейстера, обусловливаемую соотношением амилозы и амилопектина в крахмале.

Исходя из размера использования растениями азота и фосфора из удобрений, оптимальное соотношение  $N : P_2O_5$  при среднем и повышенном содержании фосфора в почве должно соответствовать N : P = 1 : 1. На почвах с низким содержанием подвижных фосфатов долю фосфора в удобрениях увеличивают.

49

При посадке картофеля необходимо вносить растворимые фосфорные (суперфосфат, суперфос) из расчета 15-20 кг/га Р2О<sup>5</sup> или по 15-20 кг/га NPK в виде комплексных удобрений. Для основного применения, форма фосфорных удобрений на слабокислых почвах с высоким содержанием подвижных фосфатов не играет существенной роли. Однако под ранний картофель следует вносить водорастворимые фосфорсодержащие удобрения, чтобы своевременно удовлетворить потребность в фосфоре быстро растущие растения. Для позднего картофеля на кислых почвах можно использовать фосфоритную муку, термофосфаты и фосфатшлаки. Длительный период вегетации поздних сортов картофеля позволяют им хорошо использовать фосфор труднорастворимых фосфорных удобрений после перехода их в более растворимые фосфаты на кислых почвах. Поскольку фосфат-ионы прочно удерживаются почвой в зоне внесения удобрений, благодаря чему потери фосфора в результате вымывания не происходят, фосфорные удобрения вносят совместно с калийными осенью под вспашку плугом с предплужником.

Важным незаменимым элементом питания картофеля является калий. Он способствует повышению интенсивности фотосинтеза, ускоряет транспорт растворимых сахаров из листьев в корни и клубни, регулирует степень оводненности растений, чем обусловливается и объясняются относительно повышение морозо — и засухоустойчивости растений при применении калийных удобрений. Поэтому при засухе действие калийных удобрений довольно хорошо ощутимо.

Потребление калия картофелем при формировании урожая происходит более интенсивно, чем азота и фосфора в течение всего периода вегетации и превосходит примерно в 2 раза потребление азота и 4-5 раз фосфора ( $P_2O_5$ ). Дозы калия под картофель, в зависимости от планируемой урожайности, содержания отменного калия в почве, доз органических удобрений, для дерновоподзолистых и серых лесных почв, колеблются в пределах 80-150 кг/га  $K_2O$ , черноземов — 60-90 кг/га. Уровень калийного питания оказывают большое влияние на урожайность, сохранность и кулинарные качества картофеля. При хорошей обеспеченности растений калием ускоряется созревание клубней, повышается прочность их кожуры, заметно повышается устойчивость к повреждению картофеля при уборке, уменьшается содержание растворимых сахаров и свободных аминокислот в клубнях, что существенно снижают вероятность потемнения и черной пятнистости их мякоти. Важно отметить, что при содержании растворимых сахаров в клубнях более 0,20,3% их мякоть при производстве чипсов и картофеля фри, сильно темнеет и приобретает неприятный цвет, запах и вкус. Потемнение сырой мякоти происходит также и при варке такого картофеля. Картофель, выращенный при применении высоких доз калийных удобрений, содержит значительно меньше сахаров и свободных аминокислот и практически не окрашивается при его переработке.

Эффективность калийных удобрений зависит от содержания в почве обменного калия. На почвах с низким содержанием в почве доступного калия окупаемость 1 кг К<sub>2</sub>О при внесении средних доз удобрений (80-100 кг/га К<sub>2</sub>О) составляет 20-25 кг клубней, а по мере повышения содержания калия в почве и/или доз калийных удобрений окупаемость закономерно снижается.

Уровень калийного питания картофеля оказывает существенное влияние на качество и лежкость клубней. Повышение содержания калия в клубнях смещает динамическое равновесие между синтезом крахмала и гидролизом его до глюкозы в сторону синтеза полимера (крахмала), вследствие чего снижается содержание в них редуцирующих сахаров.

При повышенном фоне калийного питания картофеля заметно увеличивается содержание крахмала в клубнях, зерна образуются более крупные и плотные, крахмал меньше клейстеризуются, клубни хорошо развариваются, снижается также содержание растворимого тирозина (аминокислоты) в клубнях и активность фенолоксидазы, благодаря чему после очистки, варки или приготовлении жареного картофеля он не темнеют. Поэтому под картофель, идущий на приготовление жареной соломки, стружки, чипсов и т. п. необходимы более высокие дозы калийных удобрений. Высокое содержание калия в клубнях снижает интенсивность, дыхания, а следовательно, и потери при хранении

Внесение хлорсодержащих калийных удобрений весной перед посадкой картофеля снижает содержание крахмала, размер его зерен и выход крахмала при промышленном его получении.

Дозы калийных удобрений определяют исходя из содержания обменного калия в почве и целевого назначения картофеля. При среднем содержании калия в почве для производства крахмалистого столового картофеля следует придерживаться соотношения N:  $K_2O = 1:1,3-1,5$ . На почвах с высоким запасом доступного калия, дозы азотных удобрений должны быть выше, нежели калийных, особенно если под картофель вносится много навоза. Высокие дозы калия для картофеля редко бывают избыточными, если они не лимитируется экономическими соображениями.

Лучшими формами калийных удобрений являются бесхлорные: сульфат калия, калимагнезия и калимаг. Однако в большинстве случаев (>95%) качестве калийного удобрения применяется более дешевый хлористый калий.

Калийные удобрения, особенно хлорсодержащие, на суглинистых почвах необходимо вносить под картофель осенью под зябь, на легких почвах весной, поскольку К+ слабо сорбируется в песчаных почвах, что может приводить к значительным его потерям за осенне-зимний период. При внесении хлорсодержащих калийных удобрений на суглинистых почвах осенью, а на песчаных весной за 2-3 недели до посадки хлорид-ион вымывается и не оказывает какого-либо негативного влияния на урожайность и качество картофеля. Однако для подкормки картофеля лучше использовать сульфат калия или калиймагнезиальные удобрения.

По данным лизиметрических исследований ВИУА при осеннем применении калийных удобрений на легких почвах потери калия в результате вымывания могут достигать 20-40% от внесенного количества.

Следует отметить, несмотря на то, что при возделывании картофеля отдается предпочтение бесхлорным формам калийный удобрений, в

производственных условиях хлористый калий и сульфат калия на фоне навоза по влиянию на урожай практически равноценны. Применение бесхлорных калийных удобрений по сравнению KCl способствует повышению содержания крахмала в клубнях на 0,30,6%, однако широкое использование их в сельском хозяйстве ограничивается более высокой стоимостью.

При использовании комплексных удобрений их дозы и сроки внесения определяют по содержанию в них азота, а поскольку из-за потерь азота в осеннее-весенний период их вносят весной, то следует использовать бесхлорные удобрения.

Необходимо отметить, что в большинстве случаев отрицательное влияние хлорсодержащих удобрений на урожайность картофеля значительно преувеличено. Незначительное улучшение качества картофеля при внесении сульфата калия далеко не соответствует его высокой стоимости по сравнению с хлористым калием.

Калийные удобрения на всех почвах, за исключением песчаных и пойменных, всегда следует вносить осенью перед вспашкой.

**Удобрение магнием и микроэлементами**. Картофель очень чувствительный к дефициту магния в почве. Поскольку содержание подвижного магния в почве в значительной мере обусловлено её гранулометрическим составом, то при разработке системы удобрения необходимо предусматривать внесение магния с удобрениями, в особенности на песчаных почвах.

Антагонизм за места адсорбции на поверхности корневой системы между  $Mg^{2+}$ и К<sup>+</sup>, а также другими катионами (Ca<sup>2+</sup>, NH<sub>4</sub><sup>+</sup>), может препятствовать поступлению магния в растения и тем самым усугублять его недостаток. Магний, входя в состав хлорофилла, оказывает непосредственное влияние на фотосинтез. При недостатке магния тормозится синтез сахарозы и ее отток в клубни, что снижает урожайность и содержание крахмала в клубнях.

Установлено, что при содержании обменного магния в легких почвах меньше 10 мг/кг недобор урожая картофеля может составлять 20-30% и более.

При внесении высоких доз калия на почвах бедных обменным магнием следует использовать магнийсодержащие калийные удобрения, однако более целесообразно проводить известкование доломитом или доломитизированной известняковой мукой, нежели вносить магний с дорогостоящими калимагом и калимагнезией.

Из микроэлементов картофель наиболее требователен к содержанию в почве бора и меди. При органо-минеральной системе удобрения значительную часть микроэлементов картофель усваивает из навоза или компостов. Недостаток микроэлементов у картофеля при его возделывании на фоне навоза проявляется довольно редко. С органическими удобрениями, внесенными под картофель или предшественник, растениям поставляется вполне достаточное количество микроэлементов. Кроме того, поскольку картофель выращивают преимущественно на слабокислых почвах, где подвижность бора, марганца, меди и железа довольно высокая, то недостаток этих микроэлементов встречается редко, и может проявляться лишь после известкования.

Дефицит бора вызывает растрескивание кожуры клубней, а очищенные клубни быстро темнеют. Повышенное содержание меди в почве, напротив, негативно влияет на окраску очищенных клубней, поскольку она входит в состав полифенолоксидазы и обусловливает активность фермента.

# *Сахарная свекла*

Система удобрения под сахарную свеклу – органоминеральная включающая основное внесение органических и минеральных удобрений, припосевное – фосфорных или комплексных (NРК), а также подкормку азотными и микроудобрениями.

Сахарная свекла – культура, требовательная к почвенным условиям. Лучшими для ее возделывания являются дерново-карбонатные, дерновоподзолистые суглинистые и супесчаные почвы, подстилаемые моренными суглинками. Наиболее благоприятная реакция почвенного раствора для сахарной свеклы – р $H$  6,5-7,5.

В начале роста сахарная свекла поглощает относительно небольшое количество азота, фосфора и калия, однако в этот период она очень чувствительна к недостатку фосфора. Внесение 10-20 кг/га Р<sub>2</sub>О<sub>5</sub> в рядки при посеве создает благоприятным пищевой режим в первые 15-20 дней после всходов. В период интенсивного роста листьев свекла потребляет много азота и калия. Для формирования корнеплодов растениям требуется умеренное азотное и усиленное фосфорное и калийное питание. Максимальное поступление элементов питания в растения свеклы отмечается в июле-августе.

Сахарная свекла отзывчива на органические удобрения. Она имеет продолжительный период вегетации и хорошо использует из них питательные вещества. Для свеклы лучше использовать подстилочный навоз или торфонавозные компосты весенне-летней заготовки после 4-5 месячного хранения в уплотненных буртах. Вносить их нужно с осени под зяблевую вспашку в дозах от 40 до 80 т/га.

Важным условием эффективного использования минеральных удобрений является дифференцированное их внесение с учетом планируемого урожая и уровня почвенного плодородия.

Наиболее эффективные из минеральных удобрений сахарной свеклы – азотные. Каждый килограмм азота способствует увеличению урожая корнеплодов на 50-60 кг. Однако с целью улучшения качества корнеплодов максимальные дозы азотных удобрений не должны превышать 130-150 кг/га. Избыточное азотное питание приводит к накоплению альфа-аминного азота в корнеплодах и снижению чистоты клеточного сока, что в результате уменьшает выход сахара. Повышенные дозы азотных удобрений рекомендуется вносить дробно – 100-110 кг/га д.в. в основное внесение и 35-40 кг/га д.в. в подкормку.

Фосфорные и калийные удобрения вносят под предпосевную культивацию, на связных почвах возможно осеннее внесение фосфора и калия. В основное внесение применяют все имеющиеся в республике виды азотных и фосфорных удобрений. При этом использование аммиачной селитры характеризуется наименьшей экономической эффективностью. Подкормку азотом для предотвращения ожога листьев целесообразно проводить твердыми формами азотных удобрений.

Сахарная свекла относится к культурам, чувствительным к недостатку бора. При недостатке бора развивается гниль сердечка, снижается сахаристость, снижается урожай. Лучшим способом внесения микроудобрений является некорневая подкормка борными удобрениями. При этом во время вегетации сахарной свеклы проводятся две некорневые обработки микроэлементами: первая – в фазу смыкания листьев в рядке, вторая – через 1-1,5 месяца после первой. Максимальную дозу бора рекомендуется вносить на почвах I и II групп обеспеченности этим элементом и при засушливых условиях вегетационного периода.

Нецелесообразно применение борной кислоты в почву в дозе 2-3 кг/га в растворе с КАСом. Наличие бора в комплексном удобрении удовлетворяет потребность сахарной свеклы в боре в период всходов, а дальше проводятся некорневые подкормки бором в период вегетации.. Кроме того. С урожаем сахарной свеклы 500 ц/га выносится 400 г/га бора. Две некорневые подкормки бором в фазу 10-12 листьев и повторно через 30 дней полностью удовлетворяет потребность культуры в боре. (При внесении бора в почву он связывается с органическим веществом и коэффициент использования его растениями измеряется в десятых и сотых долях процентов).

Для некорневых подкормок лучше всего использовать микроудобрения, содержащие бор в бтоорганической форме. Ф настоящее время в республике производятся отчетственные удобрения МикрСтим-бор, МикроСил-бор, в которых дополнительно содержатся регуляторы роста гидрогумат и Экосил, а также микроудобрения из Республики Польша Адоб-бор, Эколист-бор, Солюбор. Отечественные удобрения по своей эффективности не уступают лучшим зарубежным аналогам.

Современные технологии возделывания сахарной свеклы предусматривают внесение комплексных удобрений при подготовке почвы к севу, что благоприятно сказывается на росте и развитии растений, урожайности и выходе сахара. При этом сокращаются затраты на внесение удобрений, обеспечивается более равномерное их распределение по площади поля по сравнению с внесением эквивалентных смесей простых (азотных, фосфорных и калийных) туков.

## *Кукуруза*

При возделывании кукурузы в севообороте лучшей системой удобрения является органоминеральная, включающая основное внесение минеральных и органических удобрений, припосевное – фосфора и подкормку азотом и микроэлементами. Доза подстилочного навоза под кукурузу составляет 60-80 т/га. Лучшим сроком применения является внесение его осенью под вспашку. Под кукурузу можно вносить жидкий бесподстилочный навоз в дозах, соответствующих содержанию в нем азота до 200 кг/га.

Оптимальные дозы минеральных удобрений определяются в зависимости от содержания фосфора и калия в почве и уровня планируемой урожайности. Дозы минеральных удобрений можно рассчитать комплексным методом.

Фосфорные и калийные удобрения на глинистых и суглинистых почвах можно вносить осенью под вспашку, на супесчаных – весной под предпосевную культивацию. Обязательным условием (при наличии в хозяйстве соответствующей техники) должно быть внесение фосфора в рядки при посеве.

Расчетную дозу азота до 120 кг/га вносят в один прием под предпосевную культивацию. При использовании более высоких доз азота необходимо часть азота (30 кг/га) внести в подкормку в фазу 4-6 листьев. Для подкормки лучше использовать мочевину или КАС. Подкормку кукурузы КАС необходимо проводить опрыскивателями, оснащенными волочильными шлангами, чтобы избежать ожогов растений.

Система удобрения кукурузы в севообороте несколько отличается от системы удобрения ее при повторном посеве. Так, при повторном посеве органические удобрения вносятся через год, а минеральные – ежегодно. В первый год возделывания кукурузы рекомендуется внесение 80-100 т/га органических удобрений и  $N_{70-80}PK$ , во второй год лишь внесение  $N_{120-150}PK$ . Дозы фосфора и калия рассчитываются с учетом планируемой урожайности и содержания Р<sub>2</sub>О<sub>5</sub> и К<sub>2</sub>О в почве.

На посевах кукурузы при низком и среднем содержании цинка и меди в почве рекомендуется проводить некорневые подкормки цинковыми и медными удобрениями в фазу 6-8 листьев. Дозы формы и сроки внесения микроудобрений представлены в таблице.

Следует отметить, что системы удобрения кукурузы на зерно и на силос существенно не отличаются. Однако непременным условием системы удобрения кукурузы на зерно является обязательное применение фосфорных удобрений в оптимальных дозах.

## *Подсолнечник*

Подсолнечник, несмотря на хорошо развитую корневую систему, предъявляет довольно высокие требования к условиям минерального питания.

Из почвы он выносит большое количество элементов питания: N и  $P_2O_5$  в 1,6-2 раза,  $K_2O$  в 6-10 раз больше, нежели зерновые культуры. Вынос элементов питания подсолнечником определяется урожайностью и плодородием почвы. В зависимости от условий возделывания и сортовых особенностей подсолнечника, на формирование 10 ц семян и соответствующего количества побочной продукции (стебли, листья, вымолоченные корзинки) затраты элементов питания составляют: N — 50-60 кг,  $P_2O_5$  — 25-30,  $K_2O$  — 150-180, Са — 14 и Mg -12 кг. Биологический вынос элементов питания (надземной массой растений и корнями) примерно на 28-35% выше по сравнению с хозяйственным выносом. С урожаем 2022 ц/га семян и соответствующего количества побочной продукции выносится N 110-130 кг/га,  $P_2O_5 = 50$ ,  $K_2O = 300-350$  кг/га, а при урожае семян

30 ц/га хозяйственный основных питательных веществ составляет:  $N - 135-180$ кг/га, Р<sub>2</sub>О<sub>5</sub> — 7590, К<sub>2</sub>О — 450-500, Са — 35-45 и Мg — 30-35 кг/га.

Потребность подсолнечника в элементах питания наблюдается в течение всего периода прироста вегетативной массы. Наиболее интенсивное потребление азота и фосфора азота подсолнечником происходит от фазы образования корзинок до налива семянок, калия — от начала налива семянок до начала созревания. Эта особенность питания указывает на возможность регулирования роста и развития подсолнечника за счёт целенаправленного применения удобрений.

Потребность подсолнечника в отдельных элементах питания в определенные фазы развития различна, в зависимости от этого различна и интенсивность их поглощение растениями.

Соотношение между потреблением подсолнечником элементов питания на формирование урожая и возвратом их в почву с послеуборочными растительными остатками разных питательных веществ неодинаковое.

Поглощение подсолнечником минерального азота почвы начинается после появления всходов и продолжается до цветения. Наибольшее потребление его растениями происходит в период интенсивного роста стебля и листьев (от фазы 6-8 листьев до начала цветения). В период массового цветения потребление азота почвы подсолнечником довольно быстро ослабевает и прекращается. В дальнейшем поступление азота на формирование и налив семян происходит результате гидролиза белков стебля и листьев и перемещения аминокислот (реутилизации азота) в репродуктивные органы.

Достаточная обеспеченность растений после входов имеет ключевое значение для получения планируемой урожайности, поскольку на ранних этапах органогенеза в конусе нарастания формируется зачаточная меристема вегетативных (листьев) и репродуктивных органов. При недостатке в этот период азота и других элементов питания закладывается значительно меньше листьев и цветков. При хорошей обеспеченности растений азотом, напротив, образуется большая поверхность и масса листьев, в которых создается резерв азотсодержащих органических веществ для дальнейшего перемещения их в семена во время налива, листья медленнее стареют после цветения, снижается количество неоплодотворенных цветков.

Несмотря на довольно высокий биологический вынос азота подсолнечником, оптимальные дозы азотных удобрений составляют 60-80 кг N/га. Более высокие дозы азота значительно снижают его устойчивость к полеганию и болезнями, задерживают налив и созревание семян.

При расчете доз азотных удобрений под подсолнечник необходимо учитывать пред посевом содержание минерального азота  $(N_{\text{num}})$  в корнеобитаемом слое почвы 0-60 см. В случае если содержание нитратного азота (N-NO3) в этом слое почвы выше 100-120 кг/га азотные удобрения на высокогумусированных почвах можно не вносить; при  $N_{\text{mH}}$ , 70-90 кг/га вносят умеренные дозы азота — 40-60 кг/га, а при содержании минерального азота в

56
слое почвы 0-60 см менее 60 кг/га, дозу азота удобрений следует увеличить до 80 к/га.

Содержание минерального азота в почве перед посевом является довольно важным диагностическим показателем обеспеченности растений в азотном питании. Однако на основе содержания минерального азота в почве до посева можно определить лишь примерные дозы азотных удобрений, поскольку не учитывается используемый растениями в течение вегетации азот текущей минерализации органических азотсодержащих соединений почвы. Размер текущей минерализации азота почвы обусловливается многими факторами, среди которых определяющими являются: содержание гумуса, длительность периода вегетации растений, рН, водный, температурный и воздушный режимы почвы.

Азотные удобрения под подсолнечник вносят обычно в один прием перед посевом, лишь на легких почвах, на которых возделывают его довольно редко, дозы азота более 80 кг/га целесообразно вносить дробно: пример, 0,5 дозы до посева, а остальную половину при замыкании рядов.

Потребность подсолнечника в фосфоре значительно меньше, чем в калии или азоте.

Характер потребления подсолнечником фосфора заметно отличается от потребления азота. Период от всходов подсолнечника до образования корзинки является критическим в потреблении фосфора. Даже кратковременное исключение его из питательной среды снижает способность корней поглощать азот и другие элементы питания и приводит к существенному снижению урожая. Фосфор, внесённый через 25-30 дней после всходов, используется примерно так же, как и внесённый до всходов, однако эффективность его значительно ниже (Ветер В. И., 2004). При недостатке фосфорного питания в первый период роста и развития подсолнечника образуется меньше листьев, уменьшается их поверхность и длина стебля. Фосфорные удобрения способствуют развитию репродуктивных органов с большим количеством цветков в корзинке. Дефицит фосфора приводит к тому, что в корзинке закладывается меньшее число цветков и образуется меньше семян.

Растения потребляют фосфор из почвы от всходов до конца цветения. Первоначально высокое содержание фосфора в стеблях и днищах корзинок, а после цветения он постепенно перемещается в семена, где сосредотачивается к периоду полного созревания семян около 75% фосфора, потребляемого подсолнечником и поэтому отчуждается с поля.

При достаточном фосфорном питании ускоряется развитие растений, более экономно расходуется ими влага, в результате чего они лучше переносят недостаток влаги в почве. При хорошей обеспеченности растений фосфором происходит максимальное накопление масла в семенах. По своему действию азотные и фосфорные удобрения дополняют друг друга. После цветения подсолнечник менее требователен к уровню фосфорного питания.

Потребление подсолнечником калия зависит от фазы развития, интенсивности роста и уровня калийного питания растений в предшествующий

период. При высоком уровне содержания калия в почве растения способны накапливать его в различных органах, поэтому кратковременное исключение калия из питательной среды не вызывает заметных нарушений роста и развития подсолнечника. Однако при пониженном и умеренном уровнях калийного питания, дефицит калия в период образования корзинки приводит к значительному снижению урожая семян, что, вероятно, связано с усилением в этот период накопления сухого вещества в растении важной ролью калия в передвижении ассимилянтов в генеративные органы. В то же время применение одних калийных удобрений, так и азотно-фосфорных удобрений часто не повышает урожай семян в сухостепной зоне.

Таким образом, удобрения оказывают разностороннее действие на рост, развитие и урожай подсолнечника. Наибольшие прибавки урожая подсолнечника обеспечивают азотные и фосфорное удобрение. Калийные удобрения на южных черноземах и каштановых почвах часто не повышает урожай даже в сочетании с азотно-фосфорными. На этих почвах подсолнечник удовлетворяет свои потребности в калии за счёт его больших естественных запасов в пахотном и подпахотных горизонтах почвы. Высокая отзывчивость подсолнечника на калийные удобрения наблюдается на почвах бедных калием — тёмно-серых лесных почвах, оподзоленных и выщелоченных, а также на дерново-подзолистых почвах при возделывании его на силос или зеленую массу.

Усиление уровня азотного и фосфорного питания подсолнечника за счет применения удобрений имеет важное значение в молодом возрасте от всходов до образование 5-6 пар листьев. В дальнейшем, роль удобрений в питании растений заметно снижается, что связано, по-видимому, со значительным нарастанием к этому времени массы корней, проникновением их в более глубокие подпахотные горизонты почвы и способностью подсолнечника использовать калий и фосфор из труднорастворимых соединений почвы.

Оптимальная доза удобрений под подсолнечник, в зоне неустойчивого увлажнения —  $N_{30-45} P_{40-60} K_{30}$ . Дальнейшее увеличение доз удобрений непосредственно под подсолнечник не обеспечивает существенной прибавки, а иногда даже снижает урожайность по сравнению с контролем, что приводит к неоправданно большим прямым и производственным затратам. В благоприятные по влагообеспеченности годы оптимальные дозы удобрений составляют  $N_{50-60}P_{60-60}$  $70K_{40}$ .

Наиболее высокая эффективность внесения фосфорных и калийных удобрений под подсолнечник наблюдается при внесении их под зяблевую вспашку и наименьшая — весной под предпосевную культивацию, поскольку в условиях засушливой весны и лета верхний слой почвы сильно пересыхает и элементы питания, оказываются вне зоны действия корневой системы и поэтому плохо используются растениями.

Довольно высокую прибавку урожая подсолнечника обеспечивает также припосевное внесение малых доз фосфорных (суперфоса, суперфосфата) и азотно-фосфорных (аммофоса или диаммофоса) удобрений рядом с гнёздами семян подсолнечника. Вносить удобрения непосредственно в гнездо вместе с

семенами подсолнечника не следует, поскольку при контакте удобрений с семенами снижается их всхожесть.

При содержании в почве (140-180 мг/кг  $P_2O_5$  по Чирикову или 30-40 мг/кг по Мачигину) подвижного фосфора, дозы фосфорных удобрений  $(P_2O_5)$  под подсолнечник составляют 60-80 кг/га. При этом часть фосфорных удобрений (10-15 кг/га  $P_2O_5$ ) следует вносить при посеве, а основную часть удобрений (50-70 кг/га  $P_2O_5$ ) осенью под глубокую вспашку плугом с предплужником. Потребность подсолнечника в калии несопоставимо выше, чем фосфора. Содержание его в товарной части урожая (семенах) незначительно, по сравнению с побочной продукцией, поэтому в отличие от азота и фосфора почти весь калий (около 90%) остается в поле (возвращается в почву) с растительными остатками. Недостаток калия проявляется в виде краевого ожога — побурении и отмирании краев листьев. Однако в основных (степных) районах возделывания подсолнечника на семена, недостаток калия встречается довольно редко вследствие повышенного содержания его в пахотном и подпахотных слоях почвы. При среднем и повышенном содержании обменного калия в почве (150- 180 мг/кг К2О по Чирикову или 30-35 мг/кг по Мачигину) дозы калийных удобрений (К<sub>2</sub>О) под подсолнечник на типичных и выщелоченных черноземах составляют 80-100 кг/га, южных черноземах и каштановых почвах — 40-60 кг/га. Вносят калийные удобрения под зяблевую вспашку осенью. Применение магний — и серосодержащих удобрений при возделывании подсолнечника в степных района неэффективно.

К содержанию кальция в почве и реакции почвенного раствора подсолнечник довольно толерантен. Оптимальное значение р $H_{\text{KCI}}$  почвы 6,2-7,0.

Из микроэлементов для подсолнечника наибольшее значение имеет бор.

На создание 10 ц семян и соответствующее количество побочной продукции подсолнечник потребляет 50-70 г бора, при этом около 20% его выносится с семенами. Основное количество бора (70-80%) потребляется подсолнечником от фазы 5-6 листьев до цветения. Потребность подсолнечника в боре значительно выше, чем у других сельскохозяйственных культур: капусты, сахарной свеклы, клевера. Дефицит бора наиболее заметно проявляется на карбонатных и легких почвах со щелочной реакцией среды, поскольку при рН > 7 бор становится малодоступным. При недостатке бора на стебле появляются трещины, наблюдается отмирание точек роста, ветвление стебля (образование боковых стеблей), нарушается образование и оплодотворение цветков в результате чего формируется большое количество мелких корзинок и значительное снижение урожайности семян.

# *Вопросы для самоконтроля*

- 1. Расскажите о системе удобрения под картофель.
- 2. Расскажите о системе удобрения под кукурузу.
- 3. Расскажите о системе удобрения под сахарную свеклу.
- 4. Расскажите о системе удобрения под подсолнечник

# *Тема 6. Система удобрений однолетних и многолетних трав в полевых севооборотах, на лугах и пастбищах.*

Для получения высоких и стабильных урожаев семян многолетних трав необходимо разработать систему применения удобрений, удовлетворяющую специфическим требованиям семенных посевов отдельных культур. Для хорошего роста и развития клевера необходимы почвы со слабокислой или почти нейтральной реакцией (оптимальная величина рН соли 6,4–8,3). На более кислых почвах он изреживается и нередко совсем выпадает. Основным фактором, отрицательно влияющим на рост бобовых трав, является повышенное содержание в таких почвах подвижных форм алюминия. Кроме того, с увеличением кислотности ухудшаются физико-химические свойства почвы, усвоение растениями фосфора, калия и молибдена, подавляется деятельность полезной почвенной микрофлоры, фиксация азота клубеньковыми бактериями, нарушается белковый, углеводный обмен, процесс фотосинтеза. Отрицательное действие кислотности устраняют внесением известковых удобрений. При определении доз извести учитывают степень кислотности почвы и ее механический состав. Для почв, содержащих менее 3 % гумуса, требуется вносить следующие дозы извести (табл. 1).

|                                              | pH conesum sammenas |     |     |     |     |        |  |
|----------------------------------------------|---------------------|-----|-----|-----|-----|--------|--|
| <b>House</b>                                 | 43и                 | 46  | 48  | 5,0 | 5,2 | 5,45,5 |  |
|                                              | Melbee              |     |     |     |     |        |  |
| Супесчаные<br>Ħ                              | 4,0                 | 3,5 | 3,0 | 1,5 | 2,0 | 2,0    |  |
| литосуданногъи                               |                     |     |     |     |     |        |  |
| Средне-<br>и<br>TRESCOND CONTRIGUING COMPANY | 6,0                 | 5,5 | 5,0 | 45  | 40  | 3,5    |  |

Таблица 1. Дозы извести в зависимости от кислотности почвы, т/га

Потребность кислых почв в извести точнее устанавливается по гидролитической кислотности. Внесение полной дозы извести по гидролитической кислотности оказывает положительное действие на почву и растения в течение 12-15 лет и более. В севооборотах с картофелем и льном не рекомендуется применять высокие дозы извести. Однако действие половинной нормы извести начинает ослабевать через 5-7 лет, после чего требуется повторное ее внесение. Полную дозу извести необходимо вносить при размещении семенных посевов клевера гибридного на очень кислых почвах (рН

5,0 и ниже), содержащих большое количество подвижного алюминия. Известь вносят под предшествующую культуру или непосредственно под покровную культуру. Так как к повышенной кислотности особенно чувствительны молодые ростки растений, известь необходимо равномерно распределять в пахотном горизонте. При внесении невысоких норм непосредственно перед посевом известь заделывают культиватором в верхний слой почвы.

Известкование кислых почв – обязательное условие получения высоких урожаев семян не только бобовых, но и злаковых трав. Под клевер луговой, гибридный, ползучий, люцерну и травы известь в севообороте лучше вносить под предшествующие культуры. Оптимальный срок известкования – лето и начало осени. Известь применяют перед лущением жнивья или после него перед зяблевой вспашкой. При этом достигается хорошее перемешивание извести с пахотным слоем, происходит меньшее уплотнение почвы. Поверхностное известкование семенных посевов многолетних трав, как правило, не дает ожидаемого эффекта.

В отличие от возделывания многолетних трав на кормовые цели, на семенных травостоях система удобрений должна способствовать созданию менее полегающего травостоя, обеспечивать максимальное формирование генеративных органов, оптимальные условия для работы опылителей, оплодотворения завязей, налива и дружного созревания семян. Многолетние травы при формировании надземной массы, корней, семян потребляют не меньше питательных веществ, чем зерновые культуры. При урожайности семян клевера 3,55 ц/га, соломы 45,6 ц/га общий вынос азота составляет 60 кг, фосфора – 24,2, калия – 78,5, кальция 68,2 кг, в том числе с урожаем семян выносится соответственно 18,4; 6,9; 5,2; 3,4 кг. По Э. Рюбензаму и К. Рауэ, при урожае надземной массы 54 ц/га сухого вещества вынос элементов питания клевером луговым составляет: азота – 122 кг/га, Р2О5 – 35, К2О – 97, СаО – 119 кг/га.

Основу правильной системы удобрений семенных посевов многолетних трав составляет: основное удобрение, подкормки минеральными макро- и микроудобрениями в период вегетации растений. Большая роль при выращивании семян многолетних трав принадлежит органическим удобрениям, содержащим все необходимые для растений элементы питания. Органические удобрения в семеноводческих севооборотах целесообразно вносить под предшествующие культуры, чтобы уменьшить опасность засорения семенных посевов трав и предотвратить возможное их израстание и полегание. Посев бобовых трав на семена желательно проводить на третий год после внесения органических удобрений. Однако и при этом возможно полегание покровных культур, что приводит к изреживанию подсеянных трав. Поэтому дозы органических удобрений в севооборотах с бобовыми травами должны составлять не более 30-40 т/га, со злаковыми – 40-60 т/га.

Дозы минеральных удобрений устанавливают с учетом биологических особенностей трав и обеспеченности почвы доступным фосфором и калием. В получении высоких и устойчивых урожаев клевера и его смесей большое значение имеют подкормки растений фосфорными и калийными удобрениями. Дозы фосфорных и калийных удобрений приведены в таблице 2.

Таблица 2. Дозы минеральных удобрений под многолетние бобовые травы на дерново-подзолистых суглинистых и супесчаных на морене почвах

| Удобреван кг/ | Содержание Р $_2$ О, молот            |            |             |             |                          |  |  |  |
|---------------|---------------------------------------|------------|-------------|-------------|--------------------------|--|--|--|
| гада.         | менее 100                             | 101-150    | $151 - 200$ | $201 - 300$ | $301 - 400$              |  |  |  |
| Фосфорама     | $30 - 100$                            | $60 - 70$  | 50.60       | $40 - 50$   | $\overline{\phantom{a}}$ |  |  |  |
|               | Conepasance K <sub>3</sub> O, arriver |            |             |             |                          |  |  |  |
|               | Mence 30                              | $81 - 140$ | 141-200     | 201-300     | 301-400                  |  |  |  |
| Kamskroae     | 120-150                               | 110-140    | 100-130     | 80-120      | $30-40$                  |  |  |  |

Фосфорные и калийные подкормки в первый и второй годы пользования проводятся весной в начале возобновления вегетации. Подкормка в год сева Р35- 45 К45-60 необходима в том случае, если растения клевера вышли из-под покрова ослабленные. Фосфорные удобрения можно вносить в запас из расчета на покровную культуру и клевер.

Большое значение в питании растений бобовых трав имеют микроудобрения: бор, молибден и др. Особенно эффективно применение бора, который улучшает плодообразование, увеличивает обсемененность растений, массу 1000 семян, способствует увеличению числа клубеньков на корнях. Восполняется недостаток бора внесением в почву суперфосфата, содержащего бор, или обработкой семян борной кислотой, бурой, боратом магния из расчета 200-300 г борной кислоты на 100 кг семян.

Молибден усиливает азотфиксирующую деятельность клубеньковых бактерий, благодаря чему увеличивается вегетативная масса растений. Молибден вносится в виде молибденово-кислого аммония в дозе 200 г/га. Наряду с внесением удобрений необходимым приемом является известкование почв. На произвесткованных почвах повышается зимостойкость и устойчивость клевера к болезням. На кислых почвах сильно ослабляется деятельность клубеньковых бактерий, в результате чего нарушается азотное питание клевера. На таких почвах растения плохо усваивают фосфор. Высокая урожайность клевера отмечена при реакции почвенного раствора рН 5,8-6,5. При содержании в почве 3-4 мг алюминия на 100 г почвы клевер растет очень плохо, а при 5 мг выпадает.

Клевер отзывчив на внесение серных удобрений, хотя вблизи больших промышленных городов потребности в них растения могут не испытывать. Беларусь располагает большим количеством фосфогипса. Исследования показывают, что поверхностное внесение весной по отрастающим растениям клевера 3 ц/га фосфогипса и такой же дозы под второй укос существенно повышает урожайность культуры.

# *Вопросы для самоконтроля*

1. Какие оптимальные дозы внесения извести в почву?

# *Тема 7. Составление системы удобрений в различных севооборотах.*

Многолетний план использования удобрений с установлением их видов и форм, а также выбором наиболее эффективных доз, рассчитанный на полную ротацию, называется системой удобрения культур в севообороте. При построении систем удобрений необходимо учитывать биологические особенности культур, свойства почвы, их механический и химический состав, степень окультуренности почвы, свойства удобрений, наличие их в хозяйстве и другие условия. В каждом севообороте имеется ведущая культура. Например, в севооборотах нечерноземной полосы лен, в центрально-черноземной зоне сахарная свекла, в Средней Азии хлопчатник, а в севооборотах пригородных зон овощные культуры или картофель. Удобрению этих растений уделяют особое внимание. Принятая система удобрения в сочетании с рациональным чередованием культур должна обеспечить систематическое повышение плодородия почвы и непрерывный рост урожаев всех растений в севообороте. Способы и сроки внесения удобрений. При построении системы удобрений в севообороте предусматривают следующие способы внесения удобрений: а) до посева под зяблевую вспашку или культивацию; б) при посеве в рядки; в) в подкормку во время роста и развития растений. Больше всего удобрений вносят до посева в качестве основного удобрения, которые заделывают плугом при вспашке зяби или подъеме пара. Так рекомендуется заделывать основную массу удобрений: навоз, торф, компосты, сидераты, известь, калийные и фосфорные. Эти удобрения используются растением, когда хорошо разовьется корневая система. Применяется также внесение минеральных удобрений (преимущественно азотных) до посева с заделкой их культиватором. При этом способе удобрения размещаются мельче, чем в первом случае, и используются растением главным образом в первый период жизни. Однако мелкая заделка удобрений не рекомендуется для засушливых районов.

Припосевное удобрение вносят в небольших количествах одновременно с посевом семян, посадкой рассады и клубней. Для этого способа применяют только легкорастворимые удобрения, которые заделывают специальными (комбинированными) сеялками и рассадопосадочными машинами. Внесение удобрений во время роста растений называется подкормкой растений. Например, азотные удобрения, кроме допосевного их внесения, широко используют для ранневесенней подкормки озимых культур. Наиболее высокие урожаи получают при соблюдении правильного сочетания названных способов внесения удобрений.

63

При разработке системы удобрения обращают особое внимание на правильное сочетание органических и минеральных удобрений. Дозы удобрений. Под различные культуры удобрения вносят в разных дозах, т. е. в разных количествах питательных веществ. Очень малые дозы не дают должного увеличения урожая, а чрезмерно высокие могут даже погубить посевы или резко снизить их урожаи. Любое удобрение необходимо вносить в правильной дозе, в наилучшие сроки и т. д.

Разные культуры потребляют различное количество питательных веществ. Для одних требуется больше азота, для других — фосфора, для третьих — калия. Менее растворимые удобрения, например фосфоритную муку, вносят в больших количествах, чем легкорастворимые, например суперфосфат. В севообороте с бобовыми культурами требуется меньше азотных удобрений, а при насыщении севооборота техническими культурами больше. При внесении удобрений в виде минеральных туков важно знать, сколько вместе с ними вносится питательных веществ в почву. Минеральные удобрения очень разнообразны по содержанию в них элементов пищи. Поэтому в практике сельского хозяйства принято, как правило, производить расчет вносимых удобрений в дозах, т. е. по содержанию в них питательных веществ: N — азота, Р2О5 — фосфора, К2О — калия. Количество этих элементов пищи в удобрении называют действующим веществом. Разные удобрения содержат различные количества питательных веществ и примесей. Например, в сульфате аммония содержится 20% азота, а в аммиачной селитре— 33% азота. Чтобы узнать, сколько того или иного удобрения следует вносить на 1 га в соответствии с намеченной дозой, необходимо сделать следующие вычисления.

Предположим, намечено внести на 1 га под сахарную свеклу 60 кг азота. Необходимо решить, сколько же надо внести на 1 га азотных удобрений в минеральных туках. Это будет зависеть от того, какие минеральные удобрения станут вносить под данную культуру. Дозы удобрений под одну и ту же культуру в различных севооборотах могут значительно колебаться.

При расчете доз удобрений в первую очередь учитывают плодородие почвы, наличие в них усвояемых питательных веществ, потребность сельскохозяйственных культур в элементах пищи, а также влияние предшественников на последующие культуры. При этом важное значение имеют почвенные карты и картограммы, которые должны использоваться при составлении системы удобрений в севообороте. Опыт передовых хозяйств показывает, что органические и минеральные удобрения дают наибольший эффект при применении их в сочетании с научно обоснованным чередованием культур в севообороте и правильной системой обработки почвы.

## *Вопросы для самоконтроля*

1. Способы и сроки внесения удобрений.

# **Список литературы**

# **Основная литература**

- 1. Муравин, Эрнст Аркадьевич. Агрохимия [Текст] : учебник для подготовки бакалавров по направлению "Агрономия" / Муравин, Эрнст Аркадьевич, Ромодина Людмила Васильевна, Литвинский, Владимир Анатольевич. - М. : Академия, 2014. - 304 с. - (Бакалавриат).
- 2. Баздырев, Геннадий Иванович. Земледелие с основами почвоведения и агрохимии [Текст] : учебник для студентов высших учебных заведений, обучающихся по специальности "Технология производства и переработки сельскохозяйственной продукции" / Баздырев, Геннадий Иванович, Сафонов, Афанасий Федорович. - М. : КолосС, 2009. - 415 с. : ил.
- 3. Зубков Н.В. Разработка системы удобрения в севообороте [Электронный ресурс]: учебное пособие/ Зубков Н.В., Зубкова В.М., Соловьев А.В.— Электрон. текстовые данные.— М.: Российский государственный аграрный заочный университет, 2010.— 204 c. – Режим доступа : [http://www.iprbookshop.ru/.](http://www.iprbookshop.ru/) - ЭБС «IPR Books».

# **Дополнительная литература**

- 1. Ефимов, Виктор Никифорович. Система удобрений : Учебник / Ефимов, Виктор Никифорович, Донских, Иван Николаевич, Царенко, Василий Павлович. - М. : КолосС, 2002. - 320 с. : ил.
- 2. Системы земледелия [Текст] : учебник для вузов по агрономическим специальностям / А.Ф. Сафонов, А.М. Гатаулин, И.Г. Платонов и др.; Под ред. А.Ф. Сафонова. - М. : КолосС, 2006. - 447 с. : ил. - (Уебники и учеб. пособия для студентов высших учебных заведений).
- 3. Минеев, Василий Григорьевич. Агрохимия [Текст] / Минеев, Василий Григорьевич. - 2-е изд. ; перераб. и доп. - М. : Изд-во МГУ; КолосС, 2004. - 720 с. - (Классический университетский учебник).
- 4. Кирюшин, В.И. Агротехнологии [Электронный ресурс] : учебник / В.И. Кирюшин, С.В. Кирюшин. - Электрон. дан. - СПб. : Лань, 2015. - 480 с. - Режим доступа: [http://e.lanbook.com/books/element.php?pl1\\_id=64331.](http://e.lanbook.com/books/element.php?pl1_id=64331) - ЭБС «Лань».
- 5. Соловьева Н.Ф. Жидкие удобрения и современные методы их применения [Электронный ресурс]: научное издание/ Соловьева Н.Ф.— Электрон. текстовые данные.— М.: Росинформагротех, 2010.— 76 c. - Режим доступа : [http://www.iprbookshop.ru/.](http://www.iprbookshop.ru/) - ЭБС «IPR Books».
- 6. Соловьев А.В. Агрохимия и биологические удобрения [Электронный

ресурс]: учебное пособие/ Соловьев А.В., Надежкина Е.В., Лебедева Т.Б.— Электрон. текстовые данные.— М.: Российский государственный аграрный заочный университет, 2011.— 168 c. – Режим доступа : [http://www.iprbookshop.ru/.](http://www.iprbookshop.ru/) - ЭБС «IPR Books».

# **МИНИСТЕРСТВО СЕЛЬСКОГО ХОЗЯЙСТВА РОССИЙСКОЙ ФЕДЕРАЦИИ ФЕДЕРАЛЬНОЕ ГОСУДАРСТВЕННОЕ БЮДЖЕТНОЕ ОБРАЗОВАТЕЛЬНОЕ УЧРЕЖДЕНИЕ ВЫСШЕГО ОБРАЗОВАНИЯ «РЯЗАНСКИЙ ГОСУДАРСТВЕННЫЙ АГРОТЕХНОЛОГИЧЕСКИЙ УНИВЕРСИТЕТ ИМЕНИ П.А.КОСТЫЧЕВА»**

**Кафедра агрономии и агротехнологий**

# **МЕТОДИЧЕСКИЕ УКАЗАНИЯ**

**для проведения лабораторной работы по теме: «Головневые заболевания пшеницы и система защитных мероприятий » для студентов заочной формы обучения по направлению 35.03.03 Агрохимия и агропочвоведение**

**Рязань – 2020**

#### Составитель

А.С. Ступин, кандидат сельскохозяйственных наук, доцент кафедры агрономии и агротехнологий (ФГБОУ ВО РГАТУ)

# Рецензент

Л.А. Антипкина, кандидат сельскохозяйственных наук, доцент кафедры лесного дела, агрохимии и экологии (ФГБОУ ВО РГАТУ)

Методические указания рассмотрены и утверждены на заседании кафедры « 31 » \_ августа  $\sim$  2020 г., протокол № 1\_ Заведующий кафедрой агрономии и агротехнологий

\_\_\_\_\_\_\_\_\_\_\_\_\_\_\_\_\_\_\_\_\_\_\_\_\_\_\_\_ Д.В. Виноградов (подпись)

Методические указания одобрены учебно - методической комиссией по направлению подготовки 35.03.03 Агрохимия и агропочвоведение «<u>31\_»</u> \_\_\_\_\_\_\_ <u>августа</u> \_\_\_\_\_\_\_\_2020 г., протокол № 1

Председатель учебно - методической комиссии по направлению подготовки 35.03.03 Агрохимия и агропочвоведение

\_\_\_\_\_\_\_\_\_\_\_\_ \_\_\_\_\_\_\_\_\_\_\_\_\_\_\_\_ Ю.В. Однодушнова

(подпись)

#### **Цель и задачи**

Целью занятия является изучение головневых заболеваний пшеницы и составление системы защитных мероприятий. При этом основные задачи занятия сводятся к следующему:

1. Изучение макроскопических симптомов заболевания.

2. Изучение морфологии возбудителя микроскопическим методом с выделением основных стадий развития возбудителя.

3. Разработать систему защитных мероприятий.

#### **Материалы и оборудование**

Пораженные видами головни растения пшеницы, микроскопы, предметные и покровные стекла, капельницы, окулярные микрометры, чашки Петри, фильтровальная бумага, агаризованная питательная среда (1%-ный картофельно-глюкозный агар – КГА), термостат.

# **Процесс выполнения практической работы направлен на формирование следующей (их) компетенции(ий):**

- готовностью составить схемы севооборотов, системы обработки почвы и защиты растений, обосновать экологически безопасные технологии возделывания культур (ПК-6).

#### **Вводные пояснения**

Головню вызывают грибы класса Базидиомицеты (Basidiomycetes), подкласса Телиомицеты (Teliomycetidae),порядка Головневые (Ustilaginales). Основной тип поражения – разрушение тканей с образованием сажистой массы, состоящей из телиоспор (хламидоспор)

#### Виды головни на пшенице

Твердая головня. Возбудители–*Tilletiacaries* (DC) Tul. (син.*T*. *tritici*Wint.), имеющий шаровидные споры с сетчатой оболочкой диаметром 14…22мкм, и *T. levis*Kuehn. (син.*T. foetida*Liro), имеющий неправильно округлые споры размером 15…23мкм в поперечнике или продолговатые споры размером  $(17...25) \times (14...19)$ мкм с гладкой оболочкой. Поражают завязь. Вместо зерна образуется головневой мешочек, состоящий из телиоспор, покрытый сероватой оболочкой (рис. 1, а). При раздавливании головного мешочка появляется темно-коричневая жирная на ощупь масса спор с селедочным запахом. Заражение проростков через колеоптиль происходит в почве.

Карликовая головня. Возбудитель – *Tilletiacontroversa*Kuehn. Споры округлые, диаметром 19…28мкм, с сетчатой поверхностью, нередко окружены бесцветным слизистым слоем. Наряду с темноокрашенными телиоспорами встречаются бесцветные споры с гладкой оболочкой. Поражает завязь. В колосе вместо зерна образуются головневые мешочки с закругленным верхним конусом и маленьким отростком – остатком рыльца (рис. 1, б). Растение вырастает низкорослым (карликовым), с повышенной кустистостью. Заражаются всходы у поверхности почвы в фазе 1…3 листьев.

Пыльная головня. Возбудитель – *Ustilagotritici* (Pers.) Rostr.Споры мелкие, шаровидные или продолговатые (диаметром 5…9мкм). Разрушаются все части колосков, от колоса остается только стержень. К моменту колошения вместо колоса из влагалища листа выступает сажистая масса спор (рис. 1, в). Споры распространяются током воздуха. Растения заражаются в период цветения от спор, попадающих на цветки с соседних больных колосьев.

Стеблевая головня. Возбудитель – *Urocystistritici*Koern. Болезнь проявляется на листьях, листовых влагалищах или стеблях в виде узких длинных сероватых полос. Ткань разрушается, растрескивается. Из трещин выступает черная масса телиоспор гриба размером  $(14,4...35,5) \times (11,2...26,3)$ 

мкм в спорокучках, состоящих из 1…2, реже 3…4 центральных темнокоричневых спор и периферических полушаровидных дугообразных клеток с желтовато-коричневой оболочкой размером 7…10 мкм в поперечнике. Колос недоразвит, стержень его тоже бывает поражен (рис. 1, г). Заражение вызывают споры, находящиеся на поверхности семян или сохраняющиеся в почве.

Индийская головня. Карантинный объект. Возбудитель – *Tilletiaindica*Mitra. Поражает зародышевую часть и бороздку зерновки. Форма телиоспор эллипсовидная или шаровидная. Размер (22…42)×(25…40)мкм. Оболочка спор коричневая, чуть красноватая сетчатая, с бесцветным хвостовидным придатком или без него (рис. 1, д). После периода покоя споры прорастают в базидию с пучком удлиненных базидиоспор (их может быть 32…128) или нитевидный промицелий с пучком споридий на вершине.

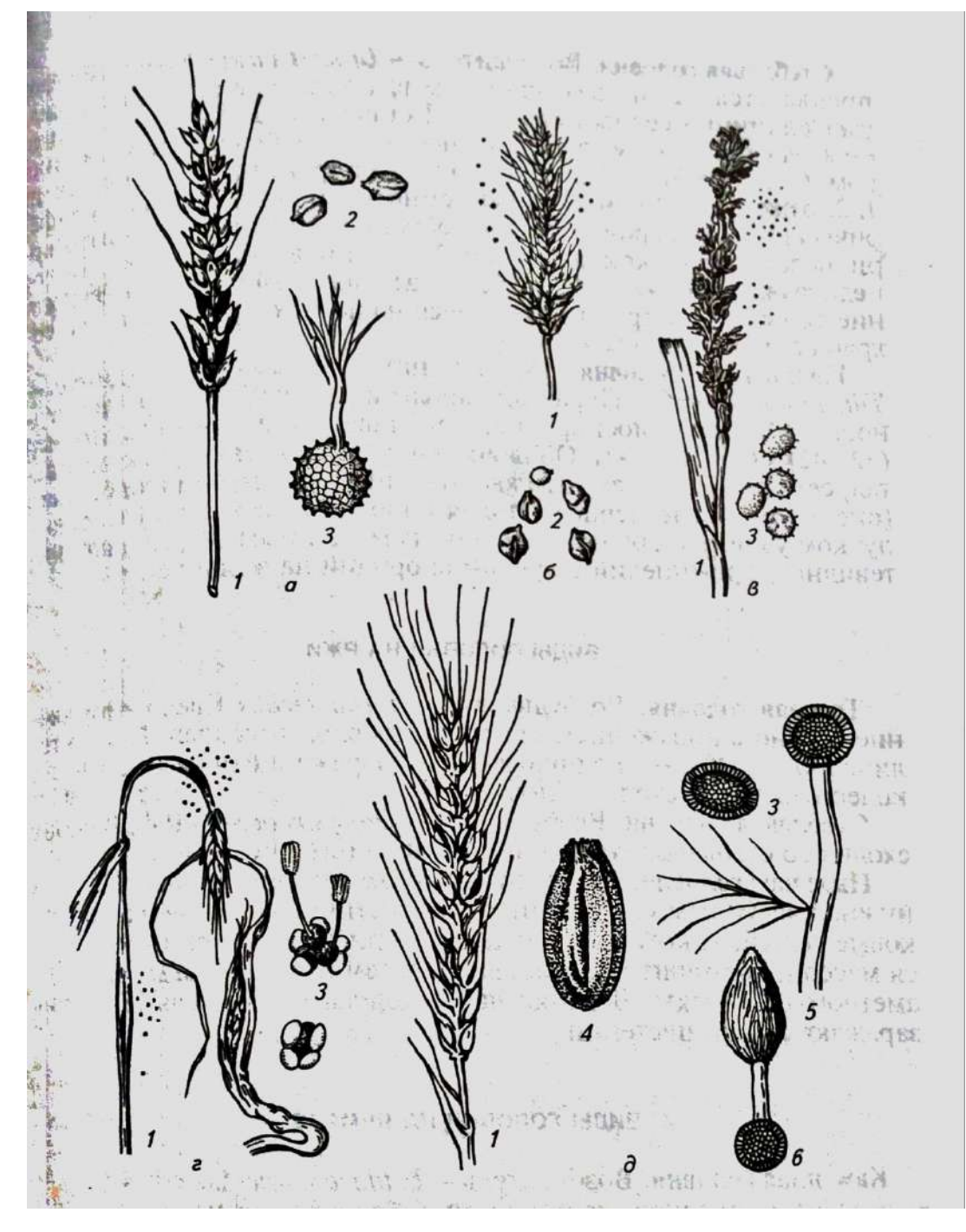

#### **Рис. 1. Головня пшеницы:**

а - твердая; б - карликовая; в – пыльная; г – стеблевая; д – индийская; 1 – пораженный колос; 2 – головневые мешочки; 3 – споры возбудителя; 4 – пораженная зерновка; 5 – промицелий с базидиоспорами; 6 – прорастание телиоспоры в базидию с базидиоспорами

## **Порядок выполнения работы**

Рассмотреть пораженные головней растения пшеницы. Описать внешний вид пораженного растения. Исследовать споровую массу на ощупь, цвет, запах. Определить вид головни.

Приготовить препарат из спор возбудителей твердой и пыльной головни. Измерить с помощью окулярного микрометра размеры спор, записать их. На основании биометрических данных определить вид гриба, которому принадлежат изучаемые споры. Зарисовать споры с препарата, обращая внимание настроение оболочки, форму, окраску спор.

Провести посев спор твердой головни. Для этого предметные стекла покрыть тонким слоем картофельно-глюкозного агара, нанести на него 1 каплю суспензии спор, дать им осесть. Избыток воды удалить. Предметные стекла поместить в чашки Петри с увлажненной фильтровальной бумагой и проращивать споры при температуре 16...17 °С. На 4...7-й день после посева провести учет проросших спор. Найти в препарате базидии, базидиoспоры. Сделать зарисовки с препарата, обратить внимание на Н-образное соединение базидиоспор.

Заполнить таблицу 1.

Таблица 1 - Головневые заболевания пшеницы

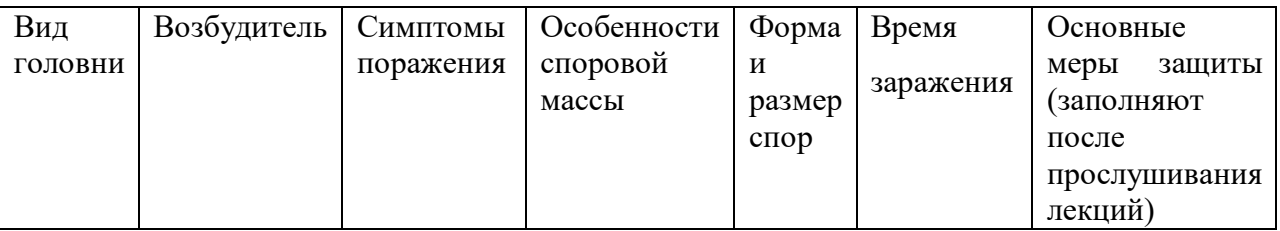

Разработать систему защитных мероприятий в борьбе с головневыми болезнями пшеницы.

#### **Форма отчета**

#### **Порядок защиты**

Преподаватель проверяет аккуратность оформления конспекта по лабораторной работе. Студент должен ответить на два заданных ему контрольных вопроса из списка вопросов, приведенных в описании к лабораторной работе.

#### **Контрольные вопросы**

1. Перечислите основные виды головни, встречающиеся на пшенице. 2. Какие виды головни заражают растения в период прорастания зерна и какие в момент цветения? 3. Морфологические и биологические особенности головни. 4. Микроскопические признаки различных видов головни пшеницы. 5.Вредоносность головни пшеницы. 6.Меры борьбы с головневыми заболеваниями пшеницы.

#### **Библиографический список**

1. Защита растений от болезней [Текст] : учебник для студентов вузов по агрономическим специальностям / под ред. В.А. Шкаликова. - 2-е изд. ; испр. и доп. - М. : КолосС, 2004. - 255 с. - (Учебники и учеб. пособия для студентов высших учебных заведений).

2. Попкова, К. В. Общая фитопатология [Текст] : учебник для студентов вузов, обуч. по спец. "Защита растений" направления подготовки диплом. специалистов "Агрономия" / К.В.Попкова. - 2-е изд. ; перераб и доп. - М. : Дрофа, 2005. - 445 с.

# МИНИСТЕРСТВО СЕЛЬСКОГО ХОЗЯЙСТВА РОССИЙСКОЙ ФЕДЕРАЦИИ ФЕДЕРАЛЬНОЕ ГОСУДАРСТВЕННОЕ БЮДЖЕТНОЕ ОБРАЗОВАТЕЛЬНОЕ УЧРЕЖДЕНИЕ ВЫСШЕГО ОБРАЗОВАНИЯ «РЯЗАНСКИЙ ГОСУДАРСТВЕННЫЙ АГРОТЕХНОЛОГИЧЕСКИЙ УНИВЕРСИТЕТ ИМЕНИ П.А.КОСТЫЧЕВА»

Технологический факультет

# **Кафедра агрономии и агротехнологий**

# **Методические указания**

# **по дисциплине «Земледелие»**

# **для практических занятий по разделу «Севообороты адаптивноландшафтного земледелия»**

**для студентов по** направлениям подготовки **35.03.03**

# **Агрохимия и агропочвоведение**

**профиль Агроэкология**

Бакалавриат

**Рязань, 2020 г.**

Составители: к. с.х. н. Потапова Л.В., к. с.х. н. Лукьянова О.В. Рецензент профессор кафедры Лесного дела, агрохимии и экологии Ушаков Р.Н.

Tiomullee,<br>Jupeanal

Методические указания рассмотрены и одобрены на заседании кафедры общего земледелия и растениеводства. Протокол № 1 от 31 августа 2020 года

Зав.кафедрой, профессор Виноградов Д.В.

Методические указания рассмотрены и утверждены учебно-методической комиссией по направлению подготовки 35.03.03 Агрохимия и агропочвоведение

Протокол № 1 от 31 августа 2020 г. Председатель учебно- методической комиссии Однодушнова Ю.В.

#### **Практическая работа № 1. Тема «**Разработка различных звеньев севооборота**»**

**Цель** –на основании общих принципов и правил построения севооборотов научиться составлять звенья разной направленности».

#### **Задачи**:

.

-знать и применять общие принципы построения севооборотов;

-научиться составлять звенья севооборотов разной направленности-паровые, пропашные, травяные, зерновые;

-на основании правил составления и предшественников научиться разрабатывать схемы севооборотов различных типов и видов.

Процесс выполнения лабораторной работы направлен на формирование следующих компетенций ;

- ПК-6: готовностью составить схемы севооборотов, систем обработки почвы и защиты растений, обосновать экологически безопасные технологии возделывания культур

#### **Необходимые материалы**:

-методические указания для выполнения лабораторного занятия;

-тетради для записей;

#### **Вводные пояснения.**

В основу разработки схем севооборотов положены следующие принципы их построения.

**Принцип адаптивности** предусматривает соответствие культур, возделываемых в севообороте к местным условиям.

**Принцип биологической и хозяйственно-экономической целесообразности**  определяет возможность использования в севообороте озимых или яровых зерновых культур, чистого или занятого пара, однолетних или многолетних трав, посев промежуточных культур и т.д.

**Принцип плодосменности** предполагает ежегодную смену культур из разных хозяйственно-биологических групп. В полной мере этот принцип реализуется в плодосменном севообороте со следующей структурой посевных площадей: зерновые культуры -50%, пропашные -25%, бобовые -25%.

**Принцип периодичности** предусматривает необходимость соблюдения времени возврата одной и той же культуры на прежнее место возделывания. Для большинства культур этот период не превышает 2-3 лет, но у некоторых он достигает 5-7 лет.

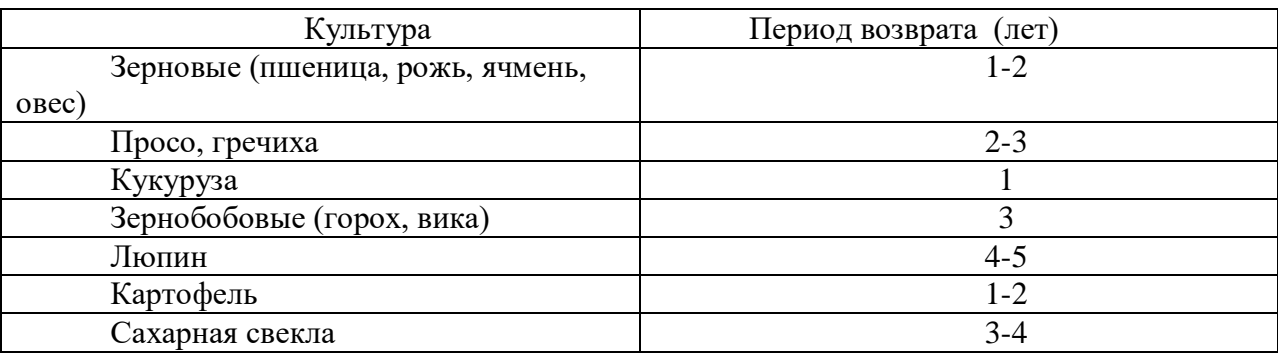

Таблица 2. Периодичность возврата основных сельскохозяйственных культур.

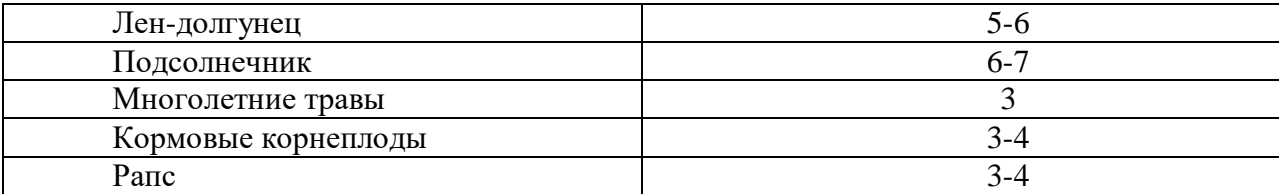

**Принцип совместимости и самосовместимости** предусматривает размещение культур по предшественникам из одной и той же хозяйственно-биологической группы или возделывания повторной культуры. Например, предшественником яровых зерновых культур могут быть озимые и яровые других видов, картофель можно выращивать на одном месте два года подряд (повторно).

**Принцип уплотненного использования пашни** реализуется в севооборотах с промежуточными культурами, которые высеваются после раноубираемых основных культур. Особенно большое значение имеет уплотнение посевов при организации зеленого конвейера и сидерации.

**Принцип специализации** указывает на возможность насыщения севооборота до научно обоснованного уровня одной или несколькими культурами с близкой биологией и технологией возделывания. Реализуется в условиях интенсивного земледелия для построения специализированных зерновых, свекловичных, картофельных и других севооборотов.

Все принципы построения севооборотов взаимосвязаны друг с другом и подчинены разработке правильной научно обоснованной схемы чередования культур.

Для составления схем севооборотов необходимо выбрать наилучшие предшественники для основных сельскохозяйственных культур, определить оптимальный период возврата их на прежнее место и обосновать принципы построения схем для конкретных условий агроландшафта и соответствующей структуры посевных площадей.

#### **Звенья севооборотов***.*

Каждый севооборот состоит из двух или более звеньев, соединенных между собой.

Звено – это часть севооборота, состоящая из двух-трех культур или чистого пара и одной-двух культур Построение любого севооборота начинают с разработки севооборотных звеньев. По своему назначению выделяют следующие звенья севооборота:

*Паровое звено* – его основой является чистый пар. Например: чистый пар – озимые – озимые; чистый пар – озимые – яровые зерновые; чистый пар – яровые зерновые – яровые зерновые.

*Зерновое звено* – его основой обычно является ведущая продовольственная культура-пшеница или рожь и предшественник из числа зерновых бобовых или крупяных культур сплошного посева. Например, горох-озимая пшеница, зерновая бобовая - озимая рожь, гречиха-яровая пшеница, просо-яровая пшеница.

*Пропашное звено* – в основе пропашные культуры - картофель, кукукруза, сахарная свекла и др. Например, картофель-ячмень, кукуруза-горох-озимая пшеница, сахарная свекла – яровая пшеница.

*Травяное звено* – основой являются посевы многолетних трав – клевера, люцерны и их смеси с тимофеевкой, овсяницей, житняком и др. многолетними злаковыми травами. В полевых севооборотах обычно используют на корм и семена в течение 2-3 лет, в кормовых до 5-6 лет. Например, 1-2 многолетние травы-озимые зерновые-яровые зерновые.

При структуре посевных площадей, позволяющей иметь только одно поле многолетних трав, их высевают в выводном поле.

*Выводным полем* называют поле севооборота, временно выведенное из об его чередования и занятое несколько лет одной из культур севооборота.

При составлении схем севооборотов руководствуются следующими правилами:

1.Устанавливают структуру посевных площадей, Если общая площадь посева культур окажется более 100%, значит в структуру посевных площадей включены промежуточные культуры, их необходимо выделить.

2.Устанавливают средний размер поля с таким расчетом, чтобы каждая культура севооборота или большинство из них занимало целое число полей, Определяют количество полей севооборота путем деления общей площади на средний размер поля, Рассчитывают число полей, занимаемое каждой культурой.

3.Устанавлявают состав сборных полей, если такие имеются. В сборное поле должны быть включены культуры с близкими сроками уборки, Кроме того, они должны оказывать примерно одинаковое влияние на плодородие почвы.

4.Выделяют наиболее ценные и экономически выгодные культуры и подбирают для них лучшие предшественники из имеющихся.

5.Севооборот начинается (открывается) лучшими предшественниками: всеми видами паров, пропашными, зернобобовыми, многолетними и однолетними травами.

6.При построении севооборота следует избегать размещения зерновых по зерновым свыше двух лет. Только как исключение в специализированных хозяйствах допустимо размещение после чистого пара зерновых культур в течение трех лет подряд. При этом желательно, чтобы это были разные культуры (например: озимая рожь - яровая пшеница - ячмень) и их возделывание осуществлялось на более высоком уровне агротехники.

7.Такие культуры, как лен, подсолнечник, сахарная свекла не выносят повторных посевов, Более того, возвращать лен и сахарную свеклу на прежнее место можно через 4-5 лет, подсолнечник через 6-7 лет.

8.Сахарную свеклу следует размещать только по озимым зерновым культурам, идущим по чистому или занятому пару.

9.Нецелесообразно высевать зернобобовые после зернобобовых, так как азот накопленный одной культурой не будет рационально использован другой.

10.Чистые пары размещаются после самых плохих предшественников – яровых зерновых, но не после пропашных, зернобобовых, однолетних и многолетних трав, потому что последние являются хорошими предшественниками.

11.Многолетние травы, как правило, высевают под покров яровых зерновых или однолетних трав (реже озимых зерновых) и в лучших звеньях севооборота, так как они в начальный период жизни очень чувствительны к сорным растениям. Например: картофель – ячмень +многолетние травы .

В условиях орошения многолетние травы могут высеваться без покровной культуры, т.е. в чистом виде.

12.Картофель и кукуруза на силос могут выдерживать повторные посевы в течение 2-3 лет, однако, если имеется возможность лучше этого не допускать. Кукурузу при необходимости можно возделывать в выводном поле севооборота.

13.Нельзя размещать озимые зерновые культуры после поздноубираемых культур (картофель средних и поздних сортов, кукуруза на зерно, сахарная и кормовая свекла), так как уборка предшественника проводится в сентябре-октябре, а сев озимых в нашей зоне должен быть закончен в 1 декаде сентября.

14.При наличии промежуточных культур определяется место для посева (после раноубираемых культур).

15.При построении севооборотов необходимо оценивать предшественники не только по их действию на первую культуру, но и учитывать последействие на следующие культуры севооборота.

#### **Порядок выполнения практической работы №1**

1. На основании общих принципов построения и таблицы предшественников составить примеры звеньев разной направленности- паровые, пропашные, травяные, зерновые.

2.На основании комбинации разных звеньев составить примеры севооборотов.

**Форма отчета**: .Разработанные схемы выносятся на обсуждение группы с анализом и предложениями оптимальных вариантов.

Тестирование.

#### **Контрольные вопросы**:

- 1. Чем определяется выборпредшественников для различных групп культур.
- 2. Назвать общие принципы построения севооборотов.
- 3. .Какими правилами руководствуются при построении севооборотов.
- 4. Что такое звено севооборота и их виды.

# **Библиографический список:**

- **1.** Земледелие [Текст] : учебник для студентов вузов, обучающихся по направлениям и специальностям агрономического образования / под ред. проф. Г. И. Баздырева. - Москва : ИНФРА-М, 2013. - 608 с. : ил. - (Высшее образование: Бакалавриат). **С. 208-236, 246-249.**
- 2. Баздырев, Г.И. Земледелие [Электронный ресурс]: учебник / под ред. проф. Г. И. Баздырева. - 2014. - Режим доступа: http//www. znanium.com
- 3. Васильев, И.П.Земледелие: практикум [Электронный ресурс]: учебное пособие / И.П. Васильев [и др.]. - 2014. - Режим доступа: http//www. znanium.com
- 4. Васильев, И.П. Земледелие: практикум [Текст]: учебное пособие / И.П. Васильев [и др.]. - Москва: ИНФРА-М, 2013. - 424 с. **С.269-274.**

#### **Практическая работа № 2. Тема «Проектирование и составление различных типов и видов севооборотов».**

**Цель**- составление севооборотов и определение их классификации. **Задачи**:

-на основании имеющихся заданий научиться составлять севообороты различных типов, подтипов и видов;

-научиться правильно давать их полную классификацию.

Процесс выполнения лабораторной работы направлен на формирование следующих компетенций ;

- ПК-6 - готовностью составить схемы севооборотов, систем обработки почвы и защиты растений, обосновать экологически безопасные технологии возделывания культур

#### **Необходимые материалы**:

-методические указания для выполнения лабораторного занятия;

-тетради для записей;

#### **Вводные пояснения**.

Большое разнообразие природно-экономических зон и возделываемых культур вызвало необходимость классификации севооборотов. В ее основу положены два основных признака:

*Главный вид растениеводческой продукции*, производимой в севообороте – зерно, корма, техническое сырье, овощи, ягоды и т.д.;

По этому признаку определяют *типы* севооборотов различного производственного направления, отличающиеся основной производимой продукцией. Существует три типа севооборотов: полевой, кормовой и специальный, которые в свою очередь делятся на подтипы.

*Соотношение основных групп сельскохозяйственных культур*, различающихся по биологии и технологии возделывания, а также их влиянию на плодородие почвы – зерновые культуры, многолетние травы, зернобобовые культуры, пропашные культуры, технические, чистые и занятые пары.

По данному признаку определяют *виды* севооборотов, их более десяти. Они могут относиться к различным типам, подтипам и видам.

Кроме того, севооборот характеризуется по числу полей, их количество устанавливается на основании структуры посевных площадей, организационнохозяйственных условий, особенностей рельефа. В севообороте может быть от 2-3 до 10-12 полей.

**Полевым** называется севооборот, предназначенный для производства зерна, картофеля и технических культур. Данные севообороты подразделяются на два *подтипа* – универсальные и специализированные.

В полевых *универсальных* севооборотах большая часть пашни обычно занята зерновыми культурами, остальная картофелем, техническими и кормовыми. В зонах с недостаточным увлажнением в севооборот вводятся чистые пары.

*Специализированным* называется севооборот с предельно допустимым насыщением посевами одной культурой или культур одной группы. Наиболее распространенными являются следующие: зерновые севообороты, в которых удельный вес зерновых и зернобобовых культур достигает 75-85% ; свекловичные - удельный вес сахарной свеклы достигает 30%, а при орошении – 40%; картофельные – удельный вес этой культуры на высоком агрофоне может быть увеличен до 40%.

**Кормовым** называется севооборот, предназначенный для производства преимущественно грубых, сочных и зеленых кормов, т.е. большая часть паши отводится под возделывание кормовых культур. Данные севообороты в зависимости от места их расположения и состава возделываемых культур делятся на два *подтипа*: прифермские и сенокосно-пастищные.

*Прифермским* называется севооборот, предназначенный для производства сочных и зеленых кормов и расположенный вблизи животноводческих ферм.

*Сенокосно-пастбищным* называется кормовой севооборот, предназначенный для производства сена, сенажа и выпаса скота. В таком севообороте возделывают многолетние и однолетние травы .

**Специальным** называется севооборот, предназначенный для возделывания культур, требующих специальных условий и особой агротехники Данные севообороты размещаются на участках с высоким плодородием почвы, часто с оросительными системами.

Особое место среди специальных севооборотов занимают *почвозащитные.* Это севообороты, в которых набор, размещение и чередование культур способствует защите почв от водной эрозии и дефляции.

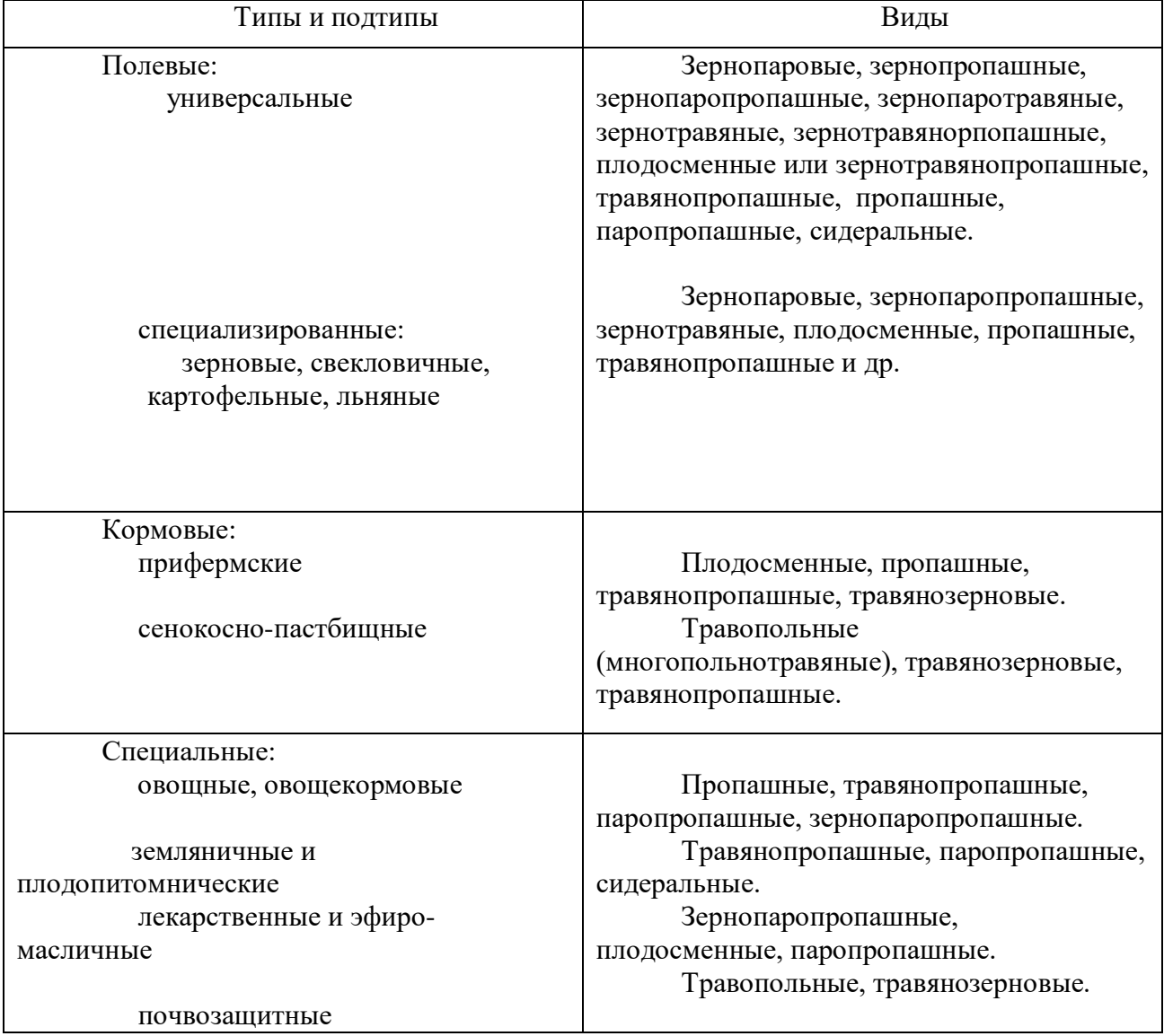

Таблица 3. Классификация севооборотов**.**

#### **Порядок выполнения практической работы №2**

На основании таблицы предшественников, принципов и правил составления севооборотов составить севообороты и дать их классификацию.

#### **Задания для составления севооборотов.**

#### **1) Зернопаровые севообороты - это севообороты, в которых посевы зерновых занимают большую площадь пашни и прерываются чистым паром.**

Задание 1. Составить севооборот, включив в него следующие культуры: озимая пшеница -1 поле, овес- 1 поле, ячмень – 1 поле, озимая рожь – 1 поле, однолетние травы – 1 поле, чистый пар - 1поле..

> 1.Чистый пар 2.Озимая пшеница 3.Яровая пшеница 4.Однолетние травы 5.Озимая рожь 6.Ячмень

Задание 2.Составить севооборот, включив в него следующие культуры: просо – 1 поле, чистый пар – 1 поле, овес -1 поле, ячмень – 1поле, горох - 1 поле, озимая пшеница - 1 поле.

Задание 3.Составить семипольный севооборот, включив в него: 14,3% -клевера, 28,6% -озимых зерновых культур; 14,3%-чистого пара, 14,3% однолетних трав; 28,5% яровых зерновых культур.

Задание 4.Соствить специализированный зерновой севооборот с насыщение зерновыми культурами до 75%, включив поле чистого и занятого пара.

#### **2) Зернопаропропашные севообороты включают на менее 50% зерновых, поле чистого пар и не менее одного поля пропашных культур.**

Задание 5.Составить шестипольный севооборот на площади 744 гектар, включив в него следующие культуры: горох-124 га, чистый пар – 124 га, кукуруза-124 га, озимая рожь- 248 га, яровая пшеница – 124 га, овес – 124 га

> 1.Чистый пар 2.Озимая рожь 3.Кукуруза 4.Яровая пшеница 5.Горох 6.Озимая рожь 7.Овес

Задание 6. Составить восьмипольный севооборот, включив в него 25% озимых культур, 25% яровых зерновых культур,25% сахарной свеклы, 12,5 % клевера и 12,5% чистого пара.

Задание 7. Составить специализированный десятипольный севооборот с насыщение зерновыми культурами до 80%, включив в него поле чистого пара, поле занятого пара и пропашную культуру.

Задание 8.Составить семипольный севооборот на площади 1540 га, включив него: озимую рожь -220 га, яровую пшеницу -220 га, овес -220 га, горох -220 га, просо – 100 га, гречиху – 120 га, сахарную свеклу – 100 га, картофель – 120 га, однолетние травы – 110 га, чистый пар – 110 га.

#### **3) Зернопропашные севообороты –это севообороты, в которых зерновые культуры занимают половину и более площади и прерываются пропашными культурами.**

Задание 9.Состаить пятипольный севооборот, включив в него 60% зерновых культур, 20% зернобобовых и 20% пропашных культур.

> 1.Картофель ранний 2.Озимая рожь 3.Овес 4.Горох 5.Яровая пшеница

Задание 10.Составить семипольный севооборот включив в него 4 поля зерновых и зернобобовых, 1 поле занятого пара, 2 поля пропашных культур.

Задание 11.Составить семипольный севооборот, включив в него : 7,1% овса, 7,2% картофеля, 21,5% кукурузы, 14,2% гороха,21,5% яровой пшеницы, 14,3% озимой пшеницы, 14,2% однолетних трав.

Задание 12.Составить шестипольный севооборот на площади 480 га, включив в него ячмень-80 га, сахарная свекла – 80 га, клевер – 80 га, картофель – 80 га, просо – 40 га, гречиха – 40 га., озимая рожь – 40 га, озимая пшеница – 40 га.

#### **4) Зернопаротравяные севообороты - это севообороты, в которых зерновые, занимающие 50 и более процентов площади и прерываются многолетними травами и чистым паром.**

Задание 13. Составить семипольный севооборот, включив в него 2 поля клевера, 1 поле чистого пара, 2 поля озимых зерновых и 2 поля яровых зерновых культур

Задание 14. Составить восьмипольный севооборот, включив в него 25 яровой пшеницы, 12,5% гороха, 12,5% озимой пшеницы, 25% клевера, 6,3% проса, 6,2% гречихи, 12,5% чистого пара.

Задание 15. Составить семипольный севооборот, включив в него 28,6% ячменя, 28,6% многолетних трав, 14,2% озимой пшеницы, 14,2% яровой пшеницы, 7,2% гороха, 7,2% чистого пара.

Задание 16. Составить восьмипольный севооборот на площади 960 га, включив в него: многолетних трав -240 га, однолетних трав -120 га, гречихи – 180 га, проса -60 га, озимой ржи – 180 га, озимой пшеницы – 60 га, чистого пара – 120 га.

#### **5) Зернотравяные севообороты включают 50 и более процентов зерновых культур и многолетние травы.**

Задание 17. Составить шестипольный севооборот, включив в него 2 поля клевера,1 поле однолетних трав, 3 поля зерновых культур.

> 1.Клевер 1 г.п. 2.Клевер 2 г.п. 3.Просо 4.Однолетние травы 5.Озимая пшеница

6.Яровая пшеница+клевер

Задание 18.Составть семипольный севооборот, включив в него: клевера -28,6%, озимой ржи -28,6%, гороха 14,3%, ячменя-21,3%, яровой пшеницы -7,2%,

Задание 19.Составить семипольный севооборот на площади 455 га, включив в него: многолетних трав -130 га, однолетних трав -65 га, яровой пшеницы - 65 га, озимой пшеницы -65 га, ячменя – 65 га, овса -65 га.

Задание 20.Составить восьмипольный севооборот, включив в него 5 полей озимых и яровых зерновых культур, 2 поля клевера, 1 поле гороха.

#### **6) Зернотравянопаропропашные – это севообороты, в которых зерновые занимают половину и более площади, прерываются чистым паром, многолетними травами и пропашными культурами.**

Задание 21.Составить севооборот из 8 полей, включив в него 1 поле чистого пара, 2 поля клевера, 2 поля озимых зерновых, 2 поля яровых зерновых, 1 поле картофеля.

- 1.Чистый пар 2.Озимая пшеница 3.Озимая рожь 4.Картофель 5.Ячмень+клевер 6.Клевер 1 г.п. 7.Клевер 2 г.п.
- 8. Яровая пшеница

Задание 22. Составить девятипольный севооборот, включив в него клевера -22,2%, картофеля -16,6%, кукурузы -5,6%, яровой пшеницы -16,6%, ячменя-5,6%, озимой пшеницы -11,1%, яровой пшеницы -16,6%, гречихи-11,1% гороха-5,5%, чистого пара-5,6%.

Задание 23.Составить восьмипольный севооборот, включив в него 4 поля зерновых культур, 1 поле чистого пара, 2 поля многолетних трав и 1 поле пропашных культур.

#### **7) Зернотравянопропашные севообороты – это севообороты, в которых зерновые занимают половину площади, прерываются многолетними травами и пропашными.**

В **плодосменных** севооборотах не более половины площади отводится под зерновые культуры, а на второй половине возделываются пропашные и бобовые культуры, при этом должна быть ежегодная смена возделываемых культур.

Задание 24. Составить восьмипольный севооборот, включив в него 50% зерновых культур, 25% пропашных, 25% бобовых культур.

> 1.Клевер 2.Озимая пшеница 3.Сахарная свекла 4.Гречиха 5.Горох 6.Озимая рожь 7.Кукуруза 8.Ячмень+клевер

Задание 25.Составить восьмипольный севооборот на площади 1760 га, включив в него: озимой пшеницы -330 га, озимой ржи -120 га, ячменя -220 га, проса-100 га, гречихи-110 га, картофеля -120 га, сахарной свеклы – 100 га, кукурузы – 220 га, гороха-110 га, клевера 110 га, однолетних трав- 220 га.

Задание 26. Составить сдвоенный восьмипольный плодосменный севооборот, включив в него: многолетние травы -2 поля, озимые зерновые – 2 поля, яровые зерновые - 2 поля, картофеля – 2 поля.

Задание 27. Составить шестипольный севооборот, включив в него: озимая пшеница -16,7%, яровая пшеница -16,7%, ячмень- 16,7%, клевер -33,2%, картофель ранний  $-16,7\%$ .

#### **8) Травянопропашные севообороты- это севообороты, в которых возделывание пропашных культур прерывается многолетними травами, занимающими два и более полей.**

Задание 28. Составить семипольный севооборот, включив в него: многолетних трав – 28,6%, пропашных -42,9%, озимых и яровых зерновых – 28,5%.

1.Мн.травы 1 г.п 2.Мн.травы 2 г.п. 3.Кукуруза на зеленый корм 4.Озимая пшеница 5.Картофель 6.Картофель 7.Ячмень+мн.травы

Задание 29. Составить шестипольный севооборот, включив в него: клевера -33,4%, гороха -16,7%, ячменя -16,7%, картофеля -25%, кукурузы -8,2%,

Задание 30.Составить семипольный севооборот на площади 1540 га, включив в него: клевера- 440 га, сахарной свеклы- 220 га, озимой пшеницы-220 га, яровой пшеницы – 220га, картофеля – 440 га, из них 220 га раннего.

Задание 31.Составить севооборот из восьми полей, включив в него: 2 поля многолетних трав, 4 поля пропашных культур, 1 поле зерновых, 1 поле зернобобовых.

#### **9) Пропашные севообороты – это севообороты, в которых под пропашные культуры отводиться половина и более площади севооборота.**

Задание 32. Составить пятипольный севооборот, включив в него 60% пропашных культур и 40% зерновых культур.

> 1.Картофель ранний 2.Озимая пшеница 3.Картофель 4.Картофель 5.Яровая пшеница

Задание 33. Составить шестипольный севооборот на площади 1080 га, включив в него: озимую пшеницу-180 га, горох -180 га, кукурузу на зерно- 180 га, сахарную свеклу - 180 га, картофель – 360 га, из которых 180 ранний.

Задание 34. Составить шестипольный севооборот, включив в него 4 поля пропашных культур, 1 поле зерновых, 1 поле зернобобовых.

#### **10) Паропропашные севообороты – это севообороты, в которых пропашные культуры занимают не менее 50% площади севооборота и имеется поле чистого пара.**

Задание 35.Составить севооборот из 8 полей включив в него: 2 поля сахарной свеклы, 2 поля озимой пшеницы, 1 поле ячменя, 1 поле чистого пара, 2 поля картофеля, из которых 1 раннего.

> 1.Чистый пар 2.Озимая пшеница 3.Сахарная свекла 4.Картофель 5.Картофель ранний 6.Озимая пшеница 7.Сахарная свекла 8.Ячмень

Задание 36. Составить шестипольный севооборот, включив в него: озимую пшеницу 16,7%, ячмень -16,7%, чистый пар -8,3%, однолетние травы -8,3%, сахарную свеклу -16,7%, кукурузу – 16,7%, картофель- 16,7%

Задание 37. Составить семипольный севооборот, включив в него: 28,6% зерновых культур, 14,3% однолетних трав, 14,3% чистого пара, 35,6% картофеля, 7,2% сахарной свеклы.

Задание 38. Составить семипольный севооборот на площади 700 га, включив в него: чистый пар -1 поле, пропашные – 4 поля, озимые зерновые -1 поле, яровые зерновые  $-1$  поле.

#### **11) Сидеральные севообороты – это севообороты, в которых возделываются культуры (чаще бобовые), идущие на зеленое удобрение.**

Задание 39. Составить пятипольный севооборот, в котором 1 поле занимает сидеральная культура (люпин), 2 поля зерновые культуры, 1 поле картофеля и 1 поле люпина на зерно.

> 1.Люпин на зеленое удобрение 2.Озимая рожь 3.Картофель 4.Люпин на зерно 5.Ячмень

Задание 40. Составить шестипольный севооборот на площади 420 га, включив в него: озимую рожь -140 га, ячмень- 70 га, однолетние травы – 70 га, картофель -105 га, из них 70 га раннего, кукурузу -35 га, яровой рапс на зеленое удобрение – 70 га.

Задание 41.Составить пятипольный севооборот, включив в него: яровые зерновые культуры -40%, озимые зерновые – 20%, картофель -20% и донник белый на зеленое удобрение -20%.

Задание 42. Составить семипольный севооборот, включив в него: 4 поля зерновых культур, 2 поля пропашных, 1 поле сидерального пара, 1 поле промежуточно яровой рапс.

#### **Кормовые севообороты**

В каждом предложенном задании дать полную классификацию севооборота: тип, подтип, вид.

Задание 43. Составить пятипольный севооборот, включив в него 60% пропашных культур и 40% яровых и озимых зерновых культур, на одном поле разместить промежуточную культуру – яровой рапс.

1.Кукуруза на зеленый корм

2.Озимая рожь + пожнивно яровой рапс

3.Кормовая свекла

4.Ячмень

Задание 45.Составить шестипольный севооборот, включи в него: пропашные культуры -66,7%, однолетних культур сплошного сева -43,3%.

Задание 46. Составить семипольный севооборот на площади 840 га, включив в него: однолетние травы на сено 120 га, озимая рожь на зеленый корм 120 га, кукуруза на силос 180 га, кормовая свекла 60 га, овес 60 га, ячмень 60 га, картофель 240 га.

Задание 47. Составить четырехпольный севооборот, включив в него:50% зерновых культур, 25% пропашных культур и 25% бобовых.

1.Клевер 2.Озимая рожь 3.Кормовая свекла 4.Ячмень+клевер

Задание 48.Составить семипольный севооборот на площади 665 га, включив в него следующие культуры: клевер на сено 190 га, ячмень 190 га, овес 95 га, кукуруза на силос 142,5 га, кормовые корнеплоды 47,5 га.

Задание 49.Составить шестипольный севооборот, включив в него следующие культуры: зерновые и зернобобовые 50,1%, пропашные 33,4%, однолетние травы на зеленый корм 16,5%, яровой рапс на зеленый корм 16,5%.

Задание 50.Составить восьмипольный севооборот, включив в него: многолетние травы 37,5%, кукуруза на зеленый корм 25%, однолетние травы и озимая рожь на зеленый корм 25%, кормовые корнеплоды 12,5%, яровой рапс 12,5%.

Задание 51. Составить пятипольный севооборот, включив в него: клевер 40%, однолетние травы 20%, яровые и озимые зерновые 40%.

1.Однолетние травы + клевер 2.Клевер 1 г.п. 3.Клевер 2 г.п. 4.Озимая пшеница 5.Ячмень

Задание 52. Составить восьмипольный севооборот, включив в него: многолетние травы 50%, однолетние травы 12,5%, зерновые культуры 37,5%, яровой рапс 12,5%.

Задание 53. Составить шестипольный севооборот на площади 360 га, включив в него следующие культуры: многолетние и однолетние травы 240 га, яровые и озимые зерновые культуры 120 га, яровой рапс 60 га.

Задание 54. Составить пятипольный севооборот, включив в него: 80% многолетних трав и 20% однолетних трав.

1.Многолетние травы 1 г.п. на сено

2. Многолетние травы 2 г.п. на сено

3.Многолетние травы 3 г.п. на выпас

4. Многолетние травы 4 г.п. на выпас

5.Однолетние травы на сено + многолетние травы

Задание 55. Составить шестипольный севооборот, включив в него: многолетние травы 66,4%, однолетние травы  $16,6\%$  кукуруза на силос  $16,6\%$ .

Задание 56. Составить восьмипольный севооборот, включив в него: многолетние и однолетние травы 87,5%, ячмень 12,5%.

Задание 57. Составить семипольный севооборот, включив в него: многолетние и однолетние травы 71,5%, яровые зерновые 28,5%

#### **4.3 Специальные севообороты.**

В каждом предложенном задании дать полную классификацию севооборота: тип, подтип, вид.

Задание 58. Составить шестипольный севооборот, включи в него: капуста 1 поле, клевер 1 поле, лук 1 поле, помидоры 1 поле, огурцы 1 поле, однолетние травы 1 поле.

1.Клевер 2.Капуста 3.Помидоры 4.Огурцы 5.Лук 6.Однолетние травы + клевер

Задание 59. Составить пятипольный севооборот, включив в него: капуста 40%, однолетние травы 20%, столовые корнеплоды 20%, зеленые культуры 20%.

Задание 60. Составить четырехпольный севооборот, включив в него: картофель ранний 20%, морковь 20%, капуста цветная 20%, лук 20%.

Задание 61. Составить шестипольный севооборот, включив в него: многолетние травы (клевер) 50,2%, помидоры 16,6%, капуста 16,6%, однолетние травы 16,6%.

Задание 62. Составить пятипольный севооборот, включив в него: лук на репку 40%, капуста 20%, огурцы 20%, помидоры 20%.

Задание 63. Составить четырехпольный севооборот, включив в него: чистый пар 25%, капуста 25%, лук 25%, морковь 25%.

Задание 64. Составить четырехпольный севооборот для склона более  $5^0$  включив в него: многолетние травы 50%, яровые зерновые 50%.

1.Многолетние травы 1 г.п. 2.Многолетние травы 2 г.п. 3.Просо 4.Ячмень+многолетние травы

Задание 65. Составить пятипольный севооборот для склона до  $8^0$ , включив в него: многолетние и однолетние травы 80%, яровые зерновые 20%.

Задание 66. Составить семипольный севооборот для склона более  $6^0$  включив в него: многолетние травы 57,2%, ячмень 14,3%, кукуруза с полосами многолетних трав 28,5%.

Задание 67. Составить пятипольный севооборот, включив в него: многолетние травы 40%, озимая пшеница 20%, яровые зерновые и зернобобовые 40%.

**Форма отчета лабораторной работы**: выполненные задания проверяются преподавателем с указанием недостатков. Проводится тестирование по теме.

#### **Контрольные вопросы:**

1.Принципы, положенные в основу классификации севооборотов.

2. Какие типы севооборотов выделяют при классификации севооборотов.

- 3.Укажите подтипы полевых, кормовых и специальных севооборотов.
- 4.Укажите виды севооборотов.

5. Какой севооборот относится к плодосменному виду.

#### **Библиографический список**.

- 1. Земледелие [Текст] : учебник для студентов вузов, обучающихся по направлениям и специальностям агрономического образования / под ред. проф. Г. И. Баздырева. - Москва : ИНФРА-М, 2013. - 608 с. : ил. - (Высшее образование: Бакалавриат). **С.249- 275**.
- 2. Баздырев, Г.И. Земледелие [Электронный ресурс]: учебник / под ред. проф. Г. И. Баздырева. - 2014. - Режим доступа: http//www. znanium.com
- 3. Васильев, И.П.Земледелие: практикум [Электронный ресурс]: учебное пособие / И.П. Васильев [и др.]. - 2014. - Режим доступа: http//www. znanium.com
- 4. Васильев, И.П. Земледелие: практикум [Текст]: учебное пособие / И.П. Васильев [и др.]. - Москва: ИНФРА-М, 2013. - 424 с. **С.269-274.**

## **Практическая работа №3. Тема «Составление плана освоения и ротационных таблиц севооборотов».**

**».**

**Цель**- освоить этапы внедрения севооборотов в условиях хозяйства. **Задачи:**

-научиться выделять этапы внедрения севооборотов в хозяйстве;

-знать какие конкретно мероприятия относятся к каждому этапу внедрения;

-научиться составлять планы освоения севооборотов;

-научиться составлять ротационные таблицы внедренных севооборотов.

Процесс выполнения лабораторной работы направлен на формирование следующих компетенций ;

- ПК-6- готовностью составить схемы севооборотов, систем обработки почвы и защиты растений, обосновать экологически безопасные технологии возделывания культур-

#### **Необходимые материалы:**

-методические указания для выполнения лабораторного занятия;

-тетради для записей;

#### **Вводное пояснение.**

Основой современных систем земледелия для хозяйств любой формы собственности является система севооборотов.

Процесс внедрения новых севооборотов имеет три этапа: проектирование, введение и освоение.

На этапе проектирования по заявке хозяйства разрабатывают проектную документацию и дают агроэкологическое обоснование севооборотов.

Этап введения севооборотов включает утверждение проекта и перенесение его на территорию хозяйства.

Этап освоения севооборотов – это период, в течение которого реализуют план освоения вводимых севооборотов.

#### 1.Проектирование системы севооборотов

Проектирование севооборотов - составная часть проекта внутрихозяйственного землеустройства. По заказу хозяйства такой проект разрабатывается областным и республиканскими филиалами «Росгипрозем» с учетом местных комитетов по земельной реформе и специалистов хозяйства.

При проектировании систем севооборотов придерживаются следующих принципов: дифференциации по элементам агроландшафта, группам земель и признакам производственной изоляции; оптимизации числа севооборотов, занимаемой ими площади и размере полей; технологичности; трансформированности; взаимосвязи с уровнем интенсификации хозяйства; экономичности и соответствия требованиям специализации.

2.Введение севооборотов.

После утверждения проекта проводят землеустроительные работы –нарезку севооборотов и полей в натуре (на территории хозяйства). Возможны некоторые отклонения от намеченных размеров площадей севооборотов и полей, вызванных особенностями землепользования. Разница в размере площади полей одного севооборота не должна превышать 5-15% от среднего размера поля.

После проведения землеустроительных работ севообороты считаются введенными и работу сдают по акту заказчику - представителю хозяйства.

3.Освоение севооборотов.

Освоенными называют севообороты, в которых размещение культур по полям соответствует принятой схеме, соблюдаются границы полей, установленное чередование культур и технология их возделывания.

Период освоения севооборотов длится от одного года до нескольких лет. При планировании освоения нового севооборота необходимо закончить переход к нему как можно быстрее

Важнейшим документом плана перехода является переходная таблица, которая составляется на каждый севооборот.

В переходный период необходимо обеспечить запланированный уровень урожайности сельскохозяйственных культур и обеспечить кормовую базу животноводства.

С первого года освоения севооборота следует стремиться размещать культуры по тем предшественникам, которые определены схемой чередования нового севооборота.

Порядок и принципы разработки плана освоения севооборота:

1.В переходной таблице указывают номер поля, его площадь, предшественники за последние 2-3 года.

2.Составление плана освоения по годам, начиная с первого года до полного освоения.

3.Ежегодное размещение культур по полям начинают с культур, посеянных в прошлые годы под текущий урожай (многолетние травы, озимые зерновые и др.).

4.После этого размещают наиболее ценные продовольственные и технические культуры по лучшим предшественникам (в нашей зоне - озимые зерновые, сахарная свекла, картофель, просо, гречиха).

5.Яровые культуры размещают в порядке убывания их ценности.

6.При наличии многолетних трав на полях севооборота в качестве предшественников необходимо определить пути их использования (оставить на следующий год, распахать полностью или частично и т.д.)

Кроме того, с первого года освоения севооборота необходимо подобрать целое, чистое от сорняков поле для подсева многолетних трав в целях избежания дальнейшего дробления полей и пестрополья.

В первые годы освоения необходимо также предусмотреть замену отсутствующих многолетних трав другими кормовыми культурами (однолетними травами, кукурузой на силос и зеленый корм, рапсом и пр.), чтобы обеспечить животноводство полноценными кормами.

7.Определить поле для чистых паров и посевов промежуточных культур.

8.При наличии сборных полей размещать в них наиболее близкие по биологии и технологии возделывания культуры (ранние яровые с ранними яровыми, озимые с озимыми, пропашные с пропашными и т.д.)

9.При невозможности размещения всех культур осваиваемого севооборота по хорошим предшественникам предусмотреть более высокую агротехнику их возделывания (обработка почвы, удобрения, средств защиты и др.) для культур с удовлетворительными предшественниками.

10.После размещения культур по полям следует проверить занимаемые ими площади и сопоставить со структурой освоенного севооборота.

Переходные таблицы являются основанием для построения ротационной таблицы. Год освоения севооборота является первым годом ротации.

#### **Порядок выполнения практической работы №3.**

На основании имеющихся заданий составить переходные и ротационные таблицы для следующих севооборотов

Задание 1. Составить переходную и ротационную таблицу для следующего севооборота:

1.Клевер
2.Озимая пшеница

3.Кукуруза на силос

4.Гречиха

5.Ячмень+клевер

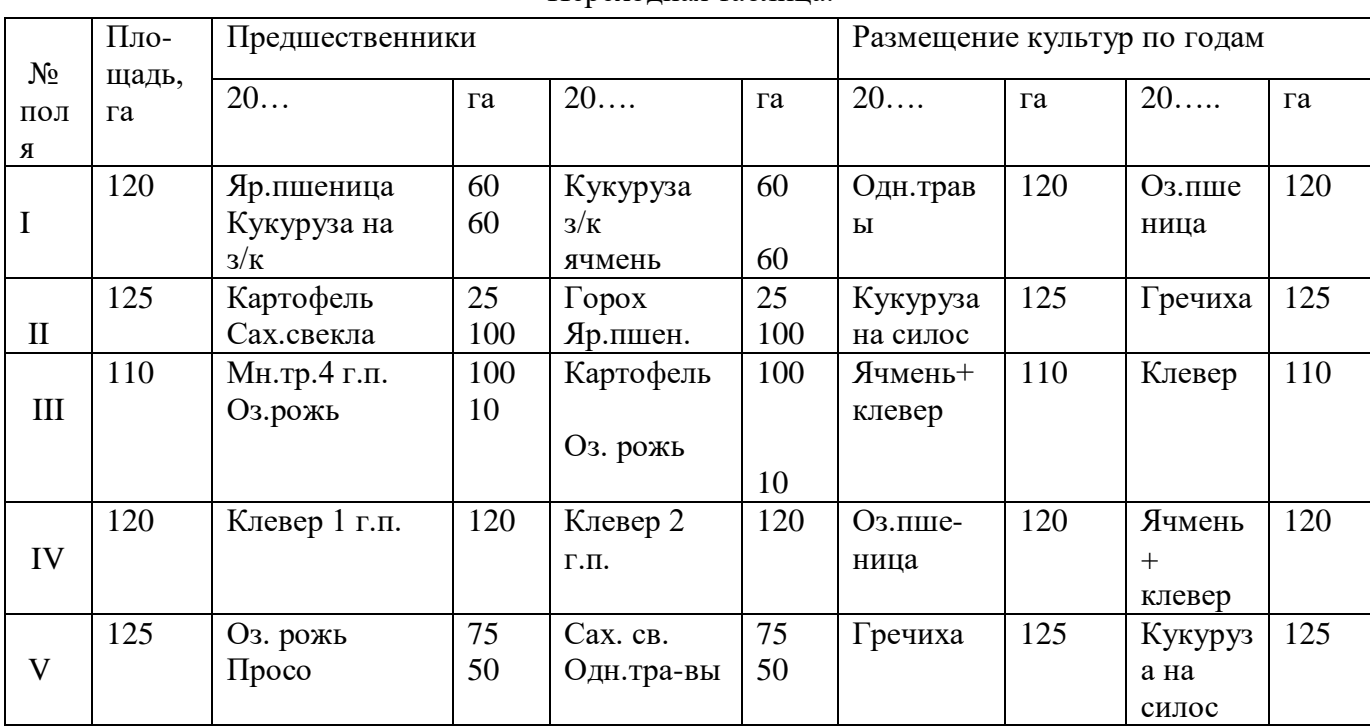

### Переходная таблица.

## Началом ротации является год освоения севооборота

### Ротационная таблица

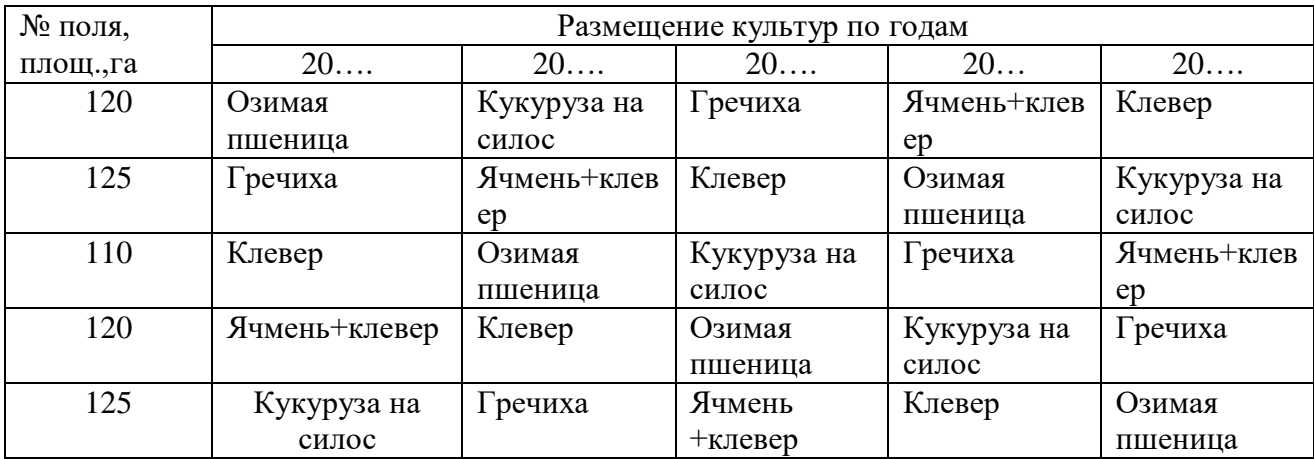

Задание 2. Составить шестипольный полевой универсальный зернотравяной севооборот, включив в него следующие культуры: просо, горох, клевер, ячмень, озимую рожь. Используя предшественники, составить план освоения и ротационную таблицу. План освоения севооборота.

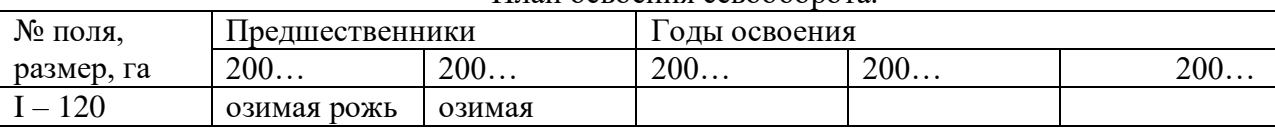

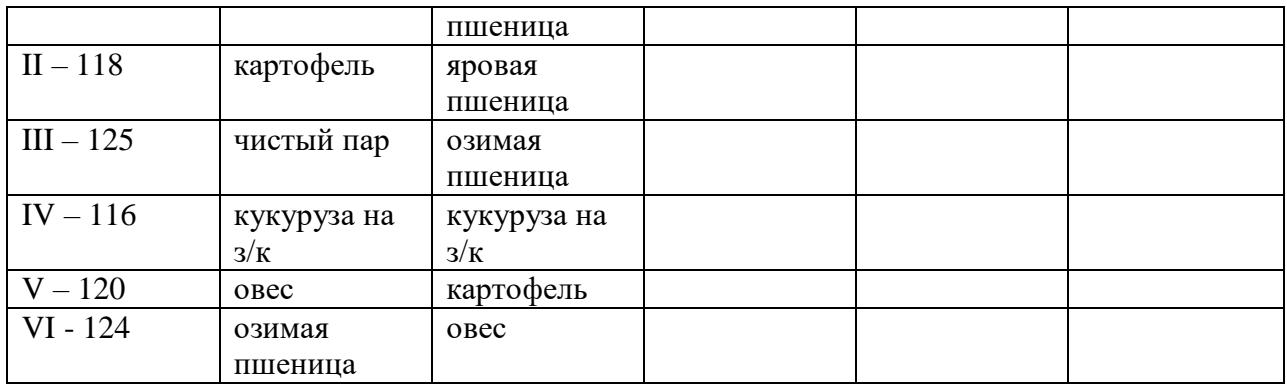

Задание3. Составить шестипольный кормовой прифермский зернотравянопропашной севооборот, план его освоения и ротационную таблицу.

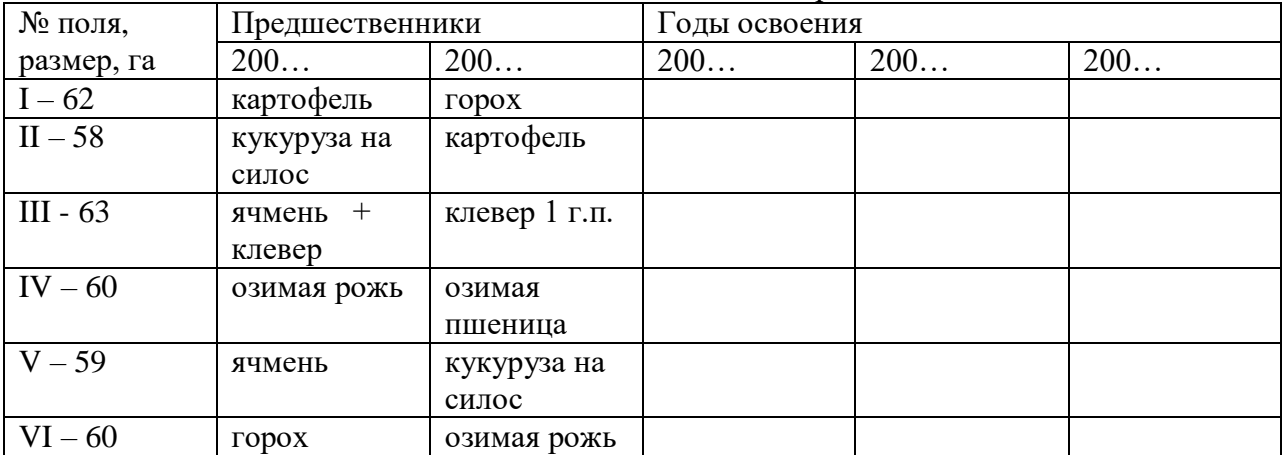

План освоения севооборота.

Задание 4. Составить кормовой сенокосно-пастбищный травопольный семипольный севооборот, план его освоения и ротационную таблицу**.**

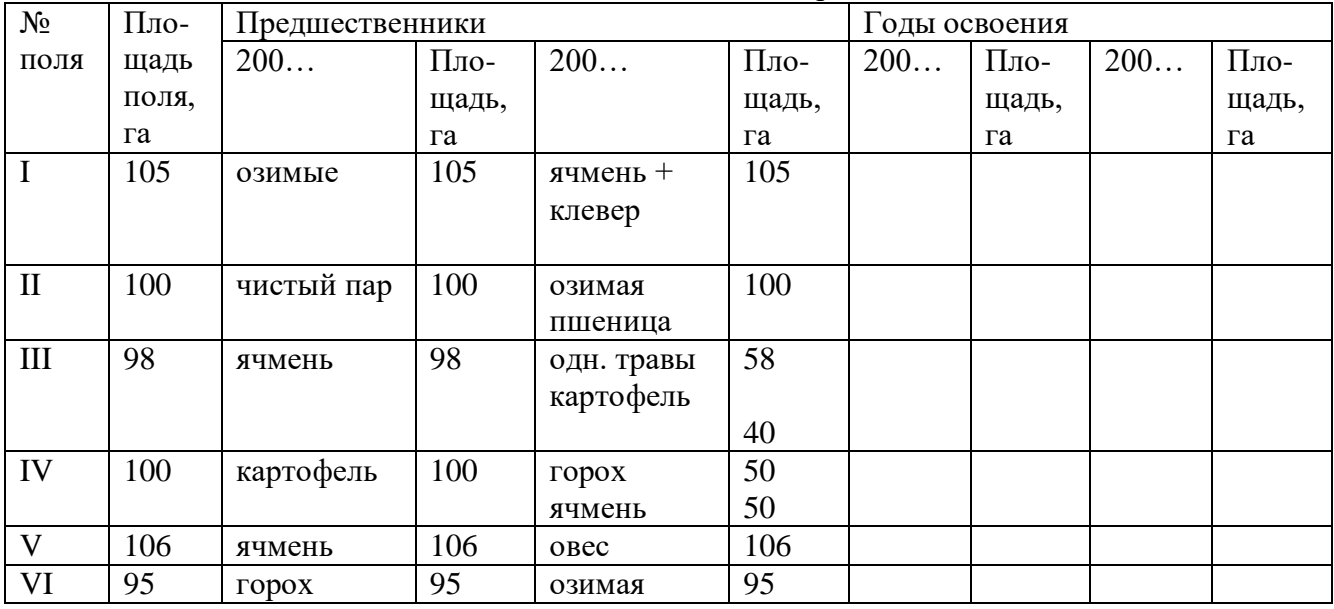

План освоения севооборота.

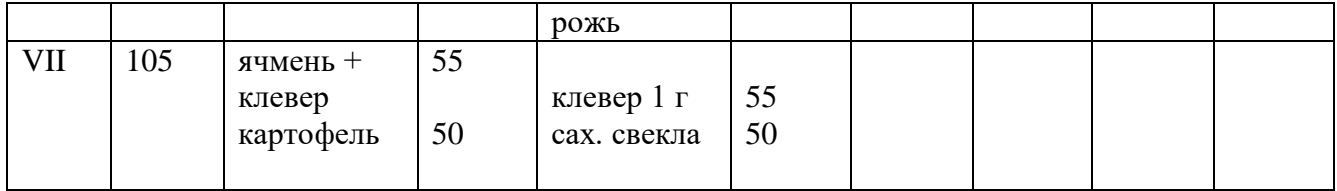

Задание 5. Разработать систему севооборотов для хозяйства, не изменяя внутрихозяйственного землеустройства. На основании предшественников составить план освоения и ротационную таблицу для разработанных севооборотов (полевой, кормовой, специальный).

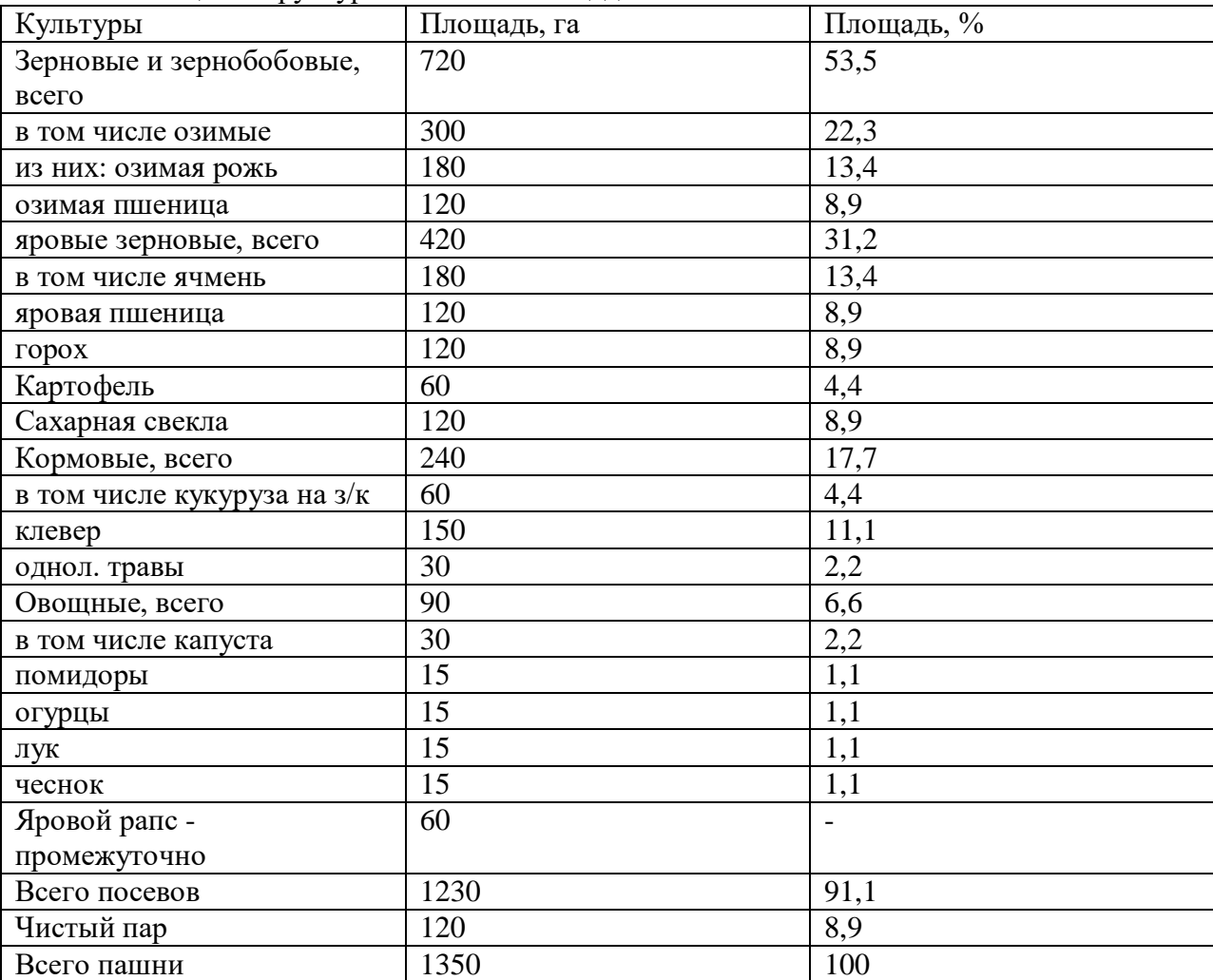

Таблица 4.Структура посевных площадей.

План освоения полевого севооборота.

| № поля,     | Предшественники    |             | Годы освоения |     |     |  |  |  |  |
|-------------|--------------------|-------------|---------------|-----|-----|--|--|--|--|
| размер, га  | 200                | 200         | 200           | 200 | 200 |  |  |  |  |
| $I - 120$   | кукуруза на        | ячмень      |               |     |     |  |  |  |  |
|             | 3/K                |             |               |     |     |  |  |  |  |
| $II - 118$  | мн. травы 3        | мн. травы 4 |               |     |     |  |  |  |  |
|             | $\Gamma$ . $\Pi$ . | Г. П.       |               |     |     |  |  |  |  |
| $III - 125$ | ячмень             | кукуруза на |               |     |     |  |  |  |  |

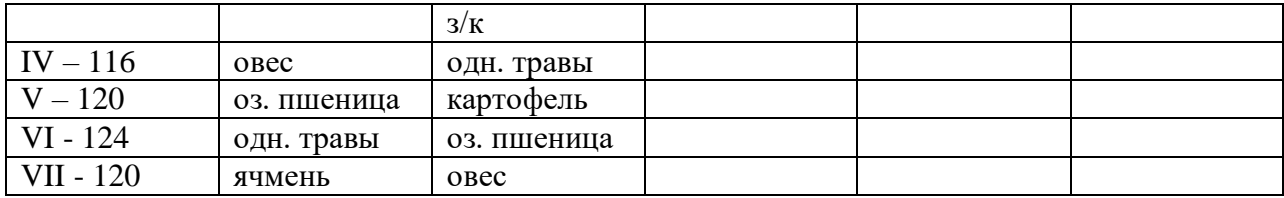

#### План освоения кормового севооборота.

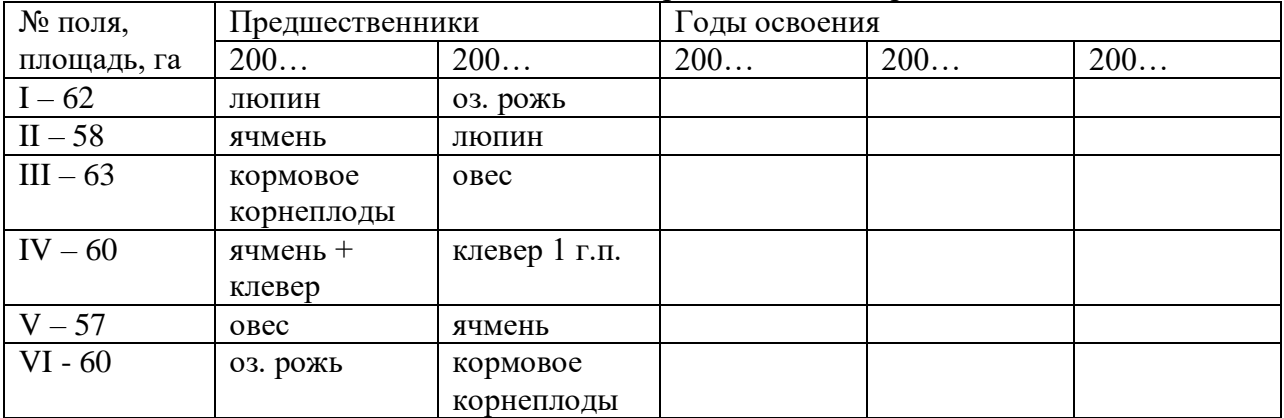

## План освоения специального севооборота.

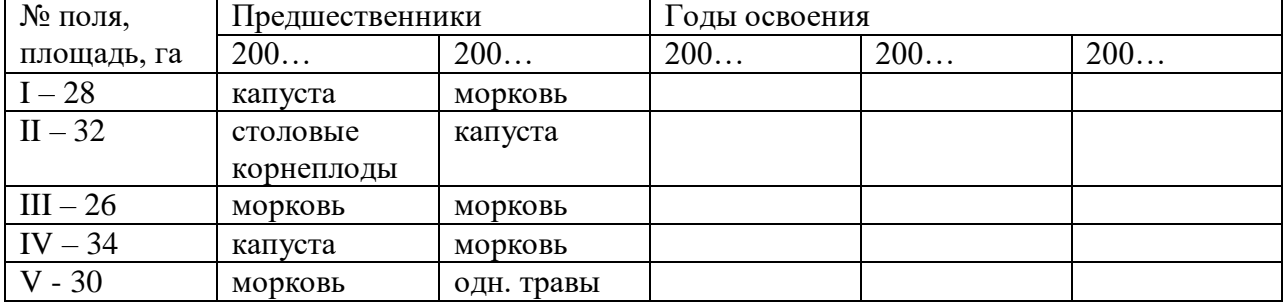

**Форма отчета**- задания проверяются преподавателем с указанием недочетов. Контрольная работа.

### **Контрольные вопросы:**

- 1. .Назовите этапы внедрения севооборотов в хозяйстве.
- 2. .Какие конкретно проводятся работы на каждом этапе внедрения севооборотов.
- 3. Когда севооборот считается введенным и освоенным.
- 4. Назовите принципы составления плана освоения севооборотов.
- 5. Что такое ротация севооборота, продолжительность ротации.

#### **Библиографический список**

.

- 1. Земледелие [Текст] : учебник для студентов вузов, обучающихся по направлениям и специальностям агрономического образования / под ред. проф. Г. И. Баздырева. - Москва : ИНФРА-М, 2013. - 608 с. : ил. - (Высшее образование: Бакалавриат). **С.288-294.**
- 2. Баздырев, Г.И. Земледелие [Электронный ресурс]: учебник / под ред. проф. Г. И. Баздырева. - 2014. - Режим доступа: http//www. znanium.com
- 3. Васильев, И.П.Земледелие: практикум [Электронный ресурс]: учебное пособие / И.П. Васильев [и др.]. - 2014. - Режим доступа: http//www. znanium.com
- 4. Васильев, И.П. Земледелие: практикум [Текст]: учебное пособие / И.П. Васильев [и др.]. - Москва: ИНФРА-М, 2013. - 424 с. **С.274-278**.

Практическая **работа №4. Тема «Оценка продуктивности севооборотов» Цель-**знать основные показатели продуктивности севооборотов. **Задачи:**

-освоить методику расчета продуктивности севооборотов;

-сделать обоснованные выводы по результатам оценки продуктивности севооборотов;

-дать соответствующие рекомендации по повышению продуктивности севооборотов.

Процесс выполнения лабораторной работы направлен на формирование следующих компетенций ;

- ПК-6- готовностью составить схемы севооборотов, систем обработки почвы и защиты растений, обосновать экологически безопасные технологии возделывания культур.

#### **Необходимые материалы:**

-методические указания для выполнения лабораторного занятия;

-тетради для записей;

#### **Вводное пояснение**.

Основным показателем оценки севооборотов является выход продукции с единицы

площади пашни, выраженный в сопоставимых величинах:

-зерновых

-кормовых

.

-кормопротеиновых

-энергетических

-рублевым эквиваленте

Продукцию таких культур, как лен-долгунец, табак, подсолнечник, нельзя

перевести в кормовые единицы, ее оценивают по рыночным ценам на данный момент и определяют выход продукции в рублях с единицы площади пашни.

### **Порядок выполнения практической работы №4.**

1.Разрабатываются для примера два типа севооборотов-полевой и кормовой.

2. Произвольно устанавливается площадь каждого поля и планируемая урожайность культур.

3.Расчитывается продуктивность каждого севооборота.

При определении валового производства продукции в севообороте суммируют основную и побочную продукцию всех культур севооборота, переведенную в кормовые единицы (1 кормовая единица по питательности равна кормовой ценности 1 кг овса) и переваримый протеин. При расчетах используют справочные данные по содержанию кормовых единиц и переваримого протеина в каждой культуре севооборота ( Приложение 1).

Полученную сумму делят на всю площадь севооборота (включая чистый пар) и определяют выход кормовых единиц на 1 гектар севооборотной площади

Продуктивность севооборотов рассчитывается по форме, представленной в таблице

5

| $1$ avaining $3 - 11$ po $4y$ K in Brow to be covered by Fig. |                |         |                          |          |     |              |         |               |        |              |         |          |                |         |       |
|---------------------------------------------------------------|----------------|---------|--------------------------|----------|-----|--------------|---------|---------------|--------|--------------|---------|----------|----------------|---------|-------|
| Куль                                                          | Пл             | $y_p$   | Co <sub>o</sub>          | Валовый  |     | Содержится в |         | Валовый сбор  |        | Валовый сбор |         |          |                |         |       |
| тура,                                                         | $\mathbf{O}$   | $O -$   | THO                      | c6op     |     | кг продукции |         | к. ед.,       |        | протеина, ц  |         |          |                |         |       |
| чист                                                          | ща             | жа      | $\overline{\phantom{0}}$ | продукци |     |              |         | Ц             |        |              |         |          |                |         |       |
| ый                                                            | дь,            | й-      | шен                      | и, ц     |     |              |         |               |        |              |         |          |                |         |       |
| пар                                                           | га             | HO      | ие                       | OCH      | поб | к.ед.        |         |               | протеи | oc           | $\Pi$ o | Bcer     | $\mathbf{O}$   | $\Pi$ o | Всего |
|                                                               |                | $c_{T}$ | OCH                      | OB-      | 0Ч- |              |         | на            |        | HO           | бо      | $\Omega$ | $\mathbf{C}$   | бо      |       |
|                                                               |                | Ь       | OBH                      | ной      | ной | oc           | $\prod$ | $\mathcal{O}$ | $\Pi$  | <b>B.</b>    | Ч.      |          | H              | Ч.      |       |
|                                                               |                | Ц/Г     | ой                       |          |     | $\mathbf H$  | об      | CH            | об     |              |         |          | $\mathbf{O}$   |         |       |
|                                                               |                | a       | И                        |          |     | OB           | оч      | <b>OB</b>     | оч     |              |         |          | <b>B.</b>      |         |       |
|                                                               |                |         | поб                      |          |     | ٠            |         |               |        |              |         |          |                |         |       |
|                                                               |                |         | 0Ч-                      |          |     |              |         |               |        |              |         |          |                |         |       |
|                                                               |                |         | ной                      |          |     |              |         |               |        |              |         |          |                |         |       |
|                                                               |                |         | про                      |          |     |              |         |               |        |              |         |          |                |         |       |
|                                                               |                |         | дук                      |          |     |              |         |               |        |              |         |          |                |         |       |
|                                                               |                |         |                          |          |     |              |         |               |        |              |         |          |                |         |       |
|                                                               |                |         | ЦИИ                      |          |     |              |         |               |        |              |         |          |                |         |       |
| $\mathbf{1}$                                                  | $\overline{2}$ | 3       | 4                        | 5        | 6   | 7            | 8       | 9             | 10     | 11           | 12      | 13       | $\mathbf{1}$   | 15      | 16    |
|                                                               |                |         |                          |          |     |              |         |               |        |              |         |          | $\overline{4}$ |         |       |
|                                                               |                |         |                          |          |     |              |         |               |        |              |         |          |                |         |       |

Таблица 5 - Продуктивность севооборота

Выход к.ед на всю севооборотную площадь, ц Выход к.ед. на 1 га севооборотной площади, ц Выход протеина на всю севооборотную площадь, ц Выход протеина на 1 га севооборотной площади, ц Содержится в 1 к.ед. переваримого протеина, г

Выводы и рекомендации.

**Форма отчета**- Проверяется преподавателем с указанием недочетов.

## **Контрольные вопросы**:

1.По каким показателям оценивается продуктивность севооборотов.

2.Почему наиболее распространенным показателем эффективности является кормовая единица.

3.Назовите оптимальные нормативные показатели по выходу кормовых единиц с гектарной площади для полевых и кормовых севооборотов.

4.Сколько грамм переваримого протеимна должна содержать одна кормовая единица по зоотехническим нормам.

#### **Библиографический список**:

- **1.** Земледелие [Текст] : учебник для студентов вузов, обучающихся по направлениям и специальностям агрономического образования / под ред. проф. Г. И. Баздырева. - Москва : ИНФРА-М, 2013. - 608 с. : ил. - (Высшее образование: Бакалавриат). **С. 294.**
- 2. Баздырев, Г.И. Земледелие [Электронный ресурс]: учебник / под ред. проф. Г. И. Баздырева. - 2014. - Режим доступа: http//www. znanium.com
- 3. Васильев, И.П.Земледелие: практикум [Электронный ресурс]: учебное пособие / И.П. Васильев [и др.]. - 2014. - Режим доступа: http//www. znanium.com
- 4. Васильев, И.П. Земледелие: практикум [Текст]: учебное пособие / И.П. Васильев [и др.]. - Москва: ИНФРА-М, 2013. - 424 с. **С. 279-281.**

### **Практическая работа №5. Тема «Оценка почвозащитной эффективности севооборотов».**

**Цель**- определение почвозащитной эффективности севооборотов в эрозионно опасные периоды.

#### **Задачи:**

-выявить почвозащитную роль культур в севообороте в различные периоды их развития;

-знать методику расчета почвозащитной эффективности севооборотов;

-давать рекомендации по повышению почвозащитной жффективности севооборотов хозяйства.

Процесс выполнения лабораторной работы направлен на формирование следующих компетенций ;

- ПК-6- готовностью составить схемы севооборотов, систем обработки почвы и защиты растений, обосновать экологически безопасные технологии возделывания культур.

#### **Необходимые материалы**:

-методические указания для выполнения лабораторного занятия;

-тетради для записей;

#### **Вводное пояснение**.

В дополнение к экономической оценке продуктивности севооборота оценивают его почвозащитные свойства. Это делается с учетом степени развития эрозионных процессов и наличия в севообороте культур, которые могли бы эффективно приостановить эти процессы и надежно защитить почву от дальнейшего разрушения.

Для количественной оценки почвозащитной роли культур входящих в севооборот вычисляют средневзвешенный показатель проективного покрытия почвы культурами в эрозионно-опасные периоды:

$$
P_{cp. B3B.} = \frac{P_1 S + P_2 S_2 + \dots + P_n S_n}{100}
$$
 (1)

где  $P_1 P_2$  – проективное покрытие почвы разными культурами в эрозионный период, %

 $S_1 S_2$  – посевная площадь каждой культуры, % от площади севооборота.

Для оценки почвозащитной роли культур используются следующие коэффициенты покрытия, которые представлены в таблице 6.

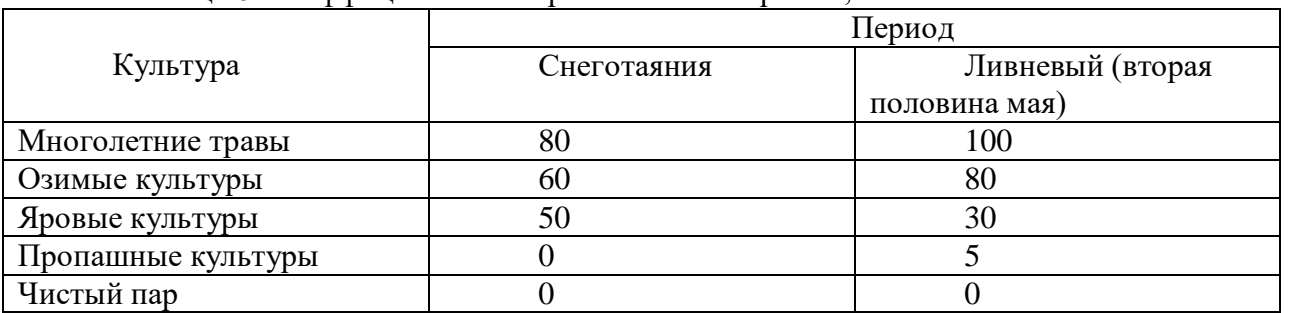

Таблица 6. Коэффициенты поверхностного покрытия, %

## **Порядок выполнения практической работы .**

- 1. Составить примеры севооборотов различных типов, в том числе почвозащитный.
- 2. Рассчитать их почвозащитную эффективность по предложенной формуле 1 в эрозионно опасные периоды.
- 3. Дать рекомендации по повышению почвозащитной эффективности каждого севооборота.

Пример: Дать количественную оценки почвозащитной роли культур, входящих в севооборот со следующим чередованием культур:

- 1. Чистый пар
- 2. Озимая пшеница
- 3. Картофель
- 4. Горох
- 5. Ячмень

Вычисляем средневзвешенный показатель проектного покрытия почвы культурами в эрозионно-опасные периоды (период снеготаяния) и в ливневый период (вторая половина мая). В период снеготаяния (конец марта) проектное покрытие на полях занятых озимой пшеницей – 50%, картофелем, горохом, ячменем и чистым паром - 0%.

В севообороте чистый пар составляет - 20%, озимая пшеница - 20%, ячмень - 20% от общей площади севооборота.

Тогда средневзвешенное проектное покрытие составит:

$$
P_{cp. B3B.} = \underbrace{P_1 S_1 + P_2 S_2 + P_3 S_3 + P_4 S_4 + P_5 S_5}_{100} = \underbrace{0.20 + 50.20 + 0.20 + 0.20 + 0.20}_{100} = \underbrace{1000}_{100} = 10\%
$$

В ливнеопасный период, во второй половине мая, проектное покрытие на полях занятых озимой пшеницей составляет –  $80\%$ ; картофелем –  $5\%$ ; горохом –  $30\%$ ; ячменем –  $30\%$  и чистым паром  $-0\%$ .

Средневзвешенное проектное покрытие составит:

 $P_1 S_1 + P_2 S_2 + P_3 S_3 + P_4 S_4 + P_5 S_5$  0⋅20 + 80⋅20 + 5⋅20 +

$$
\mathrm{P}_{\mathrm{cp. B3B.}} =
$$

$$
= 100
$$

$$
+\frac{30.20+30.20}{100}=\frac{2900}{100}=29\%
$$

Сравнивая варианты севооборотов с полученными данными средневзвешенного проектного покрытия поля культурами в период стока талых вод и выпадения ливней можно оценить какой вариант обеспечит лучшую защиту почв от эрозии.

Для определения влияния растительности на предотвращения развития эрозии приняты следующие коэффициенты.

Таблица 7. Показатели устойчивости почв к эрозии под различными культурами (Кирюшин В.И., 1996)

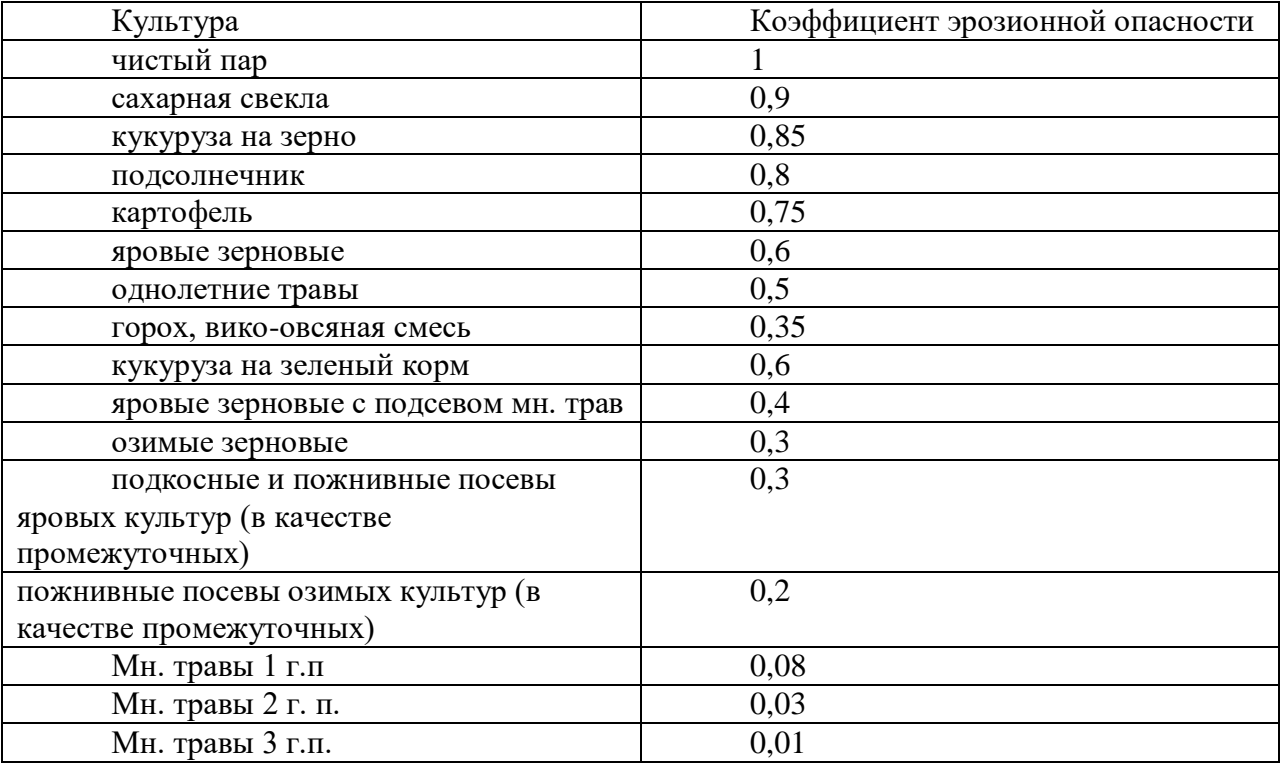

**Форма отчета**- решение ситуационной индивидуальной задачи и ее защита. **Контрольные вопросы**:

1.Назовите эрозионно опасные периоды в регионе.

2.От чего зависит почвозащитная эффективность севооборотов.

3.Какие культуры обладают наибольшей почвозащитной способностью.

4.Мероприятия по повышению почвозащитной эффективности севооборотов.

#### **Библиографический список:**

1. Земледелие [Текст] : учебник для студентов вузов, обучающихся по направлениям и специальностям агрономического образования / под ред. проф. Г. И. Баздырева. - Москва : ИНФРА-М, 2013. - 608 с. : ил. - (Высшее образование: Бакалавриат).**С.294-297**.

- 2. Баздырев, Г.И. Земледелие [Электронный ресурс]: учебник / под ред. проф. Г. И. Баздырева. - 2014. - Режим доступа: http//www. znanium.com
- 3. Васильев, И.П.Земледелие: практикум [Электронный ресурс]: учебное пособие / И.П. Васильев [и др.]. - 2014. - Режим доступа: http//www. znanium.com
- 4. Васильев, И.П. Земледелие: практикум [Текст]: учебное пособие / И.П. Васильев [и др.]. - Москва: ИНФРА-М, 2013. - 424 с.

Приложение 1. Питательность кормов для сельскохозяйственных животных и отношение урожая основной продукции к побочной.

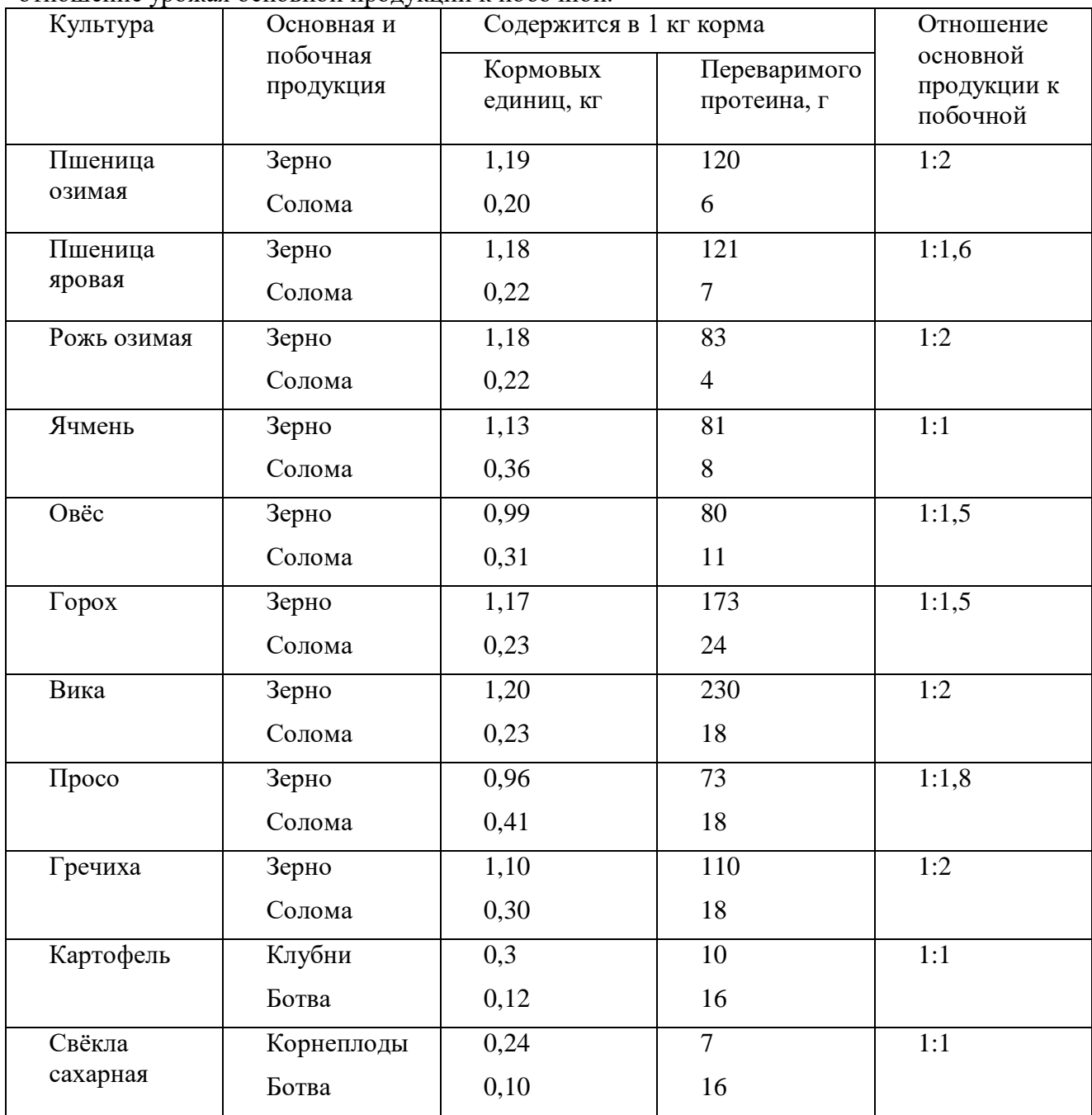

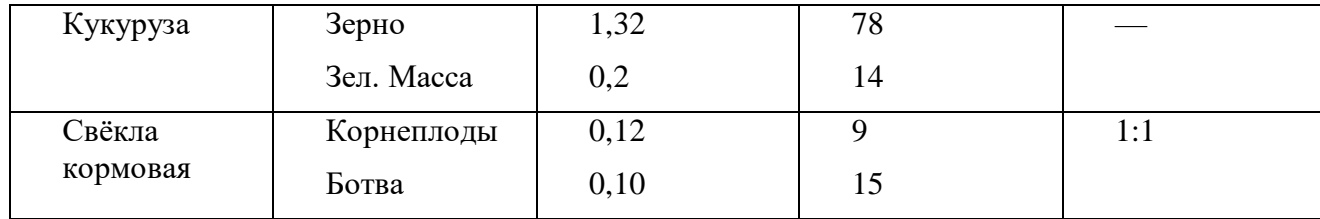

# Продолжение таблицы

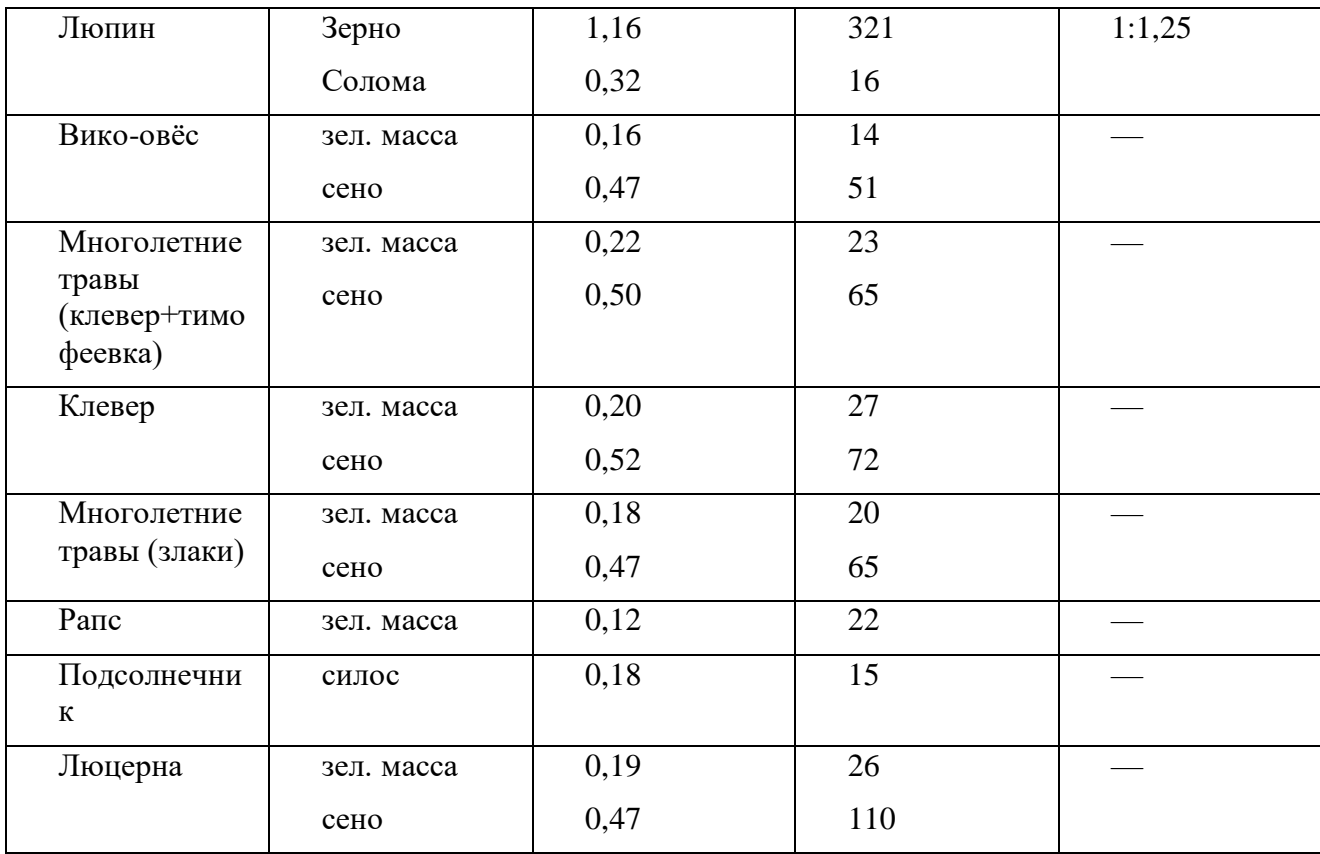

# **МИНИСТЕРСТВО СЕЛЬСКОГО ХОЗЯЙСТВА РОССИЙСКОЙ ФЕДЕРАЦИИ**

## **ФЕДЕРАЛЬНОЕ ГОСУДАРСТВЕННОЕ БЮДЖЕТНОЕ ОБРАЗОВАТЕЛЬНОЕ УЧРЕЖДЕНИЕ ВЫСШЕГО ОБРАЗОВАНИЯ «РЯЗАНСКИЙ ГОСУДАРСТВЕННЫЙ АГРОТЕХНОЛОГИЧЕСКИЙ УНИВЕРСИТЕТ ИМЕНИ П.А.КОСТЫЧЕВА»**

# **МЕТОДИЧЕСКИЕ УКАЗАНИЯ ПО УЧЕБНОЙ ПРАКТИКЕ -**

## **(ПРАКТИКЕ ПО ПОЛУЧЕНИЮ ПЕРВИЧНЫХ ПРОФЕССИОНАЛЬНЫХ УМЕНИЙ И НАВЫКОВ, В ТОМ ЧИСЛЕ ПЕРВИЧНЫХ УМЕНИЙ И НАВЫКОВ НАУЧНО-ИССЛЕДОВАТЕЛЬСКОЙ ДЕЯТЕЛЬНОСТИ**

### **направление подготовки 35.03.03 Агрохимия и агропочвоведение**

## **профиль «Агроэкология»**

Разработчики:

профессор кафедры агрономии и агртехнологий Виноградов Д.В. доцент кафедры агрономии и агртехнологий  $\frac{8}{1}$  Захарова О.А. доцент кафедры агрономии и агртехнологий *лереения* Лукьянова О.В.<br>доцент кафедры агрономии и агртехнологий *Леотилеве* Потапова Л.В. доцент кафедры агрономии и агртехнологий Дания Потапова Л.В.

доктор с.-х. наук, профессор кафедры селекции и семеноводства, агрохимии, лесного дела и экологии

Ушаков Р.Н.

доцент кафедры селекции и семеноводства, агрохимии, лесного дела и экологии

Хабарова Т.В.

Рассмотрена и утверждена на заседании кафедры «\_31\_\_» \_ августа \_ 2020 г., протокол №  $1$ .

Зав. кафедрой \_ доцент кафедры селекции и семеноводства, агрохимии, лесного дела и экологии

(должность, кафедра)

(подпись) (Ф.И.О.)

Фадькин Г.

Рецензент: С.В. Митрофанов, к.с.-х.н., заместитель директора по научной работе ИТОСХфилиал ФГБНУ ФНАЦ ВИМ

Содержание

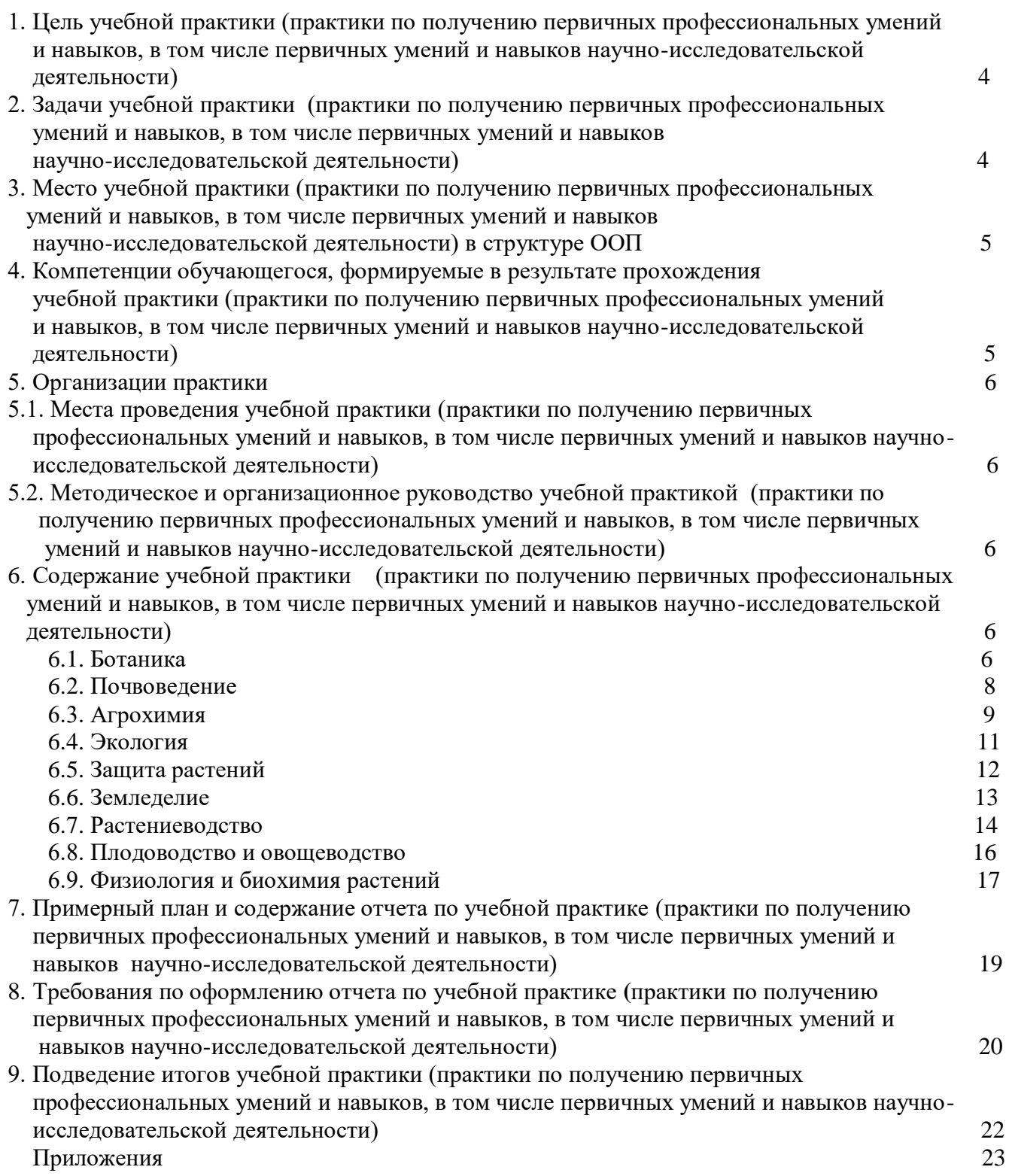

### **1. Цель учебной практики (практики по получению первичных профессиональных умений и навыков, в том числе первичных умений и навыков научноисследовательской деятельности)**

Целью учебной практики по направлению подготовки 35.03.03 Агрохимия и агропочвоведение является расширение и закрепление теоретических знаний обучающихся через получение первичных профессиональных умений и навыков, в том числе первичных умений и навыков научно-исследовательской деятельности.

### **2. Задачи учебной практики (практики по получению первичных профессиональных умений и навыков, в том числе первичных умений и навыков научноисследовательской деятельности)**

Задачами учебной практики по направлению подготовки 35.03.03 Агрохимия и агропочвоведение являются:

-обобщение и статистическая обработка результатов опытов, формулирование выводов;

-агроэкологическая оценка растений, почв, удобрений, средств защиты растений и мелиорантов;

-проведение растительной и почвенной диагностики, принятие мер по агробиологической оптимизации минерального питания растений;

- осуществление закладки и привязки почвенных разрезов с учетом рельефа;

- овладение методиками детального описания почвенных разрезов по морфологическим признакам;

- углубление знаний по отбору почвенных образцов с пашни на различные виды анализов;

- ознакомление с почвенной съемкой и с агрохимическим обследованием сельскохозяйственных угодий;

- ознакомление с видовым разнообразием древесных и травянистых растений разных фитоценозов;

- ознакомление с правилами гербаризации и самостоятельным приготовлением гербарного материала;

- приобретение навыков по самостоятельному определению незнакомых видов растений по определителям и учебным пособиям по систематике растений;

- приобретение умения различать в природной обстановке наиболее характерные для фитоценозов виды растений, их ботаническое описание;

- закрепление знаний названий наиболее часто встречаемых видов лекарственных и ядовитых растений на латинском языке;

- определение химического загрязнения почв с помощью биотестов;

- освоение приемов, методов и способов выявления, наблюдения, измерения, контроля и анализа экологического состояния окружающей среды;

- составление экологической карты антропогенных нагрузок;

- экологическая оценка антропогенных воздействий на природные и антропогенные ландшафты;

- изучение болезней и вредителей сельскохозяйственных растений;

- ознакомление с различными способами защиты сельскохозяйственных растений от болезней и вредителей (приемы агротехники, физико-механический, биологический, химический методы);

- выработка у студентов практических навыков по уходу за плодовыми культурами и овощными растениями;

- умение применять результаты наблюдений для разработки агротехнических мероприятий с целью получения высоких урожаев;

- овладение методикой растительной и почвенной диагностики питания растений;

- углубление знаний по минеральным удобрениям с изучением коллекции и экологических вопросов их применения;

- уточнение и реализация современных экологически безопасных технологий;

- восстановления плодородия почвы и производства продукции растениеводства в конкретных условиях хозяйства, в том числе с использованием севооборотов;

- овладение методами учета степени смытости почв;

- изучение сорнополевой растительности (сбор, определение, описание и гербаризация);

- учет и картографирование засоренности полей для прогноза сорняков и обоснование противосорняковых мер;

- ознакомление с геоботаническим и культуртехническим обследованием кормовых угодий;

- ознакомление со способами коренного и поверхностного улучшения природных кормовых угодий;

- ознакомление с практическими основами растениеводства;

- изучение районов распространения и биологических особенностей полевых культур;

- изучение агротехники полевых культур, посадочного материала культур, технологии производства, уборки, хранения и транспортировки плодов и овощей;

- изучение составных звеньев технологий возделывания основных культур (размещения в севообороте, обработки почвы, системы удобрений, подготовки семян к посеву и посев, ухода за посевами, уборки урожая и хранения);

- изучение основных групп веществ, входящих в состав пищевого сырья.

### **3. Место учебной практики (практики по получению первичных профессиональных умений и навыков, в том числе первичных умений и навыков научноисследовательской деятельности) в структуре ООП**

 Учебная практика входит в цикл Б2 Практики, индекс Б2.У.1 учебного плана по направлению подготовки 35.03.03 Агрохимия и агропочвоведение.

 Область профессиональной деятельности выпускников, освоивших программу бакалавриата, включает: почвенные, агрохимические, агроэкологические исследования и разработки, направленные на рациональное использование и сохранение агроландшафтов при производстве сельскохозяйственной продукции; контроль за состоянием окружающей среды и соблюдением экологических регламентов производства и землепользования; агроэкологическую оценку земель сельскохозяйственного назначения и обоснование методов их рационального использования; разработку экологически безопасных технологий производства продукции растениеводства и воспроизводства плодородия почв; агроэкологические модели, почвенно-экологическое нормирование.

Объектами профессиональной деятельности выпускников, освоивших программу бакалавриата, являются: агроландшафты и агроэкосистемы, почвы, почвенные режимы и процессы их функционирования, сельскохозяйственные угодья, сельскохозяйственные культуры, удобрения и мелиоранты, технологии производства сельскохозяйственной продукции и воспроизводства плодородия почв, агроэкологические модели.

Виды профессиональной деятельности, к которым готовятся выпускников, освоивших программу бакалавриата:

научно-исследовательская;

производственно-технологическая;

организационно-управленческая.

### **4. Компетенции обучающегося, формируемые в результате прохождения учебной практики (практики по получению первичных профессиональных умений и навыков, в том числе первичных умений и навыков научно-исследовательской деятельности):**

- способностью использовать основные законы естественнонаучных дисциплин в профессиональной деятельности, применять методы математического анализа (ОПК-2);

- способностью распознать основные типы почв, оценить уровень их плодородия, обосновать направления использования почв в земледелии (ОПК-4);

- готовностью проводить физический, физико-химический, химический и микробиологический анализ почв, растений, удобрений и мелиорантов (ОПК-5);

- способностью обосновать рациональное применение, технологических приемов воспроизводства плодородия почв (ПК-5);

- готовностью составить схемы севооборотов, системы обработки почвы и защиты растений, обосновать экологически безопасные технологии возделывания культур (ПК-6);

- способностью провести анализ и оценку качества сельскохозяйственной продукции (ПК-7); - способностью к проведению растительной и почвенной диагностики, принятию мер по оптимизации минерального питания растений (ПК-8);

- способностью к проведению почвенных, агрохимических и агроэкологических исследований (ПК-15).

#### **5. Организации практики**

**5.1. Место проведения учебной практики (практики по получению первичных профессиональных умений и навыков, в том числе первичных умений и навыков научно-исследовательской деятельности)**

Учебная практика по направлению подготовки 35.03.03 Агрохимия и агропочвоведение проводится во 2 и 4 семестрах (очная форма обучения) и на 2 и 3 курсе (заочная форма обучения). Места проведения учебной практики по направлению подготовки 35.03.03 Агрохимия и агропочвоведение: УНИЦ «Агротехнопарк» ФГБОУ ВО РГАТУ, ООО «Верея» Клепиковского района Рязанской области, ООО «Максы» г. Рязань, ООО «Мещерский научно-технический центр» г. Рязань, Управление Федеральной службы по надзору в сфере природопользования (Росприроднадзора) по Рязанской области, ОАО по агрохимическому обслуживанию землепользователей «Рязаньагрохим», ФГБУ «Станция агрохимической службы «Рязанская», Рязанский филиал ООО «ЭкоНива-Техника», ЗАО «Павловское».

### **5.2. Методическое и организационное руководство учебной практикой (практикой по получению первичных профессиональных умений и навыков, в том числе первичных умений и навыков научно-исследовательской деятельности)**

Методическое и организационное руководство учебной практикой возлагается на преподавателей, ведущих соответствующие дисциплины.

Руководитель практики:

- обеспечивает проведение всех организационных мероприятий перед началом учебной практики (инструктаж по технике безопасности);
- обеспечивает контроль за студентами в период практики;
- принимает участия в собеседованиях, совещаниях, консультирует студентов по подготовке отчетов о практике, навещает студентов на местах прохождения практики и сообщает в деканат информацию о ходе работы;
- дает отзывы об их работе, оценивает отчеты студентов о практике, предлагает советы по совершенствованию подготовки студентов.

### **6. Содержание учебной практики (практики по получению первичных профессиональных умений и навыков, в том числе первичных умений и навыков научно-исследовательской деятельности)**

#### **6.1. Ботаника**

.

Целью учебной практики является получение обучающимися основных знаний в области современной ботанической науки, которая создает теоретическую базу для изучения специальных дисциплин и является научной основой сельскохозяйственного производства, рационального использования растительных ресурсов.

Задачи учебной практики по ботанике являются:

- ознакомление с видовым разнообразием растений в натурных условиях, их

экологическими требованиями к местопроизрастанию, диагностика растений по морфологическим признакам;

- использование методов химического анализа растений в профессиональной деятельности.

Форма проведения учебной практики по ботанике: полевая и лабораторная.

*Разделы (этапы) практики:*

1. Изучение и анализ видового состава растений. Сбор и определение растений, сбор и подготовка гербарного материала (суходольного луга, заливного луга, леса, пустырей).

2. Знакомство с культурными растениями коллекционных участков на УНИЦ «Агротехнопарк» ФГБОУ ВО РГАТУ. Отношение растений к экологическим факторам, уход за растениями.

*Учебно-методическое обеспечение самостоятельной работы студентов на учебной практике по ботанике:*

#### Основная литература

- 1. Андреева, Ивелина Ивановна. Ботаника : Учебник / Андреева, Ивелина Ивановна, Родман, Лара Самуиловна. - 3-е изд. ;перераб. и доп. - М. : КолосС, 2007. - 528 с. : ил. - (Учебники и учебные пособия для студентов высших учебных заведений).
- 2. Брынцев, В. А. Ботаника [Электронный ресурс] : учебник / В. А. Брынцев. В. В. Коровин. – Электрон. текстовые дан. – 2-е изд. испр. и доп. – СПб. : Лань, 2015. – Режим доступа :<http://e.lanbook.ru/>

#### Дополнительная литература

- 1. Практикум по систематике растений и грибов [Текст] : учеб.пособие для студентов вузов, обучающихся по спец. 032400 "Биология" / Под ред. А.Г. Еленевского . - 2-е изд. ; испр. - М. : Академия, 2004. - 160 с.
- 2. Захарова, Ольга Алексеевна. Словарь ботанических терминов и определений [Текст] : учебное пособие / Захарова, Ольга Алексеевна. - Рязань :Политех, 2010. - 235 с.
- 3. Родман, Лара Самуиловна. Ботаника с основами географии растений [Текст] : учебное пособие / Родман, Лара Самуиловна. - М. :КолосС, 2006. - 397 с. : ил. - (Учебники и учебные пособия для студентов средних спец. учебных заведений).
- 4. Шанцер, Иван Алексеевич. Растения средней полосы Европейской России [Текст] : полевой атлас / Шанцер, Иван Алексеевич. - 3-е изд. - М. : Т-во научных изданий КМК, 2009. - 470 с. : ил.
- 5. Назаров, Иван Павлович. Путешествие в зачарованный край [Текст] / Назаров, Иван Павлович. - Рязань : Рязанская областная типография, 2008. - 360 с. : ил.
- 6. Афанасьева, Н. Б. Ботаника. Экология растений [Электронный ресурс] : в 2 ч. Часть 1 : учебник для бакалавриата и магистратуры / Н. Б. Афанасьева, Н. А. Березина. — 2-е изд., испр. и доп. — М. : Издательство Юрайт, 2016. — 411 с. — (Бакалавр и магистр. Академический курс). – Режим доступа : https://www.biblio-online.ru
- 7. Афанасьева, Н. Б. Ботаника. Экология растений [Электронный ресурс] : в 2 ч. Часть 2 : учебник для бакалавриата и магистратуры / Н. Б. Афанасьева, Н. А. Березина. — 2-е изд., испр. и доп. — М. : Издательство Юрайт, 2016. — 395 с. — (Бакалавр и магистр. Академический курс). – Режим доступа : https://www.biblio-online.ru

## *Контрольные вопросы:*

- 1. Строение биологического микроскопа (оптическая и механическая части), правила работы с микроскопом.
- 2. Типы тканей растений
- 3. Типы корневых систем
- 4. Принципы систематики растений
- 5. Классификация семян
- 6. Факторы роста растений
- 7. Основные лекарственные, ядовитые, кормовые растения.
- 8. Сорные и охраняемые растения.

### **6.2. Почвоведение**

Цель изучения дисциплины почвоведение являются закрепление студентами теоретических вопросов, рассматриваемых на дисциплине «Почвоведение» и возможность соединить накопленные знания с применением их в условиях, приближённых к производственным, что в последствие поможет студентам справиться с программой производственной практики и подготовиться к самостоятельной работе по направлению подготовки 35.03.03 Агрохимия и агропочвоведение.

Задачами учебной практики по почвоведению являются:

1.Осуществить закладку и привязку почвенных разрезов с учетом рельефа.

2.Овладеть методикой детального описания почвенных разрезов по морфологическим признакам.

3.Углубить знания по отбору почвенных образцов с пашни на различные виды анализов. 4.Ознакомиться с почвенной съемкой и с агрохимическим обследованием сельскохозяйственных угодий.

Форма проведения учебной практики по ботанике: полевая и лабораторная.

*Разделы (этапы) практики:*

- 1. Морфологические признаки почвы.
- 2. Экскурсия на ФГБУ «Станция агрохимической службы «Рязанская».
- 3. Изучение факторов почвообразования.

4. Знакомство с различными ландшафтами, изучение почвенного и растительным покрова области.

- 5. Техника составления почвенной карты.
- 6. Изучение почвенного покрова Рязанской области.
- 7. Методика закладки почвенного разреза.

8. Изучение форм рельефа, характерных для ФГБУ «Станция агрохимической службы «Рязанская».

9. Методика агрохимического обследования почв.

10. Закладка разреза и отбор образцов на оподзоленном черноземе.

*Учебно-методическое обеспечение самостоятельной работы студентов на учебной практике по почвоведению:*

Агрохимические картограммы, почвенная карта Рязанской области

Основная литература

1. Ганжара, Николай Федорович. Почвоведение с основами геологии [Текст] : учебник для подготовки бакалавров по направлению 110400 "Агрономия" / Ганжара, Николай Федорович, Борисов, Борис Анорьевич. - М. : ИНФРА-М, 2013. - 352 с. - (Высшее образование: Бакалавриат).

2. Горбылева, А.И. Почвоведение [Текст] : учебное пособие для студентов учреждений высшего образования по агрономическим специальностям / А. И. Горбылева, В. Б. Воробьев, Е. И. Петровский ; под ред. А.И. Горбылевой. - 2-е изд., перераб. - Минск : Новое знание, 2014 ; М. : ИНФРА-М, 2014. - 400 с., [2] л. ил. : ил. - (Высшее образование: Бакалавриат).

3. Вальков, Владимир Федорович. Почвоведение [Текст] : учебник для бакалавров / Вальков, Владимир Федорович, Казеев, Камиль Шагидуллович, Колесников, Сергей Ильич. - 4-е изд. ; перераб. и доп. - М. : Юрайт, 2014. - 527 с. - (Бакалавр. Базовый курс).

4. Вальков, В. Ф. Почвоведение : учебник для академического бакалавриата [Электронный ресурс] / В. Ф. Вальков, К. Ш. Казеев, С. И. Колесников. — Электрон. текстовые дан. - 4-е изд., перераб. и доп. — М. : Издательство Юрайт, 2016. — 527 с. — (Бакалавр. Академический курс). – Режим доступа : [https://www.biblio-online.ru](https://www.biblio-online.ru/)

5. Кирюшин В.И. Агрономическое почвоведение [Электронный ресурс]/ Кирюшин В.И.— Электрон. текстовые данные.— СПб.: Квадро, 2016.— 680 c.— Режим доступа: http://www.iprbookshop.ru/60213.— ЭБС «IPRbooks»

### Дополнительная литература

1. Муха, Владимир Дмитриевич. Агропочвоведение : Учебник / Муха, Владимир Дмитриевич, Картамышев, Николай Иванович, Муха, Дмитрий Владимирович. - 2-е изд. ; испр. и доп. - М. : КолосС, 2003. - 528 с. : ил. - (Учебники и учеб. пособия для студентов высш. учеб. заведений).

2. Ковриго, В.П. Почвоведение с основами геологии : Учебник для вузов по агрономич. спец. / В. П. Ковриго, И. С. Кауричев, Л. М. Бурлакова ; Под ред. В.П. Ковриго. - М. : Колос, 2000. - 416 с. : ил. - (Учебники и учеб. пособия для студентов высших учебных заведений).

3. Ганжара, Н. Ф. Почвоведение : Учебник / Н. Ф. Ганжара. - М. : Агроконсалт, 2001. - 392 с. : ил. - (Учебники и учеб. пособия для студентов высш. учеб. заведений).

4. Ганжара, Николай Фёдорович. Почвоведение. Практикум [Текст] : учебное пособие для подготовки бакалавров по направлениям 110100 "Агрохимия и агропочвоведение", 110400 "Агрономия", 110500 "Садоводство" / Ганжара, Николай Фёдорович, Борисов Борис Анорьевич, Байбеков Равиль Файзрахманович ; под общ. ред. доктора биологических наук Н.Ф. Ганжары. - М. : МНФРА-М, 2014. - 256 с. - (Высшее образование: Бакалавриат).

5. Хабаров, Александр Владимирович. Почвоведение [Текст] : учебник / Хабаров, Александр Владимирович, Яскин, Алексей Андреевич, Хабаров, Владимир Александрович. - М. : КолосС, 2007. - 311 с. : ил. - (Учебники и учебные пособия для студентов высших учебных заведений).

6. Ващенко И.М. Основы почвоведения, земледелия и агрохимии [Электронный ресурс]: учебное пособие/ Ващенко И.М., Миронычев К.А., Коничев В.С.— Электрон. текстовые данные.— М.: Прометей, 2013.— 174 c.— Режим доступа: http://www.iprbookshop.ru/26943.— ЭБС «IPRbooks»

7. Добровольский Г.В. География почв [Электронный ресурс]: учебник/ Добровольский Г.В., Урусевская И.С.— Электрон. текстовые данные.— М.: Московский государственный университет имени М.В. Ломоносова, 2006.— 460 c.— Режим доступа: http://www.iprbookshop.ru/13165.— ЭБС «IPRbooks»

8. Добровольский Г.В. Лекции по истории и методологии почвоведения [Электронный ресурс]: учебник/ Добровольский Г.В.— Электрон. текстовые данные.— М.: Московский государственный университет имени М.В. Ломоносова, 2010.— 232 c.— Режим доступа: http://www.iprbookshop.ru/13088.— ЭБС «IPRbooks»

#### *Контрольные вопросы:*

1.Морфологические признаки серой лесной почвы

- 2. Морфологические признаки темно-серой лесной почвы
- 3. Морфологические признаки чернозема выщелоченного
- 4. Характеристика основных материнских пород Рязанской области
- 5. Описание почвенного бура

### **6.3. Агрохимия**

Целями учебной практики по дисциплине «Агрохимия» является возможность соединить накопленные теоретические знания с применением их в условиях, приближенных к производственным, что в последствие, поможет студентам справиться с программой производственной практики и подготовиться к самостоятельной работе по избранному направлению подготовки 35.03.03 Агрохимия и агропочвоведение профиль «Агроэкология».

Задачами учебной практики являются:

- 1. Осуществить закладку и проведение полевых опытов на УНИЦ «Агротехнопарк» ФГБОУ ВО РГАТУ с изучением агрохимических показателей почвы;
- 2. Овладеть методикой растительной и почвенной диагностики питания растений;
- 3. Углубить знания по минеральным удобрениям с изучением коллекции и экологических вопросов их применения;

4. Ознакомиться с работой ОАО по агрохимическому обслуживанию землепользователей «Рязаньагрохим».

Форма проведения учебной практики по агрохимии: полевая и лабораторная.

### *Разделы (этапы) практики:*

1. Инструктаж по технике безопасности.3акладка полевых опытов на УНИЦ «Агротехнопарк» ФГБОУ ВО РГАТУ по изучению агроэкологической оценки внесения минеральных удобрений: отбор почвенных образцов для агрохимических анализов, внесение минеральных удобрений.

2. Диагностика питания растений: визуальная диагностика питания растений, листовая диагностика питания растений на опытах кафедры и в лабораторных условиях.

3. Минеральные удобрения: коллекция разных видов и форм минеральных удобрений; технология хранения, подготовки и внесения различных удобрений. Расчет норм минеральных и органических удобрений.

3. Наблюдением за ростом и развитием растений, отбор растительных образцов для анализа, учет структуры урожая.

4. Проведение анализа почвенных и растительных образцов на ОАО по агрохимическому обслуживанию землепользователей «Рязаньагрохим» и лабораториях кафедры.

5. Посещение ОАО по агрохимическому обслуживанию землепользователей «Рязаньагрохим».

## *Учебно-методическое обеспечение самостоятельной работы студентов на учебной практике по агрохимии:*

### Основная литература

- 1. Муравин, Эрнст Аркадьевич. Агрохимия [Текст] : учебник для подготовки бакалавров по направлению "Агрономия" / Муравин, Эрнст Аркадьевич, Ромодина Людмила Васильевна, Литвинский, Владимир Анатольевич. - М. : Академия, 2014. - 304 с. - (Бакалавриат).
- 2. Матюк, Н.С. Экологическое земледелие с основами почвоведения и агрохимии. [Электронный ресурс] : Учебники / Н.С. Матюк, А.И. Беленков, М.А. Мазиров. — Электрон. дан. — СПб. : Лань, 2014. — 224 с. — Режим доступа: http://e.lanbook.com/book/51938 — Загл. с экрана.
- 3. Ващенко И.М. Основы почвоведения, земледелия и агрохимии [Электронный ресурс]: учебное пособие/ Ващенко И.М., Миронычев К.А., Коничев В.С.— Электрон. текстовые данные.— М.: Прометей, 2013.— 174 c.— Режим доступа: http://www.iprbookshop.ru/26943.— ЭБС «IPRbooks», по паролю Дополнительная литература
- 1. Соловьев, А. В. Агрохимия и биологические удобрения [Электронный ресурс]: учебное пособие / Соловьев А.В., Надежкина Е.В., Лебедева Т.Б. – Электрон. текстовые дан. - М.: Российский государственный аграрный заочный университет, 2011. – Режим доступа: <http://www.iprbookshop.ru/>
- 2. Минеев, Василий Григорьевич. Агрохимия [Текст] / Минеев, Василий Григорьевич. 2-е изд. ; перераб. и доп. - М. : Изд-во МГУ; КолосС, 2004. - 720 с. - (Классический университетский учебник).
- 3. Минеев, Василий Григорьевич. История и состояние агрохимии на рубеже XXI века. Кн.3. Агрохимия в России на рубеже в ХХ -ХХI столетий [Текст] / Минеев, Василий Григорьевич. - М. : Изд-во МГУ, 2010. - 800 с.
- 4. Минеев, Василий Григорьевич. История и состояние агрохимии на рубеже XXI века. Кн. 2. Развитие агрохимии в ХХ столетии / Минеев, Василий Григорьевич. - М. : Издво МГУ, 2006. - 795 с.
- 5. Минеев, Василий Григорьевич. История и состояние агрохимии на рубеже XXI века. Кн.1. Развитие учения о питании растений и удобрении земель от Древнего мира до ХХ столетия / Минеев, Василий Григорьевич. - М. : Изд-во МГУ, 2002. - 616 с.
- 6. Ефимов, Виктор Никифорович**.** Пособие к учебной практике по агрохимии [Текст] : учебное пособие по агрономич. спец. / Ефимов, Виктор Никифорович, Горлова,

Марина Леонидовна, Лунина, Наталья Федоровна. - 3-е изд. ; перераб. и доп. - М. : КолосС, 2004. - 192 с. : ил. - (Учебники и учеб. пособия для студентов высших учебных заведений)

7. Практикум по агрохимии / под ред. В. Г. Минеева. - 2-е изд. ; перераб. и доп. - М. : Изд-во МГУ, 2001. - 689 с.

### *Контрольные вопросы:*

1.Виды и формы азотных удобрений

- 2. Виды и формы калийных удобрений
- 3. Виды и формы фосфорных удобрений
- 4. Виды и формы микроудобрений и комплексных удобрений
- 5. Сроки и способы внесения минеральных удобрений
- 6. Техника закладки и проведения опытов с удобрениями

7. Принципы построения и проведения комплексного агрохимического окультуривания полей

### **6.4. Экология**

Учебная практика по дисциплине «Экология», закрепляет экологические знания у студентов.

Студент учится оценивать антропогенное загрязнение почв, устойчивость агроландшафтов, антропогенных воздействий на природные и антропогенные ландшафты. Самостоятельно делает выводы и предлагает мероприятия по улучшению состояния данной ситуации.

Целью учебной практике является овладение студентами практическими аспектами применения экологических знаний.

*Разделы (этапы) практики:*

- 1. Оценка антропогенного загрязнения почв.
- 2. Оценка устойчивости агроландшафтов.
- 3. Комплексная экологическая оценка антропогенных воздействий на местность.

*Учебно-методическое обеспечение самостоятельной работы студентов на учебной практике по экологии:*

### Основная литература

- 1. Астафьева, О.Е. Правовые основы природопользования и охраны окружающей среды [Текст]/ О.Е. Астафьева, А.В. Питрюк.-М: Издательский центр «Академия»,2013.- 272 с.
- 2. Егоренков, Л.И. Охрана окружающей среды [Текст]: учебное пособие. / Л.И. Егоренков М.:ФОРУМ; ИНФРА-М, 2013 – 256с.(Бакалавриат)
- 3. Коробкин, В.И. Экология и охрана окружающей среды[Текст]: учебник./ В.И. Коробкин., Л.В. Передельский -М.: КНОРУС, 2013.- 336 с. (Бакалавриат)
- 4. Марфенин, Н.Н.Экология [Текст]: учебник для студ. учрежденый высш. проф.образования./ Н.Н. Марфенин-М.: Издательский центр «Академия», 2012.- 512 с. – (Сер.Бакалавриат).

### Дополнительная литература

- 1. Акимова, Т.А. Экология. Природа-человек-техника[Текст]: учебник/ Т.А. Акимова.-М.: Экономика, 2007.- 343 с.
- 2. Боголюбов, С.А. Экологическое право[Текст]: Учебник для вузов/ С.А. Боголюбов. М.: Изд-во НОРМА, 2000.- 482 с.
- 3. Болтнев, В.Е. Экология[Текст]: Учебное пособие/ В.Е. Болтнев.- Старый Оскол: ТНТ, 2011.-352 с.
- 4. Дмитриенко, В.П. Экологический мониторинг техносферы[Текст]: Учебное пособие/ В.П. Дмитриенко, Е.Р Сотникова, А.В Черняев .-СПб.: Издательство «Лань», 2012. – 368 с.
- 5. Николаевская, Н.Г. Основы общей экологии[Текст]: Учеб. Пособие/ Н.Г. Николаевская.- М.: МГУЛ,2000. - 134 с.
- 6. Передельский, Л.В. Экология [Электронный ресурс]: электронный учебник/ Л.В.Передельский, В.И.Коробкин, О.Е.Приходченко. – М.: КноРус, 2009.
- 7. Прохоров, Б.Б. Экология человека[Текст]./ Б.Б. Прохоров-М: Издательский центр «Академия», 2011.-320с.
- 8. Бродский, А.К. Биоразнообразие[Текст] учебник для студ. Учреждений высш. проф.образования/ А.К. Бродский.-М.: Издательский центр «Академия», 2012.-208 с. – (Сер.Бакалавриат).
- 9. Сотникова, Е.В. Техносферная токскология[Текст]: Учебное пособие/ Е.В. Сотникова, В.П Дмитриенко.-СПб: Издательство «Лань», 2013.-400 с.

### *Контрольные вопросы:*

- 1. Дайте определение ПДК ЗВ в почве.
- 2. Назовите размерность ПДК ЗВ в почве.
- 3. Назовите основные показатели вредности ЗВ и дайте их характеристику.

4. Какие применяются при ингредиентном заrрязнении одним критерии оценки ЗВ, несколькими ЗВ, комплексном загрязнении?

- 5. По какой формуле определяется Zc-индекс?
- 6. Какие категории загрязнения выделяются в зависимости от значения Zс?
- 7. Назовите основные ТМ первого, второго и третьего классов опасности.
- 8. Дайте понятие относительной опасности загрязняющих веществ.

9. Какие используются в качестве основных при комплексной оценки показатели экологической ситуации?

10. Какие показатели используются в качестве дополнительных при комплексной показатели оценки экологической ситуации?

- 11. Что такое агроландшафт?
- 12. Классификация агроландшафтов?
- 13. Основные принципы устойчивости агроландшафтов?
- 14. Охарактеризуйте коэффициент экологической стабильности?

#### **6.5. Защита растений**

Целью учебной практики по «Защите растений» является ознакомление в полевых условиях с особенностями проявления болезней и вредоносностью вредителей сельскохозяйственных растений для дальнейшего углубления теоретических знаний.

Задачами учебной практики по «Защите растений» являются:

изучение болезней и вредителей сельскохозяйственных растений;

 ознакомление с различными способами защиты сельскохозяйственных растений от болезней и вредителей (приемы агротехники, физико-механический, биологический, химический методы).

Форма проведения учебной практики по защите растений: полевая и лабораторная.

#### *Разделы (этапы) практики:*

- 1. Типы инфекционных болезней растений.
- 2. Анатомия и морфология насекомых.
- 3. Типы повреждений растений вредителями.
- 4. Методы учета вредителей и болезней растений.
- 5. Мониторинг развития болезней и вредителей зерновых культур.
- 6. Мониторинг развития болезней и вредителей картофеля и овощных культур.
- 7. Мониторинг развития болезней и вредителей плодово-ягодных культур.

*Учебно-методическое обеспечение самостоятельной работы студентов на учебной* 

### *практике по защите растений.* Основная литература

1. Ганиев, М.М. Химические средства защиты растений [Текст]/ М.М.Ганиев, В.Д. Недорезков – Изд-во «Лань». – 2013. – 400с.

2. Биологическая защита растений : Учебник для студентов вузов по спец. 310400 "Защита растений" / Под ред. М.В. Штерншис. - М. : КолосС, 2004. - 264 с. - (Учебники и учебные пособия для студентов высших учебных заведений).

### Дополнительная литература

1. Защита растений в устойчивых системах землепользования (в 4-х книгах). Кн. 4 [Текст] : Учебно-практическое пособие по защите растений в устойчивых системах землепользования / Под общ. ред. д. с.-х. н., проф. Д. Шпаара. - Минск, 2004. - 345 с.

2. Биологическая система земледелия [Текст] / Воропаев, Сергей Николаевич [и др.] ; С.Н. Воропаев [и др.]; под ред. В.Д. Ермохина. - М. : Колос, 2009. - 192 с. ; 20 см. - (Учебное пособие).

3. Шевченко, В.А. Биология растений с основами экологии [Текст] : учеб. пособие для студентов вузов, обучающихся по агроинженерным спец. / Шевченко, В. А., Соловьев, А. М. - М. : Т-во научных изданий КМК, 2006. - 342 с.

4. Голосова, М. А. Микробиологическая защита растений [Текст] : учеб. пособие для студ. спец. 260400 / Голосова, М. А. - М. : Изд-во МГУЛ, 2003. - 76 с.

5. Защита растений от вредителей [Текст] : учебник / И.В. Горбачев, В.В. Гриценко, Ю.А. Захваткин и др.; Под ред. В.В. Исаичева. - М. : Колос, 2003. - 472 с. : ил. - (Учебники и учебные пособия для студентов высших учебных заведений).

6. Третьяков, Н. Н. Защита растений от вредителей [Электронный ресурс] : учебник / Н. Н. Третьяков, В. В. Исаичев. – Электрон. текстовые дан. – 3-е изд. стер. - СПб. : Лань, 2014. – Режим доступа : http://e.lanbook.com/

7. Глазунова, Н.Н. Системы защиты основных полевых культур Юга России: справочное и учебное пособие для студентов агрономического факультета и факультета защиты растений [Электронный ресурс] : учебное пособие / Н.Н. Глазунова, Ю.А. Безгина, Л.В. Мазницына [и др.]. — Электрон. дан. — Ставрополь : СтГАУ. 2013. — 184 с. — Режим доступа: http://e.lanbook.com/

Рыжук, А.М. Машины для химической защиты растений [Электронный ресурс] : учебное пособие. — Электрон. дан. — Уссурийск : Приморская ГСХА), 2013. — 106 с. — Режим доступа: [http://e.lanbook.com/.](http://e.lanbook.com/)

*Контрольные вопросы:*

- 1. Типы инфекционных болезней растений.
- 2. Анатомия и морфология насекомых.
- 3. Типы повреждений растений вредителями.
- 4. Методы учета вредителей и болезней растений.
- 5. Мониторинг развития болезней и вредителей зерновых культур.
- 6. Мониторинг развития болезней и вредителей картофеля и овощных культур.
- 7. Мониторинг развития болезней и вредителей плодово-ягодных культур.

#### **6.6. Земледелие**

Целями учебной практики по земледелию являются:

-закрепление и углубление знаний, полученных при изучении теоретического курса;

-накопление опыта практической работы в сфере профессиональной деятельности.

-приобретение профессиональных навыков по методам защиты почв от эрозии и дефляции; учета и картирования засоренности полей для прогноза сорняков и обоснования эффективных мер борьбы с ним.

Задачами учебной практики по земледелию являются:

- уточнение и реализация современных экологически безопасных технологий восстановления плодородия почвы и производства продукции растениеводства в конкретных условиях хозяйства, в том числе с использованием севооборотов;

-овладение методами учета степени смытости почв;

-изучение сорнополевой растительности (сбор, определение, описание и гербаризация);

-учет и картографирование засоренности полей для прогноза сорняков и обоснование противосорняковых мер.

Форма проведения учебной практики по земледелию: полевая и лабораторная.

*Разделы (этапы) практики:*

1. Характеристика природных условий региона, изучение методики смыва эродированных земель, учета засоренности посевов и картографирование полей.

2. Условия и агротехнические приемы снижения деградации:

2.1 Методы учета жидкого и твердого стоков. Модельный опыт по изучению стоковых вод на поверхности почвы.

1.2 Учет смыва по объему водороин на полях.

3. Сорные растения и меры борьбы с ними.

3.1 Учет засоренности полей*.* Картографирование засоренности полей. Сбор, описание, определение и гербаризация сорных растений.

3.2 Выездная практика в Рязанский филиал ООО «ЭкоНива-Техника».

### *Учебно-методическое обеспечение самостоятельной работы студентов на учебной практике по земледелию:*

### Основная литература

- 1. Земледелие [Текст] : учебник для студентов вузов, обучающихся по направлениям и специальностям агрономического образования / под ред. проф. Г. И. Баздырева. - Москва : ИНФРА-М, 2013. - 608 с. : ил. - (Высшее образование:Бакалавриат).
- 2. Баздырев, Г.И. Земледелие [Электронный ресурс]: учебник / под ред. проф. Г. И. Баздырева. - 2014. - Режим доступа: http//www. znanium.com

### Дополнительная литература

- 1. Баздырев, Г.И. Земледелие с основами почвоведения и агрохимии [Текст]: учебник / Г.И. Баздырев, А.Ф. Сафонов. - М.: КолосС, 2009. - 415 с.
- 2. Крючков, М.М. Кормовые севообороты основа эффективного кормопроизводства [Электронный ресурс]/ Крючков М.М., Потапова Л.В., Новиков Н.Н. – 2011. – Режим доступа: http//www.rgatu.ru
- 3. Васильев, И.П.Земледелие: практикум [Электронный ресурс]: учебное пособие / И.П. Васильев [и др.]. - 2014. - Режим доступа: http//www. znanium.com
- 4. Васильев, И.П. Земледелие: практикум [Текст]: учебное пособие / И.П. Васильев [и др.]. Москва: ИНФРА-М, 2013. - 424 с.
- 5. Крючков, М.М. Применение почвообрабатывающих и посевных комбинированных агрегатов в условиях Рязанской области [Электронный ресурс]/ Крючков М.М., Потапова Л.В., Лукьянова О.В. –2011. – Режим доступа: http//www.rgatu.ru
- 6. Сафонов, А.В. Системы земледелия [Текст] /под ред. А.В.Сафонова. М.: КолосС,  $2006 - 447c$

*Контрольные вопросы:*

- 1. Определение качества обработки почвы
- 2. Характеристика основных сорных растений
- 3. Принципы составления разработки и внедрения севооборотов
- 4. Определение влажности почвы в поле весовым методом
- 5. Пороги вредоносности сорных растений

### **6.7. Растениеводство**

Цели учебной практики по растениеводству – это формирование теоретических

знаний, практических умений и навыков по разработке и освоению биологии полевых культур, технологий производства продукции растениеводства, ознакомление практическими основами и приемами, которые используют в земледелии, если его рассматривать как производственную деятельность человека, непосредственно связанную с растениеводческими отраслями сельскохозяйственного производства.

Задачи учебной практики по растениеводству являются:

- познакомится с практическими основами растениеводства;

- изучить районы распространения и биологические особенности полевых культур;

- изучить агротехнику полевых культур, посадочного материала культур, технологии производства, уборки, хранения и транспортировки плодов и овощей;

- изучить составные звенья технологий возделывания основных культур (размещения в севообороте, обработки почвы, системы удобрений, подготовки семян к посеву и посева, ухода за посевами, уборки урожая и хранения;

- изучить основные группы веществ, входящих в состав пищевого сырья.

Форма проведения учебной практики по растениеводству: полевая и лабораторная.

*Разделы (этапы) практики:*

1. Знакомство с практическими основами растениеводства в ауд. каф.агрономии и агротехнологий;

2. Изучение районов распространения и биологические особенности полевых культур в сельскохозяйственных предприятиях Рязанской области.

3. Изучение агротехники полевых культур, посадочного материала культур, технологии производства, уборки, хранения и транспортировки плодов и овощей на агротехнологической опытной станции.

*Учебно-методическое обеспечение самостоятельной работы студентов на учебной практике по растениеводству:*

#### Основная литература

1. Агробиологические основы производства, хранение и переработки продукции растениеводства [Текст]/под ред. Г.И. Баздырева. – М.: ИНФРА-М, 2014. – 725с.

2. Перегудов, В.И. Агротехнологии Центрального региона России [Текст]: учебное пособие/ В.И. Перегудов, А.С. Ступин. – Рязань, 2009. – 463 с.

3. Таланов, И.П. Практикум по растениеводству [Текст]/ И.П. Таланов. – М.: КолосС, 2008. -279 с.

4. Растениеводство: лабораторно-практические занятия. Том 2. Технические и кормовые культуры [Электронный ресурс]/ А.К. Фурсова, Д.И. Фурсов, В.Н. Наумкин, Н.Д. Никулина – 2013. – Режим доступа: http//www.e.lanbook.com

Дополнительная литература

1. Вахрушев, Н.В. Введение в агрономию [Текст]: учебное пособие/ Н.А. Вахрушев. – Ростов-на-Дону: Феникс, 2006.- 381 с.

2. Основы семеноведения [Текст]: учебное пособие/ А.С. Ступин. – Рязань: Политех,  $2012. - 255$  c.

3. Возобновляемое растительное сырьё (в 2-х книгах). Книга 1 [Текст]: учебнопрактическое пособие/ Д. Шпаар, А. Адам, А. Биртюмпфел, др.; Под общ. ред. Д. Шпаара. – СПб. – Пушкин, 2006. – 382 с.

#### *Контрольные вопросы:*

1. Озимые зерновые культуры. Особенности развития. Биология и технология возделывания

2. Яровые зерновые культуры: пшеница, ячмень, овес. Значение, особенности развития.

3. Биология и технология возделывания

4. Крупяные культуры. Особенности развития. Биология и технология возделывания

5. Зернобобовые культуры. Биология и технология возделывания гороха

6. Картофель, биология, особенности возделывания

7. Сахарная свекла. Биология, особенности возделывания

8. Масличные и прядильные культуры. Особенности возделывания

#### **6.8. Плодоводство и овощеводство**

Цели учебной практики по плодоводству и овощеводству – это освоение практических навыков обрезки и формирования плодовых деревьев и уход за ягодниками; ознакомление с технологией возделывания различных овощных культур, которая предполагает, не только системы агротехнических мероприятий, но и включает обработку почвы, нормы высева и глубину заделки семян, защиту растений от вредителей и болезней; постоянный контроль за состоянием растений в течение всего вегетационного периода. Контролируются в полевых условиях рост и развитие, формирование продуктивной части урожая и его качество. Это дает возможность оперативно вносить коррективы в применяемую технологию возделывания овощных культур с учетом состояния растений и влияния на них изменяющихся факторов внешней среды.

Задачи учебной практики: выработка у студентов практических навыков по уходу за плодовыми культурами и овощными растениями, научиться умело применять результаты наблюдений для разработки агротехнических мероприятий с целью получения высоких урожаев в последующем при выполнении ими дипломных работ на кафедре.

Форма проведения учебной практики по плодоводству и овощеводству: полевая и лабораторная.

### *Разделы (этапы) практики:*

1. Изучение надземных и подземных частей плодовых деревьев.

2. Изучение обрастающих веток яблони, груши, сливы, вишни и ягодных культур. Изучение строения почек каждого вида.

3. Изучение сортов и сортовых признаков ягодных культур. Определение изучаемых сортов ягодных культур.

4. Техника безопасности с садовым инструментом. Ознакомление с садовым инвентарем и инструментами, брусками, оселками. Ознакомление с образцами срезов, применяемыми при прививках.

5. Изучение и освоение видов обрезки. Изучение правил обрезки плодовых деревьев.

Особенности обрезки яблони с кольчаточным типом плодоношения.

6. Изучение всходов овощных растений. Определение растений, выносящих семядоли на поверхность почвы.

7. Изучение площади питания растений и нормы высева при различных схемах посева.

8. Проведение пасынкования растений, оставляя на различных растениях по 1, 2, 3 стебля.

*Учебно-методическое обеспечение самостоятельной работы студентов на учебной практике по плодоводству и овощеводству:*

#### Основная литература

1. Кривко, Н.П. Плодоводство [Электронный ресурс] : учебное пособие / Н.П. Кривко, Е.В. Агафонов, В.В. Чулков [и др.]. — Электрон.дан. — СПб. : Лань, 2014. — 440 с. — Режим доступа: [http://e.lanbook.com/books/element.php?pl1\\_id=51724](http://e.lanbook.com/books/element.php?pl1_id=51724)

2. Чернышева, Наталья Николаевна. Практикум по овощеводству[Текст] :учебное пособие длястудентов, обуч. по направлению 110200 "Агрономия" / Чернышева, Наталья Николаевна, Колпаков Николай Анатольевич.- М.: ФОРУМ, 2014. -288 с.- (Высшееобразование).

3. Овощеводство открытого грунта [Текст] :учебное пособие для подготовки бакалавров, обуч. понаправлениям подготовки 110400"Агрономия"и 110500 "Садоводство"/ под ред. проф. В.П. Котова.- СПб : Проспект Науки,2012.- 360 с.

#### Дополнительная литература

1. Кривко, Н.П. Питомниководство садовых культур [Электронный ресурс] : учебник / Н.П. Кривко, В.В. Чулков, Е.В. Агафонов [и др.]. — Электрон.дан. — СПб. : Лань, 2015. — 368 с. — Режим доступа: [http://e.lanbook.com/books/element.php?pl1\\_id=56606](http://e.lanbook.com/books/element.php?pl1_id=56606)

2. Атрощенко, Г.П. Плодовые деревья и кустарники для ландшафта [Электронный ресурс] : учебное пособие / Г.П. Атрощенко, Г.В. Щербакова. — Электрон.дан. — СПб. : Лань, 2013. — 199 с. — Режим доступа: http://e.lanbook.com/books/element.php?p11\_id=38836 —

3. Гостев, В.Ф. Проектирование садов и парков [Электронный ресурс] : учебник / В.Ф.

Гостев, Н.Н. Юскевич. — Электрон.дан. — СПб. : Лань, 2012. — 341 с. — Режим доступа: http://e.lanbook.com/books/element.php?pl1\_id=2782 —

4. Плодоводство и ягодоводство России. Том XII [Текст] : сборник научных работ / Под ред. чл.-корр. Россельхозакадемии И.М. Куликова. - М. : ВСТИСП, 2006. - 420 с.

5. Плодоводство и ягодоводство России. Том XII [Текст] : сборник научных работ. - М. : ВСТИСП, 2005. - 710 с.

6. Плодоводство и ягодоводство России. Том IX [Текст] : сборник научных работ / ред. колл.: В.И. Кашин, Ю.А. Утков, Е.И. Ярославцев [др.]. - М. : ВСТИСП, 2002. - 501 с.

7. Плодоводство и ягодоводство России [Текст] : сборник научных трудов межд. научнометодич. конференции: "Мониторинг и методика исследований в садоводстве в нестабильных экологических условиях" (Москва, 24-25 ноября 2005 года). Том XIV / Под ред. чл.-корр. РАСХН И.М. Куликова. - М. : ВСТИСП, 2005. - 248 с.

8. Плодоводство и ягодоводство России [Текст] : сборник научных статей ученых ВСТИСП, посвященный 150-летию со дня рождения И.В. Мичурина. Том XIII / Под ред. чл.-корр. РАСХН И.М. Куликова. - М. : ВСТИСП, 2005. - 156 с.

9. Котов, Вячеслав Петрович. Биологические основы получениявысокихурожаев овощных культур [Текст]:учебное пособие для студентов вузов, обуч. поспец. "Агрономия" / Котов, ВячеславПетрович, Адрицкая, НатальяАнатольевна, Завьялова, Татьяна Ивановна. - СПб. : Лань, 2010.-128 с. : ил. - (Учебники для вузов.Специальная литература).

10. Семеноведениеовощныхибахчевыхкультур[Текст]/Лудилов,Вячеслав Алексеевич. - М. :Росинформагротех, 2005.-392 с.

11. Мансурова,Л.И. Проблемыраннегоовощеводства[Текст]/Л.И.Мансурова.-

Самара:СамарскаяГСХА, 2004.- 201 с.

12. Осипова, ГалинаСтепановна. Овощеводство защищенного грунта [Текст]: учебное пособие для студентов, обучающихся по направлению"Агрономия" / Осипова, Галина Степановна.- СПб. : Проспект Науки, 2010.-

288 с.

13. Овощеводство:Учебник/Подред.Г.И.Тараканова,В.Д.Мухина.-2-еизд.;перераб.идоп.- М.:КолосС, 2002.- 472 с.- (Учебникии учеб.заведения для студентов высших учеб. заведений).

14. Старцев, В.И. Овощеводство. Агротехника капусты [Электронный ресурс]: учебник / В. И. Старцев. – Электрон.текстовые дан.- М.: НИЦ Инфра-М, 2012. –Режимдост[упа:](http://znanium.com/)  <http://znanium.com/>

### *Контрольные вопросы:*

1. Биологическая характеристика овощных культур. Способы размножения овощных культур

2. Биология и агротехника овощей капустной группы

3. Корнеплодные овощные культуры

4. Биология и агротехника репчатого лука

- 5. Метод рассады, его сущность
- 6. Закономерности роста и плодоношения плодовых культур
- 7. Значение факторов внешней среды в жизни плодовых растений
- 8. Выращивание посадочного материала ягодных культур

9. Восстановление и ремонт плодовых насаждений

#### **6.9. Физиология и биохимия растений**

Цель учебной практики по физиологии и биохимии растений **–** закрепление и углубление знаний теоретического курса по физиологии и биохимии растений, приобретение навыков исследовательской работы в изучении важнейших физиологических процессов.

Задачи учебной практики по физиологии и биохимии растений:

1. Закрепление и углубление теоретических знаний по физиологии и биохимии растений.

2. Освоение методов диагностики состояния растений.

3. Изучение сезонных ритмов растений и оценка их состояния с использованием экспериментальных методов анализа.

4. Изучение влияния различных экологических факторов в естественных условиях на физиологические процессы растений.

5. Развитие способностей к самостоятельному анализу, сопоставлению и обобщению материала, касающегося особенностей протекания основных физиолого-биохимических процессов у растений.

*Разделы (этапы) практики:*

1. Рост и развитие.

2. Фотосинтез.

- 3. Приспособление и устойчивость.
- 4. Водный обмен.

5. Минеральное питание.

*Учебно-методическое обеспечение самостоятельной работы студентов на учебной практике по физиологии и биохимии растений:*

#### Основная литература

- 1. Новиков, Николай Николаевич. Биохимия растений [Текст] : учебник для студентов вузов, обуч. по направлениям "Агрохимия и агропочвоведение, "Агрономия", "Садоводство", "Технология производства и переработки сельскохозяйственной продукции" / Новиков, Николай Николаевич. - М. : КолосС, 2012. - 679 с. : ил.
- 2. Кузнецов, В. В. Физиология растений [Электронный ресурс] : в 2 т. Том 1 : учебник для академического бакалавриата / В. В. Кузнецов, Г. А. Дмитриева. — Электрон. текстовые данные. - 4-е изд., перераб. и доп. — М. : Издательство Юрайт, 2016. — 437 с. — (Бакалавр. Академический курс). – Режим доступа : https://www.biblio-online.ru/
- 3. Кузнецов, В. В. Физиология растений [Электронный ресурс] : в 2 т. Том 2 : учебник для академического бакалавриата / В. В. Кузнецов, Г. А. Дмитриева. — Электрон. текстовые данные. - 4-е изд., перераб. и доп. — М. : Издательство Юрайт, 2016. — 459 с. — (Бакалавр. Академический курс). – Режим доступа : https://www.biblio-online.ru/
- 4. Рогожин, В.В. Биохимия растений. [Электронный ресурс] : учебник. Электрон. текстовые дан. — СПб. : ГИОРД, 2012. — 432 с. — Режим доступа: http://e.lanbook.com/book/58741 — Загл. с экрана.
- 5. Рогожин B.B. Биохимия растений [Электронный ресурс] : учебник/ Рогожин B.B.— Электрон. текстовые данные.— СПб.: ГИОРД, 2012.— 432 c.— Режим доступа: http://www.iprbookshop.ru/15920.— ЭБС «IPRbooks», по паролю Дополнительная литература
- 1. Физиология и биохимия сельскохозяйственных растений [Текст] : учебник для студентов вузов, обучающихся по агроном. специальностям / Под ред. Третьякова Н.Н. - 2-е изд. ; перераб. и доп. - М. : КолосС, 2005. - 656 с.
- 2. Физиология и биохимия сельскохозяйственных растений [Текст] : Учебник / Под ред. Н.Н.Третьякова. - М. : Колос, 2000. - 640 с.
- 3. Андреев В.П. Лекции по физиологии растений [Электронный ресурс]: учебное пособие/ Андреев В.П.— Электрон. текстовые данные.— СПб.: Российский государственный педагогический университет им. А.И. Герцена, 2012.— 299 c.— Режим доступа: http://www.iprbookshop.ru/20552.— ЭБС «IPRbooks», по паролю
- 4. Рогожин В.В. Практикум по физиологии и биохимии растений [Электронный ресурс]: учебное пособие/ Рогожин В.В., Ргожина Т.В.— Электрон. текстовые данные.— СПб.: ГИОРД, 2013.— 352 c.— Режим доступа: http://www.iprbookshop.ru/20185.— ЭБС «IPRbooks», по паролю
- 5. Кошкин, Евгений Иванович. Физиология устойчивости сельскохозяйственных культур [Текст] : учебник для студентов вузов, обуч. по спец. "Агрономия", "Садоводство", "Агрохимия и почвоведение" по программам магистратуры / Кошкин,

Евгений Иванович. - М. : Дрофа, 2010. - 638 с. : ил. - (Учебники и учебные пособия для студентов высших учебных заведений).

- 6. Кузнецов, Владимир Васильевич. Физиология растений [Текст] : учебник для студентов вузов / Кузнецов, Владимир Васильевич, Дмитриева, Галина Алексеевна. - 2-е изд. ; перераб. и доп. - М. : Высшая школа, 2006. - 742 с. : ил.
- 7. Практикум по физиологии растений : Учеб. пособие для студ. вузов по агроном. спец. / Под ред. Н.Н.Третьякова. - 4-е изд. ; перераб. и доп. - М. : КолосС, 2003. - 288 с. - (Учебники и учеб. пособия для студентов высш. учеб. заведений).
- 8. Якушкина, Наталия Ивановна. Физиология растений [Текст] : учебник для студентов вузов по спец. 032400 "Биология" / Якушкина, Наталия Ивановна, Бахтенко, Елена Юрьевна. - М. : ВЛАДОС, 2005. - 463 с. - (Учебник для вузов).

*Контрольные вопросы:*

1. Рост и методы его изучения.

- 2. Особенности роста растений в фитоценозах.
- 3. Онтогенез и основные этапы развития растений. Регуляция роста и онтогенеза.
- 4. Методы изучения фотосинтеза.
- 5. Фотосинтез и урожай.
- 6. Основные показатели, характеризующие фотосинтетическую деятельность фитоценозов.
- 7. Жароустойчивость растений и способы ее повышения.

8. Устойчивость растений против вредных газообразных выделений промышленности и транспорта.

9. Тесты устойчивости растений.

- 10. Способы регулирования транспирации растением.
- 11. Методы исследования водного обмена растений.
- 12. Способы снижения уровня транспирации.
- 13. Влияние временного недостатка влаги на растение.
- 14. Минеральные вещества в фитоценозах и их круговорот в экосистеме.
- 15. Неблагоприятное действие на растение избыточно высокого уровня минерального питания.

### **7. Примерный план и содержание отчета по учебной практике (практики по получению первичных профессиональных умений и навыков, в том числе первичных умений и навыков научно-исследовательской деятельности)**

Основными формами отчетности по учебной практике является отчет (приложение 1) по дисциплинам в соответствии с рабочим графиком (приложение 2).

Отчет складывается из следующих разделов

#### **Содержание**

**Введение** (1-2 с.). *Излагаются актуальные вопросы развития современных наук экологического и агрохимического направления. Определяются главные перспективные направления развития агрохимии в современных условиях.*

**Основная часть** (15-20 с.). *В данном разделе в соответствии с индивидуальным заданием* (*приложение 5*) *даются ответы на поставленные вопросы по каждому разделу учебной практики.*

**Заключение** (1-2 с.) **Список литературы**

### **8. Требования по оформлению отчета по учебной практике (практики по получению первичных профессиональных умений и навыков, в том числе первичных умений и навыков научно-исследовательской деятельности)**

Объем отчета должен быть не менее 15 - 20 и не более 25 машинописных страниц. Отчет должен быть набран на компьютере в текстовом редакторе WORD и EХСEL (таблицы) с соблюдением следующих требований:

- проект (работа) должен быть отпечатан на одной стороне листа белой бумаги формата А4 (210х297 мм) со следующими полями: левое – 30 мм, верхнее – 20 мм, правое – 10 мм, нижнее – 20 мм;

 $-$  размер шрифта – 14, шрифт Times New Roman;

- межстрочный интервал – полуторный;

- расстановка переносов – автоматическая;

- форматирование основного текста и ссылок – в параметре «по ширине»;

- цвет шрифта – черный;

- красная строка – 1,5 см.

Нумерация страниц и приложений, входящих в состав отчета, должна быть сквозная. Номера страниц проставляют в центре нижней части листа без точки. Номера проставляются, начиная с третьей страницы «Введение». На титульном листе и листе «Содержание» номер не проставляется.

Разделы, подразделы должны иметь заголовки. Структурные заголовки следует печатать, с абзацного отступа с прописной буквы без точки в конце, не подчеркивая. Переносы слов в заголовках не допускаются. Расстояние между заголовком и текстом должно быть равно 3 интервалам, а расстояние между заголовком раздела и подраздела-2 интервала. Каждый раздел работы должен начинаться с новой страницы. Заголовок подраздела нельзя оставлять внизу страницы, необходимо добавить не менее двух строк текста.

Цифровые материалы, как правило, оформляют в виде таблиц. Название таблицы, при его наличии, должно отражать ее содержание, быть точным, кратким. Название таблицы следует помещать над таблицей слева, без абзацного отступа в одну строку с ее номером через тире.

Таблицу следует располагать непосредственно после текста, в котором она упоминается впервые или на следующей странице. Таблицу с большим количеством строк допускается переносить на другой лист (страницу) слово «Таблица», номер и ее заголовок указывают один раз над первой частью таблицы, над другими частями пишут слово «Продолжение» и указывают номер таблицы, например: «Продолжение таблицы 1». Нумерация таблиц - сквозная.

Таблица 1 – Характеристика вредителей Название вредителя Вредя щая стадия ПВ ЭЭ Количес тво поколений Стади я и места наибольшей зимовки Период вредоносности Период целесообразности проведения защитных мероприятий Зеленогла зка

*Пример оформления таблицы*

Уравнения и формулы следует выделять из текста в отдельную строку. Выше и ниже каждой формулы или уравнения должно быть оставлено не менее одной свободной строки. Пояснение значений символов и числовых коэффициентов следует приводить непосредственно под формулой, в той же последовательности, в которой они даны в формуле. Формулы следует нумеровать порядковой нумерацией в пределах всей работы арабскими цифрами в круглых скобках в крайнем правом положении на строке.

*Пример оформления формулы*

 $C = (A - B)/A * 100\%, (1)$ 

где А — плотность (численность) популяции до воздействия,

В — после воздействия,

С — биологическая эффективность.

Иллюстрации (чертежи, графики, схемы, диаграммы, фотоснимки) следует располагать в курсовой работе непосредственно после текста, в котором они упоминаются впервые или на следующей странице. Иллюстрации обозначают словом «Рисунок» и нумеруют арабскими цифрами сквозной нумерацией. Иллюстрации должны иметь наименование.

Текст работы должен удовлетворять следующим основным требованиям: отражать умение работать с научной литературой, выделять проблему и определять методы её решения, последовательно излагать сущность рассматриваемых вопросов, показывать владение соответствующим понятийным и терминологическим аппаратом, иметь приемлемый уровень языковой грамотности, включая владение функциональным стилем научного изложения.

Автор отчета должен давать ссылки на используемые источники, сведения и материалы. Ссылки в тексте на источники должны осуществляться путем приведения номера по списку использованных источников. Ссылка заключается в квадратные скобки. Например: [9] (здесь 9-номер источника в списке использованной литературы)

Список использованных источников должен включать только те источники, которые были проработаны при выполнения отчета и на которые имеются ссылки в тексте работы.

Источники следует располагать в алфавитном порядке фамилий первых авторов или заглавий. Сведения об источниках, включенных в список, необходимо давать в соответствии с требованиями ГОСТ 7.1-2003 с обязательным приведением названий работ.

*Пример оформления списка используемых источников*

#### Книги

Рубцов, Б. Б. Мировые фондовые рынки: современное состояние и закономерности развития [Текст] / Б. Б. Рубцов. – М.: Дело, 2001. – 311 с.

Новиков, Ю. Н. Персональные компьютеры: аппаратура, системы, Интернет [Текст] / Ю. Н. Новиков, А. Черепанов. – СПб.: Питер, 2001. – 458 с.

Внешний вектор энергетической безопасности России [Текст] / Г.А. Телегина [и др.]. – М.: Энергоатомиздат, 2000. – 335 с.

#### Сборник научных статей

Валютно-финансовые операции в условиях экономической глобализации: международный опыт и российская практика [Текст]: сб. науч. ст. аспирантов каф. МЭО / С.- Петерб. гос. ун-т экономики и финансов. Каф.междунар. экон. отношений. – СПб.: Изд-во СПбГУЭФ, 2001. – 82 с.

#### Справочник, словарь

Справочник финансиста предприятия [Текст] / Н. П. Баранникова [и др.]. – 3-е изд., доп. и перераб. – М.: ИНФРА-М, 2001. – 492 с. – (Справочник «ИНФРА-М»).

Нобелевские лауреаты ХХ века. Экономика [Текст]: энциклопед. словарь / авт.- сост. Л. Л. Васина. – М.: РОССПЭН, 2001. – 335 с.

#### Стандарт государственный

ГОСТ Р 51771-2001. Аппаратура радиоэлектронная бытовая. Входные и выходные параметры и типы соединений. Технические требования [Текст]. – Введ. 2002-01-01. – М.: Госстандарт России: Изд-во стандартов, 2001. – IV, 2 с.: ил.

#### Статьи из журналов

Ивашкевич, В. Б. Повышение прозрачности информации о ценных бумагах [Текст] / В. Б. Ивашкевич // Финансы. – 2005. – № 3. – С. 16-17.

## Электронные ресурсы

Библиотека электронных ресурсов Исторического факультета МГУ им. М.В. Ломоносова [Электронный ресурс] / Ред. В. Румянцев. – М., 2001. – Режим доступа: http://hronos.km.ru/proekty/mgu

Непомнящий, А.Л. Рождение психоанализа: Теория соблазнения [Электрон.ресурс] / А.Л. Непомнящий. – 2000. – Режим доступа: http://www.psvchoanatvsis.pl.ru

Приложения оформляют как продолжение к отчету на последующих ее страницах, располагая их в порядке появления ссылок в тексте. Каждое приложение следует начинать с новой страницы с указанием наверху посредине страницы слова «Приложение» и его обозначения. Приложения обозначают заглавными буквами русского алфавита, начиная с А, за исключением букв Ё, 3, И, О, Ч, Ь, Ы, Ъ. После слова «Приложение» следует буква, обозначающая его последовательность. Если в документе одно приложение, оно обозначается «Приложение А». Иллюстрации и таблицы, помещаемые в приложении, нумеруют в пределах каждого приложения, например: «Рисунок П.А.1» (первый рисунок приложения А)

В конце отчета должна быть дата выполнения и подпись автора. Отчет должен представляться в папке со скоросшивателем.

### **9. Подведение итогов учебной практики (практики по получению первичных профессиональных умений и навыков, в том числе первичных умений и навыков научно-исследовательской деятельности)**

В период прохождения учебной практики обучающимся выполняются индивидуальные задания, предусмотренные программой практики. Оформляется отчет по выполнению индивидуальных заданий, который передается на соответствующую кафедру в последние 2-а дня практики для проверки руководителем практики от Университета, осуществляющим руководство и проведение учебной практики.

Промежуточная аттестация по учебной практике проводится в день завершения практики (для очной формы). Обучающиеся, не выполнившие программы практик по уважительной причине, направляются на практику повторно по индивидуальному плану (в период каникул).

Обучающиеся, не выполнившие программы практик без уважительной причины или не прошедшие промежуточную аттестацию получившие оценку «неудовлетворительно», могут быть отчислены из Университета как имеющие академическую задолженность в порядке, предусмотренном Уставом Университета и действующим Положением о порядке отчисления обучающихся.

Процедура защиты отчета по каждому виду практики предусматривает устный доклад обучающегося по основным результатам пройденной практики. После окончания доклада членами комиссии задаются обучающемуся вопросы, направленные на выявление его знаний, умений, навыков. Обучающийся должен в меру имеющихся знаний, умений, навыков, сформированности компетенции дать развернутые ответы на поставленные вопросы. В ходе проведения процедуры на ней имеют право присутствовать иные заинтересованные лица (другие обучающиеся, преподаватели Университета, представители работодателей и др.).

Приложение 1

*Образец оформления титульного листа отчета*

*по учебной практике (практики по получению первичных профессиональных умений и навыков, в том числе первичных умений и навыков научноисследовательской деятельности)*

# **МИНИСТЕРСТВО СЕЛЬСКОГО ХОЗЯЙСТВА РФ**

# **ФEДЕРАЛЬНОЕ ГОСУДАРСТВЕННОЕ БЮДЖЕТНОЕ ОБРАЗОВАТЕЛЬНОЕ УЧРЕЖДЕНИЕ ВЫСШЕГО ОБРАЗОВАНИЯ «РЯЗАНСКИЙ ГОСУДАРСТВЕННЫЙ АГРОТЕХНОЛОГИЧЕСКИЙ УНИВЕРСИТЕТ имени П.А.КОСТЫЧЕВА»**

**Технологический факультет**

### **ОТЧЕТ**

**о прохождении учебной практики обучающегося**

**(практики по получению первичных профессиональных умений и навыков, в том числе первичных умений и навыков научноисследовательской деятельности)**

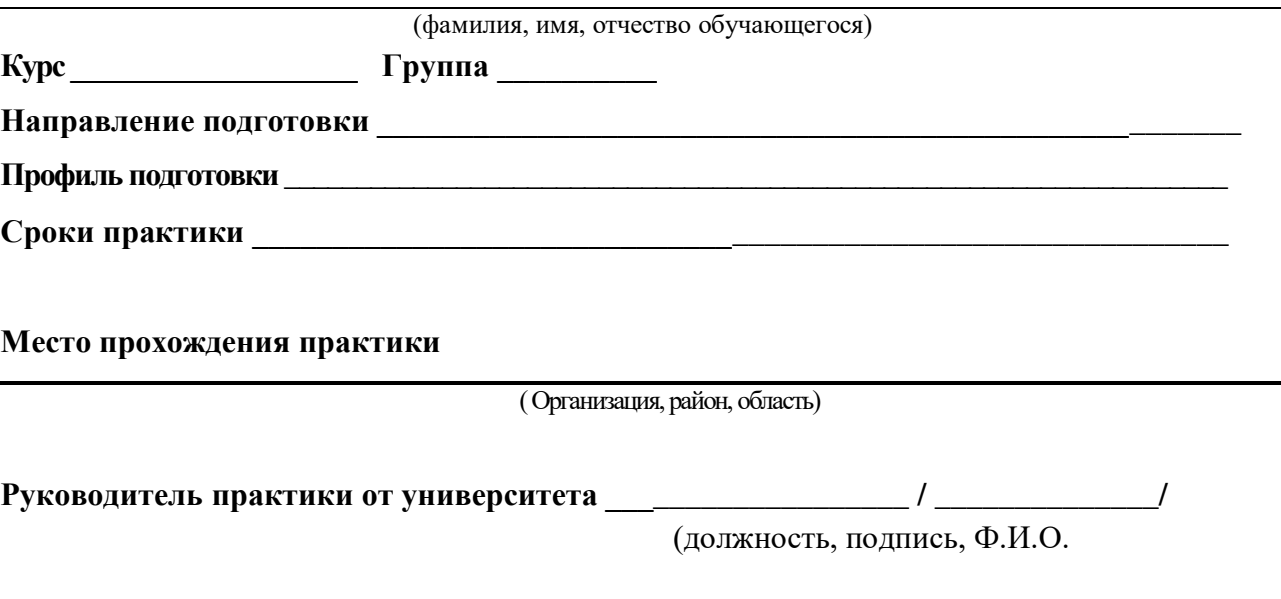

Рязань, 201\_

Приложение 2

## Рабочий график (план) проведения учебной практики*(практики по получению первичных профессиональных умений и навыков, в том числе первичных умений и навыков научно-исследовательской деятельности)*

## **Перечень планируемых результатов обучения при прохождении практики, соотнесенных с планируемыми результатами освоения образовательной программы**

**\_\_\_\_\_\_\_\_\_\_\_\_\_\_\_\_\_\_\_\_\_\_\_\_\_\_\_\_\_\_\_\_\_\_\_\_\_\_\_\_\_\_\_\_\_\_\_\_\_\_\_\_\_\_\_\_\_\_\_\_\_\_\_\_\_**

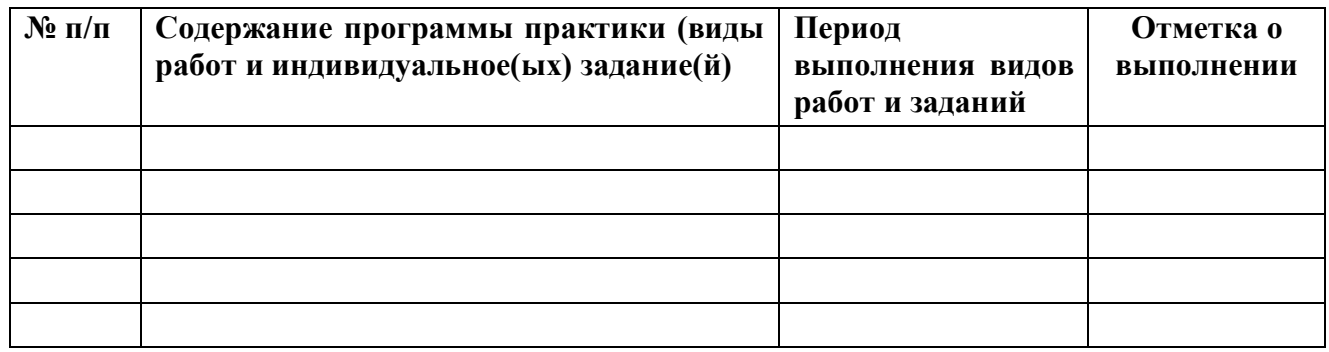

### **Руководитель практики от Университета** \_\_\_\_\_\_\_\_\_\_\_\_\_\_\_\_\_\_\_\_\_\_\_\_\_\_\_\_

(должность, подпись, Ф.И.О.)
#### *Перечень индивидуальных заданий*

*по учебной практике (практике по получению первичных профессиональных умений и навыков, в том числе первичных умений и навыков научно-исследовательской деятельности)*

#### *Вариант 1*

# **Ботаника**

Принципы систематики растений Отдел Покрытосеменные (Цветковые) растения. Общая характеристика и особенности отдела. Класс Однодольные и Двудольные, их отличия. Найти в природе 15 растений с указанными признаками, определить их вид (русское и латинское названия) и составить гербарий.

# **Почвоведение**

Правила закладки почвенных разрезов. Методика взятия почвенных образцов. Описание почвенного бура.

Охарактеризовать и сделать рисунок одного из основных типов почв Рязанской области.

### **Агрохимия**

Агрофизические, биологические и агрохимические показатели плодородия. Составление агрохимических картограмм.

#### **Экология**

Понятие и особенности агроландшафтов. Их функции.

#### **Защита растений**

Типы повреждения насекомыми сельскохозяйственных культур.

Зарисовать (сделать фото), определить, дать полную характеристику и возможные методы борьбы с вредителем (болезнью) с/х культуры, распространенным (распространенной) в районе прохождения практики.

# **Земледелие**

Приемы и способы обработки почвы. Основные показатели качества обработки почвы.

# **Растениеводство**

Значение и использование масличных культур в народном хозяйстве. Особенности биологии и технология возделывания.

# **Плодоводство и овощеводство**

Внешний вид взрослого плодового дерева (яблони, вишни) и кустарников (малины, смородины). Закономерности роста и плодоношения.

# **Физиология и биохимия растений**

Циркадные ритмы растений. Аллелопатические взаимодействия в ценозе.

#### *Вариант 2*

# **Ботаника**

Типы тканей растений. Найти в природе 15 растений с указанными признаками, определить их вид (русское и латинское названия) и составить гербарий.

### **Почвоведение**

Понятие о почве и ее плодородии. Факторы почвообразования. Формирование почвенного профиля. Охарактеризовать и сделать рисунок одного из основных типов почв Рязанской области.

# **Агрохимия**

Вынос питательных веществ сельскохозяйственными культурами, коэффициенты выноса и их использование на практике.

# **Экология**

Значение почвы в агроландшафтах. Антропогенное загрязнение почв.

# **Защита растений**

Типы внешнего проявления болезней с/х культур.

Зарисовать (сделать фото), определить, дать полную характеристику и возможные методы борьбы с вредителем (болезнью) с/х культуры, распространенным (распространенной) в районе прохождения практики.

# **Земледелие**

Характеристика основных сорных растений. Картографирование засоренности полей.

### **Растениеводство**

Кормовое значение многолетних трав. Влияние их на почву. Особенности биологии, технологии возделывания и уборки на сено однолетних и многолетних бобовых и злаковых трав.

# **Плодоводство и овощеводство**

Садовый инвентарь и инструменты, правила пользования. Виды обрезки.

# **Физиология и биохимия растений**

Ростовые и тургорные движения растений. Тропизмы, настии, нутации. Биологический контроль за посевами с/х культур. Этапы органогенеза.

# *Вариант 3*

# **Ботаника**

Типы корневых систем. Найти в природе 15 растений с указанными признаками, определить их вид (русское и латинское названия) и составить гербарий.

# **Почвоведение**

Основные почвообразующие породы, их характеристика. Гранулометрический состав почвообразующих пород и его влияние на плодородие почв.

Охарактеризовать и сделать рисунок одного из основных типов почв Рязанской области.

#### **Агрохимия**

Виды и формы азотных удобрений.

#### **Экология**

Понятие нормирования содержания химических элементов в почве. Санитарногигиеническое нормирование.

# **Защита растений**

Влияние абиотических факторов на развитие вредителей и болезней.

Зарисовать (сделать фото), определить, дать полную характеристику и возможные методы борьбы с вредителем (болезнью) с/х культуры, распространенным (распространенной) в районе прохождения практики.

# **Земледелие**

Технологические свойства почвы.

### **Растениеводство**

Значение сахарной свеклы, ее урожайность. Биология, особенности возделывания.

# **Плодоводство и овощеводство**

Значение факторов внешней среды в жизни плодовых растений.

# **Физиология и биохимия растений**

 Онтогенез, основные этапы развития растений. Регуляция роста и онтогенеза внешними факторами среды.

#### *Вариант 4*

# **Ботаника**

Цветок. Строение цветка, происхождение его частей. Понятие об однополых и обоеполых цветках однодольных и двудольных растениях. Типы околоцветников. Найти в природе 15 растений с указанными признаками, определить их вид (русское и латинское названия) и составить гербарий.

# **Почвоведение**

Классификация почв по гранулометрическому составу. Агрономическое значение гранулометрического состава.

Охарактеризовать и сделать рисунок одного из основных типов почв Рязанской области.

# **Агрохимия**

Виды и формы калийных удобрений.

# **Экология**

Оценка почв сельскохозяйственного использования по степени загрязнения химическими веществами.

# **Защита растений**

Анатомия и морфология насекомых – основных вредителей сх культур в месте прохождения практики.

Зарисовать (сделать фото), определить, дать полную характеристику и возможные методы борьбы с вредителем (болезнью) с/х культуры, распространенным (распространенной) в районе прохождения практики.

# **Земледелие**

Севообороты хозяйства и их оценка. принципы составления севооборотов

# **Растениеводство**

Особенности подготовки семян различных с/х культур к посеву

# **Плодоводство и овощеводство**

Выращивание посадочного материала ягодных культур.

# **Физиология и биохимия растений.**

 Методы изучения фотосинтеза. Основные показатели, характеризующие фотосинтетическую деятельность фитоценозов. Фотосинтез и урожай.

# Вариант 5

# **Ботаника**

Опыление, двойное оплодотворение. Типы семян. Понятие об эндосперме и перисперме. Найти в природе 15 растений с указанными признаками, определить их вид (русское и латинское названия) и составить гербарий.

# **Почвоведение**

Происхождение, состав и свойства органической части почвы. Природа, состав и свойства гумуса и перегнойных кислот.

Охарактеризовать и сделать рисунок одного из основных типов почв Рязанской области.

#### **Агрохимия**

Виды и формы фосфорных удобрений

# **Экология**

основные показатели вредности ЗВ и дайте их характеристику. ПДК ЗВ в почве.

# **Защита растений**

Биология патогенных микроорганизмов, наиболее широко представленных в месте прохождения практики.

Зарисовать (сделать фото), определить, дать полную характеристику и возможные методы борьбы с вредителем (болезнью) с/х культуры, распространенным (распространенной) в районе прохождения практики.

# **Земледелие**

наиболее часто применяемые в практике земледелия приемы предпосевной обработки

# **Растениеводство**

Биология и технология возделывания гороха.

# **Плодоводство и овощеводство**

Биологическая характеристика овощных культур.

# **Физиология и биохимия растений**

 Тесты устойчивости растений к неблагоприятным факторам среды. Жароустойчивость растений, способы ее повышения. Устойчивость растений против вредных газообразных выделений промышленности и транспорта.

# Вариант 6

# **Ботаника**

Факторы роста растений. Найти в природе 15 растений с указанными признаками, определить их вид (русское и латинское названия) и составить гербарий.

#### **Почвоведение**

Водные свойства почв. Влагоемкость, виды, способы регулирования. Формы почвенной влаги.

Охарактеризовать и сделать рисунок одного из основных типов почв Рязанской области. **Агрохимия**

Виды и формы микроудобрений и комплексных удобрений.

# **Экология**

Экологическая основа сохранения и воспроизводства плодородия почв. Защита почв от загрязнения тяжелыми металлами.

#### **Защита растений**

Методы учета вредителей растений.

Зарисовать (сделать фото), определить, дать полную характеристику и возможные методы борьбы с вредителем (болезнью) с/х культуры, распространенным (распространенной) в районе прохождения практики.

# **Земледелие**

Приемы послеуборочной обработки почвы.

# **Растениеводство**

Морфологические и биологические особенности зерновых бобовых. Основные особенности строения бобов, семян и зародышей зернобобовых культур.

# **Плодоводство и овощеводство**

Сходства и различия между отдельными видами овощных растений в различные периоды.

# **Физиология и биохимия растений**

 Методы исследования водного обмена растений. Способы снижения уровня транспирации. Способы регулирования транспирации растением.

#### Вариант 7

#### **Ботаника**

Основные лекарственные растения. Найти в природе 15 растений с указанными признаками, определить их вид (русское и латинское названия) и составить гербарий.

# **Почвоведение**

Реакция почвы. Почвенная кислотность и щелочность, их формы, происхождение и агрономическое значение.

Охарактеризовать и сделать рисунок одного из основных типов почв Рязанской области.

# **Агрохимия**

Сроки и способы внесения минеральных удобрений.

### **Экология**

критерии оценки при ингредиентном заrрязнении одним ЗВ, несколькими ЗВ, комплексном загрязнении

#### **Защита растений**

Методы учета болезней растений.

Зарисовать (сделать фото), определить, дать полную характеристику и возможные методы борьбы с вредителем (болезнью) с/х культуры, распространенным (распространенной) в районе прохождения практики.

#### **Земледелие**

Меры борьбы с сорной растительностью.

# **Растениеводство**

Технология возделывания яровых культур

#### **Плодоводство и овощеводство**

Биология и агротехника овощей капустной группы.

#### **Физиология и биохимия растений**

 Методы диагностики элементов минерального питания. Минеральные вещества в фитоценозах и их круговорот в экосистеме.

Вариант 8

# **Ботаника**

Основные ядовитые растения. Найти в природе 15 растений с указанными признаками, определить их вид (русское и латинское названия) и зарисовать (сделать фото).

# **Почвоведение**

Физические и физико-механические свойства почв.

Охарактеризовать и сделать рисунок одного из основных типов почв Рязанской области. **Агрохимия**

Техника закладки и проведения опытов с удобрениями.

# **Экология**

Zc-индекс, сущность показателя, формула определения, категории загрязнения в зависимости от значения Zс.

# **Защита растений**

Мониторинг развития болезней и вредителей зерновых культур.

Зарисовать (сделать фото), определить, дать полную характеристику и возможные методы борьбы с вредителем (болезнью) с/х культуры, распространенным (распространенной) в районе прохождения практики.

# **Земледелие**

приемы ухода за посевами во время вегетации

### **Растениеводство**

Значение, морфологические и биологические особенности ячменя, овса.

# **Плодоводство и овощеводство**

Корнеплодные овощные культуры.

# **Физиология и биохимия растений**

 Физиологическая роль элементов минерального питания. Неблагоприятное действие на растение избыточно высокого уровня минерального питания.

#### Вариант 9

# **Ботаника**

Основные кормовые растения. Найти в природе 15 растений с указанными признаками, определить их вид (русское и латинское названия) и составить гербарий.

### **Почвоведение**

Морфологические признаки почв.

Охарактеризовать и сделать рисунок одного из основных типов почв Рязанской области.

#### **Агрохимия**

Принципы построения и проведения комплексного агрохимического окультуривания полей.

#### **Экология**

Основные принципы устойчивости агроландшафтов.

# **Защита растений**

Мониторинг развития болезней и вредителей картофеля и овощных культур.

Зарисовать (сделать фото), определить, дать полную характеристику и возможные методы борьбы с вредителем (болезнью) с/х культуры, распространенным (распространенной) в районе прохождения практики

# **Земледелие**

Цели и приемы системы зяблевой обработки **Растениеводство**

Значение, морфологические и биологические особенности яровой пшеницы. Технология возделывания.

# **Плодоводство и овощеводство**

Биология и агротехника репчатого лука.

# **Физиология и биохимия растений**

 Влияние временного недостатка влаги на растение. Коэффициент водопотребления сельскохозяйственных культур. Водный баланс посева и насаждений.

# Вариант 10

# **Ботаника**

Сорные и охраняемые растения. Найти в природе 15 растений с указанными признаками, определить их вид (русское и латинское названия) и составить гербарий.

# **Почвоведение**

Понятие о структурности и структуре почвы. Виды структуры и ее основные показатели. Охарактеризовать и сделать рисунок одного из основных типов почв Рязанской области.

# **Агрохимия**

Растительная диагностика и применение удобрений.

# **Экология**

коэффициент экологической стабильности. Мероприятия по улучшению состояния окружающей среды.

# **Защита растений**

Мониторинг развития болезней и вредителей плодово-ягодных культур.

Зарисовать (сделать фото), определить, дать полную характеристику и возможные методы борьбы с вредителем (болезнью) с/х культуры, распространенным (распространенной) в районе прохождения практики.

# **Земледелие**

Оптимальное состояние почвы для качественной работы различных орудий обработки. **Растениеводство**

Значение, морфологические и биологические особенности озимых культур.

# **Плодоводство и овощеводство**

Метод рассады, его сущность.

# **Физиология и биохимия растений**

Методы изучения роста растений. Особенности роста растений в фитоценозах. Ростовые явления (периодичность, ритмичность, корреляции, полярность, регенерация), их использование в растениеводстве.

# **ФЕДЕРАЛЬНОЕ ГОСУДАРСТВЕННОЕ БЮДЖЕТНОЕ ОБРАЗОВАТЕЛЬНОЕ УЧРЕЖДЕНИЕ ВЫСШЕГО ОБРАЗОВАНИЯ «РЯЗАНСКИЙ ГОСУДАРСТВЕННЫЙ АГРОТЕХНОЛОГИЧЕСКИЙ УНИВЕРСИТЕТ ИМЕНИ П.А. КОСТЫЧЕВА»**

# **ТЕХНОЛОГИЧЕСКИЙ ФАКУЛЬТЕТ**

**Кафедра селекции и семеноводства, агрохимии, лесного дела и экологии**

# **МЕТОДИЧЕСКИЕ УКАЗАНИЯ**

**по производственной практике (научноисследовательской работе)**

**для направления подготовки**

**35.03.03 Агрохимия и агропочвоведение** 

**профиль «Агроэкология»**

**степень (квалификация) – бакалавр** 

Составители: **Я.В. Костин,** д-р с.-х. наук, профессор; **Р.Н. Ушаков,** д-р с.-х. наук, профессор; **Л.А. Антипкина,** к.с.-х.н., доцент **А.Е. Морозов,** к.б.н., директор ФГБУ «Станция агрохимической службы «Рязанская»

Рецензент: **С.В. Митрофанов,** к.с.-х.н., заместитель директора по научной работе ИТОСХ-филиал ФГБНУ ФНАЦ ВИМ

Методические указания рассмотрены на заседании кафедры селекции и семеноводства, агрохимии, лесного дела и экологии (протокол № 1 от 31 августа 2020 г.).

Зав. кафедрой селекции и семеноводства, агрохимии, лесного дела и экологии

Фадькин Г.Н.

Методические указания утверждены учебно-методической комиссией технологического факультета, протокол № 1 от 31 августа 2020 года.

Toppen

Председатель учебно-методической комиссии Однодушнова Ю.В.

# Содержание

- 1. Цель производственной практики (научно-исследовательской работы) 4
- 2. Задачи производственной практики (научноисследовательской работы) 4
- 3. Место производственной практики (научноисследовательской работы) в структуре ООП 5
- 4. Требования к обучающимся и компетенции, формируемые при прохождении производственной практики (научноисследовательской работы) 6
- 5. Организация производственной практики (научноисследовательской работы) 7
- 6. Краткая инструкция по прохождению производственной практики (научно-исследовательской работы) 10
- 7. Проведение полевого опыта 11
- 8. Примерный план и содержание отчета по производственной практике (научно-исследовательской работе) 11
- 9. Требования к оформлению отчета по производственной практике (научно-исследовательской работе) 12
- 10. Подведение итогов производственной практики (научноисследовательской работы) 15 Список литературы 17 Приложения 18

# **1. Цель производственной практики** (**научно-исследовательской работы)**

Цель - самостоятельное проведение агрохимических и агроэкологических научных исследований по рациональному использованию почвенного плодородия, удобрений, биопрепаратов и разработки экологически безопасных технологий производства сельскохозяйственной продукции.

# **2. Задачи производственной практики (научно-исследовательской работы)**

Задачами научно-исследовательской работы являются:

 выполнение научных исследований по изучению влияния технологических приемов н урожайность сельскохозяйственных культур и плодородие почвы и их внедрение в производство;

 изучение специальной литературы и другой научно-технической информации, достижений отечественной и зарубежной аграрной науки;

 участие в проведении почвенных, агрохимических и агроэкологических исследований;

 обобщение и статистическая обработка результатов опытов, формулирование выводов;

разработка приемов и способов воспроизводства плодородия почв;

 проведение почвенных, агрохимических и экологических обследований земель;

 организация и проведение анализов почвенных и растительных образцов;

 составление почвенных, агроэкологических и агрохимических карт и картограмм;

 агроэкологическая оценка растений, почв, удобрений, средств защиты растений и мелиорантов;

 группировка земель по их пригодности для сельскохозяйственных культур и оптимизация противоэрозионной организации территории землепользования сельскохозяйственной организации;

 разработка систем удобрения и технологических проектов воспроизводства плодородия почв с учетом экологической безопасности агроландшафта и мер по защите почв от эрозии и дефляции;

 проведение химической, водной мелиорации и агролесомелиорации земель;

 реализация экологически безопасные технологии возделывания сельскохозяйственных культур и проведение контроля за качеством продукции;

 проведение растительной и почвенной диагностики, принятие мер по агроэкологической оптимизации минерального питания растений;

 проведение экологической экспертизы объектов сельскохозяйственного землепользования;

почвенно-экологическое нормирование;

 проведение маркетинговых исследований на рынке агрохимикатов и сельскохозяйственной продукции.

# **3. Место производственной практики (научно-исследовательской работы) в структуре ООП**

Научно-исследовательская работа относится к циклу Б2.В.02(П) практики структуры ООП бакалавриата, базируется на знаниях, приобретенных на лекциях, лабораторно-практических занятиях и учебных практиках по ботанике, физиологии и биохимии растений, почвоведении, почвенной микробиологии, сельскохозяйственной экологии, земледелии, агрохимии, растениеводстве, сельскохозяйственной радиоэкологии, защиты растений и других дисциплин.

Полученные знания и навыки во время прохождения научноисследовательской работы необходимы для дальнейшего изучения дисциплин: основы экотоксикологии, оценка воздействия на окружающую среду и экологическая экспертиза и выполнения выпускной квалификационной работы.

Область профессиональной деятельности выпускников, освоивших программу бакалавриата, включает: почвенные, агрохимические, агроэкологические исследования и разработки, направленные на рациональное использование и сохранение агроландшафтов при производстве сельскохозяйственной продукции; контроль за состоянием окружающей среды и соблюдением экологических регламентов производства и землепользования; агроэкологическую оценку земель сельскохозяйственного назначения и обоснование методов их рационального использования; разработку экологически безопасных технологий производства продукции растениеводства и воспроизводства плодородия почв; агроэкологические модели, почвенно-экологическое нормирование.

Объектами профессиональной деятельности выпускников, освоивших программу бакалавриата, являются: агроландшафты и агроэкосистемы, почвы, почвенные режимы и процессы их функционирования, сельскохозяйственные угодья, сельскохозяйственные культуры, удобрения и мелиоранты, технологии производства сельскохозяйственной продукции и воспроизводства плодородия почв, агроэкологические модели.

 Виды профессиональной деятельности, к которым готовятся выпускников, освоивших программу бакалавриата: научно-исследовательская; производственно-технологическая; организационно-управленческая.

# **4. Требования к обучающимся и формируемые компетенции при прохождении производственной практики (научно-исследовательской работы)**

 Форма проведения производственной практики (научноисследовательской работы) – дискретная.

 Для инвалидов и лиц с ограниченными возможностями здоровья форма проведения практики устанавливается факультетами с учетом особенностей психофизического развития, индивидуальных возможностей и состояния здоровья, в соответствии с требованиями образовательных стандартов.

 Выбор мест прохождения практик для инвалидов и лиц с ограниченными возможностями здоровья производится с учетом требований их доступности для данных обучающихся и рекомендации медико-социальной экспертизы, а также индивидуальной программе реабилитации инвалида, относительно рекомендованных условий и видов труда.

 При направлении инвалида и обучающегося с ограниченными возможностями здоровья в организацию или предприятие для прохождения предусмотренной учебным планом практики Университет согласовывает с организацией (предприятием) условия и виды труда с учетом рекомендаций медико-социальной экспертизы и индивидуальной программы реабилитации инвалида. При необходимости для прохождения практик могут создаваться специальные рабочие места в соответствии с характером нарушений, а также с учетом профессионального вида деятельности и характера труда, выполняемых студентом-инвалидом трудовых функций.

 Студенту с ограниченными возможностями здоровья необходимо написать заявление с приложением всех подтверждающих документов о необходимости подбора места практики с учетом его индивидуальных особенностей.

 Кафедра и/или факультет должны своевременно информировать заведующего практикой (минимум за 3 месяца до начала практики) о необходимости подбора места практики студенту с ограниченными возможностями здоровья в соответствии с его программой подготовки (специальностью) и индивидуальными особенностями.

В результате прохождения научно-исследовательской работы обучающийся должен демонстрировать следующие результаты образования: - способностью к самоорганизации и самообразованию (ОК-7);

- готовностью изучать современную информацию, отечественный и зарубежный опыт по тематике исследований (ПК-14);

- способностью к проведению почвенных, агрохимических и агроэкологических исследований (ПК-15);

- способностью к обобщению и статистической обработке результатов опытов, формулированию выводов (ПК-16).

# **5. Организация производственной практики (научноисследовательской работы)**

Требования к организации практики определяются ООП и образовательным стандартом и конкретизируются в программах практики обучающихся по направлению подготовки бакалавров 35.03.03 Агрохимия агропочвоведение.

Сроки проведения практики устанавливаются в соответствии с учебным планом и календарным учебным графиком на соответствующий учебный год и с учетом требований образовательного стандарта. Сроки устанавливаются с учетом теоретической подготовленности обучающихся и возможностей учебно-производственной базы Университета и базовых предприятий.

Организация производственной практики на всех этапах должна быть направлена на обеспечение непрерывности и последовательности овладения обучающимися профессиональной деятельностью в соответствии с требованиями к уровню подготовки выпускника.

На подготовительном этапе до начала учебного года деканатами разрабатываются график проведения производственной практики факультета, утверждаются деканом факультета, разрабатываются и утверждаются программы практик, изготавливаются формы документов по практике.

На организационном этапе в период с начала учебного года и не менее чем за месяц до начала практики заключаются индивидуальные договоры (долгосрочные) с организациями (предприятиями) на проведение практики на предстоящий календарный год. Не позднее, чем за один месяц до прохождения практики, в соответствии со сроками, установленными календарным учебным графиком, обучающийся представляет в деканат индивидуальный договор о прохождении практики. Обучающиеся вправе выбрать предприятия, учреждения и организации для прохождения практики при соответствии их деятельности программе практики.

Не позднее, чем за две недели до начала практики оформляются приказы по Университету о распределении обучающихся по местам практики с указанием вида и срока прохождения практики, назначении руководителей практики от Университета.

Непосредственно перед направлением обучающихся на практику проводится инструктивно-методическое собрание (инструктаж о порядке прохождения практики; инструктаж по охране труда и технике безопасности, получение индивидуальных заданий, направлений на практику и т.д.).

Производственная практика может проводиться непосредственно в структурных подразделениях Университета или на основании заключенных договоров на предприятиях и в учреждениях (организациях), осуществляющих деятельность, соответствующую профессиональным компетенциям по профилю ООП.

Практика на предприятиях, в учреждениях и организациях различных организационно-правовых форм осуществляется на основании договоров между Университетом и соответствующим предприятием, учреждением, организацией. В договоре регулируются все вопросы, касающиеся проведения практики, в том числе охраны труда обучающихся, назначения руководителей практик от организации и от Университета, порядок их взаимодействия.

Для руководства практикой в Университете назначается руководитель (руководители) практики из числа лиц, относящихся к профессорскопреподавательскому составу (далее - руководитель практики от Университета): профессора, доценты и опытные преподаватели кафедры, курирующей соответствующую практику.

Руководитель практики от вуза:

- выдает задания, предусмотренные программой практики (рабочий график (план) проведения практики (Приложение 2));

- обеспечивает проведение всех организационных мероприятий перед выездом студентов на практику (инструктаж по технике безопасности, о порядке прохождения практики);

- устанавливает связь с руководителями практики от предприятия и вместе с ними разрабатывает индивидуальную рабочую программу проведения практики);

- обеспечивает качественное прохождение практики студентом в соответствии с программой, контролирует ведение записей в дневнике;

- контролирует прибытие студентов на производство, условия их работы и жилья;

- для контроля и оказания помощи в течение периода практики руководитель лично 1-2 раза выезжает непосредственно на место работы студента.

- обеспечивает контроль за правильностью использования студентов в период практики и организацию их отдыха;

- принимает участие в проведении кустовых совещаний, консультирует студентов по подготовке отчетов о практике, периодически представляет в учебный отдел и деканат краткую информацию о ходе практики;

- оценивает отчеты студентов о практике, дает отзывы об их работе, предложения по совершенствованию подготовки студентов, принимает участие в подготовке научных студенческих конференций по итогам производственной практики.

 Обучающиеся, заключившие целевой договор с будущими работодателями, производственную практику проходят в этих организациях.

Для лиц с ограниченными возможностями здоровья выбор мест прохождения практик должен учитывать состояние здоровья и требования по доступности.

Обучающиеся, совмещающие обучение с трудовой деятельностью на предприятиях, в учреждениях и организациях, вправе проходить в этих организациях производственную практику, в случаях, если профессиональная деятельность, осуществляемая ими на указанных предприятиях, в учреждениях и организациях, соответствует требованиям к содержанию практики.

При наличии на предприятии, в учреждении и организации вакантной должности, работа на которой соответствует требованиям к содержанию практики, с обучающимся может быть заключен срочный трудовой договор о замещении такой должности.

На весь период прохождения практики на обучающихся распространяются правила охраны труда, а также внутренний трудовой распорядок, действующий на предприятии, в учреждении и организации.

Допускается заключение с обучающимся, проходящим практику, гражданско-правового договора (договора подряда или оказания услуг) без его зачисления в штат предприятия, учреждения или организации.

Продолжительность рабочего дня обучающихся при прохождении практики определяется статьями 91 и 92 Трудового кодекса Российской Федерации и составляет:

для обучающихся в возрасте до 16 лет - не более 24 часов в неделю;

для обучающихся в возрасте от 16 до 18 лет - не более 35 часов в неделю;

для обучающихся, являющихся инвалидами I или II группы - не более 35 часов в неделю;

для обучающихся в возрасте от 18 лет и старше - не более 40 часов в неделю.

С момента зачисления обучающихся в период практики в качестве практикантов на рабочие места на них распространяются правила охраны труда и правила внутреннего распорядка, действующие в организации, с которыми они должны быть ознакомлены в установленном в организации порядке.

**6. Краткая инструкция по прохождению производственной практики (научно-исследовательской работы)**

6.1. Перед выездом на практику необходимо подробно выяснить:

- характер и сроки практики; подробный адрес базы практик.
- получить на кафедре программу практики.

 задания, которые необходимо выполнить на предприятии (по теме выпускной квалификационной или курсовой работы);

 получить на профилирующей кафедре консультацию и инструктаж по всем вопросам организации практики, в т.ч. по технике безопасности;

6.2. Прибыв на место практики, обучающийся-практикант обязан:

 явиться в управление предприятия, учреждения, организации и отметить в путевки дату прибытия.

 явиться к руководителю практики от организации, ознакомить его с программой практики и индивидуальными заданиями, и согласовать с ним рабочее место, календарный план-график прохождения практики, порядок подведения итогов работы, порядок пользования производственнотехническими материалами, литературой, инструментами и приборами, порядок получения спецодежды.

 ознакомиться с правилами внутреннего распорядка и техникой безопасности на предприятии, в учреждении, организации и неуклонно их выполнять.

 уточнить с руководителем практики от организации, кто будет руководить работой обучающегося-практиканта непосредственно на рабочем месте, порядок и место получения консультаций.

 установить связь с общественными организациями предприятия и принимать активное участие в общественной жизни предприятия, учреждения, организации.

6.3. Обучающийся при прохождении практики обязан:

- полностью выполнять задания, предусмотренные общей программой практики и конкретным индивидуальным заданием;

- подчиняться действующим на предприятии, в учреждении, организации правилам внутреннего трудового распорядка;

- изучить и строго соблюдать правила охраны труда, пожарной безопасности, техники безопасности и производственной санитарии;

- нести ответственность за выполняемую работу и ее результаты наравне со штатными работниками;

- по окончании практики представить своевременно руководителю практики в соответствии с приложением 1 рабочий график (план) проведения практики, письменный отчет о выполнении всех заданий (приложение 2), характеристику (приложение 3) и пройти защиту отчета по практике.

# **7. Проведение полевого опыта**

На производственной практике (научно-исследовательской работе) обучающийся должен провести полевой опыт, результаты которого послужат дополнительным материалом для написания выпускной квалификационной работы. Разрабатывается схема опыта и методика работы. Затем закладывается полевой производственный опыт. Проводятся наблюдения за наступлением фаз развития, накоплением органической массы (сырой и воздушно-сухой), густотой стояния растения, определяется биологический урожай и его структура. Учитывается фактическая урожайность и качество продукции. На опытных посевах ведутся учеты по болезням и вредителям. На кафедру по вариантам опыта привозятся пробы зерна, почвы и т. п. для дальнейшего анализа. По опытному участку дается подробный анализ агротехники: предшественники, обработка почвы, удобрения, подготовка и качество посевного материала, сроки, способы и нормы посева, уход за посевами и уборка.

В хозяйстве обучающийся должен собрать следующие сведения по изучаемой культуре: посевная площадь за предшествующие годы, основные факторы, определившие уровень урожайности. Затраты труда и средств на гектар и на центнер продукции.

Основные выводы по полевому опыту сообщаются руководству хозяйством и включаются в отчет о практике.

# **8. Примерный план и содержание отчета по производственной**

# **практике (научно-исследовательской работе)**

Структурными элементами отчета являются:

- титульный лист;
- содержание;
- введение;
- материалы и методы исследования;
- экспериментальная (основная) часть;
- выводы и предложения производству;
- список литературы;
- приложения.

*Описание элементов структуры отчета:*

**Титульный лист отчета** *является первым листом отчета. Переносы слов в надписях титульного листа не допускаются. Пример оформления титульного листа листом отчета приведен в приложении 1.*

**Содержание**. *Структурный элемент отчета, кратко описывающий структуру отчета с номерами и наименованиями разделов, подразделов, а также перечислением всех приложений и указанием соответствующих страниц.*

**Введение** *(1 - 2 стр.). В данном разделе указываются актуальность проведенных исследований, цель, задачи, их научная новизна, объект и предмет исследований, теоретическая и практическая значимость.*

**Материалы и методы исследования** *(2 – 4 стр.). Содержит описание сведений об исследуемом объекте. Излагается организация эксперимента, приводиться схема проведения исследований, описываются методики, применяемые в процессе проведения работы.*

**Экспериментальная (основная) часть** *(5 – 7 стр.)*. *Основная часть – структурный элемент отчета, требования к которому определяются заданием студента при прохождении научно-исследовательской работы (приложение 5). В ней представлен анализ полученных в процессе исследования данных, их статистическая обработка, делаются аргументированные выводы, и проводится обсуждение полученных данных.*

**Выводы и предложения производству** (*1 – 2 стр.)*. *В данном разделе на основании проведенных исследований делаются четкие выводы и формулируются рекомендации производству.*

**Список литературы**. С*писок литературы приводится в конце текста отчета. Список помещается на отдельном нумерованном листе (листах) отчета, а сами источники записываются и нумеруются в алфавитном порядке. Оформление производится согласно ГОСТ. Ссылки на литературные источники приводятся в тексте. Во избежание ошибок, следует придерживаться формы библиографических сведений об источнике из официальных печатных изданий.*

**Приложения**. *Некоторый материал отчета допускается помещать в приложениях. Приложениями могут быть, например, графический материал, таблицы большого формата, описания алгоритмов и программ, решаемых на ЭВМ и т.д. Приложения оформляют как продолжение работы на последующих листах.* 

# **9. Требования к оформлению отчета по производственной практике (научно-исследовательской работе)**

Объем отчета должен быть не менее 18 - 20 и не более 25 машинописных страниц. Отчет должен быть набран на компьютере в текстовом редакторе WORD и EХСEL (таблицы) с соблюдением следующих требований:

- проект (работа) должен быть отпечатан на одной стороне листа белой бумаги формата А4 (210х297мм) со следующими полями: левое – 30 мм, верхнее – 20 мм, правое – 10 мм, нижнее – 20 мм;

- размер шрифта – 14, шрифт Times New Roman;

- межстрочный интервал – полуторный;

- расстановка переносов – автоматическая;

- форматирование основного текста и ссылок – в параметре «по ширине»

- цвет шрифта – черный

- красная строка – 1,5 см

Нумерация страниц и приложений, входящих в состав отчета, должна быть сквозная. Номера страниц проставляют в центре нижней части листа без точки. Номера проставляются, начиная с третьей страницы «Введение». На титульном листе и листе «Содержание» номер не проставляется.

Разделы, подразделы должны иметь заголовки. Структурные заголовки следует печатать, с абзацного отступа с прописной буквы без точки в конце, не подчеркивая. Переносы слов в заголовках не допускаются. Расстояние между заголовком и текстом должно быть равно 3 интервалам, а расстояние между заголовком раздела и подраздела-2 интервала. Каждый раздел работы должен начинаться с новой страницы. Заголовок подраздела нельзя оставлять внизу страницы, необходимо добавить не менее двух строк текста.

Цифровые материалы, как правило, оформляют в виде таблиц. Название таблицы, при его наличии, должно отражать ее содержание, быть точным, кратким. Название таблицы следует помещать над таблицей слева, без абзацного отступа в одну строку с ее номером через тире.

Таблицу следует располагать непосредственно после текста, в котором она упоминается впервые или на следующей странице. Таблицу с большим количеством строк допускается переносить на другой лист (страницу) слово «Таблица», номер и ее заголовок указывают один раз над первой частью таблицы, над другими частями пишут слово «Продолжение» и указывают номер таблицы, например: «Продолжение таблицы 1». Нумерация таблиц - сквозная.

*Пример оформления таблицы*

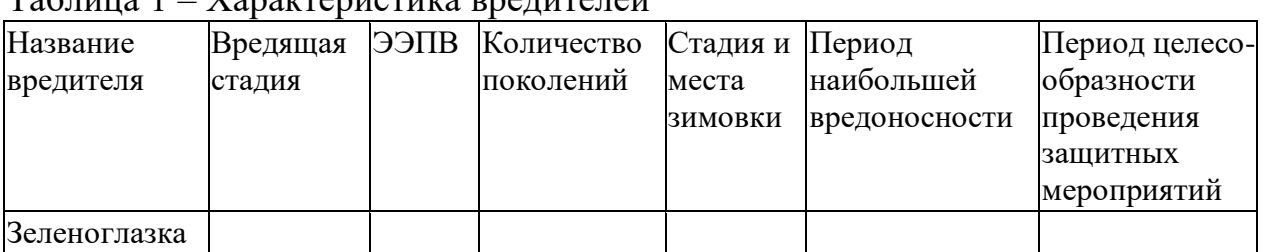

 $T_a$ блица  $1 - X_a$ рактеристика

Уравнения и формулы следует выделять из текста в отдельную строку. Выше и ниже каждой формулы или уравнения должно быть оставлено не менее одной свободной строки. Пояснение значений символов и числовых коэффициентов следует приводить непосредственно под формулой, в той же последовательности, в которой они даны в формуле. Формулы следует нумеровать порядковой нумерацией в пределах всей работы арабскими цифрами в круглых скобках в крайнем правом положении на строке.

*Пример оформления формулы*

 $C = (A - B)/A * 100\%, (1)$ 

где А — плотность (численность) популяции до воздействия,

В — после воздействия,

С — биологическая эффективность.

Иллюстрации (чертежи, графики, схемы, диаграммы, фотоснимки) следует располагать в курсовой работе непосредственно после текста, в котором они упоминаются впервые или на следующей странице. Иллюстрации обозначают словом «Рисунок» и нумеруют арабскими цифрами сквозной нумерацией. Иллюстрации должны иметь наименование.

Текст работы должен удовлетворять следующим основным требованиям: отражать умение работать с научной литературой, выделять проблему и определять методы её решения, последовательно излагать сущность рассматриваемых вопросов, показывать владение соответствующим понятийным и терминологическим аппаратом, иметь приемлемый уровень языковой грамотности, включая владение функциональным стилем научного изложения.

Автор отчета должен давать ссылки на используемые источники, сведения и материалы. Ссылки в тексте на источники должны осуществляться путем приведения номера по списку использованных источников. Ссылка заключается в квадратные скобки. Например: [9] (здесь 9-номер источника в списке использованной литературы)

Список использованных источников должен включать только те источники, которые были проработаны при выполнения отчета и на которые имеются ссылки в тексте работы.

Источники следует располагать в алфавитном порядке фамилий первых авторов или заглавий. Сведения об источниках, включенных в список, необходимо давать в соответствии с требованиями ГОСТ 7.1-2003 с обязательным приведением названий работ.

# *Пример оформления списка используемых источников* Книги

Рубцов, Б. Б. Мировые фондовые рынки: современное состояние и закономерности развития [Текст] / Б. Б. Рубцов. – М.: Дело, 2001. – 311 с.

Новиков, Ю. Н. Персональные компьютеры: аппаратура, системы, Интернет [Текст] / Ю. Н. Новиков, А. П. Черепанов. – СПб.: Питер, 2001. – 458 с.

Внешний вектор энергетической безопасности России [Текст] / Г.А. Телегина [и др.]. – М.: Энергоатомиздат, 2000. – 335 с.

Сборник научных статей

Валютно-финансовые операции в условиях экономической глобализации: международный опыт и российская практика [Текст]: сб. науч. ст. аспирантов каф. МЭО / С.-Петерб. гос. ун-т экономики и финансов. Каф. междунар. экон. отношений. – СПб.: Изд-во СПбГУЭФ, 2001. – 82 с.

Справочник, словарь

Справочник финансиста предприятия [Текст] / Н. П. Баранникова [и др.]. – 3-е изд., доп. и перераб. – М.: ИНФРА-М, 2001. – 492 с. – (Справочник «ИНФРА-М»).

Нобелевские лауреаты ХХ века. Экономика [Текст]: энциклопед. словарь / авт.- сост. Л. Л. Васина. – М.: РОССПЭН, 2001. – 335 с.

# Стандарт государственный

ГОСТ Р 51771-2001. Аппаратура радиоэлектронная бытовая. Входные и выходные параметры и типы соединений. Технические требования [Текст]. – Введ. 2002-01-01. – М.: Госстандарт России: Изд-во стандартов, 2001. – IV, 2 с.: ил.

# Статьи из журналов

Ивашкевич, В. Б. Повышение прозрачности информации о ценных бумагах [Текст] / В. Б. Ивашкевич // Финансы. – 2005. – № 3. – С. 16-17.

# Электронные ресурсы

Библиотека электронных ресурсов Исторического факультета МГУ им. М.В. Ломоносова [Электронный ресурс] / Ред. В. Румянцев. – М., 2001. – Режим доступа: http://hronos.km.ru/proekty/mgu

Непомнящий, А.Л. Рождение психоанализа: Теория соблазнения [Электрон.ресурс] / А.Л. Непомнящий. – 2000. – Режим доступа: http://www.psvchoanatvsis.pl.ru

Приложения оформляют как продолжение к отчету на последующих ее страницах, располагая их в порядке появления ссылок в тексте. Каждое приложение следует начинать с новой страницы с указанием наверху посредине страницы слова «Приложение» и его обозначения. Приложения обозначают заглавными буквами русского алфавита, начиная с А, за исключением букв Ё, 3, И, О, Ч, Ь, Ы, Ъ. После слова «Приложение» следует буква, обозначающая его последовательность. Если в документе одно приложение, оно обозначается «Приложение А». Иллюстрации и таблицы, помещаемые в приложении, нумеруют в пределах каждого приложения, например: «Рисунок П.А.1» (первый рисунок приложения А)

В конце отчета должна быть дата выполнения и подпись автора. Отчет должен представляться в папке со скоросшивателем.

# **10. Подведение итогов производственной практики (научноисследовательской работы)**

В качестве основной формы и вида отчетности по итогам производственной практики устанавливается письменный отчет (приложение 2). Форма, примерное содержание и структура письменных отчетов определяются соответствующей кафедрой в соответствии с программой практики. К отчету прикладываются: рабочий план (график) проведения практики, в котором указываются виды работ и индивидуальное(ых) задание(й) и период выполнения видов работ и заданий, а также характеристика (отзыв) (приложение 3) руководителя практики от предприятия с общей оценкой по практике. При прохождении практики в организации подписи руководителя практики от предприятия заверяются печатью предприятия.

По окончании производственнной практики обучающийся очной формы обучения в 10-ти дневный срок с начала следующего семестра составляет письменный отчет и сдает его руководителю практики от Университета одновременно с дневником, подписанным непосредственным руководителем практики от предприятия.

Обучающийся заочной формы обучения отчитывается по результатам прохождения практики во время экзаменационной сессии, следующей за практикой, но до начала мероприятий итоговой аттестации.

При оценке работы обучающегося принимается во внимание характеристика (отзыв), данная ему руководителем практики от предприятия.

Обучающиеся, не выполнившие программы практик по уважительной причине, направляются на практику повторно по индивидуальному плану (в период каникул).

Обучающиеся, не выполнившие программы практик без уважительной причины или не прошедшие промежуточную аттестацию получившие оценку «неудовлетворительно», могут быть отчислены из Университета как имеющие академическую задолженность в порядке, предусмотренном Уставом Университета и действующим Положением о порядке отчисления обучающихся.

Процедура защиты отчета предусматривает устный доклад обучающегося по основным результатам пройденной практики. После окончания доклада членами комиссии задаются обучающемуся вопросы, направленные на выявление его знаний, умений, навыков. Обучающийся должен в меру имеющихся знаний, умений, навыков, сформированности компетенции дать развернутые ответы на поставленные вопросы. В ходе проведения процедуры на ней имеют право присутствовать иные заинтересованные лица (другие обучающиеся, преподаватели Университета, представители работодателей и др.).

Проверка отчетной документации в виде отчета проводится преподавателем, закрепленным в качестве научного руководителя выпускной квалификационной работы обучающегося.

# **Список литературы**

1. Агрохимия : учебник / под ред. В. Г. Минеева. - М. : ВНИИА им. Д. Н. Пряшникова, 2017. - 854 с. - 1500-00. - Текст (визуальный) : непосредственный.

2. Архипова, Т. В. Практические занятия по почвоведению, рекультивации и мелиорации ландшафта : учебное пособие / Т. В. Архипова, И. М. Ващенко, В. С. Коничев. - Москва : МПГУ, 2018. - 56 с. - ISB N 978-5 -4263-0690-5. - ISBN 978-5-4263-0690-5. - Текст : электронный. - URL: <https://znanium.com/catalog/product/1020584>

3. Ганиев, М. М. Химические средства защиты растений : учебное пособие / М. М. Ганиев, В. Д. Недорезков. — 2-е изд., перераб. и доп. — Санкт-Петербург : Лань, 2013. — 400 с. — ISBN 978-5-8114-1501-4. — Текст : электронный // Лань : электронно-библиотечная система. URL: <https://e.lanbook.com/book/30196>

4. Григорьева, И. Ю. Основы природопользования : учебное пособие / И. Ю. Григорьева. - Москва : Инфра-М, 2018. - 336 с. - (Высшее образование: Бакалавриат). - ISBN 978-5-16-005475-9 : 1008-81. - Текст (визуальный) : непосредственный.

5. Земледелие: Учебник / Баздырев Г.И., Захаренко А.В., Лошаков В.Г.; под ред. Баздырева Г.И. - М.:НИЦ ИНФРА-М, 2019. - 608 с. - (Высшее образование: Бакалавриат). - ISBN 978-5-16-006296-9. - Текст : электронный. - URL:<https://znanium.com/catalog/product/1039186>

6. Зубков, Н. В. Разработка системы удобрения в севообороте : учебное пособие / Н. В. Зубков, В. М. Зубкова, А. В. Соловьев. — Москва : Российский государственный аграрный заочный университет, 2010. — 204 c.

— ISBN 2227-8397. — Текст : электронный // Электронно-библиотечная система IPR BOOKS : [сайт]. — URL:

7. Кидин, В. В. Агрохимия : учебное пособие / В. В. Кидин. - М. : ИНФРА-М, 2017. - 351 с. - (Высшее образование: Бакалавриат). - ISBN 978-5-16- 010009-8 : 850-00. - Текст (визуальный) : непосредственный.

8. Костин, Я.В. Методические указания по производственной практике (научно-исследовательской работе) для студентов по направлению подготовки 35.03.03 Агрохимия и агропочвоведение профиль Агроэкология [Текст] / Я.В. Костин, Р.Н. Ушаков, Л.А. Антипкина. - Рязань: ФГБОУ ВО РГАТУ, 2019.- 24 с.

9. Матюк, Н. С. Экологическое земледелие с основами почвоведения и агрохимии : учебник / Н. С. Матюк, А. И. Беленков, М. А. Мазиров. — 2-е изд., испр. — Санкт-Петербург : Лань, 2014. — 224 с. — ISBN 978-5-8114-

1724-7. — Текст : электронный // Лань : электронно-библиотечная система. — URL:<https://e.lanbook.com/book/51938>

10. Суков, А. А. Система удобрений : учебное пособие / А. А. Суков. — Вологда : ВГМХА им. Н.В. Верещагина, 2016. — 94 с. — Текст : электронный // Лань : электронно-библиотечная система. — URL: <https://e.lanbook.com/book/130796>

11. Экологическое земледелие с основами почвоведения и агрохимиии : учебник / Матюк, Николай Сергеевич, Беленков Алексей Иванович, Мазиров Михаил Арнольдович [и др.]. - 2 - е изд., испр. - СПб. : Лань, 2014. - 224 с. : ил. - (Учебники для вузов. Специальная литература). - ISBN 978-5-8114-1724- 7 : 826-50. - Текст (визуальный) : непосредственный.

# Рабочий график (план) проведения практики

**Перечень планируемых результатов обучения при прохождении практики, соотнесенных с планируемыми результатами освоения образовательной программы.**

**\_\_\_\_\_\_\_\_\_\_\_\_\_\_\_\_\_\_\_\_\_\_\_\_\_\_\_\_\_\_\_\_\_\_\_\_\_\_\_\_\_\_\_\_\_\_\_\_\_\_\_\_\_\_\_\_\_\_\_\_\_\_\_\_** \_\_\_\_\_\_\_\_\_\_\_\_\_\_\_\_\_\_\_\_\_\_\_\_\_\_\_\_\_\_\_\_\_\_\_\_\_\_\_\_\_\_\_\_\_\_\_\_\_\_\_\_\_\_\_\_\_\_\_\_\_\_\_\_

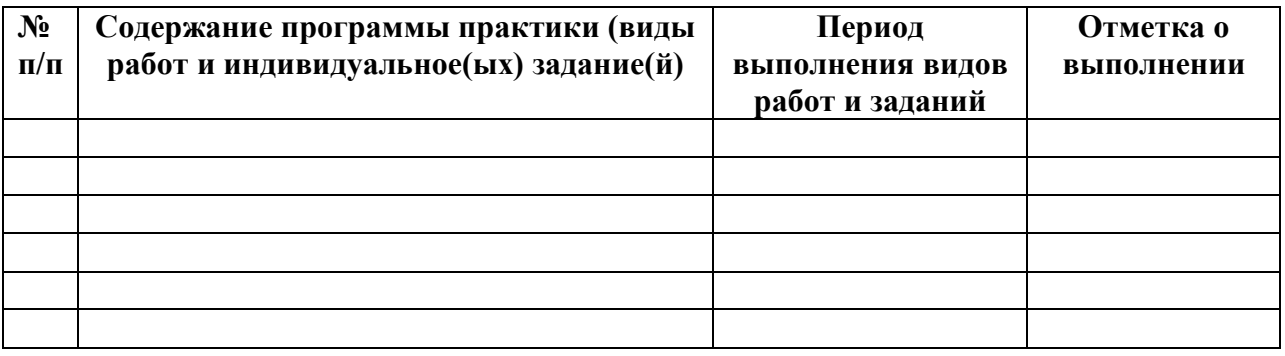

**Руководитель практики от Университета** \_\_\_\_\_\_\_\_\_\_\_\_\_\_\_\_\_\_\_\_\_\_\_\_\_\_\_\_

(должность, подпись, Ф.И.О.)

**Руководитель практики от профильной организации**\_\_\_\_\_\_\_\_\_\_\_\_\_\_\_\_\_\_

(должность, подпись, Ф.И.О.)

Приложение 2

*Образец оформления титульного листа отчета по производственной практике (научно-исследовательской работе)*

# **МИНИСТЕРСТВО СЕЛЬСКОГО ХОЗЯЙСТВА РФ**

# **ФEДЕРАЛЬНОЕ ГОСУДАРСТВЕННОЕ БЮДЖЕТНОЕ ОБРАЗОВАТЕЛЬНОЕ УЧРЕЖДЕНИЕ ВЫСШЕГО ОБРАЗОВАНИЯ «РЯЗАНСКИЙ ГОСУДАРСТВЕННЫЙ АГРОТЕХНОЛОГИЧЕСКИЙ УНИВЕРСИТЕТ имени П.А.КОСТЫЧЕВА»**

**Технологический факультет**

# **ОТЧЕТ**

# **о прохождении производственной практики обучающегося (научно-исследовательской работы)**

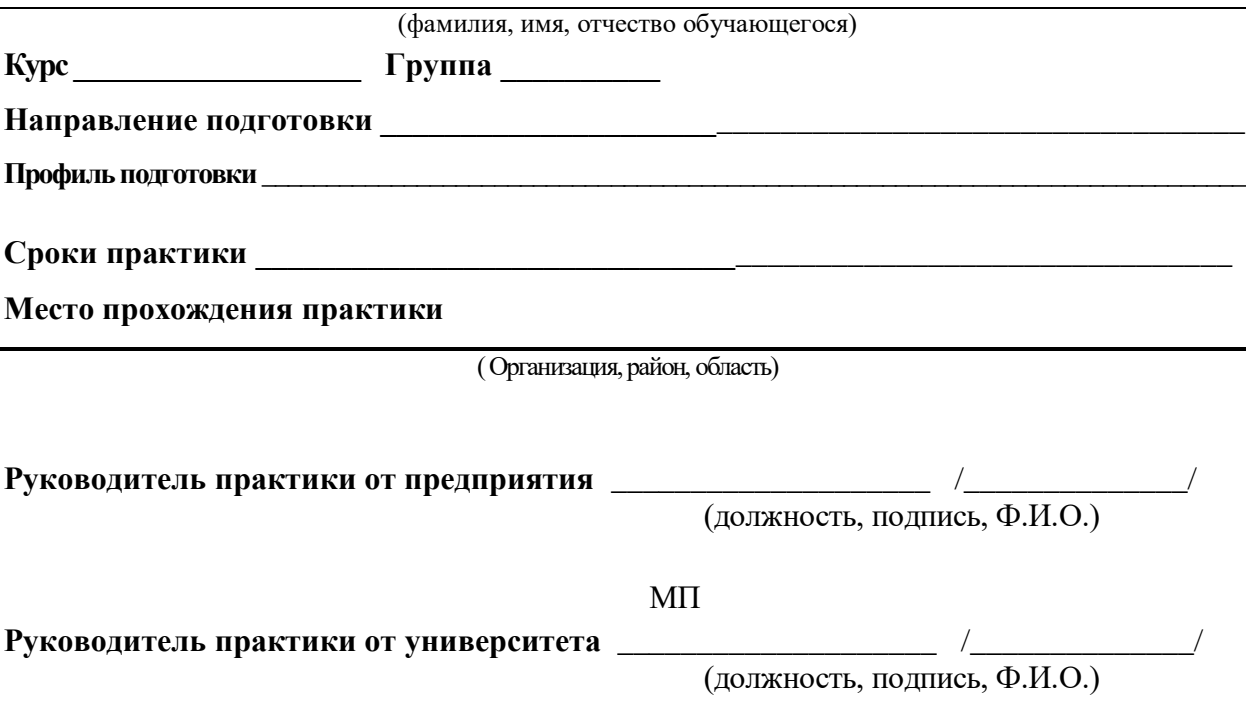

Рязань, 201\_

*Образец оформления характеристики на обучающегося, прошедшего производственную практику (научно-исследовательскую работу)*

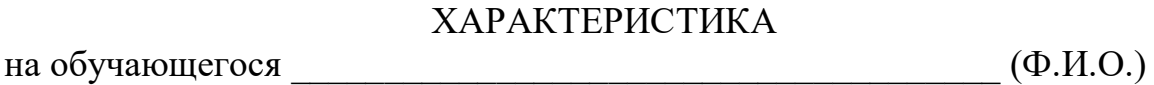

В характеристике отражается:

- время, в течение которого обучающийся проходил практику;

- отношение обучающегося к практике;

- в каком объеме выполнена программа практики;

- каков уровень теоретической и практической подготовки обучающегося; уровень освоения компетенций;

- трудовая дисциплина обучающегося во время практики;

- качество выполняемых работ;

- об отношениях обучающегося с сотрудниками и посетителями организации;

- замечания и пожелания в адрес обучающегося;

- общий вывод руководителя практики от организации о выполнении обучающимся программы практики.

# **ФЕДЕРАЛЬНОЕ ГОСУДАРСТВЕННОЕ БЮДЖЕТНОЕ ОБРАЗОВАТЕЛЬНОЕ УЧРЕЖДЕНИЕ ВЫСШЕГО ОБРАЗОВАНИЯ «РЯЗАНСКИЙ ГОСУДАРСТВЕННЫЙ АГРОТЕХНОЛОГИЧЕСКИЙ УНИВЕРСИТЕТ ИМЕНИ П.А. КОСТЫЧЕВА»**

# **ТЕХНОЛОГИЧЕСКИЙ ФАКУЛЬТЕТ**

**Кафедра селекции и семеноводства, агрохимии, лесного дела и экологии**

# **МЕТОДИЧЕСКИЕ УКАЗАНИЯ**

# **по производственной практике - практике по получению профессиональных умений и опыта профессиональной деятельности)**

**для направления подготовки**

# **35.03.03 Агрохимия и агропочвоведение**

# **профиль «Агроэкология»**

**степень (квалификация) – бакалавр** 

**Рязань 2020**

Составители: **Я.В. Костин,** д-р с.-х. наук, профессор; **Р.Н. Ушаков,** д-р с.-х. наук, профессор; **Л.А. Антипкина,** к.с.-х.н., доцент **А.Е. Морозов,** к.б.н., директор ФГБУ «Станция агрохимической службы «Рязанская»

Рецензент: **С.В. Митрофанов,** к.с.-х.н., заместитель директора по научной работе ИТОСХфилиал ФГБНУ ФНАЦ ВИМ

Методические указания рассмотрены на заседании кафедры селекции и семеноводства, агрохимии, лесного дела и экологии (протокол № 1 от 31 августа 2020 г.).

Зав. кафедрой селекции и семеноводства, агрохимии, лесного дела и экологии

Фадькин Г.Н.

Методические указания утверждены учебно-методической комиссией технологического факультета, протокол № 1 от 31 августа 2020 года.

Toppen

Председатель учебно-методической комиссии Однодушнова Ю.В.

# **Содержание**

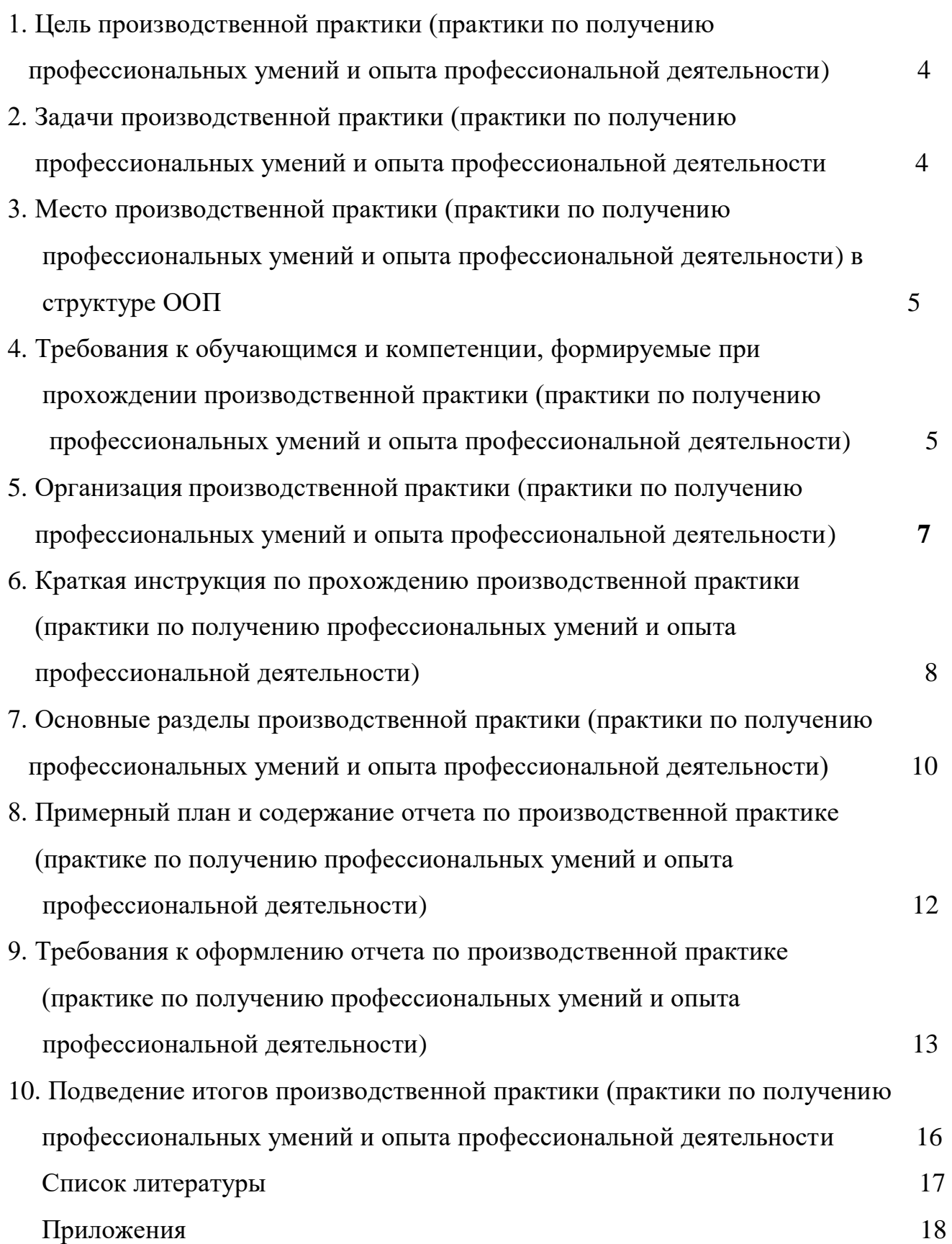

# **1. Цель производственной практики (практики по получению профессиональных умений и опыта профессиональной деятельности)**

Целью практики по получению профессиональных умений и опыта профессиональной деятельности является углубленное изучение методических, инструктивных и нормативных материалов, специальных дисциплин для решения определенных ООП ВО задач в условиях действующих организаций. Основными принципами проведения производственной практики обучающихся являются: интеграция теоретической и профессионально-практической, учебной и научно-исследовательской деятельности обучающихся на основе глубокого изучения опыта работы одной из организаций, а также сбор материалов для выполнения курсовых работ (проектов), научных исследований, выпускных квалификационных работ.

# **2. Задачи производственной практики (практики по получению профессиональных умений и опыта профессиональной деятельности)**

Задачами практики по получению профессиональных умений и опыта профессиональной деятельности являются:

- закрепление и углубление теоретических знаний и навыков их применения при решении производственных задач;
- накопление опыта практической работы;
- освоение адаптивно-ландшафтных агроэкосистем, знакомство с системой ведения сельскохозяйственного производства для зоны расположения предприятия;
- оценка эффективности использования земельных угодий и мелиоративных мероприятий. Анализ проводимых мероприятий по повышению почвенного плодородия;
- ознакомление с современными экологически безопасными технологиями производства растениеводческой продукции и воспроизводства плодородия почвы в конкретных условиях хозяйства;
- изучение технологий трансформации органических отходов растениеводства и животноводства, апробация семеноводческих посевов сельскохозяйственных культур, ознакомление с условиями хранениями, транспортировки и внесения удобрений под различные сельскохозяйственные культуры;
- изучение системы севооборотов, приемов обработки почвы и зашиты растений;
- участие в осуществлении контроля за проведением уходных работ вегетирующих растений;
- изучение специальной литературы и другой научно-технической информации, достижений отечественной и зарубежной аграрной науки;
- анализ материалов почвенного, агрохимического и экологического состояния агроландшафтов;
- разработка приемов и способов воспроизводства плодородия почв;
- проведение почвенных, агрохимических и экологических обследований земель;
- организация и проведение анализов почвенных и растительных образцов;
- составление почвенных, агроэкологических и агрохимических карт и картограмм;
- агроэкологическая оценка растений, почв, удобрений, средств защиты растений и мелиорантов;
- разработка систем удобрения и технологических проектов воспроизводства плодородия почв с учетом экологической безопасности агроландшафта и мер по защите почв от эрозии и дефляции;

 проведение растительной и почвенной диагностики, принятие мер по агроэкологической оптимизации минерального питания растений.

# **3. Место производственной практики (практики по получению профессиональных умений и опыта профессиональной деятельности) в структуре ООП**

Практика по получению профессиональных умений и опыта профессиональной деятельности относится к циклу Б2.В.03(П) практики структуры ООП бакалавриата, базируется на знаниях, приобретенных на лекциях, лабораторно-практических занятиях и учебных практиках по ботанике, физиологии растений, почвоведении, микробиологии, механизации растениеводства, сельскохозяйственной экологии, земледелии, агрохимии, растениеводстве, радиоэкологии, защиты растений и других дисциплин.

Полученные знания и навыки во время прохождения практики по получению профессиональных умений и опыта профессиональной деятельности необходимы для дальнейшего изучения дисциплин: основы экотоксикологии, системный анализ и моделирование экосистем, оценка воздействия на окружающую среду и экологическая экспертиза и выполнения выпускной квалификационной работы.

 Область профессиональной деятельности выпускников, освоивших программу бакалавриата, включает: почвенные, агрохимические, агроэкологические исследования и разработки, направленные на рациональное использование и сохранение агроландшафтов при производстве сельскохозяйственной продукции; контроль за состоянием окружающей среды и соблюдением экологических регламентов производства и землепользования; агроэкологическую оценку земель сельскохозяйственного назначения и обоснование методов их рационального использования; разработку экологически безопасных технологий производства продукции растениеводства и воспроизводства плодородия почв; агроэкологические модели, почвенно-экологическое нормирование.

Объектами профессиональной деятельности выпускников, освоивших программу бакалавриата, являются: агроландшафты и агроэкосистемы, почвы, почвенные режимы и процессы их функционирования, сельскохозяйственные угодья, сельскохозяйственные культуры, удобрения и мелиоранты, технологии производства сельскохозяйственной продукции и воспроизводства плодородия почв, агроэкологические модели.

Виды профессиональной деятельности, к которым готовятся выпускников, освоивших программу бакалавриата:

научно-исследовательская;

производственно-технологическая;

организационно-управленческая.

# **4. Требования к обучающимся и формируемые компетенций при прохождении производственной практики (практики по получению профессиональных умений и опыта профессиональной деятельности)**

 Форма проведения практики по получению профессиональных умений и опыта профессиональной деятельности – дискретная.

 Для инвалидов и лиц с ограниченными возможностями здоровья форма проведения практики устанавливается факультетами с учетом особенностей психофизического

развития, индивидуальных возможностей и состояния здоровья, в соответствии с требованиями образовательных стандартов.

 Выбор мест прохождения практик для инвалидов и лиц с ограниченными возможностями здоровья производится с учетом требований их доступности для данных обучающихся и рекомендации медико-социальной экспертизы, а также индивидуальной программе реабилитации инвалида, относительно рекомендованных условий и видов труда.

 При направлении инвалида и обучающегося с ограниченными возможностями здоровья в организацию или предприятие для прохождения предусмотренной учебным планом практики Университет согласовывает с организацией (предприятием) условия и виды труда с учетом рекомендаций медико-социальной экспертизы и индивидуальной программы реабилитации инвалида. При необходимости для прохождения практик могут создаваться специальные рабочие места в соответствии с характером нарушений, а также с учетом профессионального вида деятельности и характера труда, выполняемых студентоминвалидом трудовых функций.

 Студенту с ограниченными возможностями здоровья необходимо написать заявление с приложением всех подтверждающих документов о необходимости подбора места практики с учетом его индивидуальных особенностей.

Кафедра и/или факультет должны своевременно информировать заведующего практикой (минимум за 3 месяца до начала практики) о необходимости подбора места практики студенту с ограниченными возможностями здоровья в соответствии с его программой подготовки (специальностью) и индивидуальными особенностями.

 В результате прохождения практики по получению профессиональных умений и опыта профессиональной деятельности обучающийся должен демонстрировать следующие результаты образования:

- способностью к самоорганизации и самообразованию (ОК-7);

- способностью к ландшафтному анализу территорий (ОПК-3);

- способностью распознать основные типы почв, оценить уровень их плодородия, обосновать направления использования почв в земледелии (ОПК-4);

- готовностью проводить физический, физико-химический, химический и микробиологический анализ почв, растений, удобрений и мелиорантов (ОПК-5);

- готовностью участвовать в проведении почвенных, агрохимических и агроэкологических обследований земель (ПК-1);

- способностью составить почвенные, агроэкологические и агрохимические карты и картограммы (ПК-2);

- способностью оптимизировать водный режим растений на мелиорируемых землях (ПК-3);

- способностью проводить оценку и группировку земель по их пригодности для сельскохозяйственных культур (ПК-4);

- способностью обосновать рациональное применение, технологических приемов воспроизводства плодородия почв (ПК-5);

- готовностью составить схемы севооборотов, системы обработки почвы и защиты растений, обосновать экологически безопасные технологии возделывания культур (ПК-6);

- способностью провести анализ и оценку качества сельскохозяйственной продукции (ПК-7);

- способностью к проведению растительной и почвенной диагностики, принятию мер по оптимизации минерального питания растений (ПК-8);

- способностью к проведению экологической экспертизы сельскохозяйственных объектов  $($  $\overline{I}$  $K-9$  $):$ 

- способностью организовать работу исполнителей, находить и принимать управленческие решения в области организации и нормирования труда в разных экономических и хозяйственных условиях (ПК-10);

- способностью определять экономическую эффективность применения удобрений, химических средств мелиорации и технологических приемов возделывания сельскохозяйственных культур (ПК-11);

- способностью проводить маркетинговые исследования на рынках агрохимикатов и сельскохозяйственной продукции (ПК-12);

- готовностью к кооперации с коллегами и работе в коллективе различных организационных форм собственности (ПК-13).

# **5. Организация производственной практики (практики по получению профессиональных умений и опыта профессиональной деятельности)**

Требования к организации практики определяются ООП и образовательным стандартом и конкретизируются в программах практики обучающихся по направлению подготовки бакалавров 35.03.03 Агрохимия агропочвоведение.

Сроки проведения практики устанавливаются в соответствии с учебным планом и календарным учебным графиком на соответствующий учебный год и с учетом требований образовательного стандарта. Сроки устанавливаются с учетом теоретической подготовленности обучающихся и возможностей учебно-производственной базы Университета и базовых предприятий.

Организация производственной практики на всех этапах должна быть направлена на обеспечение непрерывности и последовательности овладения обучающимися профессиональной деятельностью в соответствии с требованиями к уровню подготовки выпускника.

На подготовительном этапе до начала учебного года деканатами разрабатываются график проведения производственной практики факультета, утверждаются деканом факультета, разрабатываются и утверждаются программы практик, изготавливаются формы документов по практике.

На организационном этапе в период с начала учебного года и не менее чем за месяц до начала практики заключаются индивидуальные договоры (долгосрочные) с организациями (предприятиями) на проведение практики на предстоящий календарный год. Не позднее, чем за один месяц до прохождения практики, в соответствии со сроками, установленными календарным учебным графиком, обучающийся представляет в деканат индивидуальный договор о прохождении практики. Обучающиеся вправе выбрать предприятия, учреждения и организации для прохождения практики при соответствии их деятельности программе практики.

Не позднее, чем за две недели до начала практики оформляются приказы по Университету о распределении обучающихся по местам практики с указанием вида и срока прохождения практики, назначении руководителей практики от Университета.

Непосредственно перед направлением обучающихся на практику проводится инструктивно-методическое собрание (инструктаж о порядке прохождения практики; инструктаж по охране труда и технике безопасности, получение индивидуальных заданий, направлений на практику и т.д.).

Производственная практика может проводиться непосредственно в структурных подразделениях Университета или на основании заключенных договоров на предприятиях и в учреждениях (организациях), осуществляющих деятельность, соответствующую профессиональным компетенциям по профилю ООП.

Практика на предприятиях, в учреждениях и организациях различных организационно-правовых форм осуществляется на основании договоров между Университетом и соответствующим предприятием, учреждением, организацией. В договоре регулируются все вопросы, касающиеся проведения практики, в том числе охраны труда обучающихся, назначения руководителей практик от организации и от Университета, порядок их взаимодействия.

Для руководства практикой в Университете назначается руководитель (руководители) практики из числа лиц, относящихся к профессорско-преподавательскому составу (далее - руководитель практики от Университета): профессора, доценты и опытные преподаватели кафедры, курирующей соответствующую практику.

 Обучающиеся, заключившие целевой договор с будущими работодателями, производственную практику проходят в этих организациях.

Для лиц с ограниченными возможностями здоровья выбор мест прохождения практик должен учитывать состояние здоровья и требования по доступности.

Обучающиеся, совмещающие обучение с трудовой деятельностью на предприятиях, в учреждениях и организациях, вправе проходить в этих организациях производственную практику, в случаях, если профессиональная деятельность, осуществляемая ими на указанных предприятиях, в учреждениях и организациях, соответствует требованиям к содержанию практики.

При наличии на предприятии, в учреждении и организации вакантной должности, работа на которой соответствует требованиям к содержанию практики, с обучающимся может быть заключен срочный трудовой договор о замещении такой должности.

На весь период прохождения практики на обучающихся распространяются правила охраны труда, а также внутренний трудовой распорядок, действующий на предприятии, в учреждении и организации.

Допускается заключение с обучающимся, проходящим практику, гражданскоправового договора (договора подряда или оказания услуг) без его зачисления в штат предприятия, учреждения или организации.

Продолжительность рабочего дня обучающихся при прохождении практики определяется статьями 91 и 92 Трудового кодекса Российской Федерации и составляет:

для обучающихся в возрасте до 16 лет - не более 24 часов в неделю;

для обучающихся в возрасте от 16 до 18 лет - не более 35 часов в неделю;

для обучающихся, являющихся инвалидами I или II группы - не более 35 часов в неделю; для обучающихся в возрасте от 18 лет и старше - не более 40 часов в неделю.

С момента зачисления обучающихся в период практики в качестве практикантов на рабочие места на них распространяются правила охраны труда и правила внутреннего распорядка, действующие в организации, с которыми они должны быть ознакомлены в установленном в организации порядке.

# **6. Краткая инструкция по прохождению производственной практики (практики по получению профессиональных умений и опыта профессиональной деятельности)**

6.1. Перед выездом на практику необходимо подробно выяснить:

- характер и сроки практики; подробный адрес базы практик.
- получить на кафедре программу практики.
- Руководитель практики от вуза:

- выдает задания, предусмотренные программой практики, в т.ч. рабочий график (план) проведения практики (Приложение 1);

- обеспечивает проведение всех организационных мероприятий перед выездом студентов на практику (инструктаж по технике безопасности, о порядке прохождения практики);

- устанавливает связь с руководителями практики от предприятия и вместе с ними разрабатывает индивидуальную рабочую программу проведения практики);

- обеспечивает качественное прохождение практики студентом в соответствии с программой, контролирует ведение записей в дневнике;

- контролирует прибытие студентов на производство, условия их работы и жилья;

- для контроля и оказания помощи в течение периода практики руководитель лично 1-2 раза выезжает непосредственно на место работы студента.

- обеспечивает контроль за правильностью использования студентов в период практики и организацию их отдыха;

- принимает участие в проведении кустовых совещаний, консультирует студентов по подготовке отчетов о практике, периодически представляет в учебный отдел и деканат краткую информацию о ходе практики;

- оценивает отчеты студентов о практике, дает отзывы об их работе, предложения по совершенствованию подготовки студентов, принимает участие в подготовке научных студенческих конференций по итогам производственной практики.

 задания, которые необходимо выполнить на предприятии (по теме выпускной квалификационной или курсовой работы);

 получить на профилирующей кафедре консультацию и инструктаж по всем вопросам организации практики, в т.ч. по технике безопасности;

6.2. Прибыв на место практики, обучающийся-практикант обязан:

 явиться в управление предприятия, учреждения, организации и отметить в путевке дату прибытия.

 явиться к руководителю практики от организации, ознакомить его с программой практики и индивидуальными заданиями, и согласовать с ним рабочее место, календарный план-график прохождения практики, порядок подведения итогов работы, порядок пользования производственно-техническими материалами, литературой, инструментами и приборами, порядок получения спецодежды.

 ознакомиться с правилами внутреннего распорядка и техникой безопасности на предприятии, в учреждении, организации и неуклонно их выполнять.

 уточнить с руководителем практики от организации, кто будет руководить работой обучающегося-практиканта непосредственно на рабочем месте, порядок и место получения консультаций.

 установить связь с общественными организациями предприятия и принимать активное участие в общественной жизни предприятия, учреждения, организации.

6.3. Обучающийся при прохождении практики обязан:

- полностью выполнять задания, предусмотренные общей программой практики и конкретным индивидуальным заданием;

- подчиняться действующим на предприятии, в учреждении, организации правилам внутреннего трудового распорядка;

- изучить и строго соблюдать правила охраны труда, пожарной безопасности, техники безопасности и производственной санитарии;

- нести ответственность за выполняемую работу и ее результаты наравне со штатными работниками;

- по окончании практики представить своевременно руководителю практики в соответствии с приложением 1 рабочий график (план) проведения практики, письменный отчет о выполнении всех заданий (приложение 2), характеристику (приложение 3) и пройти защиту отчета по практике.
## **7. Основные разделы производственной практики (практики по получению профессиональных умений и опыта профессиональной деятельности)**

#### **Общая характеристика хозяйства**

Общие сведения о хозяйстве (предприятии). Название и форма собственности хозяйства, его расположение и удаленность от областного и районного центра. Специализация предприятия и экспликация земельных угодий с указанием площади основных видов сельскохозяйственных угодий.

Продуктивность сельскохозяйственных культур, сенокосов и пастбищ (в том числе культурных. Структура хозяйства. Отраслевая структура. Количество отделений, бригад, ферм, подсобных цехов, мастерских. Агроклиматические и почвенные условия. Типы почв и их распределение в хозяйстве. Плодородие почв: содержание гумуса, фосфора, калия и микроэлементов, рН, (сведения получают из картограмм кислотности и обеспеченности почвы элементами питания, почвенной карты).

#### **Основные элементы системы земледелия хозяйства**

В период практики по получению профессиональных умений и опыта профессиональной деятельности обучающимся изучаются и анализируются:

- планы производства основных видов продукции полеводства за 2 года, их выполнение или возможные причины недовыполнения; посевные площади и структура посевных площадей, урожайность с/х культур, валовые сборы;

- полевые и другие севообороты: количество, виды, занимаемые ими площади, их освоение и соблюдение; схемы чередования культур в севооборотах, их анализ; фактическое размещение полевых культур по предшественникам за последние 2 года и его анализ; причины отклонения от установленного чередования культур;

- книга истории полей, ее ведение;

- наличие эродированных земель, их площадь, планируемые мероприятия по защите почв от эрозии и дефляции, их осуществление; почвозащитная организация территории; лесополосы, их состояние, процент облесенности землепользования; наличие почвозащитных севооборотов, их построение; другие почвозащитные мероприятия: плоскорезная обработка почвы, полосное размещение культур и т. д.;

- по картам засоренности устанавливает типы и степень засоренности полей севооборотов; основные сорняки; применяемые агротехнические, химические и другие меры борьбы с сорняками;

- принятая в хозяйстве система обработки почвы в севооборотах и ее соответствие современным научно обоснованным и местным требованиям; основная и предпосевная обработка почвы под яровые культуры; система обработки почвы под яровые культуры после различных предшественников; приемы обработки почвы по уходу за посевами.

#### **Применение удобрений в хозяйстве**

По этому разделу студент изучает следующие агрохимические вопросы:

- суммарное количество минеральных удобрений (тонн д. в.), в т. ч. по видам; насыщенность минеральными удобрениями (кг д. в./га) в среднем по хозяйству, по основным отраслям (неорошаемое и орошаемое земледелие, многолетние насаждения); анализ и выводы по этим показателям; хранение минеральных удобрений (склады и их состояние, размещение удобрений в складе), ведение документации, механизация внесения;

- данные об общем количестве заготавливаемого навоза (тыс. т), насыщенности навозом (т/га) в среднем по хозяйству; технология накопления, вывозки, хранения навоза, способы его внесения и заделки; наличие навозохранилищ, техники;

- агрохимические показатели почв хозяйства по агрохимическим картограммах хозяйства (год обследования; обеспеченность почв хозяйства подвижными формами питательных веществ; использование агрохимкарт, первоочередность внесения удобрений на разных полях и под разные культуры севооборота) и методы установления норм удобрений под выращиваемые в хозяйстве культуры;

- экономическая эффективность применения удобрений.

Система удобрений конкретных культур (виды и формы удобрений, их нормы, сроки и способы внесения) приводятся и анализируются при описании технологии возделывания культур.

#### **Механизация растениеводства**

По данному разделу студент должен изучить:

 технологии выполнения основных сельскохозяйственных производственных операций в условиях хозяйства и с состояние комплексной механизации производственных процессов;

состав машинно-тракторного парка и автопарка;

 организацию использования машинно-тракторного парка в хозяйстве (распорядок дня, выдача нарядов, приемка выполненных работ, оформление нарядов и других учетных документов), уровень механизации основных видов сельскохозяйственных работ, эффективность использования тракторов, комбайнов, сельскохозяйственных машин и транспортных средств;

 организацию ремонта и технического обслуживания машино- тракторного парка, характеристику нефтехозяйства.

#### **Безопасность жизнедеятельности**

По данному разделу студент изучает следующие вопросы:

 состояние охраны труда, пожарной безопасности и производственной санитарии в хозяйстве;

 структура службы охраны труда, проведение инструктажей и обучения, составление и ведение основных документов по охране труда, наличие инструкции на рабочих местах, пропаганда охраны труда (наличие уголков и кабинетов по охране труда);

 анализ производственного травматизма. Отчетность хозяйства по производственному травматизму, анализ средств, ассигнуемых на охрану труда;

 условия труда рабочих хозяйства, предприятия. Режим трудового дня, соблюдение норм и правил хранения, транспортирование и использование пестицидов, минеральных удобрений и других химических материалов;

обеспеченность рабочих средствами индивидуальной защиты;

 соблюдение норм и правил безопасности при выполнении основных сельскохозяйственных работ (сеноуборка, силосование, скирдование, работа на машинах при обработке почвы, посеве и уборке зерновых культур и других, работа машин на склонах, использование тракторов на транспортных работах и т. п.).

 обеспеченность хозяйства необходимыми первичными средствами огнетушения. Соблюдение норм пожарной безопасности;

На основании изученного материала студент дает свои предложения по улучшению условий труда и повышению его безопасности.

#### **Охрана окружающей среды и получение экологически безопасной**

#### **продукции**

В этом разделе студент анализирует применяемые в хозяйстве технологии возделывания сельскохозяйственных культур и другие мероприятиям, связанные с разработкой агрономического проекта, охраной окружающей среды, не допускающими загрязнения почвы, грунтовых вод, водоемов и получаемой продукции при внесении и хранении минеральных удобрений, пестицидов и других ядохимикатов. Оценивается проведение противоэрозионных и лесозащитных мероприятий, предотвращение уплотнения и смыва почвы, повышение естественного плодородия почвы. Изучается роль селекции и биотехнологических методов, агротехнических и профилактических приемов, позволяющих резко сократить и свести до минимума применение химических препаратов в борьбе с сорняками, вредителями, болезнями и полеганием. Выявляются особенности агрономической работы и возможности получения экологически безопасой продукции в условиях радиационного загрязнения.

#### **8. Примерный план и содержание отчета по производственной практике (практике по получению профессиональных умений и опыта профессиональной деятельности)**

Структурными элементами отчета являются:

- титульный лист;
- содержание;
- введение;
- общая характеристика хозяйства;
- основные элементы системы земледелия хозяйства;
- применение удобрений в хозяйстве;
- механизация растениеводства;
- безопасность жизнедеятельности;
- охрана окружающей среды и получение экологически безопасной продукции;
- выводы и предложения производству;
- список литературы;
- приложения.

 *Описание элементов структуры отчета:*

**Содержание** 

**Введение** (1 - 2 с.). *Излагаются актуальные вопросы развития сельского хозяйства и задачи в области агроэкологии, экологически безопасной сельскохозяйственной продукции, сохранения почвенного покрова. Определяются главные перспективные направления развития растениеводческой отрасли в современных условиях.*

**1. Общая характеристика хозяйства** (5 - 7 с.). *Общие сведения о хозяйстве (предприятии). Название и форма собственности хозяйства, его расположение и удаленность от областного и районного центра. Специализация предприятия и экспликация земельных угодий с указанием площади основных видов сельскохозяйственных угодий. Продуктивность сельскохозяйственных культур, сенокосов и пастбищ (в том числе культурных). Структура хозяйства. Отраслевая структура. Количество отделений, бригад, ферм, подсобных цехов, мастерских. Агроклиматические и почвенные условия.* 

*Типы почв и их распределение в хозяйстве. Плодородие почв: содержание гумуса, фосфора, калия и микроэлементов, рН, (сведения получают из картограмм кислотности и обеспеченности почвы элементами питания, почвенной карты).*

**2. Основные элементы системы земледелия хозяйства** (4 – 6 с.). *Севообороты хозяйства. Севообороты с указанием чередования культур. Освоенность севооборотов. Книги истории полей и их заполнение. Тип почв. Основная и предпосевная обработка почвы: отвальная и безотвальная, минимальная, поверхностная, почвозащитная. Система обработки почвы под озимые и яровые культуры после различных предшественников; приемы обработки почвы при уходе за посевами. Типы и степень засоренности полей севооборотов; основные сорняки; применяемые агротехнические, химические и другие меры борьбы с сорняками.*

**3. Применение удобрений в хозяйстве** (3 – 5 с.). *Система удобрения .Основное и припосевное удобрение, подкормки. Органические и минеральные удобрения. Виды, объемы использования и способы хранения. Сроки, виды, дозы и способы внесения. Известкование почв. Применение бактериальных и микроудобрений.*

**4. Механизация растениеводства** (2 - 4 с.). *Типы и количество сельскохозяйственных машин, тракторов и автомобилей. Их использование и воздействие на окружающую среду. Почвообрабатывающие, посевные уборочные машины; техника для внесения удобрений, средств защиты растений, послеуборочной обработки зерна и семян, заготовки кормов.*

**5. Безопасность жизнедеятельности** (2 - 4 с.). *Анализируется состояние охраны труда, пожарной безопасности и производственной санитарии в хозяйстве.*

**6. Охрана окружающей среды и получение экологически безопасной продукции** (4 - 6 с.). *Отражаются природоохранные мероприятия, связанные с охраной окружающей среды, и возможности получения экологически безопасной продукции.*

**Выводы и предложения производству** (1 – 2 с.). *Отмечаются недостатки, замеченные во время практики, даются предложения по улучшению работы хозяйства, отзыв практиканта о ходе производственной практики (что она дала студенту, как ее следует организовать в будущем).*

**Список литературы**. С*писок литературы приводится в конце текста отчета. Список помещается на отдельном нумерованном листе (листах) отчета, а сами источники записываются и нумеруются в алфавитном порядке. Оформление производится согласно ГОСТ. Ссылки на литературные источники приводятся в тексте. Во избежание ошибок, следует придерживаться формы библиографических сведений об источнике из официальных печатных изданий.*

**Приложения**. *Некоторый материал отчета допускается помещать в приложениях. Приложениями могут быть, например, графический материал, таблицы большого формата, описания алгоритмов и программ, решаемых на ЭВМ и т.д. Приложения оформляют как продолжение работы на последующих листах.* 

#### **9. Требования к оформлению отчета по производственной практике (практике по получению профессиональных умений и опыта профессиональной деятельности)**

Объем отчета должен быть не менее 25 - 30 и не более 40 машинописных страниц. Отчет должен быть набран на компьютере в текстовом редакторе WORD и EХСEL (таблицы) с соблюдением следующих требований:

- проект (работа) должен быть отпечатан на одной стороне листа белой бумаги формата А4 (210х297мм) со следующими полями: левое – 30 мм, верхнее – 20 мм, правое – 10 мм, нижнее – 20 мм;

- размер шрифта – 14, шрифт Times New Roman;

- межстрочный интервал – полуторный;

- расстановка переносов – автоматическая;

- форматирование основного текста и ссылок в параметре «по ширине»;
- цвет шрифта черный;
- красная строка 1,5 см.

Нумерация страниц и приложений, входящих в состав отчета, должна быть сквозная. Номера страниц проставляют в центре нижней части листа без точки. Номера проставляются, начиная с третьей страницы «Введение». На титульном листе и листе «Содержание» номер не проставляется.

Разделы, подразделы должны иметь заголовки. Структурные заголовки следует печатать, с абзацного отступа с прописной буквы без точки в конце, не подчеркивая. Переносы слов в заголовках не допускаются. Расстояние между заголовком и текстом должно быть равно 3 интервалам, а расстояние между заголовком раздела и подраздела-2 интервала. Каждый раздел работы должен начинаться с новой страницы. Заголовок подраздела нельзя оставлять внизу страницы, необходимо добавить не менее двух строк текста.

Цифровые материалы, как правило, оформляют в виде таблиц. Название таблицы, при его наличии, должно отражать ее содержание, быть точным, кратким. Название таблицы следует помещать над таблицей слева, без абзацного отступа в одну строку с ее номером через тире.

Таблицу следует располагать непосредственно после текста, в котором она упоминается впервые или на следующей странице. Таблицу с большим количеством строк допускается переносить на другой лист (страницу) слово «Таблица», номер и ее заголовок указывают один раз над первой частью таблицы, над другими частями пишут слово «Продолжение» и указывают номер таблицы, например: «Продолжение таблицы 1». Нумерация таблиц - сквозная.

*Пример оформления таблицы*

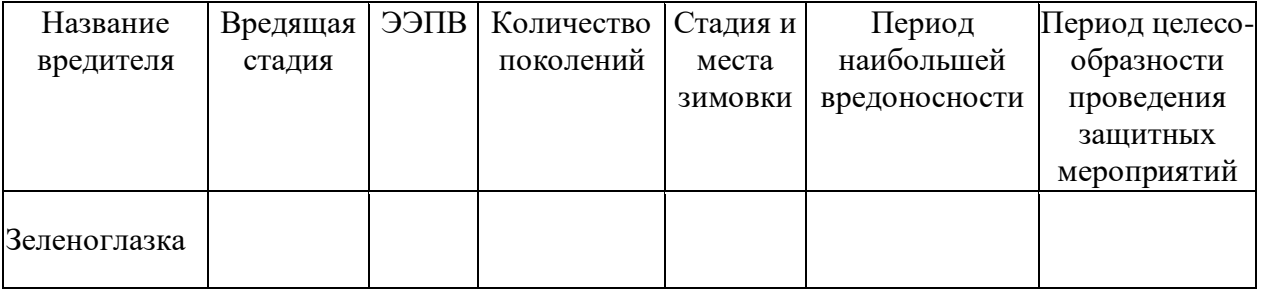

Таблица 1 – Характеристика вредителей

Уравнения и формулы следует выделять из текста в отдельную строку. Выше и ниже каждой формулы или уравнения должно быть оставлено не менее одной свободной строки. Пояснение значений символов и числовых коэффициентов следует приводить непосредственно под формулой, в той же последовательности, в которой они даны в формуле. Формулы следует нумеровать порядковой нумерацией в пределах всей работы арабскими цифрами в круглых скобках в крайнем правом положении на строке.

*Пример оформления формулы*

$$
C = (A - B)/A * 100\%, (1)
$$

где А — плотность (численность) популяции до воздействия,

В — после воздействия,

С — биологическая эффективность.

Иллюстрации (чертежи, графики, схемы, диаграммы, фотоснимки) следует располагать в курсовой работе непосредственно после текста, в котором они упоминаются впервые или на следующей странице. Иллюстрации обозначают словом «Рисунок» и нумеруют арабскими цифрами сквозной нумерацией. Иллюстрации должны иметь наименование.

Текст работы должен удовлетворять следующим основным требованиям: отражать умение работать с научной литературой, выделять проблему и определять методы её решения, последовательно излагать сущность рассматриваемых вопросов, показывать владение соответствующим понятийным и терминологическим аппаратом, иметь приемлемый уровень языковой грамотности, включая владение функциональным стилем научного изложения.

Автор отчета должен давать ссылки на используемые источники, сведения и материалы. Ссылки в тексте на источники должны осуществляться путем приведения номера по списку использованных источников. Ссылка заключается в квадратные скобки. Например: [9] (здесь 9-номер источника в списке использованной литературы)

Список использованных источников должен включать только те источники, которые были проработаны при выполнения отчета и на которые имеются ссылки в тексте работы.

Источники следует располагать в алфавитном порядке фамилий первых авторов или заглавий. Сведения об источниках, включенных в список, необходимо давать в соответствии с требованиями ГОСТ 7.1-2003 с обязательным приведением названий работ.

## *Пример оформления списка используемых источников*

#### Книги

Рубцов, Б. Б. Мировые фондовые рынки: современное состояние и закономерности развития [Текст] / Б. Б. Рубцов. – М.: Дело, 2001. – 311 с.

Новиков, Ю. Н. Персональные компьютеры: аппаратура, системы, Интернет [Текст] / Ю. Н. Новиков, А. П. Черепанов. – СПб.: Питер, 2001. – 458 с.

Внешний вектор энергетической безопасности России [Текст] / Г.А. Телегина [и др.]. – М.: Энергоатомиздат, 2000. – 335 с.

#### Сборник научных статей

Валютно-финансовые операции в условиях экономической глобализации: международный опыт и российская практика [Текст]: сб. науч. ст. аспирантов каф. МЭО / С.-Петерб. гос. ун-т экономики и финансов. Каф. междунар. экон. отношений. – СПб.: Издво СПбГУЭФ, 2001. – 82 с.

#### Справочник, словарь

Справочник финансиста предприятия [Текст] / Н. П. Баранникова [и др.]. – 3-е изд., доп. и перераб. – М.: ИНФРА-М, 2001. – 492 с. – (Справочник «ИНФРА-М»).

Нобелевские лауреаты ХХ века. Экономика [Текст]: энциклопед. словарь / авт. сост. Л. Л. Васина. – М.: РОССПЭН, 2001. – 335 с.

#### Стандарт государственный

ГОСТ Р 51771-2001. Аппаратура радиоэлектронная бытовая. Входные и выходные параметры и типы соединений. Технические требования [Текст]. – Введ. 2002-01-01. – М.: Госстандарт России: Изд-во стандартов, 2001. – IV, 2 с.: ил.

#### Статьи из журналов

Ивашкевич, В. Б. Повышение прозрачности информации о ценных бумагах [Текст] / В. Б. Ивашкевич // Финансы. – 2005. – № 3. – С. 16-17.

#### Электронные ресурсы

Библиотека электронных ресурсов Исторического факультета МГУ им. М.В. Ломоносова [Электронный ресурс] / Ред. В. Румянцев. – М., 2001. – Режим доступа: http://hronos.km.ru/proekty/mgu

Непомнящий, А.Л. Рождение психоанализа: Теория соблазнения [Электрон.ресурс] / А.Л. Непомнящий. – 2000. – Режим доступа: http://www.psvchoanatvsis.pl.ru

Приложения оформляют как продолжение к отчету на последующих ее страницах, располагая их в порядке появления ссылок в тексте. Каждое приложение следует начинать с новой страницы с указанием наверху посредине страницы слова «Приложение» и его обозначения. Приложения обозначают заглавными буквами русского алфавита, начиная с А, за исключением букв Ё, 3, И, О, Ч, Ь, Ы, Ъ. После слова «Приложение» следует буква, обозначающая его последовательность. Если в документе одно приложение, оно обозначается «Приложение А». Иллюстрации и таблицы, помещаемые в приложении, нумеруют в пределах каждого приложения, например: «Рисунок П.А.1» (первый рисунок приложения А)

В конце отчета должна быть дата выполнения и подпись автора. Отчет должен представляться в папке со скоросшивателем.

#### **10. Подведение итогов производственной практики (практики по получению профессиональных умений и опыта профессиональной деятельности)**

В качестве основной формы и вида отчетности по итогам производственной практики устанавливается письменный отчет (приложение 3). Форма, примерное содержание и структура дневников и письменных отчетов определяются соответствующей кафедрой в соответствии с программой практики. К отчету прикладывается направление на прохождение практики, в котором указываются даты прибытия обучающегося на практику и убытия обучающегося с практики, а также характеристика (отзыв) (приложение 4) руководителя практики от предприятия с общей оценкой по практике. При прохождении практики в организации подписи руководителя практики от предприятия заверяются печатью предприятия.

По окончании производственнной практики обучающийся очной формы обучения в 10-ти дневный срок с начала следующего семестра составляет письменный отчет и сдает его руководителю практики от Университета одновременно с дневником, подписанным непосредственным руководителем практики от предприятия.

Обучающийся заочной формы обучения отчитывается по результатам прохождения практики во время экзаменационной сессии, следующей за практикой, но до начала мероприятий итоговой аттестации.

При оценке работы обучающегося принимается во внимание характеристика (отзыв), данная ему руководителем практики от предприятия.

Обучающиеся, не выполнившие программы практик по уважительной причине, направляются на практику повторно по индивидуальному плану (в период каникул).

Обучающиеся, не выполнившие программы практик без уважительной причины или не прошедшие промежуточную аттестацию получившие оценку «неудовлетворительно», могут быть отчислены из Университета как имеющие академическую задолженность в порядке, предусмотренном Уставом Университета и действующим Положением о порядке отчисления обучающихся.

Процедура защиты отчета предусматривает устный доклад обучающегося по основным результатам пройденной практики. После окончания доклада членами комиссии задаются обучающемуся вопросы, направленные на выявление его знаний, умений, навыков. Обучающийся должен в меру имеющихся знаний, умений, навыков, сформированности компетенции дать развернутые ответы на поставленные вопросы. В ходе проведения процедуры на ней имеют право присутствовать иные заинтересованные лица (другие обучающиеся, преподаватели Университета, представители работодателей и др.).

Проверка отчетной документации в виде отчета проводится преподавателем, закрепленным в качестве научного руководителя выпускной квалификационной работы обучающегося.

#### **Список литературы**

1. Агрохимия : учебник / под ред. В. Г. Минеева. - М. : ВНИИА им. Д. Н. Пряшникова, 2017. - 854 с. - 1500-00. - Текст (визуальный) : непосредственный.

2. Архипова, Т. В. Практические занятия по почвоведению, рекультивации и мелиорации ландшафта : учебное пособие / Т. В. Архипова, И. М. Ващенко, В. С. Коничев. - Москва : МПГУ, 2018. - 56 с. - ISB N 978-5 -4263-0690-5. - ISBN 978-5- 4263-0690-5. - Текст : электронный. - URL:<https://znanium.com/catalog/product/1020584>

3. Ганиев, М. М. Химические средства защиты растений : учебное пособие / М. М. Ганиев, В. Д. Недорезков. — 2-е изд., перераб. и доп. — Санкт-Петербург : Лань, 2013. — 400 с. — ISBN 978-5-8114-1501-4. — Текст : электронный // Лань : электронно-библиотечная

система. URL: <https://e.lanbook.com/book/30196>

4. Григорьева, И. Ю. Основы природопользования : учебное пособие / И. Ю. Григорьева. - Москва : Инфра-М, 2018. - 336 с. - (Высшее образование: Бакалавриат). - ISBN 978-5-16- 005475-9 : 1008-81. - Текст (визуальный) : непосредственный.

5. Земледелие: Учебник / Баздырев Г.И., Захаренко А.В., Лошаков В.Г.; под ред. Баздырева Г.И. - М.:НИЦ ИНФРА-М, 2019. - 608 с. - (Высшее образование: Бакалавриат). - ISBN 978- 5-16-006296-9. - Текст : электронный. - URL:<https://znanium.com/catalog/product/1039186>

6. Зубков, Н. В. Разработка системы удобрения в севообороте : учебное пособие / Н. В. Зубков, В. М. Зубкова, А. В. Соловьев. — Москва : Российский государственный аграрный заочный университет, 2010. — 204 c. — ISBN 2227-8397. — Текст : электронный // Электронно-библиотечная система IPR BOOKS : [сайт]. — URL:

7. Кидин, В. В. Агрохимия : учебное пособие / В. В. Кидин. - М. : ИНФРА-М, 2017. - 351 с. - (Высшее образование: Бакалавриат). - ISBN 978-5-16-010009-8 : 850-00. - Текст (визуальный) : непосредственный.

8. Костин, Я.В. Методические указания по производственной практике (практике по получению профессиональных умений и опыта профессиональной деятельности) для студентов по направлению подготовки 35.03.03 Агрохимия и агропочвоведение профиль Агроэкология [Текст] / Я.В. Костин, Р.Н. Ушаков, Л.А. Антипкина. - Рязань: ФГБОУ ВО РГАТУ, 2019.- 24 с.

9. Матюк, Н. С. Экологическое земледелие с основами почвоведения и агрохимии : учебник / Н. С. Матюк, А. И. Беленков, М. А. Мазиров. — 2-е изд., испр. — Санкт-Петербург : Лань, 2014. — 224 с. — ISBN 978-5-8114-1724-7. — Текст : электронный // Лань: электронно-библиотечная система. - URL:<https://e.lanbook.com/book/51938>

10. Суков, А. А. Система удобрений : учебное пособие / А. А. Суков. — Вологда : ВГМХА им. Н.В. Верещагина, 2016. — 94 с. — Текст: электронный // Лань : электроннобиблиотечная система. — URL:<https://e.lanbook.com/book/130796>

11. Экологическое земледелие с основами почвоведения и агрохимиии : учебник / Матюк, Николай Сергеевич, Беленков Алексей Иванович, Мазиров Михаил Арнольдович [и др.]. - 2 - е изд., испр. - СПб. : Лань, 2014. - 224 с. : ил. - (Учебники для вузов. Специальная литература). - ISBN 978-5-8114-1724-7 : 826-50. - Текст (визуальный) : непосредственный.

## Рабочий график (план) проведения практики

**Перечень планируемых результатов обучения при прохождении практики, соотнесенных с планируемыми результатами освоения образовательной программы.**

**\_\_\_\_\_\_\_\_\_\_\_\_\_\_\_\_\_\_\_\_\_\_\_\_\_\_\_\_\_\_\_\_\_\_\_\_\_\_\_\_\_\_\_\_\_\_\_\_\_\_\_\_\_\_\_\_\_\_\_\_\_\_\_\_\_** \_\_\_\_\_\_\_\_\_\_\_\_\_\_\_\_\_\_\_\_\_\_\_\_\_\_\_\_\_\_\_\_\_\_\_\_\_\_\_\_\_\_\_\_\_\_\_\_\_\_\_\_\_\_\_\_\_\_\_\_\_\_\_\_\_

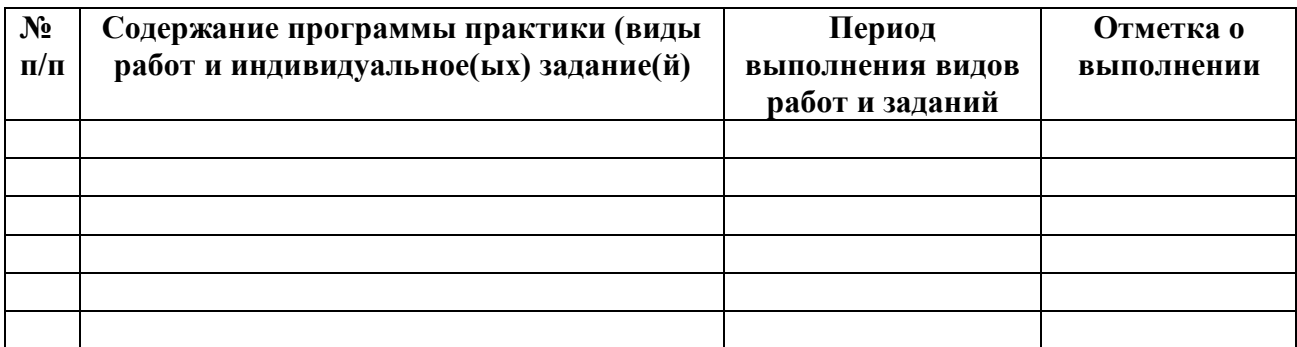

## **Руководитель практики от Университета** \_\_\_\_\_\_\_\_\_\_\_\_\_\_\_\_\_\_\_\_\_\_\_\_\_\_\_\_

(должность, подпись, Ф.И.О.)

**Руководитель практики от профильной организации**\_\_\_\_\_\_\_\_\_\_\_\_\_\_\_\_\_\_

(должность, подпись, Ф.И.О.)

*Образец оформления титульного листа отчета по производственной практике (практике по получению профессиональных умений и опыта профессиональной деятельности)*

## **МИНИСТЕРСТВО СЕЛЬСКОГО ХОЗЯЙСТВА РФ**

## **ФEДЕРАЛЬНОЕ ГОСУДАРСТВЕННОЕ БЮДЖЕТНОЕ ОБРАЗОВАТЕЛЬНОЕ УЧРЕЖДЕНИЕ ВЫСШЕГО ОБРАЗОВАНИЯ «РЯЗАНСКИЙ ГОСУДАРСТВЕННЫЙ АГРОТЕХНОЛОГИЧЕСКИЙ УНИВЕРСИТЕТ имени П.А.КОСТЫЧЕВА»**

**Технологический факультет**

#### **ОТЧЕТ**

**о прохождении производственной практики обучающегося (практики по получению профессиональных умений и опыта профессиональной деятельности)**

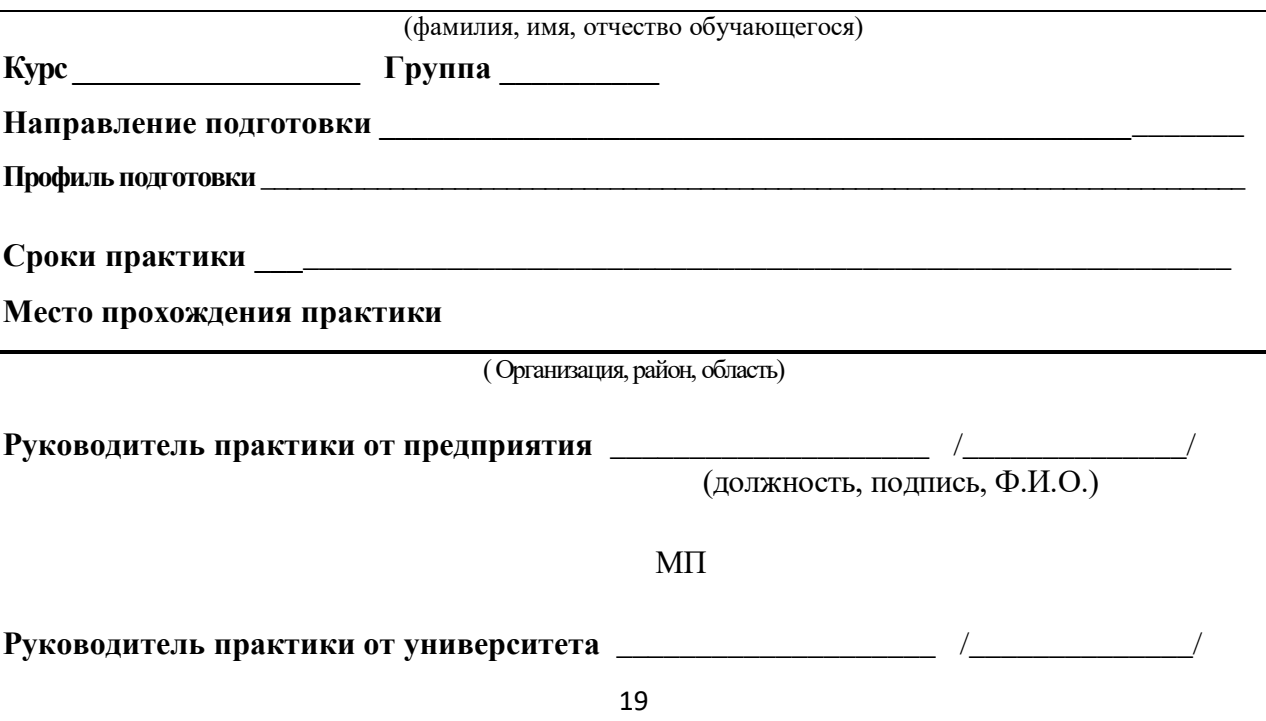

(должность, подпись, Ф.И.О.)

Рязань, 201\_

*Приложение 3*

*Образец оформления характеристики на обучающегося, прошедшего производственную практику (практику по получению профессиональных умений и опыта профессиональной деятельности)*

#### ХАРАКТЕРИСТИКА

на обучающегося  $(\Phi.M.O.)$ 

В характеристике отражается:

- время, в течение которого обучающийся проходил практику;

- отношение обучающегося к практике;

- в каком объеме выполнена программа практики; степень освоения требуемых компетенций;

- каков уровень теоретической и практической подготовки обучающегося;

- трудовая дисциплина обучающегося во время практики;

- качество выполняемых работ;

- об отношениях обучающегося с сотрудниками и посетителями организации;

- замечания и пожелания в адрес обучающегося;

- общий вывод руководителя практики от организации о выполнении обучающимся программы практики.

## **ФЕДЕРАЛЬНОЕ ГОСУДАРСТВЕННОЕ БЮДЖЕТНОЕ ОБРАЗОВАТЕЛЬНОЕ УЧРЕЖДЕНИЕ ВЫСШЕГО ОБРАЗОВАНИЯ «РЯЗАНСКИЙ ГОСУДАРСТВЕННЫЙ АГРОТЕХНОЛОГИЧЕСКИЙ УНИВЕРСИТЕТ ИМЕНИ П.А. КОСТЫЧЕВА»**

## **ТЕХНОЛОГИЧЕСКИЙ ФАКУЛЬТЕТ**

**Кафедра селекции и семеноводства, агрохимии, лесного дела и экологии**

# **МЕТОДИЧЕСКИЕ УКАЗАНИЯ**

**по производственной практике -**

# **технологической практике**

# **для направления подготовки**

# **35.03.03 Агрохимия и агропочвоведение**

# **профиль «Агроэкология»**

**степень (квалификация) – бакалавр** 

**Рязань 2020**

Составители: **Я.В. Костин,** д-р с.-х. наук, профессор; **Р.Н. Ушаков,** д-р с.-х. наук, профессор; **Л.А. Антипкина,** к.с.-х.н., доцент **А.Е. Морозов,** к.б.н., директор ФГБУ «Станция агрохимической службы «Рязанская»

Рецензент: **С.В. Митрофанов,** к.с.-х.н., заместитель директора по научной работе ИТОСХ-филиал ФГБНУ ФНАЦ ВИМ

Методические указания рассмотрены на заседании кафедры селекции и семеноводства, агрохимии, лесного дела и экологии (протокол № 1 от 31 августа 2020 г.).

Зав. кафедрой селекции и семеноводства, агрохимии, лесного дела и экологии

Фадькин Г.Н.

Методические указания утверждены учебно-методической комиссией технологического факультета, протокол № 1 от 31 августа 2020 года.

Toppen

Председатель учебно-методической комиссии Однодушнова Ю.В.

# Содержание

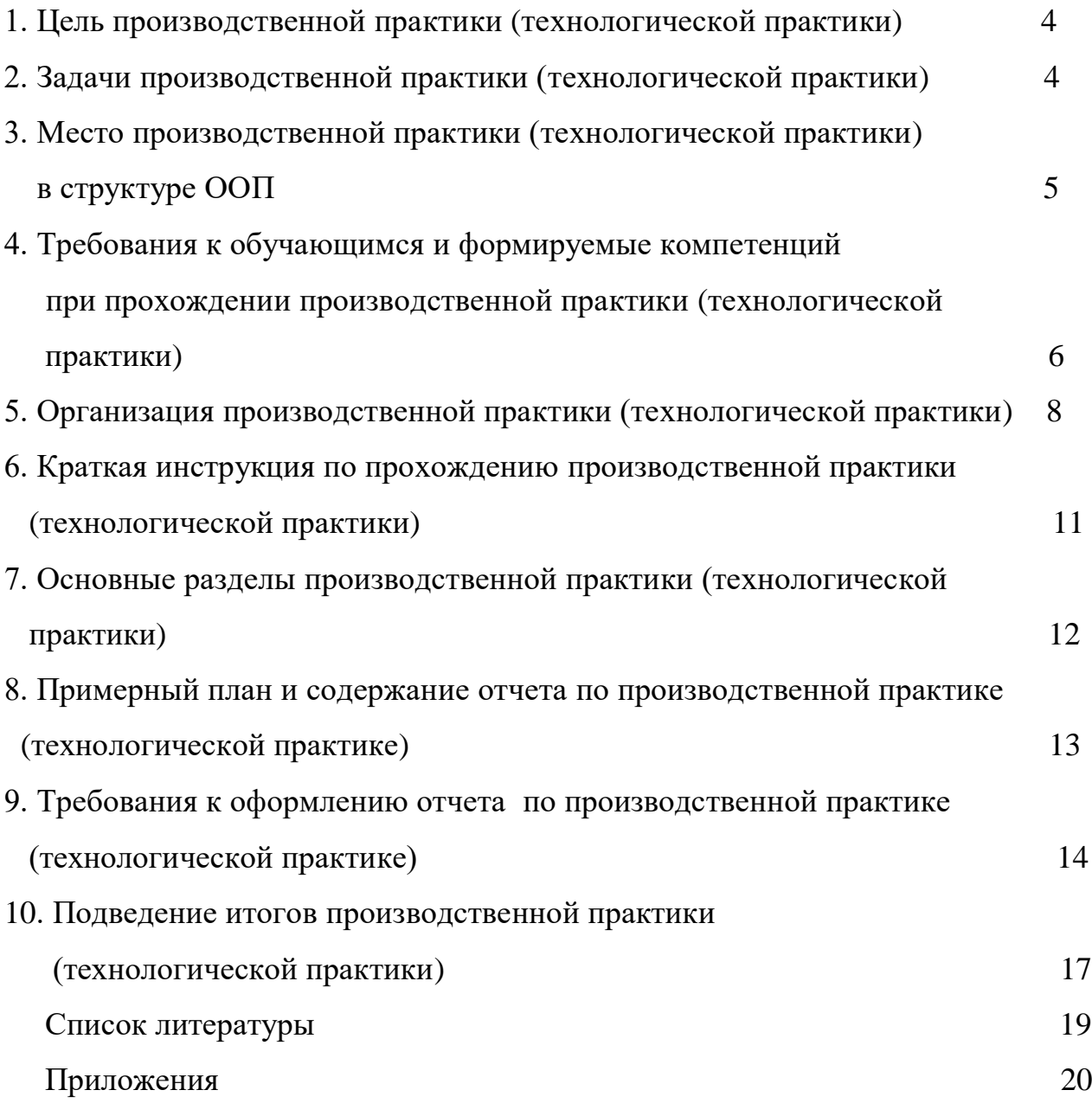

## **1. Цель производственной практики** (**технологической практики)**

Целью технологической практики является углубленное изучение методических, инструктивных и нормативных материалов, специальных дисциплин для решения определенных ООП ВО задач в условиях действующих организаций. Основными принципами проведения технологической практики обучающихся являются: интеграция теоретической и профессионально-практической, учебной и научноисследовательской деятельности обучающихся на основе глубокого изучения опыта работы одной из организаций, а также сбор материалов для выполнения курсовых работ (проектов), научных исследований, выпускных квалификационных работ.

## **2. Задачи производственной практики** (**технологической практики)**

Задачами технологической практики являются:

 закрепление и углубление теоретических знаний и навыков их применения при решении производственных задач;

накопление опыта практической работы;

 освоение адаптивно-ландшафтных агроэкосистем, знакомство с системой ведения сельскохозяйственного производства для зоны расположения предприятия;

• оценка эффективности использования земельных угодий и мелиоративных мероприятий. Анализ проводимых мероприятий по повышению почвенного плодородия;

 ознакомление с современными экологически безопасными технологиями производства растениеводческой продукции и воспроизводства плодородия почвы в конкретных условиях хозяйства;

 изучение технологий трансформации органических отходов растениеводства и животноводства, апробация семеноводческих посевов сельскохозяйственных культур, ознакомление с условиями хранениями, транспортировки и внесения удобрений под различные сельскохозяйственные культуры;

 изучение системы севооборотов, приемов обработки почвы и защиты растений;

 участие в осуществлении контроля за проведением уходных работ вегетирующих растений;

 проведение расчета экономической эффективности производства и реализации продукции;

 осуществление технологического контроля за проведением уборочных полевых работ и эксплуатацией машин и оборудования;

 консультации по производству экологически безопасной продукции растениеводства

и реализация прогрессивных технологических приемов;

обеспечение безопасности труда в процессе производства;

 изучение специальной литературы и другой научно-технической информации, достижений отечественной и зарубежной аграрной науки;

 анализ материалов почвенного, агрохимического и экологического состояния агроландшафтов;

 обоснование путей сохранения и повышения почвенного плодородия и противоэрозионной устойчивости земель;

 участие в проведении почвенных, агрохимических и агроэкологических исследований;

разработка приемов и способов воспроизводства плодородия почв;

 проведение почвенных, агрохимических и экологических обследований земель;

 организация и проведение анализов почвенных и растительных образцов;

 составление почвенных, агроэкологических и агрохимических карт и картограмм;

 агроэкологическая оценка растений, почв, удобрений, средств защиты растений и мелиорантов;

 группировка земель по их пригодности для сельскохозяйственных культур и оптимизация противоэрозионной организации территории землепользования сельскохозяйственной организации;

 разработка систем удобрения и технологических проектов воспроизводства плодородия почв с учетом экологической безопасности агроландшафта и мер по защите почв от эрозии и дефляции;

 проведение химической, водной мелиорации и агролесомелиорации земель;

 реализация экологически безопасных технологий возделывания сельскохозяйственных культур и проведение контроля за качеством продукции;

 проведение растительной и почвенной диагностики, принятие мер по агроэкологической оптимизации минерального питания растений;

 проведение экологической экспертизы объектов сельскохозяйственного землепользования;

почвенно-экологическое нормирование;

 проведение маркетинговых исследований на рынке агрохимикатов и сельскохозяйственной продукции.

# **3. Место производственной практики** (**технологической практики) в структуре ООП**

Технологическая практика относится к циклу Б2.В.04(П) практики структуры ООП бакалавриата, базируется на знаниях, приобретенных на лекциях, лабораторно-практических занятиях и учебных практиках по

ботанике, физиологии и биохимии растений, почвоведению, почвенной микробиологии, сельскохозяйственной экологии, земледелию, агрохимии, растениеводству, сельскохозяйственной радиоэкологии, защите растений и других дисциплин.

Полученные знания и навыки во время прохождения технологической практики необходимы для дальнейшего изучения дисциплин: организация производства и предпринимательство в АПК, природно-ресурсный потенциал России, луговедение и выполнения выпускной квалификационной работы.

 Область профессиональной деятельности выпускников, освоивших программу бакалавриата, включает: почвенные, агрохимические, агроэкологические исследования и разработки, направленные на рациональное использование и сохранение агроландшафтов при производстве сельскохозяйственной продукции; контроль за состоянием окружающей среды и соблюдением экологических регламентов производства и землепользования; агроэкологическую оценку земель сельскохозяйственного назначения и обоснование методов их рационального использования; разработку экологически безопасных технологий производства продукции растениеводства и воспроизводства плодородия почв; агроэкологические модели, почвенно-экологическое нормирование.

Объектами профессиональной деятельности выпускников, освоивших программу бакалавриата, являются: агроландшафты и агроэкосистемы, почвы, почвенные режимы и процессы их функционирования, сельскохозяйственные угодья, сельскохозяйственные культуры, удобрения и мелиоранты, технологии производства сельскохозяйственной продукции и воспроизводства плодородия почв, агроэкологические модели.

 Виды профессиональной деятельности, к которым готовятся выпускников, освоивших программу бакалавриата:

научно-исследовательская;

производственно-технологическая;

организационно-управленческая.

# **4. Требования к обучающимся и формируемые компетенции при прохождении производственной практики** (**технологической практики)**

Форма проведения технологической практики – дискретная.

 Для инвалидов и лиц с ограниченными возможностями здоровья форма проведения практики устанавливается факультетами с учетом особенностей психофизического развития, индивидуальных возможностей и состояния здоровья, в соответствии с требованиями образовательных стандартов.

 Выбор мест прохождения практик для инвалидов и лиц с ограниченными возможностями здоровья производится с учетом требований их доступности для данных обучающихся и рекомендации медикосоциальной экспертизы, а также индивидуальной программе реабилитации инвалида, относительно рекомендованных условий и видов труда.

 При направлении инвалида и обучающегося с ограниченными возможностями здоровья в организацию или предприятие для прохождения предусмотренной учебным планом практики Университет согласовывает с организацией (предприятием) условия и виды труда с учетом рекомендаций медико-социальной экспертизы и индивидуальной программы реабилитации инвалида. При необходимости для прохождения практик могут создаваться специальные рабочие места в соответствии с характером нарушений, а также с учетом профессионального вида деятельности и характера труда, выполняемых студентом-инвалидом трудовых функций.

 Студенту с ограниченными возможностями здоровья необходимо написать заявление с приложением всех подтверждающих документов о необходимости подбора места практики с учетом его индивидуальных особенностей.

 Кафедра и/или факультет должны своевременно информировать заведующего практикой (минимум за 3 месяца до начала практики) о необходимости подбора места практики студенту с ограниченными возможностями здоровья в соответствии с его программой подготовки (специальностью) и индивидуальными особенностями.

В результате прохождения производственной практики обучающийся должен демонстрировать следующие результаты образования:

- способностью к самоорганизации и самообразованию (ОК-7);

- способностью к ландшафтному анализу территорий (ОПК-3);

- способностью распознать основные типы почв, оценить уровень их плодородия, обосновать направления использования почв в земледелии  $(O$ ПК-4 $):$ 

- готовностью проводить физический, физико-химический, химический и микробиологический анализ почв, растений, удобрений и мелиорантов  $(O$  $\Pi$ K-5 $):$ 

- готовностью участвовать в проведении почвенных, агрохимических и агроэкологических обследований земель (ПК-1);

- способностью составить почвенные, агроэкологические и агрохимические карты и картограммы (ПК-2);

- способностью оптимизировать водный режим растений на мелиорируемых землях (ПК-3);

- способностью проводить оценку и группировку земель по их пригодности для сельскохозяйственных культур (ПК-4);

- способностью обосновать рациональное применение, технологических приемов воспроизводства плодородия почв (ПК-5);

- готовностью составить схемы севооборотов, системы обработки почвы и защиты растений, обосновать экологически безопасные технологии возделывания культур (ПК-6);

- способностью провести анализ и оценку качества сельскохозяйственной продукции (ПК-7);

- способностью к проведению растительной и почвенной диагностики, принятию мер по оптимизации минерального питания растений (ПК-8);

- способностью организовать работу исполнителей, находить и принимать управленческие решения в области организации и нормирования труда в разных экономических и хозяйственных условиях (ПК-10);

- способностью определять экономическую эффективность применения удобрений, химических средств мелиорации и технологических приемов возделывания сельскохозяйственных культур (ПК-11);

- способностью проводить маркетинговые исследования на рынках агрохимикатов и сельскохозяйственной продукции (ПК-12);

- готовностью к кооперации с коллегами и работе в коллективе различных организационных форм собственности (ПК-13).

# **5. Организация производственной практики** (**технологической**

#### **практики)**

Требования к организации практики определяются ООП и образовательным стандартом и конкретизируются в программах практики обучающихся по направлению подготовки бакалавров 35.03.03 Агрохимия агропочвоведение.

Сроки проведения практики устанавливаются в соответствии с учебным планом и календарным учебным графиком на соответствующий учебный год и с учетом требований образовательного стандарта. Сроки устанавливаются с учетом теоретической подготовленности обучающихся и возможностей учебно-производственной базы Университета и базовых предприятий.

Организация производственной практики на всех этапах должна быть направлена на обеспечение непрерывности и последовательности овладения обучающимися профессиональной деятельностью в соответствии с требованиями к уровню подготовки выпускника.

На подготовительном этапе до начала учебного года деканатами разрабатываются график проведения производственной практики факультета, утверждаются деканом факультета, разрабатываются и утверждаются программы практик, изготавливаются формы документов по практике.

На организационном этапе в период с начала учебного года и не менее чем за месяц до начала практики заключаются индивидуальные договоры (долгосрочные) с организациями (предприятиями) на проведение практики на предстоящий календарный год. Не позднее, чем за один месяц до прохождения практики, в соответствии со сроками, установленными календарным учебным графиком, обучающийся представляет в деканат индивидуальный договор о прохождении практики. Обучающиеся вправе выбрать предприятия, учреждения и организации для прохождения практики при соответствии их деятельности программе практики.

Не позднее, чем за две недели до начала практики оформляются приказы по Университету о распределении обучающихся по местам практики с указанием вида и срока прохождения практики, назначении руководителей практики от Университета. Руководитель практики от вуза:

- выдает задания, предусмотренные программой практики, в т.ч. рабочий график (план) проведения практики (Приложение 1);

- обеспечивает проведение всех организационных мероприятий перед выездом студентов на практику (инструктаж по технике безопасности, о порядке прохождения практики);

- устанавливает связь с руководителями практики от предприятия и вместе с ними разрабатывает индивидуальную рабочую программу проведения практики);

- обеспечивает качественное прохождение практики студентом в соответствии с программой, контролирует ведение записей в дневнике;

- контролирует прибытие студентов на производство, условия их работы и жилья;

- для контроля и оказания помощи в течение периода практики руководитель лично 1-2 раза выезжает непосредственно на место работы студента.

- обеспечивает контроль за правильностью использования студентов в период практики и организацию их отдыха;

- принимает участие в проведении кустовых совещаний, консультирует студентов по подготовке отчетов о практике, периодически представляет в учебный отдел и деканат краткую информацию о ходе практики;

- оценивает отчеты студентов о практике, дает отзывы об их работе, предложения по совершенствованию подготовки студентов, принимает участие в подготовке научных студенческих конференций по итогам производственной практики.

Непосредственно перед направлением обучающихся на практику проводится инструктивно-методическое собрание (инструктаж о порядке прохождения практики; инструктаж по охране труда и технике безопасности, получение индивидуальных заданий, направлений на практику и т.д.).

Производственная практика может проводиться непосредственно в структурных подразделениях Университета или на основании заключенных договоров на предприятиях и в учреждениях (организациях), осуществляющих деятельность, соответствующую профессиональным компетенциям по профилю ООП.

Практика на предприятиях, в учреждениях и организациях различных организационно-правовых форм осуществляется на основании договоров между Университетом и соответствующим предприятием, учреждением,

организацией. В договоре регулируются все вопросы, касающиеся проведения практики, в том числе охраны труда обучающихся, назначения руководителей практик от организации и от Университета, порядок их взаимодействия.

Для руководства практикой в Университете назначается руководитель (руководители) практики из числа лиц, относящихся к профессорскопреподавательскому составу (далее - руководитель практики от Университета): профессора, доценты и опытные преподаватели кафедры, курирующей соответствующую практику.

 Обучающиеся, заключившие целевой договор с будущими работодателями, производственную практику проходят в этих организациях.

Для лиц с ограниченными возможностями здоровья выбор мест прохождения практик должен учитывать состояние здоровья и требования по доступности.

Обучающиеся, совмещающие обучение с трудовой деятельностью на предприятиях, в учреждениях и организациях, вправе проходить в этих организациях производственную практику, в случаях, если профессиональная деятельность, осуществляемая ими на указанных предприятиях, в учреждениях и организациях, соответствует требованиям к содержанию практики.

При наличии на предприятии, в учреждении и организации вакантной должности, работа на которой соответствует требованиям к содержанию практики, с обучающимся может быть заключен срочный трудовой договор о замещении такой должности.

На весь период прохождения практики на обучающихся распространяются правила охраны труда, а также внутренний трудовой распорядок, действующий на предприятии, в учреждении и организации.

Допускается заключение с обучающимся, проходящим практику, гражданско-правового договора (договора подряда или оказания услуг) без его зачисления в штат предприятия, учреждения или организации.

Продолжительность рабочего дня обучающихся при прохождении практики определяется статьями 91 и 92 Трудового кодекса Российской Федерации и составляет:

для обучающихся в возрасте до 16 лет - не более 24 часов в неделю;

для обучающихся в возрасте от 16 до 18 лет - не более 35 часов в неделю;

для обучающихся, являющихся инвалидами I или II группы - не более 35 часов в неделю;

для обучающихся в возрасте от 18 лет и старше - не более 40 часов в неделю.

С момента зачисления обучающихся в период практики в качестве практикантов на рабочие места на них распространяются правила охраны труда и правила внутреннего распорядка, действующие в организации, с которыми они должны быть ознакомлены в установленном в организации порядке.

# **6. Краткая инструкция по прохождению производственной практики** (**технологической практики)**

6.1. Перед выездом на практику необходимо подробно выяснить:

- характер и сроки практики; подробный адрес базы практик.

- получить на кафедре программу практики.

- задания, которые необходимо выполнить на предприятии (по теме выпускной квалификационной или курсовой работы);

- получить на профилирующей кафедре консультацию и инструктаж по всем вопросам организации практики, в т.ч. по технике безопасности;

6.2. Прибыв на место практики, обучающийся-практикант обязан:

- явиться в управление предприятия, учреждения, организации и отметить в путевки дату прибытия.

- явиться к руководителю практики от организации, ознакомить его с программой практики и индивидуальными заданиями, и согласовать с ним рабочее место, календарный план-график прохождения практики, порядок подведения итогов работы, порядок пользования производственнотехническими материалами, литературой, инструментами и приборами, порядок получения спецодежды.

ознакомиться с правилами внутреннего распорядка и техникой безопасности на предприятии, в учреждении, организации и неуклонно их выполнять.

- уточнить с руководителем практики от организации, кто будет руководить работой обучающегося-практиканта непосредственно на рабочем месте, порядок и место получения консультаций.

- установить связь с общественными организациями предприятия и принимать активное участие в общественной жизни предприятия, учреждения, организации.

6.3. Обучающийся при прохождении практики обязан:

- полностью выполнять задания, предусмотренные общей программой практики и конкретным индивидуальным заданием;

- подчиняться действующим на предприятии, в учреждении, организации правилам внутреннего трудового распорядка;

- изучить и строго соблюдать правила охраны труда, пожарной безопасности, техники безопасности и производственной санитарии;

- нести ответственность за выполняемую работу и ее результаты наравне со штатными работниками;

- по окончании практики представить своевременно руководителю практики письменный отчет о выполнении всех заданий (приложение 1), рабочий план (график) (приложение 1), характеристику (приложение 3) и пройти защиту отчета по практике.

**7. Основные разделы производственной практики**

(**технологической практики)**

### **Общая характеристика хозяйства**

Общие сведения о хозяйстве (предприятии). Название и форма собственности хозяйства, его расположение и удаленность от областного и районного центра. Специализация предприятия и экспликация земельных угодий с указанием площади основных видов сельскохозяйственных угодий, урожайность выращиваемых культур; типы почв, их характеристика.

## **Технология возделывания сельскохозяйственных культур**

При прохождении практики студент должен изучить:

- особенности возделывания ранних и поздних яровых, озимых, пропашных культур, многолетних и однолетних трав хозяйстве (сроки, способы, нормы, глубина посева, мероприятия по уходу);

- способы определения сроков уборки основных культур;

- способы уборки в зависимости от погодных условий, особенностей культуры, высоты и густоты стеблестоя, состояния посевов (спелость, засоренность, полегание), их назначения (продовольственный, семенной, на кормовые или технические цели);

- методы определения потерь урожая и пути их устранения;

- методы определения биологической урожайности и ее структуры для основных сельскохозяйственных культур (озимая рожь, озимая пшеница, яровая пшеница, ячмень, просо, овес, кукуруза);

- причины и недостатки, снижающие эффективность отрасли растениеводства.

## **Защита растений от вредителей и болезней**

Студент должен изучить применяемую в хозяйстве систему борьбы с вредителями и болезнями:

- преобладающие вредители и болезни основных сельскохозяйственных культур в хозяйстве. Химические, агрохимические и биологические способы защиты. Интегрированная система защиты растений.

- наличие складов ядохимикатов, их площадь и месторасположение, санитарное состояние и соблюдение мер техники безопасности при хранении ядохимикатов;

- перечень используемых пестицидов по группам (фунгициды, акарициды и др.) и видам с названием действующих веществ препаратов и % д. в.;

- наличие в хозяйстве сельскохозяйственной техники и оборудования для проведения борьбы с вредителями и болезнями;

- сроки, нормы и кратность проводимых в хозяйстве защитных мероприятий в складах, зернохранилищах, посевах полевых культур.

# **8. Примерный план и содержание отчета по производственной практике** (**технологической практике)**

Структурными элементами отчета являются:

- титульный лист;
- содержание;
- введение;
- общая характеристика хозяйства;
- технология возделывания сельскохозяйственных культур;
- защита растений от вредителей и болезней;
- выводы и предложения производству;
- список литературы;
- приложения.

*Описание элементов структуры отчета:*

#### **Содержание**

**Введение** (1 - 2 с.). *Излагаются актуальные вопросы развития сельского хозяйства и задачи в области агроэкологии, экологически безопасной сельскохозяйственной продукции, сохранения почвенного покрова. Определяются главные перспективные направления развития растениеводческой отрасли в современных условиях.*

**1. Общая характеристика хозяйства** (3 - 5 с.). *Общие сведения о хозяйстве (предприятии). Название и форма собственности хозяйства, его расположение и удаленность от областного и районного центра. Специализация предприятия и экспликация земельных угодий с указанием площади основных видов сельскохозяйственных угодий, урожайности выращиваемых культур. Типы почв.*

**2. Технология возделывания сельскохозяйственных культур** (6 – 8 с.). *Студент должен описать экологически безопасные технологии возделываемых в хозяйстве основных культур и сравнить их с технологиями, разработанными научными учреждениями для данной зоны. Описание проводить по следующей схеме: сорта, площади посева, место в севообороте, система обработки почвы, удобрение, нормы высева, глубина заделки семян и техника посева, уход за посевами, агротехнические и химические способы борьбы с сорняками, вредителями и болезнями; способы уборки и применяемая техника.*

**3. Защита растений от вредителей и болезней** (3 – 5 с.). *Видовой состав вредителей и болезней основных сельскохозяйственных культур и система защиты растений в хозяйстве.*

**Выводы и предложения производству** (1 – 2 с.). *Отмечаются недостатки, замеченные во время практики, даются предложения по улучшению работы хозяйства, отзыв практиканта о ходе производственной практики (что она дала студенту, как ее следует организовать в будущем).*

**Список литературы**. С*писок литературы приводится в конце текста отчета. Список помещается на отдельном нумерованном листе (листах) отчета, а сами источники записываются и нумеруются в алфавитном порядке. Оформление производится согласно ГОСТ. Ссылки на литературные источники приводятся в тексте. Во избежание ошибок, следует придерживаться формы библиографических сведений об источнике из официальных печатных изданий.*

**Приложения**. *Некоторый материал отчета допускается помещать в приложениях. Приложениями могут быть, например, графический материал, таблицы большого формата, описания алгоритмов и программ, решаемых на ЭВМ и т.д. Приложения оформляют как продолжение работы на последующих листах.* 

# **9. Требования к оформлению отчета по производственной практике** (**технологической практике)**

Объем отчета должен быть не менее 18 - 20 и не более 25 машинописных страниц. Отчет должен быть набран на компьютере в текстовом редакторе WORD и EХСEL (таблицы) с соблюдением следующих требований:

- проект (работа) должен быть отпечатан на одной стороне листа белой бумаги формата А4 (210х297мм) со следующими полями: левое – 30 мм, верхнее – 20 мм, правое – 10 мм, нижнее – 20 мм;

 $-$  размер шрифта – 14, шрифт Times New Roman;

- межстрочный интервал – полуторный;

- расстановка переносов – автоматическая;

- форматирование основного текста и ссылок – в параметре «по ширине»;

- цвет шрифта – черный;

- красная строка – 1,5 см

Нумерация страниц и приложений, входящих в состав отчета, должна быть сквозная. Номера страниц проставляют в центре нижней части листа без точки. Номера проставляются, начиная с третьей страницы «Введение». На титульном листе и листе «Содержание» номер не проставляется.

Разделы, подразделы должны иметь заголовки. Структурные заголовки следует печатать, с абзацного отступа с прописной буквы без точки в конце, не подчеркивая. Переносы слов в заголовках не допускаются. Расстояние между заголовком и текстом должно быть равно 3 интервалам, а расстояние

между заголовком раздела и подраздела-2 интервала. Каждый раздел работы должен начинаться с новой страницы. Заголовок подраздела нельзя оставлять внизу страницы, необходимо добавить не менее двух строк текста.

Цифровые материалы, как правило, оформляют в виде таблиц. Название таблицы, при его наличии, должно отражать ее содержание, быть точным, кратким. Название таблицы следует помещать над таблицей слева, без абзацного отступа в одну строку с ее номером через тире.

Таблицу следует располагать непосредственно после текста, в котором она упоминается впервые или на следующей странице. Таблицу с большим количеством строк допускается переносить на другой лист (страницу) слово «Таблица», номер и ее заголовок указывают один раз над первой частью таблицы, над другими частями пишут слово «Продолжение» и указывают номер таблицы, например: «Продолжение таблицы 1». Нумерация таблиц - сквозная.

*Пример оформления таблицы* Таблица 1 – Характеристика вредителей

| 1000         |          |                 |                 |                      |                |
|--------------|----------|-----------------|-----------------|----------------------|----------------|
| Название     | Вредящая | ЭЭПВ Количество | Стадия и Период |                      | Период целесо- |
| вредителя    | стадия   | поколений       | места           | наибольшей           | образности     |
|              |          |                 | зимовки         | <b>Вредоносности</b> | проведения     |
|              |          |                 |                 |                      | защитных       |
|              |          |                 |                 |                      | мероприятий    |
| Зеленоглазка |          |                 |                 |                      |                |

Уравнения и формулы следует выделять из текста в отдельную строку. Выше и ниже каждой формулы или уравнения должно быть оставлено не менее одной свободной строки. Пояснение значений символов и числовых коэффициентов следует приводить непосредственно под формулой, в той же последовательности, в которой они даны в формуле. Формулы следует нумеровать порядковой нумерацией в пределах всей работы арабскими цифрами в круглых скобках в крайнем правом положении на строке.

*Пример оформления формулы*

 $C = (A - B)/A * 100\%, (1)$ 

где А — плотность (численность) популяции до воздействия,

В — после воздействия,

С — биологическая эффективность.

Иллюстрации (чертежи, графики, схемы, диаграммы, фотоснимки) следует располагать в курсовой работе непосредственно после текста, в котором они упоминаются впервые или на следующей странице. Иллюстрации обозначают словом «Рисунок» и нумеруют арабскими цифрами сквозной нумерацией. Иллюстрации должны иметь наименование.

Текст работы должен удовлетворять следующим основным требованиям: отражать умение работать с научной литературой, выделять проблему и определять методы её решения, последовательно излагать сущность рассматриваемых вопросов, показывать владение соответствующим понятийным и терминологическим аппаратом, иметь приемлемый уровень языковой грамотности, включая владение функциональным стилем научного изложения.

Автор отчета должен давать ссылки на используемые источники, сведения и материалы. Ссылки в тексте на источники должны осуществляться путем приведения номера по списку использованных источников. Ссылка заключается в квадратные скобки. Например: [9] (здесь 9-номер источника в списке использованной литературы)

Список использованных источников должен включать только те источники, которые были проработаны при выполнения отчета и на которые имеются ссылки в тексте работы.

Источники следует располагать в алфавитном порядке фамилий первых авторов или заглавий. Сведения об источниках, включенных в список, необходимо давать в соответствии с требованиями ГОСТ 7.1-2003 с обязательным приведением названий работ.

> *Пример оформления списка используемых источников* Книги

Рубцов, Б. Б. Мировые фондовые рынки: современное состояние и закономерности развития [Текст] / Б. Б. Рубцов. – М.: Дело, 2001. – 311 с.

Новиков, Ю. Н. Персональные компьютеры: аппаратура, системы, Интернет [Текст] / Ю. Н. Новиков, А. П. Черепанов. – СПб.: Питер, 2001. – 458 с.

Внешний вектор энергетической безопасности России [Текст] / Г.А. Телегина [и др.]. – М.: Энергоатомиздат, 2000. – 335 с.

Сборник научных статей

Валютно-финансовые операции в условиях экономической глобализации: международный опыт и российская практика [Текст]: сб. науч. ст. аспирантов каф. МЭО / С.-Петерб. гос. ун-т экономики и финансов. Каф. междунар. экон. отношений. – СПб.: Изд-во СПбГУЭФ, 2001. – 82 с.

Справочник, словарь

Справочник финансиста предприятия [Текст] / Н. П. Баранникова [и др.]. – 3-е изд., доп. и перераб. – М.: ИНФРА-М, 2001. – 492 с. – (Справочник «ИНФРА-М»).

Нобелевские лауреаты ХХ века. Экономика [Текст]: энциклопед. словарь / авт.- сост. Л. Л. Васина. – М.: РОССПЭН, 2001. – 335 с.

Стандарт государственный

ГОСТ Р 51771-2001. Аппаратура радиоэлектронная бытовая. Входные и выходные параметры и типы соединений. Технические требования [Текст]. – Введ. 2002-01-01. – М.: Госстандарт России: Изд-во стандартов, 2001. – IV, 2 с.: ил.

Статьи из журналов

Ивашкевич, В. Б. Повышение прозрачности информации о ценных бумагах [Текст] / В. Б. Ивашкевич // Финансы. – 2005. – № 3. – С. 16-17.

Электронные ресурсы

Библиотека электронных ресурсов Исторического факультета МГУ им. М.В. Ломоносова [Электронный ресурс] / Ред. В. Румянцев. – М., 2001. – Режим доступа: http://hronos.km.ru/proekty/mgu

Непомнящий, А.Л. Рождение психоанализа: Теория соблазнения [Электрон.ресурс] / А.Л. Непомнящий. – 2000. – Режим доступа: http://www.psvchoanatvsis.pl.ru

Приложения оформляют как продолжение к отчету на последующих ее страницах, располагая их в порядке появления ссылок в тексте. Каждое приложение следует начинать с новой страницы с указанием наверху посредине страницы слова «Приложение» и его обозначения. Приложения обозначают заглавными буквами русского алфавита, начиная с А, за исключением букв Ё, 3, И, О, Ч, Ь, Ы, Ъ. После слова «Приложение» следует буква, обозначающая его последовательность. Если в документе одно приложение, оно обозначается «Приложение А». Иллюстрации и таблицы, помещаемые в приложении, нумеруют в пределах каждого приложения, например: «Рисунок П.А.1» (первый рисунок приложения А)

В конце отчета должна быть дата выполнения и подпись автора. Отчет должен представляться в папке со скоросшивателем.

# **10. Подведение итогов производственной практики** (**технологической практики)**

В качестве основной формы и вида отчетности по итогам производственной практики устанавливается письменный отчет (приложение 3). Форма, примерное содержание и структура дневников и письменных отчетов определяются соответствующей кафедрой в соответствии с программой практики. К отчету прикладывается направление на прохождение практики, в котором указываются даты прибытия обучающегося на практику и убытия обучающегося с практики, а также характеристика (отзыв) (приложение 4) руководителя практики от предприятия с общей оценкой по практике. При прохождении практики в организации подписи руководителя практики от предприятия заверяются печатью предприятия.

По окончании производственнной практики обучающийся очной формы обучения в 10-ти дневный срок с начала следующего семестра составляет письменный отчет и сдает его руководителю практики от Университета одновременно с дневником, подписанным непосредственным руководителем практики от предприятия.

Обучающийся заочной формы обучения отчитывается по результатам прохождения практики во время экзаменационной сессии, следующей за практикой, но до начала мероприятий итоговой аттестации.

При оценке работы обучающегося принимается во внимание характеристика (отзыв), данная ему руководителем практики от предприятия.

Обучающиеся, не выполнившие программы практик по уважительной причине, направляются на практику повторно по индивидуальному плану (в период каникул).

Обучающиеся, не выполнившие программы практик без уважительной причины или не прошедшие промежуточную аттестацию получившие оценку «неудовлетворительно», могут быть отчислены из Университета как имеющие академическую задолженность в порядке, предусмотренном Уставом Университета и действующим Положением о порядке отчисления обучающихся.

Процедура защиты отчета предусматривает устный доклад обучающегося по основным результатам пройденной практики. После окончания доклада членами комиссии задаются обучающемуся вопросы, направленные на выявление его знаний, умений, навыков. Обучающийся должен в меру имеющихся знаний, умений, навыков, сформированности компетенции дать развернутые ответы на поставленные вопросы. В ходе проведения процедуры на ней имеют право присутствовать иные заинтересованные лица (другие обучающиеся, преподаватели Университета, представители работодателей и др.).

Проверка отчетной документации в виде отчета с оформлением рецензии проводится преподавателем, закрепленным в качестве научного руководителя выпускной квалификационной работы обучающегося.

## **Список литературы**

1. Агрохимия : учебник / под ред. В. Г. Минеева. - М. : ВНИИА им. Д. Н. Пряшникова, 2017. - 854 с. - 1500-00. - Текст (визуальный) : непосредственный.

2. Архипова, Т. В. Практические занятия по почвоведению, рекультивации и мелиорации ландшафта : учебное пособие / Т. В. Архипова, И. М. Ващенко, В. С. Коничев. - Москва : МПГУ, 2018. - 56 с. - ISB N 978-5 -4263-0690-5. - ISBN 978-5-4263-0690-5. - Текст : электронный. - URL:<https://znanium.com/catalog/product/1020584>

3. Ганиев, М. М. Химические средства защиты растений : учебное пособие / М. М. Ганиев, В. Д. Недорезков. — 2-е изд., перераб. и доп. — Санкт-Петербург : Лань, 2013. — 400 с. — ISBN 978-5-8114-1501-4. — Текст : электронный // Лань : электронно-библиотечная система. URL: <https://e.lanbook.com/book/30196>

4. Григорьева, И. Ю. Основы природопользования : учебное пособие / И. Ю. Григорьева. - Москва : Инфра-М, 2018. - 336 с. - (Высшее образование: Бакалавриат). - ISBN 978-5-16-005475-9 : 1008-81. - Текст (визуальный) : непосредственный.

5. Земледелие: Учебник / Баздырев Г.И., Захаренко А.В., Лошаков В.Г.; под ред. Баздырева Г.И. - М.:НИЦ ИНФРА-М, 2019. - 608 с. - (Высшее образование: Бакалавриат). - ISBN 978-5-16-006296-9. - Текст : электронный. - URL:<https://znanium.com/catalog/product/1039186>

6. Зубков, Н. В. Разработка системы удобрения в севообороте : учебное пособие / Н. В. Зубков, В. М. Зубкова, А. В. Соловьев. — Москва : Российский государственный аграрный заочный университет, 2010. — 204 c. — ISBN 2227-8397. — Текст : электронный // Электронно-библиотечная система IPR BOOKS : [сайт]. — URL:

7. Кидин, В. В. Агрохимия : учебное пособие / В. В. Кидин. - М. : ИНФРА-М, 2017. - 351 с. - (Высшее образование: Бакалавриат). - ISBN 978-5-16- 010009-8 : 850-00. - Текст (визуальный) : непосредственный.

8. Костин, Я.В. Методические указания по производственной практике (технологической) для студентов по направлению подготовки 35.03.03 Агрохимия и агропочвоведение профиль Агроэкология [Текст] / Я.В. Костин, Р.Н. Ушаков, Л.А. Антипкина. - Рязань: ФГБОУ ВО РГАТУ, 2019.- 24 с.

9. Матюк, Н. С. Экологическое земледелие с основами почвоведения и агрохимии : учебник / Н. С. Матюк, А. И. Беленков, М. А. Мазиров. — 2-е изд., испр. — Санкт-Петербург : Лань, 2014. — 224 с. — ISBN 978-5-8114- 1724-7. — Текст : электронный // Лань : электронно-библиотечная система. — URL:<https://e.lanbook.com/book/51938>

10. Суков, А. А. Система удобрений : учебное пособие / А. А. Суков. — Вологда : ВГМХА им. Н.В. Верещагина, 2016. — 94 с. — Текст : электронный // Лань : электронно-библиотечная система. — URL: <https://e.lanbook.com/book/130796>

11. Экологическое земледелие с основами почвоведения и агрохимиии : учебник / Матюк, Николай Сергеевич, Беленков Алексей Иванович, Мазиров Михаил Арнольдович [и др.]. - 2 - е изд., испр. - СПб. : Лань, 2014. - 224 с. : ил. - (Учебники для вузов. Специальная литература). - ISBN 978-5-8114-1724- 7 : 826-50. - Текст (визуальный) : непосредственный.

Рабочий график (план) проведения практики

**Перечень планируемых результатов обучения при прохождении практики, соотнесенных с планируемыми результатами освоения образовательной программы.**

**\_\_\_\_\_\_\_\_\_\_\_\_\_\_\_\_\_\_\_\_\_\_\_\_\_\_\_\_\_\_\_\_\_\_\_\_\_\_\_\_\_\_\_\_\_\_\_\_\_\_\_\_\_\_\_\_\_\_\_\_\_\_\_\_**

\_\_\_\_\_\_\_\_\_\_\_\_\_\_\_\_\_\_\_\_\_\_\_\_\_\_\_\_\_\_\_\_\_\_\_\_\_\_\_\_\_\_\_\_\_\_\_\_\_\_\_\_\_\_\_\_\_\_\_\_\_\_\_\_

 $\overline{N_2}$ **п/п Содержание программы практики (виды работ и индивидуальное(ых) задание(й) Период выполнения видов работ и заданий Отметка о выполнении**

**Руководитель практики от Университета** \_\_\_\_\_\_\_\_\_\_\_\_\_\_\_\_\_\_\_\_\_\_\_\_\_\_\_\_

**\_**

 $\overline{\phantom{0}}$ 

(должность, подпись, Ф.И.О.)

**Руководитель практики от профильной организации**\_\_\_\_\_\_\_\_\_\_\_\_\_\_\_\_\_\_

(должность, подпись, Ф.И.О.)

*Образец оформления титульного листа отчета по производственной практике (технологической практике)*

## **МИНИСТЕРСТВО СЕЛЬСКОГО ХОЗЯЙСТВА РФ**

## **ФEДЕРАЛЬНОЕ ГОСУДАРСТВЕННОЕ БЮДЖЕТНОЕ ОБРАЗОВАТЕЛЬНОЕ УЧРЕЖДЕНИЕ ВЫСШЕГО ОБРАЗОВАНИЯ «РЯЗАНСКИЙ ГОСУДАРСТВЕННЫЙ АГРОТЕХНОЛОГИЧЕСКИЙ УНИВЕРСИТЕТ имени П.А.КОСТЫЧЕВА»**

#### **Технологический факультет**

#### **ОТЧЕТ**

**о прохождении производственной практики обучающегося (технологической практики)**

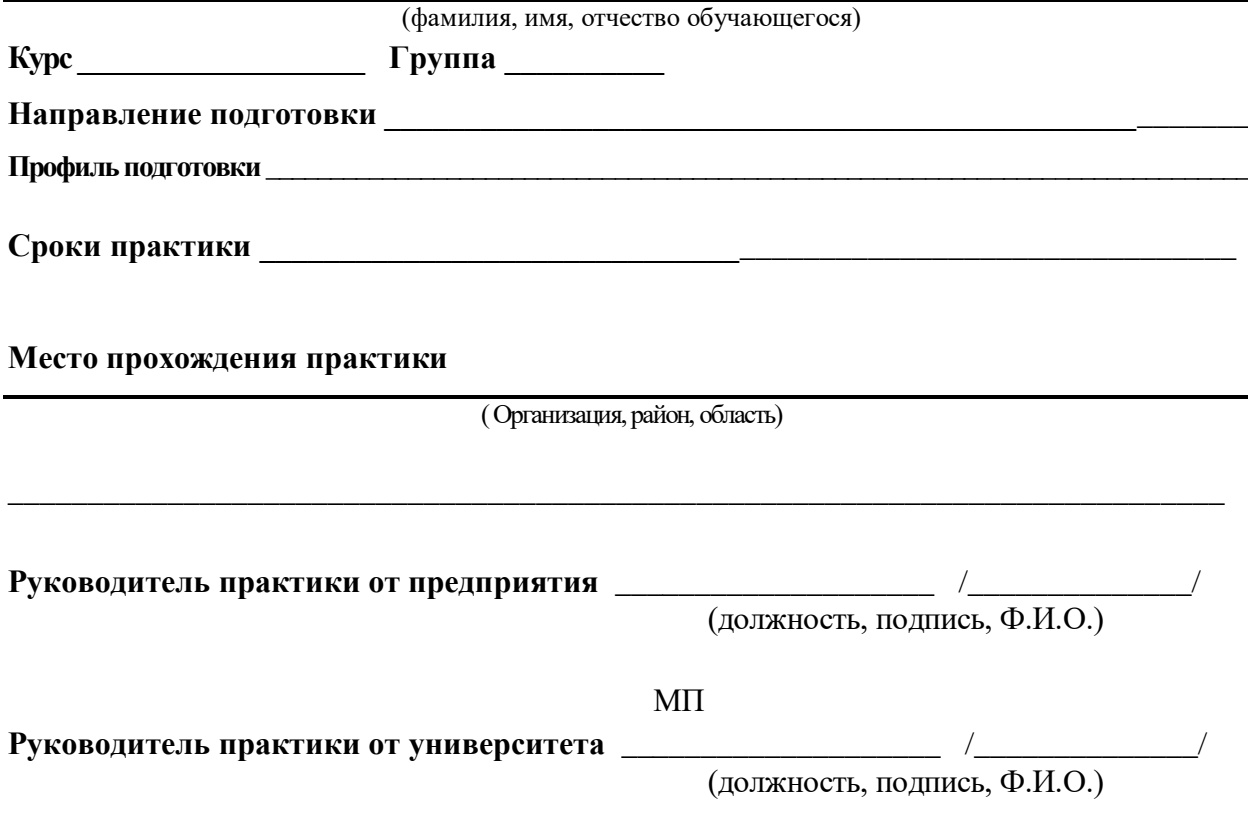

Рязань, 201\_

*Образец оформления характеристики на обучающегося, прошедшего производственную практику (технологическую практику)*

#### ХАРАКТЕРИСТИКА

на обучающегося \_\_\_\_\_\_\_\_\_\_\_\_\_\_\_\_\_\_\_\_\_\_\_\_\_\_\_\_\_\_\_\_\_\_\_\_\_\_ (Ф.И.О.)

В характеристике отражается:

- время, в течение которого обучающийся проходил практику;

- отношение обучающегося к практике;

- в каком объеме выполнена программа практики;

- каков уровень теоретической и практической подготовки обучающегося; уровень освоения компетенций;

- трудовая дисциплина обучающегося во время практики;

- качество выполняемых работ;

- об отношениях обучающегося с сотрудниками и посетителями организации;

- замечания и пожелания в адрес обучающегося;

- общий вывод руководителя практики от организации о выполнении обучающимся программы практики.

## **ФЕДЕРАЛЬНОЕ ГОСУДАРСТВЕННОЕ БЮДЖЕТНОЕ ОБРАЗОВАТЕЛЬНОЕ УЧРЕЖДЕНИЕ ВЫСШЕГО ОБРАЗОВАНИЯ «РЯЗАНСКИЙ ГОСУДАРСТВЕННЫЙ АГРОТЕХНОЛОГИЧЕСКИЙ УНИВЕРСИТЕТ ИМЕНИ П.А. КОСТЫЧЕВА»**

## **ТЕХНОЛОГИЧЕСКИЙ ФАКУЛЬТЕТ**

**КАФЕДРА селекции и семеноводства, агрохимии,**

**лесного дела и экологии**

# **МЕТОДИЧЕСКИЕ УКАЗАНИЯ**

# **по производственной практике – преддипломной практике**

# **для направления подготовки**

# **35.03.03 Агрохимия и агропочвоведение**

# **профиль «Агроэкология»**

# **степень (квалификация) – бакалавр**

**Рязань 2020**

Составители: **Я.В. Костин,** д-р с.-х. наук, профессор; **Р.Н. Ушаков,** д-р с.-х. наук, профессор; **Л.А. Антипкина,** к.с.-х.н., доцент **А.Е. Морозов,** к.б.н., директор ФГБУ «Станция агрохимической службы «Рязанская»

Рецензент: **С.В. Митрофанов,** к.с.-х.н., заместитель директора по научной работе ИТОСХ-филиал ФГБНУ ФНАЦ ВИМ

Методические указания рассмотрены на заседании кафедры селекции и семеноводства, агрохимии, лесного дела и экологии (протокол № 1а от 23 сентября 2020 г.).

Зав. кафедрой селекции и семеноводства, агрохимии, лесного дела и экологии

Фадькин Г.Н.

Методические указания утверждены учебно-методической комиссией технологического факультета, протокол № 1 от 23 сентября 2020 года.

Toppen

Председатель учебно-методической комиссии Однодушнова Ю.В.
# Содержание

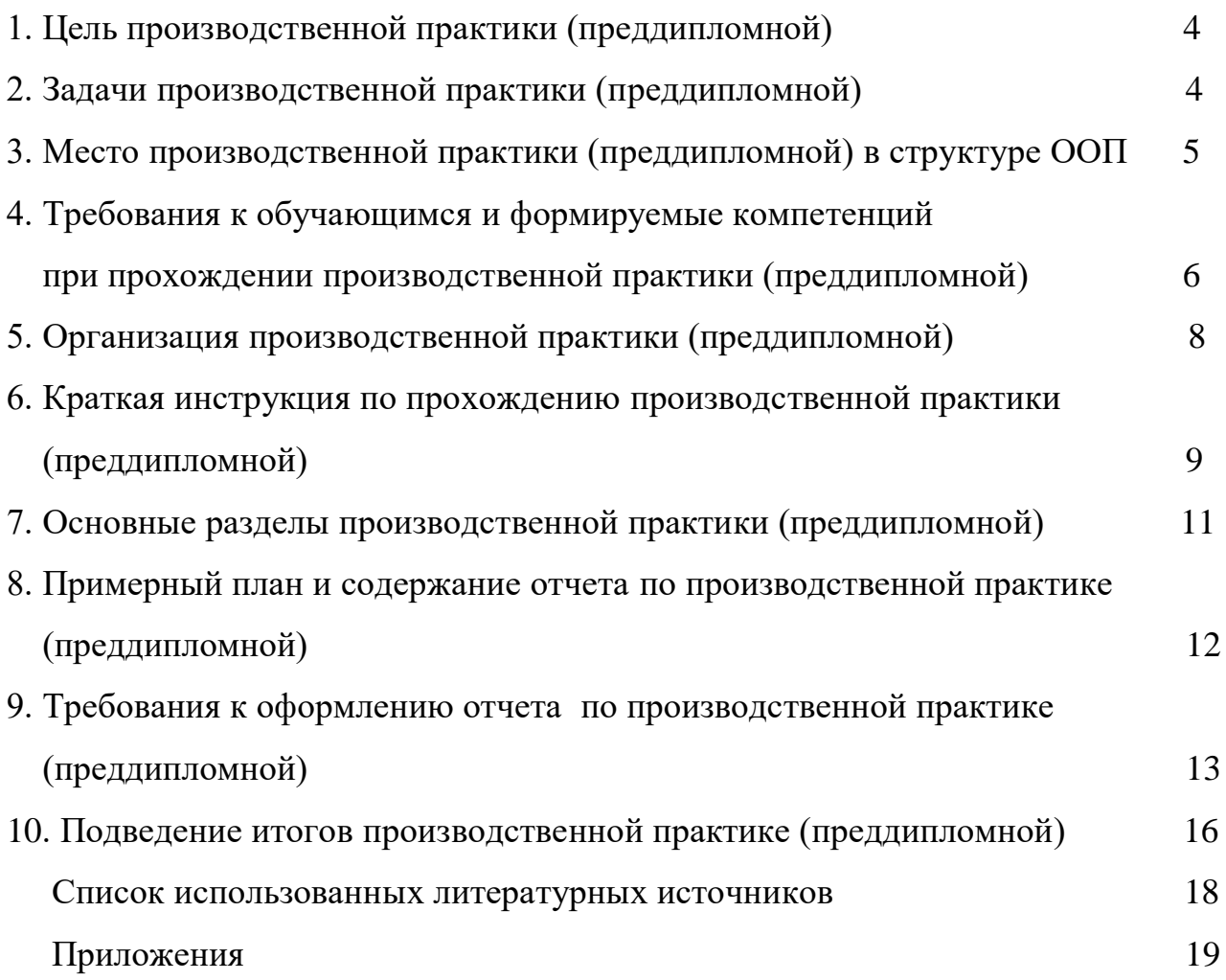

# **1. Цель производственной практики (преддипломной)**

Целью преддипломной практики по направлению подготовки 35.03.03 Агрохимия и агропочвоведение является сбор материалов для выполнения выпускной квалификационной работы, приобретения выпускниками профессионального опыта, совершенствования компетенций, проверки их готовности к самостоятельной трудовой деятельности.

# **2. Задачи производственной практики (преддипломной)**

- анализ материалов почвенного, агрохимического и экологического состояния агроландшафтов;
- обоснование путей сохранения и повышения почвенного плодородия и противоэрозионной устойчивости земель;
- участие в проведении почвенных, агрохимических и агроэкологических исследований;
- обобщение и статистическая обработка результатов, формулирование выводов;
- разработка приемов и способов воспроизводства плодородия почв;
- проведение почвенных, агрохимических и экологических обследований земель;
- организация и проведение анализов почвенных и растительных образцов;
- составление почвенных, агроэкологических и агрохимических карт и картограмм;
- агроэкологическая оценка растений, почв, удобрений, средств защиты растений и мелиорантов;
- группировка земель по их пригодности для сельскохозяйственных культур и оптимизация противоэрозионной организации территории землепользования сельскохозяйственной организации;
- разработка систем удобрения и технологических проектов воспроизводства плодородия почв с учетом экологической безопасности агроландшафта и мер по защите почв от эрозии и дефляции;
- проведение химической, водной мелиорации и агролесомелиорации земель;
- реализация экологически безопасные технологии возделывания сельскохозяйственных культур и проведение контроля за качеством продукции;
- проведение растительной и почвенной диагностики, принятие мер по

агроэкологической оптимизации минерального питания растений;

- проведение экологической экспертизы объектов сельскохозяйственного землепользования;
- почвенно-экологическое нормирование;
- проведение маркетинговых исследований на рынке агрохимикатов и сельскохозяйственной продукции;
- закрепление и углубление теоретических знаний и навыков их применения при решении производственных задач;
- освоение адаптивно-ландшафтных агроэкосистем, знакомство с системой ведения сельскохозяйственного производства для зоны расположения предприятия;
- оценка эффективности использования земельных угодий и мелиоративных мероприятий. Анализ проводимых мероприятий по повышению почвенного плодородия;
- ознакомление с современными экологически безопасны технологиями производства растениеводческой продукции и воспроизводства плодородия почвы в конкретных условиях хозяйства;
- изучение технологий трансформации органических отходов растениеводства и животноводства, апробация семеноводческих посевов сельскохозяйственных культур, ознакомление с условиями хранениями, транспортировки и внесения удобрений под различные сельскохозяйственные культуры;
- изучение системы севооборотов, приемов обработки почвы и защиты растений;
- участие в осуществлении контроля за проведением уходных работ вегетирующих растений;
- проведение расчета экономической эффективности производства и реализации продукции;
- осуществление технологического контроля за проведением уборочных полевых работ и эксплуатацией машин и оборудования;
- выполнение научных исследований по изучению влияния технологических приемов на урожайность сельскохозяйственных культур и плодородие почвы и их внедрение в производство;
- консультации по производству экологически безопасной продукции растениеводства и реализация прогрессивных технологических приемов;
- обеспечение безопасности труда в процессе производства;
- изучение специальной литературы и другой научно-технической информации, достижений отечественной и зарубежной аграрной науки.

# **3. Место производственной практики (преддипломной) в структуре ООП**

Преддипломная практика входит в цикл Б2 Практики, индекс Б2.В.05(П) учебного плана по направлению подготовки 35.03.03 Агрохимия и агропочвоведение.

Область профессиональной деятельности выпускников, освоивших программу бакалавриата, включает: почвенные, агрохимические, агроэкологические исследования и разработки, направленные на рациональное использование и сохранение агроландшафтов при производстве сельскохозяйственной продукции; контроль за состоянием окружающей среды и соблюдением экологических регламентов производства и землепользования; агроэкологическую оценку земель сельскохозяйственного назначения и обоснование методов их рационального использования; разработку экологически безопасных технологий производства продукции растениеводства и воспроизводства плодородия почв; агроэкологические модели, почвенно-экологическое нормирование.

Объектами профессиональной деятельности выпускников, освоивших программу бакалавриата, являются агроландшафты и агроэкосистемы, почвы, почвенные режимы и процессы их функционирования, сельскохозяйственные угодья, сельскохозяйственные культуры, удобрения и мелиоранты, технологии производства сельскохозяйственной продукции и воспроизводства плодородия почв, агроэкологические модели.

Виды профессиональной деятельности, к которым готовятся выпускники, освоившие программу бакалавриата:

научно-исследовательская; производственно-технологическая; организационно-управленческая.

### **4. Требования к обучающимся и формируемые компетенции при**

#### **прохождении производственной практики (преддипломной)**

Форма проведения преддипломной практики – дискретная.

Для инвалидов и лиц с ограниченными возможностями здоровья форма проведения практики устанавливается факультетами с учетом особенностей психофизического развития, индивидуальных возможностей и состояния здоровья, в соответствии с требованиями образовательных стандартов.

 Выбор мест прохождения практик для инвалидов и лиц с ограниченными возможностями здоровья производится с учетом требований их доступности для данных обучающихся и рекомендации медико-социальной экспертизы, а также индивидуальной программе реабилитации инвалида, относительно рекомендованных условий и видов труда.

 При направлении инвалида и обучающегося с ограниченными возможностями здоровья в организацию или предприятие для прохождения предусмотренной учебным планом практики Университет согласовывает с организацией (предприятием) условия и виды труда с учетом рекомендаций медико-социальной экспертизы и индивидуальной программы реабилитации инвалида. При необходимости для прохождения практик могут создаваться специальные рабочие места в соответствии с характером нарушений, а также с учетом профессионального вида деятельности и характера труда, выполняемых студентом-инвалидом трудовых функций.

 Студенту с ограниченными возможностями здоровья необходимо написать заявление с приложением всех подтверждающих документов о необходимости подбора места практики с учетом его индивидуальных особенностей.

 Кафедра и/или факультет должны своевременно информировать заведующего практикой (минимум за 3 месяца до начала практики) о необходимости подбора места практики студенту с ограниченными возможностями здоровья в соответствии с его программой подготовки (специальностью) и индивидуальными особенностями.

В результате прохождения преддипломной практики обучающийся должен демонстрировать следующие результаты образования:

- способностью к самоорганизации и самообразованию (ОК-7);

- способностью к ландшафтному анализу территорий (ОПК-3);

- способностью распознать основные типы почв, оценить уровень их плодородия, обосновать направления использования почв в земледелии (ОПК-4);

- готовностью проводить физический, физико-химический, химический и микробиологический анализ почв, растений, удобрений и мелиорантов  $(O$  $\Pi$ K-5 $):$ 

- готовностью участвовать в проведении почвенных, агрохимических и агроэкологических обследований земель (ПК-1);

- способностью составить почвенные, агроэкологические и агрохимические карты и картограммы (ПК-2);

- способностью оптимизировать водный режим растений на мелиорируемых землях (ПК-3);

- способностью проводить оценку и группировку земель по их пригодности для сельскохозяйственных культур (ПК-4);

- способностью обосновать рациональное применение, технологических приемов воспроизводства плодородия почв (ПК-5);

- готовностью составить схемы севооборотов, системы обработки почвы и защиты растений, обосновать экологически безопасные технологии возделывания культур (ПК-6);

- способностью провести анализ и оценку качества сельскохозяйственной продукции (ПК-7);

- способностью провести анализ и оценку качества сельскохозяйственной продукции (ПК-8);

- способностью к проведению экологической экспертизы сельскохозяйственных объектов (ПК-9);

- способностью организовать работу исполнителей, находить и принимать управленческие решения в области организации и нормирования труда в разных экономических и хозяйственных условиях (ПК-10);

- способностью определять экономическую эффективность применения удобрений, химических средств мелиорации и технологических приемов возделывания сельскохозяйственных культур (ПК-11);

- способностью проводить маркетинговые исследования на рынках агрохимикатов и сельскохозяйственной продукции (ПК-12);

- готовностью к кооперации с коллегами и работе в коллективе различных организационных форм собственности (ПК-13);

- готовностью изучать современную информацию, отечественный и зарубежный опыт по тематике исследований (ПК-14);

- способностью к проведению почвенных, агрохимических и агроэкологических исследований (ПК-15);

-способностью к обобщению и статистической обработке результатов опытов, формулированию выводов (ПК-16).

# **5. Организация производственной практики (преддипломной)**

Организация преддипломной практики на всех этапах должна быть направлена на обеспечение непрерывности и последовательности овладения обучающимися профессиональной деятельностью в соответствии с требованиями к уровню подготовки выпускника.

Преддипломная практика обучающихся проводятся, как правило, в организациях. Практика в организациях осуществляется на основе договоров.

Для руководства преддипломной практикой назначается руководитель (руководители) практики от Университета из числа научно-педагогических работников соответствующей кафедры.

Руководитель практики от вуза:

- выдает задания, предусмотренные программой практики (рабочий график (план) проведения практики (Приложение 1));

- обеспечивает проведение всех организационных мероприятий перед выездом студентов на практику (инструктаж по технике безопасности, о порядке прохождения практики);

- устанавливает связь с руководителями практики от предприятия и вместе с ними разрабатывает индивидуальную рабочую программу проведения практики);

- обеспечивает качественное прохождение практики студентом в соответствии с программой, контролирует ведение записей в дневнике;

- контролирует прибытие студентов на производство, условия их работы и жилья;

- для контроля и оказания помощи в течение периода практики руководитель лично 1-2 раза выезжает непосредственно на место работы студента.

- обеспечивает контроль за правильностью использования студентов в период практики и организацию их отдыха;

- принимает участие в проведении кустовых совещаний, консультирует студентов по подготовке отчетов о практике, периодически представляет в учебный отдел и деканат краткую информацию о ходе практики;

- оценивает отчеты студентов о практике, дает отзывы об их работе, предложения по совершенствованию подготовки студентов, принимает участие в подготовке научных студенческих конференций по итогам производственной практики.

Для лиц с ограниченными возможностями здоровья выбор мест прохождения практик должен учитывать состояние здоровья и требования по доступности. Для инвалидов и лиц с ограниченными возможностями здоровья форма проведения практики устанавливается факультетами с учетом особенностей психофизического развития, индивидуальных возможностей и состояния здоровья, в соответствии с требованиями образовательных стандартов.

Обучающиеся, заключившие целевой договор с будущими работодателями, производственную практику проходят в этих организациях.

Обучающиеся, совмещающие обучение с трудовой деятельностью на предприятиях, учреждениях и организациях, вправе проходить в этих организациях преддипломную практику, в случаях, если профессиональная деятельность, осуществляемая ими в указанных предприятиях, учреждениях и организациях, соответствует требованиям к содержанию практики.

При наличии на предприятии, в учреждении и организации вакантной должности, работа на которой соответствует требованиям к содержанию практики, с обучающимся может быть заключен трудовой договор о замещении такой должности.

На весь период прохождения практики на обучающихся распространяются правила охраны труда, а также внутренний трудовой распорядок, действующий на предприятии, в учреждении и организации.

Несчастные случаи, произошедшие с обучающимися, проходящими практику на предприятии, в учреждении или организации, расследуются и учитываются в соответствии со статьёй 227 Трудового кодекса Российской Федерации.

Допускается заключение с обучающимся, проходящим практику,

гражданско-правового договора (договора подряда или оказания услуг) без его зачисления в штат предприятия, учреждения или организации.

Продолжительность рабочего дня обучающихся при прохождении практики определяется статьями 91 и 92 Трудового кодекса Российской Федерации и составляет: для обучающихся в возрасте до 16 лет - не более 24 часов в неделю; для обучающихся в возрасте от 16 до 18 лет - не более 35 часов в неделю; для обучающихся, являющихся инвалидами I или II группы - не более 35 часов в неделю; для обучающихся в возрасте от 18 лет и старше - не более 40 часов в неделю.

С момента зачисления обучающихся в период практики в качестве практикантов на рабочие места на них распространяются правила охраны труда и правила внутреннего распорядка, действующие в организации, с которыми они должны быть ознакомлены в установленном в организации порядке.

# **6. Краткая инструкция по прохождению производственной**

# **практики (преддипломной)**

6.1. Перед выездом на практику необходимо подробно выяснить:

- характер и сроки практики; подробный адрес базы практик.
- получить на кафедре программу практики.

 задания, которые необходимо выполнить на предприятии (по теме выпускной квалификационной или курсовой работы);

 получить на профилирующей кафедре консультацию и инструктаж по всем вопросам организации практики, в т.ч. по технике безопасности;

6.2. Прибыв на место практики, обучающийся-практикант обязан:

 явиться в управление предприятия, учреждения, организации и отметить в путевки дату прибытия.

 явиться к руководителю практики от организации, ознакомить его с программой практики и индивидуальными заданиями, и согласовать с ним рабочее место, календарный план-график прохождения практики, порядок подведения итогов работы, порядок пользования производственнотехническими материалами, литературой, инструментами и приборами, порядок получения спецодежды.

 ознакомиться с правилами внутреннего распорядка и техникой безопасности на предприятии, в учреждении, организации и неуклонно их выполнять.

 уточнить с руководителем практики от организации, кто будет руководить работой обучающегося-практиканта непосредственно на рабочем месте, порядок и место получения консультаций.

 установить связь с общественными организациями предприятия и принимать активное участие в общественной жизни предприятия, учреждения, организации.

6.3. Обучающийся при прохождении практики обязан:

- полностью выполнять задания, предусмотренные общей программой практики и конкретным индивидуальным заданием;

- подчиняться действующим на предприятии, в учреждении, организации правилам внутреннего трудового распорядка;

- изучить и строго соблюдать правила охраны труда, пожарной безопасности, техники безопасности и производственной санитарии;

- нести ответственность за выполняемую работу и ее результаты наравне со штатными работниками;

- по окончании практики представить своевременно руководителю практики письменный отчет о выполнении всех заданий (приложение 3) и пройти защиту отчета по практике.

**7. Основные разделы производственной практики**

**(преддипломной)**

# **Общая характеристика хозяйства**

Общие сведения о хозяйстве (предприятии). Название и форма собственности хозяйства, его расположение и удаленность от областного и районного центра. Число населенных пунктов на территории хозяйства, их размеры и количество жителей. Специализация предприятия и экспликация земельных угодий с указанием площади основных видов сельскохозяйственных угодий.

Продуктивность сельскохозяйственных культур, сенокосов и пастбищ (в том числе культурных. Структура хозяйства. Отраслевая структура. Количество отделений, бригад, ферм, подсобных цехов, мастерских. Агроклиматические и почвенные условия. Типы почв и их распределение в хозяйстве. Плодородие почв: содержание гумуса, фосфора, калия и микроэлементов, рН, (сведения получают из картограмм кислотности и обеспеченности почвы элементами питания, почвенной карты).

# **Охрана окружающей среды и получение экологически безопасной продукции**

Обучающийся должен рассмотреть природоохранные мероприятия, связанные с охраной окружающей среды, и возможности получения экологически безопасной продукции.

### **Результаты научно-исследовательской работы**

Обучающимся указывается тема научных исследований, приводятся схема опыта и методика исследований. Кратко анализируются полученные результаты полевого опыта в виде таблиц, схем, рисунков, графиков и т. д.

# **8. Примерный план и содержание отчета по производственной**

### **практике (преддипломной)**

Структурными элементами отчета являются:

- титульный лист;
- содержание;
- введение;
- общая характеристика хозяйства;

- охрана окружающей среды и получение экологически безопасной продукции;

- результаты научно-исследовательской работы;
- выводы и предложения производству;
- список использованных литературных источников;
- приложения.

 *Описание элементов структуры отчета:*

### **Содержание**

**Введение** (1 - 2 стр.). *Излагаются актуальные вопросы развития сельского хозяйства и задачи в области агроэкологии, экологически безопасной сельскохозяйственной продукции, сохранения почвенного покрова. Определяются главные перспективные направления развития растениеводческой отрасли в современных условиях.*

**1. Общая характеристика хозяйства** (3 - 5 стр.). *Общие сведения о хозяйстве (предприятии). Название и форма собственности хозяйства, его расположение и удаленность от областного и районного центра. Специализация предприятия и экспликация земельных угодий с указанием площади основных видов сельскохозяйственных угодий. Продуктивность сельскохозяйственных культур, сенокосов и пастбищ (в том числе культурных. Структура хозяйства. Отраслевая структура. Агроклиматические и почвенные условия. Типы почв и их распределение в хозяйстве. Плодородие почв: содержание гумуса, фосфора, калия и микроэлементов, рН, (сведения получают из картограмм кислотности и обеспеченности почвы элементами питания, почвенной карты).*

**2. Охрана окружающей среды и получение экологически безопасной продукции** (3 - 5 стр.). *Отражаются природоохранные* 

*мероприятия, связанные с охраной окружающей среды, и возможности получения экологически чистой продукции.*

**3. Результаты научно-исследовательской работы** (6 – 8 с). У*казывается тема научных исследований, приводятся схема опыта и методика работы. Кратко анализируются полученные результаты полевого опыта в виде таблиц, схем, рисунков, графиков и т. д.*

**Выводы и предложения производству** (1 – 2 с). *Отмечаются недостатки, замеченные во время практики, даются предложения по улучшению работы хозяйства, отзыв практиканта о ходе производственной практики (что она дала студенту, как ее следует организовать в будущем).*

**Список использованных литературных источников**. С*писок литературы приводится в конце текста отчета. Список помещается на отдельном нумерованном листе (листах) отчета, а сами источники записываются и нумеруются в алфавитном порядке. Оформление производится согласно ГОСТ. Ссылки на литературные источники приводятся в тексте. Во избежание ошибок, следует придерживаться формы библиографических сведений об источнике из официальных печатных изданий.*

**Приложения**. *Некоторый материал отчета допускается помещать в приложениях. Приложениями могут быть, например, графический материал, таблицы большого формата, описания алгоритмов и программ, решаемых на ЭВМ и т.д. Приложения оформляют как продолжение работы на последующих листах.* 

# **9. Требования к оформлению отчета по производственной**

# **практике (преддипломной)**

Объем отчета должен быть не менее 18 - 20 и не более 25 машинописных страниц. Отчет должен быть набран на компьютере в текстовом редакторе WORD и EХСEL (таблицы) с соблюдением следующих требований:

- проект (работа) должен быть отпечатан на одной стороне листа белой бумаги формата А4 (210х297мм) со следующими полями: левое – 30 мм, верхнее – 20 мм, правое – 10 мм, нижнее – 20 мм;

- размер шрифта – 14, шрифт Times New Roman;

- межстрочный интервал – полуторный;

- расстановка переносов – автоматическая;

- форматирование основного текста и ссылок – в параметре «по ширине»;

- цвет шрифта – черный;

- красная строка – 1,5 см.

Нумерация страниц и приложений, входящих в состав отчета, должна быть сквозная. Номера страниц проставляют в центре нижней части листа без точки. Номера проставляются, начиная с третьей страницы «Введение». На титульном листе и листе «Содержание» номер не проставляется.

Разделы, подразделы должны иметь заголовки. Структурные заголовки следует печатать, с абзацного отступа с прописной буквы без точки в конце, не подчеркивая. Переносы слов в заголовках не допускаются. Расстояние между заголовком и текстом должно быть равно 3 интервалам, а расстояние между заголовком раздела и подраздела-2 интервала. Каждый раздел работы должен начинаться с новой страницы. Заголовок подраздела нельзя оставлять внизу страницы, необходимо добавить не менее двух строк текста.

Цифровые материалы, как правило, оформляют в виде таблиц. Название таблицы, при его наличии, должно отражать ее содержание, быть точным, кратким. Название таблицы следует помещать над таблицей слева, без абзацного отступа в одну строку с ее номером через тире.

Таблицу следует располагать непосредственно после текста, в котором она упоминается впервые или на следующей странице. Таблицу с большим количеством строк допускается переносить на другой лист (страницу) слово «Таблица», номер и ее заголовок указывают один раз над первой частью таблицы, над другими частями пишут слово «Продолжение» и указывают номер таблицы, например: «Продолжение таблицы 1». Нумерация таблиц - сквозная.

*Пример оформления таблицы*

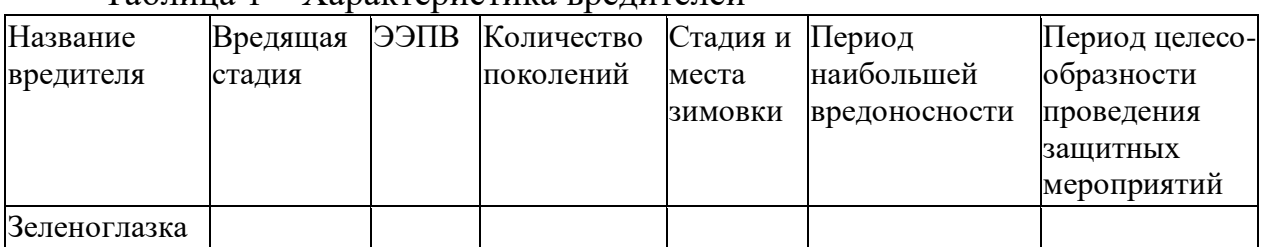

Таблица 1 – Характеристика вредителей

Уравнения и формулы следует выделять из текста в отдельную строку. Выше и ниже каждой формулы или уравнения должно быть оставлено не менее одной свободной строки. Пояснение значений символов и числовых коэффициентов следует приводить непосредственно под формулой, в той же последовательности, в которой они даны в формуле. Формулы следует нумеровать порядковой нумерацией в пределах всей работы арабскими цифрами в круглых скобках в крайнем правом положении на строке.

*Пример оформления формулы*

 $C = (A - B)/A * 100\%, (1)$ 

где А — плотность (численность) популяции до воздействия,

В — после воздействия,

С — биологическая эффективность.

Иллюстрации (чертежи, графики, схемы, диаграммы, фотоснимки) следует располагать в курсовой работе непосредственно после текста, в котором они упоминаются впервые или на следующей странице.

Иллюстрации обозначают словом «Рисунок» и нумеруют арабскими цифрами сквозной нумерацией. Иллюстрации должны иметь наименование.

Текст работы должен удовлетворять следующим основным требованиям: отражать умение работать с научной литературой, выделять проблему и определять методы её решения, последовательно излагать сущность рассматриваемых вопросов, показывать владение соответствующим понятийным и терминологическим аппаратом, иметь приемлемый уровень языковой грамотности, включая владение функциональным стилем научного изложения.

Автор отчета должен давать ссылки на используемые источники, сведения и материалы. Ссылки в тексте на источники должны осуществляться путем приведения номера по списку использованных источников. Ссылка заключается в квадратные скобки. Например: [9] (здесь 9-номер источника в списке использованной литературы)

Список использованных источников должен включать только те источники, которые были проработаны при выполнения отчета и на которые имеются ссылки в тексте работы.

Источники следует располагать в алфавитном порядке фамилий первых авторов или заглавий. Сведения об источниках, включенных в список, необходимо давать в соответствии с требованиями ГОСТ 7.1-2003 с обязательным приведением названий работ.

# *Пример оформления списка используемых источников* Книги

Рубцов, Б. Б. Мировые фондовые рынки: современное состояние и закономерности развития [Текст] / Б. Б. Рубцов. – М.: Дело, 2001. – 311 с.

Новиков, Ю. Н. Персональные компьютеры: аппаратура, системы, Интернет [Текст] / Ю. Н. Новиков, А. Черепанов. – СПб.: Питер, 2001. – 458 с.

Внешний вектор энергетической безопасности России [Текст] / Г.А. Телегина [и др.]. – М.: Энергоатомиздат, 2000. – 335 с.

# Сборник научных статей

Валютно-финансовые операции в условиях экономической глобализации: международный опыт и российская практика [Текст]: сб. науч. ст. аспирантов каф. МЭО / С.-Петерб. гос. ун-т экономики и финансов. Каф.междунар. экон. отношений. – СПб.: Изд-во СПбГУЭФ, 2001. – 82 с.

# Справочник, словарь

Справочник финансиста предприятия [Текст] / Н. П. Баранникова [и др.]. – 3-е изд., доп. и перераб. – М.: ИНФРА-М, 2001. – 492 с. – (Справочник «ИНФРА-М»).

Нобелевские лауреаты ХХ века. Экономика [Текст]: энциклопед. словарь / авт.- сост. Л. Л. Васина. – М.: РОССПЭН, 2001. – 335 с.

Стандарт государственный

ГОСТ Р 51771-2001. Аппаратура радиоэлектронная бытовая. Входные и выходные параметры и типы соединений. Технические требования [Текст].

– Введ. 2002-01-01. – М.: Госстандарт России: Изд-во стандартов, 2001. – IV, 2 с.: ил.

# Статьи из журналов

Ивашкевич, В. Б. Повышение прозрачности информации о ценных бумагах [Текст] / В. Б. Ивашкевич // Финансы. – 2005. – № 3. – С. 16-17.

# Электронные ресурсы

Библиотека электронных ресурсов Исторического факультета МГУ им. М.В. Ломоносова [Электронный ресурс] / Ред. В. Румянцев. – М., 2001. – Режим доступа: http://hronos.km.ru/proekty/mgu

Непомнящий, А.Л. Рождение психоанализа: Теория соблазнения [Электрон.ресурс] / А.Л. Непомнящий. – 2000. – Режим доступа: http://www.psvchoanatvsis.pl.ru

Приложения оформляют как продолжение к отчету на последующих ее страницах, располагая их в порядке появления ссылок в тексте. Каждое приложение следует начинать с новой страницы с указанием наверху посредине страницы слова «Приложение» и его обозначения. Приложения обозначают заглавными буквами русского алфавита, начиная с А, за исключением букв Ё, 3, И, О, Ч, Ь, Ы, Ъ. После слова «Приложение» следует буква, обозначающая его последовательность. Если в документе одно приложение, оно обозначается «Приложение А». Иллюстрации и таблицы, помещаемые в приложении, нумеруют в пределах каждого приложения, например: «Рисунок П.А.1» (первый рисунок приложения А)

В конце отчета должна быть дата выполнения и подпись автора. Отчет должен представляться в папке со скоросшивателем.

# **10. Подведение итогов производственной практики**

# **(преддипломной)**

В качестве основной формы и вида отчетности по итогам преддипломной практики устанавливается письменный отчет (приложение 2). Форма, примерное содержание и структура письменных отчетов определяются соответствующей кафедрой в соответствии с программой практики. К отчету прикладываются: рабочий план (график) проведения практики, в котором указываются виды работ и индивидуальное(ых) задание(й) и период выполнения видов работ и заданий, а также характеристика (отзыв) (приложение 3) руководителя практики от предприятия с общей оценкой по практике. При прохождении практики в организации подписи руководителя практики от предприятия заверяются печатью предприятия.

По окончании преддипломной практики обучающийся очной формы обучения в 10-ти-дневный срок с начала следующего семестра составляет письменный отчет и сдает его руководителю практики от Университета одновременно с дневником, подписанным непосредственным руководителем практики от предприятия.

Обучающийся заочной формы обучения отчитывается по результатам прохождения практики во время экзаменационной сессии, следующей за практикой, но до начала мероприятий итоговой аттестации.

При оценке работы обучающегося принимается во внимание характеристика (отзыв), данная ему руководителем практики от предприятия.

Обучающиеся, не выполнившие программы практик по уважительной причине, направляются на практику повторно по индивидуальному плану (в период каникул).

Обучающиеся, не выполнившие программы практик без уважительной причины или не прошедшие промежуточную аттестацию получившие оценку «неудовлетворительно», могут быть отчислены из Университета как имеющие академическую задолженность в порядке, предусмотренном Уставом Университета и действующим Положением о порядке отчисления обучающихся.

Процедура защиты отчета предусматривает устный доклад обучающегося по основным результатам пройденной практики. После окончания доклада членами комиссии задаются обучающемуся вопросы, направленные на выявление его знаний, умений, навыков. Обучающийся должен в меру имеющихся знаний, умений, навыков, сформированности компетенции дать развернутые ответы на поставленные вопросы. В ходе проведения процедуры на ней имеют право присутствовать иные заинтересованные лица (другие обучающиеся, преподаватели Университета, представители работодателей и др.).

Проверка отчетной документации в виде отчета проводится преподавателем, закрепленным в качестве научного руководителя выпускной квалификационной работы обучающегося.

# **Список литературы**

1. Агрохимия : учебник / под ред. В. Г. Минеева. - М. : ВНИИА им. Д. Н. Пряшникова, 2017. - 854 с. - 1500-00. - Текст (визуальный) : непосредственный.

2. Архипова, Т. В. Практические занятия по почвоведению, рекультивации и мелиорации ландшафта : учебное пособие / Т. В. Архипова, И. М. Ващенко, В. С. Коничев. - Москва : МПГУ, 2018. - 56 с. - ISB N 978-5 -4263-0690-5. - ISBN 978-5-4263-0690-5. - Текст : электронный. - URL:<https://znanium.com/catalog/product/1020584>

3. Ганиев, М. М. Химические средства защиты растений : учебное пособие / М. М. Ганиев, В. Д. Недорезков. — 2-е изд., перераб. и доп. — Санкт-Петербург : Лань, 2013. — 400 с. — ISBN 978-5-8114-1501-4. — Текст : электронный // Лань : электронно-библиотечная система. URL: <https://e.lanbook.com/book/30196>

4. Григорьева, И. Ю. Основы природопользования : учебное пособие / И. Ю. Григорьева. - Москва : Инфра-М, 2018. - 336 с. - (Высшее образование: Бакалавриат). - ISBN 978-5-16-005475-9 : 1008-81. - Текст (визуальный) : непосредственный.

5. Земледелие: Учебник / Баздырев Г.И., Захаренко А.В., Лошаков В.Г.; под ред. Баздырева Г.И. - М.:НИЦ ИНФРА-М, 2019. - 608 с. - (Высшее образование: Бакалавриат). - ISBN 978-5-16-006296-9. - Текст : электронный. - URL:<https://znanium.com/catalog/product/1039186>

6. Зубков, Н. В. Разработка системы удобрения в севообороте : учебное пособие / Н. В. Зубков, В. М. Зубкова, А. В. Соловьев. — Москва : Российский государственный аграрный заочный университет, 2010. — 204 c.

— ISBN 2227-8397. — Текст : электронный // Электронно-библиотечная система IPR BOOKS : [сайт]. — URL:

7. Кидин, В. В. Агрохимия : учебное пособие / В. В. Кидин. - М. : ИНФРА-М, 2017. - 351 с. - (Высшее образование: Бакалавриат). - ISBN 978-5-16- 010009-8 : 850-00. - Текст (визуальный) : непосредственный.

8. Костин, Я.В. Методические указания по производственной практике (преддипломной) для студентов по направлению подготовки 35.03.03 Агрохимия и агропочвоведение профиль Агроэкология [Текст] / Я.В. Костин, Р.Н. Ушаков, Л.А. Антипкина. - Рязань: ФГБОУ ВО РГАТУ, 2019.- 24 с.

9. Матюк, Н. С. Экологическое земледелие с основами почвоведения и агрохимии : учебник / Н. С. Матюк, А. И. Беленков, М. А. Мазиров. — 2-е изд., испр. — Санкт-Петербург : Лань, 2014. — 224 с. — ISBN 978-5-8114- 1724-7. — Текст : электронный // Лань : электронно-библиотечная система. — URL:<https://e.lanbook.com/book/51938>

10. Суков, А. А. Система удобрений : учебное пособие / А. А. Суков. — Вологда : ВГМХА им. Н.В. Верещагина, 2016. — 94 с. — Текст : электронный // Лань : электронно-библиотечная система. — URL: <https://e.lanbook.com/book/130796>

11. Экологическое земледелие с основами почвоведения и агрохимиии : учебник / Матюк, Николай Сергеевич, Беленков Алексей Иванович, Мазиров Михаил Арнольдович [и др.]. - 2 - е изд., испр. - СПб. : Лань, 2014. - 224 с. : ил. - (Учебники для вузов. Специальная литература). - ISBN 978-5-8114-1724- 7 : 826-50. - Текст (визуальный) : непосредственный.

Рабочий график (план) проведения практики

**Перечень планируемых результатов обучения при прохождении практики, соотнесенных с планируемыми результатами освоения образовательной программы.**

**\_\_\_\_\_\_\_\_\_\_\_\_\_\_\_\_\_\_\_\_\_\_\_\_\_\_\_\_\_\_\_\_\_\_\_\_\_\_\_\_\_\_\_\_\_\_\_\_\_\_\_\_\_\_\_\_\_\_\_\_\_\_\_\_**

\_\_\_\_\_\_\_\_\_\_\_\_\_\_\_\_\_\_\_\_\_\_\_\_\_\_\_\_\_\_\_\_\_\_\_\_\_\_\_\_\_\_\_\_\_\_\_\_\_\_\_\_\_\_\_\_\_\_\_\_\_\_\_\_

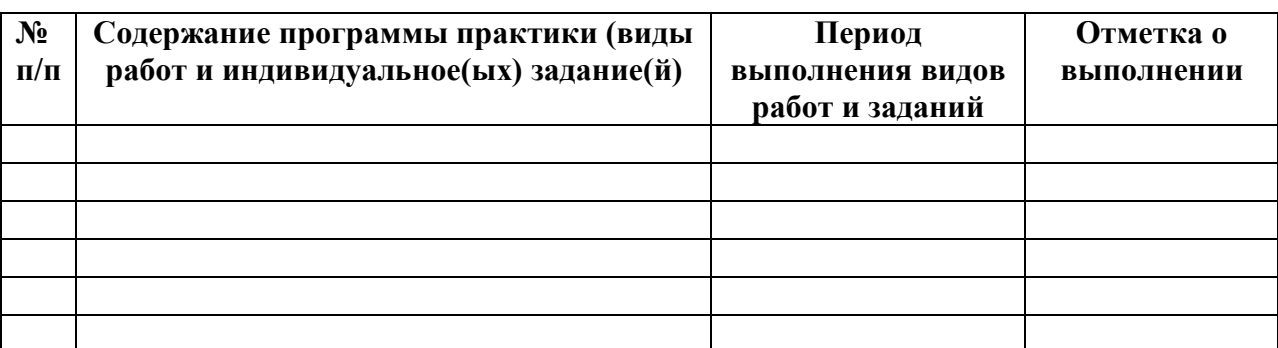

# **Руководитель практики от Университета** \_\_\_\_\_\_\_\_\_\_\_\_\_\_\_\_\_\_\_\_\_\_\_\_\_\_\_\_

**\_**

 $\overline{\phantom{0}}$ 

(должность, подпись, Ф.И.О.)

**Руководитель практики от профильной организации**\_\_\_\_\_\_\_\_\_\_\_\_\_\_\_\_

(должность, подпись, Ф.И.О.)

Приложение 2

*Образец оформления титульного листа отчета по преддипломной практике* 

# **МИНИСТЕРСТВО СЕЛЬСКОГО ХОЗЯЙСТВА РФ**

# **ФEДЕРАЛЬНОЕ ГОСУДАРСТВЕННОЕ БЮДЖЕТНОЕ ОБРАЗОВАТЕЛЬНОЕ УЧРЕЖДЕНИЕ ВЫСШЕГО ОБРАЗОВАНИЯ «РЯЗАНСКИЙ ГОСУДАРСТВЕННЫЙ АГРОТЕХНОЛОГИЧЕСКИЙ УНИВЕРСИТЕТ имени П.А.КОСТЫЧЕВА»**

# **Технологический факультет**

### **ОТЧЕТ**

### **о прохождении преддипломной практики обучающегося**

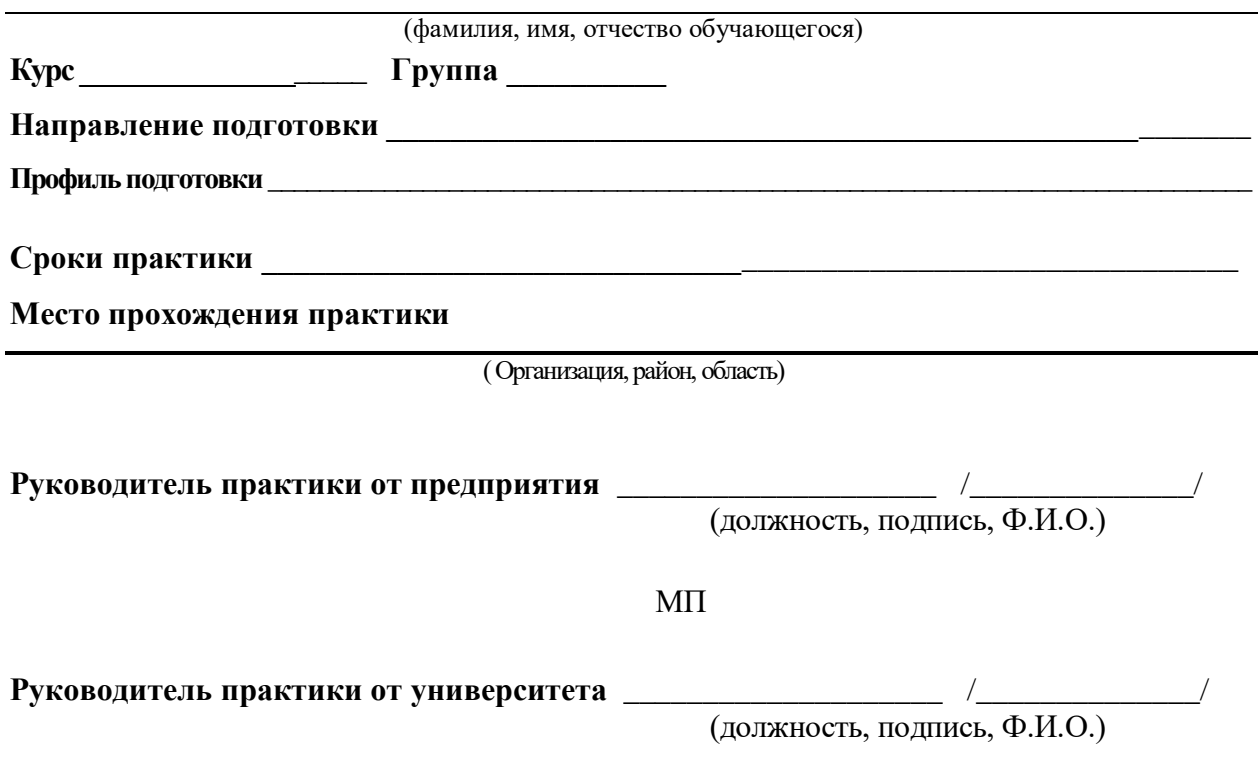

Рязань, 202\_

Приложение 3

*Образец оформления характеристики на обучающегося, прошедшего производственную практику (преддипломную)*

# ХАРАКТЕРИСТИКА

на обучающегося \_\_\_\_\_\_\_\_\_\_\_\_\_\_\_\_\_\_\_\_\_\_\_\_\_\_\_\_\_\_\_\_\_\_\_\_\_\_ (Ф.И.О.)

В характеристике отражается:

- время, в течение которого обучающийся проходил практику;

- отношение обучающегося к практике;

- в каком объеме выполнена программа практики;

- каков уровень теоретической и практической подготовки обучающегося; уровень освоения компетенций;

- трудовая дисциплина обучающегося во время практики;

- качество выполняемых работ;

- об отношениях обучающегося с сотрудниками и посетителями организации;

- замечания и пожелания в адрес обучающегося;

- общий вывод руководителя практики от организации о выполнении обучающимся программы практики.

### **МИНИСТЕРСТВО СЕЛЬСКОГО ХОЗЯЙСТВА РОССИЙСКОЙ ФЕДЕРАЦИИ**

### **ФЕДЕРАЛЬНОЕ ГОСУДАРСТВЕННОЕ БЮДЖЕТНОЕ ОБРАЗОВАТЕЛЬНОЕ УЧРЕЖДЕНИЕ ВЫСШЕГО ОБРАЗОВАНИЯ «РЯЗАНСКИЙ ГОСУДАРСТВЕННЫЙ АГРОТЕХНОЛОГИЧЕСКИЙ УНИВЕРСИТЕТ ИМЕНИ П.А. КОСТЫЧЕВА»**

# **МЕТОДИЧЕСКИЕ УКАЗАНИЯ ПО ПОДГОТОВКЕ К ПРОЦЕДУРЕ ЗАЩИТЫ И ПРОЦЕДУРА ЗАЩИТЫ ВЫПУСКНОЙ КВАЛИФИКАЦИОННОЙ РАБОТЫ БАКАЛАВРА**

# **по направлению подготовки 35.03.03 Агрохимия и агропочвоведение**

# **направленность (профиль) «Агроэкология»**

Рязань 2020

УДК ББК

*Рецензенты:*

зам. директора по научной работе ФГБНУ ФНАЦ ВИМ Митрофанов С. В.

ФИО разработчиков: Костин Я. В., д-р с.-.х. наук, профессор Ушаков Р. Н., д-р с.-.х. наук, профессор

Методические указания по подготовке к процедуре защиты и процедура защиты выпускной квалификационной работы бакалавра по направлению подготовки Агрохимия и агропочвоведение, направленность (профиль) программы «Агроэкология» – Рязань: Издательство ФГБОУ ВО РГАТУ, 2020. – ЭБС РГАТУ

# **СОДЕРЖАНИЕ**

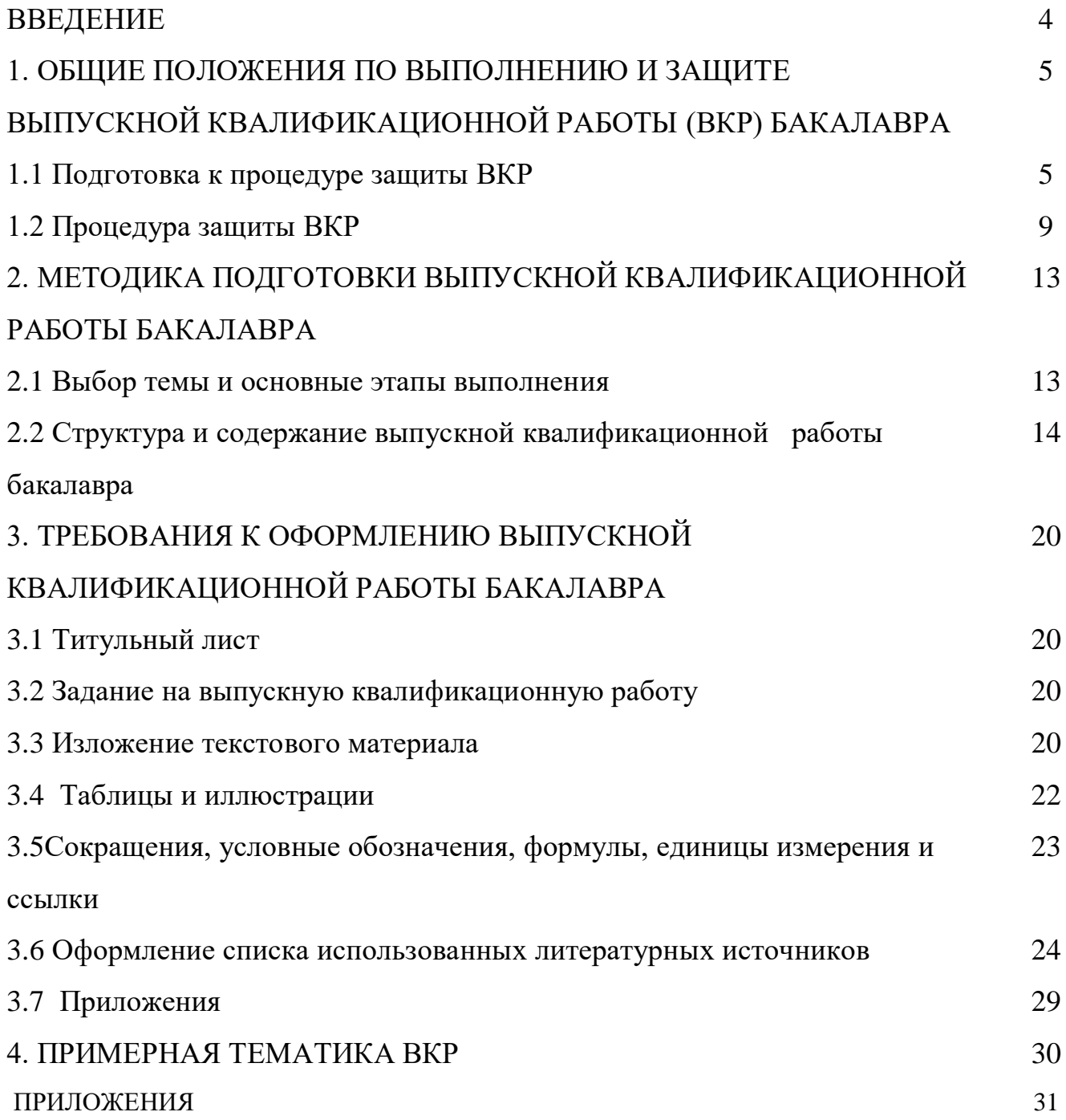

# ВВЕДЕНИЕ

Государственная итоговая аттестация обучающихся по направлению подготовки Агрохимия и агропочвоведение направленность (профиль) программы «Агроэкология» в ФГБОУ ВО РГАТУ установлена учебным планом основной образовательной программы в соответствии с требованиями ФГОС ВО по направлению подготовки 35.03.03 Агрохимия и агропочвоведение, утвержденного 20.10.2015 года № 1166 и проводится в форме:

- государственного экзамена;
- выпускной квалификационной работы.

Методические указания по подготовке к процедуре защиты и процедура защиты выпускной квалификационной работы бакалавра по направлению подготовки Агрохимия и агропочвоведение направленность (профиль) программы «Агроэкология» регламентируют методику подготовки, требования к оформлению выпускной квалификационной работы бакалавра.

Методические указания по подготовке к процедуре защиты и процедура защиты выпускной квалификационной работы бакалавра по направлению подготовки Агрохимия и агропочвоведение направленность (профиль) программы « Агроэкология » подготовлены в соответствии со следующими документами:

- Федеральным законом от 29 декабря 2012 г. № 273-ФЗ «Об образовании в Российской Федерации»;
- Приказом Министерства образования и науки Российской Федерации «Об утверждении порядка организации и осуществления образовательной деятельности по образовательным программам высшего образования программам бакалавриата, программам специалитета, программам магистратуры» от 05.04.2017 г. № 301;
- Приказом Министерства образования и науки Российской Федерации «Об утверждении Порядка проведения государственной итоговой аттестации по образовательным программам высшего образования - программам бакалавриата, программам специалитета и программам магистратуры» от 29.06.2015 N 636;
- Федеральным государственным образовательным стандартом высшего образования по направлению подготовки Агрохимия и агропочвоведение;
- Законодательными актами Российской Федерации, нормативными актами Министерства образования и науки Российской Федерации, регламентирующими образовательную деятельность;
- Уставом ФГБОУ ВО РГАТУ;
- Локальными нормативными актами ФГБОУ ВО РГАТУ.

# 1 ОБЩИЕ ПОЛОЖЕНИЯ ПО ВЫПОЛНЕНИЮ И ЗАЩИТЕ ВЫПУСКНОЙ КВАЛИФИКАЦИОННОЙ РАБОТЫ БАКАЛАВРА

# 1.1 Подготовка к процедуре защиты ВКР

1.1.1 Выпускная квалификационная работа представляет собой выполненную обучающимся (несколькими обучающимися совместно) работу, демонстрирующую уровень подготовленности выпускника к самостоятельной профессиональной деятельности.

Выпускная квалификационная работа (ВКР) оформляется обучающимся как на бумажном носителе, так и в электронном виде.

1.1.2 Выпускная квалификационная работа по направлению подготовки Агрохимия и агропочвоведение выполняется в виде выпускной квалификационной работы бакалавра.

1.1.3 Основными качественными критериями оценки выпускной квалификационной работы являются:

актуальность и новизна темы;

достаточность использованной литературы по теме;

 обоснованность привлечения тех или иных методов решения поставленных задач;

глубина и обоснованность анализа полученных результатов;

 четкость и грамотность изложения материала, качество оформления работы;

 умение вести полемику по теоретическим и практическим вопросам выпускной квалификационной работы;

правильность ответов на вопросы членов ГЭК.

1.1.4 Примерные темы выпускных квалификационных работ, предлагаемых обучающимся (далее – перечень тем), формируются заведующими кафедрами и утверждаются деканом факультета. Данный перечень доводится деканатом до сведения обучающихся не позднее, чем за 6 месяцев до даты начала государственной итоговой аттестации. Факт ознакомления обучающегося с примерными темами выпускных квалификационных работ удостоверяется подписью обучающегося.

1.1.5 После выбора темы каждому обучающемуся необходимо написать заявление на имя заведующего кафедрой (Приложение № 1).

1.1.6 По письменному заявлению обучающегося (нескольких обучающихся, выполняющих выпускную квалификационную работу совместно) может быть предоставлена возможность подготовки и защиты выпускной квалификационной работы по теме, предложенной обучающимся, в случае обоснованности целесообразности ее разработки для практического применения в соответствующей области профессиональной деятельности или на конкретном объекте профессиональной деятельности.

1.1.7 Темы для выполнения выпускной квалификационной работы обучающимися утверждаются приказом ректора не позднее начала преддипломной практики. Для подготовки выпускной квалификационной работы за обучающимся (несколькими обучающимися, выполняющими выпускную квалификационную

5

работу совместно) приказом ректора закрепляется научный руководитель выпускной квалификационной работы из числа работников университета и при необходимости консультант (консультанты). Изменение темы выпускной квалификационной работы осуществляется по заявлению студента, подписанного научным руководителем и заведующим кафедрой. Изменение темы выпускной квалификационной работы возможно не позднее, чем по истечении 1/3 срока, отведенного на ее подготовку. Изменение темы оформляется приказом ректора.

1.1.8 По письменному заявлению нескольких обучающихся допускается выполнение выпускной квалификационной работы совместно. В этом случае в задании на ВКР должен содержаться принцип равноценности вклада каждого обучающегося в содержание ВКР.

1.1.9 Примерные правила оформления выпускной квалификационной работы приведены в Приложении № 3.

1.1.10 Процесс выполнения выпускной квалификационной работы включает в себя ряд взаимосвязанных этапов:

выбор темы и ее утверждение в установленном порядке;

 формирование структуры и календарного графика выполнения работы, согласование с научным руководителем;

 составление библиографии, ознакомление с законодательными актами, нормативными документами и другими источниками, относящимися к теме работы;

 сбор фактического материала в статистических органах, на предприятиях различных форм собственности и других организациях;

 обработка и анализ полученной информации с применением современных методов;

 формулирование основных теоретических положений, практических выводов и рекомендаций по результатам анализа;

 оформление ВКР в соответствии с установленными требованиями и представление ее руководителю;

 доработка первого варианта выпускной квалификационной работы с учетом замечаний научного руководителя;

 чистовое оформление выпускной квалификационной работы, списка использованных документальных источников и литературы, приложений;

 подготовка доклада для защиты выпускной квалификационной работы на заседании экзаменационной комиссии;

 подготовка демонстрационных чертежей или раздаточного материала, включающего в себя в сброшюрованном виде компьютерные распечатки схем, графиков, диаграмм, таблиц, рисунков и т.п.;

получение допуска к защите выпускной квалификационной работы.

1.1.11 Научный руководитель выпускной квалификационной работы:

 выдает обучающемуся задание для выполнения выпускной квалификационной работы и курирует его работу по сбору и обобщению необходимых материалов на преддипломной практике;

 проводит систематические, предусмотренные расписанием консультации;

проверяет выполнение работы в соответствии с графиком;

 координирует работу консультантов по отдельным разделам выпускной квалификационной работы;

присутствует на защите обучающегося с правом совещательного голоса.

1.1.12 Научный руководитель ВКР несет полную ответственность за научную самостоятельность и достоверность результатов проведенного исследования. В ходе выполнения обучающимся ВКР научный руководитель консультирует его по всем вопросам подготовки ВКР, рассматривает и корректирует план работы над ВКР, дает рекомендации по списку литературы, указывает обучающемуся на недостатки аргументации, композиции, стиля и т.д. и рекомендует, как их лучше устранить.

1.1.13 Обучающийся периодически информирует научного руководителя о ходе подготовки ВКР и консультируется по вызывающим затруднения вопросам.

1.1.14 По предложению научного руководителя ВКР в случае необходимости кафедре предоставляется право приглашать консультантов по отдельным узконаправленным разделам ВКР за счет лимита времени, отведенного на руководство ВКР. Консультантами по отдельным разделам ВКР могут назначаться профессора и преподаватели университета, а также высококвалифицированные специалисты и научные работники других учреждений и предприятий. Консультанты проверяют соответствующую часть выполненной обучающимся ВКР и ставят на ней свою подпись.

1.1.15 Консультанты уточняют с обучающимся объем и содержание работ по соответствующим разделам, оказывают им методическую помощь и консультации при выполнении намеченных работ, проверяют и оценивают качество выполненной работы и ставят свою подпись на титульном листе пояснительной записки и в графической части по своему разделу.

1.1.16 Кафедра устанавливает календарный график периодической проверки хода выполнения выпускной квалификационной работы. В указанные сроки обучающийся отчитывается перед руководителем выпускной квалификационной работы.

1.1.17 После завершения подготовки обучающимся выпускной квалификационной работы научный руководитель выпускной квалификационной работы представляет на кафедру, где выполняется выпускная квалификационная работа, письменный отзыв о работе обучающегося в период подготовки выпускной квалификационной работы (далее - отзыв). В случае выполнения выпускной квалификационной работы несколькими обучающимися научный руководитель выпускной квалификационной работы представляет на кафедру, где выполняется выпускная квалификационная работа, отзыв об их совместной работе в период подготовки выпускной квалификационной работы.

1.1.18 Подготовленная к защите выпускная квалификационная работа представляется выпускником научному руководителю, не позднее, чем за неделю до ее защиты.

1.1.19 Законченная выпускная квалификационная работа, подписанная обучающимся и консультантами, представляется научному руководителю.

1.1.20 Научный руководитель готовит отзыв (Приложение № 6) на выпускную квалификационную работу, в котором должно быть отражено:

характеристика научного содержания работы;

 степень самостоятельности обучающегося в проведении исследований и обсуждении полученных результатов;

понимание обучающимся этих результатов;

 способность обучающегося критически анализировать научную литературу;

 результаты проверки выпускной квалификационной работы на объем заимствования, в том числе содержательного, детализированные по разделам работы, комментарии научного руководителя по обнаруженному заимствованию.

1.1.21 Результаты проверки выпускной квалификационной работы на объем заимствования, в том числе содержательного выявления неправомочных заимствований в обязательном порядке прилагаются к отзыву с последующим представлением в ГЭК. Результаты проверки должны быть подписаны научным руководителем.

1.1.22 В заключении научный руководитель должен отметить достоинства и недостатки выполненной работы. Отзыв должен заканчиваться выводом о возможности (невозможности) допуска выпускной квалификационной работы к защите (с обязательным учетом результатов проверки на объем заимствования, в том числе содержательного).

1.1.23 Научный руководитель должен оценить работу обучающегося во время выполнения данной выпускной квалификационной работы, приобретенные знания и сформированные компетенции.

1.1.24 Выпускная квалификационная работа с отзывом научного руководителя (при наличии консультанта – с его подписью на титульном листе) передается заведующему кафедрой, который на основании этих материалов решает вопрос о готовности выпускной квалификационной работы и допуске обучающегося к защите ВКР. В случае положительного решения вопроса ставит свою подпись и дату на титульном листе работы.

1.1.25 В случае отрицательного решения заведующим кафедрой вопроса о готовности выпускной квалификационной работы и допуске обучающегося к ее защите этот вопрос обсуждается на заседании кафедры. На основании мотивированного заключения кафедры декан факультета делает представление на имя ректора университета о невозможности допустить обучающегося к защите выпускной квалификационной работы.

1.1.26 При наличии допуска к защите и отзыва научного руководителя выпускная квалификационная работа представляется к защите в государственной экзаменационной комиссии. Обучающийся имеет право на публичную защиту выпускной квалификационной работы при отрицательном отзыве научного руководителя.

1.1.27 Выпускник, получив положительный отзыв о ВКР от научного руководителя ВКР и разрешение о допуске к защите, должен подготовить доклад (до 10 минут), в котором четко и кратко излагаются основные результаты исследования, проведенные при выполнении ВКР. При этом целесообразно пользоваться техническими средствами и (или) использовать раздаточный материал для председателя и членов ГЭК.

1.1.28 Доклад включает в себя: актуальность выбранной темы, предмет изучения, методы, использованные при изучении проблемы, новые результаты, достигнутые в ходе исследования и вытекающие из исследования, основные выводы.

1.1.29 Доклад не должен быть перегружен цифровыми данными, которые приводятся только в том случае, если они необходимы для доказательства или иллюстрации того или иного вывода.

1.1.30 Кафедра университета обеспечивает ознакомление обучающегося с отзывом не позднее чем за 5 календарных дней до дня защиты выпускной квалификационной работы. Факт ознакомления обучающегося удостоверяется подписью.

1.1.31 Выпускная квалификационная работа, отзыв передаются в государственную экзаменационную комиссию не позднее чем за 2 календарных дня до дня защиты выпускной квалификационной работы.

1.1.32 Тексты выпускных квалификационных работ, за исключением текстов выпускных квалификационных работ, содержащих сведения, составляющие государственную тайну, размещаются в электронно-библиотечной системе университета и проверяются на объем заимствования. Порядок размещения текстов выпускных квалификационных работ в электронно-библиотечной системе университета, проверки на объем заимствования, в том числе содержательного, выявления неправомочных заимствований устанавливается университетом в соответствии с Положением о порядке размещения текстов выпускных квалификационных работ и научных докладов обучающихся в электронно библиотечной системе федерального государственного бюджетного образовательного учреждения высшего образования «Рязанский государственный агротехнологический университет имени П.А. Костычева» и проверке их на объём заимствования.

1.1.33 Доступ третьих лиц к электронным версиям ВКР осуществляется по заявлению на имя первого проректора.

Доступ лиц к текстам выпускных квалификационных работ должен быть обеспечен в соответствии с законодательством Российской Федерации, с учетом изъятия по решению правообладателя производственных, технических, экономических, организационных и других сведений, в том числе о результатах интеллектуальной деятельности в научно-технической сфере, о способах осуществления профессиональной деятельности, которые имеют действительную или потенциальную коммерческую ценность в силу неизвестности их третьим лицам.

# 1.2 Процедура защиты выпускной квалификационной работы

1.2.1 Итогом выполнения выпускной квалификационной работы является сама работа и ее публичная защита, которая проводится с целью оценки государственной экзаменационной комиссией степени усвоения выпускником, завершающим обучение, практических навыков, знаний и умений, определяющих его способность к профессиональной деятельности.

1.2.2 Защита выпускной квалификационной работы проводится по месту нахождения университета. В случае выполнения выпускных квалификационных работ по заявкам работодателей могут быть организованы выездные заседания государственной экзаменационной комиссии, если защита выпускной квалификационной работы требует специфического материально- технического оснащения.

1.2.3 Процедура защиты ВКР включает в себя в качестве обязательных элементов:

 выступление выпускника с кратким изложением основных результатов ВКР;

 ответы выпускника на вопросы членов комиссии и лиц, присутствующих на заседании ГЭК.

1.2.4 Процедура защиты ВКР может включать в себя следующие дополнительные элементы:

 заслушивание отзыва научного руководителя. Если научный руководитель не присутствует на защите, зачитывается его отзыв одним из членов ГЭК.

 ответы выпускника на замечания членов ГЭК и лиц, выступивших в ходе обсуждения ВКР.

1.2.5 В деканате факультета составляется график защиты обучающимися выпускных квалификационных работ, который размещается на информационном стенде факультета.

Изменение утвержденного порядка очередности защиты обучающихся возможно только по решению председателя ГЭК (в случае отсутствия председателя - его заместителя).

1.2.6 Обучающийся, не явившийся на защиту выпускной квалификационной работы без уважительной причины в соответствии с утвержденной очередностью, считается не прошедшим защиту выпускной квалификационной работы.

1.2.7 В государственную экзаменационную комиссию до начала заседания должны быть представлены:

выпускная квалификационная работа;

отзыв научного руководителя;

 копия приказа о допуске обучающихся к защите выпускной квалификационной работы;

 отчет о результатах проверки выпускной квалификационной работы на объем заимствования, в том числе содержательного выявления неправомочных заимствований;

 материалы, характеризующие научную и практическую ценность работы (при наличии).

1.2.8 Заседание ГЭК начинается с объявления списка обучающихся, защищающих выпускные квалификационные работы на данном заседании. Председатель комиссии оглашает регламент работы, затем в порядке очередности приглашает на защиту обучающихся, каждый раз объявляя фамилию, имя и отчество выпускника, тему выпускной квалификационной работы, фамилию и должность научного руководителя.

1.2.9 Защита выпускных квалификационных работ должна носить характер научной дискуссии и проходить в обстановке высокой требовательности и принципиальности.

1.2.10 Для доклада обучающемуся предоставляется не более 10 минут. Из доклада обучающегося должно быть ясно, в чем состоит личное участие обучающегося в получении защищаемых результатов. Доклад должен сопровождаться демонстрацией иллюстративных материалов и (или) компьютерной презентацией. Все необходимые иллюстрации к защите должны быть выполнены четко и в размерах, удобных для демонстрации в аудитории. Графики, таблицы, схемы должны быть аккуратными и иметь заголовки. Обучающимся и лицам, привлекаемым к государственной итоговой аттестации, во время защиты ВКР запрещается иметь при себе и использовать средства связи. Не допускается использование обучающимися при защите ВКР справочной литературы, печатных материалов, вычислительных и иных технических средств.

1.2.11 Обучающемуся рекомендуется сделать распечатку ключевых слайдов презентации для каждого члена ГЭК.

1.2.12 Для демонстрации компьютерной презентации и иллюстративных материалов аудитория, в которой проводится защита выпускной квалификационной работы, оснащается соответствующими техническими средствами (ноутбук, проектор, экран).

1.2.13 После доклада обучающегося ему задаются вопросы по теме работы, причем вопросы могут задавать не только члены ГЭК, но и все присутствующие.

1.2.14 В процессе защиты выпускной квалификационной работы члены государственной экзаменационной комиссии должны быть ознакомлены с отзывом научного руководителя выпускной квалификационной работы.

1.2.15 После ответа обучающегося на вопросы слово предоставляется научному руководителю выпускной квалификационной работы (если он присутствует). Если научный руководитель не присутствует на защите, зачитывается его отзыв одним из членов ГЭК.

Затем председатель выясняет у членов ГЭК, удовлетворены ли они ответом обучающегося, и просит присутствующих выступить по существу выпускной квалификационной работы.

1.2.16 Общее время защиты одной выпускной квалификационной работы не более 20 минут.

1.2.17 Решение государственной экзаменационной комиссии об оценке, присвоении квалификации и выдаче выпускнику документа об образовании и о квалификации принимается на закрытом заседании простым большинством голосов членов ГЭК, участвующих в заседании, при обязательном присутствии председателя комиссии или его заместителя. При равном числе голосов председатель комиссии (в случае отсутствия председателя - его заместитель) обладает правом решающего голоса. Решение принимается по завершении защиты всех работ, намеченных на данное заседание. При определении оценки принимается во внимание уровень теоретической и практической подготовки обучающегося, качество выполнения и оформления работы и ход ее защиты, выявленном уровне подготовленности обучающегося к решению профессиональных задач.

1.2.18 Каждый член ГЭК дает свою оценку работы (отлично, хорошо, удовлетворительно, неудовлетворительно) и, после обсуждения, выносится окончательное решение об оценке работы. В случае необходимости может быть применена процедура открытого голосования членов ГЭК. Результаты защиты выпускной квалификационной работы определяются оценками «отлично», «хорошо», «удовлетворительно», «неудовлетворительно».

1.2.19 Обобщенная оценка защиты выпускной квалификационной работы определяется с учетом отзыва научного руководителя, качества презентации результатов работы (демонстрационных материалов), оценки ответов на вопросы членов ГЭК.

1.2.20 Критерии оценок размещены в фонде оценочных средств для государственной итоговой аттестации.

1.2.21 На этом же заседании ГЭК принимает решение о рекомендации результатов лучших выпускных квалификационных работ к публикации в научной печати, внедрению на производстве, о выдвижении работы на конкурс, о рекомендации лучших обучающихся в магистратуру, в аспирантуру, о выдаче диплома с отличием.

1.2.22 По завершении работы секретарь ГЭК проставляет оценки в протоколах и зачетных книжках, а также делает запись в зачетных книжках о форме, теме, руководителе и дате защиты выпускной квалификационной работы, присвоении выпускнику соответствующей квалификации и выдаче диплома (с отличием или без отличия). Все члены ГЭК ставят свои подписи в зачетных книжках.

1.2.23 Запись о выпускной квалификационной работе, защищенной на «неудовлетворительно» в зачетную книжку не вносится.

1.2.24 Результаты защиты выпускных квалификационных работ объявляются в тот же день после оформления протоколов заседаний ГЭК.

1.2.25 По окончании оформления всей необходимой документации в аудиторию приглашаются обучающиеся, защитившие выпускные квалификационные работы, и все присутствующие на заседании. Председатель ГЭК объявляет оценки и решение комиссии о присвоении квалификации выпускникам и о выдаче дипломов.

1.2.26 Протокол во время заседания ведет секретарь ГЭК. Протокол заседания государственной экзаменационной комиссии подписывается председателем государственной экзаменационной комиссии (в случае отсутствия председателя его заместителем) и секретарем государственной экзаменационной комиссии и хранится в архиве университета.

1.2.27 Особенности подготовки к процедуре защиты и защита ВКР для обучающихся из числа инвалидов и лиц с ограниченными возможностями здоровья регламентируются соответствующим Положением университета.

1.2.28 Порядок подачи и рассмотрения апелляционных заявлений осуществляется в соответствии с положением университета.

12

# 2. МЕТОДИКА ПОДГОТОВКИ ВЫПУСКНОЙ КВАЛИФИКАЦИОННОЙ РАБОТЫ БАКАЛАВРА

### 2.1 Выбор темы и основные этапы выполнения

Выпускная квалификационная работа бакалавра выполняется на актуальную тему, соответствующую современному состоянию и перспективам развития науки.

Выбор темы является первым этапом работы и осуществляется в соответствии с установленной на кафедре тематикой (Приложение № 1). При этом обучающемуся предоставляется право самостоятельного выбора темы с учетом ее актуальности и практической значимости, планируемого места работы, научных интересов и т.д. Однако в этих случаях тема выпускной квалификационной работы бакалавра должна соответствовать программе подготовки выпускника и быть в рамках основных направлений исследований, проводимых кафедрой.

Закрепление темы выпускной квалификационной работы бакалавра производится на основании его письменного заявления и по представлению кафедры оформляется приказом по университету. Изменение темы выпускной квалификационной работы бакалавра во время ее выполнения должно иметь веские основания и осуществляется только решением кафедры по ходатайству руководителя (Приложение № 2).

После утверждения темы руководитель оформляет задание на подготовку выпускной квалификационной работы бакалавра по установленной форме (Приложение 4). Задание, которое вместе с выполненной работой представляется в ГЭК, утверждает заведующий кафедрой.

Весь процесс выбора темы, выяснения возможности ее выполнения, оформления заявления, утверждения и выдачи обучающемуся задания должен быть закончен до начала преддипломной практики.

2.2 Структура и содержание выпускной квалификационной работы бакалавра

Выпускная квалификационная работа бакалавра должна иметь органичную структуру, которая обеспечивала бы последовательное и логичное раскрытие темы и состояла бы из нескольких частей: введения; основной части, состоящей из глав (разделенных на части); выводов и предложений; списка используемых источников; при необходимости – приложений (графики, таблицы, схемы, бухгалтерская отчетность и др.). Каждый элемент работы имеет свою специфику и отличается друг от друга. Кроме этого, выпускная квалификационная работа бакалавра включает титульный лист, задание на ВКР, график выполнения ВКР, аннотацию.

Общий объем выпускной квалификационной работы бакалавра составляет не менее 40 страниц, но не более 70 страниц текста, набранных на компьютере через полтора межстрочных интервала шрифтом TimesNewRoman 14 pt.

Содержание структурных элементов выпускной квалификационной работы бакалавра представлено ниже.

**Содержание.** Включает наименование всех разделов (глав), подразделов (частей), пунктов и отражает основные структурные части выпускной квалификационной работы с указанием страниц. Содержание необходимо располагать на отдельной странице.

**Введение 1-2 стр.** Эту структурную часть работы логичнее выполнять после того, как подготовлены основные разделы (главы) выпускной квалификационной работы бакалавра. Это необходимо делать, чтобы избежать несоответствия между поставленными целями, задачами и содержанием основной части.

Введение имеет свою внутреннюю логику и состоит из нескольких элементов. Первым элементом является **актуальность темы**. В этой части автор обосновывает важность темы, избранной им для исследования. Ссылаясь на остроту, экономическую значимость и практическую ценность избранной проблематики, он должен доказательно и аргументировано объяснить (кратко, емко, логично), почему эта тема занимает важное место в науке. Помимо этого, следует указать, какие проблемы и закономерности она отражает. В этой части автор при доказательстве актуальности может вполне обоснованно сослаться на труды известных и авторитетных ученых применительно к этой теме.

Следующий элемент введения – **цель исследования.** На основании актуальности темы формируются цели и задачи. Цель, однако, может быть и одной. Обучающемуся следует избегать постановки всеобъемлющих целей, они должны быть точными, краткими и конкретными. Следует также помнить, что при защите выпускной квалификационной работы бакалавра на заседании ГЭК внимание комиссии всегда обращается на соответствие содержания работы той цели (целям), которую (которые) автор поставил во введении.

Конкретизируя поставленную цель, студент определяет несколько задач. Обычно это теоретические и практические вопросы, исследование которых и означает видение им данной проблематики.

**Объект и предмет исследования.** Во введении должно быть указано, что именно является объектом и предметом изучения. **Объектами** исследования могут являться, например, растения, среда их обитания, урожай. **Предмет исследований** – более детализированное и узкое понятие, конкретная проблема в выбранном поле деятельности. Можно обосновать, почему именно взяты для изучения этот объект и предмет исследования, так как научная работа не может изучать сразу весь объект, она рассматривает его с каких-либо сторон.

В ней отражается *способность обучающегося к самоорганизации и самообразованию*.

**Разделы выпускной квалификационной работы бакалавра.** В них раскрывается основное содержание ВКР. Выпускная квалификационная работа бакалавра включает в себя 5 частей. Каждая часть состоит из одного или нескольких разделов. Названия разделов должны логично раскрывать содержание общей темы, а названия подразделов должны раскрывать содержание данного раздела. Таким образом, структура ВКР формируется по следующей схеме.

**1. Обзор литературы (8-12 стр).** Может состоять из 3-4 подразделов и содержать анализ современной научной литературы по изучаемому вопросу, раскрывать степень изученности проблемы.

Изложение теоретического материала, содержащегося в научной литературе, периодических публикациях журналов, газет, сборниках и других источниках, представляет для автора выпускной квалификационной работы бакалавра определенную трудность. Довольно часто он ограничивается лишь простым приведением тех или иных теоретических подходов известных ученых и специалистов. Более грамотным является оценочный метод.

Другими словами, необходимо не просто изложить какой-либо аспект теории темы работы, а дать свою собственную оценку. Студент дискутирует по отдельным вопросам, ссылаясь на разных исследователей, и таким образом определяет степень изученности проблемы и актуальность своих исследований. Обоснование следует вести с помощью цифр или количественных выкладок, указанием мнения одного или нескольких теоретиков данной проблематики.

Раскрытие теоретических положений темы выпускной квалификационной работы бакалавра должно быть логичным и последовательным. Поэтому не следует описывать всю проблему в целом, гораздо рациональнее излагать теоретическую часть путем последовательного перехода от одного аспекта к другому. Но, раскрывая их содержание, необходимо все время подводить итог или показать авторское видение рассматриваемого вопроса. Подобное вызвано тем, что в процессе исследования постоянно идет накопление материала, который сразу трудно связать в одну цельную схему. И для того чтобы была возможность логично структурировать содержание раздела, необходимо подводить краткий итог каждому рассматриваемому аспекту проблемы.

*Изучая современную информацию, отечественный и зарубежный опыт по тематике исследований* автор показывает теоретическую направленность мышления, общую грамотность и осведомленность в теории изучаемого вопроса, *способность к коммуникации на русском и иностранном языках, а также способность решать стандартные задачи профессиональной деятельности на основе информационной и библиографической культуры с применением информационно-коммуникационных технологий*.

При ссылке на литературный источник после изложения материала ставится в круглой скобках фамилия автора, инициалы и год издания. Например: (Минеев В.Г., 2012). В случае приведения цитаты из литературного источника инициалы ставятся впереди фамилии автора, а после нее в скобках указывается год издания. Например: В.Г. Минеев (2012).

# **2. Характеристика места и условий работы (5 – 8 с.)**

### **2.1 Почвенно-климатические условия**

В этом подразделе кратко рассматриваются почвенно-климатические условия хозяйства, где проводилась экспериментальная работа. Характеристика почвенных условий включает тип почвы, ее агрофизические, микробиологические и агрохимические свойства (гранулометрический состав, структура, плотность твердой фазы, пористость, мощность гумусового горизонта, степень кислотности, содержание подвижных форм N, P, K и др.), *оценка уровня плодородия, возможные направления использования почв в земледелии*. Таким образом, реализуется *готовность обучающегося проводить физический, физико-химический, химический и микробиологический анализ почв, способность к ландшафтному анализу территорий.*

Характеристика климатических условий проводится по данным ближайшей метеостанции, а также по справочникам гидрометеослужбы Рязанской области (средние многолетние показатели). В годы проведения исследований более

подробно описываются погодные условия вегетационных периодов, при этом необходимо обращать особое внимание на благоприятные или неблагоприятные метеорологические факторы и их влияние на изучаемые в опыте варианты.

# **2.2 Характеристика места проведения эксперимента (хозяйство или стационарный опыт)**

В этом подразделе указывается административно-географическое расположение хозяйства, направление его деятельности (специализация), дается характеристика землепользования, структура посевных площадей, урожайность сельскохозяйственных культур за последние два – три года, уровень культуры землепользования. При подготовке данного подраздела проявляется *готовность обучающегося к кооперации с коллегами и работе в коллективах различных организационных форм собственности.*

# **2.3 Характеристика экологической обстановки в хозяйстве**

В этом подразделе дается оценка экологической обстановки в хозяйстве. Отмечаются неблагоприятные изменения окружающей среды (загрязнение, эрозионные процессы и т. д.) и отрицательные антропогенные последствия. Анализируются особенности использования территории, технологии производства, с одной стороны; устойчивость и потенциал ландшафта (*ландшафтный анализ территорий*) с другой. Таким образом, *проявляется готовность обучающегося участвовать в проведении почвенных, агрохимических и агроэкологических обследований земель, способность к ландшафтному анализу территорий.* Устойчивость ландшафта определяется как соотношение между суммарной антропогенной нагрузкой и естественными возможностями ландшафтов (с использованием коэффициентов экологической стабильности ландшафтов - КЭСЛ).

*Используя основные законы естественнонаучных дисциплин в профессиональной деятельности, применяя методы математического анализа*, излагается экологическая ситуация, которая может возникнуть в том случае, если суммарная антропогенная нагрузка превысит устойчивость ландшафтов, их способность к самовосстановлению, самоочищению.

Проводится анализ состояния природоохранных объектов в хозяйстве по показателям: площадь эрозионно-опасных земель, наличие мелиорированных земель и пути поддержания уровня их плодородия, лесистость и наличие лесных полос; использование водных источников; расположение животноводческих комплексов; технология хранения, транспортировки и применения минеральных удобрений, гербицидов и ядохимикатов.

 **3. Экспериментальная (специальная) часть (15 – 20 с.)** – включает 4 подраздела:

# **3.1 Цель и задачи исследований**

**3.2 Схема и методика проведения исследований**

# **3.3 Агротехника (технология) в опыте**

# **3.4 Результаты исследований**

Эта часть является основной, где четко и кратко формулируются необходимость изучения данной темы; цель и задачи исследований; схема вариантов опыта; методика их проведения; результаты исследований.

При выполнении квалификационной работы по теме, связанной с выращиванием культур и воздействием различных факторов (удобрений,
гербицидов, стимуляторов роста и других) необходимо изложить агротехнику возделывания и биологические особенности изучаемой культуры в опыте, включая предшественник, систему удобрений, способы обработки почвы и т. д.

В выпускной квалификационной работе приводятся данные фенологических наблюдений, влажность почвы, результаты проведенных *почвенных, агрохимических и агроэкологических исследований,* засоренность посевов, данные учета урожая, его структуры. Таким образом, реализуется *готовность обучающегося проводить физический, физико-химический, химический и микробиологический анализ растений, удобрений, мелиорантов.*

Результаты исследований представляют в виде таблиц, графиков, картограмм и других иллюстративных материалов, которые подвергают детальному анализу, включая методы математического анализа. Обучающийся проводит *анализ и оценку качества сельскохозяйственной продукции, растительную и почвенную диагностику, разрабатывает меры по оптимизации минерального питания растений*.

Урожайные данные и другие важные показатели подвергают *статистической обработке.*

# **4. Экономическая оценка результатов исследований (3 – 5 стр.)**

Этот раздел выпускной квалификационной работы бакалавра – предлагаемые рекомендации, мероприятия по решению поставленной проблемы и их обоснование – разрабатывается на основе результатов анализа, изложенных в третьем разделе выпускной квалификационной работы бакалавра.

Для экономической оценки рекомендуемых агроприемов и технологий *используются основы экономических знаний.* С этой целью применяют систему показателей, основными из которых являются выход продукции с 1 га, затраты труда и средств на единицу продукции или площади, чистый доход с 1 га, себестоимость единицы продукции, уровень рентабельности. *Проведя маркетинговые исследования на рынках агрохимикатов и сельскохозяйственной продукции*, обучающийся демонстрирует *способностью определять экономическую эффективность применения удобрений, химических средств мелиорации и технологических приемов возделывания сельскохозяйственных культур*.

#### **5. Техника безопасности работ (3 – 5 стр.)**

Техника безопасности работ - это система сохранения жизни и здоровья работников в процессе трудовой деятельности, включающая в себя правовые, социально-экономические, организационно-технические, санитарно-гигиенические, лечебно-профилактические, реабилитационные и иные мероприятия. В данном разделе проводится анализ вредных и опасных воздействий на работника в процессе выполнения этапов исследования, *приемы оказания первой помощи, методы защиты в условиях чрезвычайных ситуаций,* а также перечень мероприятий, снижающих травмоопасность на объекте исследования.

Выпускная квалификационная работа бакалавра считается цельной и завершенной, если все разделы тесно взаимосвязаны и логически завершены. В связи с этим структурные части исследования, содержащие практический анализ рассматриваемой проблемы, обязательно должны основываться на теоретическом и нормативно-правовом материале, подтверждать основополагающие положения, или наоборот, доказывать (если этому есть обоснование) ошибочность и неприемлемость того или иного научного положения, нормы, статьи и т.п. Иначе говоря, сама философия практической части выпускной квалификационной работы бакалавра – это цепь логичных и аргументированных доказательств, как в виде текста, так и в виде таблиц, диаграмм, графиков.

В конце каждой главы необходимо обязательно подводить обобщенные итоги. Например, в чем состоит содержание рассматриваемой проблемы, какие аспекты проработаны, какие еще требуют научного, правового или практического осмысления и анализа. Обычно итоговое изложение дается в виде нескольких выводов или пунктов (во-первых, во-вторых, в-третьих, и т.д.). Умение свести проблематику вопроса к обобщенным положениям и выводам - показатель способности автора выпускной квалификационной работы бакалавра пользоваться теоретическим, правовым и практическим материалом.

#### Выволы (1-2с.).

<sub>R</sub> них результаты исследования избранной содержатся  $\Pi{\rm O}$ теме, обосновываются предложения. Здесь должны быть отражены следующие аспекты:

на основе выполненного исследования подтверждена актуальность избранной темы, ее роль и значение;

приведены аргументированные, подтвержденные наиболее характерными примерами и обоснованиями выводы по всем рассмотренным в выпускной квалификационной работе бакалавра проблемам и вопросам;

сформулированы тенденции и направления в проблематике темы, особенности их проявления и действия;

указаны малоисследованные или требующие решения вопросы и проблемы теоретического и практического характера;

высказаны и сформулированы умозаключения автора исследования по развитию теории рассмотренных вопросов;

предложены конкретные практические рекомендации по оптимизации деятельности объекта исследования.

• Список использованных источников. Эта составная часть выпускной квалификационной работы бакалавра показывает степень изученности проблемы. В списке должно быть не менее 20 - 25 источников - законодательных актов, нормативов и инструктивных документов, научных монографий, учебников и практических пособий, статей из периодической печати, материалов, размещенных в сети интернет, в том числе более половины должны составлять издания последних трех лет, в том числе 2 иностранных источника. В список входят только источники, упомянутые в обзоре литературы.

Приложения. В этот раздел выпускной квалификационной работы бакалавра включается:

графический материал;

официальная статистическая  $\overline{M}$ финансовая отчетность, репрезентативные выборки из них;

таблицы, из-за значительного объема не вошедшие в основной текст работы;

программная реализация практической части на компьютере;  $\bullet$ 

другие материалы, размещение которых в текстовой части работы нецелесообразно.

Необходимость внесения тех или иных материалов в приложения согласовывается с руководителем выпускной квалификационной работы бакалавра.

При оформлении выпускной квалификационной работы бакалавра ее материалы располагают в следующей последовательности:

- 1. Титульный лист
- 2. Задание с графиком выполнения ВКР
- 3. Содержание
- 4. Введение
- 5. Основная часть
- 6. Выводы
- 7. Список использованных литературных источников
- 8. Приложения.

### **3. ТРЕБОВАНИЯ К ОФОРМЛЕНИЮ ВЫПУСКНОЙ КВАЛИФИКАЦИОННОЙ РАБОТЫ БАКАЛАВРА**

#### 3.1 Титульный лист

Титульный лист выпускной квалификационной работы бакалавра должен содержать важнейшие выходные сведения о ней: надзаголовочные данные; тема; сведения о студенте, выполнившем работу; научном руководителе; месте и времени подготовки работы. Эти сведения позволяют установить автора ВКР, других лиц, имеющих отношение к ее созданию и оценке. На основании данных сведений в сочетании с другими реализуется авторское право и при необходимости его защита в случае нарушения.

Титульный лист размещается и нумеруется первым, но номер на нем не проставляется. Выполняется на компьютере шрифтом, соответствующим стандарту. Перенос слов на титульном листе не допускается (Приложение № 5).

3.2 Задание на выпускную квалификационную работу бакалавра

Задание на выпускную квалификационную работу бакалавра выдается руководителем работы и утверждается заведующим кафедрой. В задании должны быть указаны: название министерства и учебного заведения, кафедра; тема работы; кому выдано и когда; дата сдачи выполненной работы; исходные данные; содержание основных разделов; распределение объема работы по разделам и сроки их сдачи; подписи руководителя, консультанта (если таковой был) и обучающегося.

Задание на выпускную квалификационную работу бакалавра располагается после титульного листа, должно быть набрано на компьютере (Приложение № 4).

#### 3.3 Изложение текстового материала

Выпускную квалификационную работу бакалавра выполняют на стандартных листах формата А4 и оформляют, как правило, в твердую обложку. Допускается представлять иллюстрации, таблицы и распечатки с компьютеров на листах формата А3.

Работа может быть представлена в машинописном виде или с применением печатающих и графических устройств компьютера на одной стороне листа белой бумаги через 1,5 интервала с использованием 14 размера шрифта, полужирный шрифт не применяется.

Текст выпускной квалификационной работы бакалавра следует печатать, соблюдая следующие размеры полей: правое – 10 мм, левое – 30 мм, верхнее, нижнее  $-20$  мм.

Вписывать формулы, условные знаки и отдельные слова, выполнять рисунки, исправлять после аккуратной подчистки мелкие опечатки, описки и графические неточности, обнаруженные в процессе оформления выпускной квалификационной работы бакалавра, допускается от руки чернилами (пастой) или тушью (не более 2-х на страницу). При крупных ошибках материал соответственно перепечатывают.

В тексте работы необходимо соблюдать общепринятые экономические, технические, международные терминологии и выдерживать абзацы. Абзац состоит из одного или нескольких предложений и выделяется отступом вправо в первой строке на 1,25 см.

Основная часть работы состоит из разделов, подразделов и пунктов. Разделы нумеруются арабскими цифрами с точкой в пределах всей научной работы и записываются с абзацного отступа.

Нумерация подразделов осуществляется в пределах каждого раздела и состоит из номера раздела и номера подраздела, разделяемых точкой. В конце номера подраздела точка не ставится. Например: 1.3 - это третий параграф первой главы, 2.4 - четвертый параграф второй главы и т.д. Номер раздела или подраздела указывают перед их заголовком. Заголовки подразделов и пунктов следует записывать с абзаца с большой буквы, без точки в конце, не подчеркивая. Переносы слов в заголовках не допускаются. Если заголовок состоит из двух предложений, их разделяют точкой.

Например

3. Экспериментальная часть

3.1 Цель и задачи исследований

3.2 Схема опыта

Заголовки «Введение», «Содержание», «Выводы», «Список использованных литературных источников» и «Приложения» записываются в центре строки с большой буквы, не нумеруются и не выделяются жирным шрифтом.

Каждый раздел работы должен начинаться с новой страницы. Заголовок подраздела нельзя оставлять внизу страницы, необходимо добавить не менее двух строк текста.

Все страницы текста работы должны иметь сквозную нумерацию, начиная с титульного листа и заканчивая последней страницей последнего приложения, но сам номер страницы проставляется, начиная с содержания.

Номер страницы проставляется арабскими цифрами в центре нижней части листа без точки.

Расстояния между заголовками и последующим текстом оставляют равным 2 интервалам, а между последней строкой текста и расположенным ниже заголовком - 3 интервала. Названия разделов и подразделов должны соответствовать их содержанию и быть краткими.

#### 3.4 Таблицы и иллюстрации

#### 3.4 Таблицы и иллюстрации

Таблицы. Основную часть, цифрового материала работы оформляют в таблицах, которые представляют собой систематизировано расположенные числа, характеризующие те или иные явления и процессы. Они должны в сжатом виде содержать необходимые сведения и легко читаться. Поэтому не рекомендуется перегружать их множеством показателей.

Таблицы сопровождают текстом, который полностью или частично должен предшествовать им, содержать их анализ с соответствующими выводами и не повторять приведенные в них цифровые данные. Нумерация таблиц сквозная, в пределах всей работы (до приложений к ней).

Таблицы размещают после первой ссылки на них в тексте или на следующей странице. При первой ссылке принято указывать в скобках сокращенное слово «таблица» и полный номер ее, а при повторной, кроме того, сокращенное слово «смотри», например: табл. 3, «см. табл. 3». Располагают таблицы так, чтобы можно было читать их без поворота работы или, что менее желательно, с поворотом ее по часовой стрелке, но не иначе.

Пример оформления таблицы: Таблица 3 - Урожайность озимой пшеницы

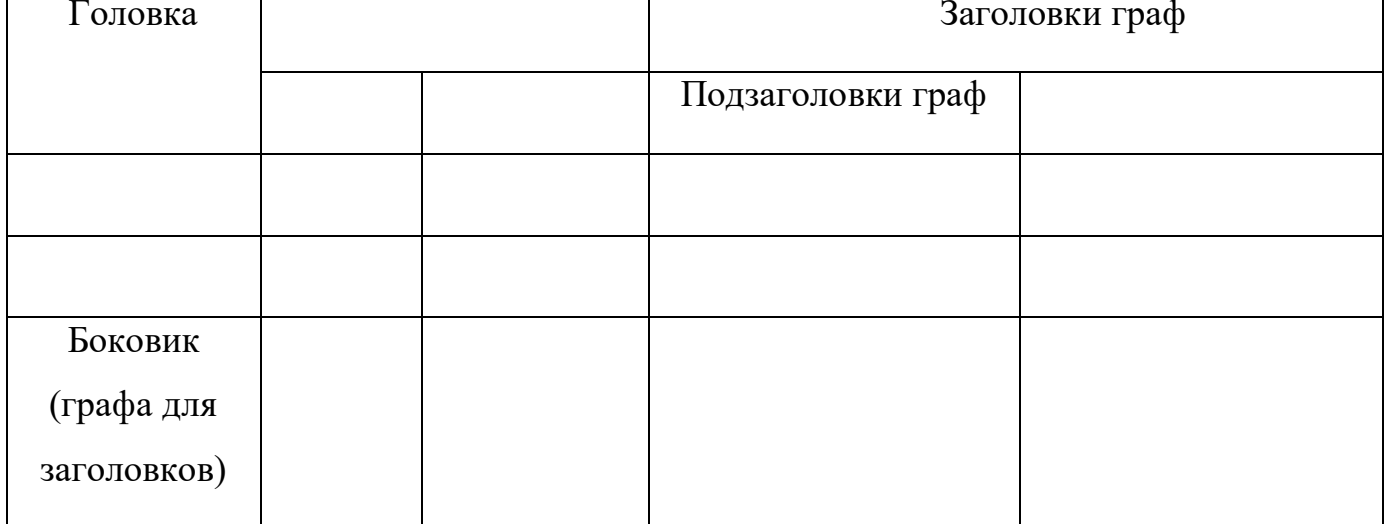

При переносе таблицы на следующую страницу головку ее повторяют и над ней помещаются слова «продолжение табл.» (пишут с прописной буквы) с указанием номера, например: продолжение табл. 2.

Таблица 2 - Запасы влаги в почве, в миллиметрах

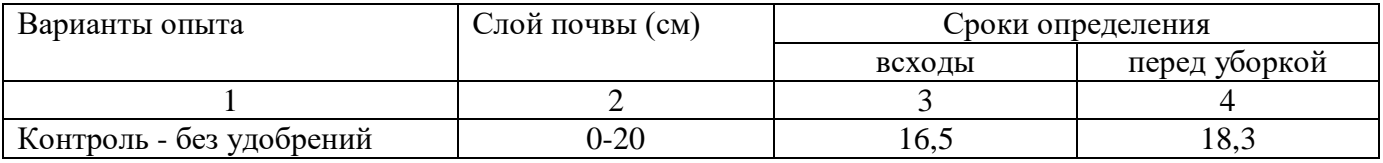

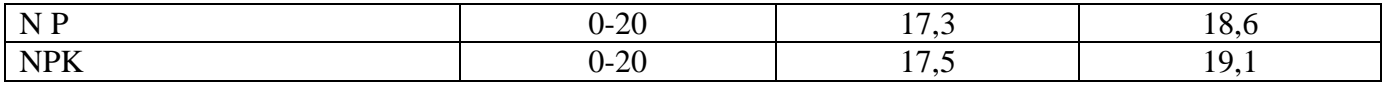

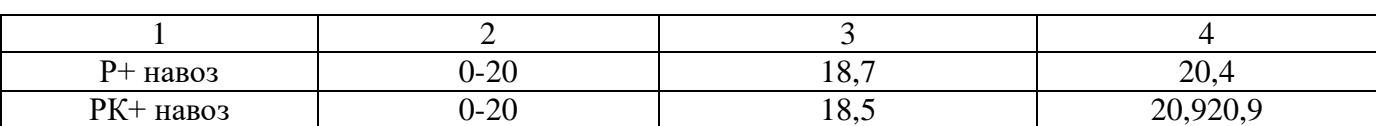

продолжение табл. 2

Не следует включать в таблицу графы «№ п/п и «Единицы измерения», так как из-за них искусственно увеличивается ее объем и нарушается компактность цифрового материала. При необходимости порядковые номера ставят в начале строк боковицы таблицы. Сокращенные обозначения единиц измерения указывают в конце этих строк или заголовков (подзаголовков) граф, отделяя от них запятой, при условии, что все данные соответствующей строки или графы имеют одну размерность. В том случае, когда все показатели одной размерности, единицу измерения в скобках помещают над ней в конце ее заголовка.

Если же большинство граф и строк имеют одинаковую размерность, а отдельные из них - другую, то единицу измерения указывают как над таблицей, так и в соответствующих графах или строках.

Дробные числа в таблицах приводят в виде десятичных дробей. При этом числовые значения в пределах одной графы должны иметь одинаковое количество десятичных знаков (также в том случае, когда после целого числа следуют доли, например, 100,0). Показатели могут даваться через тире (30-40; 150-170 и т.д.), со словами «свыше» (св. 20) и «до» (до 20). Если цифровые или другие данные в таблице не указывают, то ставят прочерк.

Иллюстрации. Наряду таблицами  $\mathbf{c}$ важное место  $\mathbf{B}$ выпускной квалификационной работе бакалавра занимают иллюстрации (схемы, рисунки, чертежи, графики и т.п.), которые именуются рисунками. Их количество должно быть достаточным для пояснения излагаемого текста, но необходимо иметь в виду, что они не всегда обеспечивают лучшую наглядность, чем таблицы.

Рисунки нумеруют арабскими цифрами. Нумерация сквозная в пределах всей работы (до приложений к ней). Название указывают после номера, но в отличие от таблицы, не сверху, а под рисунком. Слово «Рисунок» и его наименование располагают посередине строки следующим образом: Рисунок 1- Детали прибора. Размещают рисунки по тексту после ссылки на них или на следующей странице.

При ссылках на иллюстрации следует писать « ... в соответствии с рисунком 2». Расположение рисунков должно позволять рассматривать их без поворота работы, а если это невозможно сделать, то с поворотом по часовой стрелке.

# 3.5 Сокращения, условные обозначения, формулы, единицы измерения и ссылки

Сокращения и условные обозначения. Сокращение слов в тексте выпускной квалификационной работы бакалавра, заголовках разделов, подразделов, таблиц и приложений, в подписях под рисунками, как правило, не допускается, за исключением общепринятых: тыс., млн., млрд. Условные буквенные и графические обозначения величин должны соответствовать установленным стандартам. Могут применяться узкоспециализированные сокращения, символы и термины. В таких случаях необходимо один раз детально расшифровать их в скобках после первого упоминания, например, МО (муниципальное образование). В последующем тексте эту расшифровку повторять не следует.

**Формулы.** Каждое значение символов и числовых коэффициентов располагают с новой строки непосредственно под формулой в той последовательности, в которой они даны в ней. Первую строку начинают со слова «где». Двоеточие после него не ставят. Формулы, на которые имеются ссылки в тексте, нумеруют в пределах каждой главы двумя арабскими цифрами, разделенные точкой. Первая из них означает номер главы, вторая - формулы. Этот номер заключают в скобки и размещают на правом поле листа на уровне нижней строки формулы, к которой он относится. В таком виде его указывают и при ссылке в тексте.

**Единицы измерения** необходимо указывать в соответствии со стандартом и другими общепринятыми правилами. Например. Принято называть вес массой, обозначать сокращенно единицы измерения массы: грамм - г, килограмм - кг, центнер - ц, тонна - т, времени: секунда - с, минута - мин, час - ч; длины: миллиметр -мм, сантиметр - см, метр- м, километр - км; площади: квадратный метр – м<sup>2</sup>, гектар - га; объема: кубический метр - м<sup>3</sup>; скорости: метр в секунду - м/с, километр в час км/ч; затрат труда: человеко-час - чел.- ч, человеко-день - чел.-день и т.п. После таких сокращений сточку не ставят. Денежные единицы измерения обозначают с точкой: руб.

3.6 Оформление списка использованных литературных источников

Чтобы оформить список использованных литературных источников, необходимо:

1.Описать собранную литературу и другие источники по вопросу.

2.Произвести отбор произведений, подлежащих включению в список.

3.Правильно сгруппировать материал.

В список использованных источников включается литература, которая была изучена в процессе освоения темы. Часть этой литературы, может быть, и не цитировалась в тексте, но оказала несомненную помощь в работе.

В начале списка выделяются официальные материалы:

1. Законы РФ (список по хронологии).

2.Указы президента (список по хронологии).

3.Постановления Правительства РФ (список по хронологии).

4.Нормативные материалы министерств, администрации, инструкции, метод. указания и т.п. (список по хронологии).

Далее следует вся остальная литература: книги, статьи и т.д. в алфавитном порядке фамилий авторов или заглавий (названий), если издание описано под заглавием, в конце списка помещаются описания литературы на иностранных языках. Список используемых источников должен иметь сквозную нумерацию.

При оформлении списка используемых источников необходимо придерживаться ГОСТ 7.1-2003 «Библиографическая запись. Библиографическое описание. Общие требования и правила составления». Полный текст ГОСТа размещен на сайте Российской книжной палаты: [http://www.bookchamber.ru/gost/htm,](http://www.bookchamber.ru/gost/htm) а также с ним можно ознакомиться в библиотеке РГАТУ (ауд. 206 Б).

# **Примеры библиографических записей:**

Книги с одним автором (запись под заголовком)

Рубцов, Б. Б. Мировые фондовые рынки : современное состояние и закономерности развития [Текст] / Б. Б. Рубцов. – М. : Дело, 2001. – 311 с.

#### **Книги с двумя авторами (запись под заголовком)**

Новиков, Ю. Н. Персональные компьютеры : аппаратура, системы, Интернет  $[Te$ кст $]$  / Ю. Н. Новиков, А. Черепанов. – СПб. : Питер, 2001. – 458 с.

# **Книги с тремя авторами (запись под заголовком)**

Амосова, В. В. Экономическая теория [Текст] : учеб.дляэкон. фак. техн. и гуманит. вузов / В. Амосова, Г. Гукасян, Г. Маховикова. – СПб. : Питер, 2001. – 475 с.

# **Запись под заглавием**

Книги четырех авторов (запись под заглавием)

Внешний вектор энергетической безопасности России [Текст] / Г. А. Телегина [и др.]. – М. :Энергоатомиздат, 2000. – 335 с.

# **5 и более авторов (запись под заглавием)**

Моделирование систем : учеб. пособие для направления 651900 «Автоматизация и управление» [Текст] / Б. К. Гришутин, А. В. Зарщиков, М. В. Земцев и [др.] ; М-во образования Рос. Федерации, Моск. гос. ун-т печати (МГУП). – М. : МГУП, 2001. – 90 с. : ил.

#### **Сборник научных статей**

Валютно-финансовые операции в условиях экономической глобализации: международный опыт и российская практика[Текст] : сб. науч. ст. аспирантов каф. МЭО / С.-Петерб. гос. ун-т экономики и финансов.каф. междунар. экон. отношений. – СПб. : Изд-во СПбГУЭФ, 2001. – 82 с.

# **Труды**

Феномен Петербурга [Текст] : труды Второй междунар. конф., (2000 ; С.- Петербург) / Отв. ред. Ю.Н. Беспятых. – СПб. : БЛИЦ, 2001. – 543 с.

# **Записки**

Бурышкин, П. А. Москва купеческая [Текст] : записки / П. А. Бурышкин. – М. : Современник, 1991. – 301 с.

#### **Сборник официальных документов**

Государственная служба [Текст] : сб. нормат. док. для рук. и организаторов обучения, работников кадровых служб гос. органов и образоват. учреждений / Акад. нар. хоз-ва при Правительстве Рос. Федерации. – М. : Дело, 2001. – 495 с.

Уголовный кодекс Российской Федерации [Текст] : офиц. текст по состоянию на 1 июня 2000 г. / М-во юстиции Рос. Федерации. – М. : Норма : ИНФРА-М, 2000. – 368 с.

#### **Справочник, словарь**

Справочник финансиста предприятия [Текст] / Н. П. Баранникова [и др.]. – 3-е изд., доп. и перераб. – М. : ИНФРА-М, 2001. – 492 с. – (Справочник «ИНФРА-М»).

Нобелевские лауреаты ХХ века. Экономика [Текст] :энциклопед. словарь / авт.- сост. Л. Л. Васина. – М. : РОССПЭН, 2001. – 335 с.

#### **Хрестоматия**

Психология самопознания [Текст] : хрестоматия / ред.-сост. Д. Я. Райгородский. – Самара :Бахрах-М, 2000. – 672 с.

# **Многотомное издание**

# **Документ в целом**

Безуглов, А. А. Конституционное право России [Текст] : учебник для юрид. вузов : в 3 т. / А. А. Безуглов, С. А. Солдатов. – М. :Профтехобразование, 2001. – Т.1  $-3.$ 

Кудрявцев, В. Н. Избранные труды по социальным наукам [Текст] : в 3 т. / В. Н. Кудрявцев ; Рос.акад. наук. – М. : Наука, 2002. – Т.1, 3.

Удалов, В. П. Малый бизнес как экономическая необходимость [Текст] : в 2 кн. / В. П. Удалов. – СПб. : Изд-во СПбГУЭФ, 2002. – Кн. 1–2.

#### **Отдельный то**м

Абалкин, Л. И. Избранные труды. В 4 т. Т.4. В поисках новой стратегии [Текст] / Л. И. Абалкин ; Вольное экон. о-во России. – М. : Экономика, 2000. – 797 с.

Банковское право Российской Федерации. Особенная часть [Текст] : учебник. В 2 т. Т. 1 / А. Ю. Викулин [и др.] ;отв.ред Г. А. Тосунян ; Ин-т государства и права РАН, Академ. правовой ун-т.- М. : Юристь, 2001. – 352 с.

# **Нормативно-технические и производственные документы Стандарт государственный**

**ГОСТ Р 51771-2001.** Аппаратура радиоэлектронная бытовая. Входные и выходные параметры и типы соединений. Технические требования [Текст]. – Введ. 2002-01-01. – М. : Госстандарт России : Изд-во стандартов, 2001. – IV, 2 с. : ил.

#### **Патентные документы**

**Пат. 2187888 Российская Федерация, МПК7 Н04В1/38, Н04J13/00.**  Приемопередающее устройство [Текст] /Чугаева В. И. ; заявитель и патентообладатель Воронеж. науч.-исслед. ин-т связи. - № 2000131736/09 ;заявл. 18.12.00 ;опубл. 20.08.02, Бюл. № 23 (II ч.). – 3 с. : ил.

#### **Неопубликованные документы**

#### **Автореферат диссертации**

Егоров, Д. Н. Мотивация поведения работодателей и наемных работников на рынке труда :автореф. дис… канд. экон. наук : 08.00.05 [Текст] / Д.Н. Егоров ; С.- Петерб. гос. ун-т экономики и финансов.- СПб. : Изд-во Европ. ун-та, 2003. – 20 с.

#### **Диссертация**

Некрасов, А. Г. Управление результативностью межотраслевого взаимодействия логических связей [Текст] :дис… д-ра экон. наук : 08.00.05 / Некрасов А. Г. - М., 2003. – 329 с.

#### **Депонированная научная работа**

Викулина, Т. Д. Трансформация доходов населения и их государственное регулирование в переходной экономике [Текст] / Т. Д. Викулина, С. В. Днепрова ; С.-Петерб. гос. ун-т экономики и финансов. – СПб., 1998. – 214 с. – Деп. в ИНИОН РАН 06.10.98, № 53913.

# *Составные части документов. Статьи из газет.*

Габуев, А. Северная Корея сложила ядерное оружие [Текст] : [к итогам 4-го раунда шестисторон. переговоров по ядерн. проблеме КНДР, Пекин] / Александр Габуев, Сергей Строкань // Коммерсантъ. – 2005. – 20 сент. – С. 9.

Петровская, Ю. Сирийский подход Джорджа Буша [Текст] : [о политике США в отношении Сирии] / Юлия Петровская, Андрей Терехов, Иван Грошков // Независимая газета. – 2005. – 11 окт. – С. 1, 8.

### *Разделы, главы и другие части книги.*

Гончаров, А. А. Разработка стандартов [Текст] / А. А. Гончаров, В. Д. Копылов // Метрология, стандартизация и сертификация / А. А. Гончаров, В. Д. Копылов. – 2-е изд., стер. - М., 2005. – Гл. 11. – С. 136-146.

# *Статьи из журналов.*

# **Один автор**

Ивашкевич, В. Б. Повышение прозрачности информации о ценных бумагах [Текст] / В. Б. Ивашкевич // Финансы. – 2005. – № 3. – С. 16-17.

# **Два автора**

Бакунина, И. М. Управление логической системой (методологические аспекты) [Текст] / И. М. Бакунина, И. И. Кретов // Менеджмент в России и за рубежом . – 2003. – № 5. – C. 69–74.

# **Три автора**

Еремина, О. Ю. Новые продукты питания комбинированного состава [Текст] / О. О. Еремина, О. К. Мотовилов, Л. В. Чупина // Пищевая промышленность. – 2009.  $-$  No 3. – C. 54-55.

#### **Четыре автора**

Первый главный конструктор ГосМКБ «Вымпел» Иван Иванович Торопов [1907-1977] [Текст] / Г. А. Соколовский, А. Л. Рейдель, В. С. Голдовский, Ю. Б. Захаров // Полет. – 2003. – № 9. – С. 3-6.

#### **Пять и более авторов**

О прогнозировании урожая дикорастущих ягодных растений [Текст] / В. Н. Косицин, Г. В. Николаев, А. Ф. Черкасов [и др.] // Лесное хозяйство. – 2000. – № 6. – С. 32-33.

#### **Статьи из сборников**

Веснин, В. Р. Конфликты в системе управления персоналом [Текст] / В. Р. Веснин // Практический менеджмент персонала. - М. : Юрист, 1998. – С. 395-414.

Проблемы регионального реформирования [Текст] // Экономические реформы / под ред. А. Е. Когут. – СПб. : Наука, 1993. – С. 79-82.

# **Описание официальных материалов**

О базовой стоимости социального набора: Федеральный Закон от 4 февраля 1999 N21-ФЗ [Текст] // Российская газета. – 1999. – 11.02. – С. 4.

О правительственной комиссии по проведению административной реформы: Постановление Правительства РФ от 31 июля 2003 N451 [Текст] // Собрание законодательства РФ. – 2003. – N31. – Ст. 3150.

**Нормативно-правовые акты**

О поставках продукции для федеральных государственных нужд: Федеральный закон РФ от 13.12.2000 № 60–ФЗ [Текст] // Российская газета. – 2000. – 3 марта. – С. 1.

Об учете для целей налогообложения выручки от продажи валюты [Текст] : Письмо МНС РФ от 02.03.2000 № 02-01-16/27 // Экономика и жизнь. – 2000. – № 16.  $- C.7.$ 

О некоторых вопросах Федеральной налоговой полиции [Текст] : Указ Президента РФ от 25.02.2000 № 433 // Собрание законодательства РФ. – 2000. – № 9. – Ст.1024.

# **Электронные ресурсы**

# **Ресурсы на CD-ROM**

Смирнов, В.А. Модель Москвы [Электронный ресурс] : электрон.карта Москвы и Подмосковья / В.А. Смирнов. – Электрон.дан. и прогр. – М. :МИИГиК, 1999. – (CD-ROM).

Светуньков, С. Г. Экономическая теория маркетинга [Электронный ресурс]: Электрон. версия монографии / С. Г. Светуньков. - Текстовые дан. (3,84 MB). – СПб. : Изд-во СПбГУЭФ, 2003. – (CD-ROM).

Internet шаг за шагом [Электронный ресурс]. – Электрон.дан. и прогр. – СПб. :Питерком, 1999. – (CD-ROM).

**Официальные и нормативные документы из Справочных правовых систем**

Об обязательных нормативах кредитных организаций, осуществляющих эмиссию облигаций с ипотечным покрытием: Инструкция ЦБ РФ от 31.03.2004 N 112-И (Зарегистрировано в Минюсте РФ 05.05.2004 N 5783) // Консультант Плюс. Законодательство. ВерсияПроф [Электронный ресурс] / АО «Консультант Плюс». – М., 2004.

# **Ресурсы удаленного доступа (INTERNET)**

Библиотека электронных ресурсов Исторического факультета МГУ им. М.В. Ломоносова [Электронный ресурс] / Ред. В. Румянцев. – М., 2001. – Режим доступа [:http://hronos.km.ru/proekty/mgu](http://hronos.km.ru/proekty/mgu)

Непомнящий, А.Л. Рождение психоанализа : Теория соблазнения [Электрон.ресурс] / А.Л. Непомнящий. – 2000. – Режим доступа [:http://www.psvchoanatvsis.pl.ru](http://www.psvchoanatvsis.pl.ru/)

# **Авторефераты**

Иванова, Н.Г. Императивы бюджетной политики современной России (региональный аспект) [Электронный ресурс]: Автореф. дис…д-ра экон. наук: 08.00.10 - Финансы, денеж. обращение и кредит / Н.Г. Иванова ; С.-Петерб. гос. ун-т экономики и финансов. – СПб., 2003. – 35с. – Режим доступа :[http://www.lib.finec.ru](http://www.lib.finec.ru/)

#### **Журналы**

Исследовано в России [Электронный ресурс] : науч. журн. / Моск. Физ.-техн. ин-т. – М. : МФТИ, 2003. – Режим доступа :[http://zhurnal.mipt.rssi.ru](http://zhurnal.mipt.rssi.ru/)

#### **Статья из электронного журнала**

Малютин, Р.С. Золотодобывающая промышленность России : состояние и перспективы / Р. С. Малютин [Электронный ресурс] // БИКИ. – 2004. – N 1. – Режим доступа :[http://www.vniki.ru](http://www.vniki.ru/)

Мудрик A.В. Воспитание в контексте социализации // Образование : исследовано в мире [Электронный ресурс] / Рос.акад. образования. - М. :[OIM.RU,](http://oim.ru/) 2000–2001. – Режим доступа [:http://www.oim.ru](http://www.oim.ru/)

# **Тезисы докладов из сборника**

Орлов A.A. Педагогика как учебный предмет в педагогическом вузе // Педагогика как наука и как учебный предмет: Тез. докл, междунар. науч.-практ. конф., 26-28 сент. 2000г. [Электронный ресурс] / Тул. гос. пед. ин-т. – Тула, 2000– 2001. – C. 9–10. – Режим доступа :[http://www.oim.ru](http://www.oim.ru/)

# **Образцы библиографического описания изданий из ЭБС**

 $1$  автор:

Орлов, С. В. История философии [Электронный ресурс] : крат. курс / С. В. Орлов. – Электрон. текстовые дан. – СПб. : Питер, 2009. – Режим доступа:

<http://www.iprbookshop.ru/>

2 автора:

Гиляровская, Л. Т. Анализ и оценка финансовой устойчивости коммерческих

организаций [Электронный ресурс] : учеб. пособие для студентов вузов / Л. Т.

Гиляровская, А. В. Ендовицкая. – Электрон. текстовые дан. – М. : Юнити-Дана,

2006. - Режим доступа: <https://biblio-online.ru/>

3 автора:

Бауков, Ю. Н. Волновые процессы [Электронный ресурс] : учеб. пособие / Ю. Н. Бауков, И. В. Колодина, А. З. Вартанов. – Электрон. текстовые дан. – М. : Моск. гос. гор. ун-т, 2010. - Режим доступа: <https://e.lanbook.com/>

4 и более авторов:

Государственное и муниципальное управление [Электронный ресурс] : учеб.-практ. пособие / В. В. Крупенков [и др.]. - Электрон. текстовые дан. – М. : Евраз. открытый ин-т, 2012. – Режим доступа: <https://rucont.ru/>

# 3.7 Приложения

После списка используемых источников в тексте научной работы следуют приложения, в которых даются иллюстративный материал, таблицы, инструктивные материалы, образцы документов, другие вспомогательные материалы. Они имеют общий заголовок (Приложения). Далее следуют отдельные приложения, которые кроме первого, начинаются с нового листа со слова «приложение» в правом верхнем углу. Приложения обозначают заглавными буквами русского алфавита, начиная с А, за исключением букв: Ё,З,Й,О,Ч,Ы,Ъ. После слова «Приложение» следует буква, обозначающая его последовательность.

Текст приложения оформляется в соответствии с требованиями, предъявляемыми к оформлению основного текста. Если приложение занимает несколько страниц, то на каждой последующей странице в правом верхнем углу записывается словосочетание «Продолжение приложения (буква)», но заголовок приложения не воспроизводится. Иллюстрации и таблицы в приложениях нумеруют в пределах каждого приложения, например: «Рисунок П.А.1» (первый рисунок приложения А)

Приложения должны иметь общую с остальной частью научной работы сквозную нумерацию страниц.

Ссылки на приложения в основном тексте научной работы оформляются аналогично ссылкам на разделы и подразделы основного текста. Например: *«Подробное изложение методики расчета показателей эффективности представлено в Приложении А», или «Исходные данные для расчета затрат (приложение Б) позволяют вывести...».*

# **4. ПРИМЕРНАЯ ТЕМАТИКА ВКР**

1. Комплекс агрохимических мероприятий по повышению плодородия почв и урожайности сельскохозяйственных культур в севооборотах с/х предприятия.

2. Сравнительная оценка действия минеральных удобрений в сочетании с известкованием под сельскохозяйственную (овощную) культуру.

3. Эффективность регулятора роста при выращивании сельскохозяйственной (овощной) культуры.

4. Агроэкологическая эффективность применения физиологически активных веществ при выращивании с/х (овощной) культуры.

5. Влияние удобрений на микробиологическую активность серой лесной почвы южной части нечерноземной зоны РФ.

6. Разработка эколого-агрохимических мероприятий по повышению плодородия почв сельскохозяйственного предприятия.

7. Продуктивность и качество с/х (овощной) культуры под влиянием наночастиц серебра.

8. Влияние сорбентмелиоранта на урожайность с/х (овощной) культуры защищенного грунта.

9. Обоснование применения рострегулирующих веществ при выращивании с/х (овощной) культуры.

10. Комплекс агрохимических мероприятий, направленных на повышение плодородия почв с/х предприятия.

11. Эколого-агрохимические мероприятия по повышению плодородия почв и урожайности сельскохозяйственных культур в с/х предприятии.

12. Агроэкологическая эффективность применения органо-минеральных удобрений при выращивании с/х (овощной) культуры.

#### Приложение № 1

к Методическим указаниям по подготовке к процедуре защиты и процедура защиты выпускной квалификационной работы бакалавра

Форма заявления на закрепление темы выпускной квалификационной работы Заведующему кафедрой \_\_\_\_\_

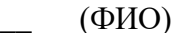

обучающегося(ейся) очной (заочной, очно-заочной) формы направления

 $\Phi$ .*H*.O.

<u>———————————</u> курса

#### ЗАЯВЛЕНИЕ

Прошу утвердить мне тему выпускной квалификационной работы бакалавра:

и назначить моим научным руководителем

(ФИО, должность, место работы)

Выполнение выпускной квалификационной работы планируется на материалах предприятия

(дата)

Согласовано:

Руководитель темы ВКР\_\_\_\_\_\_\_\_\_\_\_\_\_\_\_\_

(ФИО, ученая степень, звание, должность)

(личная подпись)

 $\left\langle \left\langle \right\rangle \right\rangle$   $\left\langle \left\langle \right\rangle \right\rangle$   $\left\langle \left\langle \right\rangle \right\rangle$   $\left\langle \left\langle \right\rangle \right\rangle$   $\left\langle \left\langle \right\rangle \right\rangle$   $\left\langle \left\langle \right\rangle \right\rangle$   $\left\langle \left\langle \right\rangle \right\rangle$   $\left\langle \left\langle \right\rangle \right\rangle$   $\left\langle \left\langle \right\rangle \right\rangle$   $\left\langle \left\langle \right\rangle \right\rangle$   $\left\langle \left\langle \right\rangle \right\rangle$   $\left\langle \left\langle \right\r$ 

(личная подпись студента)

Зав. кафедрой и поставляет по температивно по температивно по температивно по температивно по температивно по

(ФИО, ученая степень, звание)

(личная подпись)

# Приложение № 2

к Методическим указаниям по подготовке к процедуре защиты и процедура защиты выпускной квалификационной работы бакалавра

# Форма заявления на изменение темы выпускной квалификационной работы и руководителя выпускной квалификационной работы

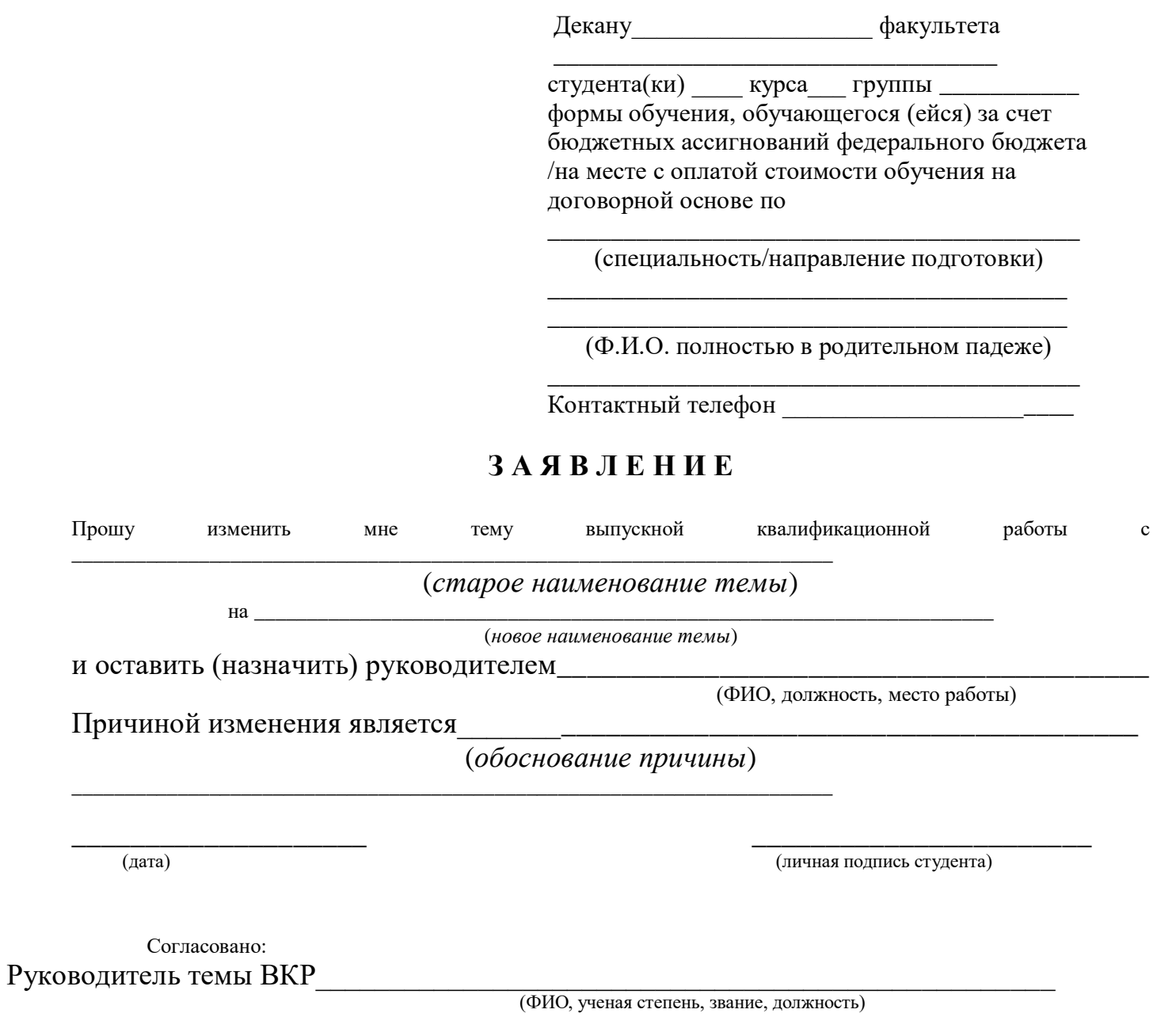

(личная подпись)

 $20$  $\begin{array}{c}\n\leftarrow\n\end{array}$   $\rightarrow$ 

к Методическим указаниям по подготовке к процедуре защиты и процедура защиты выпускной квалификационной работы бакалавра

*Примерные правила оформления и защиты выпускной квалификационной работы*

1. Правильность оформления выпускной квалификационной работы влияет на конечную оценку работы. В связи с этим при оформлении работы необходимо выполнить все требования, изложенные в данных методических рекомендациях.

2.После согласования окончательного варианта выпускной квалификационной работы с руководителем ВКР работу брошюруют в специальной папке или переплетают.

3. При защите выпускных квалификационных работ особое внимание уделяется недопущению нарушения студентами правил профессиональной этики. К таким нарушениям относятся в первую очередь плагиат, фальсификация данных и ложное цитирование.

- Под плагиатом понимается наличие прямых заимствований без соответствующих ссылок из всех печатных и электронных источников, защищенных ранее выпускных квалификационных работ, кандидатских и докторских диссертаций.
- Под фальсификацией данных понимается подделка или изменение исходных данных с целью доказательства правильности вывода (гипотезы и т.д.), а также умышленное использование ложных данных в качестве основы для анализа.
- Под ложным цитированием понимается наличие ссылок на источник, когда данный источник такой информации не содержит. Обнаружение указанных нарушений профессиональной этики является основанием для снижения оценки, вплоть до выставления оценки «неудовлетворительно».
- 4. Схема доклада по защите выпускной квалификационной работы:
	- Обращение. Уважаемые члены государственной итоговой экзаменационной комиссии!

Вашему вниманию предлагается выпускная квалификационная работа на тему...

В 2-3 предложениях дается характеристика актуальности темы.

Приводится краткий обзор литературных источников по избранной проблеме (степень разработанности проблемы).

- Цель выпускной квалификационной работы формулируется цель работы.
- Формулируются задачи, приводятся названия глав. При этом в формулировке должны присутствовать глаголы типа - изучить, рассмотреть, раскрыть, сформулировать, проанализировать, определить и т.п.
- Из каждой главы используются выводы или формулировки, характеризующие результаты. Здесь можно демонстрировать «раздаточный материал». При демонстрации плакатов не следует читать текст, изображенный на них. Надо только описать изображение в одной-двух фразах. Если демонстрируются

графики, то их надо назвать и констатировать тенденции, просматриваемое на графиках. При демонстрации диаграмм обратить внимание на обозначение сегментов, столбцов и т.п. Графический материал должен быть наглядным и понятным со стороны. Текст, сопровождающий диаграммы, должен отражать лишь конкретные выводы. Объем этой части доклада не должен превышать 1,5-2 стр. печатного текста.

- В результате проведенного исследования были сделаны следующие выводы: (формулируются основные выводы, вынесенные в заключение).
- Опираясь на выводы, были сделаны следующие предложения: (перечисляются предложения).
- 5. Завершается доклад словами: спасибо за внимание.

Приложение № 4 к Методическим указаниям по подготовке к процедуре защиты и процедуре защиты выпускной квалификационной работы бакалавра

# Министерство сельского хозяйства РФ

Федеральное государственное бюджетное образовательное учреждение высшего образования «Рязанский государственный агротехнологический университет имени П.А. Костычева»

# *Технологический факультет*

*Утверждаю:*

Заведующий кафедрой\_\_\_\_\_\_\_\_Г.Н. Фадькин

« $\qquad \qquad \qquad \qquad \qquad \qquad \qquad 2020 \text{ r.}$ 

# **ЗАДАНИЕ**

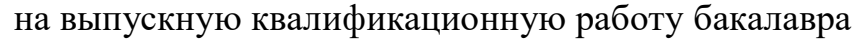

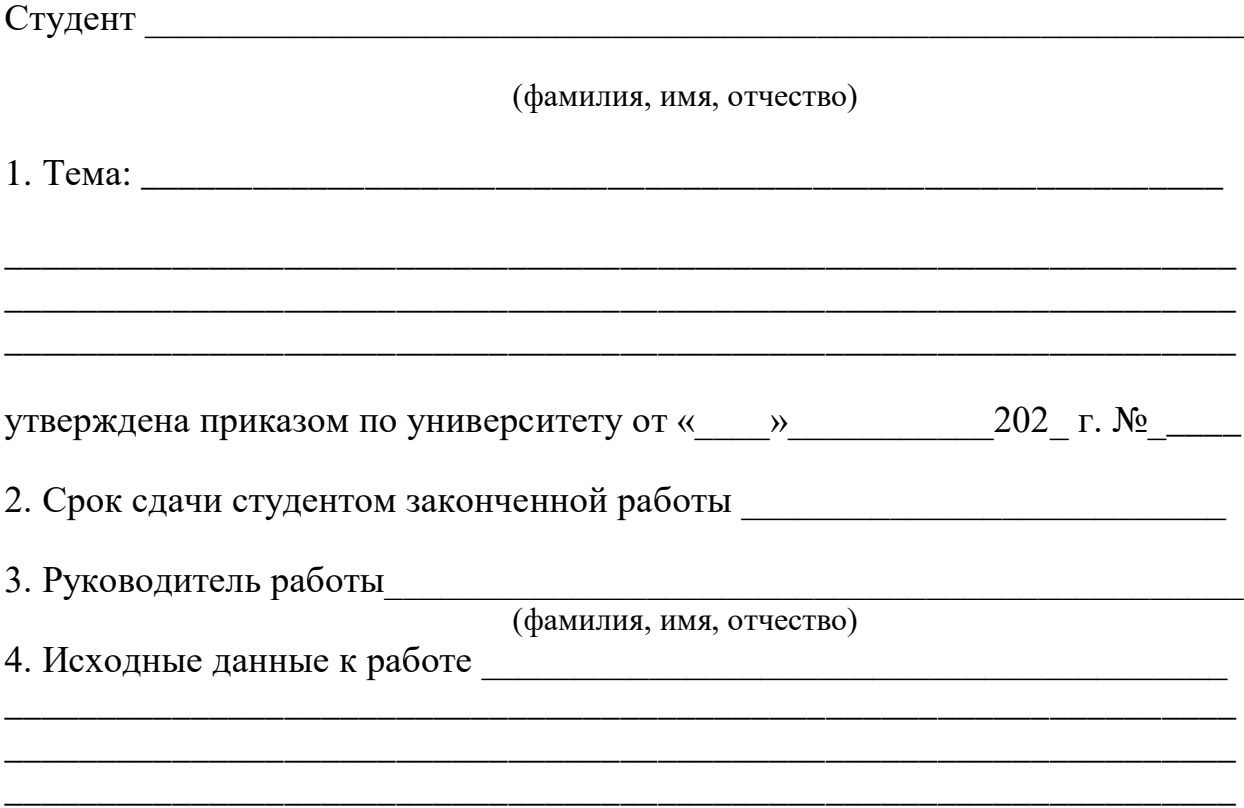

5. Содержание расчетно-пояснительной записки (перечень подлежащих разработке вопросов)\_\_\_\_\_\_\_\_\_\_\_\_\_\_\_\_\_\_\_\_\_\_\_\_\_\_\_\_\_\_\_\_\_\_\_\_\_\_\_\_\_\_\_\_\_\_\_\_\_\_\_\_\_\_\_\_\_\_\_\_\_\_\_\_

\_\_\_\_\_\_\_\_\_\_\_\_\_\_\_\_\_\_\_\_\_\_\_\_\_\_\_\_\_\_\_\_\_\_\_\_\_\_\_\_\_\_\_\_\_\_\_\_\_\_\_\_\_\_\_\_\_\_\_\_\_\_\_\_\_\_\_\_\_\_\_\_ \_\_\_\_\_\_\_\_\_\_\_\_\_\_\_\_\_\_\_\_\_\_\_\_\_\_\_\_\_\_\_\_\_\_\_\_\_\_\_\_\_\_\_\_\_\_\_\_\_\_\_\_\_\_\_\_\_\_\_\_\_\_\_\_\_\_\_\_\_\_\_\_ \_\_\_\_\_\_\_\_\_\_\_\_\_\_\_\_\_\_\_\_\_\_\_\_\_\_\_\_\_\_\_\_\_\_\_\_\_\_\_\_\_\_\_\_\_\_\_\_\_\_\_\_\_\_\_\_\_\_\_\_\_\_\_\_\_\_\_\_\_\_\_\_

\_\_\_\_\_\_\_\_\_\_\_\_\_\_\_\_\_\_\_\_\_\_\_\_\_\_\_\_\_\_\_\_\_\_\_\_\_\_\_\_\_\_\_\_\_\_\_\_

6. Календарный план-график выполнения выпускной квалификационной работы бакалавра

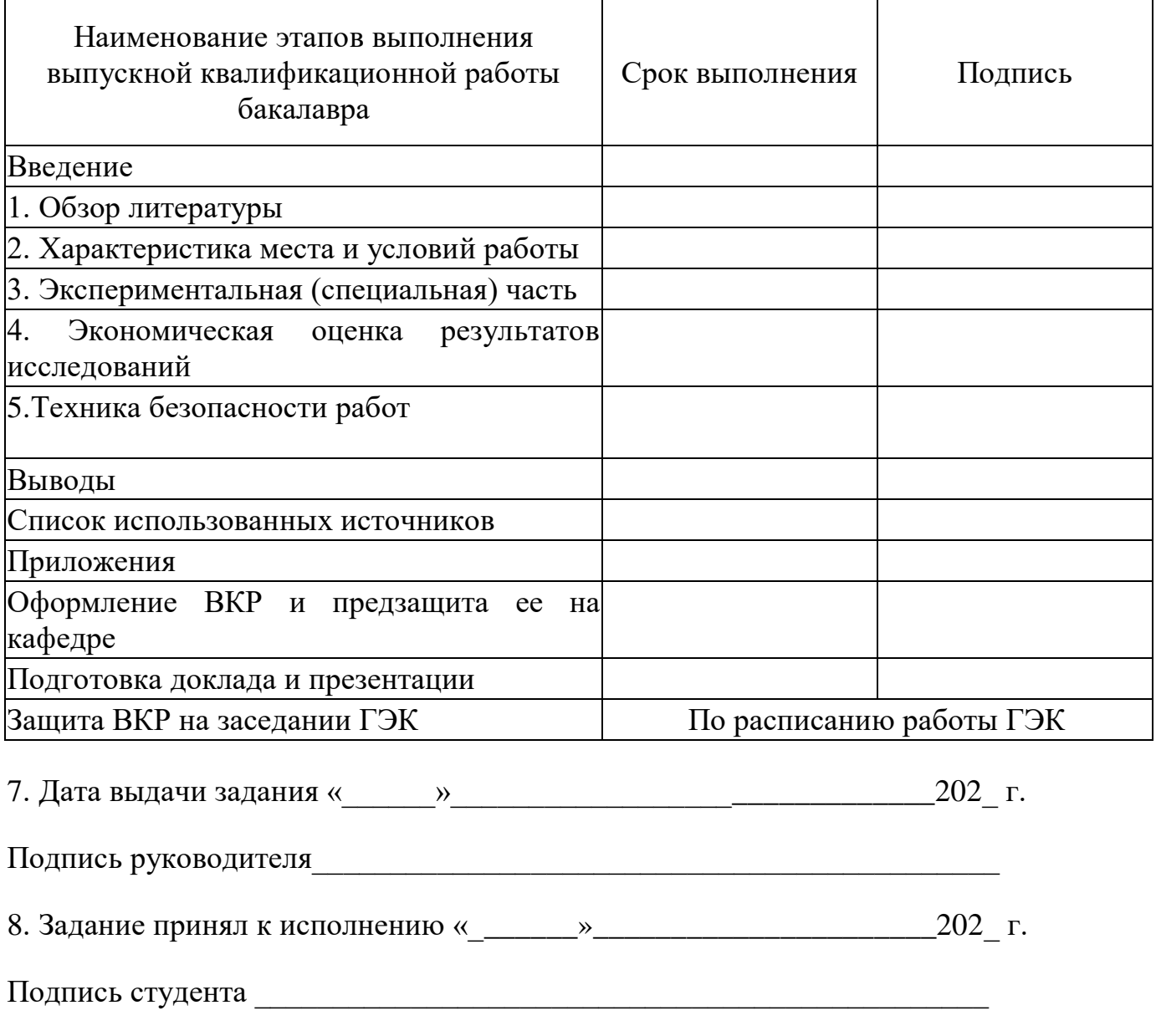

#### **Примечание**

 $\frac{\frac{1}{2}}{\frac{1}{2}}$  , and the set of  $\frac{1}{2}$ 

1. На основании задания, студент совместно с руководителем составляет календарный график работы на весь период подготовки выпускной квалификационной работы бакалавра. 2. Последним этапом работы является дата предзащиты.

Приложение № 5

к Методическим указаниям по подготовке к процедуре защиты и процедура защиты выпускной квалификационной работы бакалавра

Министерство сельского хозяйства РФ Федеральное государственное бюджетное образовательное учреждение высшего образования «Рязанский государственный агротехнологический университет имени П.А. Костычева»

# Технологический факультет

Направление: 35.03.03 Агрохимия и агропочвоведение

Форма обучения: очная

Кафедра: селекции и семеноводства, агрохимии, лесного дела и экологии

# Допустить к защите

Заведующий кафедрой Г.Н. Фадькин

 $20$   $\overline{r}$ .  $\begin{picture}(180,10) \put(0,0){\vector(1,0){100}} \put(10,0){\vector(1,0){100}} \put(10,0){\vector(1,0){100}} \put(10,0){\vector(1,0){100}} \put(10,0){\vector(1,0){100}} \put(10,0){\vector(1,0){100}} \put(10,0){\vector(1,0){100}} \put(10,0){\vector(1,0){100}} \put(10,0){\vector(1,0){100}} \put(10,0){\vector(1,0){100}} \put(10,0){\vector(1,0){100}}$ 

# ВЫПУСКНАЯ КВАЛИФИКАЦИОННАЯ РАБОТА БАКАЛАВРА

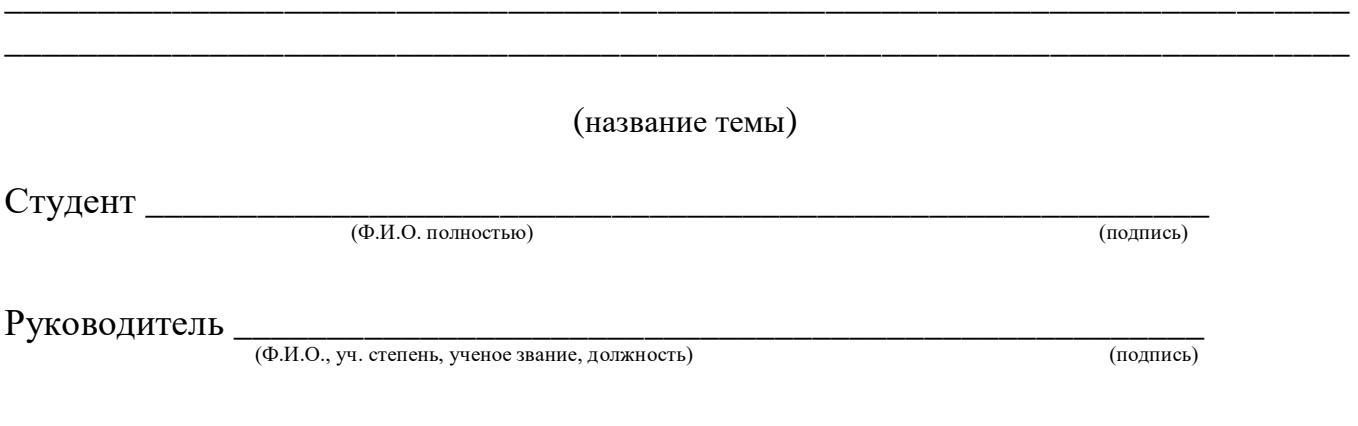

к Методическим указаниям по подготовке к процедуре защиты и процедура защиты выпускной квалификационной работы бакалавра

# Министерство сельского хозяйства РФ

Федеральное государственное бюджетное образовательное учреждение высшего образования «Рязанский государственный агротехнологический университет имени П.А. Костычева»

Технологический факультет

# **OT3LIB**

#### на выпускную квалификационную работу бакалавра

студента и последника и последника и последника и последника и последника и последника и последника

(фамилия, имя, отчество)

Тема:

1. Характеристика работы (по всем разделам выпускной квалификационной работы бакалавра)

# 3. Заключение

Считаю, что выпускная квалификационная работа бакалавра (Ф.И.О. студента) отвечает всем предъявляемым требованием, в полной мере отражает приобретённые знания и сформированные компетенции, заслуживает оценки «.......», а ее автор присвоения квалификации - бакалавр

4. Фамилия, имя, отчество, должность, ученая степень и звание руководителя

(подпись)

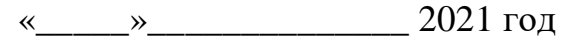

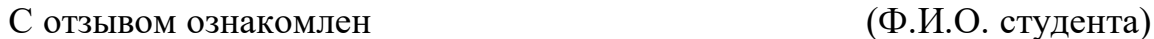

(подпись)